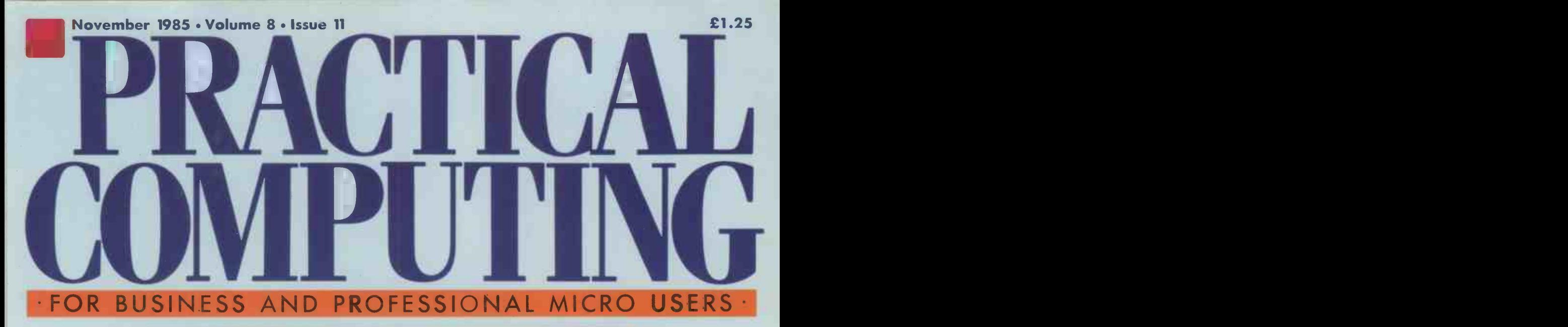

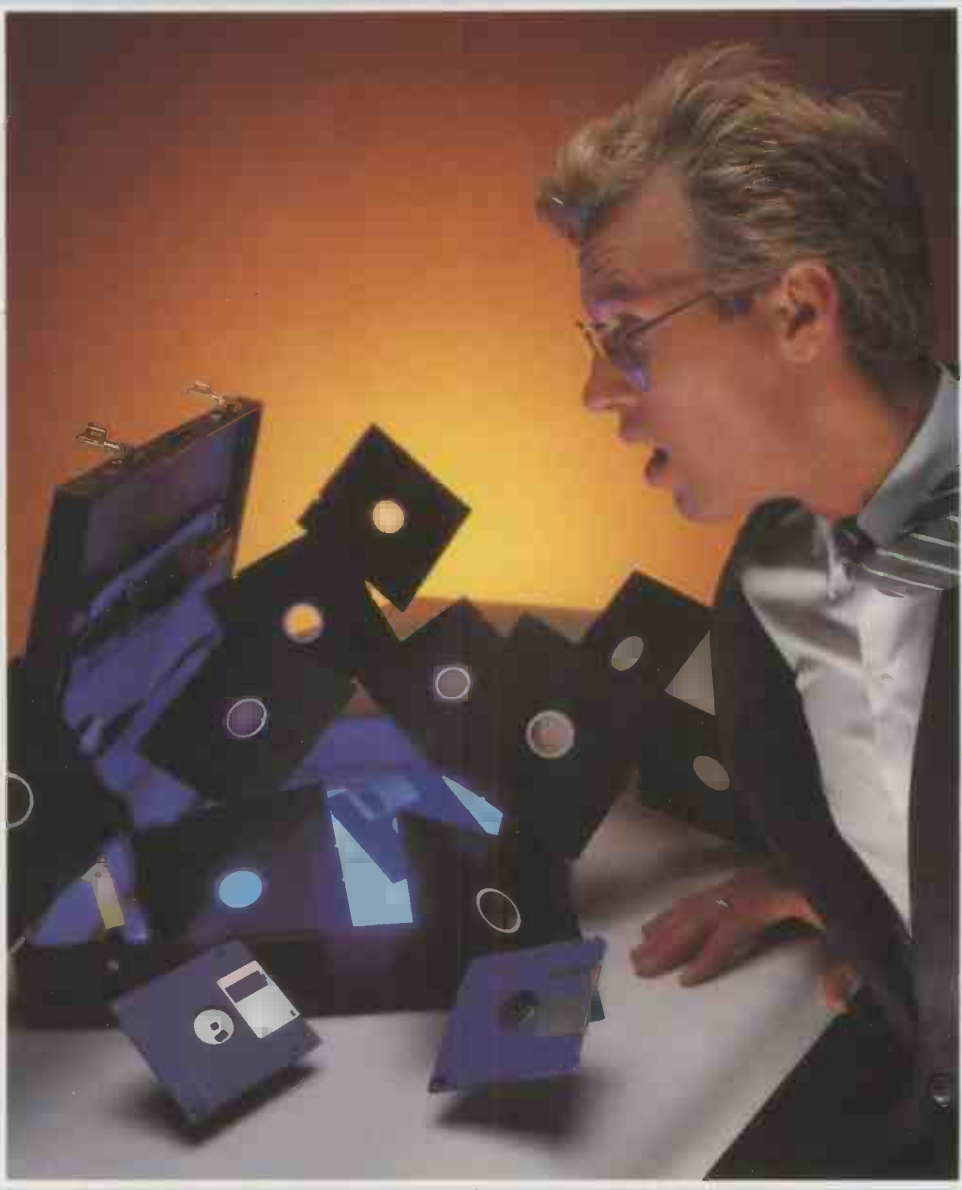

# POWER PROGRAMS SPECIAL: TOP SOFTWARE FOR BUSINESS

PLUS Win a £3,000 Hewlett-Packard laser printer! Amstrad: real WP at last for only £399 plus VAT? TESTS Kaypro 2000 . Philips Yes . Turbo Pascal

# **MORE ELEPHANTS TO TRUST**

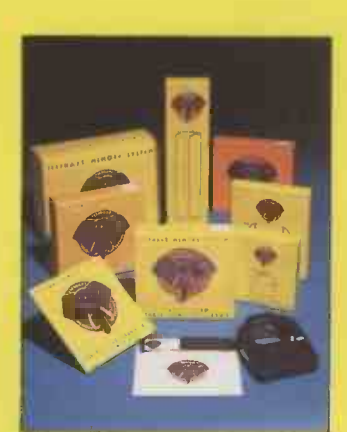

ELEPHANT printer ribbons, head cleaning disks and computer cleaning kits are now added to the ELEPHANT family to provide you with a total computer supplies package. Together with ELEPHANT MEMORY SYSTEMS disks - certified 100% error free and problem free and guaranteed to meet or exceed every industry standard - ELEPHANT is now more than ever the trusted brand that gives you the best from your computer.

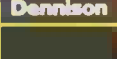

**ANT NEVER FORGETS** 

**Dennison Manufacturing Co. Ltd.**<br>Colonial Way, Watford, Herts WD2 4JY, Tel: Watford (0923) 41244, Telex: 923321

France: Soroclass, 45, rue de l'Est - 92100, Boulogne.<br>Tel. Réseau de Distribution: 605.98.99, Administration des Ventes: 605.70.78, Telex: EMS 206 436 F<br>Germany: Marcom Computerzubehör GmbH, Podbielskistr, 321, 3000 Hanno

### COVER FEATURE

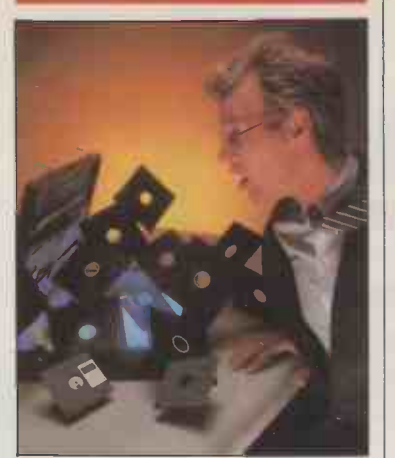

# POWER

Our special feature looks at business software packages which give the extra performance that power users need. Ian Stobie explains exactly who these users are, and truly portable IBMulator on page 122 provides a comprehensive list of the power packages now available. On page 124 Mike Lewis looks at Rbase and Reflex, two topflight databases, and Ian Stobie concludes the feature on page 128 with an in-depth review of Microsoft's Excel super-<br>spreadsheet

**INSIDE** 

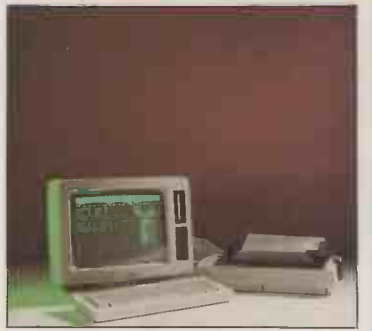

Amstrad PCW-8256 WP was never cheaper.

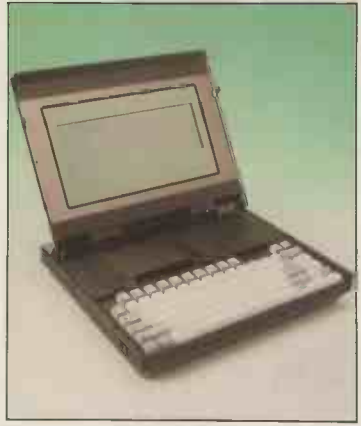

Kaypro 2000 IBM compatibility in a stylish portable package.

# **PRACTICAL HARDWARE NEWS 15** COMPUTING Cheap, new Micropro 21

### NOVEMBER 1985 CONTENTS

### AMSTRAD PCW-8256

Printer, screen, keyboard, disc drive and software: all for £399? Glyn Moody finds out 82 how well Amstrad has done the impossible

### PHILIPS YES

**SOFTWARE**  $\frac{1}{x}$  yes and no to the product Philips' IBM PC compatible is faster than the AT but uses 3.5in. discs. *Jack Schofield* says 88 **IBM** NEWS yes and no to the product

### KAYPRO 2000

At last, a machine from Kaypro that is stylish as well as sturdy. *Jack Schofield* investigates a **90** Software for the study portable IBMulator

### MAC CHARLIE

Turn your Mac into an IBM PC with this amazing Macintosh add-on. Now you can 93 wear Bermuda shorts and be a stuffed shirt

### TURBO PASCAL

What is the best environment to work in? Barry Clark thinks this award-winning **94** implementation of Pascal may well be it

### THE PRIORITY SYSTEM

Paul Myerscough looks at the decisionsupport system that didn't quite solve the 101 Pascal caler

### MS WINDOWS

After some delay Microsoft's multi-tasking 104 answer to Digital Research's Gem is here

### BONNIE BLUE

An IBM PC word processor for under £100. Susan Curran finds out if it's true that you  $\left|\n\begin{array}{cc} 109 \\ \text{OE} \end{array}\n\right|$  CHIP-CHAT

### SOFTWARE THEFT

The copyright law has been tightened up, but does it mean the pirates are sunk? David<br>Bainbridge investigates **IMO** On-line he

### LASERJET COMPETITION

Your chance to win the latest in printing technology, a Hewlett-Packard Laserjet worth 112 over £3,000

TOP 10 MULTI-USERS Many users for the price of one: Glyn Moody 115 looks at the pros and cons

### NEWS

**HARDWARE** NEWS<br>ICL's PC Ouattro 15 ICL's PC Quattro SOFTWARE NEWS Cheap, new Micropro<br>
word processor<br>
21 word processor

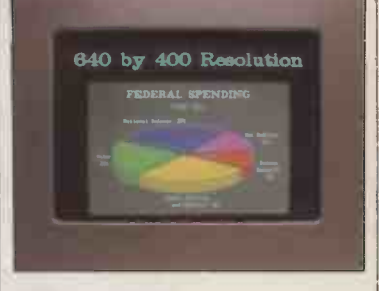

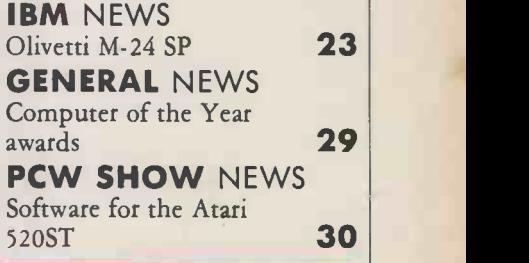

### OPEN FILE

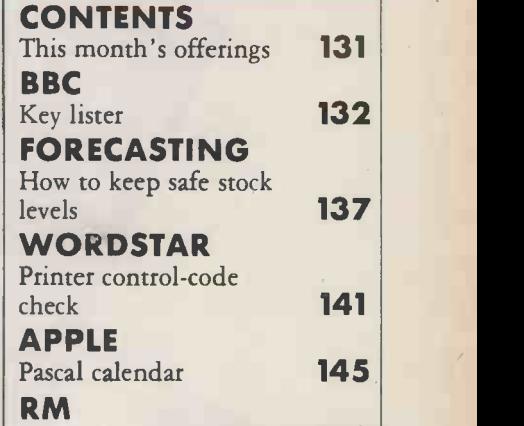

Best straight line on 380Z 149

### REGULARS

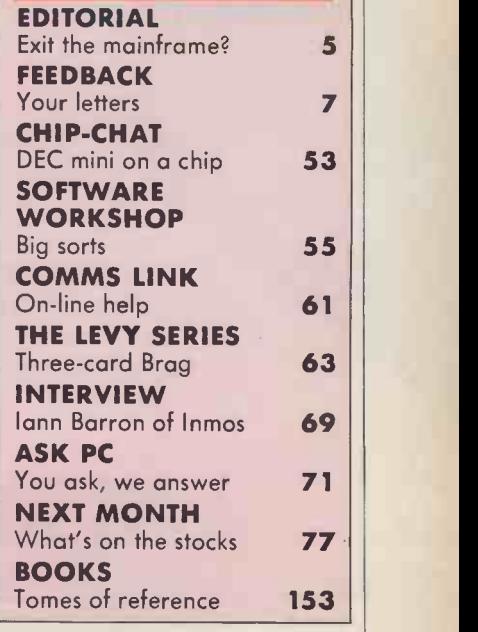

# ZERO DEFECT GUARANTEED

Fuji Film's achievements in Floppy Disk technology are defining new standards for data protection, durability, capacity and convenience.

The anatomy of our floppy disk displays Fuji's meticulous attention to detail and their professional approach to end user requirements. The culmination of extensive research and development combined with advanced manufacturing facilities have produced the widest range of advanced media to complement todays sophisticated PC's.

For further information about this tough new breed of floppies, simply call Mike Brunt on 01-586 5900.

FUJI FILM FLOPPY DISK<br>DEFINING THE STANDARDS

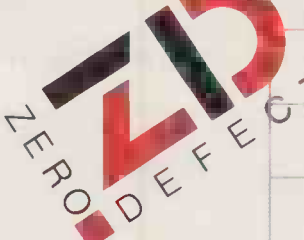

Circle No. 142

# EDITORIAL 01-661 3609 Telecom Gold 81:JET727

Editor JACK SCHOFIELD Deputy Editor GLYN MOODY Assistant Editor JAN STOBIE Art Editor HUGH ANDERSON Production Editor JOHN LIEBMANN Sub -editor CAROL HAMMOND

Editorial Secretary SUE JORDAN Consultants CHRIS BIDMEAD, PETER LAURIE

ADVERTISING 01-661 3612

Advertisement Manager NITIN JOSHI 01-661 3021 Assistant Advertisement Manager NEIL MARCHANT 01-661 8626 Advertisement Executives TONY KEEFE 01-661 8425 JANET THORPE 01-661 3468

Advertisement Secretary JULIE HOOKWAY Midlands and North DAVID BARKER 061-872 8861

Classified SUSAN PLATTS 01-661 8163 PUBLISHER GAVIN HOWE

# Will mainframes survive?

n the beginning was the micro. Then came the personal computer, whereupon IBM hijacked the name. Now PC means, primarily, the IBM PC. After that it means any other kind of personal computer - if you're lucky. However, even the PC is going out of fashion. The coming thing is the "work station'

Today the real computer user no longer has a micro. Instead he or she has a desk -top PC linked to the corporate mainframe  $-$  that is, a work station. This marketing ploy helps the big computer manufacturers to sell micros to the data-processing departments of big companies, some of which hate micros on principle.

It also skirts round the problem described in last month's editorial, which is that the PC or IBM PC standard is rapidly going out of date. Why should anyone buy a PC when there are new micros coming that offer the same power, or twice the power, for about half or a quarter of the cost? Well, it's OK because you are not buying a micro at all, but something much grander: a work station.

There is no argument that some IBM compatibles currently offer good value in personal business computing. This is not just a matter of the price/ performance ratio. Such factors as the availability of software and hardware adds-ons, ergonomics, hotline support, durability, maintenance and repair costs must also be taken into account. Then the purchase of a  $PC$  - even an IBM  $PC$  - may be the right choice for many users. The problem with the work station concept is that mainframecompatibility is being used as a substitute for that kind of analysis.

As a result, users are ending up with computers that are quite inappropriate to their needs. And companies are spending three or four times as much as they should be, for installations that perform less effectively than much cheaper options.

Managers who could do all their work on an Apricot Fl, RML Nimbus, Philips Yes or whatever, get lumbered with 3270 PCs or XTs with micro-tomainframe links. Executives who could really motor with an Apple Macintosh end up with ICL DRS -20s, and so on. For a while this strategy will satisfy companies and their data-processing departments. The problem is that corporate mainframes will soon be unable to cope.

A recent article in our sister paper Computer Weekly, 5 September, projects current mainframe developments into the near future. This shows that "current mainframe computer technology cannot continue to meet predicted user requirements for any significant length of time".

Mainframe sites find they need to expand their mass storage facilities by 40 percent a year. The delivery is immediate.

reduction in the relative size of storage units over the last five years has been 15 percent compound per year. So even under the status quo, unless there is a dramatic breakthrough in packing density, every floor of every office is going to be filled with mainframe disc drives within the forseeable future.

But the status quo is not going to be maintained. As we have seen, the trend in personal computing is to connect PC -based work stations to mainframes. Perhaps the idea is distributed processing, but the result is simply that individual users increase the strain on the processing and storage capabilities of already overburdened mainframes. This will lead to catastrophe and collapse, and then to ire, envy and despair.

Practical Computing does not believe that the mainframe industry, while it may decline, will actually wither away and die. Nor do we subscribe to the popular view expressed by Will Zachmann, vice-president of corporate research for analyst International Data Corporation, that "over the next few years even the largest [mainframe] manufacturer will be understood as peripheral to the PC desk-top work station, and not as now the other way around".

We think the mainframe suppliers will eventually survive by modernising the creaking dinosaurs they sell today. And we think the microcomputer market will continue to go from strength to strength. Whether the PC or PC work station will still be part of the micro market, or whether it will atrophy in the deathly grip of corporate data processing, remains a matter of curiosity, but little real importance. The real micro market can live without it.

# YEARS AG

Nowadays, the arrival of a new 64K micro on the market is almost a daily event. However, when that product bears the name IBM, one must look at it in a different light to the run-of-the-mill offerings.

The first IBM machine to attack the micro market was the 5110, it had very little built-in software and made little impact on the scene. The new machine, the 5120, is a much re -designed version of the 5110, and will run most of the software from the earlier machine. It is designed to sell both to existing IBM mainframe users and to the first-time buyers.

Apart from the two printers the computer has 16K, 32K or 64K. The two integral discs are 1.2MByte each and a further 2.4MByte may be attached externally. The user can either select a version with APL and Basic in ROM, or if preferred, a system with Basic only.

As far as the price is concerned, for a 2Mbyte system with 64K and a 120cps printer, the approximate price would be £8,500. Application packages work out at about £1,000 a piece, and PC Volume 3 Issue II

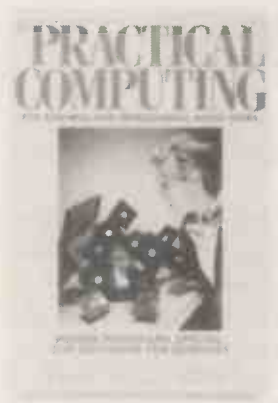

#### Cover feature: page 121 Photo: Philip Habib

PUBLISHED by Electrical Electronic<br>Press, Quadrant House, The Quadrant,<br>Sutton, Surrey SM2 5AS. Tel: 01-661<br>3500. Telex/grams 892084 BISPRS G<br>DISTRIBUTED by Business Press Start International Ltd, Quadrant House, The

Quadrant, Sutton, Surrey SM2 5AS<br>SUBSCRIPTIONS: UK £15.50 per annum; overseas £23.00 per annum;<br>selling price in Eire subject to currency bec;<br>exchange fluctuations and VAT; airmail this rates available on application to Subscriptions Manager, Business Press<br>International Ltd, Oakfield House,<br>Perrymount Road, Haywards Heath, Sussex RH16 3DH. Tel: (0444) 459188 CO<br>PRINTED in Great Britain for the ne proprietors Business Press International Ltd by Greenaway Harrison Web Offset Division, Southend-on-Sea. Typeset by Lithotype Design, London EC1 ©Business Press International Ltd 1985 ISSN 0141-5433

Would-be authors are welcome to send articles to the Editor but PC cannot undertake to return them. Payment is at £35 per published page. Submissions should be typed or computer-printed and should include a tape or disc of any program.

# **Most** distributors can supply a printer

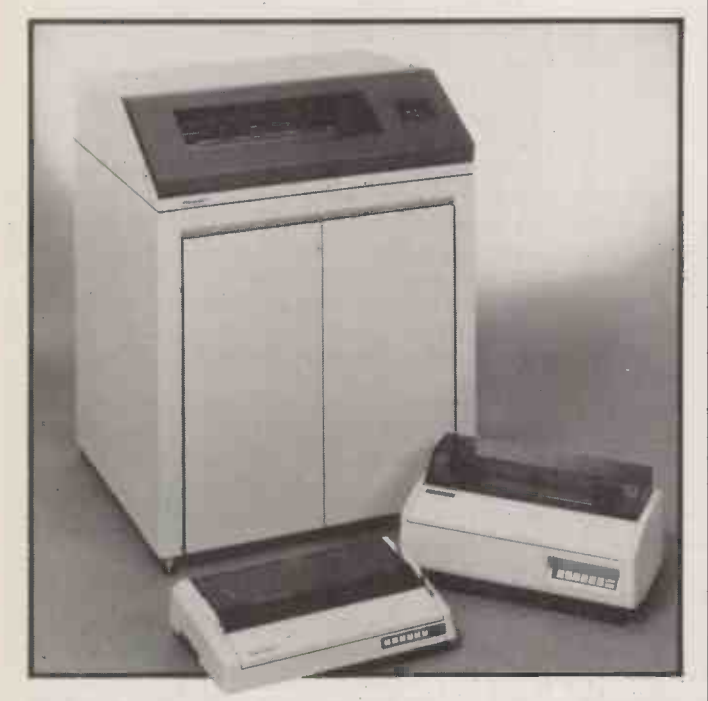

Nobody can say "printers" in as many ways as Dataproducts. They are the World's largest independent printer manufacturers, supplying all the major computer companies.

The Dataproducts' range includes printers designed for Data Processing, Office Automation, Business Graphics and Personal Computing:

- Band printers from 300 LPM to 2000 LPM
- $\bullet$  Dot matrix printers from 35 CPS to 400 CPS (including letter, text and data processing quality)
- $\bullet$  Daisy wheel printers from 20 CPS to 55 CPS. (including ultra -low noise models rated at less than 55 decibels)

Dataproducts also excel at versatile paper handling with tractor, friction and single sheet feeds, including single bin, dual bin and envelopes.

You may wonder what else is required?

# It takes SINTROM to supply a business

To compliment Dataproducts' superb range of printers, Sintrom Electronics can give your business even more.

- We give you competitive pricing across the widest range of Dataproducts' printers and we have most products in stock now!
- We offer pre-sales advice, complete in-<br>stallation, aftersales support and services,<br>together with our own on-site and depot<br>repair capability.<br>Interfacing ability on Dataproducts' prin-
- ters to virtually any computer system or P.C., including IBM, Wang, Data General, ICL and DEC.

Sintrom Electronics have even more to offer with our unrivalled range of other peripherals to com- pliment these printers and can give you all the advantages of dealing with a single supplier. Call, or write to us, today for full information on the Dataproducts' range and the advantages we can supply to your business.

Sintrom Electronics Ltd. For the best lines in peripherals Terminals and Printers Division Arkwright Road, Reading, Berks RG2 OLS Telephone: Reading (0734) 875464 Telex: 847395

### Software licences...

I AM writing concerning John Hannavy's problem with running Datastar on an Apricot. What surprised me most was his dissatisfaction with the Sanyo 555. I have not had a problem with mine that was not selfinduced. At the price it is unbeatable, and more usable than the fl. There is a great deal of public -domain software available, as well as a good user group, though of course there may be the same for the Apricot.

The question of signing software licences is interesting. You do not discover the need to sign the licence until you have paid your money, made the contract and taken the machine home. This alone in law should make the licence unenforceable. If you do not wish to sign the contract, I doubt if this would be taken as sufficient reason to claim a refund.

None of this of course detracts from the fact that it is obviously wrong to forge copies of software for any nefarious purpose. But if I buy a book, I am not restricted to reading it in one place, nor forbidden to let anyone else read it. Purchase of a program should give unlimited use of that program to the purchaser or anyone that he or she permits, the same as would apply to the purchase of a car or any other article.

Perhaps the true value of software is shown with machines like the Sanyo. It just is not possible for the software given with the machine to be worth £1,000 when the machine and software together can be had for some £800. If software were sold for its true value, perhaps piracy would not take place. It will be interesting to see if Adam Osborne's Paperback Software achieves this aim.

> B TOWNLEY-FREEMAN, Wallingford, Oxfordshire.

# . . . are they<br>legally enforceable?

I WAS intrigued by your correspondence on the problem of transferring Datastar from a Sanyo to an Apricot. I operate a Wren Executive which came bundled with the Perfect suite, CP/M Plus, Z-80 BBC Basic, Executive Desktop and software to drive the 1,200/75

# FFEDBA

Our Feedback columns offer readers the opportunity of bringing their computing experience and problems to the attention of others, as well as to seek our advice or to make suggestions, which we are always happy to receive. Make sure you use Feedback - it is your chance to keep in touch.

Write to

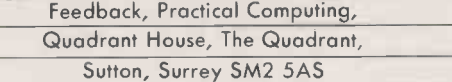

# BENCHMARKS

WHEN reviewing products, the better hi -ft, car and camera magazines provide a large number of test results which enable the reader to form some kind of objective assessment of the product. You would think that computers, having both electronic and mechanical dimensions, would lend themselves even more readily to such measurement. However, none of the computer magazines including yours - provides similar figures. Why not?

The idea that the performance of a  $£3,000$  computer can be adequately estimated from the time taken to count the empty loop 400 FOR K=1 TO 1000 500 NEXT K

is dangerously simplistic. Indeed, you have pointed this out in several previous issues. However, you continue to publish the results of such antique Basic routines, and presumably people take notice of them.

The Basic Benchmark results will vary according to a number of factors, including the numerical accuracy involved  $-$  though this is never mentioned. The Disc Benchmark results will vary according to the placing of the files on the disc, the number of buffers used and so on, which means the decimal -point accuracy of the results is spurious. Many other features, from the amount of keyboard travel to the speed at which the hardware writes to the screen, remain unmeasured. Perhaps you would increase your sales, and your service to readers, by tackling these problems.

JAMES ALEXANDER, Bradford 17.

THE EDITOR REPLIES: We are not particularly happy with the Benchmarks we publish, but they are the best we have, and they aim to provide comparability across a wide range of machines in their default configurations. Our reviews are not intended to completely specify particular machines, or provide full backing if you are buying a micro. But they do put new models in context in the market and provide a starting point for further investigation.

We have previously tried to secure the co-operation of such bodies as the NCC to produce some better benchmarks, and we are open to suggestions if readers have other ideas.

modem for use with Prestel. At no time during my discussions prior to the purchase with the company who sold me the machine was I ever told that I was merely being granted a licence to use this software.

On getting the machine back home I found a licence agreement inside for the use of the software I thought I had bought. I naturally simply tore up the agreement, which could in no sense be binding on me as it was never included in the terms of my contract with the vendors. When I purchased a copy of a well-known database program

from another supplier well respected in my area, it was simply given to me. Imagine my surprise, therefore, when I read a notice contained inside saying that this too was only being rented to me on rather poor terms. I had of course no contract with the author of the program or the notice, and so on; it received the same treatment as before. It is simply not open to software authors or subsequent vendors to attempt to impose terms ex post facto in this manner.

I appreciate that authors of programs should and do receive the benefit of copyright, but to attempt to smuggle in conditions in this way is immoral but sadly not dishonest. Are you really suggesting that it is morally wrong that I should want now to be able to run my software on another machine? I am not speaking of selling or giving away copies, but simply utilising valuable software to its best advantage. Why should software houses cash in on the anarchy of standards in disc formats? Is it fair that I should have to buy two copies of the same program when I can only use one version at a time anyway?

#### N CRAPPER, Dartmouth, Devon.

THE EDITOR REPLIES: I have to say I agree with you. Also I do not know of any software house managing to impose these terms and conditions - that is, get the backing of a British court.

My view is that if you buy a piece of software you should be able to use it however you like, though always respecting the original author's copyright.

### **Microtext**

ALTHOUGH Microtext can indeed be called a "well -established authoring system" - authoring language is a much more accurate  $term -$  which is "now available on the BBC Micro"  $-$  see PC  $\Box$ September, pages  $64-65 - it$  it is actually the BBC implementation which has established the launguage. In this form it is used by a number of our clients and most of the software houses specialising in the authoring of training material.

Transdata has been selling CP/M-80 versions for a number of micros for about a year and ported this implementation across to CP/M-86. A PC-DOS/ MS-DOS version is also available. The versions for Apple and Commodore machines have been waiting for some considerable time for companies willing to market the software.

Transportability in this context refers to the authored application software; the various versions of Microtext contain compatible interpreters for these program modules. Given that different machines/operating systems will support different screen displays, filing systems and OS commands, applications can only be transported directly to the extent that they are machineindependent.

Usability is a matter of taste. (continued on next page)

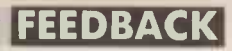

(continued from previous page) Experience shows that the inbuilt editor is sufficient for most applications and quick and easy to learn. As Microtext uses plain text files, authors can use their favourite word processor for the preparation of modules perhaps using the Microtext editor later for screen formatting and colouring.

BBC Mode 7 is definitely the most economical screen format, but I would take the reviewer to task for dismissing Teletext graphics. Browse through Ceefax for inspiration, then try creating a screen of your own, both in BBC Basic and in Microtext.

Although BBC Microtext offers authors the same graphics commands as BBC Basic, the reviewer seems discontented with the graphics support. Microtext invites the use of separate graphics packages for creating pictures, which can subsequently be loaded into screen memory as picture files. However, animation is no trivial task for the average programmer in any language and Microtext is intended for use by trainers and educationalists, not by skilled programmers.

As far as the use of Microtext in computer assisted learning and computer based training goes, the reviewer criticises the danger of "lack of imagination". Microtext offers a natural structure for such material and includes the powerful tools that one would expect from an authoring rather than a programming language - that is, response matching and validation, help facilities, data logging and extensive screendisplay control. These facilities are significantly more powerful than those found in many other comparable languages and allow greater creativity and flexibility with less effort to authors than either menu -driven authoring systems or conventional programming languages. Professional trainers should only approach the machine once the

instructional design has been completed and certainly the part that requires imagination and creativity. This is even more true of interactive video.

As far as cost goes, in our view the power of the product, its efficiency in use, the potential for standardisation across a range of equipment and the support available from suppliers, users' groups and specialist authoring houses make the product very attractive. The IBM version, at around £250, compares favourably with many business packages for that machine.

The review identifies the advantage of the ROM for the BBC Micro, but failed to mention that  $£250$  buys a complete authoring system for a very inexpensive and much -used computer. Comparable systems may cost from  $\mathcal{E}3,000$  to  $\mathcal{E}30,000$ while one authoring system for interactive video requires the services of a Vax.

Once material has been authored, it may run on any machine with an authoring ROM or on the Microtext interpreter with no authoring facilities and costing £50.

> NEIL SANDFORD, The Soft Option, Kingston, Surrey.

### Word Counter I SHOULD like to suggest a

correction and a minor improvement to the Word Counter program published in the July issue of PC.

Lines 01C9 and 01CB seem to be in the wrong place and prevent the subsequent tests being carried out. Luckily the tests are rarely needed, so the difference in the functioning of the program is trivial.

I suggest that a test for square opening and closing brackets be included. The opening bracket is the important one, since some

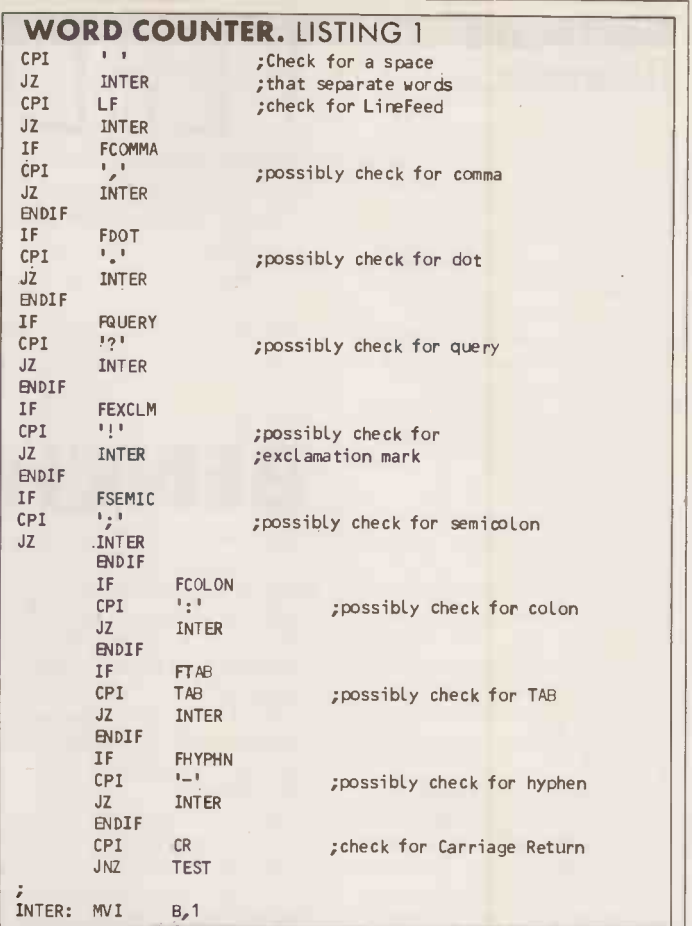

### WORD COUNTER. LISTING 2

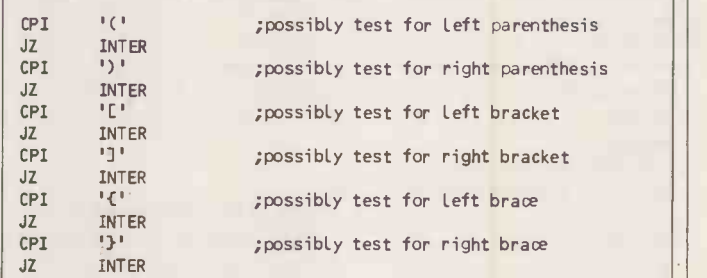

people leave a space after an opening bracket. The program as originally written would count brackets both preceded and followed by spaces as words. GEOFFREY W GARDINER, Knutsford, Cheshire.

JOHN AND TIMOTHY LEE REPLY: We agree with your comments about moving two lines in the program. The lines that have assembled at addresses 01C9 and O1CB should be just before the line that has (continued on page 13)

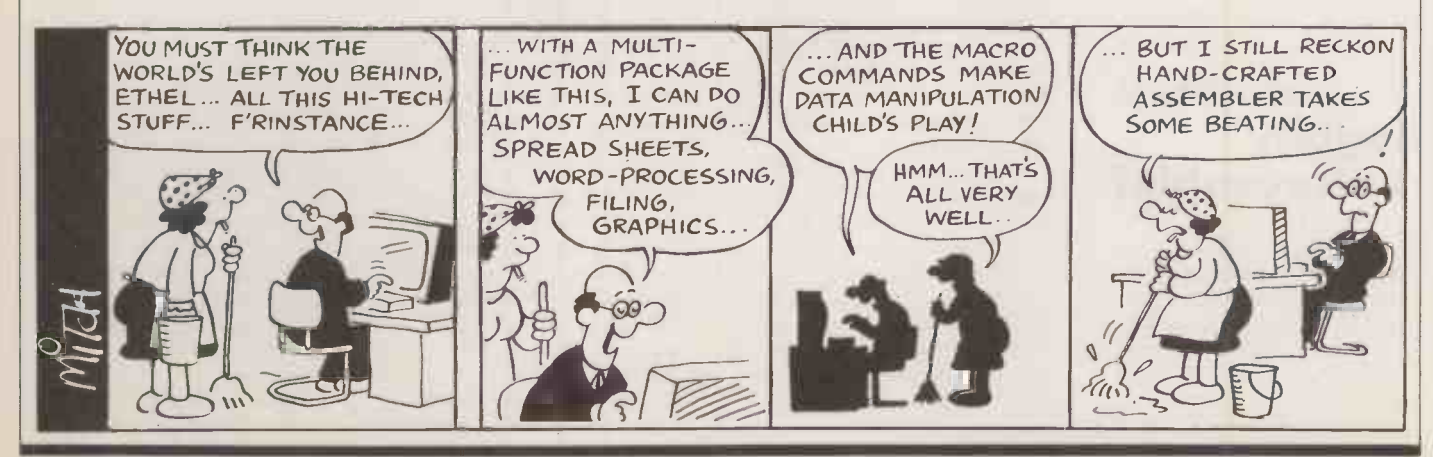

# The Right Child running costs for 2 years<br>
Daily running cost (1 yr = 260 days)<br>
Software EasyLink telex costs<br>
— a breakdown.

### WHAT IS RIGHT FOR...

 $\blacksquare$ Accounting **Extering** Manufacturing MEmployment agency Manufacturing  $\blacktriangleright$ Estate agency  $F$ arming **MInsurance** dStock control Job costing *D* Legal profession /Mailing  $M$ arketing **Personnel** /Printing  $R$ Retailing /Travel agency

■Medical profession **Time recording** 

### THE ANSWER'S MULTI-USER DATAFLEX

DataFlex. A data management system so versatile it can be adapted to most business needs. Plan the future around DataFlex and you're never tied down to a single unalterable way of doing things. Its powerful set of software building bricks lend themselves to just about all applications where fast efficient data retrieval and manipulation are of paramount importance. Add comprehensive calculating facilities and you've really got a system for all facets of business. And, of course, DataFlex is portable. So you can move your data from PC to PC, from PC network to multi user system, from 8 bit to 16 bit, without ever having to re-key. It really is the software for business on the move.

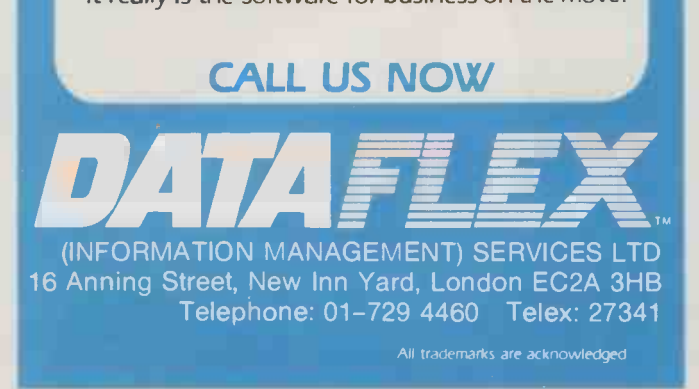

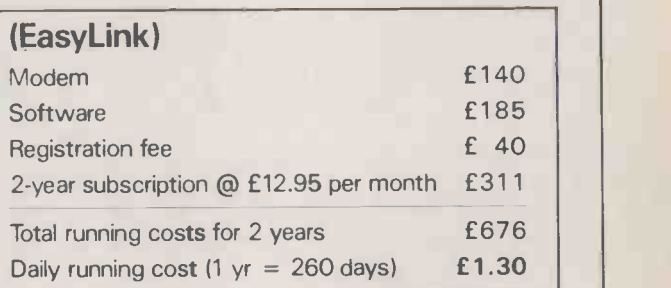

### **EasyLink telex cos** -a breakdown. telex costs

### (Telex)

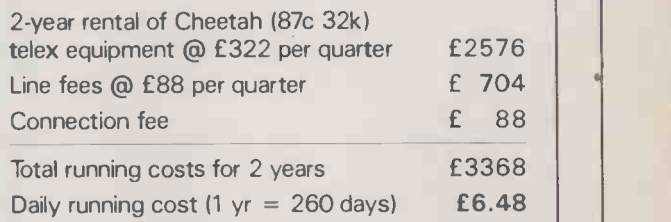

#### -a nervous breal Ordinary telex cos nervous breakdov telex costs breakdown. costs

EasyLink is so much cheaper to set up and run, because it allows you to use equipment you already have in your office -a telephone and a microcomputer (or word -processor, electronic typewriter)-to key into the world telex network.

You can send messages to, and receive messages from, any telex subscriber at a fraction of the overall cost of conventional telex.

What's more, there are a whole host of other advantages to the EasyLink system.

Send us the coupon today and we'll tell you all about them or phone 01-928 9001 or FREEFONE EASYLINK (Dial 100) for a brochure.

To: Cable and Wireless EasyLink Ltd, FREEPOST LONDON SE1 OYU. Please tell me more about EasyLink. Name Position<sub>-</sub> Company Address\_ **Telephone** P1 6" CABLE & WIRELESS - - - - - \_ \_\_--.=-=--- - --- <sup>=</sup> = -\_-

# on't let the low cost of our computers<br>give you the wrong idea.

Rest assured there is nothing clockwork or Mickey Mouse about Apricot's 'Gateway' computers.

Take the Apricot Fl as an example.

To begin with it's a businesslike 16 -bit micro.

Given its low price, most of our competitors' offerings only give you 8 -bits to play with.

Play being the operative word. You can't run serious business software on their machines.

As an aside, that shortcoming also extends to schools and colleges. The 8 -bit micro's can leave students ill-equipped for the outside world, whereas the Apricot Fle is top of its class in all respects.

Every Apricot uses the advanced 3.5" disk pioneered by us and now rapidly becoming the

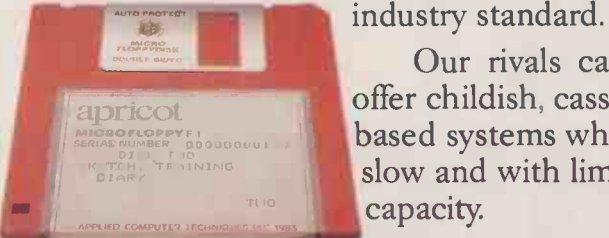

Our rivals can only offer childish, cassette based systems which are slow and with limited capacity.

The Apricot system

opens the door (or gateway) to the very best in business software such as the best-selling Lotus 1-2-3. OUR SOFTWARE IS TOP OF THE BUSINESS POPS. OPEN

In Europe alone, Apricot has 3,000 packages to choose from including the Apricot Accountant and Communiqué, our business information service.

Every computer in our 'Gateway' range has a free package of software.

This includes a screen-based tutorial, an electronic diary, a sketch program, GW-Basic (GW stands for Gee Whiz which gives you some idea of its talents) and with the Apricot Fl and Fle, the addition of Activity.

Activity's icon or picture -based commands enable you to get started easily and handle all the basic functions.

An optional extra is a remote control Mouse. This enables you to call up information without touching the keyboard.

The keyboard is also remote control so there are no wires cluttering your desk. What's more it has 92 keys (our competitors short-change you with as few as 58) including a numeric keypad for rapid calculations.

Your chosen Apricot can run the very best in colour on either your RGB monitor or ordinary TV set.

Unlike our competitors' offerings, Apricots can grow with your business. With the simple addition of expansion boards you can double your memory.

And as your needs increase, so you can add on more computers. Either from our 'Gateway' range, the juicier Apricot 'Collection' or the mighty micro's from our 'Professional' selection.

All work together in perfect harmony (we actually make the world's largest compatible range). Furthermore, all are fully networkable on a local basis. This means that up to 60 computers can work together.

It just goes to prove that our 20 years of successful trading is not based entirely upon competitive pricing.

If you'd like more information about our `Gateway' micro's call us on Freefone Apricot (via the operator) or send the coupon.

We'll send you a brochure as well as a factual comparison between us and our competitors.

> It certainly puts the toys in their place, the games room.

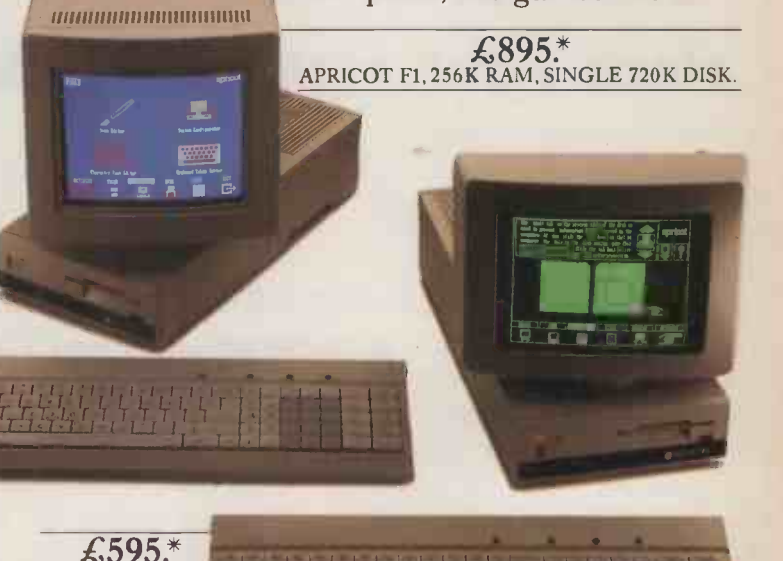

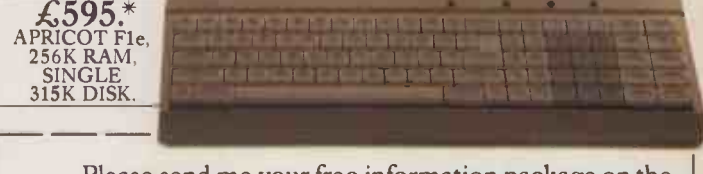

Please send me your free information package on the Apricot 'Gateway.' To: Apricot UK Limited, FREEPOST, Halesowen, West Midlands B63 1BR.

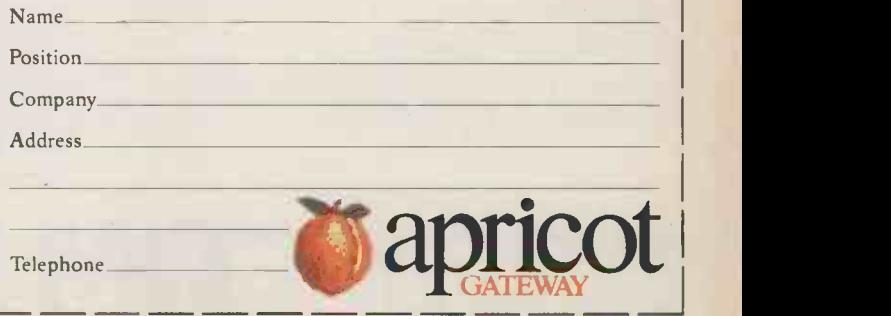

# **MULTI-PROCESSOR BASE** SIXTEEN USER CONCURRENT DOS 4.1 HYPER-MICRO MORE POWERFUL THAN SIXTEEN PC'S PUT TOGETHE

### Each user has its own 16 -bit CPU iAPX186 & up to 1Mbyte of RAM and a dedicated copy of Concurrent DOS 4.1

• Full MS-DOS 2.11 & CP/M-86 compatibility **• Each user running up to 4 tasks and 4 virtual** genuine multi-user applications. The contract of the executed.

### Up to 16 Users each with its own:

- $\bullet$  16-bit Processor iAPX186 @ 8 Mhz
- Up to 1Mbyte RAM
- Up to 3 Private Serial Ports; optional 8087 co -processor

### **Sharing 16-bit Master Processor with** 1Mb RAM &:

- 3 Serial and 1 parallel ports
- Up to 512Mbyte Fast Winchesters
- 40Mbyte Tape Cartridge

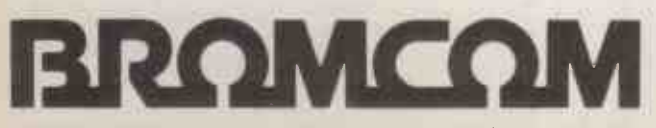

PIONEERS IN MULTI-PROCESSOR TECHNOLOGY

and record/file locking and printer spooling for screens; i.e. a total of 64 tasks simultaneously

### Each user Running:

- **Private copy of Concurrent DOS 4.1**
- $\bullet$  4 virtual screens/multi-tasking
- Full Concurrent DOS 4.1, CP/M86 and MS-DOS 2.11 compatibility

### Vital importance to:

- Microfocus Cobol Level II Developers
- **Omicron Dealers to run 16-bit multi-user**
- **RM Cobol and CP/M & MS-DOS Systems Houses**

Sales and Marketing Bromcom Ltd Southbank Technopark 90 London Road, London SE1 6LN Tel: 01-928 2900 Telex: 926012

Head Office 417/421 Bromley Road Downham, Bromley Kent BR1 4PJ Tel: 01-461 3993

**CHARLING READER** 

## IS YOUR **COMPUTER** AS CLEVER AS THE **HYPER-**MICRO?

Introducing the Hyper $micro - the first system to$ offer multi-processor based Concurrent DOS 4.1 with DR -Net. The power of more than sixteen 16 -bit PCs in one with Concurrency for each user.

The limitations of the stand-alone PC are now widely known and no networking can disguise the shortcomings of such systems to meet multi-user computing requirements.

Today's successful business requires a fully integrated multi-user computer with easy expansibility as the needs grow.

The Hyper-micro offers multi-processor based Concurrent DOS 4.1, operating through DR -Net, to up to 16 simultaneous users from one central system. Multiprocessing means allocating **workhorses** the equivalent power of one PC to each user so that no<br>CPU degradation is experienced as more users added onto the system. This is a contrast to the "shared processor" principle most commonly used. Not only can all 16 users share the same data and communicate with each other but at the same time each user has, at his or her command, four virtual screens allowing up to four tasks to be conducted concurrently at each workstation.

Thus with such functionality and with more than the power of 16 PCs we think you will agree that the Hyper-micro adds a new dimension to multi-user computing.

How clever is your computer?

For more details see the opposite page.

Circle No. 149

(continued from page 8) assembled at 01F1. Thus the lines CPI CR

and

JNZ TEST should be moved from their present position to appear just before the line

INTER: MVI B,1 as shown in listing 1.

If you wish to include tests for round or square brackets or braces then you should add lines of the form shown in listing 2 into the code with the other tests. This can be extended for any other character/s that you consider important. After these additions, the word "character/s" will now be counted as two words.

### Smart trackball

WE WOULD like to point out a mistake in the information given concerning our trackball in the September issue of Practical Computing. It uses the keyboard socket connection on the IBM via a T connector supplied with the trackball cable. The keyboard then connects via the other end of the T. This means that no serial ports are taken up and also no power supply is required, but both the trackball and keyboard are active.

> CLIVE ROWE, Comtec Data Systems, Harlington, Middlesex.

# Long live the

MAY I endorse the good word of Deborah Loth - see Feedback, September - in praise of your continued support of us old fogeys out in the sticks who are still using 6502s and Z-80s. My own word processing is done on a Pet 3032, and the Wordpro III program is much friendlier than many newer offerings running on MS-DOS, etc.

I do spreadsheet calculations on Supercalc on my three-yearold Osborne 1. Only rarely do I feel the need of something with more power or speed. Then I think back five years to doing it all with typewriters, calculators, Snopake and Sellotape, and the feeling soon passes.

Thank you for looking backwards as well as forwards. I for one will be waiting a while before scrapping my workhorses.

> ALAN VINCENT, Sherborne,

### More CAD of PCBs

IN RESPONSE to "CAD of PCBs" in September's Ask PC, I would like to add the following British packages, all of which work on the IBM PC/XT/ AT and compatibles, to the list of CAD PCB-design software products published: PCB Designer by Ward Partners, Vutrax by Computamation Ltd, and Redlog/Redboard by Racal. The cheapest of the three products includes auto-routeing and can be purchased for as little as £900.

If any of your readers would like further information or demonstrations we would be happy to oblige. Our CAD | Practic specialist is Bill Phillips and he  $\mathbf{h}$ <sub>the</sub> can be contacted at the Northwood branch of Mass Micros on (09274) 20738/9 J V COWDERY, Mass Micros,

Welwyn Garden City, Hertfordshire.

### Advance 86B buffers

I WAS interested to read the Last Word disc Benchmark article in the August issue of Practical Computing. I believe that I can throw some light on the problem experienced by Boris Allan when trying to use 70 buffers on the Advance 86B.

This problem is not limited to the Advance 86B, and has been noticed on a real IBM PC. It is not caused directly by buffer space allocation, but by the much more general subject of memory space. If enough memory is allocated by MS-DOS so that Format is made to cross a 64K memory boundary, then the described behaviour will always be seen. This can be proved by generating a program of around  $38K - 540$  bytes for each buffer and its associated red tape then loading this program permanently into memory by using a suitable system call.

Dorset. and by chance checks the address The implementors of MS-DOS on each machine are the real culprits; it is they who write the machine -dependent parts of the Format program and its interface to the machine BIOS. In the case of the Advance, the problem is not with the actual Format call to the BIOS but in the Verify call that comes afterwards. The BIOS specification for its software disc interface says that no buffer address need be given for a Verify call. However, the addresschecking code is still executed

of the Format program itself for validity, including the crossing of the 64K boundary. Normally this works fine, but if lots of memory has been used up so that Format is loaded in a different place...

If anyone is interested, I have produced a patch that fixes the problem in the Advance 86B.

> BOB EAGER, 5, Bognor Drive, Herne Bay, Kent CT6 8QP.

### Delta Card

HAVING read the review of the CMS expansion system by Roger Cullis in the August issue of Practical Computing, and noticed the set of Benchmark timings that you printed, I though that you might be interested to hear about the Watford Electronics Delta Card for the BBC Micro.

The Delta Card is a means of doubling the processing speed of a BBC Micro by the addition of an extra card. Fitted internally via a flexible ribbon cable, the Delta Card gives full compatibility with all standard software, whereas a 6502 second processor offering only a 50 percent increase of speed is incompatible with a large amount of existing software.

The Acorn 6502 second processor costs £175 plus VAT, with an average Benchmark time of 10.27 seconds. The Watford Electronics Delta Card costs £99 plus VAT, with an average Benchmark time of 7.80 seconds.

> DAVID FELL, Watford Electronics, Watford.

### Sharp keywords

IN Feedback, September, Bill Jarvis asks about a number of unpublished keywords for the Sharp PC-1500.

Much of what he wants to know can be found in the PC-1500 Technical Reference Manual which should be available from Sharp U.K. Some of what he's after is in Getting started on the Sharp 1500 and Radio Shack PC-2, by H C Pennington, Gary Camp and Ralph Burris. I strongly recommend the latter to those who have trouble with the rather odd Japanese/American of the 1500's instruction manual. It explains a lot of what the manual either treats too briefly or ignores altogether.

JOHN HOOPER, Colchester, Essex. PO

# NCR's TOWER RANGE OF \*UNIX BASED COMPUTERS TAKES THE NEXT PERFORMANCE STEP UP.

# AND A COST PERUSER STEP DOWN.

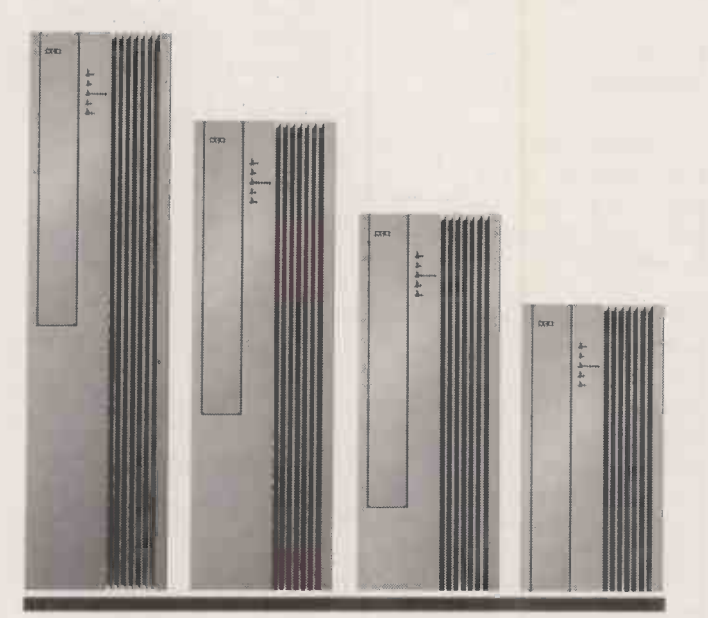

NCR's expanding family of Tower computers utilise the latest technology to achieve successively higher price/performance levels - so enabling every user to afford more computing power.

The entry-level Mini Tower for example gives you the performance of a mini for the cost of a micro - providing access for up to 8 users.

You can progress from there all the way through the Tower XP to the latest true 32bit, 32-user Tower 32.

At each stage you will have the broadest possible choice of hardware, software and peripherals - thanks to the Tower's Unix operating system - the standard for multiuser systems.

All Tower computers are backed by a

nationwide team of over 1000 field engineers and support staff. Plus a network of authorised distributors who can handle all your bespoke software needs. So you will get the maximum possible support in setting up, maintaining and expanding your Tower computing system.

Contact us today, and watch your business grow with the Tower family of computers tomorrow.

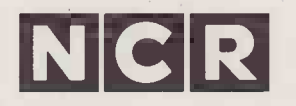

INNOVATIVE COMPUTER TECHNOLOGY YOU CAN EXPECT IT FROM NCR

NCR Limited, 206 Marylebone Road, London NW1 6LY. \*Unix is a trademark of AT & T Bell Laboratories.

To: NCR Information Centre, NCR Ltd, 206 Marylebone Road, London, NW1 6LY. Telephone: 01-724 4050.

NCR Tower computers range from the Mini Tower catering for up to 8 users, through the 16-user Tower XP, to the 32-user Tower 32.

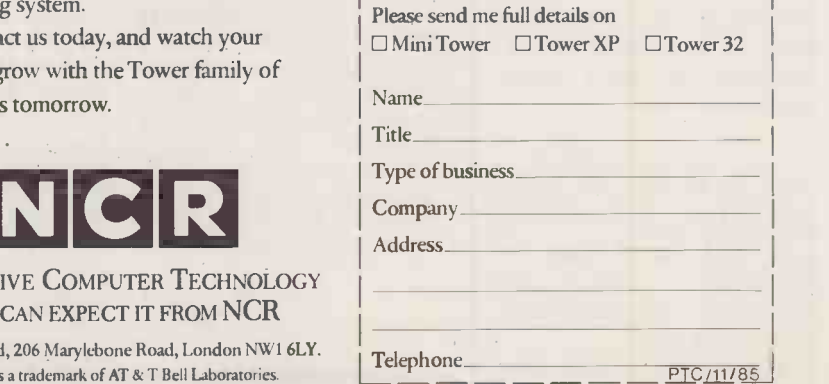

### HARDWARE NEWS

### **HARDWARE** SHORTS

**• The Sinclair QL has been** cut in price from £399 to £199.95.

 Victor has cut the price of its VI and VPC ranges. The entry-level price is now £1,399. More on (0494) 450661.

The Digithurst Microscale IIR image-processing system allows data to be fed into packages such as Lotus 1-2-3 and dBase II. Details on (0223) 208926.

**• The Wren Executive** business micro has been relaunched by Opus at £995. Details on (0737) 65080.

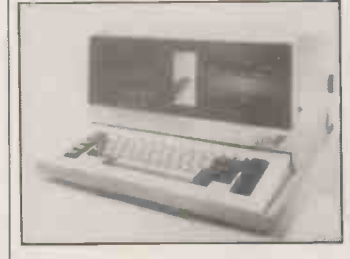

A private viewdata system for the Altos range of micros has been released by DTA Computer Systems, starting at about £11,500. More from Altos dealers.

The Fortune 32:16 XP-45 has been reduced in price from over £14,000 to under £9,500. Details on (0344) 486555.

Tonto, BT's version of One Per Desk, now has upgrades allowing it to communicate with mainframes. More from Freefone Merlin.

The Juki 5510 dot-matrix printer can emulate an Epson FX-80 and IBM Graphics Printer. Cost is £349. More on (0256) 473232. ●The Torch TX-20 now

comes with 1Mbyte main memory. The cost is £6,425. Details on (0223) 841000. The Matmos PC is a new incarnation of the Triumph Adler Alphatronic PC. Complete CP/M systems cost from £325. More on (0444) 414484.

A family of digitisers has been introduced by Kontron. The Digicad range starts at £2,260, and has a 12in. square tablet. Details on (0371) 821188. Dhobi is an EPROM eraser from Cambridge Microelectronics. The cost is £18.95, or £22.95 with a built-in timer. More information on (0223) 314814.

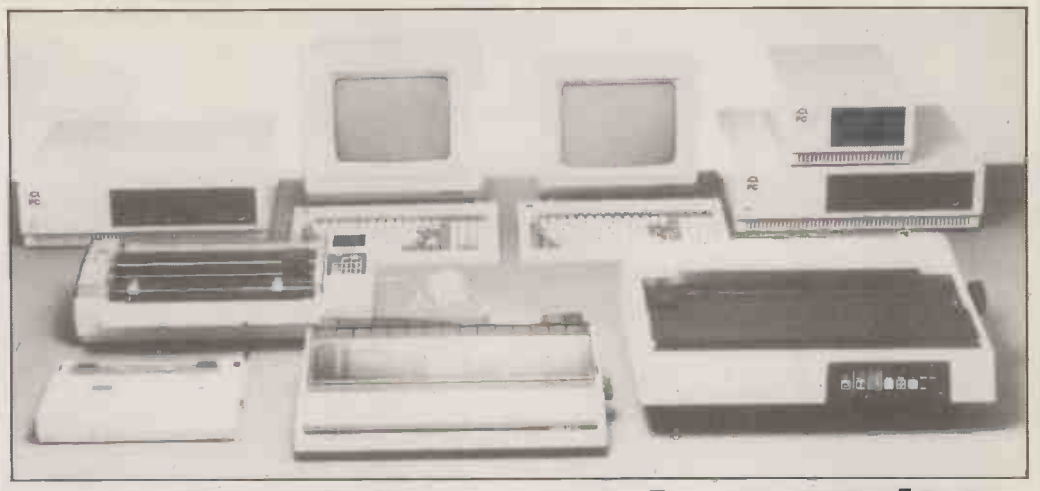

# ICL Quattro with CCPIM

AS ITS NAME suggests, the ICL PC | Quattro supports up to four users. But running under Concurrent CP/M, the system can theoretically handle four simultaneous tasks per person as well. A total of 16 concurrent tasks is probably a little optimistic, though, since the chip is the humble 8086. The rest of the specification is also rather ho-hum:

RAM expandable up to 1Mbyte, 780K floppies, with hard-disc options of 20Mbyte, 40Mbyte and 60Mbyte. The display offers resolution of 640 by 400 pixels in colour or black and white.

Prices start at £2,868 for one screen, Basic, two floppies and eight serial ports. For £5,100 you get 512K RAM, a 10Mbyte Winchester and one screen. Extra terminals cost £643 for mono, £899 for mono with graphics and mouse, and £1,399 for colour.

It is a tragedy that ICL seems unable to break out of the cycle of producing any given machine two years after everyone else. More details can be obtained on 01-788 7272.

# Macintosh Hyperdrive

THE GRANDLY -NAMED Hyperdrive is an internal 10Mbyte hard disc for the 512K Macintosh which Apple is graciously allowing to be fitted without voiding warranties. Big speed advantages are claimed in loading and running programs. Unfortunately the price is also

rather big: £1,995 plus VAT.

The distributor in the U.K. is P & P which carries out the modification; authorised Apple dealers are also empowered to do so. Turnround time is about five days. More information on (0706) 217744.

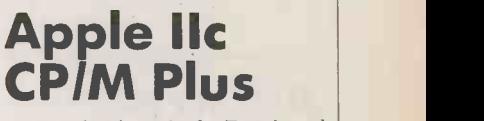

CIRTECH has launched a Z-80 board for the Apple Ile which allows CP/M Plus to be run from disc. Bundled with the card is the full WordStar/Mailmerge software. The price is  $\pounds 280$ , and details can be obtained on (0896) 57790.

### **Bus-based** Gemini Challenger

THE BRITISH micro manufacturer Gemini has launched the Challenger, a 68000-based machine costing around  $£5,000$ , including a Wyse terminal. The appearance of this machine also signals the introduction of a new bus, the 68Kbus, devised by Gemini.

The operating system is currently CP/M-68K; implementations of the p-System and BOS are under development. Under BOS, up to 16 users can be handled. The basic system comes with 512K RAM, a 1.2Mbyte floppy, a 20Mbyte Winchester, and one parallel and two serial ports.

Since it is bus-based, the Challenger is specifically designed to take expansion cards in its four bus slots. Gemini is on (0494) 791010. (More news on next page)

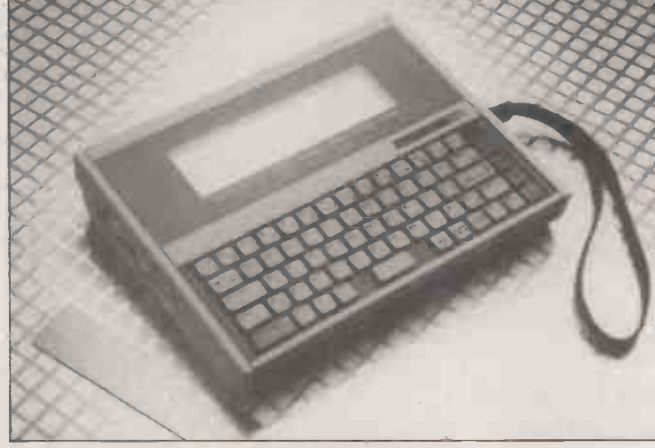

## Microscribe 600

THE British -designed and built Microscribe 600 is a portable CP/ M machine. It is designed specifically for unfriendly environments and has been made dust- and splashproof. It comes with 128K RAM and a 64K ROM containing CP / M and Basic.

There is a 40-character by eight-

line LCD, and QWERTY keyboard and serial ports. There is also an autodial modem with a Wake facility which allows automatic dial up and two-way flow of data at offpeak telephone charge times. The unit weighs about 31b. and will cost around £800. Details on (06333) 73246.

### HARDWARE NEWS

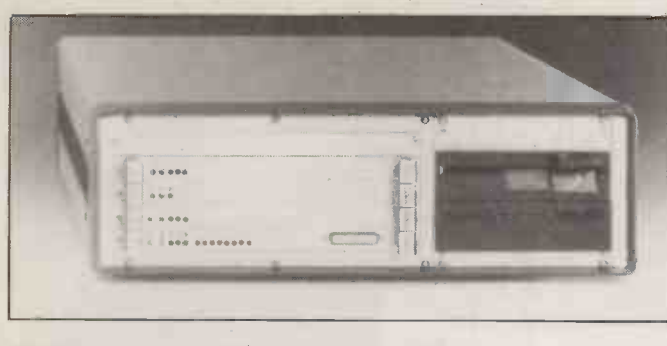

# Micro Force 1

THE MICRO FORCE 1 is a 68010 Unix V machine with 1Mbyte RAM, a 1Mbyte floppy and a 25Mbyte Winchester, all for £4,900. Fortran 77 is also included, though terminals are extra and cost £657

each. The system will support two users. Micro Force <sup>1</sup> is manufactured by the German company Force, and handled in the U.K. by Microsystem Services. Details on (0494) 41661.

# HP Laserjet Plus

HEWLETT-PACKARD has announced an upgraded version of its Laserjet printer. The new model has 512K of RAM against 128K, which effectively increases sixfold the useraccessible memory. This allows a full-page resolution of 150 dots per inch, or a resolution of 300 dots per inch over one-third of the

page. Other features include the possibility of downloading up to 32 founts; in the past cartridges were necessary.

The price of the Laserjet Plus is £3,518. The Laserjet itself has been reduced by  $£286$  to £2,664. For Practical Computing's Laserjet competition, see page 112.

### Amstrad teletext

TELETEXT and telesoftware is available for the Amstrad 464, 664 and 6128 computers via an add-on from Volex. The TTX-2000A costs £145, and allows you to decode the signals broadcast by the BBC and<br>ITV. More information is available<br>on 061-736 5822. ITV. More information is available on 061-736 5822.

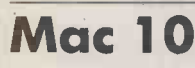

IF you've ever wanted a Mac hard disc which looks like Doctor Who's K-9, Accent Computers have the Mac 10. It uses the Mac serial bus to achieve data-transfer rates of 0.6Mbit per second. An extra serial port is provided. The Mac 10 disc can be partitioned into volumes which may be as small as 400K. The price is £1,495. Further information on 01-373 7714.

### Rair Minimicro

RAIR has extended its range of micros with the Supermicro 50 and the Minimicro, both based on the 80286. The Minimicro costs just under £7,000 and offers 512K RAM, a 25Mbyte Winchester and a 1Mbyte floppy. The Supermicro | parallel v 25 has an 80287 co-processor. It troi costs £8,000. Details on 01-836 6921.

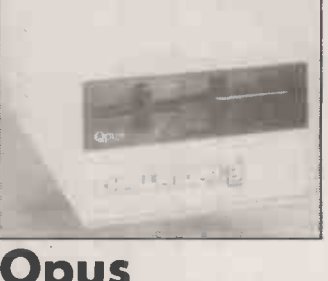

# Challenger

THE CHALLENGER provides a 5.25in. 40/80 -track disc -drive unit for the BBC, with 400K or 720K storage capacity. The unit includes 256K RAM, which is used as a RAM disc. The cost is  $£249.95$ , including VAT; a separate RAM disc upgrade from 256K to 512K costs  $£49.95.$ More on (0737) 65080.

## Serial and parallel

INSTALLING the Truedata Booster mid -way along your cable run allows signals to be transmitted over twice the normal distance before degradation sets in. The serial booster costs £98, and the parallel version for use with Centronics interfaces costs £89. More information from DN Computer Services on (0706) 67567. PC

**SOFISEL** It's available from your local Softsel dealer. ALLOA Thom Micro Systems Drysdale Street Alloa Scotland EK10 1JL Tel: 0259-217599 **BERKSHIRE**<br>Corporate Software Ltd<br>Pangbourne Lodge Tidmarsh Road Reading Berks RG8 7AZ<br>Tel: 07357-2864 Leradean<br>194-70 Moorbridge Road Maidenhead Berks SL6 8BN<br>Tel: 0628-20202 CAMBRIDGE GCC Cambridge Ltd 66 High Street Sawston Cambridge CB2 4BG Tel 0223 835330 DERBYSHIRE Remage Software Systems Ltd 1 Field Close Barrowash Derby DE7 3HS Tel: 0332 675938 Trisoft Ltd<br>Crown Square Matlock Derby DE4 3AT<br>Tel: 0629-3021 DUBLIN Cops Computers Ltd Franklin House Pembroke Road Dublin 4 Eire Tel: 0001-606196 EAST SUSSEX<br>Daystar Computers Ltd<br>Unit 3 Diplocks Buildings Diplocks Way Hailsham East Sussex BN27 3JF<br>Tel:0323-845130 EDINBURGH Word (WP Services/ Ltd 29 Queen Street Edinburgh EH2 LIX Tel: 031.2256295 HAMPSHIRE<br>Phase Zero Ltd<br>75 Oakley Lane Oakley Basingstoke Hants RG23 7JT<br>Tel: 0256-780733 **HERTFORDSHIRE** Aim Computing Ltd<br>Foster House Maxwell Road Borehamwood Herts WD6 1JH<br>Tel: 01-207 4648 **HUNTINGDON** Computa plant<br>Cromwell Mews 5 Station Road St Ives Huntingdon<br>Tel: 0480-300169 Citron Educational (Consultancy)<br>
67 Rahcole Merunic Consultancy)<br>
67 Rahcole Merunic Teleson<br>
Hamilton Rentals<br>
Hamilton Rentals<br>
16: 01-961 S971<br>
16: 01-961 S777<br>
6 Stagnes Well London EC1<br>
16: 01-253 1251<br>
Tasha Busine United Business Systems Ltd Queens Court Queen Street Manchester M2 5HX TeL 06 1-83 2 7473 NEWCASTLE-UPON.7VA Computerland<br>37-41 Grainger Street Newcastle Upon Tyne NE1 5JE<br>Tel: 0632-612626 NORWI**CH<br>GUL Communications<br>52 Colegate Norwich NR3 1DD<br>Tel: 0603-630326** PETERBOROUGH<br>The Computer Centre<br>Trinity Court Trinity Street Peterborough PE1 1EE<br>Tel: 0733-48087 SURREY<br>
SURREY Chameleon Business Systems Ltd<br>
72 Richmond Road Kingston Upon Thames Surrey KT2 5EL<br>
Tel. 01-541 1541<br>
7 Imperial Way Croydon Aurery<br>
Tel: 01 680 6040<br>
Tel: 01 680 6040 TYNE & WEAR Microcomputing Ltd<br>Armstrong House<br>Washington<br>Tyne & Wear NE37 1LH<br>Tel: 091-417 6018 WARWICKSHIRE AC Interactive Ltd<br>17 Dale Street Leamington Spa Warwickshire CV32 5HH<br>Tel. 092-631 3345 WEST SUSSEX<br>Edentrade Computers Ltd<br>47 Holtye Avenue East Grinstead West Sussex RH 19 3EG<br>Tel: 0342 28528 Smart **offwa** 

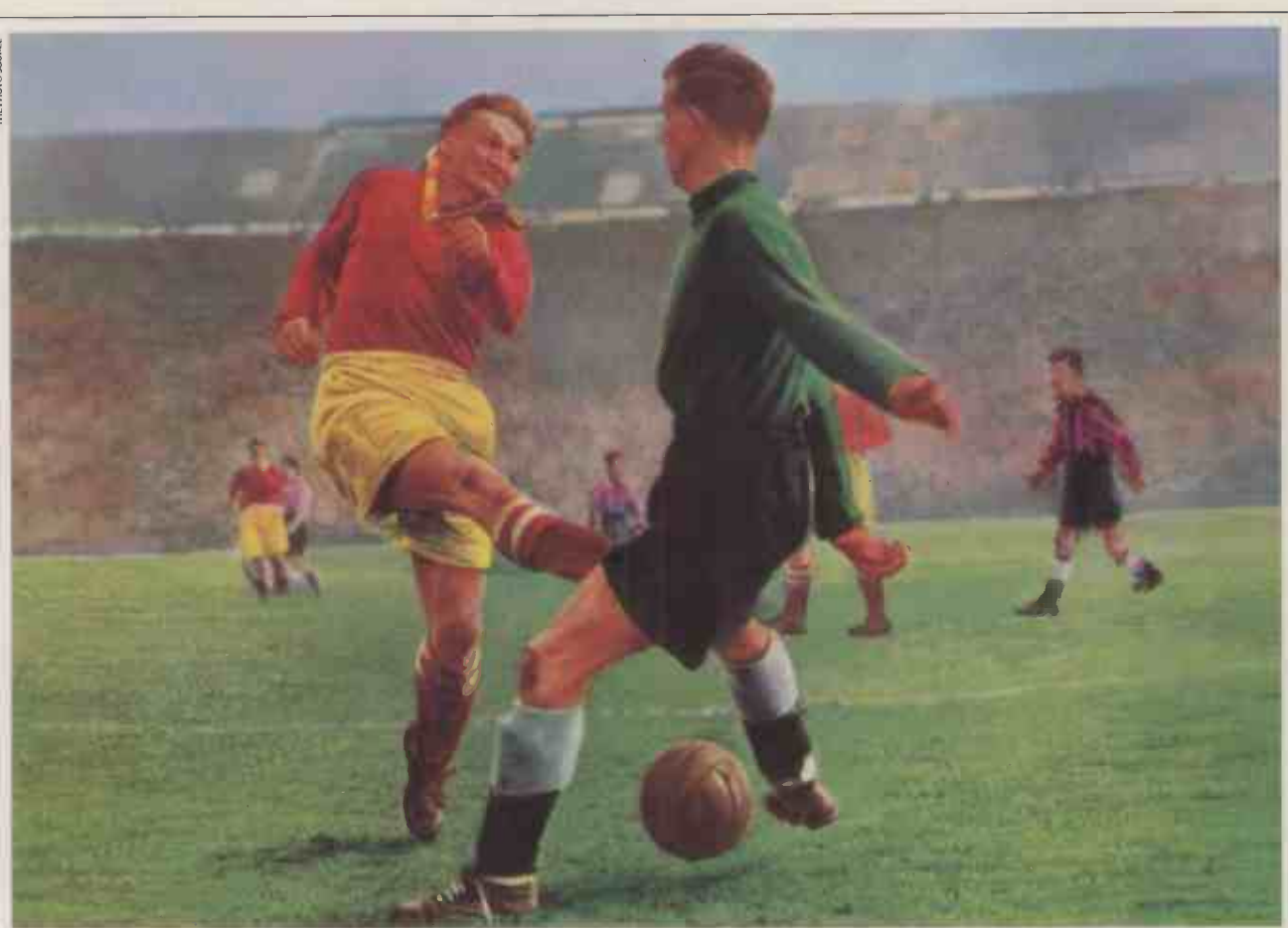

# Smart System: Individual skills plus teamwork.

When discussing great footballing sides, one name crops up with monotonous regularity.

Athletico East Grinstead.

A team whose enviable record can be credited to one man. Ralph "I'm over the Moon Brian" Clegg.

A shrewd manager who has developed a system using players with outstanding individual flair. But with the ability to produce blistering performances as a team

An idea that, surprisingly, has inspired a superb software package from Innovative.

### SMART SYSTEM - RACING UP THE SOFTWARE LEAGUE

Most "all -in -one" packages don't score because all their application functions are limited by one format. But Smart's "modular integration" concept allows each module (Smart Spreadsheet with Graphics, Smart Word

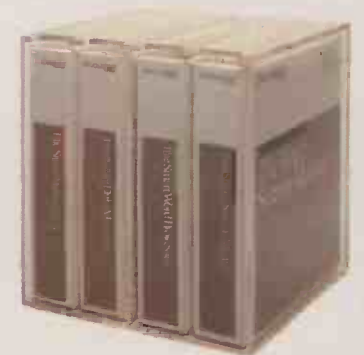

Processor, Smart Data Manager, Smart Communications and Smart Time Manager) to achieve its full potential.

Smart System modules can be used separately as single applications or called upon in any combination. So you can kick off with financial figures and then chip-in written

text, selected data or graphics. Which makes tackling the most complex reports easy.

Yet all modules can work together as a "team". And are capable of transferring data, passing commands, linking two or more functions and sharing information. **Automatically** 

#### EASY TO BOOT UP

Smart System is simplicity itself to use. And runs on the Apricot, IBM PC, XT, AT and compatibles.

Most commands are the same from one module to another. But for users with advanced skills Smart offers special quick keys that speed you to specific commands without going through the menu selections.

Smart System is available from Softsel. Along with over 2,600 other titles from over 250 publishers.

Athletico however, have kicked off the new season on a particularly sour note. In their first match Captain Mickey Crusher" Rawlings was sent off for a foul on the opponents' keeper.

But Mickey still maintains he went for the ball.

Smart System Software - Work smarter, not harder.

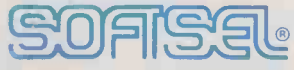

### The number one distributor of software. In the world.

Softsel Computer Products Ltd, Softsel House, Syon Gate Way, Great West Road, Brentford, Middlesex, TW8 9DD.

SMART SYSTEM IS A TRADEMARK OF INNOVATIVE SOFTWARE, INC,

Circle No. 153

# f. Heinz Wolff gives Epson's newTaxi its toughest test yet: his mum.

IJ

"A 16 -bit micro that anyone can start work on in ten minutes?" said Professor Heinz Wolff. "I must show my mother."

We asked why.

"Because she knows nothing about computers."

Ask a silly question. And that is how Heinz Wolff's mum came to put our money where our mouth is.

We reckon the new Epson QX-16 with Taxi is arguably the simplest business computer in the world to use.

Better still, it runs most off -the -shelf IBM software. So that becomes easy to use as well.

All of which meant nothing to Mrs. Ilse Wolff as she sat nervously in front of the QX-16 for the first time.

"All you have to do is move the mouse around the desk top," we said. Did someone suppress a squeal?

"Press a button and that's all there is to it"

Which it is. Because Taxi uses pictures instead of jargon to guide you step by step through a program.

Forget training your staff for weeks to use it. Forget wading through house -brick -thick manuals or trying to remember crazy code words.

Open a file, read a memo, use the calculator, write a business letter or report, work on a spreadsheet, whatever. Once you've handled one Taxi program, you can use them all.

You can even buy a complete Taxi business computing package, including one of the world's most reliable printers for just £2,750 (ex VAT).

Your local Epson dealer is the best person to talk to about getting Taxi in your office.

If you don't know who yours is write to us at Epson (UK) Ltd., Dorland House, 388 High Road, Wembley, Middlesex HA8 6UH. Or dial 100 and ask for Freefone Epson.

"If people aren't impressed with the new QX-16 and Taxi," said Professor Heinz Wolff, "I'm tempted to say I'll eat my bow tie."

"But that's the one I bought for you, Heinz," said his mother.

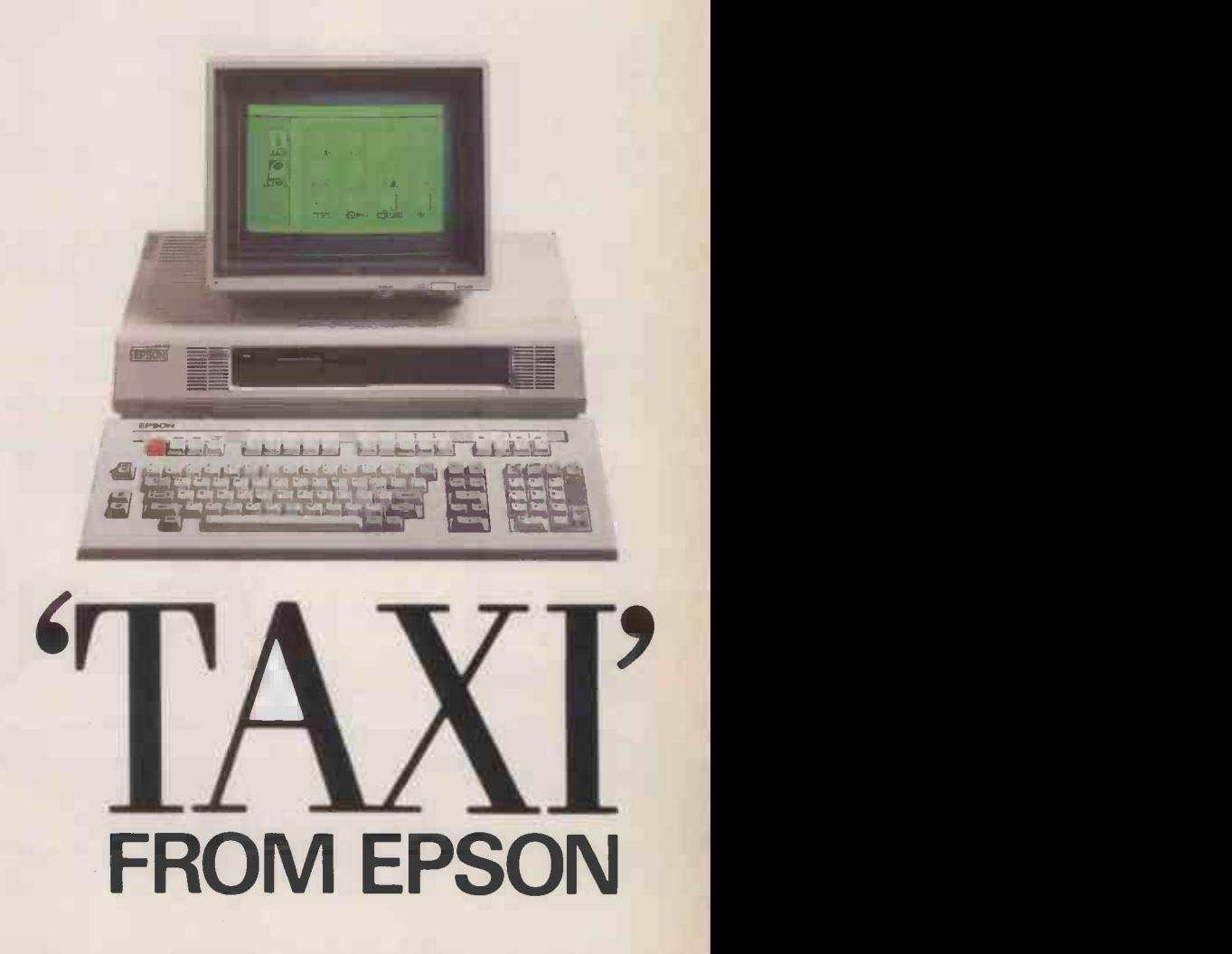

# The adventure store for every Tom, Dick & Harriet this Christmas. **TANDY**

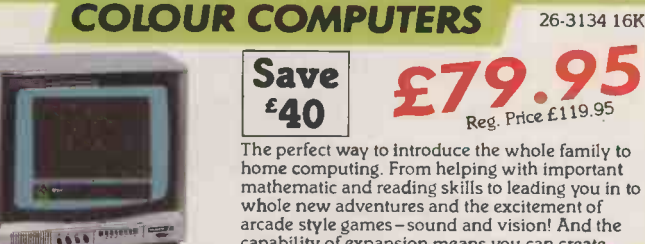

Reg. Price £119.95 Save £40 The perfect way to introduce the whole family to home computing. From helping with important<br>mathematic and reading skills to leading you in to Rac

whole new adventures and the excitement of<br>arcade style games -sound and vision! And the<br>capability of expansion means you can create<br>sophisticated' programs and graphics.

26-3136 16K Extended Colour Computer £139.95 Save £40 £99.95 26-3127 64K Extended

Colour Computer £199 95 Save £40 E159.95

### ·SOFTWARE·

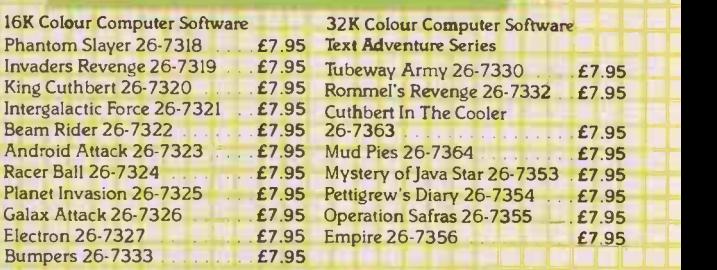

### JOYSTICKS £9.95 Pair

Pair of joysticks for fast, realistic action and they offer the versatility of 360° movement and single -shot button. 26-3008 £9.95

**MPUTER** CASSETTE RECORDER Realistic CCR 82. Store all your programs/data on cassette for easy access. Sound monitor, volume control with preset marker and pause. Requires four 'AA' batteries or optional AC adapter.<br>26-1209 **£34.95** 

#### Leau puter-assick and<br>Computer-Book and<br>Electronic package fanta<br>interactive be<br>Electronic Bo sen<sub>suatch</sub> in<sub>npatible</sub> childred learnings to a whole he Tandy<br>to a with the re packages.  $a$ ssisteand its lids a in to a whole the Tandy kages. Book and unfolds are contain to the<br>package unfolger ered in to uch le screen with the Difference to 11fe! Also  $\frac{1}{\text{area of the selection}}$ **P** are P

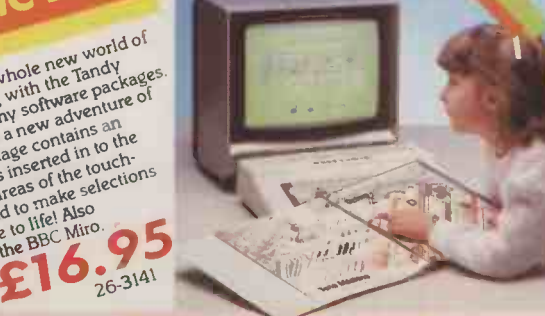

### SOFTWARE

ECTRONIC BOO

Spellwell 26-7340 . . . . . . . . £24.95 Spellwell Reader Pk 1 26-7341 £9.95 Spellwell Reader Pk 2 26-7342 £9.95 Well of Knowledge 26-7348 . £16.95 Professor Pressnote 26-2573. £19.95<br>Solar Explorer 26-2546....... £16.95 Solar Explorer 26-2546 . . . . £16.95<br>D.I.Y. 26-7343 . . . . . . . . . . . . . £8.95 D.I.Y. 26-7343

Beachead - Disk 90-7232 . . . £13.95<br>Cyrus Chess 90-7234 . . . . . . . £13.95

Pitmans Typing Tutor-Disk<br>90-7235

Arnhem 90-7237 **Example 1** 

£9.95 Cyrus Chess 90-7234 £13.95

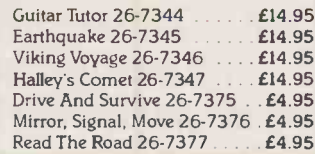

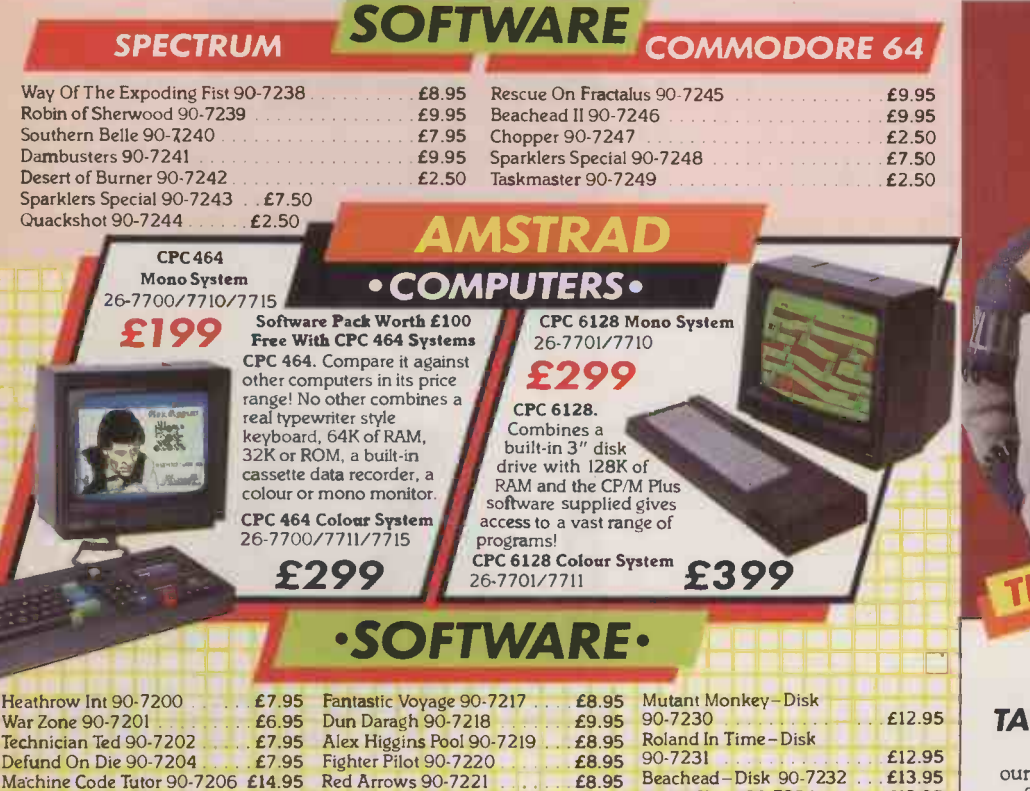

TAN TAKE A LOOK AT TANDY, TODAY! Visit your local store or dealer and ask about our expanding range of microcomputers and software.

90-7235  $\begin{array}{c} 90-7235 \end{array}$ <br>Grand Prix Rally II-Disk<br>90-7236  $\begin{array}{c} 99-7236 \end{array}$ See Yellow Pages for address of your nearest store. Tandy Corporation (Branch UK), Tameway Tower, Bridge Street, Walsall, West Midlands WS1 1LA.

Tel. No. 0922 648181

Alex Higgins Snooker 90-7216 £8.95

Superchess 90-7208<br>Ghostbusters 90-7209

Machine Code Tutor 90-7206 £14.95 Red Arrows 90-7221

Ghostbusters 90-7209 £10.99 Way Of The Exploding Fist Wild Bunch 90-7211 £2.50 90-7223 £9.95 Daley Thompson Decathlon Frank Bruno Boxing 90-7224 £8.95 Daley Thompson Decathlon<br>90-7212 £8.95 Alien 90-7225<br>Alex Higgins Snooker 90-7216 £8.95 Master File-Disk 90-7229 ... £29.95

# Basic compiler **Microsoft**

MICROSOFT has launched a new compiler for GWBasic and Basica, probably the most widely used version of Basic on MS-DOS and IBM-compatible machines.

Quick-Basic costs  $£99$ , and Easy according to Microsoft allows programs to be compiled without modification, with full support for sound and graphics. The advantage of compiled Basic is that it runs faster.

Quick -Basic requires MS-DOS 2.0 or higher, and at least 128K of RAM. More details from Microsoft Ltd, Excel House, 49 DeMontfort Road, Reading, Berkshire RG1 8LP. Telephone: (0734) 500741.

## 3D CAD

A THREE-DIMENSIONAL upgrade of Autocad, the best-selling computer -aided design package, is expected in the next few weeks. Autocad 3D runs on the IBM PC and other MS-DOS machines such as the Apricot. The complete like dra package costs £2,500 plus VAT, fo but existing Autocad users can get the upgrade for £500.

Contact KGB Micros Ltd, 106 St. Leonards Road, Windsor, Berkshire SL4 3DD. Telephone: (07535) 50111.

### Integrated accounts

BUSINESS F1NAX is an integrated book-keeping system which runs on the IBM PC or Apricot. The Sidekicl basic module covers nominal, sales and purchase ledgers and costs £800 plus VAT; modules can be added for other tasks. Contact Orchard Business Systems Ltd. Telephone: (0403) 48461.

## Expert shell

EXPERT EDGE is an expert -system shell which you use to build your own knowledge -based applications. Its main claim to fame is that you can link it to packages such as Lotus 1-2-3 and dBase III to extract data from them.

At £650 plus VAT Expert Edge is quite cheap for programs of its type. It runs on the IBM PC and MS-DOS machines. More details from Helix Expert Systems Ltd on 01-583 9391.

# **from** WORDSTAR SIB **SECURE ACOTA SERVITA ACOTA SOM** you can **CHEAP**

MICROPRO has launched a wordprocessing program priced below its existing WordStar and | The pro WordStar 2000 offerings. Called available Easy, the new program is aimed primarily at first-time business users and costs £165 plus VAT.

Easy has a completely different user interface to WordStar, with pull -down menus to replace unfriendly control codes. Docu-

ments produced with Easy will be readable by WordStar.

The program will initially be available on the IBM PC and compatibles, and versions for other popular MS-DOS machines are expected to follow.

Contact Micropro International Ltd, Haygarth House, 28-31 High Street, London SW19 5BY. (0) Telephone: 01-879 1122.

# More software supports lasers

CONTINUING FALLS in the price of laser printers are fostering a growing number of programs designed to get the best from them.

Starjet from Control-C Software is a printer -driver program designed to link WordStar and HP's Laserjet more effectively. You put additional dot commands in your documents to do things like draw shaded boxes or change fount. Starjet costs £200 plus VAT, and runs on the IBM PC and a wide range of other 16-bit machines.

Laser from Rapid Terminals does similar things, this time with | Contact WordStar and DEC's LN-03 Laser printer. It lets you put mathematical and scientific symbols in your reports. Laser costs £65 and

runs on the IBM PC and DEC Rainbow 100.

Doodle, Trilex's drawing package, which again works in conjunction with WordStar, has been enhanced to support both the Rank Xerox 4045CP laser printer and the HP Laserjet. Doodle costs £795 plus VAT.

Meanwhile Canon has decided to offer its LBP-8 laser printer in a specially priced bundle with Dataview's Wordcraft software, with a Canon A-200 IBM-compatible computer also thrown in. It costs just under £5,000.

Contact Canon on 01-773 3173; Control-C Software Ltd on (0734) | Tele 780019; Rapid Terminals on Ansy (0494) 450111; Trilex on 01-546  $0670.$ 

### **SOFTWARE SHORTS**

SOFTWARE NEWS

 With Acornsoft's Termulator ROM you can turn a BBC B into a terminal emulator for £34.50 including VAT. It offers VT -100, VT -52, Tektronix 4010 and TTY emulations. There is also a BBC mode, which allows the host computer's output to be sent direct to the BBC's screen driver. Telephone: (0223) 210111.

TDI has released a multiuser version of the p-System which runs as a sub-task under Unix V on Motorola 68000 -based micros. The £1,495 price includes UCSD Pascal and Fortran 77 compilers. Telephone: (0272) 742796.

 PCW-8256 support arrived from Hi-Soft before Amstrad's new word processor hit the shops. First offerings are Pascal 80, a Z-80 assembler development system called Devpac 80, and The Knife, a disc track and sector editor. The programs also run on the CPC -6128. Telephone: (0582) 696421. BOS 5.1, the latest release of the Business Operating System, includes a version with networking through BOS/LAN, allowing up to 64 micros to be linked. Telephone: 01-831 8811. Answers is a program for analysing surveys and questionnaires on most CP/M, CP/M-86 and MS-DOS micros. It can produce reports and bar charts, and costs £495 plus VAT from Argent Computer Services. Telephone: 01-207 1929.

 Elite's Format -PC word processor now includes a 35,000-word spelling checker and mail-merge. It runs on the IBM PC, Apricot, Apple and RM Nimbus, and costs £199. Telephone: (09328) 67839.

Actel says Squirt is a simple program which transfers binary files between CP/M 2.2 micros. It costs £60 including VAT and postage. Telephone: (0604) 858011. The Ultimate ROM is a 32K ROM which adds the Idea outline processor, T-base filing system, and T-Writer text fomatter to your lapheld. The NEC-8201a version costs £190 plus VAT, and the Tandy 100/200 version £195 plus VAT. Telephone: (0234) 767758. PC RC RC 2014

# Sidekick now on Mac

BORLAND INTERNATIONAL has | brought out a Macintosh version of Sidekick, the best-selling desk-top utility program for the IBM PC. It includes a calendar and notepad, and a print spooler to release your Mac for other uses while printing a file. Sidekick also lets you

maintain address lists and merge them with Macwrite. The U.K.  $T_{\text{e}}$ price is £69.95 plus VAT.

Contact Softsel Computer Products Ltd, Softsel House, Syon Gateway, Great West Road, a Brentford, Middlesex TW8 9DD. | th Telephone: 01-568 8866.

## Knowledgeman 2

KNOWLEDGEMAN 2 is aimed at the database / application -generator market dominated by dBase II and III. It has a built-in report generator and spreadsheet.

The end-user version costs  $£487.90$  plus  $VAT$ ; a more powerful version aimed at software developers is also available. Knowledgeman 2 runs on the IBM PC and other MS-DOS machines, requiring at least 320K of RAM.

Contact Softsel on 01-568 8866, or First Software on (0256)463344.

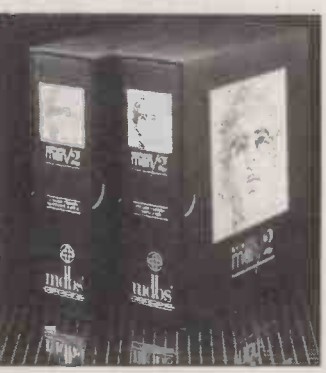

### The complete alternative to the IBM PC - at virtually half the price

The ALTERNATIVE PC - the new 16 BIT from Icarus. A machine to take over from the IBM PC.

A complete alternative. With total IBM<br>compatibility. At virtually HALF THE PRICE of PC in<br>a similarly configured IBM machine! The Realistic Alternative

In time, an alternative to the IBM PC was bound to appear. But not at this price; not with<br>this quality.

this quality.<br> **£1199-00 (+V**AT and excluding monito**r)**<br>for *everything* the IBM has to offer . . . and<br>more. 256K RAM standard expandable to 640K. 8088 CPU running at 4.77 MHz. 2 x360K floppy disk drives. 8 expansion slots. Keyboard with an IBM PC compatible layout plus cap lock lights. A choice of colour

The Alternative Options

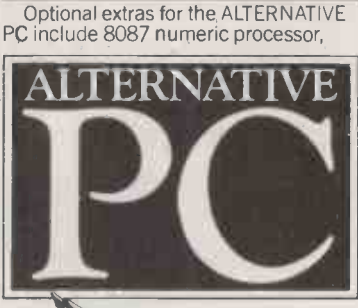

graphics or monochrome/printer adaptor. 10MB or 20MB internal Winchester, or any of the multitude of options available for the IBM PC.

The Alternative Network The ALTERNATIVE PC can also be offered as part of the Icarus PLUSNET network system providing 10 - 960MB of hard disk storage and allowing up to 8 ALTERNATIVE PCs to share a variety of

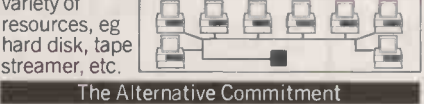

The icarus hationwide dealer network offers<br>advice, installation, training, support and full<br>on-site maintenance. The Icarus nationwide dealer network offers

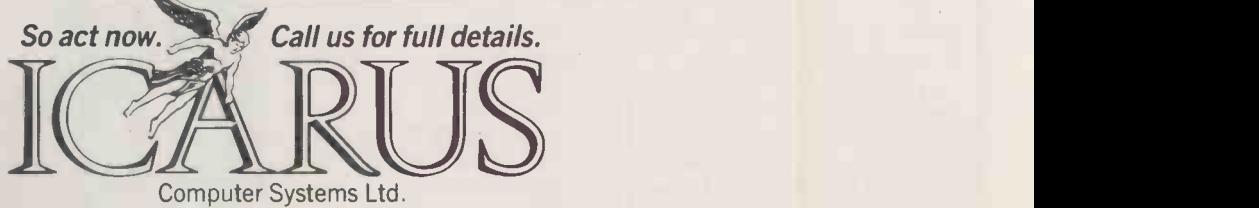

Computer Systems Ltd.

Deane House, 27 Greenwood Place, London NW5 1NN. Tel: 01-267 6732. Telex: 264209.

### **IBM NEWS**

SOUPED-UP OLIVETTI M-24

THE PERFORMANCE of the 8086 -based M-24 was already so close to that of the 80286 -based  $PC/AT$  - 7.2 seconds average Benchmark speed, against 6.8 that Olivetti could not resist pushing it past the IBM model.

The M-24 SP is essentially an M-24 with a 10MHz CPU, no wait states in the RAM -access cycle, a 5MHz DMA channel instead of 4MHz, 3-1 interleaving on disc sectors instead of 6-1, and a few other esoteric bits of fine tuning. Yes, it works. More serious advantages of the SP model are the higher specification: it has 640K of | RAM as standard and a 20Mbyte hard disc, with 32Mbyte, 40Mbyte and 60Mbyte options.

Olivetti has also launched the EGC (Enhanced Graphics Controller) as a rival to IBM's EGA (Enhanced Graphics Adaptor). This provides 16 colours and a resolution of 640 by 400 pixels with all models in the range, and without requiring a special display screen. It also seems much faster in Con operation than the EGA. A special version of Gem is also available to take advantage of the extra reso-

lution. The EGC board comes bundled with an enhanced GWBasic for £583.

Finally, Jim Richardson has started an Olivetti PC User group, and is running a users' BBS on Fidonet on an M-24. The phone number is (0752) 364059. Jim Richardson can also be contacted via Telecom Gold 83:IC0093, or using old-fashioned unhygienic voice mode on (0752) 369914.

Contact Olivetti at PO Box 89, 86-88 Upper Richmond Road, London SW15 2UR. Telephone: 01-785 6666.

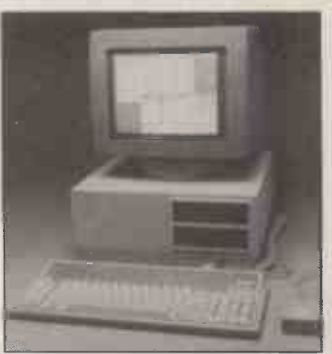

The Olivetti  $M-24$  SP -- set to overtake the IBM PC/ AT?

# Epson's<br>Taxi

THE ICON -ORIENTATED user-friendly front end Taxi - reviewed on the QX-16 in Practical. Computing, July 1985, page  $60 -$  has now been released for the IBM PC and compatibles.

It claims several advantages over the similar Gem Desktop from Digital Research. First, the icons are much larger and clearer, and you can easily design your own. Second, each icon can stand for a group of files, such as those used when running WordStar.

Third, the Taxi utilities are still available from inside the package as it is being run. This is not the case when running standard packages under Gem where, once you have booted the program, you are on your own. Fourth, Taxi uses an expansion card which carries its own RAM, so this does not take up any user RAM under DOS.

The Taxi desk top provides a note pad, calculator, clock/<br>calendar, printer setup and a calendar, printer setup and a comparison calendar, printer setup and a function pop-up menus. The complete Taxi kit includes the interface card, mouse and software for £199 plus VAT.

Contact Epson (U.K.), Dorland House, 388 High Road, Wembley, Middlesex HA9 6UH. Telephone: 01-902 8892.

### Sam 3001 AT

AN AT-COMPATIBLE from the Korean giant Samsung is to be sold by Coquin Software. It has an 80286 processor, 640K of RAM, Hercules mono -graphics card, 1.2Mbyte floppy disc, 20Mbyte hard disc, keyboard, monitor, two serial ports and one parallel port for Th  $f4,599$  plus VAT

Contact Coquin Software, Freepost, Lancaster LA1 1BR. Telephone: (0524) 381423.

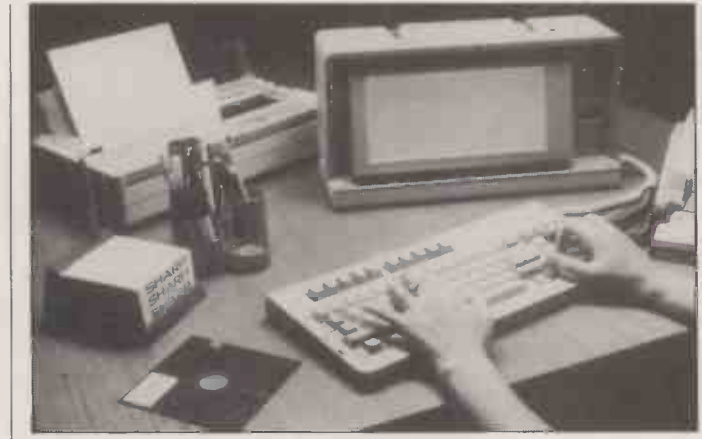

# **Sharp PC-7000**

THE IDEA of IBM PC compatibility | eventually dawns on everyone, and the latest company to see the light is Sharp. It has just announced the PC-7000, an 8086-based mainspowered transportable with builtin back -lit LCD screen. The LCD is available in blue and green.

The PC-7000 has an AT-  $\alpha$ compatible keyboard, with the bringing function keys along the top, 320K of RAM, two 5.25in. floppy -disc drives plus RS-232C serial and Centronics ports. The memory can be expanded to 704K, and a colour adaptor can also be fitted inside. Further expansion requires an

expansion box, which provides three slots and an optional 10Mbyte hard disc.

Remove the separate connecting cables and the PC -7000 folds up as a 16in. by 6in. by 8.5in. box weighing 18.8lb. A near letter quality thermal transfer printer can be clipped on to the side, bringing the total weight up to about 271b.

The PC-7000 should be on sale in November and is expected to cost about £2,000 plus VAT. Contact Sharp, Thorp Road, p Newton Heath, Manchester M10  $\big|$  021.35 9BE. Telephone: 061-205 2333.

## 80186 -based Goupil

THE FRENCH micro manufacturer SMT Goupil has founded a U.K. subsidiary to sell the new Theentry 80186-based Goupil G4. This PC- | RA compatible micro has a key layout which follows the AT, except that the function keys are along the top of the keyboard.

The Goupil G4 has only three expansion slots, but the colour /monochrome graphics circuitry and RS -232C and Centronics parallel ports are on the motherboard, which can be fitted with up to 512K of RAM.

The entry-level G4 has 128K of RAM, one floppy -disc drive, DOS and Basic for  $£1,785$ . A twinfloppy system with 256K of RAM, and with Microsoft Windows thrown in costs  $£2,350$ .

Contact SMT International, Cambridge House, 180 Upper Richmond Road, London SW15. in Telephone: 01-785 2411.

(More news on next page)

### IBM SHORTS

Intel's Above Board board, which makes up to 8Mbyte of memory available to programs like Lotus 1-2-3, is being distributed by First Software. Telephone: (0256) 463344. Robocom's highly regarded graphics package, which we reviewed in its early Apple II form in November 1982, is now a full-blown CAD package on the IBM PC. Robocad-PC needs 512K of RAM, a Hercules high-resolution graphics card and a Microsoft mouse. It costs £1,250. Phone Robocom on 01-263 8585.

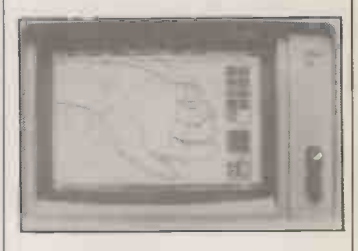

System Builder, the applications generator, now runs with both Pick and Revelation on the IBM PC/XT. Phone Aston Technology on 021-359 4861.

The Warp Speed Light Pen is being imported by KPG Hardware House. Telephone: 01-995 3573.

Miss Jones is a configurable printer utility which can queue and print up to 250 files, and thus speed up printing dramatically. It costs £49.95 plus VAT from Calibre.

Telephone: (088385) 2024. Time Keeper is a diary and desk -top calendar/appointment scheduler with search and print facilities. It costs £227.70 including VAT from Caxton Software. Telephone: 01-379 6502.

### **IBM NEWS**

Framework II

FRAMEWORK II is a new, improved version of Ashton-Tate's successful multi -function integrated software package. The comms and mailmerge facilities are fully integrated, an 80,000 -word anglicised spelling checker has been added, macros can be captured live, and the spreadsheet runs twice as quickly as before. Files can be

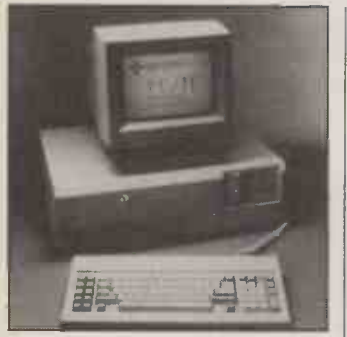

### Sperry  $\begin{array}{|c|c|c|}\n\hline\n\text{HIT/IT} & \text{current} & \text{current} \\
\text{blue VA} & \text{blue VA} & \text{other}\n\end{array}$

SPERRY has launched two new industry -compatible micros, the PC/IT and the PC/HT, along with a new graphics tablet, voice -input system, printers, network enhancements, and a link-up between MS-DOS and Sperry 1100 mainframes.

The PC/HT is a dual-speed PC compatible with an Intel 8088-2 CPU, 256K of RAM, and a range of disc and monitor options. It can be fitted with a 20Mbyte hard disc and 33Mbyte external hard disc.

The PC/IT is an 80286-based AT compatible with 512K of RAM, which can be expanded to 1Mbyte on the motherboard and 5Mbyte in all. It has eight expansion slots, of which six take 16 -bit cards. Two RS -232C ports, a parallel port and MS-DOS 3.1 come as standard. The price of the basic system unit is £2,850 plus VAT.

PC/Online is a menu-driven package that allows MS-DOS micros to use the discs, transfer data to and extract data from Sperry mainframe and Mapper systems, in a variety of formats.

Usernet is also available to link up to 56 PCs in <sup>a</sup> local area network, The PC Voice Kontroller comprises a speaker/microphone and an expansion card. It enables users to define up to 10 sets of 64 voice commands for each application program.

Contact Sperry, Information Systems Group, Sperry Centre, Sy. Stonebridge Park, London NW10 8LS. Telephone: 01-965 0511.

exchanged with dBase II and III, Multimate, WordStar, Displaywrite DCA, Lotus 1-2-3 and Visi-Calc DIF.

The price is £550 plus VAT. End -users who bought the program after <sup>1</sup> September get Framework II free; others can upgrade for £85. Contact Ashton-Tate on (0628) 33123.

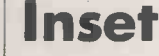

INSET is an American program which allows graphics output to be inserted into text. In fact, it is claimed that output from any graphics package can be inserted into any well-known word processor. Most popular printers are also supported. The price, £195 plus VAT, is reasonable for what it does.

Tashkl is also selling the Easylan network for up to 16 PCs starter kit for two costs £180 plus VAT - and the E-Z-Doz-It concurrent processing utility for £195 plus VAT.

Contact Tashkl Computer Systems, 24 Logan Road, Wembley, Middlesex HA9 SPX. Telephone: 01-904 4467.

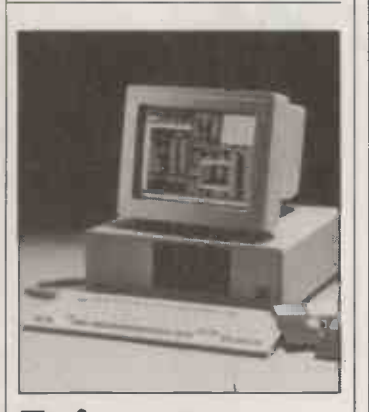

### Ericsson PC/TF | | | |

Two new versions of Ericsson's PC include an internal bus adaptor. This allows them to be connected to an Alfaskop System 41 or 91 communications processor and act as IBM 3178, 3278-2 or 3279-2A terminals.

Software provides the choice of IBM SNA or BSC operation. The PC/TF 2 can run one PC application and up to four host programs concurrently, and provides for file transfer and local printing.

Contact Ericsson Information Systems, City House, 7 Gresham Street, London EC2V 7BX. Telephone: 01-606 0425.

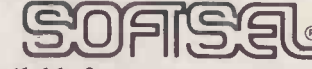

It's available from your local Softsel dealer.

BRISTOL COLSTON COMPUTER CENTRE 11 COLSTON AVENUE BRISTOL BSI 4UB TEL: 0272 276619

BUCKS DCE SYSTEMS LTD DCE HOUSE BESSEMER CRESCENT RABANS LANE AYLESBURY BUCKS TEL: 0296 32971

DERBYSHIRE TRISOFT

CROWN SQUARE MATLOCK DERBYSHIRE DE4 3AT TEL: 0629 3021

GLASGOW COMPUTERLAND: GLASGOW 72 RENFIELD STREET GLASGOW SCOTLAND TEL: 041 332 5525

HANTS FAXON COMMUNICATIONS (UK) LTD WHITNEY ROAD, DANESHILL EAST BASINGSTOKE, HANTS TEL: 0256 53661

LONDON AK SYSTEMS LTD 91-93 GRAYS INN ROAD LONDON WC1X 8TX TEL: 01 831 9977 MORSE COMPUTERS 78 HIGH HOLBORN LONDON WC1 TEL: 01 831 0644 BONSAI LTD 112-116 NEW OXFORD STREET LONDON WC1A 1HJ TEL: 01 580 0902 BOOT OUT PO BOX 147 PUTNEY LONDON SW15 lAV TEL: 01 788 1454 MICRO CONNECTION LTD 1 RICHMOND MEWS LONDON WIV 5AJ

TEL: 01 434 2307/8 LEEDS LIEBSYSTEM LTD 2 LISBON SQUARE LEEDS LSI 4LY TEL: 0532 455545

NEWCASTLE UPON TYNE COMPUTERLAND (NEWCASTLE) 37-41 GRAINGER STREET NEWCASTLE UPON TYNE NE 1 5JE TEL: 0632 612626

**OXFORD** DAILY INFORMATION 10 KINGSTON ROAD OXFORD OX2 6ES TEL: 0865 53377

STOCKPORT<br>COMBRO COMBRO BAMFORD GRANGE, ADSWOOD ROAD

ADSWOOD STOCKPORT SK3 8LE TEL: 061 477 4500

SURREY **SURREY** RI VA TERMINALS LTD 9 WOKING BUSINESS PARK ALBERT DRIVE WOKING SURREY GU21 5JY TEL: 04862 7 100 1

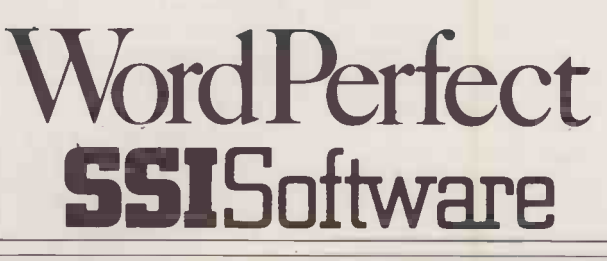

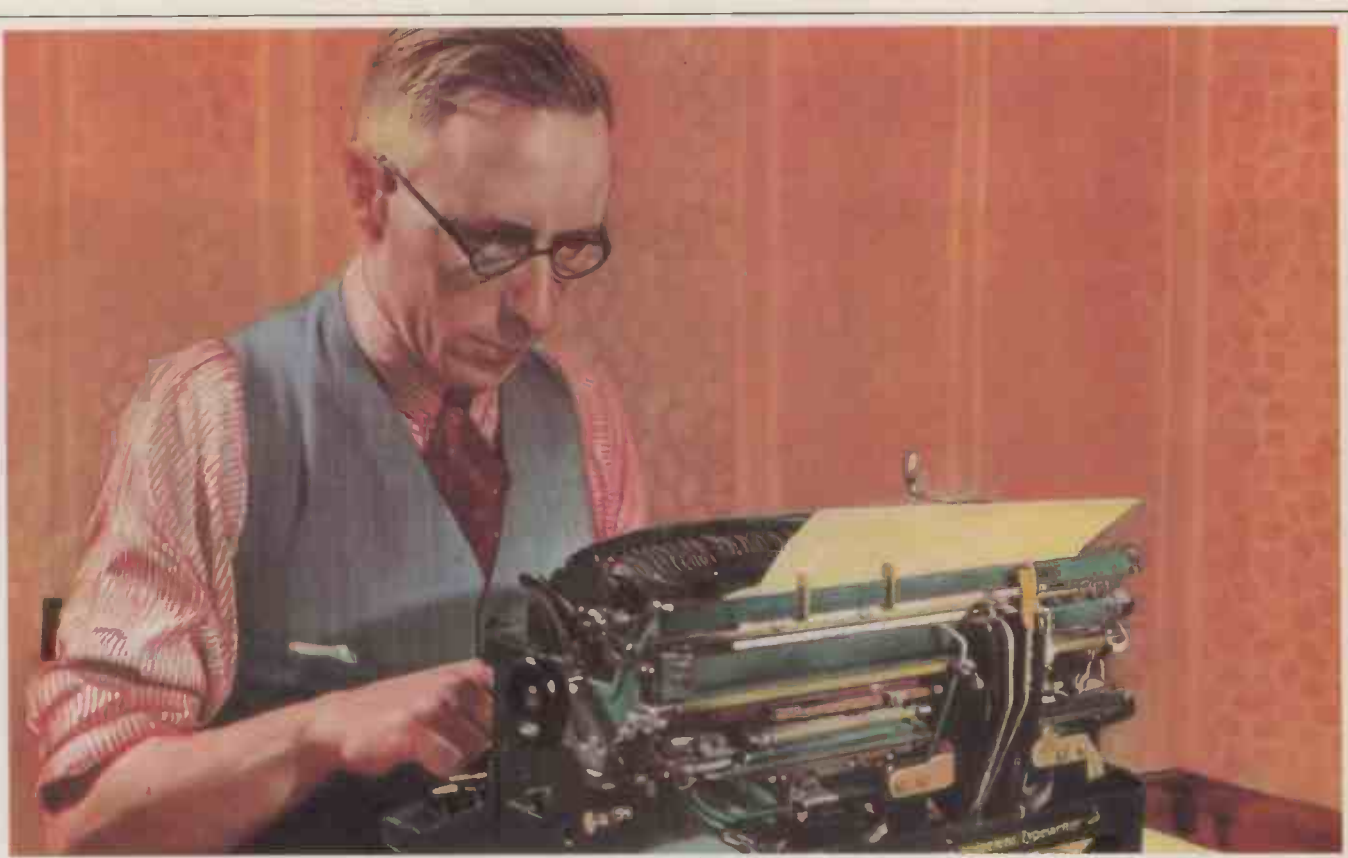

# Word Perfect -Anewchapter in word processing.

#### ............THE...END.....

Mr Disreali Sheldon Lexic. Known to most avid readers as D. S. Lexic had just finished his latest novel.

"The Tales of Rogan Eavysaab." An evocative tale, describing the life and loves of an Indian hod carrier. This little masterpiece had taken him a staggering 23 years to write

Mainly due to a typewriter that resembled an exhibit in the Natural History Museum.

But then a fellow scribe recommended Word Perfect. The professional word processing package from Satellite Software International.

### WORD PERFECT - ONE OF THE BEST IN ANYBODY'S BOOK.

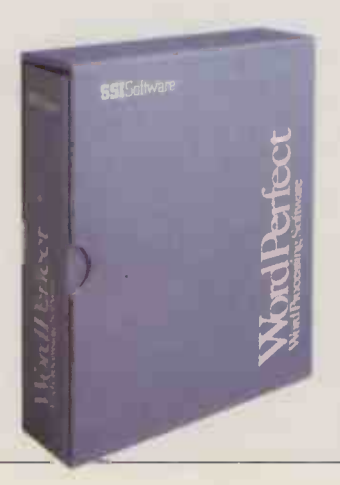

Word Perfect turns your. computer into a word processor with typing, editing and printing features found only on expensive, specialized machines. With just a few simple keystrokes you can call upon headers, footers, underlining, file management, automatic page numbering, a spelling dictionary and more. Writers like Mr D.S. Lexic will appreciate a screen that's formatted and ready for text. Margins, spacing, tabs and page length are pre-set for quick start-up, but can be changed instantly where necessary. Now he can display his carefully nurtured paragraphs on screen, exactly as they will appear on the printed page, without the clutter of control characters and format information.

#### Word Perfect - Perfectly Compatible.

Word Perfect runs on a variety of machines. Including the IBM PC, AT, XT, Apple IIe and IIc, Apricot, Sirius/Victor and Compatibles (as well as versions for local area networks). Word Perfect is available from Sofisel, with over 2,600 other titles from over 250 publishers.

Since investing in Word Perfect, Mr D.S. Lexic has become the most prolific writer of the eighties. A few of his latest works are listed below:

The Guns of Neasden High Street-An epic thriller. Neasden pensioners steal an atomic device.

Biriani Nights. Action Packed Days - The red hot sequel to The Tales or Rogan Eavysaab (Being made into a TV Mini Series) The D.S. Lexic Guide To Novel Writing (Available soon. Law suits permitting)

Money back if delighted .

Wordperfect - for perfect words.

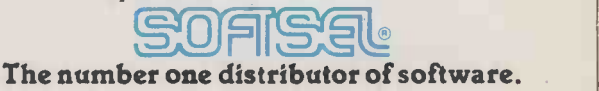

# In the world.<br>Softsel Computer Products Ltd, Softsel House, Syon Gate Way,

Great West Road, Brentford, Middlesex TW8 9DD. Word Perfect is a registered trade mark of Satellite Software International

Circle No. 159

# GET EVEN MORE ATTAC

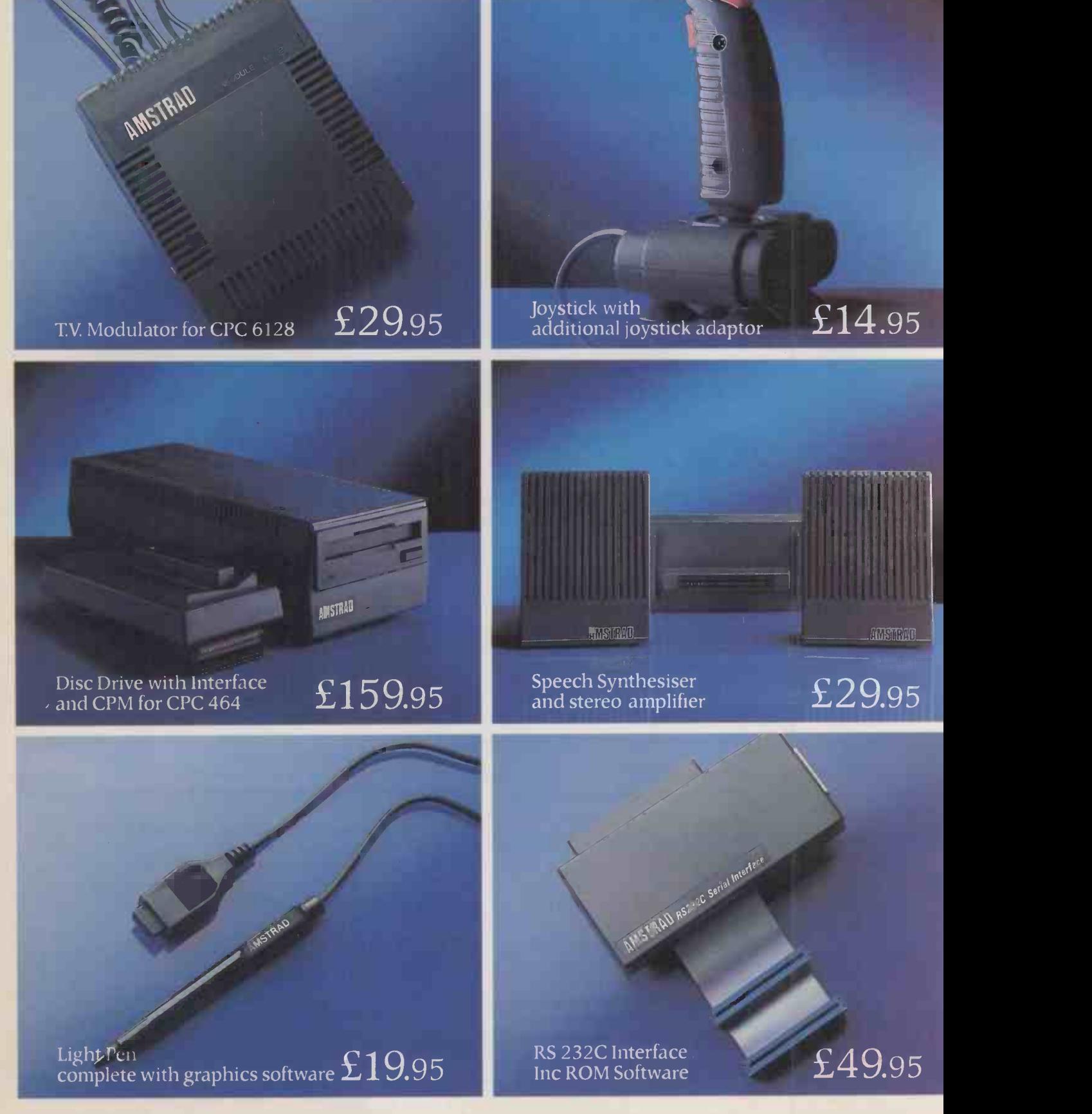

AVAILABLE AT BOOTS · CURRYS · DIXONS · RUMBELOWS · LASKYS · W.H. SMITH · TANDY ·

# HED TO YOUR AMSTRAD.

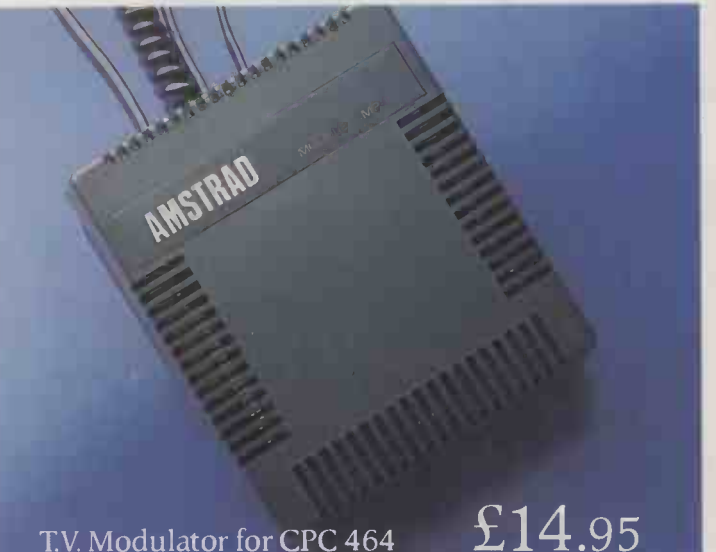

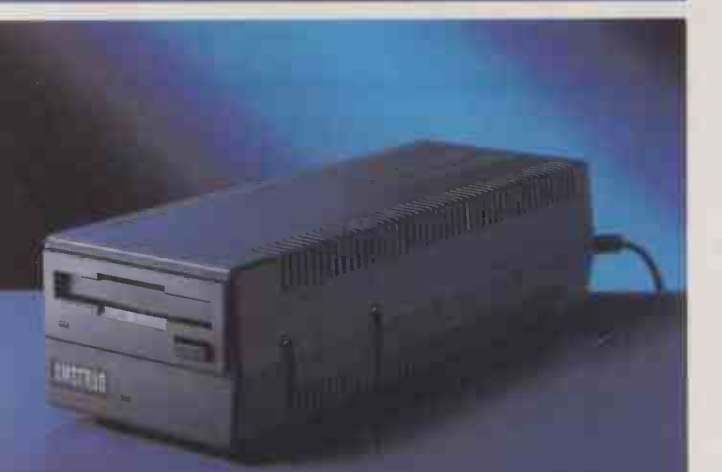

Additional Disc Drive

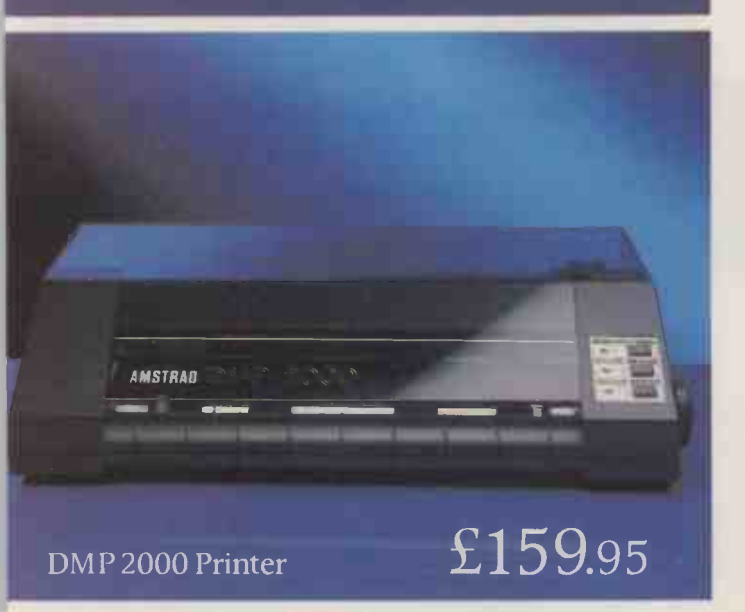

Amstrad owners start out happy, and get even happier as time goes on.

The first delightful discovery is that both the CPC 6128 and the CPC 464 are complete and ready to use as soon as you

The CPC 464 comes with built-in datacorder, and the CPC 6128 with built-in disc drive. And both have either a full colour monitor or a green screen.

But Amstrad owners can become even more attached to their computers with the simple addition of the peripherals featured here.

They'll make your Amstrad faster, harder working and more entertaining.

And they're very easy to attach. Simply plug in, and away you go, there's no need for extra interfaces.

You may of course wish to get into some even more serious computing, for which you willneed the Amstrad RS 232C specialist interface. This opens the door to modems, networks, and serial printing.

But whichever additions to your Amstrad you care to make you'll find their low prices an additional pleasure.

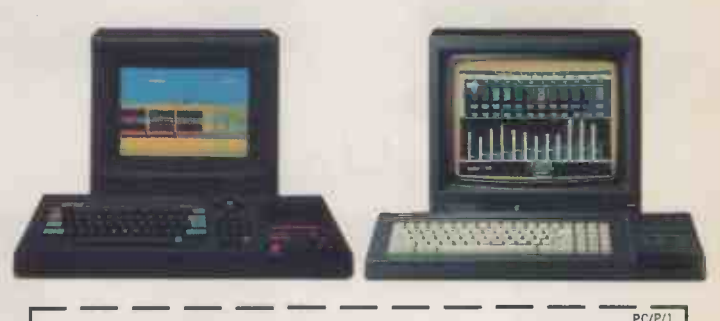

Tell me more about the Amstrad range of peripherals. Name Address

Amstrad periphera Amstrad, P.O. Box 462, Brentwood, Essex CM14 4EF.

£99.95

 $2.7$ 

# **BASF FlexyDisk EXVLIPTION**

BASF<sub>N</sub> FlexyDisk 5.25

# efuRity It's the bank's job to take care of

**BASF** 

FIRXY DIS

your cash. But right now, who's looking after the company's other priceless commodity, your management information? Loss of data doesn't just mean loss of face, it can mean loss of business as well. Play safe and use only the best. BASF<br>FlexyDisks quarantee absolute data FlexyDisks guarantee absolute security through the use of 'state of the art' technology.

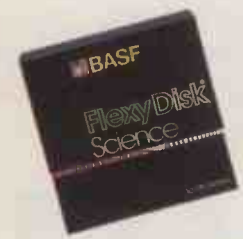

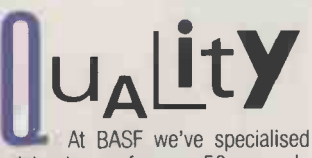

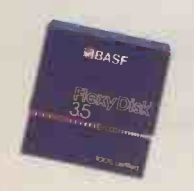

in data storage for over 50 years. In fact we invented magnetic tape. So we know a thing or two about quality. Every diskette we produce is tested to levels 50% higher than European industry requirements. After all, we have our own reputation to protect as well as yours. Which is why every BASF FlexyDisk leaving our factories is 100% error -free.

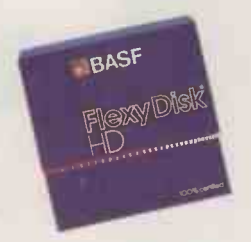

# $\text{ReliAlity}$ BASF's diskette range comprises over

500 technically different types. These include 31/2", 51/4", and 8" diskettes in single, double and high density versions. There's a FlexyDisk to suit every possible requirement. And when it comes to reliability, your computer data's as good as in the bank.

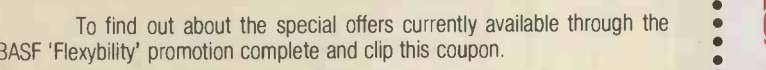

Name Job Title

Company Address and Tel. No

Please return to: Computer Media Sales, BASF United Kingdom Limited, 4 Fitzroy Square, London W1P 6ER. (Tel. 01-388-4200)

# **OBASF** Ordinary diskettes<br>are floppy<br>by comparison

Circle No. 161

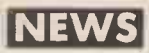

### **SHORTS**

ABUG is the newly formed Acorn Business User Group, which costs £6.50 to join for six months. Contact Dave Silverman at Park Computer Services, 66 Amblecote Road, Grove Park, London SE12 9TW. Phone: 01-851 6461. Atari is offering a special educational discount on the 520ST to qualifying establishments. Phone: (0753) 33344.

 Paltex is a system for connecting DEC minis and micros into the telex network. Phone: 01-863 8622. The Usr Group U.K. has published a catalogue of services. It is free to members and costs £45 plus VAT from 8 Chequer Street, St. Albans, Hertfordshire.

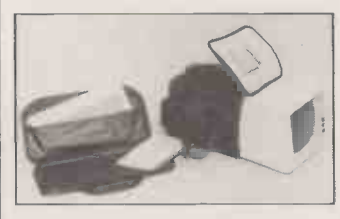

The Transporta Softpac range of lightweight carrying cases is available to fit most popular micros and peripherals. Prices start at around £40. Phone: 01-878 8515.

 Unix training is now being given using an interactive video disc system developed by Telemedia in the U.S. Phone Computer Technology Group on (0272) 290651 or 01-734 1843.

### BOOKS RECEIVED

The Econet Micro Guide by Christopher Dawkins. Published by Longman, £7.95. ISBN 0 582 36215 6. The author is a teacher who has been operating an Econet testbed for several years, and the book should be useful to anyone networking BBC Micros.<br>The Hitch-Hiker's Guide to Artificial Intelligence by Richard Forsyth and Chris Naylor. Published by Chapman and Hall/Methuen in BBC and Applesoft Basic versions. ISBN 0 412 26970 8. Two entertaining writers attack the main problems in expert systems, natural language, computer vision, machine learning, etc.

# COMPUTER OF THE YEAR In the software section our Game of the Year is Rescue

Home Computer of the Year is the Amstrad CPC -6128; runner-up the Atari 130XE. Our vote for

Computer we vote for the Tandy 200; runner-up the Data General One. The Compaq 286 wins our vote for the Transportable and runner-up is the Olivetti M-21.

Personal Computer goes to Impossi Compaq Deskpro 286; runner- Ash up the Atari 520ST. For Portable

EVERY year Practical Computing combines with six foreign computer magazines and votes for the Computer of the  $Y \rightarrow Y$  . Awards. This year our votes are  $g_{\lambda}$ ....; to be cast as listed below. Of course, market conditions may vary on the mainland, so these micros and software packages may not be the final winners.

In the hardware category our

## VDU health hazards

Unix hardware, software and | officer complained about a THE Advertising Standards Authority reports that a safety officer complained about a The<br>promotional leaflet for the recent Somashield. The advertisers guide "failed, however, to provide any evidence which established either that 'harmful X-ray and ultraviolet radiation' was emitted from VDUs, and their rays would be harmful to the operator or that the product could reduce any health risks which might be incurred."

The complaint was therefore upheld.

The ruling is consistent with recent Treasury and Civil Service guidelines, reported in Practical Computing, September 1985, page 13.

Humane Technology is holding <sup>a</sup> conference on the topic of "Alleged Health Hazards of Work at VDUs" at the London West Hotel on 26-27 November. The fee is £396.75. Phone (0509) 237428.

## On-line directory

THE Directory of Online Databases has finally gone on-line. It can be accessed in Europe on the systems of Datastar in Zurich and Telesystemes-Questel in Paris.

The Directory of Online Databases contains descriptions of 2,764 databases offered through

414 on-line services. Of the 1,316 database producers, 843 are in the U.S. and 292 in Europe.

Contact Cuadra Associates, po 2001 Wilshire Blvd, Suite 305, II, Santa Monica Ca 90403, U.S.A. | Co Telephone: (U.S. area code 213) 829-9972.

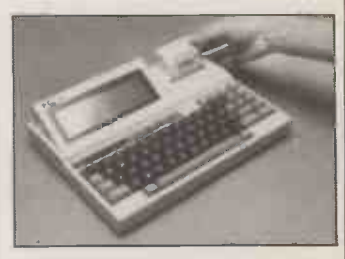

runner-up.

on Fractalus and runner-up is Impossible Mission. We voted for Ashton-Tate's Framework in the Commercial Software category with Microsoft Word 2 as runnerup. Finally, we nominated Digital Research's Gem as best Software Tool and Borland's Turbo Pascal as

### Comms for viewdata

EPSON'S  $PCT-2$  is now available with a Prestel terminal emulator which makes it possible for this battery -powered portable to access viewdata databases. Contact Epson at Dorland House, 388 High Road, Wembley, Middlesex. Telephone: 01-902 8892.

Xyllx can supply convenient viewdata packages for most popular micros, including Apple II, Apricot, Atari, BBC Micro, Commodore 64, IBM, Sirius and Tandy model III. Each package includes the software, modem and cables. Prices range from £99 for the BBC Micro to £179.95 for the IBM PC.

Contact Xyllyx U.K. Ltd, Whitechapel Technology Centre, 75 Whitechapel Road, London El. Telephone: 01-377 1982.

# protection

THE HOME SECRETARY has set a fee of £22 for data users registering under the Data Protection Act. The fee covers three years. Registration. forms are available from main post offices.

The NCC has produced a Data Protection Act resource pack which includes a guide to the Act, training materials in the form of presenter's notes and overhead slides, VDU stickers, staff notices and an action plan. It costs £55 including post and packing.

Contact the NCC, Oxford Road, Manchester M1 7ED or any NCC Regional Office. Telephone:<br>061-228 6333. 061-228 6333.

### PRACTICAL COMPUTING November 1985 29

## Personal computer report **EXPLES**

THE UK Personal Computer Market 1985 is published by Wharton Information Systems, 12 Eton Street, Richmond-upon-Thames, Surrey at £650. This 252 -page report is based on data from 600 major companies, interviews with the leading vendors and a review of product trends. Coverage of hardware companies ranges from Apricot to Wang, and of software companies from Apple and Ashton-Tate to Sorcim/IUS. The report provides an excellent overview of the market. To this it<br>adds user responses survey data adds user responses, survey data and prognostications.

The report concludes, "In our user survey we found people who had not bought personal computers because they are waiting for costs to decline or for technology to stabilise. It is doubtful if costs will ever decrease to that extent and it is almost certain that technology will not stabilise". Instability you can call it progress  $-$  is

endemic, but Amstrad may have dented the first idea with the PCW-8256, and could do it again with a "dedicated spreadsheeter" The idea that "the next generation operating system in the second half **Data** of the 1980s will be Unix" is also open to question. However, this is still a useful and well-considered report.

## Jail terms for copyright

THE HIGH COURT in Taiwan has given six local businessmen sixmonth sentences for making Apple -compatible micros which infringe Apple's copyright. This sounds fierce but Asian Sources Computer Products, a magazine based in Hong Kong, informs us that each sentence is convertible "into a fine equivalent to about U.S. \$40" or about £30.

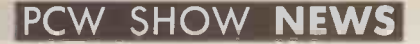

The action at this year's Personal Computer World Show was not among the toy micros, nor the business clones, but in the area between.

## ATARI

ATARI dominated the show with the 520ST, thanks to a huge stand divided into dozens of tiny booths, each occupied by a software house demonstrating a program for the machine. Participants included Digital Research with the Gem Desktop, Draw, Logo, Basic and Toolkit suite; and BOS with its business operating system and Sales Ledger and Finder, etc.

Wasp had Time Recording. Metacomco showed its screen macro editor, Assembler and Pascal. Talent had Flexfile on offer, along with two adventure games: West and The Lost Kingdom of Zkull. Intelligent Software is adapting Cyrus Chess in 3D. Infocom showed Wishbringer and the Hitch -Hiker's Guide to the Galaxy. Softechnics had Time Link and Rhythm. Execon showed an integrated accounts program while Quest offered Cash Trader. Wasp had vertical-market packages for insurance brokers, accountants,

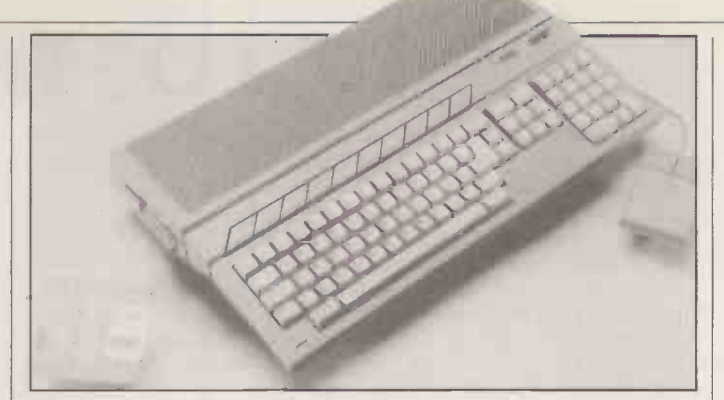

solicitors and printers. Towngate offered Cash Manger. DevpakST was on show in the Hi -Soft booth, BTM-Soft showed Bbas Basic, which is based on BBC Basic. Other exhibitors of note were: Kuma with KSpread and others; GST with a C compiler and a macro assembler; TDI with UCSD-p and Modula-2; Prospero with Fortran-77; Software Punch with Atarinet; Silicon Chip with Staccounts; Minor Miracles with the start of a comms program; Microdeal with Lands of Havoc; Paradox with a desk diary/database and Mission Mouse; and English Software with ST Hyperdrive and others.

Also on the stand were a 260ST with built-in 3.5in. disc drive, and a working prototype of the ROM 10Mbyte hard disc.

Above: the Atari 260ST with built-in 3.5in. disc drive. Below: Electric Dreams' softcard. | <sup>50</sup>

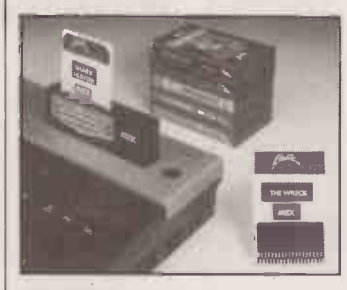

ROM cards

MITSUBISHI PLASTICS and Electric Software both showed credit-card sized plug-in ROM cards, intended as a way of distributing machine. software. Each card contains a bare ROM chip wired to an edge connector.

Both cards plug into a special cartridge, which is then plugged into the ROM cartridge slot of another computer. Both used MSX hardware, but naturally the two systems are mutually incompatible. The card should have the advantage of being cheaper to produce than a typical ROM cartridge as used today.

The Electric Dreams softcard is now being used to hold patients' medical records in the Medlock system, where the reader is a Sinclair QL. This project has been funded by the Pharmaceutical Society and is being studied, it is claimed, by the DHSS. The system is undergoing trials with 50 patients at a pharmacy in Wales. It is planned to expand this to 500 patients and to include doctors.

### Amiga

THE TRUE STAR of the PCW Show was not even officially there. But<br>Commodore's Amiga kept popping up both inside and outside the main hall. Metacomco of Bristol was understandably proud of its achievement in providing both the operating system and the Basic for the new wonder machine.

Unfortunately Commodore was just as keen not to tell people about it, largely because the U.K.

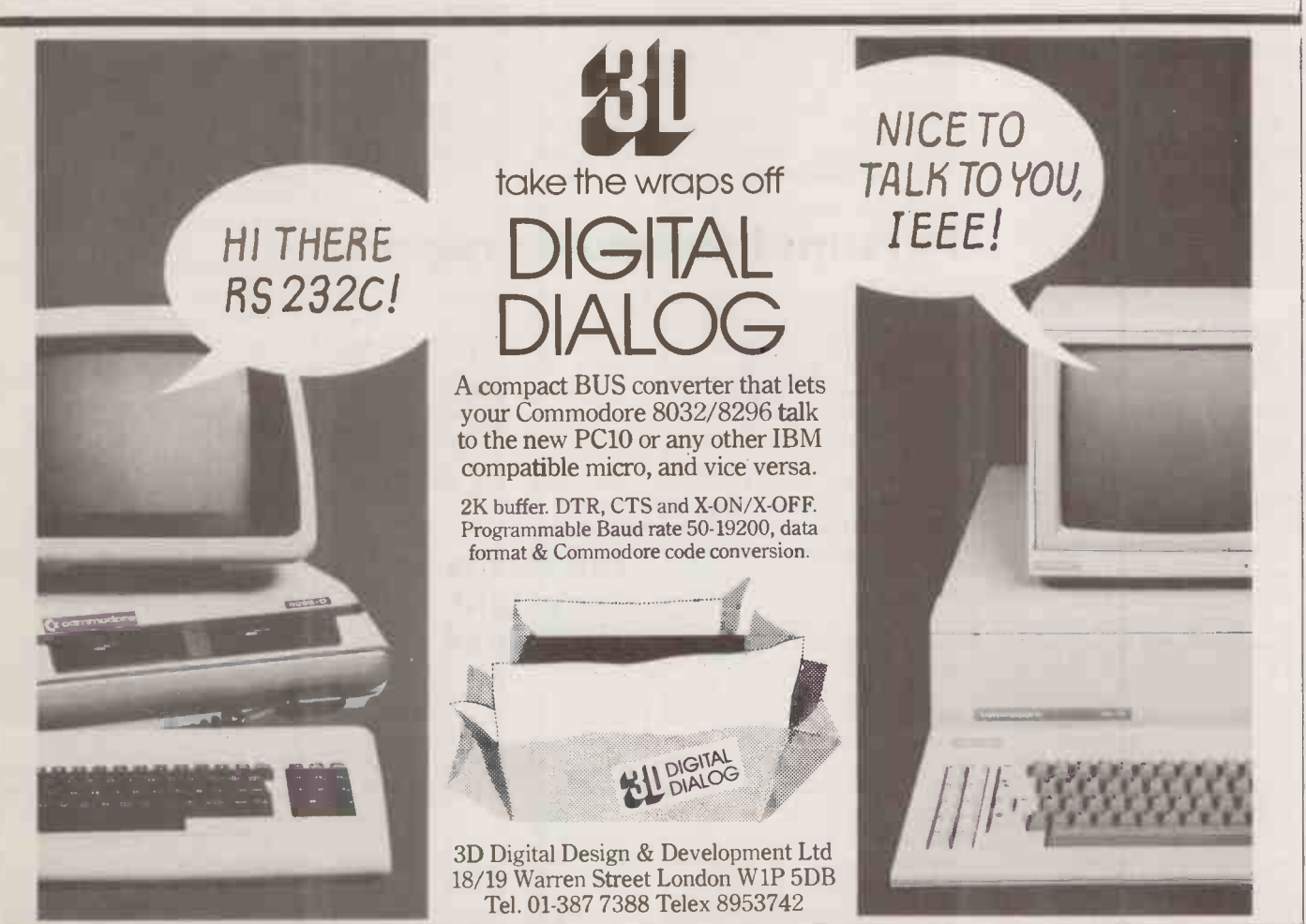

PCW SHOW NEWS

version will not be available until next year. To avoid ruffling too many feathers. Metacomco was giving private showings only to a lucky few.

odore outside the show in a hotel down the road. This was aimed mainly at dealers and third-party suppliers.

bouncing ball routine. This **Datavue 25** showed a multi-faceted coloured<br>ball bouncing against three walls, showed a multi-raceted coloured<br>
ball bouncing against three walls, THE DATAVUE 25 from Inter-<br>  $\begin{bmatrix} 0n(0925) & 49305 \\ 0 & 0925 \end{bmatrix}$  the WS-3000 a fully approved and turning as it did so. At each quadram is a battery-powered bounce there was a realistic bonk. America using the U.S. Bell<br>Apparently the sound of someone hitting a compatible. It uses an 80C88<br>transportable. It uses an 80C88<br>garage door, which was then CMOS processor, and comes with could well be a compatible. It u garage door, which was then CMOS processor, and comes with<br>fed into the Amiga, using the 640K RAM as standard. There is<br>machine's sound sampling facility. one 5.25in. 360K floppy built-in

display another process running<br>concurrently in a second window, by the features include a parallel<br>with no slowing of the ball. An port and a serial port. The onabout \$100, and a speed-up module to enhance DOS performance about the same. An IBM 5.25in. floppy disc will cost about  $$400$ , and a 20Mbyte Winchester  $$1,000$ .

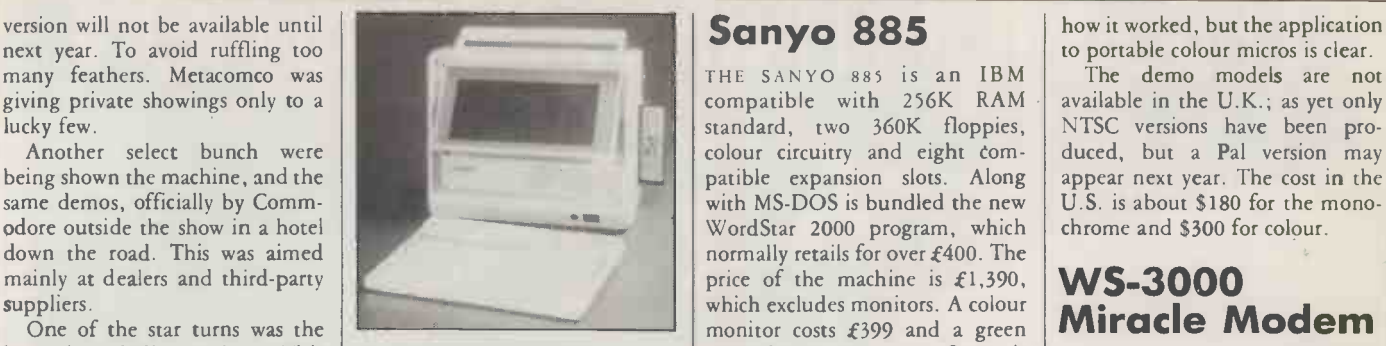

THE DATAVUE 25 from Interquadram is a battery-powered  $\left|\n \begin{array}{c}\n \text{Seiko} \\
 \text{transportable} \\
 \text{which the man}\n \end{array}\n \right|$ machine's sound sampling facility. one 5.25in. 360K floppy built-in<br>It was also possible to slide down as standard. The LCD has 80 charkeyboard with an infrared link.

 $\frac{1}{\text{yboard with an infrared link}}$ .<br>Other features include a parallel  $\left| \begin{array}{c} \text{TVs} \\ \text{Tr} \end{array} \right|$ last from two to five hours, depending on the amount of disc accessing.

The Datavue 25 costs  $\pounds$ 1,998 plus VAT and is available from Interquadram on (0753) 34421.

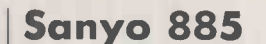

THE SANYO 885 is an IBM compatible with 256K RAM standard, two 360K floppies,<br>colour circuitry and eight comwith MS-DOS is bundled the new WordStar 2000 program, which chrome normally retails for over  $\pounds 400$ . The  $\qquad$ price of the machine is  $\pounds$ 1,390, **WS-3000** monochrome one £119. Sanyo is on (0923) 46363.

Was not exactly a computer, but<br>
could well have an impact on the some of the more delicate parts of<br>
field. Along with its wristwatch BT's network. Miracle Technology<br>
terminal described in June's has got round this by ad macnine ssound sampling raciity.<br>
It was also possible to slide down<br>
this bouncing ball demo, and<br>
as standard. The LCD has 80 char-<br>
acters and 25 lines, and there is a<br>
demonstrating its new flat-screen<br>
demonstrating

oncentricity in a second window,<br>with no slowing of the ball. An<br>indication of the pricing level for<br>some of the add-ons was given.<br>The PC-DOS emulator will cost including the battery, which will<br>The PC-DOS emulator will c approval. The unit weighs 14lb.<br>
including the battery, which will one on the stand seemed to know one on the stand seemed to know 216141

 $k_{\rm H}$ 

how it worked, but the application to portable colour micros is clear.

The demo models are not available in the U.K.; as yet only NTSC versions have been prochrome and \$300 for colour.

MIRACLE TECHNOLOGY has launched some of the more delicate parts of BT's network. Miracle Technology

Unlike Sinclair's efforts, these baud through to 1,200 baud half used an LCD technology, and to duplex, and costs  $£295$ . Top of the The basic model runs from 75 216141. **PC** 

MODEM WS3000

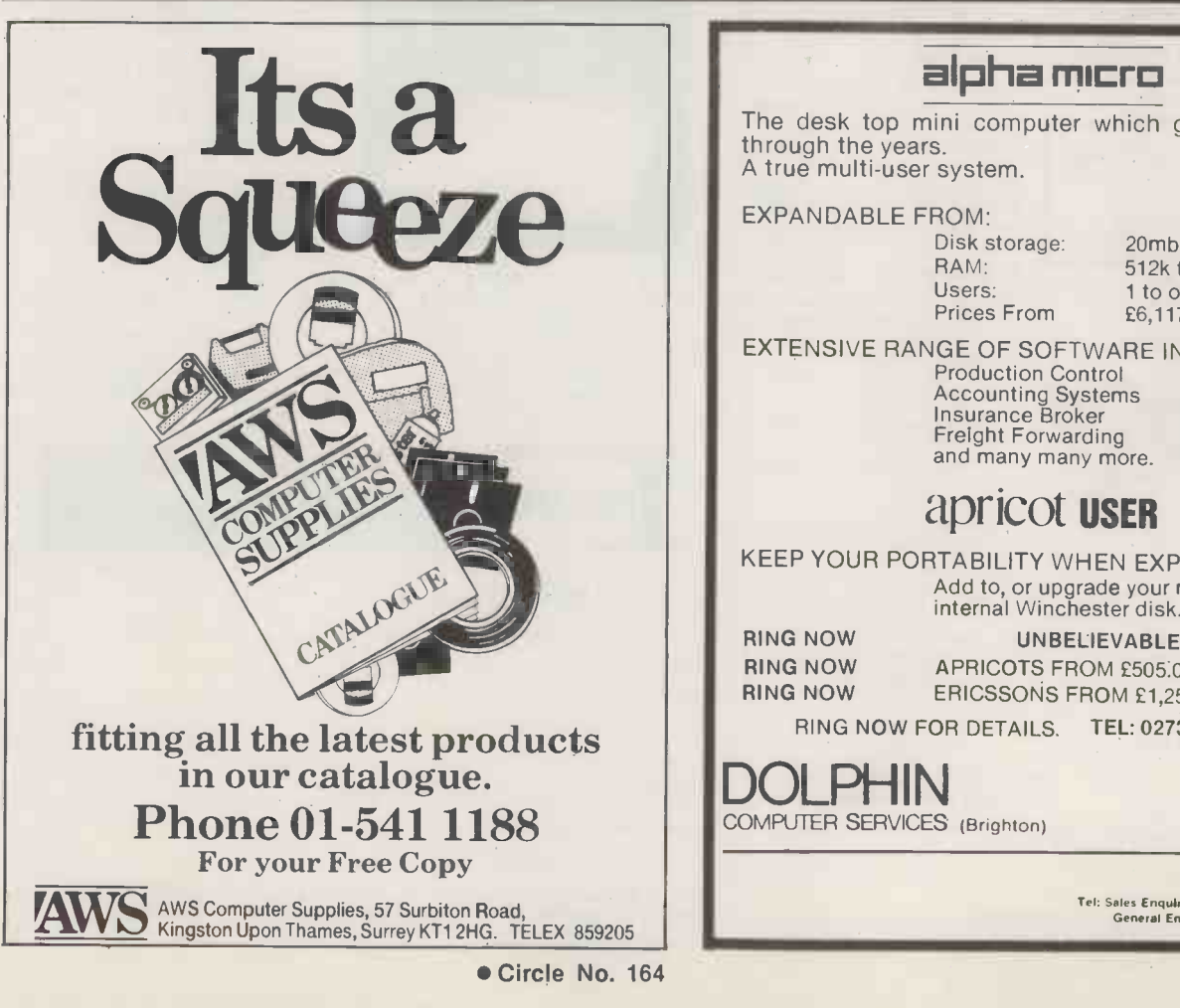

The desk top mini computer which grows with you A true multi-user system. EXPANDABLE FROM: Disk storage: RAM: Users: Prices From 20mb to 400mb 512k to over 3mb 1 to over 60 £6,117.00 EXTENSIVE RANGE OF SOFTWARE INCLUDING: Production Control Accounting Systems Insurance Broker Freight Forwarding and many many more. apricot USER KEEP YOUR PORTABILITY WHEN EXPANDING Add to, or upgrade your machine with an internal Winchester disk. RING NOW UNBELIEVABLE PRICES<br>RING NOW APRICOTS FROM £505.00!!! RING NOW APRICOTS FROM £505.00!!!<br>RING NOW ERICSSONS FROM £1.251.00 ERICSSONS FROM £1,251.00 RING NOW FOR DETAILS. TEL: 0273 726314

DOLPHIN COMPUTER SERVICES (Brighton)

alpha micro

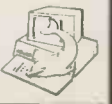

198 Portland Road Hove East Susses BN3 50N Tel: Sales Enquiry ONLY 0273-25831/4 (4 lines) General Enquiries 0273-726314/7 (4 lines)

Circle No. 162

# THE LIGHTNING SOLUTION

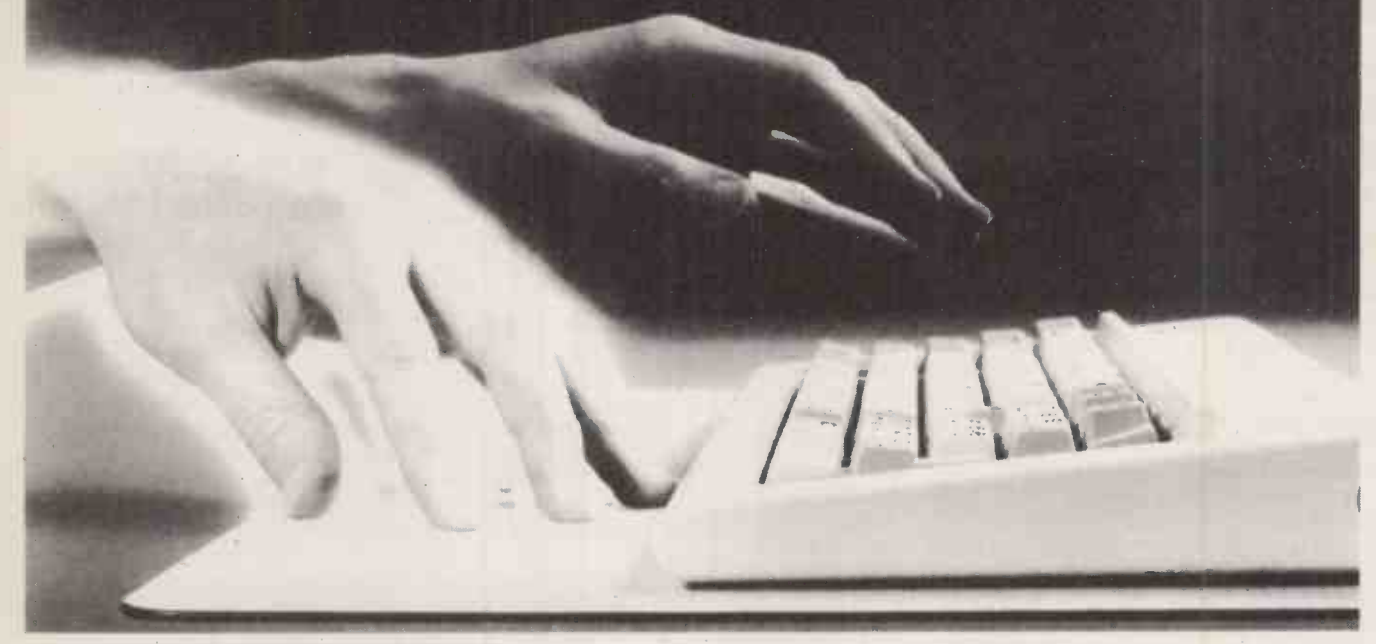

# You can build up to 30,000 volts of static electricity in your body. It takes as little as 2,000 to zap a computer.

Static kills computers! You generate static electricity as you walk across a carpet or just by crossing your legs. This charge can seriously damage the chips in your computer.

\*Thankfully it's at a very low

amperage so you don't feel it, except when you spark off an earth. But your computer does! O.K., it won't go bang and stop,

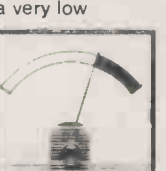

but static causes a slow gnawing<br>away you will only notice when the data and memory become fuzzy, printouts aren't as accurate as they used to be, disc drives

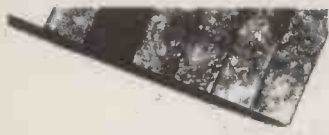

Laminate construction showing carbon dissipative layer

Expiry Date Signature

start to malfunction. These all cost you money, as they have to be rectified by re-keying, or calling an engineer.

#### Stop Static Kill

Developed by Formica Corporation the Static -Master dissipative pad is a simple, cost effective, solution to this problem. By using the pad harmful static is earthed, without you feeling it, and when you go on to use the computer there is no longer a danger of static kill.

The Permanent Solution Because the Static-Master pad is placed under the computer it offers a permanent solution to zapping that messy sprays cannot. Its structure means that it does not curl with age. Static -Master pads are durable, and made from Formicat

electrically conductive laminate.

t FORMICA is a registered trade mark of Formica Corporation.

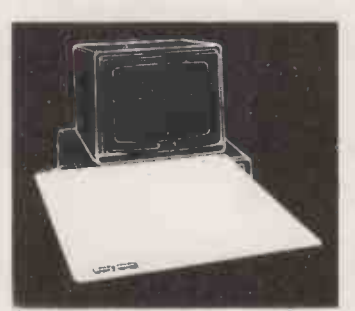

3mm thick. The edges are rounded smooth and the pad rests on rubber feet. An easily connected earthing wire ensures that the Static -Master pad can be fitted in all home/office environments. It is supplied in two colours, grey or almond, and

**FORMICA** 

26" x 26" or 18" x 20" to match your computers' colour and footprint. At only £49.95 and £34.95 (plus Post and Packing) it is a small price to pay to ensure against degrading your computer, which could cost you hundreds or even thousands of pounds.

### LIFE TIME GUARANTEE

Each Static-Master pad comes with a lifetime guarantee, backed by the Formica † name. To<br>purchase your Static Master,<br>simply fill in the coupon below<br>with your Access or Visa<br>details, or enclose a cheque, and return it to Static -Master, P.O. Box 51, FREEPOST 279, (No stamp required) Burnley, Lancashire. BB11 1 BR. It's a small price to pay to save your computer from a slow death.

State. Control Products. by Formica Comporation. ....

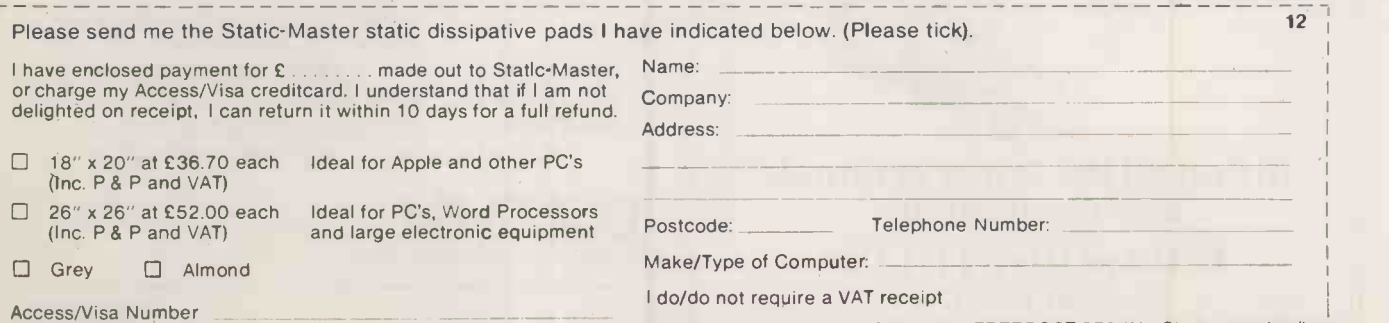

Send to Static Master, P.O. Box 51, FREEPOST 279 (No Stamp required), Burnley, Lancashire. BB11 1BR. Allow up to 28 days for delivery. Burnley, Lancashire. BB11 1BR. Allow up to 28 days for delivery. 3

# The JUNI 5510 gives you 100 CPS and NLQ Standards for just  $\bf{E}$  299.00 (exc. VAT)

And that's not all! The Juki 5510 also has full graphics mode, twoposition "dip -switch" (providing instant compatibility with both the Epson\* and the IBM\* Graphic Printer), standard 2 k memory (expandable to 14 k), built-in Parallel Centronics\* interface, and 8 -switch variable international character sets.

If you need colour too, the optional Juki 5510 Colour Kit gives you seven -colour printing for very little more. And if you use cut sheet, the Juki 5510 Sheet Feeder will be available shortly.

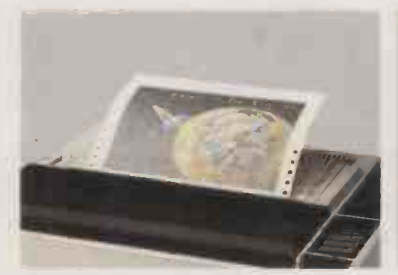

**Military** 使い

Optional Colour Kit for seven -colour printing

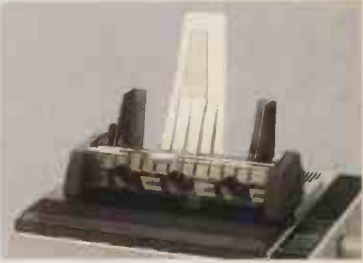

Optional Sheet Feeder for cut sheet

Epson is a trade mark of Epson. 'IBM is a trade mark of IBM Corporation. Print out was generated using Colorshop, DATA FANT.

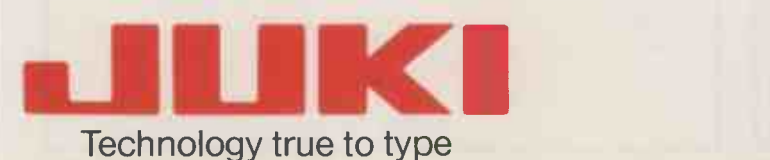

JUKI (EUROPE) GMBH

Eiffestr. 74 2000 Hamburg 26 F. R. Germany Tel.: (0 40) 2 51 20 71-73  $\cdot$  Telex: 2 163 01 (JKID) Fax.: (0 40) 2 51 27 24.

Sole distributor: Intec Unit 3, Hassocks Wood, Wade Road, Basingstoke, Hants, RG 24 ONE. Thicro Tel.: (0256) 47 3232 (32 lines). Linkline: 0800 521 1111<br> **Explorerals Ltd** Telex: 859669 MICRO PG, Facsimile: (0256) 46 1570 ● Circle No. 166 33

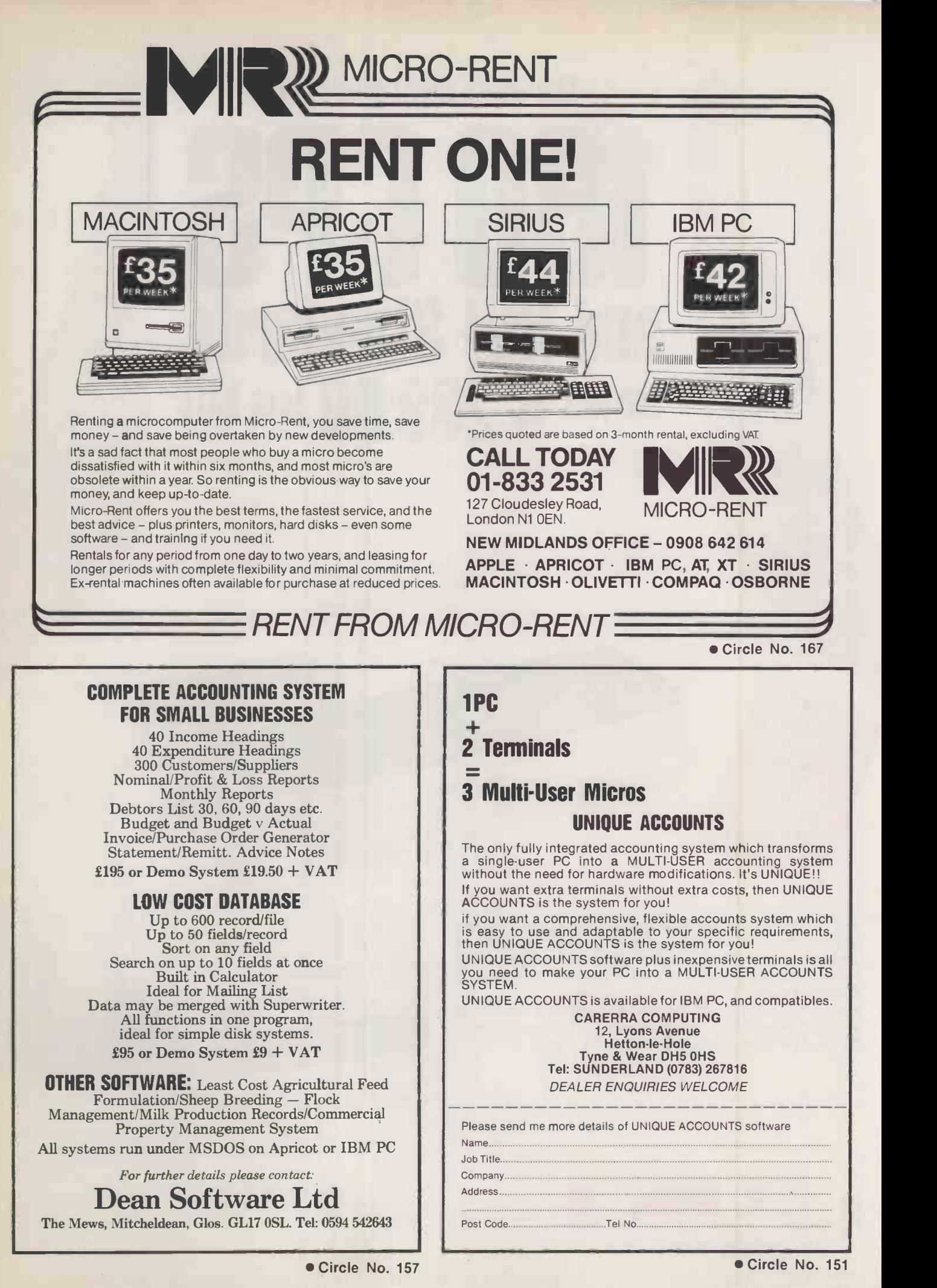

# $JUKI$ , For Brighter Ideas...

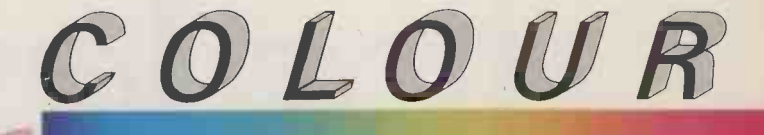

DOT MATRIX The JUKI 5520 gives you seven spreadsheet) for the price of black -and -white! What's more, a flick of its "dip-switch" brings instant compatibility with both the Epson JX-80 and the IBM Colour Graphic Printer. The JUKI 5520 also features Near Letter Quality print standard, full graphics mode and built-in paper tractor. PLUS bi-directional text printing at 180 cps. The JUKI 5520. One of our brighter ideas.

# ...and Quicker Thinking

Epson is a trade mark of Epson. \* IBM is a trade mark of IBM Corporation. Print out was generated using colourshop, DATA FANT

aniki  $5520$ 

The JUKI 6200, on the other hand, is a low-cost, high-speed daisywheel with full word processing support. Print standard is significantly crisper and clearer than Full Letter Quality, and its extra -wide 16" platen will cope with even the largest documents. Best of all, it gives you a maximum print speed of 32 cps with a standard DIABLO\* 96 -character wheel. The JUKI 6200. Quicker thinking.

 $32<sub>CPS</sub>$ 

JUNCE SHOW 6200

**IKI** K Technology true to type

JUKI (EUROPE) GMBH<br>Eiffestr. 74 · 2000 Hamburg 26 · F. R. Germany

Eiffestr. 74 · 2000 Hamburg 26 · F. R. Germany Sole distributor: Intec Unit 3, Hassocks Wood, Wade Road, Basingstoke,<br>Tel.: (0 40) 2 51 20 71-73 · Telex: 2 163 061 (JKI D) **Micro Hants, RG 24 ONE. Tel.: (025**6) 47 3232 (32

\*DIABLO is a trade mark of Diablo Systems Inc.

 $35$ 

# More than a w for less than

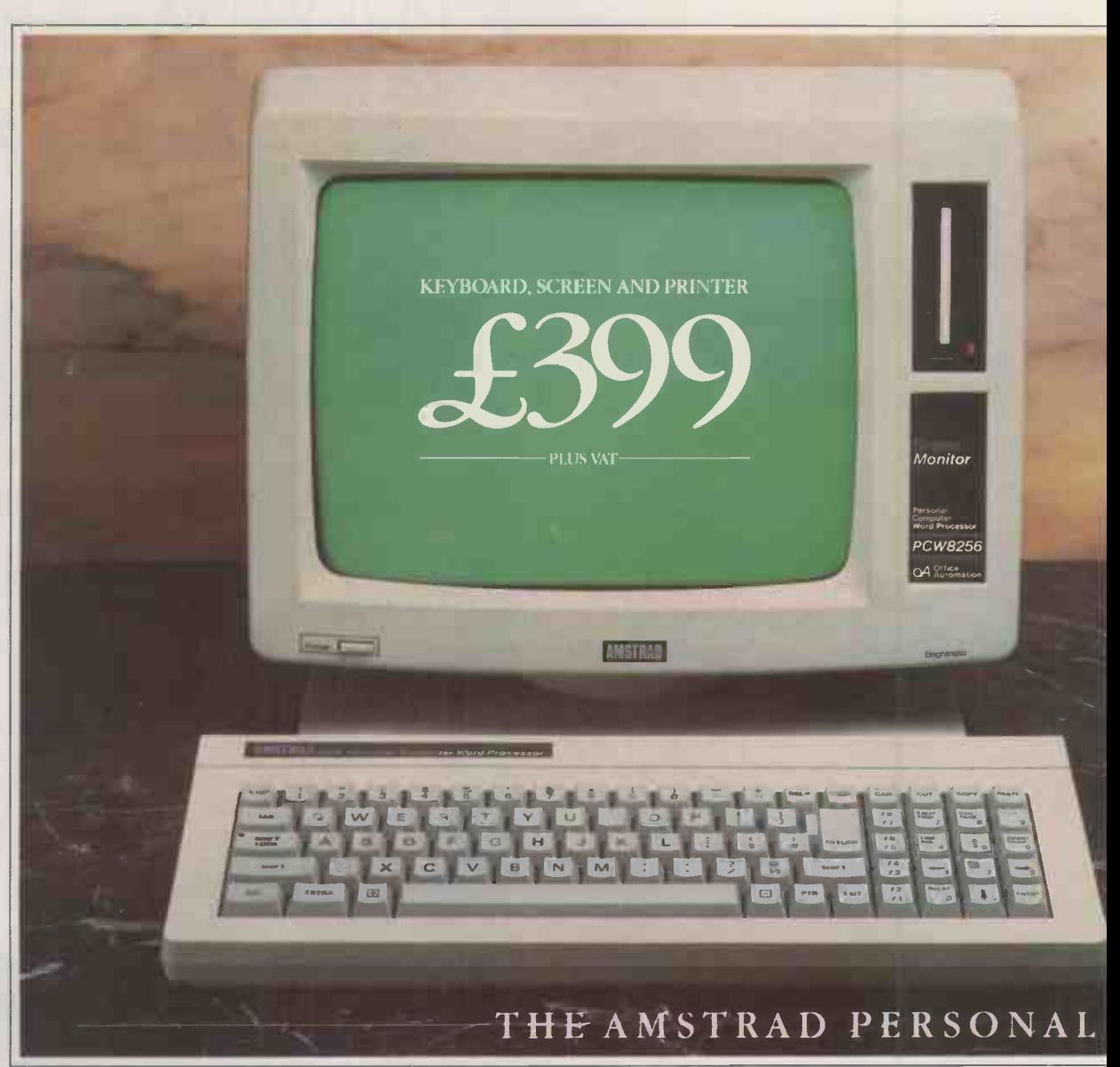

Don't look at the price of the Amstrad PCW 8256 or you won't believe what is to follow.

Because the PCW 8256 is a complete wordprocessing system and a complete personal computer at a completely unbelievable price.

### It's a powerful wordprocessor.

The PCW 8256 is totally equipped for wordprocessing. It has a high and high speed drafting capabilities.<br>Nution screen with 90 columns and 32 lines of text. That's 40% more Finally there's an automatic paper load system, a resolution screen with 90 columns and 32 lines of text. That's 40% more usable display area than most PC's.

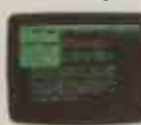

There's a high speed RAM disc that allows you to store and retrieve information instantaneously, as you're creating a document.<br>The 82 key keyboard is specifically designed for built computer with an enormous 256k memory.<br>By employing the CP/M' Plus computer operat

refer to "pull down" menus as you work, so you don't have to memorise complicated codes. This simple means it's easy to use.

And the PCW 8256 has an integrated printer, with compatible software that gives you a choice of letter quality and high speed drafting capabilities.

continuous stationery. All for the price of an electric typewriter.<br>It's a powerful computer.

The PCW 8256 is more than a wordprocessor. It's also a purpose

The 82 key keyboard is specifically designed for By employing the CP/M' Plus computer operating system with 61k TPA, wordprocessing. Its special function keys allow you to it opens the door to over 8,000 commercial softwar it opens the door to over 8,000 commercial software packages. If that's

FOR A FREE DEMONSTRATION VISIT YOUR LOCAL DIXO

 $36$
# ordprocessor, a typewriter.

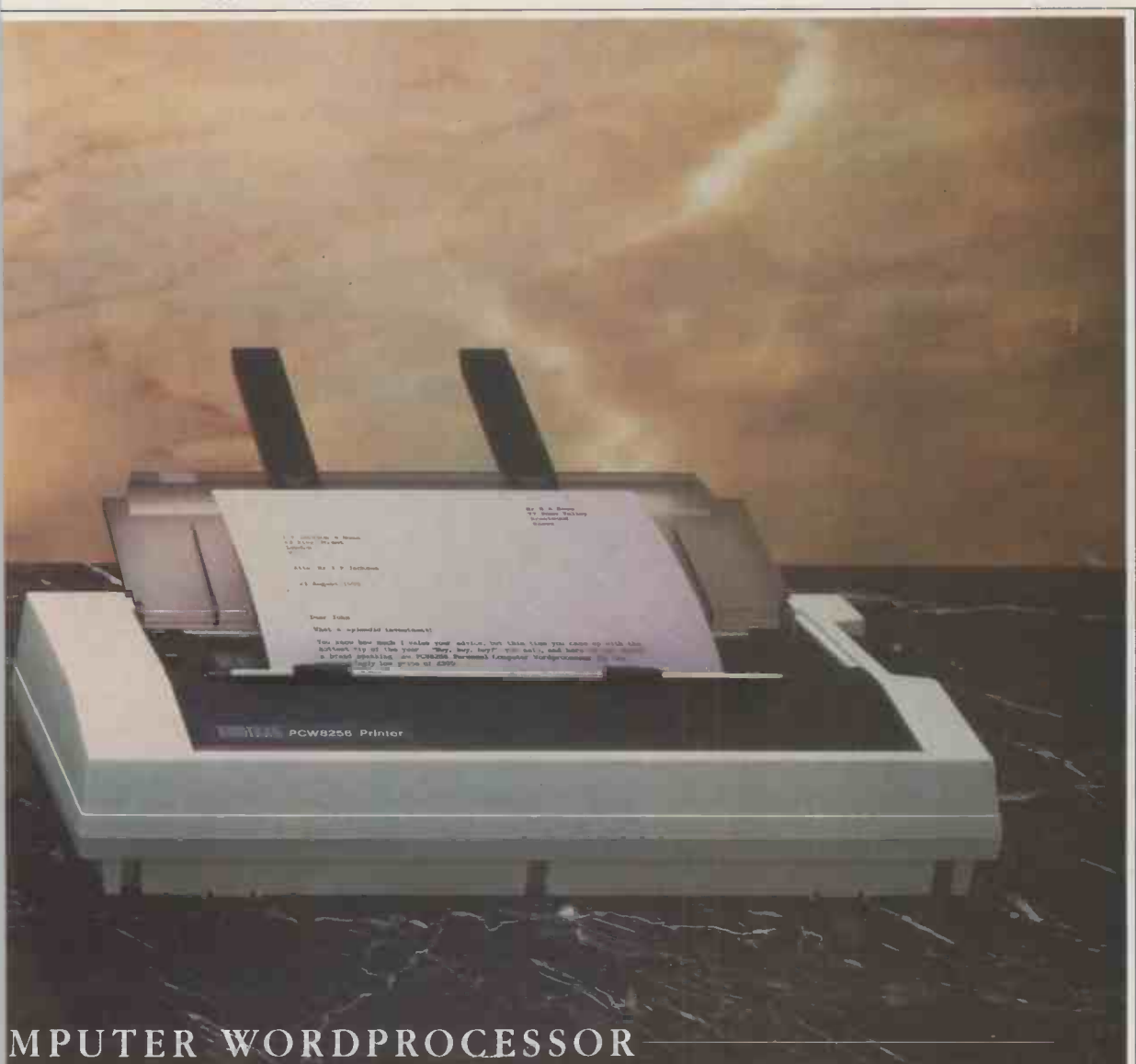

lot enough, for the real computer buff, a combination of the powerful Mallard basic, Dr Logo and GSX Graphics system extentions will mean you an write your own programs. There's also an optional combined serial nd parallel interface, that gives you access to modem, additional printers nd other peripherals. And you can even add an extra 1 M byte drive.

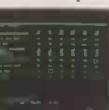

So even if you started off just wanting a wordprocessor it won't be long before you'll be hooked on the compelling possibilities of micro -computing.

 $\mathbb{R}$ 

Now you can look at the price. The Amstrad PCW 8256 costs just £399 + VAT It's a lot less than you'd expect to pay Dr a lot more than a wordprocessor.

### DEMONSTRATION AT DIXONS

RE OR GOOD COMPUTER OR OFFICE EQUIPMENT DEALER.

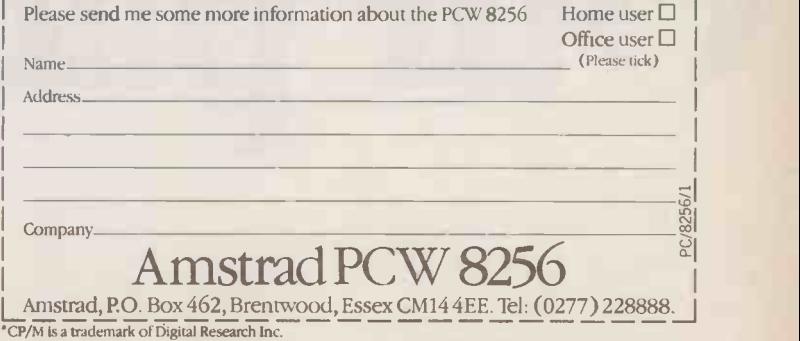

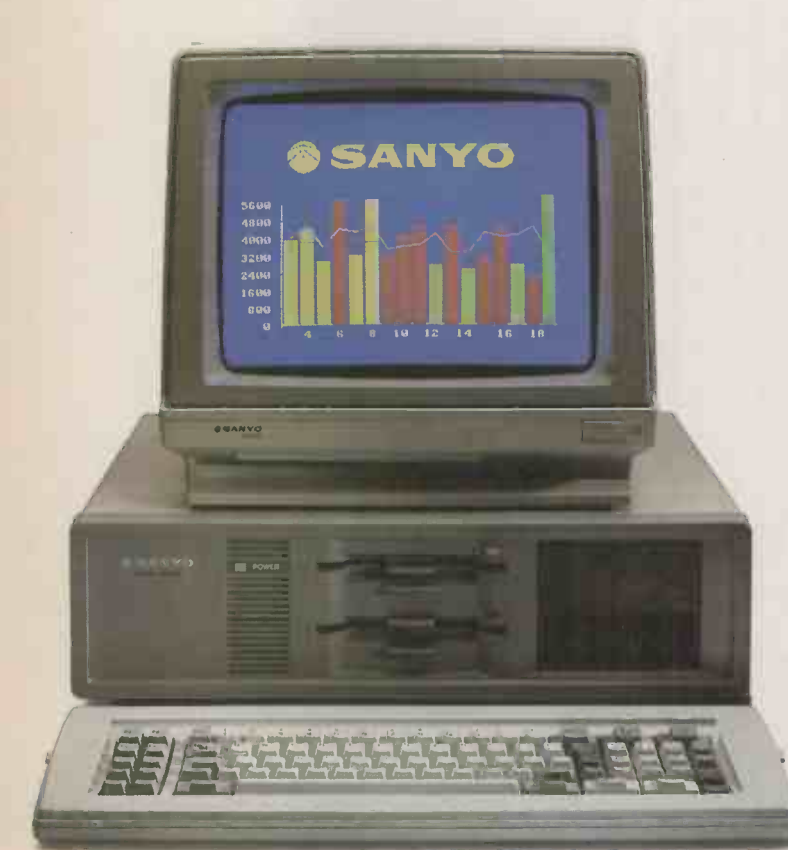

MBC 885 £1,390 + VAT\* MS-DOS 2.11.256K RAM expandable to 640K. 2 x 360K drives. RGB colour/mono outputs. Centronics printer port. Seven IBM-compatible expansion slots. Provision for hard disk. Twice as fast as IBM PC. Free Wordstar 2000 software. Full IBM compatibility.

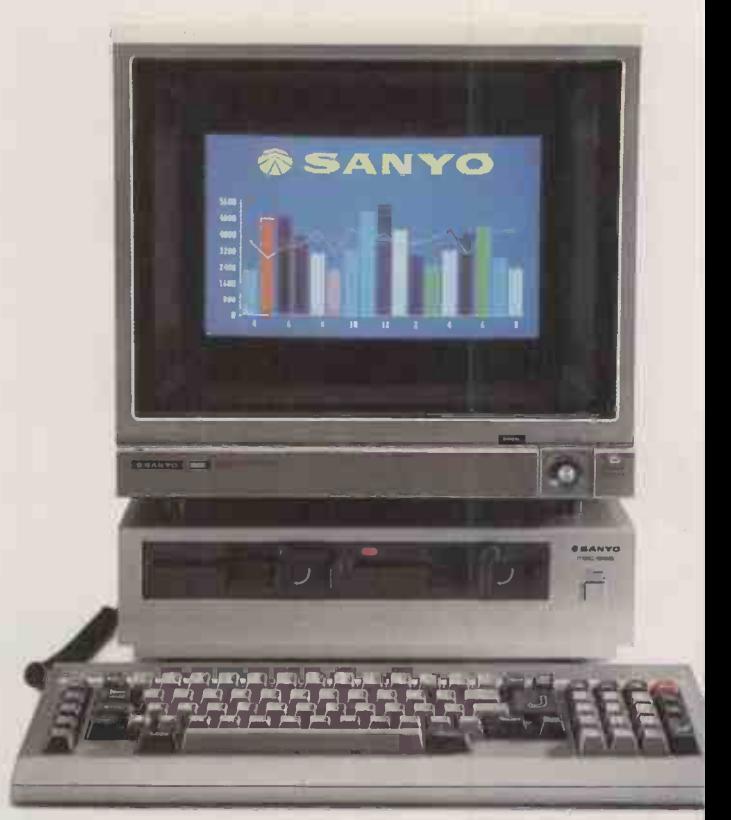

MBC 555-2 £1,190 + VAT.\* MS-DOS 2.11.128K RAM expandable to 256K. 2 x 360K drives. RGB colour/mono outputs. Centronics compatible printer port. Audio training tape. Free Wordstar, Calcstai Mailmerge, Spellstar, Reportstar, Datastar, Formsort. Extended basic software.

# Our packages c at an)

Take a look at the Sanyo computers featured here and you'll begin to see what we mean.

As if this standard of specification isn't impressive enough, our models also come with up to £1,000 worth of free business software.

Unlike IBM machines, they're all equipped with colour capability and RGB output as standard.

And they bring you the opportunity to join the Sanyo Micro Users Association, with use of its special hotline for product and software support.

The machines on view here are just three in a twelve -strong range that's the most comprehensive available.

You could pay a high price unless you see Sanyo, then decide. SANYO

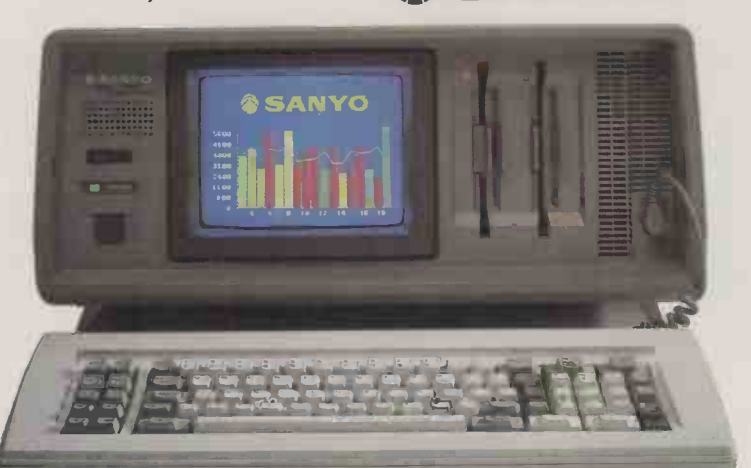

MBC 775 £1,990 + VAT. MS-DOS 2.11.256K RAM expandable to 640K. 2 x 360K drives. Built-in colour screen with RGB colour/mono auxiliary outputs. Centronics printer port. Two expansion slots. Twice as fast as IBM PC. Free Wordstar, Calcstar and GW-basic. Full IBM compatibility.

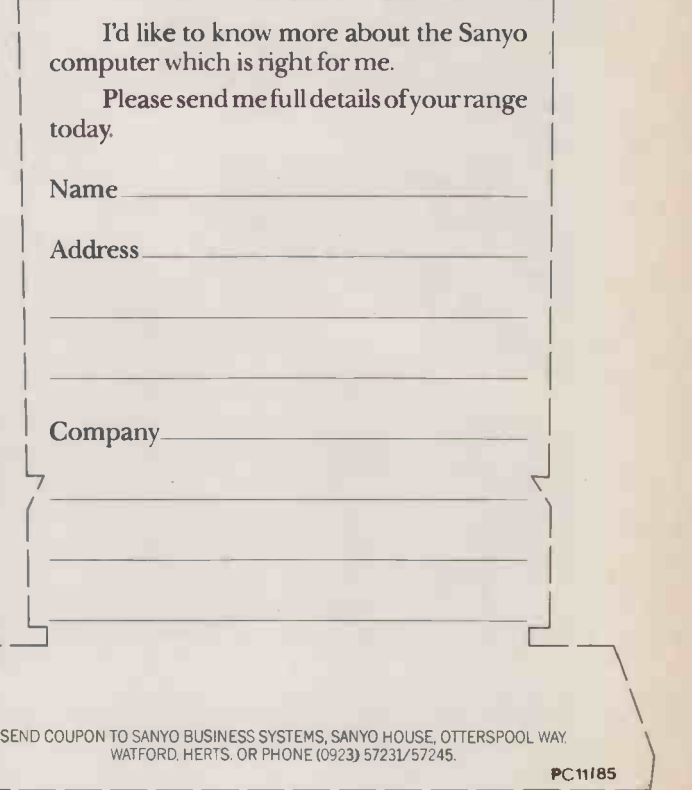

\*excluding monitor Circle No. 106

# nit be equalled price.<sup>1</sup>

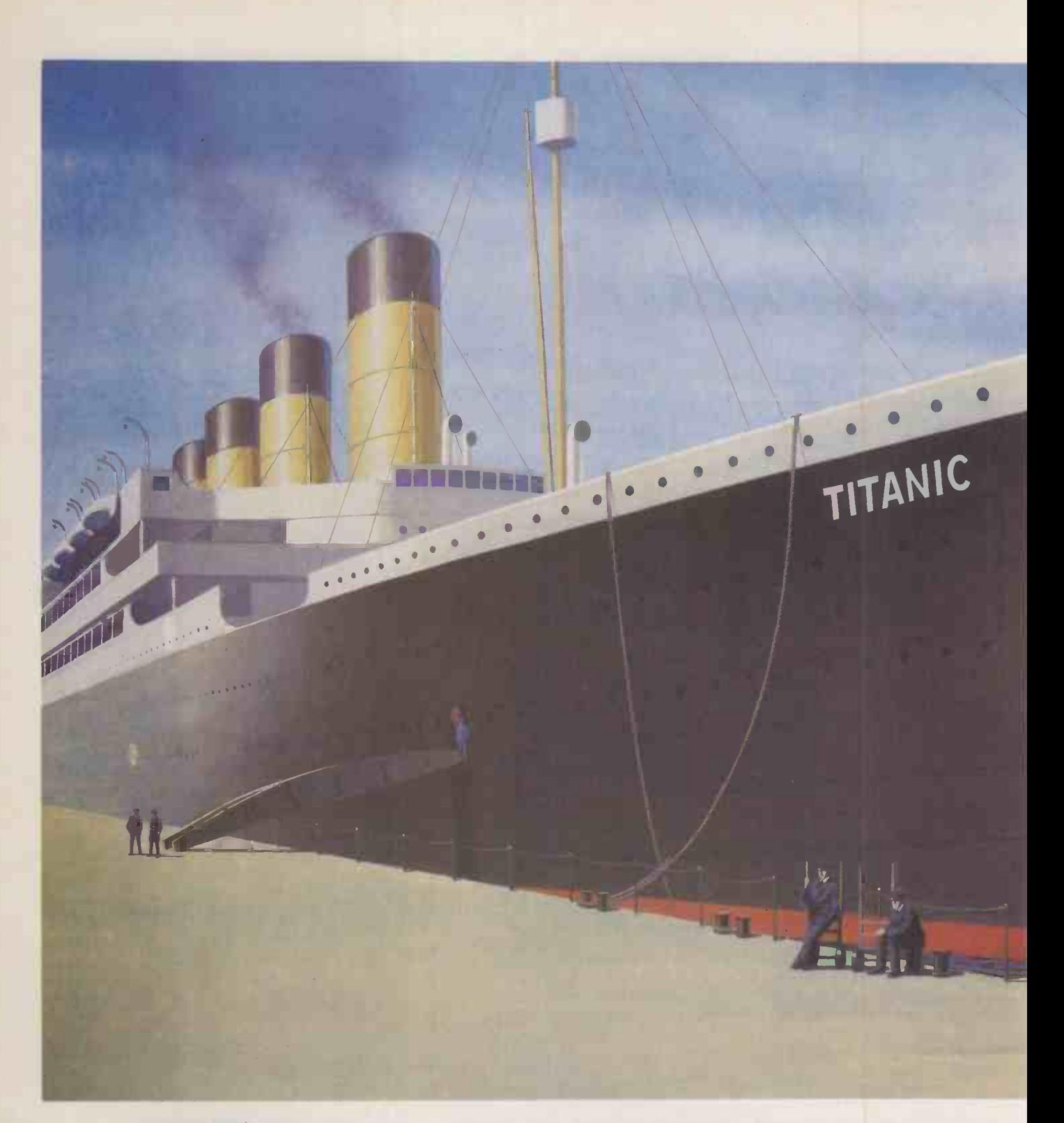

### WE'RE NOT JUST SAYING THEY'RE 100% RELIABLE.

Not everything that claims to be totally reliable lives up to its promise. But when you're choosing floppy disks, you have to be sure of 100% reliability. Anything less than perfection can be expensive and damaging.

That's why every SKC disk goes through the

most rigorous quality control and is guaranteed and certified to be 100% error free.

SKC is one of the world's leading chemical companies and all our disks are always mad, to the very highest standards.

SKC disks are designed to withstand up to

MAIN DISTRIBUTORS: COMPUTAMATE DATA PRODUCT, SCOTIA RD,. BURSLEM, STOKE ON TRENT ST6 4DX. TEL: 0782 811711.  $\blacktriangleright$  CPU PERIPHERALS I

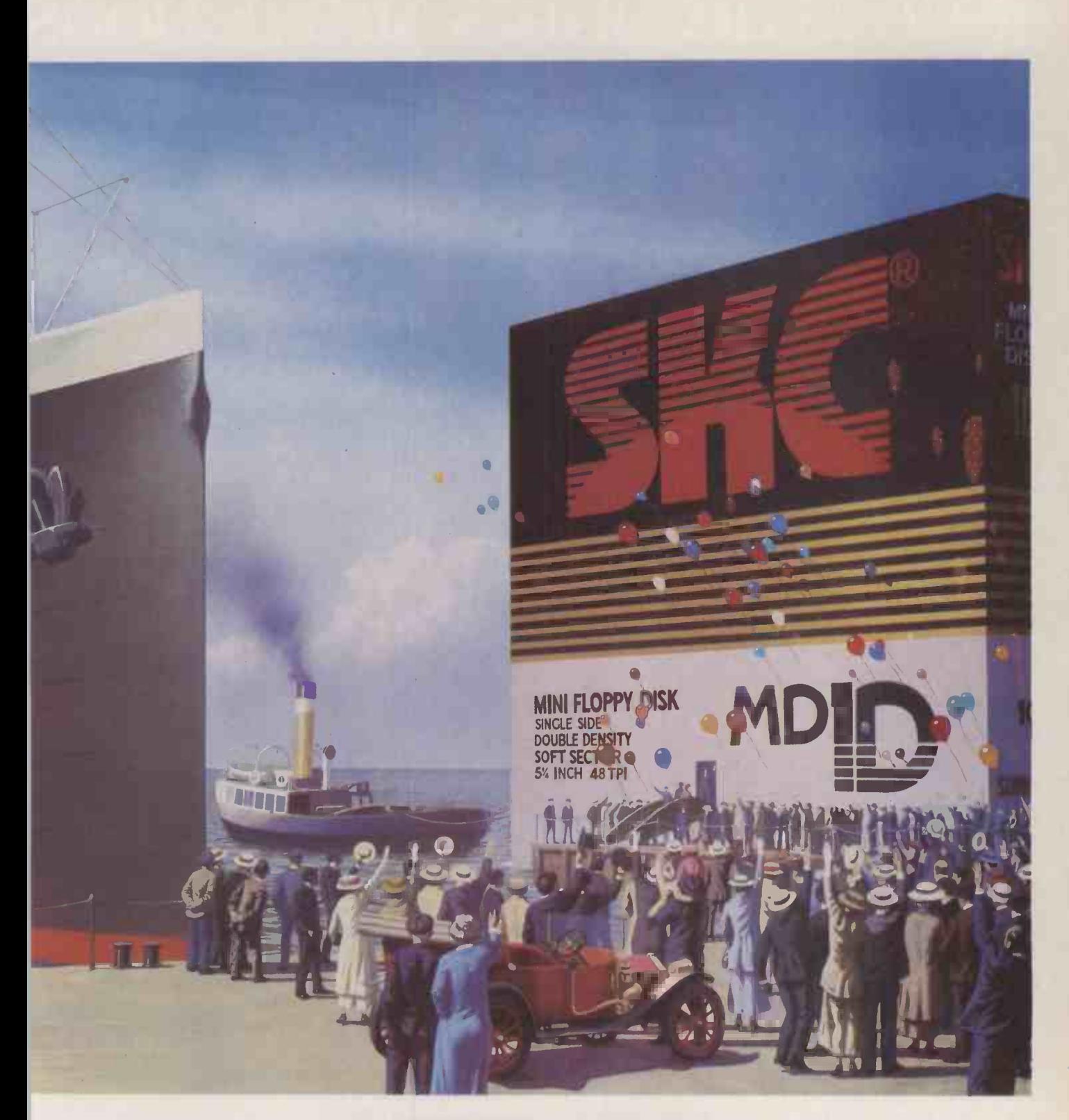

### WE GUARANTEE IT.

5 million passes of continuous operations on the same track.

SKC disks meet ANSI, DIN, ECMA, IBM, JIS and SHUGART specifications and are available, unformatted, in 51/4" Single Sided Single Density, Single Sided Double Density and Double Sided

Circle No. 107

 $\mathcal{U}_\mathbf{r}$ 

Double Density variants. A 31/2" disk is also available and they all have a full 5 year guarantee.

For more information and supplies contact your main distributor.

SKC FLOPPY DISKS

SK (SUNKYONG) EUROPE CORPORATION LIMITED,<br>SUNKYONG HSE.,SPRINGFIELD RD., HAYES, MIDDLESEX. TELEPHONE 01-561 1200/8686

:OPSE RD., ST JOHNS, WOKING, SURREY. TEL: 04862 73883.  $\blacklozenge$  ABC SOFTWARE LTD., MANOR WORKS, DUNDRUM, DUBLIN 16 EIRE. TEL: DUBLIN 984411.

# It does accounts, projections

No wonder people are racing out to buy Amstrad's new CPC 6128 computer.

Not only does it answer all your business needs,

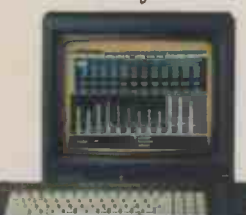

it's also compatible with nearly 200 arcade and adventure games. So it can either speed you through your income tax returns or whizz you round a simulated Silverstone.

On the business side we start you off with

a free disc which introduces you to the Amstrad CPC 6128's impressive range of capabilities, and the best ways to exploit them.

You'll discover how its massive 128k memory can open the door to over 8,000 CP/M\* applications.

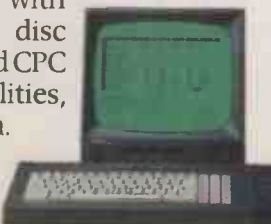

Programs like 'Wordprocessing' and 'Database' will file and index records, produce standard letters, mailing

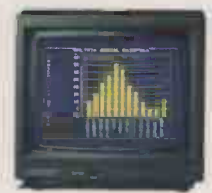

lists and even compile reports. There's a series of business control programs which form a complete invoice, stock control and statement system.

In other words it's easy to choose

the software you need to take the big problems

out of your small business. But even if you don't own a business

owning an Amstrad CPC 6128. It makes short work of the problems

we all face. Like keeping track of rates, mortgage and H.P. payments.

However even software packages as comprehensive

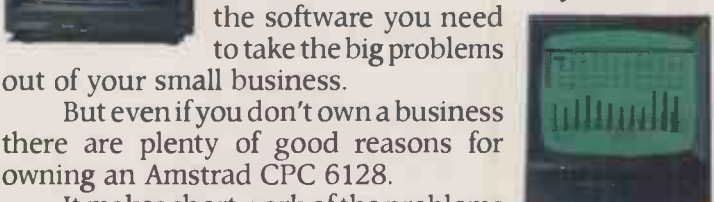

-AVAILABLE AT BOOTS · BRIDGERS · CLYDESDALE · COMET · CURRYS · DIXONS · GRANADA · GREENS · LASKYS · JOHN LEWIS · RUMBELOWS ·

# wordprocessing and 180mph.

as Amstrad's are only as good as the hardware they're loaded into.

You need a complete system.

That's why the Amstrad comes complete with a built-in disc drive as well as a monitor (green screen or full colour). So it's ready to go to work as soon as you get it home.

And if you want to go further additional disc drives, printers and joysticks are all available to ensure that your computer can grow with your growing needs.

Finally there's one feature of the Amstrad CPC 6128 that's both good business and a pleasure: the price.

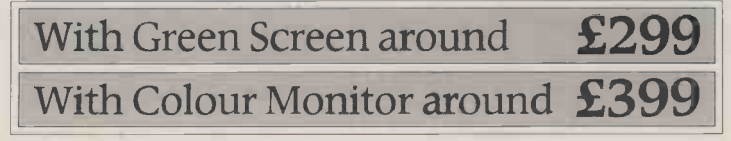

**PCI612812** Tell me more about the Amstrad CPC 6128

Name

Address

## Amstrad CPC 6128 with 128k memory

Who says business and pleasure don't mix? Amstrad P.O. Box 462, Brentwood, Essex CM14 4EF.

SUPREME DISCOUNT STORES · TANDY · VALLANCES · W. H. SMITH · WIGFALLS · F. W. WOOLWORTH AND GOOD INDEPENDENT COMPUTER STORES

"CP/M is a trademark of Digital Research Inc. Circle No. 160

The Canon A-200 has already made its mark as one of the best value IBM compatible PC's of 1985. Because so many extras are standard. Like an 8086 processor and a 16 -bit data bus to make it quicker thinking. Like built-in Centronics and RS232C interfaces, leaving more free

expansion slots for peripherals and local area networking. Like a basic memory of 256K, expandable to 640K, to make it harder working.Twin 360K floppy disk drives are standard too. And, if that's not enough, you now have the option of the extra -memory A-200 HD model with a built in

IBM is a trademark of International Business Machines Corporation. Centronics is a trademark of Centronics Data Computer Corporation.

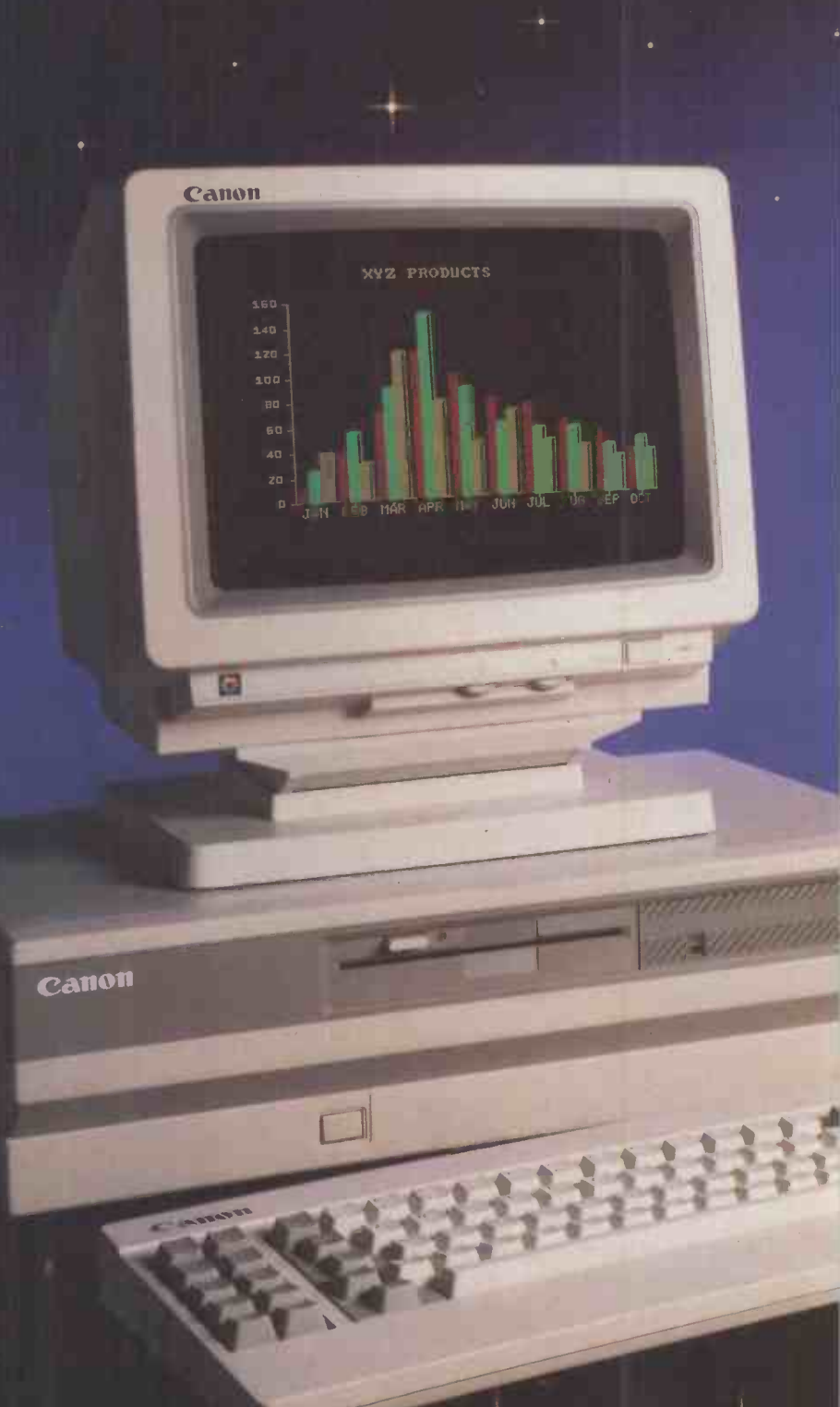

10 MB Winchester disk. E.T. MEMORY we call it. But we don't mean from another planet, we mean more memory for earthly beings. Yet another extra that's standard. As are the extra benefits of the Canon Computer Club. Newly launched to give you still more value.

### Canon A-200HD PERSONAL COMPUTER So many extras are standard

## **Extra Terrestrial Memory**

To:<br>Canon (UK) Ltd,<br>Computer Systems Division, Canon House, Manor Road, Wallington, Surrey SM6 OAJ. Telephone: 01-773 3173. Facsimile: 01-773 2156.

**Canon** 

Official Business Machines of The Football League #5

I'm spaced out about Canon personal computers and would like to know more about:

County.

A-200 **EL A-200 HD EL A-200 HD EL A-200 HD EL A-200 HD EL CANON COMPUTER CLUB** TICK BOXES ( membership details and benefits) / Name

 $\angle$  Company **Position** 

Address

Post Code Telephone

+D1PRC1 Circle No. 109

# ANNOUP OLIVETTI ANNOUNO ON THE OLIVETTI N THE IBM<sup>®</sup>PC, THE AF COMMODORE PC, TH

Let's be honest. Our competitors make very good computers too.

And when it comes to it, we're all in the same boat: good computer won't give you good results with a bad printer.

1 Which is why the aim of Olivetti Peripherals is simple - to make the best printers for the widest range of computers.

<u>a 111 Million and the second the second the second term in the second term in the second term in the second term in the second term in the second term in the second term in the second term in the second term in the second</u>

 $\frac{1}{2}$ porlar als  $\frac{1}{2}$ 

I I

10111 itok kanalisiwa kwa kutoka kwa kutoka kwa kutoka kwa kutoka kwa kutoka kwa kutoka kwa kutoka kwa kutoka kwa ku<br>Marejeo

# <u>;EMENT</u>

# E AN IMPROVEM 24, THE APRICOT® PC, MACINTOSH, 1 E COMPAQ, ETC ETC.

Our new machines are fast, compact and reliable (they should be, we test them for six months non-stop).

They're also quiet and so thoughtfully designed that you can change a ribbon cartridge without an inky finger in sight.

inky finger in sight.<br>And, with our startling new packaging, the boxes will stand out from the competition<br>as much as the printers do.  $\bullet$  Circle No. 110

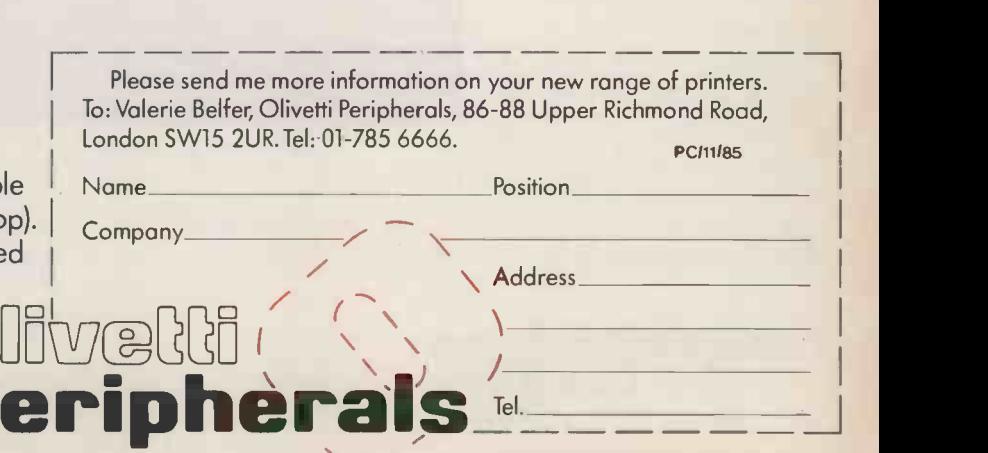

INESS MACHINES, APPLE MACINTOSH IS THE REGISTERED TRADEMARK OF APPLE COMPUTER (UK) LTD, COMMODORE IS THE REGISTERED TRADEMARK OF COMMODORE BUSINESS MACHINES (UK) LTD, COMPAQ IS THE REGISTERED TRADEMARK OF COMPAQ COMPUTER L 主号 47

## Networking NOW IBM/PC and Apricot

**HM SYSTEMS** IBM/PC ARCNET CARD

## WITH MINSTREL 2 AND TURBODOS/PC

Have you noticed how the mention of the word "network" makes some PC owners (and dealers) reach for the medicine cabinet?

We did. So we looked at the problem and, quite frankly. can't see what all the fuss is about. Then again, we are multi user systems specialists. Networking is our business, and has been for five years.

All you need is a fast file server, network processors and a magnificent networking operating system, we decided.

(The last item is the most important, and the most difficult to achieve.)

Fortunately, we had a head start. HM Systems use TurboDOS 1.41 in a close coupled multi processor network in

Minstrel 2, our multi user system. TurboDOS is arguably the world's most widely used networking software, with over 50,000 installations worldwide, since its introduction in 1981.

TurboDOS/PC allows any PC running MS DOS versions 1.x, 2.x, 3.x, to share resources of a TurboDOS network. File locking is integral to TurboDOS.

Network interface is through Arcnet. You use co -ax cable to make the physical links, and Minstrel Arcnet cards for your

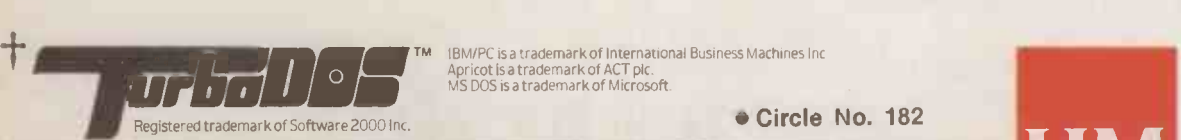

IBM/PC is a trademark of International Business Machines Inc<br>Apricot is a trademark of ACT plc.<br>MS DOS is a trademark of Microsoft.

Circle No. 182<br>The Vale, London NW11 8Hz<br>IMSG Easylink: 19001060 HM Systems Limited, 220 The Vale, London NW11 8HZ<br>09-0911 Telex: 266828-HMS G Easylink: 19001060 Telephone: (01) 209-0911 Telex: 266828-HMS G Easylink: 19001060<br>48

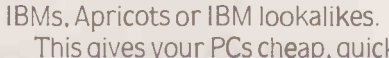

This gives your PCs cheap, quick access to large amounts of disk storage and shared resources - which is what networking is all about. Your PCs can access lots of printers and other peripherals along the way. TurboDOS has sophisticated automatic print spooling, which cuts down queuing time.

**HM SYSTEMS** 

APRICOT ARCNET CARD

 $\frac{1}{1331}$ 

As a guide to pricing - A four user Minstrel 2 IBM/PC file server with 20MByte Winchester will cost around £7,000.00. A twelve user version with 64MBytes hard disk costs £14,355.00. Plus cables and excluding PCs of course. Extra users cost £595.00.

A twelve user Apricot file server with 64MByte Winchester

disk will cost around £11,775.00. Extra users cost £410.00 each. Proven software, sturdy

hardware, file locking, automatic spooling and a fast transfer rate add up to a network that works. Headaches aren't part of the package.

Write or call us for a chat. At

the same time, ask about the Minstrel 2 multi user system you can link your PCs into that as well. We'll be glad to show you how.

minstrel

MINSTREL 2. DESIGNED AND BUILT IN BRITAIN

# **TurboDOS power<br>for multi-user networking**

### **MINSTREL 2** Designed and built in Britain

It's not easy to build an effective multi-user system. It takes experience, confidence and, above all, a superior operating system.

**MINSTREL** 

HM Systems possess all three qualities in large supply, and we've put them into Minstrel 2, our latest model.

Experience has shown that multiple workstations and resource -sharing call for multi processor architecture. That way, every user gets their own computer and performance doesn't suffer.

Confidence comes from using proven 5100 technology. We've seen too many systems fail by being based on "next year's industry standard". We'd rather settle with this year's working solution. Wouldn't you?

Which is not to say that we're behind the times. Our state of the art HTS 86 dual processor card was developed to provide two 16 bit computers on a single board.

This means 16 bit computing power at 8 bit prices for you.

We simply prefer evolutionary to revolutionary development.

Make no mistake, any multi user system is only as good as its operating system. Minstrel 2 uses TurboDOS<sup>®</sup> We've not come across a more flexible and powerful tool.

TurboDOS reads programs written for CP/M II, t CP/M 86, MP/M II, MP/M 86, has PC DOS emulation, and allows IBM PCs or lookalikes to share the resources of a Minstrel 2 system.

Networking is integral.

Minstrel 2 can communicate with all leading mainframes. And we can prove it.

Entry cost for a two -user system with 20Mb hard disk capacity is £6250.00. Additional workstations cost £1110.00 inclusive.

Write or call for a full colour brochure. You won't get a hard sell. With experience, confidence and the best operating system, we find the facts speak for themselves.

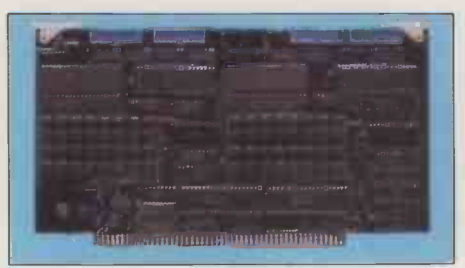

HM Systems HTS 86.16 bit performance at 8 bit prices.

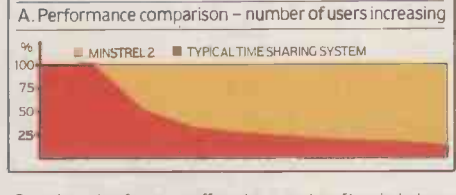

Costs rise and performance suffers when a number of terminals share a<br>common processor. Graph B shows a network of leading stand-alone<br>computers when compared with Ministrel 2. Graph A shows the effect on<br>performance of ti

Circle No. 183

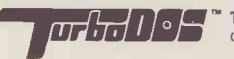

 $\frac{1}{\sqrt{1-\frac{1}{\sqrt{1-\frac{1$ 

tCP/M and MP/M are registered trademarks of Digital Research Inc.

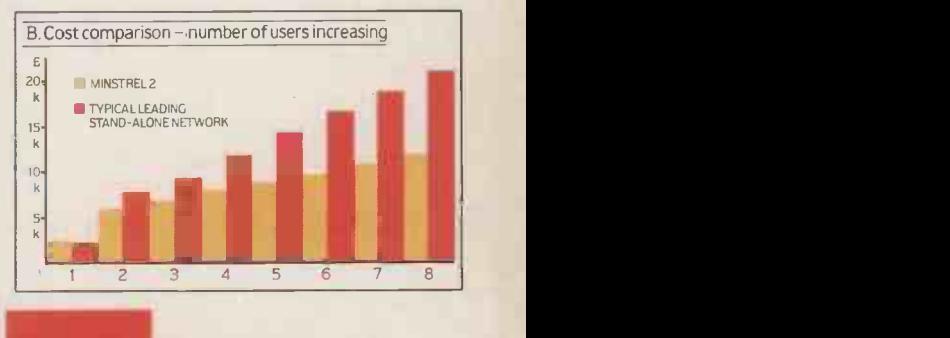

**HM Systems** 

## FREE Calculator Offer

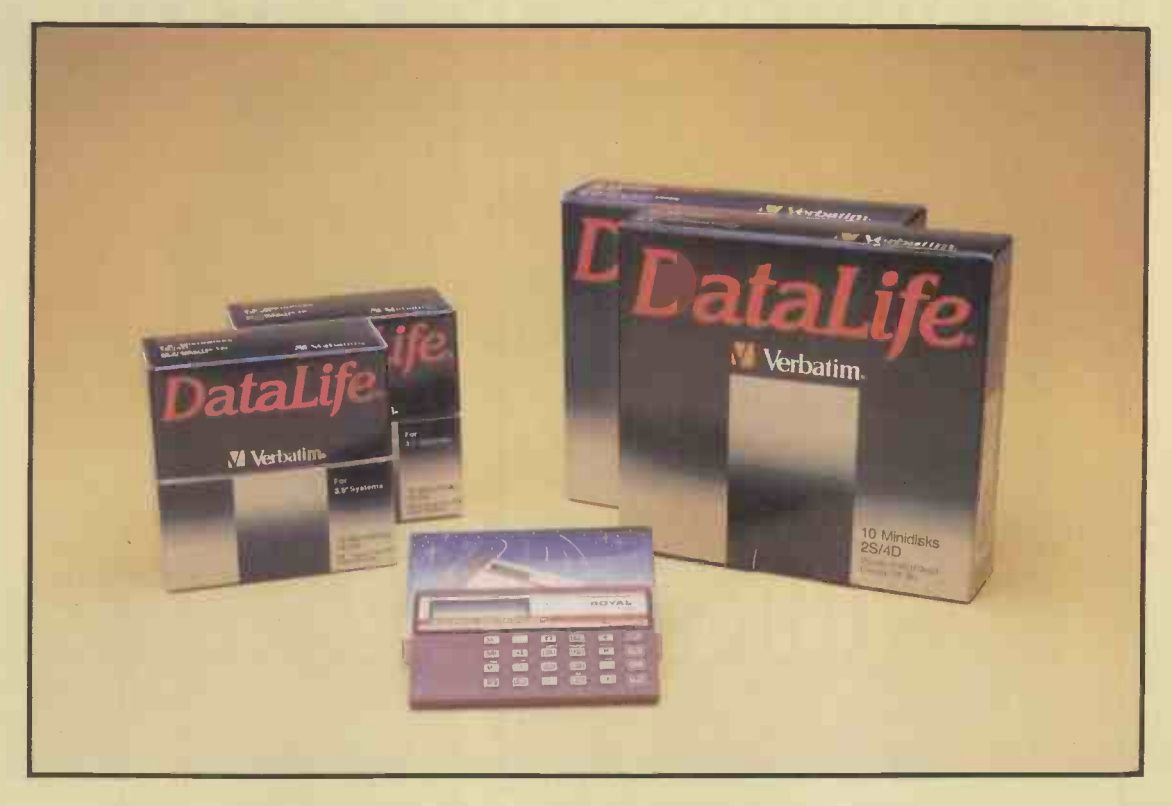

Just purchase two Ten-Packs of Verbatim Datalife or Verex disks from DISKING at the prices below, and packed with them will be this superb MEMORY CREDIT CARD CALCULATOR\* absolutely FREE. You are entitled to as many CALCULATORS as you wish, i.e. purchase four Ten-Packs and you will receive two CALCULATORS and so on. See across the page for ordering information.

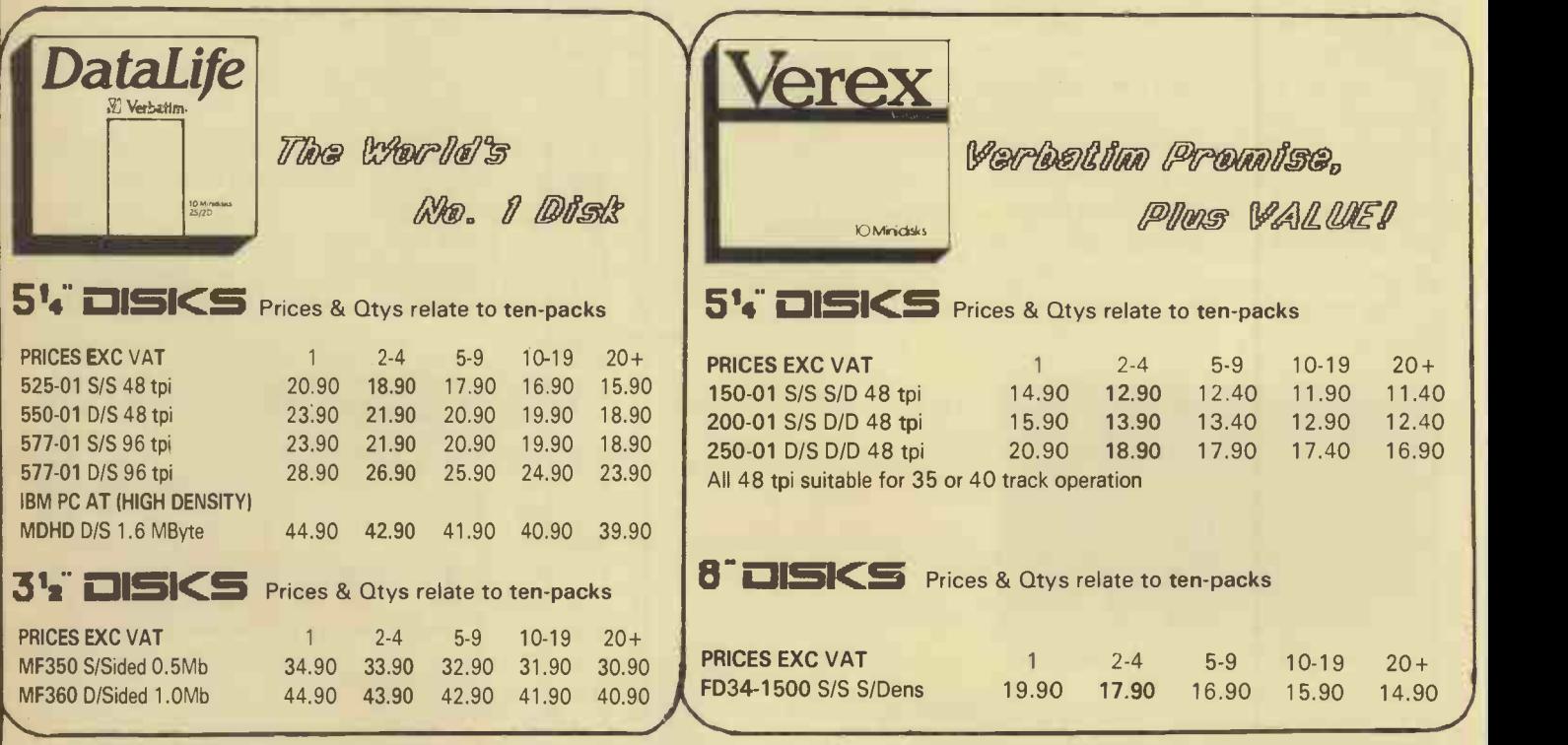

\*Calculator specification may change without notice. Offer expires January 31st 1986, or earlier. DISKING International, Liphook, Hants. GU30 7EJ. tel: (0428) 722563

 $50$ 

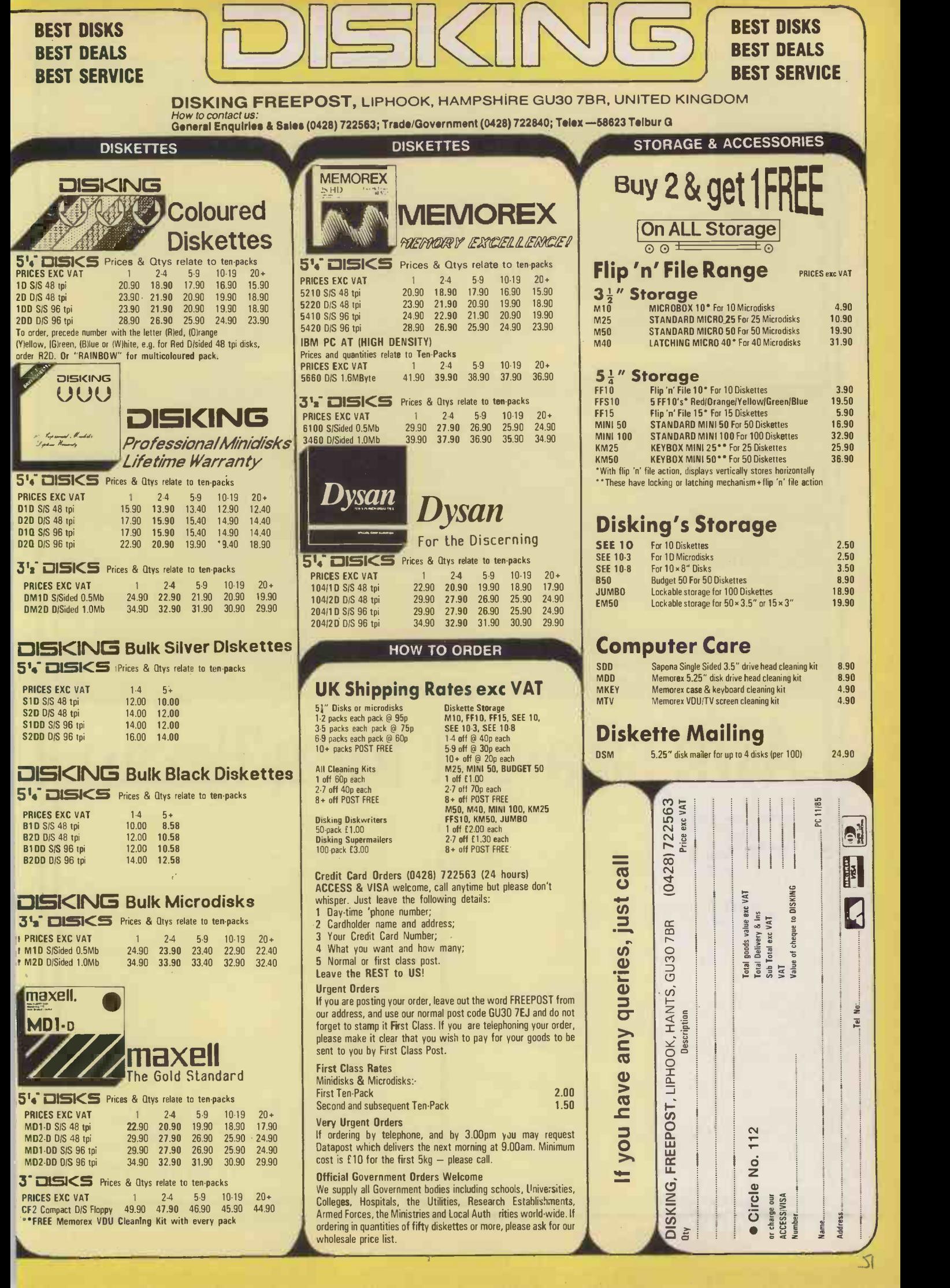

 $\Gamma$ 

 $7<sub>2</sub>$ 

 $\sqrt{110}$ 

٦

 $7/$ 

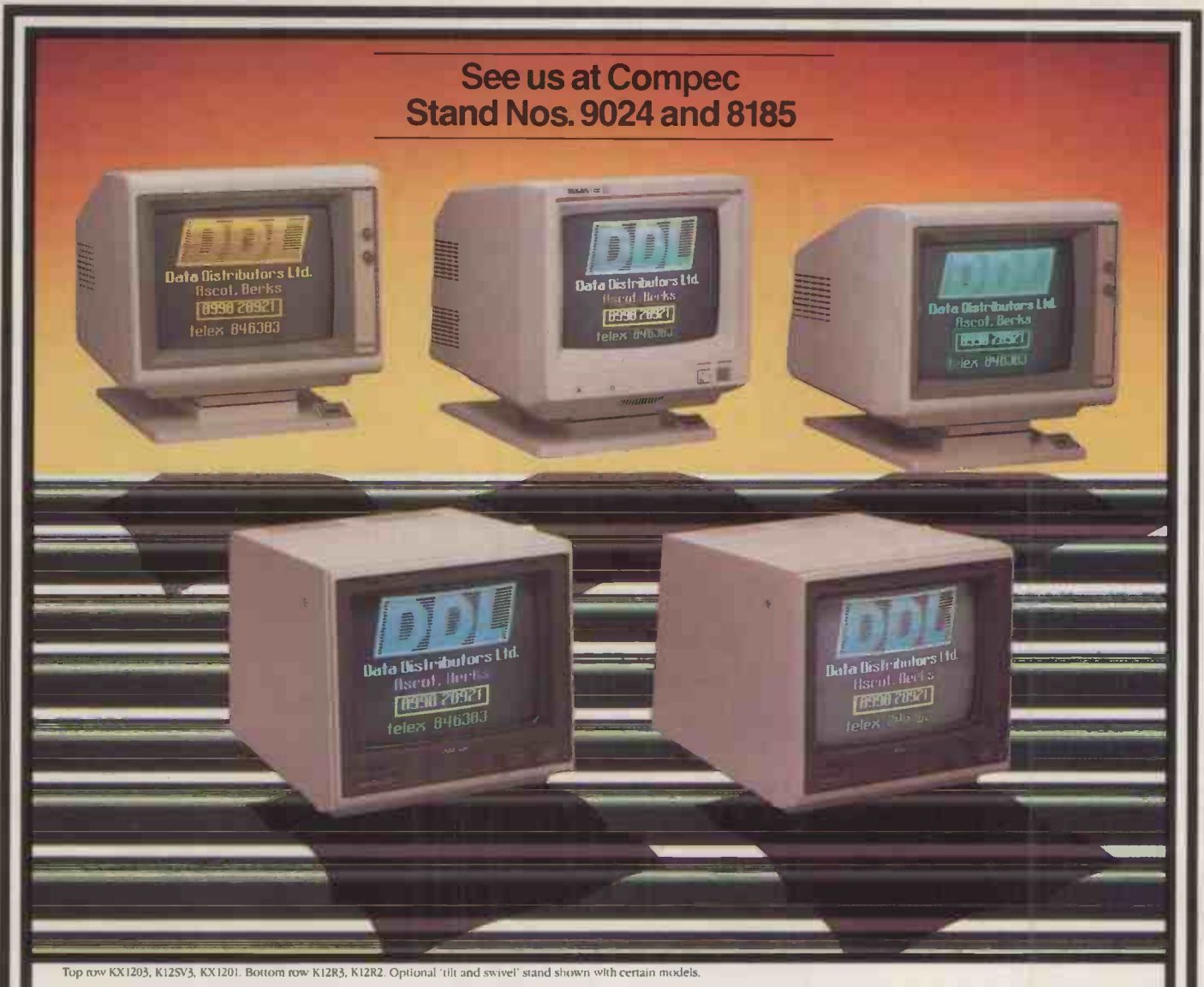

# n straight for a Taxan

When you're aiming for the best monitor around, set your sights on a Taxan.

Because Taxan are quite simply the biggest selling range of monochrome and colour monitors in Britain today.

And that's hardly surprising since every Taxan Monitor is designed and engineered for superb style and maximum performance.

Take a look at the KX1201 and KX1202 for example.

High quality, high resolution 12 inch monitors offering a choice of Green or Amber display with a long persistence option on the Green phosphor model.

With the latest non -glare flat tube for easier viewing and more than 20MHz video bandwidth, you can't do better than a Taxan monochrome monitor.

Taxan also produce a range of 12 inch RGB colour monitors that give you unbeatable price performance.

Like the medium resolution K12R2 (Vision II) and the high resolution K12R3 (Vision III).

Compact professional monitors, suitable for all popular micros. Built-in switchable RGB interface for added versatility and both suitable for 80-column text display.

Finally, the K12SV3 (Super Vision III). A 12 inch, RGB, super-high resolution, colour monitor with three different monochrome modes. Fully compatible with IBM PC, Apple, BBC and most other personal computers it is simply the most versatile monitor on the market today.

Taxan Monitors retail at around: KX1201G KX1202G (P39 Phosphor) KX1203A K12R2 K12R3 K12SV3 £109 (plus VAT) £119 (plus VAT)  $\pounds$ 119 (plus VAT) |  $\pounds$ 285 (plus VAT) | £399 (plus VAT) £429 (plus VAT)

Ring us on Ascot (0990) 28921 for the name of your nearest dealer. And find out why you should aim straight for the best-selling range of monitors around.

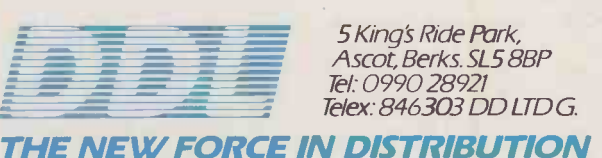

### CHIP -CHAT

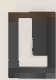

ast month I used up a lot of space bemoaning the fate of the British semiconductor industry and its generally lacklustre showing in developing and successfully marketing highperformance microcircuits.

People in other countries obviously find this strange. Seeing a rich vein of scientific, technological, and engineering talent left unmined in these islands, they are more than happy to stump up the cash to make use of it for their own purposes.

One of the latest overseas corporations to announce plans for a semiconductor fabrication facility in the U.K. is the Digital Equipment Corporation, maker of the ubiquitous PDP-11 and Vax range of minicomputers.

DEC can rightly claim to be one of the trailblazers for the microprocessor revolution. Not, paradoxically, because of its semiconductor chip technology, but because of its computer architecture and its whole approach to computing.

#### STARTING SMALL

DEC began back in 1957, making prefabricated transistor building blocks for other computer | | manufacturers to use in their mainframe computers. But by 1959 it had introduced a low-cost computer of its own, the PDP-1, costing only \$120,000. Other models followed, and in 1965 DEC changed the face of computing by launching the first true minicomputer, the PDP-8, which lived in a fairly small cabinet and included 4K words of memory, for just \$20,000.

From then on it became possible for the computer to go to the job, rather than the job go to the  $\|\cdot\|$ computer, and DEC produced its budget -priced machines by the thousand. You could have any word length, so long as it was 12 bits, and you did not have to have an air-conditioned temple to put it in. PDP-8s started to appear in factories, offices, and schools: a new philosophy of computing had been born.

The follow-up to the PDP-8, the 16-bit PDP-11, was even more successful. It is still very widely used today thanks to a respected CPU architecture and instruction set which many early microprocessor designers did their best to emulate.

When 16-bit microprocessors became possible, DEC knew exactly how to react to this potential competitor. It joined in the semiconductor business and built a PDP-11 based on LSI chips, the LSI-11 of the mid -seventies. The first LSI-11 needed three

PRACTICAL COMPUTING November 1985 53 San Annual Computer of the Computer of the Computer of the Computer of the Computer of the Computer of the Computer of the Computer of the Computer of the Computer of the Computer of th

40 -pin chips for the CPU and was much less powerful than its bigger siblings, which then ranged from the basic PDP-11-34 to the very Meanwhile, back in 1978 DEC<br>powerful PDP-11-70, all of which had launched another more powerful PDP-11-70, all of which were based on discrete TTL logic circuit boards.

#### MINI ON A CHIP

Although the first LSI-11 chips relied heavily on the manufacturing skills of other semiconductor companies, notably Western Digital, DEC was determined to do the whole job itself. So by the early eighties it was manufacturing the CMOS T-11 microprocessor, a single chip with roughly the power of a PDP-11-34, closely followed by the J-11 with the power of an 11-70.

DEC used these chips in its own systems and later sold them separately as components for other manufacturers to use. Consequently it beat the major chip manufacturers at their own game and ensured that the PDP-11 architecture and instruction set would become an industry standard for all time.

Meanwhile, back in 1978 DEC powerful computer family: the Vax 32 -bit machines. They were initially billed as midicomputers but are now accepted into the general classification of minis. The Vax brought virtual-memory technology within reach of the small computer user, and by keeping to the successful formula of inexpensive, reliable systems with complete family compatibility, DEC produced another winner.

#### 32 INTO ONE

In 1985 it has now become possible to put even a 32-bit virtual-memory processor on to a single chip of silicon. The leading semiconductor manufacturers, notably National Semiconductor with its 32032 and Motorola with its 68020, now have their devices ready. Unfortunately for them

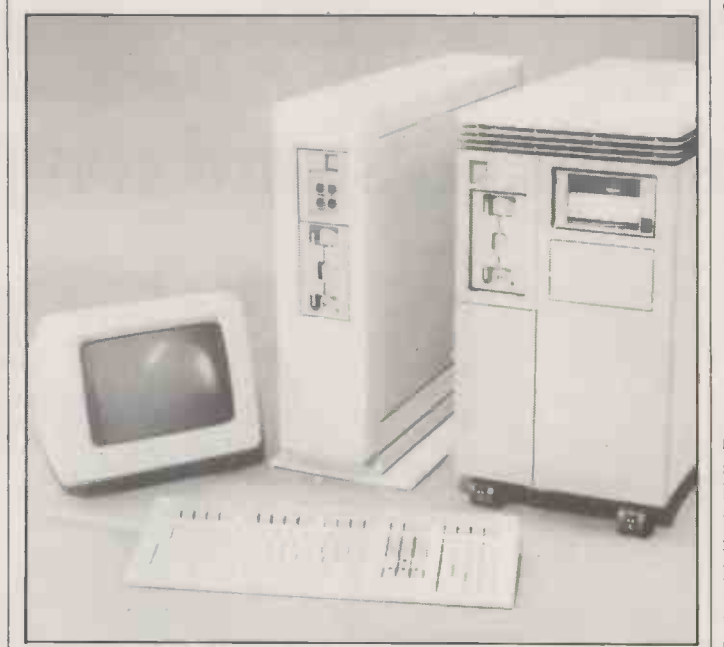

The Microvax II is built around DEC's own 78032 chip and approaches the power of the Vax | lation II / 780 mini.

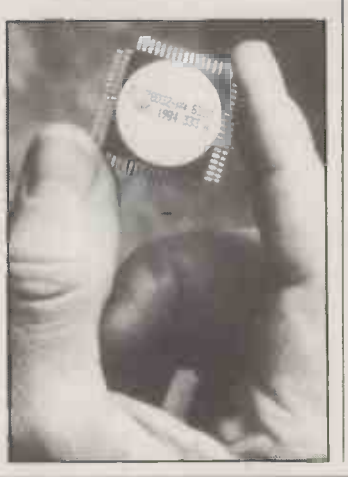

perhaps, so has DEC with its 78032 chip providing a complete emulation of the formidable Vax 11-780 processor.

As a result, Motorola and National have had to spend a lot of money wooing potential users and software vendors to support their chips. Meanwhile DEC managed to hit the ground running, with a captive and very eager market already lusting after their "new cheap Vax" which could run all the old software.

In traditional style, DEC is selling the chips in ready-to-go systems initially, leaving the marketing of bare chips until later. This is the exact opposite of the approach taken by the semi-<br>conductor houses. No wonder conductor houses. DEC is so successful.

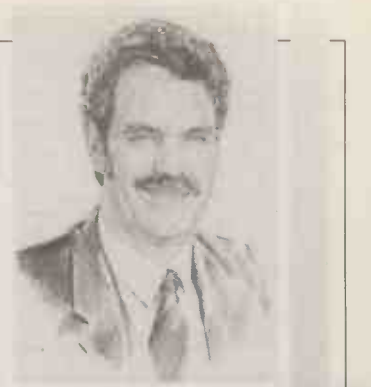

### **BY RAY COLES** PACKING IT IN

DEC's independent approach to systems design has kept it a step ahead in the microprocessor market.

DEC now needs a new semiconductor design and fabrication plant, and has decided to build it at a place called Butlaw, near South Queensferry, Edinburgh. The new site will cover 86 acres and will include a chip-manufacturing building covering 200,000 square feet and supporting 400 new jobs in 1988 when the plant is onstream. DEC already has a major investment in Scotland at its 650 -strong Ayr facility, where the volume production of LSI-based micros is undertaken.

#### START TO FINISH

Together with the recent commissioning of a new VLSI chip test and packaging facility at Ayr, the Butlaw plant will provide DEC with the ability to build computers from raw silicon to the finished product entirely in Scotland. The plant will be capable of designing and building the most advanced chips, like the 78032 processor now used in the Micro Vax II. This remarkable device provides the computing power of a Vax 11-780 CPU from a single package about lin. square.

It features 16 32-bit registers, 31 interrupt levels, and a memorymanagement unit capable of mapping up to 1Gbyte of physical memory into a 4Gbyte virtualmemory space. When linked with the 78132 floating-point chip it will directly execute 245 out of a possible total of 304 Vax instructions, the others being emulated in software.

The plant will be able to fabricate 6in. wafers and will feature state-of-the-art double metal CMOS technology which will be used to implement proprietary DEC chip designs.

## You can teach urse Iputing... ERROR

## ...or you can **understand** computing

IEM

 $\,\,\tau$ 

There are essentially two ways to learn how to use a computer or a new software package. One way is by D.I.Y. Wading your lonely way through manuals. Burning the midnight oil. Snatching a quick half-hour here and there.

You may get there eventually - if you persevere long enough. But can you really afford the effort, the ruined leisure hours, the lost productive time, . . . ? And will you be certain that you know what you're doing when you finally reach the Index?

Happily there's an alternative.

The professional, challenging but carefully structured approach of an MCL course.

Where experienced, sympathetic training professionals will guide you step-by-step, using well -designed and comprehensive course notes, to confident competence.

Where there are no telephones to distract nor meetings to overload the mind.

And from where you will emerge after a brief one, two or three days with a good overall command of your chosen package.

#### COURSES AVAILABLE

The Management Centre has six years experience in microcomputer training. Apart from providing a superb range of public courses, we are also specialists in producing tailor-made training programmes for in-house requirements.

Courses cover Lotus 1-2-3, Symphony, dBase II and dBase Ill, Smart, SuperCalc, Datamaster, Multimate, Displaywrite II,

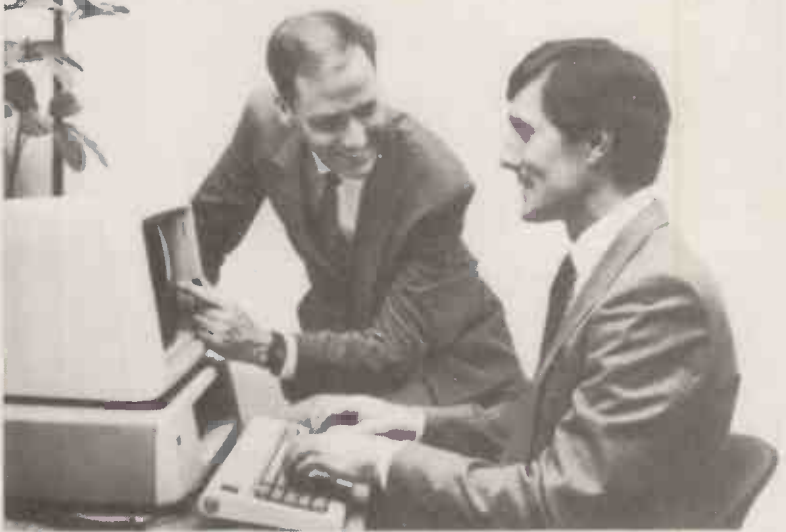

Wordstar, the IBM PC and MS DOS and many others.

For full details of our course programme, with prices, at our training centre in the City of London or at nationwide locations, contact us now:

The Management Centre Limited 25/20 Worship Street, London, EC2A 2DX.

Telephone: 01-588 2780

MICROCOMPUTER TRAINING

**SOFTWARE** 

f there is one commodity that programmers have in abundance, it's good sorting algorithms. Entire books have been written on how to put data into sequence, and some of the better-known techniques have even found their way into Software Workshop. These include Shell's sort in July 1984, Quicksort in December 1984, and radix sorting in February 1985.

These methods all have one thing in common: they are what do you do if you need to sort, not a table, but a large file? when applied to a disc file.

"Large" in this context means too big to fit into RAM.

intended for sorting tables. But handle. A sort which takes a<br>what do you do if you need to sort, minute in RAM might take hours It is tempting to assume that an algorithm which efficiently sorts 1,000 members of an array can be adapted to sort 50,000 records on disc, just by changing table accessing to file accessing. But disc I/O is not only a great deal slower than table handling, it also presents problems of its own like the need to minimise head  $m$ ovement  $-$  which in-memory sorts are just not designed to handle. A sort which takes a

#### AN EXTERNAL SORTIMERGE

The multi-way sort/merge needs a RAM table and a number of work files. If the table holds N records, up to 2N files are used. In this example, we will sort 38 records, these being the characters (ignoring spaces) that make up the following phrase

#### EXTERNAL SORT EXAMPLE FOR SOFTWARE WORKSHOP

The table size is 4, and the sentinel value is a caret,  $\lambda$ , which has a higher value in the ASCII collating sequence than any of the capital letters.

First, the records are read into the table four at a time, then sorted and written to files 1 to 4. The sentinel is added to each run of four. At the end of this phase, the files contain the following:

File 1: EETX^EFLP^HKRS^ File 2: ALNR^ OORS^ OP^ File 3: ORST^ AFTW^ File 4: AEMX^ EORW^

The first records from each of these files are now read back into the table, and the lowest one is written to file 5. Its place in the table is taken by the next record from the file from which it came. The new lowest one is then found and this is also written to file 5. The process is repeated until the lowest record is a sentinel.

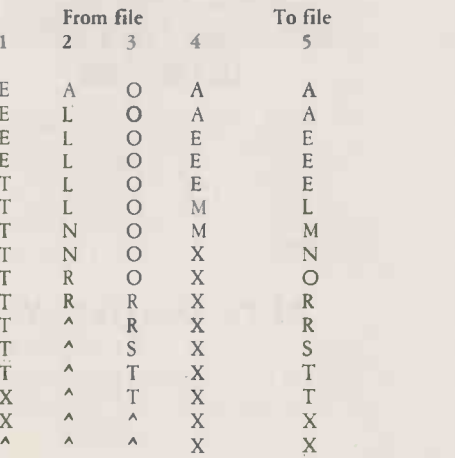

The first 16 input records are now on file 5, in the correct order. The next 16 are similarly merged to file 6, and the final six to file 7:

 $\wedge$   $\wedge$ 

 $\lambda$ 

A

File 6: AEEF FLOO OPRR STWW^ File 7: HKOP RS^

A

A

Finally, files 5, 6 and <sup>7</sup> are merged to file 1, which now becomes the final output file:

Output: AAAE EEEE EFHK LLMN 0000 OPPR RRRR SSST TTWW XX<sup>^</sup>

Instead, most file -sorting methods - or "external sorts" as they are often called  $-$  use a divide and conquer approach. They work by splitting the file into smaller RAM -sized chunks, sorting these separately, then merging them together. Any of the familiar algorithms can be used for the sorting phase. The clever part is to choose the most effective method of merging.

One way of doing this is the BY MIKE LEWIS traditional four-tape sort/merge.<br>This technique grew in popularity This technique grew in popularity in the early 1960s, when the typical data-processing computer **SORTS** typical data-processing computer had four magnetic -tape units, very little internal memory and almost certainly no discs or other directaccess backing store.

The method starts by reading two records from the input tape, then outputting them in sequence to work tape 1. Repeat with the next two records, but this time write them to work tape 2. The third pair go to tape 1 again, the next to tape 2, and so on for the rest of the input file.

Now rewind all the tapes and remove the input file. Next, read tapes 1 and 2, merging the first two records from each to produce a run of four records which are written, in sequence, to work tape 3. Now produce another run of four on tape 4. Continue in this way, alternating between the two output work tapes, until both the work files have been completely merged.

The next step is to merge the four -record groups on tapes 3 and 4 to produce runs of eight, these being written alternately to tapes 1 and 2. And so it goes on, flipflopping between the two pairs of work tapes, doubling the size of

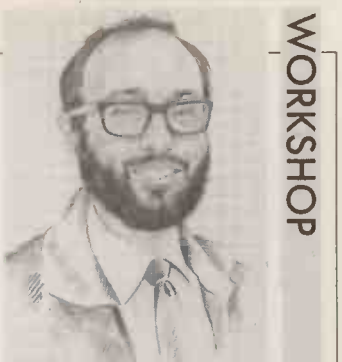

### There is more to sorting a really large file than just scaling up the standard techniques.

the sorted runs each time. On the final pass, two of the tapes each contain half the entire file, which are finally merged to the eventual output tape.

This technique requires a lot of I/O, but it has the important advantages of using virtually no internal memory, and of perfoming all its reading and writing on sequential files. These factors were important in the algorithm's heyday. On today's micros, RAM is plentiful and disc drives are a far more familiar sight than tape units. Nevertheless, the classic four-tape sort/merge can be used as the basis of an algorithm which is more in tune with modern hardware.

The routine just described started, in effect, by sorting a table of just two elements, which were (continued on next page)

### SMARTKEY

Of the many new software packages that have arrived on my desk over the past few months, one of the most useful is Smartkey, a keyboard -configuration program for IBM, MS-DOS and CP/M-80 systems. It allows you to assign character strings to around 400 different one- and two -key combinations, the strings being of virtually any length. Unlike most other programs of this type, Smartkey holds the specified characters in a buffer, to be released as and when the program needs them. This means that you could use a single keystroke, for example, to load dBase II, enter the date, alter the default drive, change several other parameters, and run a command file. As well as the usual Shift, Control and Alt combinations, Smartkey allows you to assign a further key as a Supershift.

All interaction with Smartkey is by means of a pop-up window which does not destroy what was on the screen before. You can therefore change the key assignments from within a program without spoiling the screen. You can also store the key definitions in a text file, or you can go into Record mode to capture on disc any sequence of keystrokes.

Smartkey was written in Australia by FBN Software, and distributed in the U.K. by Caxton Software, 10-14 Bedford Street, London WC2. Telephone: 01-379 6502. The price is £99 for the IBM version and £79 for the rest.

#### **WORKSHOP**

work files. But there is nothing to stop you from increasing the table to a larger size, N, with N output<br>work files on the first pass and 2N

number of files together? The first of any existing order in the data. memory. This would mean larger block from disc, then hands the record of each file is fed into RAM, where it is conveniently held in the same array that was used for the internal sort on the first pass. This array is then searched for the it has come to the end of a run of internal sorts, but this is practically of its block, so you end up doing smallest entry, written to the first records on a given input work file? guarantee smallest entry, written to the first records on a given input work file? guaranteed to be faster than the output file, and replaced with the  $\begin{bmatrix} 1 \\ 1 \end{bmatrix}$  to could, of course, keep a set of  $\begin{bmatrix} 1 \\ 1 \end{bmatrix}$  input second record from the input file decrementing counters, one for stages.<br>from which it came. It then looks each file, but these would need Unf for the smallest entry again, and another N-sized table, occupying means a large number of work writes this to the same output. The space that could be better files. Each file involves an overwrites this to the same output. The space that could be better files. Each file involves an over- tuning an external sort algorithm<br>process is repeated until the first employed for the main sorting head for directory acces run of N from each work file has  $\begin{vmatrix} \n\text{area} & \n\end{vmatrix}$  area.

sort is complete. To understand the details better, try working through the example in the box, which is based on a manageable table size of  $N$  equal to 4.

the file. As each new record is read, its position in the table is found, this approach is that it makes use

In the merge phase, a small problem crops. up when searching for the smallest entry in the table: how does the program know when

files N + 2 to 2N, then runs of N<sup>3</sup> is higher than the highest possible system can support.<br>
on files 1 to N, and so on until the key in the actual data. This One way round this problem environment with 512-byte key in the actual data. This sentinel record is written to the file as a kind of End of Run marker, then read back on the next pass.

ble size of N equal to 4. exhausted, the table will fill up know the lengths of these sub- dicting the performance of an  $\lambda$  and  $\lambda$  different of the performance of an  $\lambda$  different of  $\lambda$  and  $\lambda$  and  $\lambda$  and  $\lambda$  a may be chosen for the inititial sort can be considered complete when a calculate their offsets within the impossible. Nevertheless, with a phase, the technique known as search for the lowest table entry actual files. phase, the technique known as search for the lowest table entry actual files. little trial and error, you should get<br>binary insertion is particularly returns the sentinel value. This The disadvantage of this reasonable res returns the sentinel value. This attractive. This involves putting record is then written — one copy approach is that you lose the method outlined here.

time round the loop.

the record is inserted, and all the best value for the table size, N.<br>subsequent records are moved You might at first be tempted to Another problem is to decide the best value for the table size, N. work files on the first pass and  $2N$  subsequent records are moved You might at first be tempted to record. When reading records that  $\frac{1}{2}$  work files in all. ork files in all. down one place. An advantage of choose the largest table that can fit are close to one another, the convention of the computer's internal operating system fetches an entire pre-sorted runs, fewer merge passes, and therefore less I/O. True, it would also lead to more time spent on the first phase of It could, of course, keep a set of  $|$  input and output of the later  $|$  be the case.

From Which it came. It is the search it is then the unfortunately, a large table also **BEST TABLE SIZE**<br>Integrals a large number of work By now it should be clear that employed for the main sorting head for directory access, file depends as much on the mechanics area. run of N from each work file has area.<br>been merged and we have a run of **area position properties** and similar factors. In some nature and volume of the data  $N^2$  on file N + 1. **SEARCHING PROBLEM** environments, this might even As the sort proceeds it produces The answer is to append an extra mean exceeding the maximum for a system running under CP/M further runs of N<sup>2</sup> sorted records on record to each run, with a key that number of files that further runs of files that the operating with 128 byte blocks might be is higher than the highest possible system can support.

> As the input runs become physical files. Since you will always<br>hausted, the table will fill up know the lengths of these subwould be to hold the work files, not as separate entities, but as subsections of a smaller number of physical files. Since you will always files, it is an easy matter to calculate their offsets within the

PUTAPL.

(continued from previous page) the table into sequence at the same only, not the entire table  $-$  to the benefit of accessing the files output to the same number of time that it is being loaded from current output, ready time that it is being loaded from current output, ready for the next sequentially. Data is generally transferred to and from disc in physical chunks, the size of which rarely corresponds to a logical records to the program as they are needed. But if you have to get records from all over the place, each one has to come with the rest

nature and volume of the data<br>being sorted. The best table size blocks. Other factors, such as file fragmentation and disc caches, complicate matters even more.

In these circumstances, pre-

### COMPUTAPLANT (UK) LTD

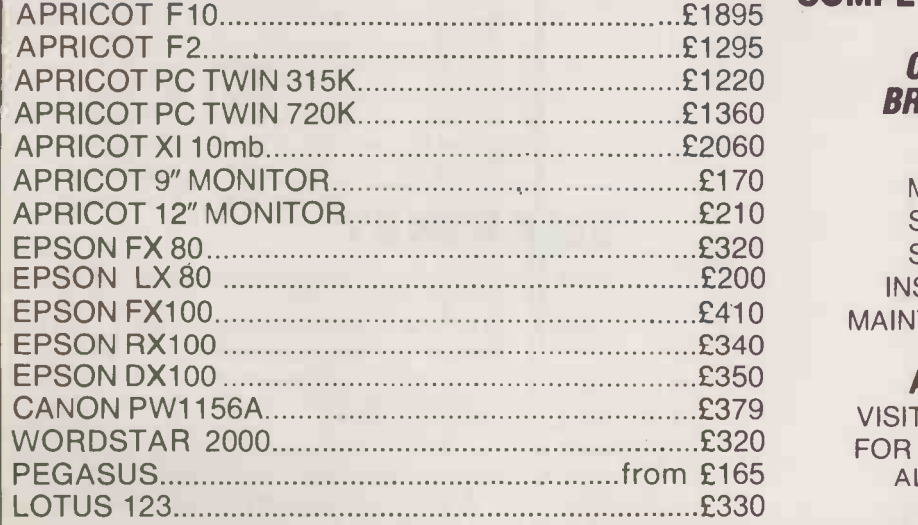

### BRINGS TO YOU THE MOST COMPETITIVE PRICES YET

#### CONTACT ONE OF OUR BRANCHES FOR FURTHER DETAILS ON:

MULTIUSER SYSTEMS, SOFTWARE, BESPOKE SOFTWARE SYSTEMS, INSTALLATION, TRAINING, MAINTENANCE AND FINANCING

#### ALTERNATIVELY:

VISIT ONE OF OUR BRANCHES FOR A FREE DEMONSTRATION ALL PRICES EXCLUDE VAT AND DELIVERY

Circle No. 116

CROMWELL MEWS 5 STATION ROAD ST IVES CAMBS PE17 4BH Tel: 0480 300169

BRANCHES AT PENWOOD HOUSE ST BREWARD BODMIN **CORNWALL** Tel: 0208 850918

## HOW DO YOU MAKE A COMPUTER SHARPER?

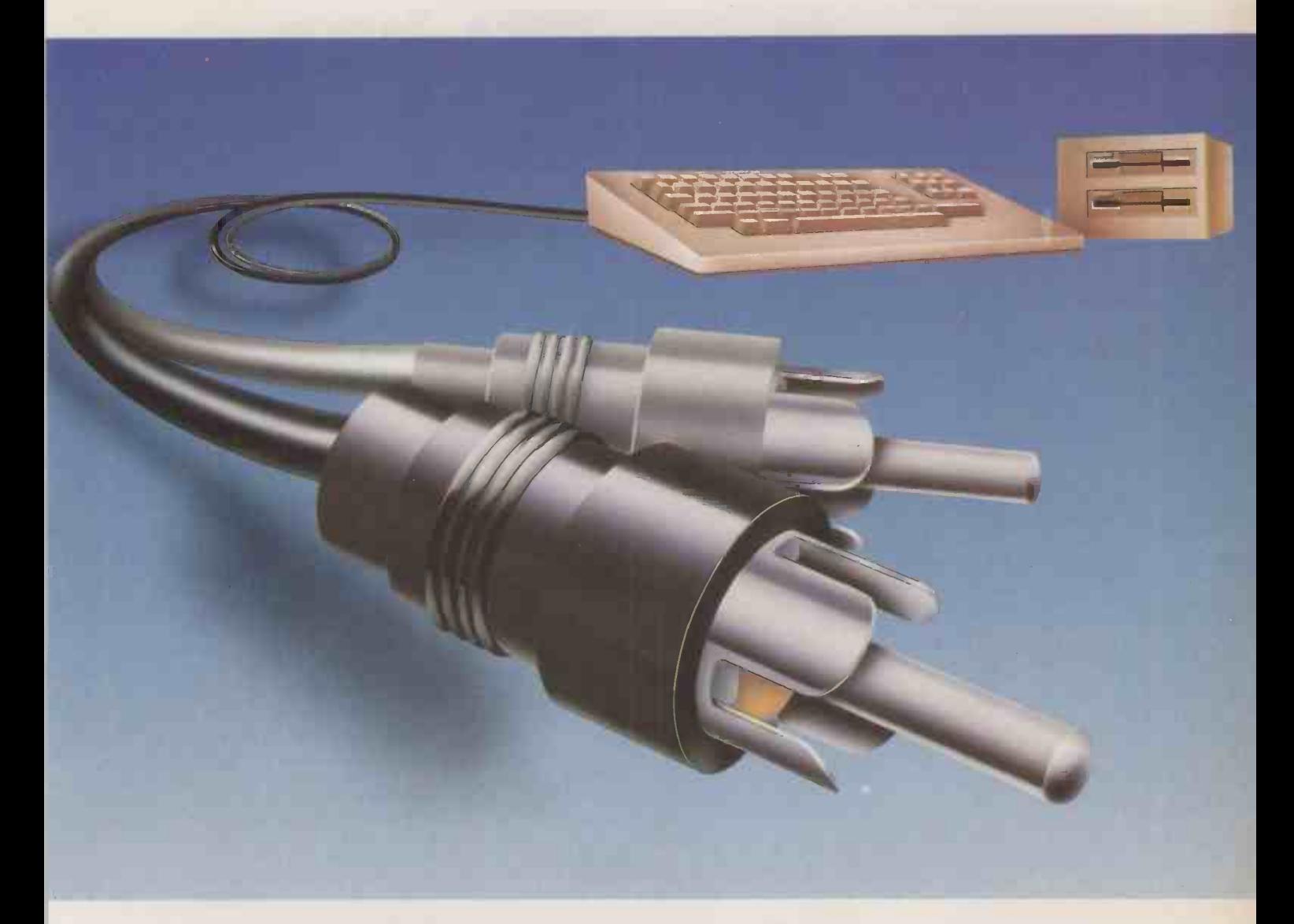

### PLUG IT INTO A PHILIPS PERSONAL MONITOR.

A Philips personal monitor gets the very best out of your computer. It makes using your computer more rewarding as the definition and resolution gives the clear display you need.

Philips offers you a complete range of both colour and monochrome monitors. One of them is exactly right for your computer. With over 50 years in screen technology, Philips know how to give you the right image.

Philips personal monitors are suitable for virtually all personal and home computers. Just complete the coupon and we'll send you full information.

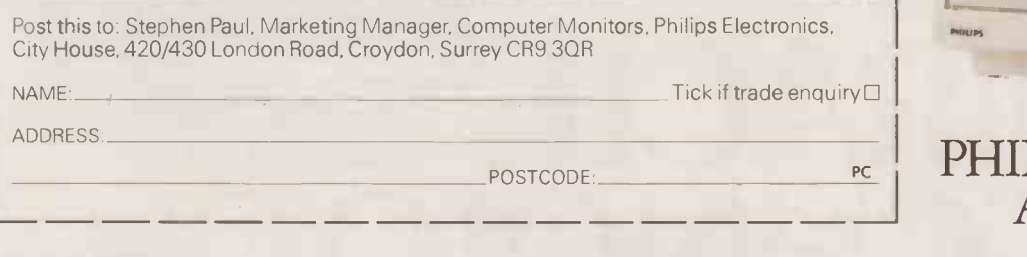

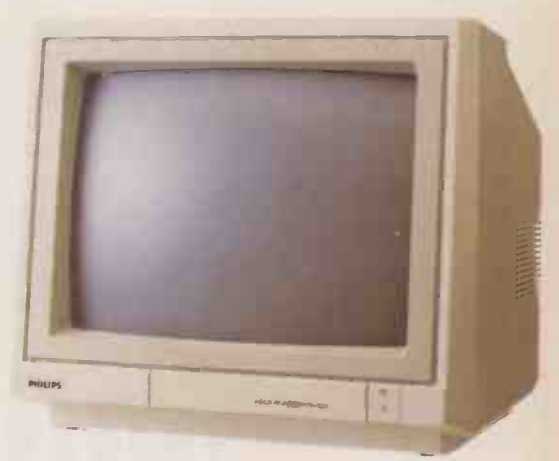

PHILIPS. TAKE A LOOK AT OUR IMAGE.

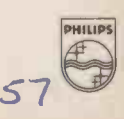

Circle No. 117

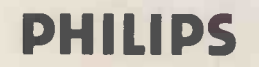

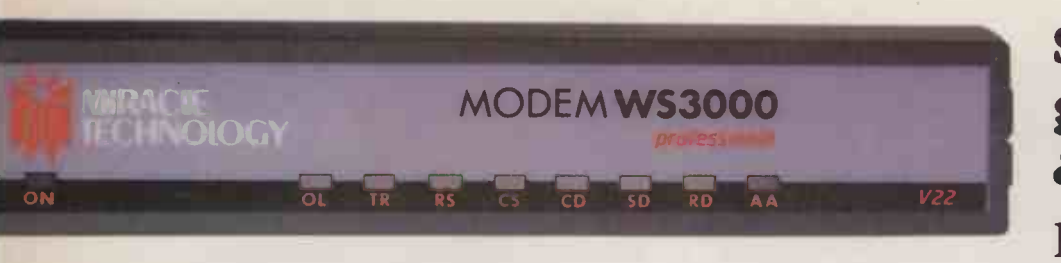

Smart, good-looking & understands plain English...

...the unique WS3000 Professional range from Miracle Technology. Fully intelligent, Hayes compatible modems designed to expand with your needs.

Model V2123 Professional offers 300, 600, 1200, 1200/75 and 75/1200 baud rates; V22 Professional allows these plus 1200 baud full duplex; V22bis Professional adds 2400 baud full duplex to the rates of the slower models. V22 and V22bis speeds come built-in, or as later factory upgrades. Supporting both CCITT and Bell

standards, all models feature autoanswer, autodial, I/O port, speed buffered RS232 port and 60 number internal phone directory. The PROTECT3000 optional security system will give any model major data protection.

The plain English Hayes command structure makes the range as friendly as it is flexible. To find out which model

is the perfect data comms manager for your business, talk to us today. Prices start from £295 exc.

**MENCH** 

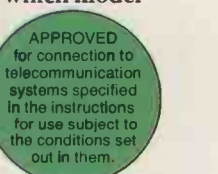

V<sub>22bis</sub>

V22

MIRACLETE V2123 MIRACLE TECHNOLOGY (UK) LTD ST PETERS STREET IPSWICH IP1 1XB ENGLAND (C) (0473) 216141 6 LINES TELECOM GOLD 79: KEY 001 (Dealerlink 79: DTB 10135)<br>[N] 946240 CWEASY G 19002985 PRESTEL MAILBOX 919992265 • Circle No. 118

# THE STREET sunamps<br>DIFFerence

This is the Synamics ULTRAFRAME<sup>™</sup> - every option you'll ever need! A powerful 8/16 bit microprocessor which will allow you to design a system right for today and - by plugging in a new board - right for tomorrow. Network IBM PCs<sup>™</sup>, compatibles or other popular PCs, tying into a fast, efficient S-100 bus using inexpensive boards and a coaxial cable. Each one can feel the power of 5" and 8" Winchester disk drives, from 10 to 300MB (formatted), with a choice of security back up systems.

## **The Power of a** Mini for the Price of a **Micro**

Each one will benefit from the proven network capabilities of Turbo DOS<sup>™</sup>, with access to MS-DOS<sup>™</sup> and CPM 86<sup>™</sup> software, plus true multiuser accounting and data base applications.

> Expand the system up to 36 users - or tasks - and it will perform as efficiently and as fast as it did with one.

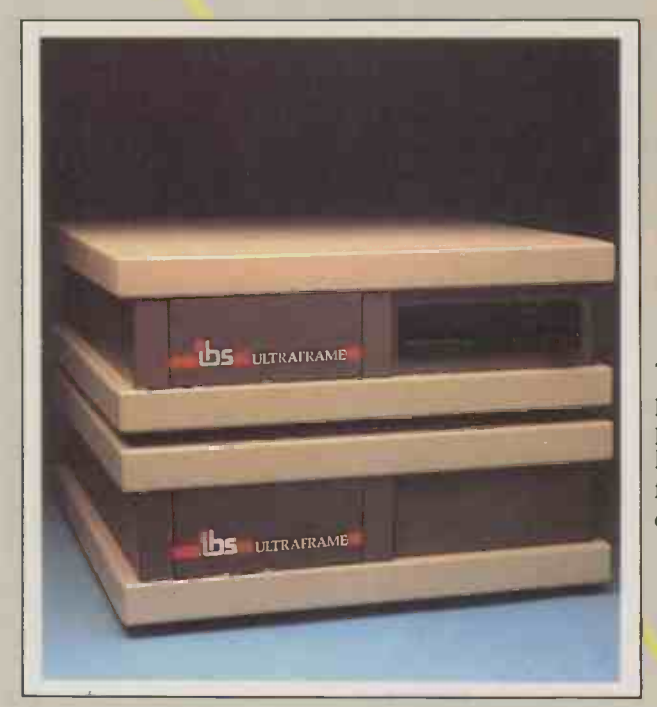

The multiuser multiprocessor system that also networks IBM PCs.

- **Mainframe-like chassis and** power supply engineering
- **E** Fast, high capacity hard disks
- **IP Choice of backup systems**
- $\blacksquare$  Up to 36 users in parallel
- **Low cost per user**

- 52

**Fast, multiprocessor operating systems** 

The ULTRAFRAME<sup>TM</sup> has been built to last - the main processor chassis is made of solid castings and heavy pressed steel - so we've backed it with the industry's longest warranty - one full year. Plus, we give a level of old fashioned factory support you won't get from anybody else, with on -site maintenance available nationwide.

SYNAMICS ULTRAFRAME is a registered trademark of Synamics Business Systems Ltd.<br>TurboDOS is a registered trademark of Software 2000.<br>MS-DOS is a registered trademark of Microsoft Corporation Inc.<br>CPM and CP/M86 are registe

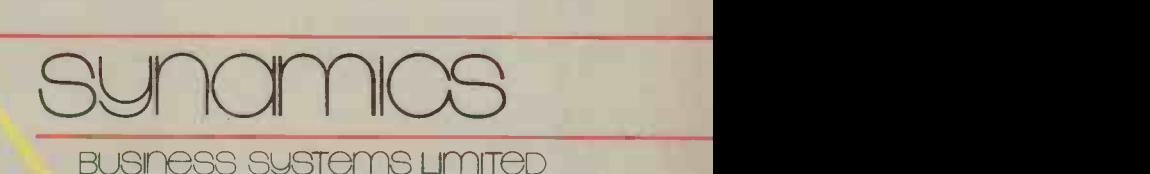

78 Buckingham Gate, London SW1 6PD Telephone: 01-222 4701

Circle No. 119

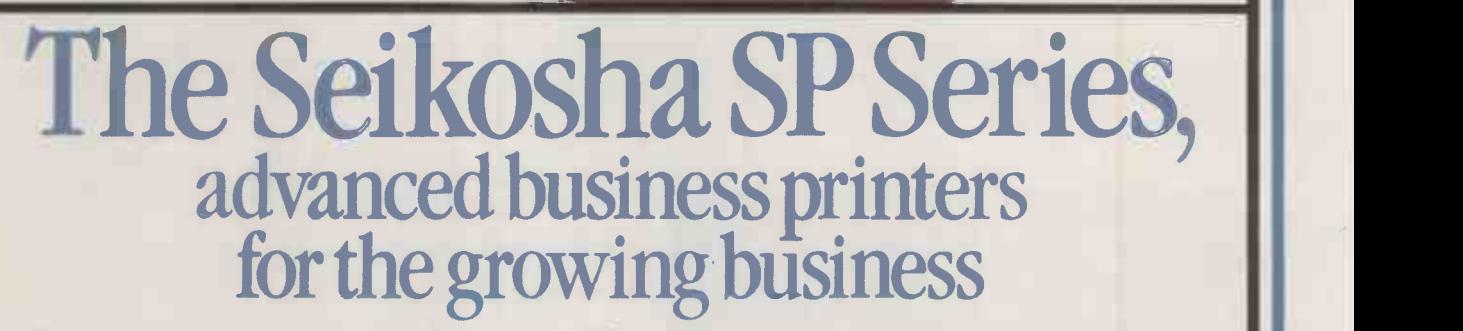

**See us at Compec Stand Nos. 9024 and 8185** 

**Tols and Queen Color and Division** 

SEIKOSHA

A<sup>ll the</sup> advanced technology and<br>Acraftsmanship of the 'House of Seiko' have now been applied to the needs of the small volume business user.

The result is the Seikosha SP Series.

A unique combination of high performance and low cost that puts the very best of business printers within easy reach of the smallest business.

Top of the range is the SP 1000.

Fast, quiet and reliable, it offers an impressive list of advanced features.

High speed quality Standard Pica Printing at 100cps (25cps NLQ), low noise levels, a variety of character fonts, 7 kinds of graphic printing and automatic paper loading are all just part of what you can expect from this superb printer.

Next in the range is the brilliant little Seikosha SP 800.

It combines most of the features of the SP 1000 with a print speed of 80cps (draft) and 20cps (NLQ). And, like the SP 1000, is the perfect companion to your micro.

At a cost of just £259.00 plus VAT for the SP 1000 and £249.00 plus VAT for the SP 800, these printers represent the best value for money on the market today.

The ideal printers for the growing business in fact.

Distributed exclusively by DDL, the Seikosha SP range is available from all leading computer dealers. For details of your nearest stockist contact:

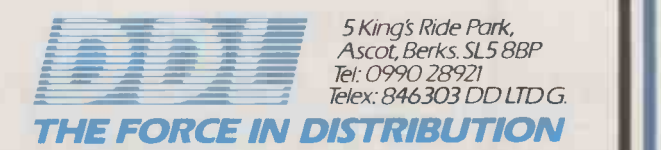

**COMMS** 

#### If you know of any BBSs or other systems which you think would interest other readers, send me details either electronically to Prestel Mailbox 919993567 or Telecom Gold ID 84:TCC051.

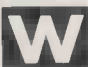

ith the vast number of databases which are news currently available for accessing information on virtually any imaginable subject, it is not surprising that people are often very confused as to which services they should link in to and how

they should be using them. The Online Information Centre was set up in 1979 to act as a source of information about on-line services. The Centre was originally funded by the Department of Industry and The British Library Research and Development Department. In March of this year, Aslib, the Association of Information Management, took over peop responsibility.

The Centre produces a newsletter, offers an enquiry service and publishes a number of books and guides. The newsletter is called Online Notes and is published monthly. All the news which is relevant to users of on-line systems is covered under a number of headings.

New and Planned Databases covers comprehensive details of any new databases. Hosts and

which the vast number of<br>databases which are news about the companies which able for example and the values of the companies which are example the computer equipment in part Producers gives information and news about the companies which provide the computer equipment on which databases reside, and the suppliers of information. Host Review is where one particular information service is looked at each month. The review includes a rundown of the files available on the system, the charges, details of the commands which can be used, and generally how easy it is to get to the information which you require. Telecoms gives details of additions of new nodes to data networks and other changes. Equipment gives details of new hardware and software available to people going on-line. Other News covers anything which does not fit in elsewhere. Forthcoming Events covers shows, meetings, con ferences and seminars. Training Courses gives details of the courses held by many of the companies which provide on-line services. Books covers recommended books and newsletters for the on-line user.

> In addition to the newsletter, the Online Centre publishes a mation number of booklets. Some look at

the various database services available for people who are interested in particular subjects: for example, Medical, Patents and Law.

The 1982 Survey of U.K. Online Users gives interesting details about people's on-line habits and the services they use.

For example, only 26.1 percent of the survey respondents accessed Prestel at all, whereas 87.1 percent had access to a large U.S. database system called Dialog.

One of the centre's publications I can highly recommend for everyone with an interest in getting information from databases is Going Online. The book gives full details of how to decide which databases you require, working out the costs, how to keep searches economical, and step-by-step instructions for linking up.

Finally, the Centre provides an enquiry service which can offer help on any aspect of on-line information retrieval, from the equipment you require, to advice on efficient searching techniques.

Altogether, the Online Information Centre is an invaluable source of advice and information

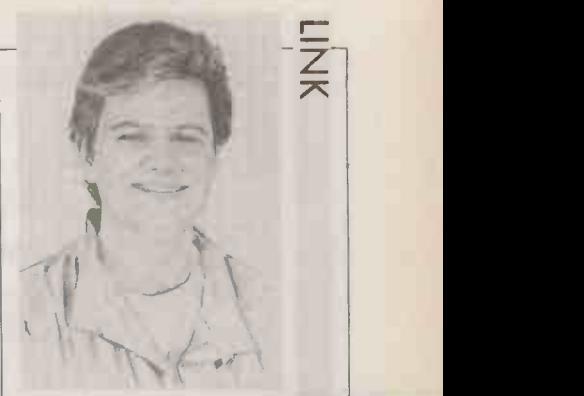

**BY BEN KNC** ON-LINE **ADVICE** News of the Online Information Centre.

to the on-line community, and with an annual subscription costing only  $£30 - £40$  for overseas - it is cheap too.

Further information on these services can be obtained from The Online Information Centre, Aslib, The Association for Information Management, Information House, 26-27 Boswell Street, London WC1N 3JZ. Telephone: 01-430 2502.

Number: 01-888 8894 Sysop: Micrognome Times: 24 hours Speed: 1,200/75 baud Format: viewdata

The Gnome at Home is the first multi-user bulletin board running in Britain. At the moment, up to two users can be on-line simultaneously. The board is run by the group of people who make up the company Softmachinery.

Once on-line to The Gnome at Home you are presented with a Welcome page and asked to type in your name and something else about yourself. This task completed, you are directed toward the main menu which offers nine options.

Latest News covers news about the system, and the computer world. Communicado covers communications -related information and news. Beebomania offers news related to the BBC Micro. Gnome Diary offers random jottings about the system. Underware gives system information. Goblin Party offers selections of the best message to appear on the system over the past months. Write to Gnomey for users' comments. Goblination gives miscellaneous information, news and gobbledegook. Babble Board is where users may leave and read messages. There are four sub -topics: Babble, Trivia, Politics, Dwarf's. Messages are put on the system about a minute after they are sent.

As well as keying page routes  $-$  as on Prestel  $-$  on The Gnome at Home you can also enter commands. These are in the format \*< COMMAND > # . This is not really a command as such, you just go to the page which has the name <COMMAND > and the information you requested is displayed.

Two such commands are Who and When. Who displays who else is on the system. Although there only two lines into The Gnome at Home, Who displays more than two users. In the Who directory these extra users will often all have the name Autognome. Autognome is not really another user, but a monitoring program which keeps an eye on how long you are spending on the system, updates the Babble area and generally keeps the system running smoothly.

Autognome will usually make its presence known before that.

THE GNOME AT HOME

On logging on to The Gnome at Home you will receive messages at the bottom of your screen welcoming you, and telling you how long you should stay.

When is a page which tells you about the usage of the system. A graph is displayed showing how much the system was in demand for the previous week. With the graph you can work out when you will have the best chance of getting on the system. The amount of time you are allowed on the system is connected to the demand on the system when you call. If the second line is free, then you will be allowed to stay on virtually as long as you like. If both lines are in use, you will be given less and less time as you go into a busy period of the day.

The Gnome at Home is based on a heavily modified version of Communitel software running on BBC Micros which are on a Econet local area network. The network file server is from SJ Research and has 3.2Mbyte of floppy-disc storage - 1.6Mbyte of which is used for The Gnome at Home.

Each BBC Micro is connected to a Dacom auto -answer modem which is in turn connected to a phone line. The Autognome monitor program is run on two more BBC Micros which are also connected to the net. Using the net to run the Gnome at Home makes it very easy to add more users since you just add more BBC Micros/modems to the network.

The Gnome at Home team hope to get a 30Mbyte hard disc later this year. This will enable them to add features such as passwords for all users, mailboxing, multi-user chatting and perhaps a multiuser game.

The number of users which can access the system at the same time will increase as soon as British Telecom fits extra telephone lines, and when the Gnomes at Home can get hold of more BBC Micros. At the moment everything is paid for by Softmachinery. To finance the expansion schemes, a charge may be introduced to certain areas of the system, such as the multi-user game when it is introduced.

The Gnome at Home is probably the most advanced BBS operating in Britain today. The system is well maintained and it is obvious that a great deal of work has been put into it by the people who run it. PC.

# PICK UP THE PHONE FOR THE BEST THE PORTABLE PACKAGE. (0280) 816087

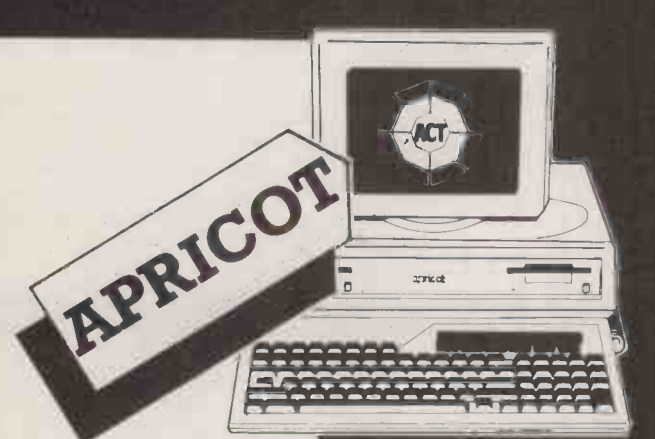

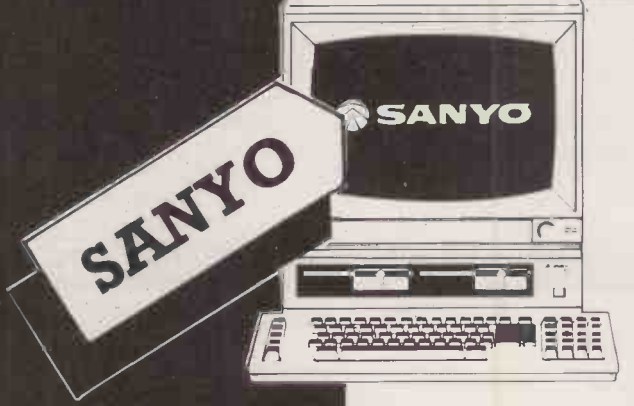

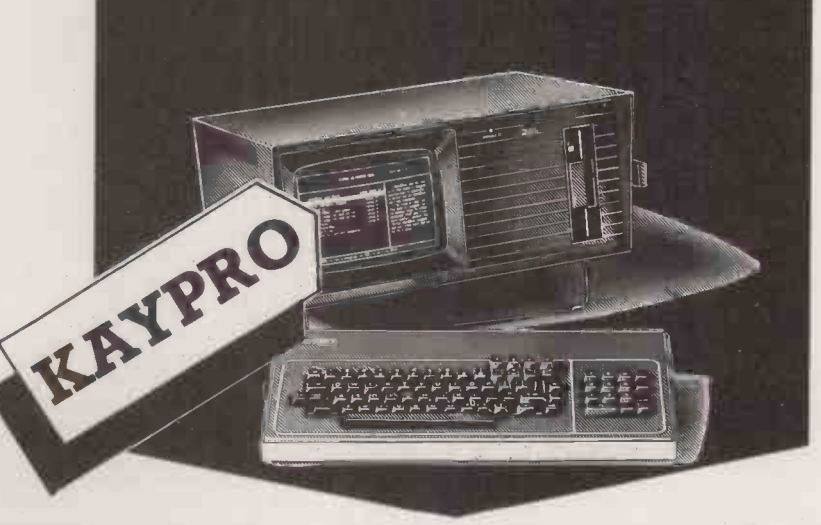

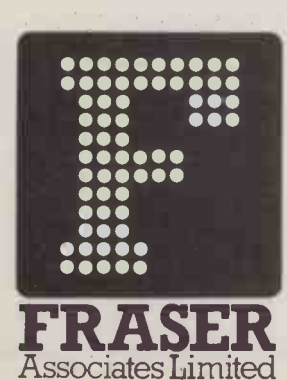

### FREE SOFTWARE & TRAINING WITH EVERY SYSTEM.

Phone(0280)816087 for more information.

Impartial advice from trained consultants. **On site training.** 

On site servicing & fully equipped workshops. Complete After Sales telephone support.

Associates Limited Bristle Hill, Buckingham MK18 1EZ Telephone (0280) 816087

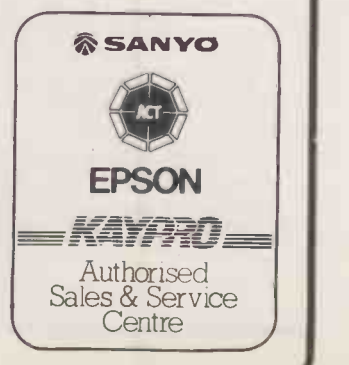

#### **INTELLIGENT**

 $\tilde{\Omega}$ 

rn

 $Q_1$ 

P version of poker, and is enormously popular in rag is a very much simpler enormously popular in Britain. It probably derived from a game called primero, which was popular in Tudor times, and is more about knowing and understanding your opponents' play than about odds and calculation. Anyone who wishes to become a good poker player would do well to learn Brag first. <sup>I</sup> studied the subject during my first year at university and found the ex perience immensely rewarding.

The game is played with an ordinary deck of 52 cards, and is most fun if there are four players or more. The dealer puts in the smallest stake as an ante, and then deals three cards face down to each of the players. The players then bet, and the betting continues until there are only two players left in the pot.

From this point onwards either player may do three things. First, he may simply bet an amount equal to or greater than the previous player's, bet. In this case it is now the turn of the other player. Second, he may bet the amount of the previous player's bet and say: "I see you"  $-$  this is known as calling the bet. In this case the player with the best hand wins all the money in the pot, but if both players have exactly the same value hand, the player who said: "I see you" loses the pot. Third, he may fold, in which case the player throws in his cards and the remaining player wins the hand.

#### BETTING RULES

The exact rules about the betting vary slightly from one Brag school to another. As taught at St. Andrews University the size of a bet had no upper  $limit - it$  was a friendly game and one assumed that it was unsporting to try to win more than a term's grant money in one night. The disadvantage of playing in no -limit games is that if you do not have more money than everyone else at the table, you might be forced to quit a hand that you want to play or to write out a cheque that you cannot afford to meet. For this reason we used to play table stakes, which means that you can never lose more money on a hand than you have on the table.

For a computerised Brag game each bet should have an upper limit. This might be the amount of money already in the pot for that  $hand - this$  is called pot limit  $$ or it might be half of the money already in the pot. The former makes the game exciting without it being able to get out of hand. However, the size of a pot can rise amazingly quickly: the dealer puts in  $£1$ , the next player can bet  $£2$ , the next  $f$ 4, and if everyone puts in the maximum bet the size of the pot doubles each time.

The rankings of the hands can also vary slightly from one school to another. A prial  $-$  three cards of the same denomination  $-$  is the best type of hand to be dealt. We used to rule that three 3s was the top hand of all, then three Aces, three Kings, and so on, down to three 2s. Next in ranking is a running flush which, as in poker, is three successive cards of the same suit. The top running flush when I played was Ace, 2, 3, then Ace, King, Queen, then King, Queen, Jack, etc. You need not differentiate between the same running flush in different suits, but if you wish to you can use the same priority as in bridge: spades is top, then hearts, diamonds and clubs. Examining the probabilities of being dealt each type of hand, it is clear that a prial is actually dealt more often than a running flush, since there are 52 possible prials as against 48 possible running flushes.

After a running flush the next best type of hand is a run, which is three successive cards but not all in the same suit. Once again Ace, 2, 3, was the top run, then Ace, King, Queen. Next comes a flush, which is three cards of the same suit. If the two players at the showdown both have a flush, the tie is broken by the one with the highest card - Ace counts high. If there is still a tie the second highest card decides, or if necessary, the third highest. After a flush the next best type of hand is a pair, with two Aces counting above Kings, Queens, etc. If no one has even a pair, the hand is won by the player holding the highest card, with ties broken by the rank of the second highest or, if necessary, the lowest card.

MIKE GORNELL

The only information a player can extract about his opponents' hands is the amount of money that the others are willing to bet. In draw poker at least you know how many cards the other players draw: for example, someone who takes four cards is unlikely to have been dealt two pairs or three of a kind, and is just as unlikely to end up with a straight or a flush. In stud poker you get an opportunity to see some of your opponent's cards, so you are able to determine what his best possible hand can be.

#### WATCH AND WAIT

But in Brag there is no chance information at all. You must try to watch carefully how your opponent bets, and on those occasions when he stays in to the end of the pot you can see his cards and remember how he bet during the hand. After a while, if you are a good player, you will learn something about the psychological makeup of your opponents, and you will then be better able to judge the strength of their hands from the way they are betting.

There are 22,100 possible

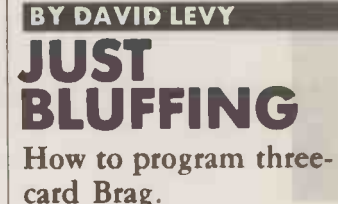

different hands that can be dealt at three-card Brag; 52 prials, 48 running flushes, 720 runs, 1,096 flushes, and 3,744 pairs. The probability for each type of hand is as follows: prial 0.24 percent, running flush 0.22 percent, run 3.26 percent, flush 4.96 percent, pair 16.9 percent, and high card 74.39 percent. The probability that a player is dealt a running flush or better is 0.46 percent, that he is dealt a run or better is 3.72 percent, a flush or better is 8.68 percent, and a pair or better is 25.62 percent.

You must devise some way for your program to estimate where on this scale the hand of each of your opponents is most likely to be. This can be estimated partly from the raw probabilities presented here, partly from the amount of money they arc betting on the hand, and partly on the known history of the players' betting styles.

Suppose the program is playing in a game with four other players, and is dealt a top flush of Ace, King, Jack. This hand wins unless one of the opponents has a run or better, and the probability that none of the other four players will have a run or better is given by:

#### $(1-0.0372) \times (1-0.0372) \times$ <br> $(1-0.0372) \times (1-0.0372) = 0.86$

so in the absence of any other information there is an 86 percent chance that the program holds the best hand.

The next stage is to modify the probability estimates according to how a player bets. If a player has bet a total of 100 times the dealer's ante since the start of the hand, you will take him far more seriously than if he has bet only three times the dealer's ante.

The maximum amount that a player may bet at any stage is the amount of money currently in the pot, P. The minimum amount (continued on next page) SOFTWARE<br>
<u>U</u> (continued from previous<br>
that he may bet<br>
amount as the prev<br>
bet, B. The program<br>
how far along the rai Luist that he may bet is the same for that bet only.<br>amount as the previous player's Now that he has a hand assess- holding. bet, B. The program can compute<br>how far along the range from B to<br>P a player's bet lies. If a player bets (continued from previous page) that he may bet is the same P a player's bet lies. If a player bets of hands, which means that he is ment of 25, indicating at least a the pot is reduced to two, the B then his range score for that bet assumed to have at least a pair. If pair, and he that bet is set to the maximum, 4, and if his bet lies between B and P

his range score for that bet will be set to 2.5

player's hand, called the hand that the program did not hold the of 1 indicates that he never bluffs. gram's holding and dividing this assessment. It starts life at the strongest hand, and then it would The bluff factor is assessment. It starts life at the strongest hand, and then it would The bluff factor is used in percentage by the remaining<br>beginning of the hand with a value fold. But bluff is an essential conjunction with the range scor of 100. This indicates that the ingredient of Brag, and so the The two are multiplied together the result is less than the value of program assumes the player's cards program must monitor the way and the resulting product program assumes the player's cards program must monitor the way and the resulting product is used to be in the top 100 percent of that its opponents bluff. To do  $-$  unless it is less than 1, in which possible hands, which is true. this, use another variable  $-$  the case it is assumed to be  $1 -$  in to put in to call the last When a player makes a bet the bluff factor  $-$  for each player. When a player makes a bet the bluff factor  $-$  for each player. place of the range score, to deter- program immediately computes At the start of a session everyone mine the new value of the hand program immediately computes At the start of a session everyone mine the new value of the hand If the program does not call the the player's range score for that has a bluff factor of 1, a value assessment. the player's range score for that has a bluff factor of 1, a value assessment.<br>bet, and divides the current value which indicates that the program The program now knows bet, and divides the current value which indicates that the program The program now knows whether or not it is going to bluff.<br>
of his hand assessment by the new assumes the player never to bluff. enough about the other pl of his hand assessment by the new assumes the player never to bluff. enough about the other players to It does this by randomly gen-<br>value of his range score. If a player At the end of a hand, if a player is make its decis value of his range score. If a player At the end of a hand, if a player is make its decisions when there are earting a number of the range 0 to makes the maximum bet at his first involved in the showdown his cards at least makes the maximum bet at his first involved in the showdown his cards at least two opponents remaining opportunity, his range score is set are seen by everyone, including the  $\frac{1}{2}$  in the pot. If any of the other opportunity, his range score is set are seen by everyone, including the in the pot. If any of the other the other player's current bluff at 4 and his new hand assessment is program. It is then possible for the players has 25, that is 100/4. A player who is program to determine how many indicating that the program does amount randomly generated first to bet after the deal may only of his bets during that hand were not hold the best hand, it

does bet, his range score is set to 3 for that bet only.

beth, B. The player is assumed For example, if a player made a confused.<br>
For example, if a player made a confused. When the number of players in he bets the minimum on his next<br>bet the player's hand assessment is<br>reduced to 12.5, that is 25/2, and then computes the number of he is still assumed to have at least a<br>pair. But if he bets the maximum

that nobody bluffed, it would stay in the hand until one or more of  $\vert$  bluffs/number of bets) <br>the players had a low enough A bluff factor of 0 indicates that a To use the range score another the players had a low enough A bluff factor of 0 indicates that a by computing what percentage of variable is introduced for each hand-assessment value, indicating player bluffs all the time. that its opponents bluff. To do - unless it is less than 1, in which by the amount the program needs this, use another variable - the case it is assumed to be  $1 - \text{in}$  to put in to call the last bet, then

> program. It is then possible for the players has a hand assessment factor, the program should bet an program to determine how many indicating that the program does amount randomly generated bluffs - that is bets giving rise to a

hand-assessment value which did not correspond to the player's true minimum and maximum legal<br>holding.

then computes the number of bluffs per bet for that hand, and random amount generated on the adjusts the bluff factor for the range between the minimum legal his range score for that bet will be<br>linearly interpolated between 2<br>and 4. So if his bet is<br>and 4. So if his bet is<br>and 4. So if his bet is<br>the between the minimum legal bets and 4. So if his bet is<br>the the ment becomes 6

random amount between the

B then his range score for that bet assumed to have at least a pair. If pair, and he held only an Ace strategy becomes slightly more is set to the minimum, which is 2. he bets the minimum on his next high, the program would count complicated. If the program If he bets P then his range score for  $\parallel$  bet the player's hand assessment is  $\parallel$  that as one bluff. The program  $\parallel$  believes that it holds the stronger  $\parallel$ hand it should continue to bet a random amount generated on the

his bet is ment becomes 6.25 percent.<br>  $B+(P-B)/4$  If the program were to assume new bluff foctor=(0.8x old bluff player's hand-assessment value  $B + (P - B)/4$  If the program were to assume new bluff factor=  $(0.8 \times$  old bluff player's hand-assessment value<br>ore for that bet will be that nobody bluffed, it would stay factor) +  $(0.2 \times (1 -$  number of suggests that the pr suggests that the program is losing, it should make its betting decision

first to bet after the deal may only of his bets during that hand were not hold the best hand, it should between the minimum and bet the amount of the ante, so if he bluffs — that is bets giving rise to a fold. Otherwise

Get Flexible

Get Forth

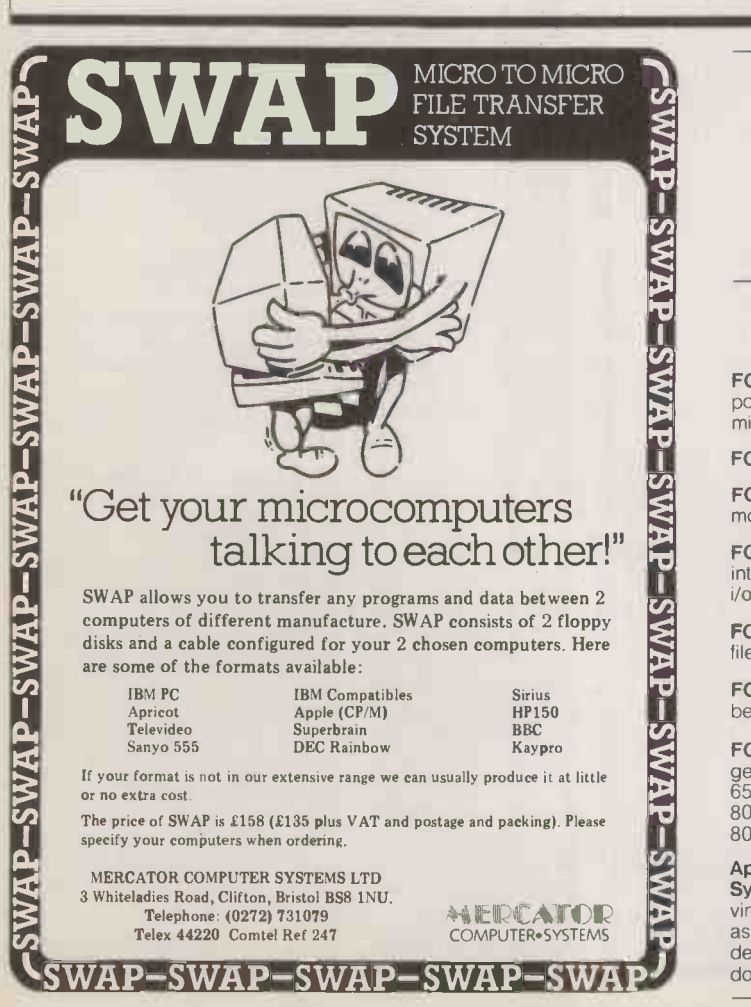

FORTH programs are instantly portable across the most popular microprocessors.

FORTH is interactive and very fast.

FORTH programs are structured, modular, and easy to maintain.

FORTH gives control of all interrupts, memory locations, and i/o ports.

FORTH gives full access to DOS **MM**<br>files and functions.

FORTH application programs can be converted to turnkey programs.

FORTH Cross Compilers can generate ROM mable code for: 6502, 6809, 68000, 0808, Z80, 8086, 6800, 6801/3, 1802, Z8, 8070, Z8000, 99xx, LSI-11

Application Development Systems include FORTH with **Microprocessor** virtual memory, multi-tasking, assembler, full-screen editor, decompiler, utilities, and full documentation.

MPE 6809 FORTH<br>- Flex, OS9 6175 - Flex, OS9 **£175**<br>MPE POP 11 FORTH RSX 11 £1500 VAX by FORTH-SYSTEME - VMS £1500 MPE/NAUTILUS CROSS COMPILER CPM MS005 From £225 LMI PC/FORTH £110 LMI 8086 FORTH £110 LMI Z80 FORTH £95 MM APPLE FORTH £145

Extension Packages include floating point, cross compilers, 8087 support, colour graphics. interactive debuggers

We are the Forth specialists, we also stock a large range of books, listings, and implementations for machines ranging from Spectrums to Macintosh to VAX.

**Engineering Ltd** 21 Hanley Road. Shirley Southampton S01 5AP Tel: 0703 780084

 $\circ$ 

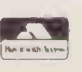

● Circle No. 122 ● Circle No. 123 PRACTICAL COMPUTING November 1985

## The new Brother 1509 wide column printer solves the problem of getting a lot of information onto a single line.

THE WEW BECTTERS ENDS WIDE COLUMN PRINTED BOLYES THE PROBLEM OF GETTING A LOT OF INFORMATION ONTO A SINGLE LIKE \* .<br>Two is the total power real power of the Wavarvat of Wavarvat Oral Circati airs in the Catalogue Road Circati

IT PEINTS AT A BLISTERING IRO CHARACTERS PRA BECOMD. BUT HAS THE ADDED WID (45 CPS) PDR WORD PROCRESING APPLICATIONS. SLIM AND STYLISM, THE 1509 TARRS OF RATHER LESS SPACE THAN MARY OF IT'S CONFETITORS<br>IT'S QUIETNESS OF OPERATION MILL SE WELCONE IN ANY BUSY OFFICE ENVIRONMENT.

CREATE YOUR OWN SYNDOLS OR TYPE STYLEE)

**EBATURES** 136 COLUMNS<br>180 CMARACTERS PER SECOND<br>LETTER QUALITY (43 CPS)<br>DUAL ENTERFACE (AS232C/CENTRONICS)

18 TYPE STYLES

FOR MORE INFORMATION ON THE NEW BROTHER 1509 PRINTER RING

<u>employee</u>

11

a

**AND AND ADDRESS** 

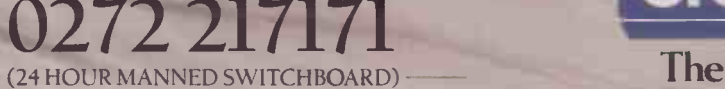

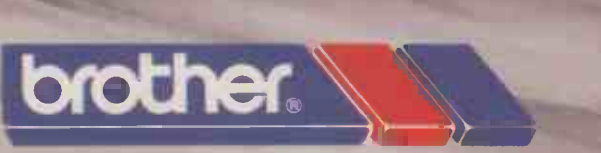

#### The future at your fingertips.

DEPARTMENT P, BROTHER OFFICE EQUIPMENT DIVISION.JONES + BROTHER, SHEPLEY STREET. GUIDE BRIDGE, AUDENSHAW MANCHESTER M34 5JD. 65 TELEX: 669092. TELECOM GOLD: 83. JBC002. BROTHER SHOWROOM: 83 EUSTON ROAD, LONDON NWI. BROTHER INDUSTRIES LTD., NAGOYA. JAPAN.

SEE THE NEW <sup>1</sup> <sup>5</sup> 0 9 AT THE INTERNATIONAL BUSINESS SHOW AND COMPEC <sup>8</sup> <sup>5</sup>

# The one time the computer industry stands still for you.

Catch up with all the latest in computer technology by visiting the most important computer show of them all.

All the leading computer manufacturers gather at this annual event to show you what's new or important or relevant to your business. Over 500 exhibitors and literally thousands of products and ideas will be on show to help you make your business more efficient more profitable and easier to manage.

If you want your business to go places, come to where the computer industry stands still for you.

November 12-15, Olympia, London Open 10am to 6pm daily

**COMPEC85** 

#### Credit Card Holders Ring our Hotline number 0272 217111 for your half price tickets NOW

or fill out the coupon below.

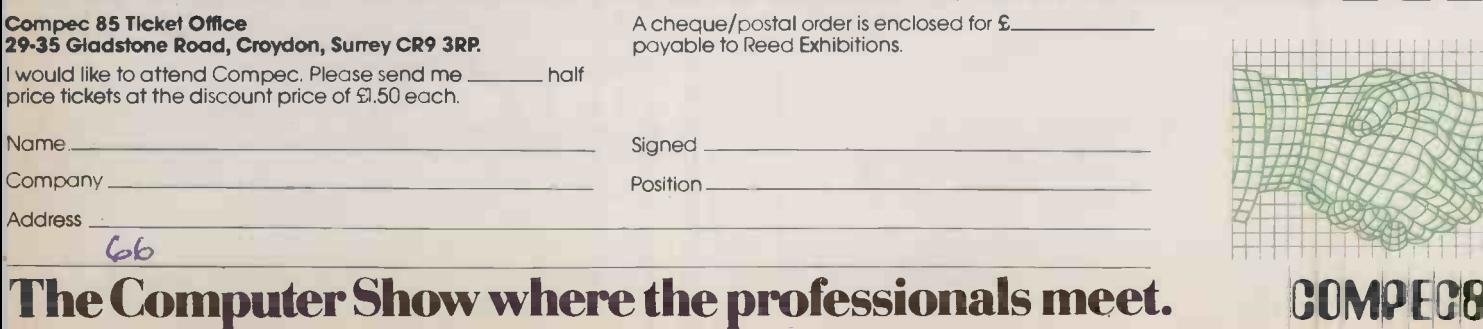

Organised by Reed Exhibitions, Surrey House, 1 Throwley Way, Sutton, Surrey SM1 4QQ. Circle No. 125 PC 11

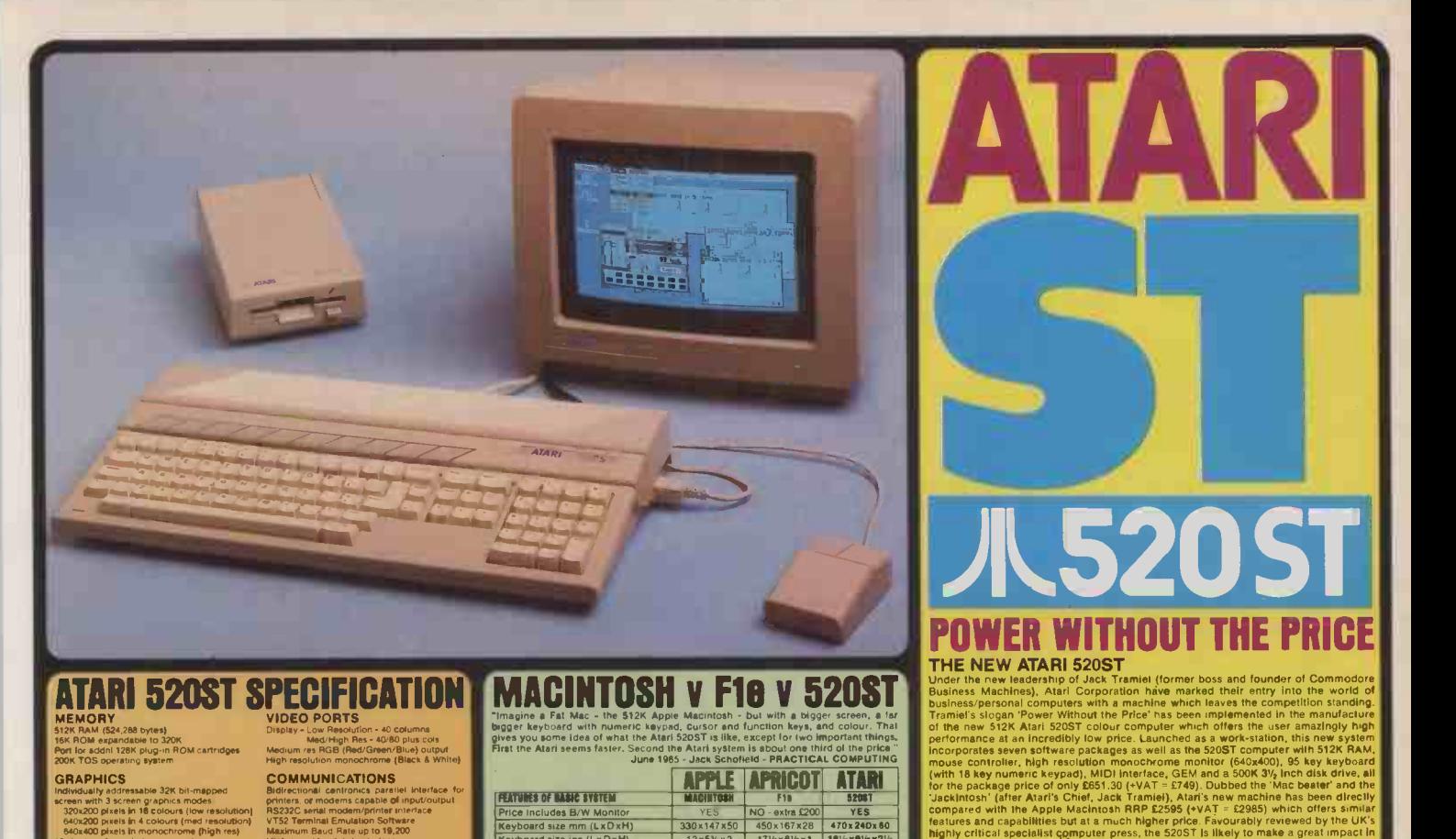

### **ATARI 520ST SPECIFICATION MACINTOSH V F18 V 520ST**

SOFTWARE<br>GEM environment

3%<sup>-</sup>15Mb hard disk

5I25 RAM (524,288 bytes) 16K ROM expandable to 320K<br>Port for addni 128K plug-in ROM cartridges — Mei **MEMORY**<br>1928: RAM (\$24,288 bytes)<br>1936: RAM (\$24,288 bytes)<br>Por Lor addni 1286: piug-in ROM cartridges — Medium res RGB (Red/Green/Blue) output<br>200K TOS operating system - Medium resolution monochrome (Black & White)<br>200K

GRAPHICS COMMUNICATIONS Individually addressable 32K bit-mappear and the fiderectional cantronics pareliel interface for<br>screen with 3 screen graphics modes.<br>
3 20:x20 plates in 16 colours (the resolution) RS3272 serial modem furnist interface<br>
6

#### **ARCHITECTURE**

4 custom designed chips:<br>
CMA Controller-MMU Memory Mingmitt Unit<br>
CMA Controller-Graphics Processor at 8MHz<br>
1632 bit Mobious é8000 processor at 8MHz<br>
eight 32 bit address registers<br>
eight 32 bit address registers<br>
661 st

bus/24 bit address bus<br>nterrupts/56 instruction<br>ng modes/5 data types

#### DATA STORAGE<br>High speed hard disk interface with use with with<br>Direct memory access 1,33 Mbytes per second "TOS"-T<br>CD (Compact Disc) interface

Built in cartridge access Dedicated floppy disk controller and the state of the state of the state of the state of the state of the state of the state of the state of the state of the state of the state of the state of the state of the state of the

DISK DRIVE<br>SOM (unformatted) s/kiloed 3/y" hoppy d/drive GEM de<br>SASK flormatted) storage calciectly<br>SOUM DAND MUSIC<br>Sound Generator<br>Frequency control than 30th and 2010<br>and the storage calculation in the storage of the sto Dynamic envelope controls VARIOUS Replecmble external power wool.

ADSK (Attack, Decay, Sustain, Release)<br>World particles: Decay, Sustain, Release)<br>Mond particles for axistical music synthesizers - Experiment<br>Standard (WERTY typewrite styling)<br>Standard (WERTY typewrite styling)<br>Disconding

Martin are corporate image as an agressive low cost<br>computer make relikely to mirror that of Commodors where<br>Mr. Transie is taking to mirror that of Commodors where<br>This is no only personal computer lange in the state of t

## imagine a Fat Mac - the 512K Apple Macintosh - but with a bigger screen. a tar bigger keyboard with numeric keypad, cursor and function keys, and colour. Thal

gives you some idea of what the Atari 520ST is like, except for two important things. First the Atarisom seems<br>First the Atari seems faster. Second the Atari system is about one third of the price." June 1985 - Jack Schofield - PRACTICAL COMPUTING **The mouse** 

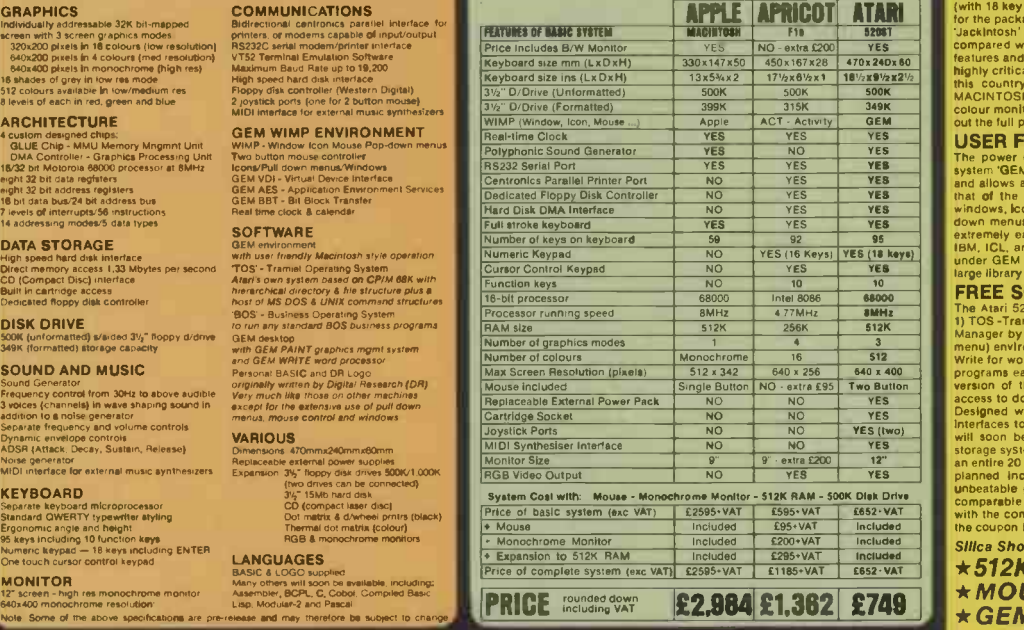

While the state of the most powerful and the state of the most powerful and the state of the most powerful afford the state and the state of the most powerful affordable. In particular of the most powerful affordable. In p The new Atlantist Tompulars thly represent to the consumer<br>
what dack Trainfiel is allying — easy-fo-use compuling power<br>
what dack Trainfiel is allying — easy-fo-use compuling power<br>
without the prices in an interaction i

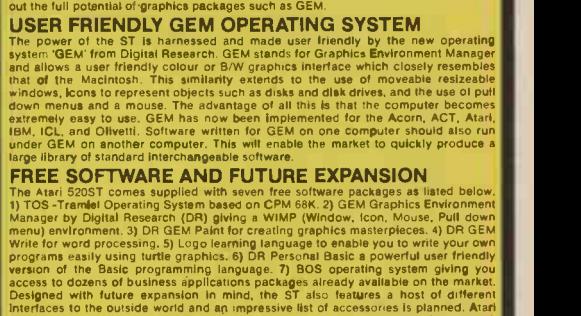

this country as a sophisticated alternative to an IBM PC, APRICOT or APPLE<br>MACINTOSH, Unlike its overpriced competitors, the Atari S20ST can be linked up to a<br>colour monitor to unleash a choice of up to 512 colours. The ad

<u>JL520ST|</u>

access to dozens of business applications packages already available on the market.<br>Designed with future expansion in mind, the ST also testures a host of different<br>interfaces to the outside world and an impressive list of

Silica Shop Price: £651.30 £97.70 VAT = £749.00 This price Includes: \*512K RAM \*B/W MONITOR  $\star$ MOUSE  $\star$ 500K 3.5" DISK DRIVE  $\star$  GEM  $\star$  KEYBOARD (95 KEYS)

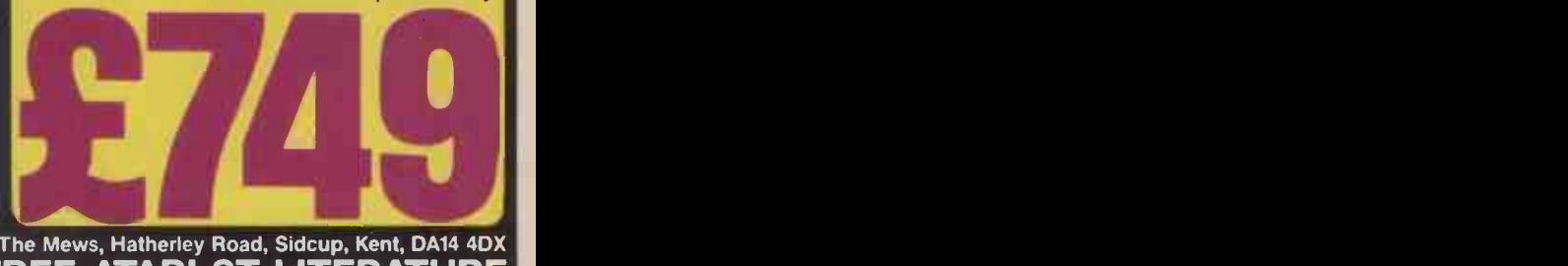

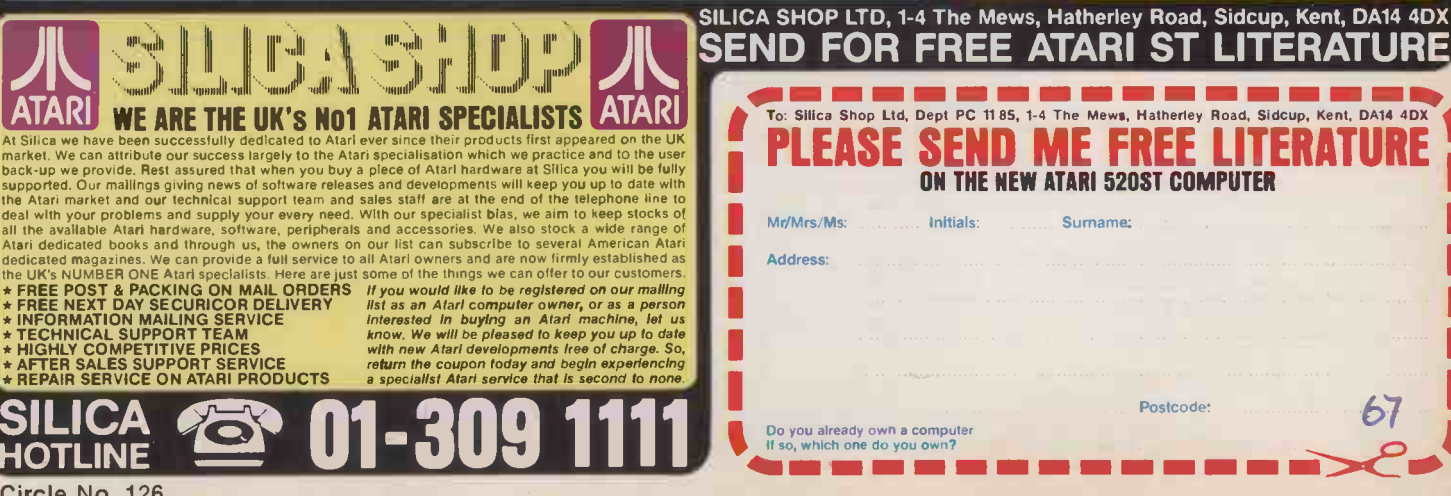

Postcode: 67

# The New MT 85/86 printers are as quiet as a...

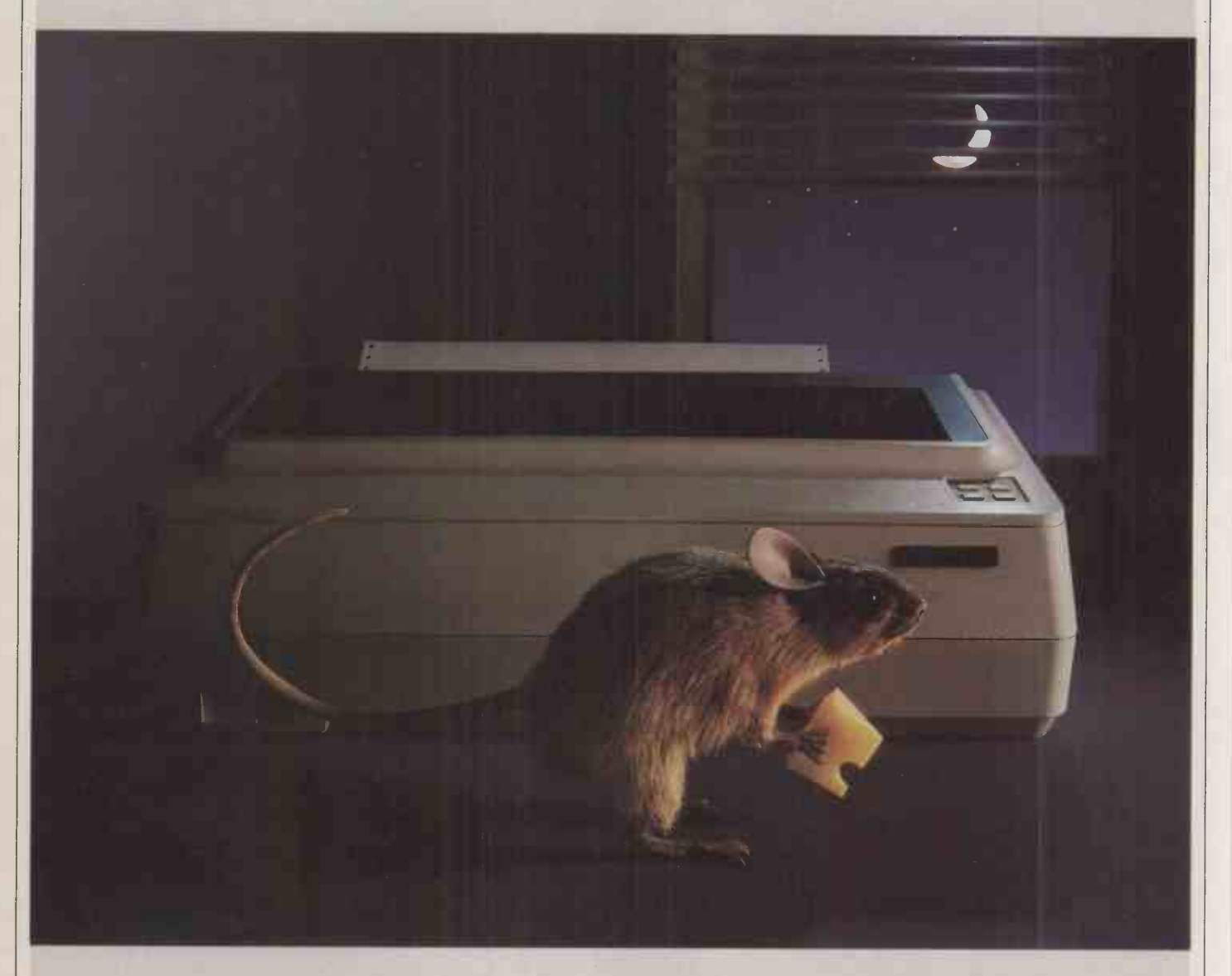

ake a listen to the new MT85 and MT86 serial matrix printers. They're amazingly quiet. Which makes their performance definitely something variety. to shout about.

The MT85 is a compact 80 column printer, while the MT86 offers a full 136 column width. Both print high speed draft output at 180 cps. And high quality correspondence at 45 cps in various typestyles. Then there's compressed, expanded and bold print for even more variety. And of course graphics.

Flexibility doesn't stop there either. Both printers take continuous fan fold and single sheet stationery in their stride. And they're totally compatible via plug-in interface modules- IBM PC

and Apple Macintosh included. The new MT85 and MT86 from Mannesmann Tally. Europe's leading matrix printer manufacturer.

The quiet revolution in print. Contact us now for our literature pack.

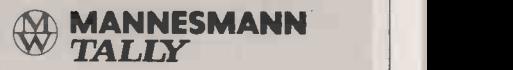

MANNESMANN TALLY LIMITED. MOLLY MILLARS LANE, WOKINGHAM, BERKSHIRE, RG11 20T TELEPHONE (0734) 788711 IBM PC and Apple Macintosh are registered trademarks

# NTERVIEW

**IANN BARRON** - Founder and Director of Inmos

INTERVIEWED BY GLYN MOODY

#### Whose idea was the Transputer?

Iann Barron was born in 1936. He attended Cambridge University,

philosophy. After a spell in the Army Operational Group and Fighter

Elliott Automation as a computer designer. In

first minicomputer manufacturer. In 1978. together with Richard Petritz and Paul Schroeder, Barron founded the chip -maker Inmos, with substantial public funding provided

by the Labour administration. This interest was sold off by the government to Thorn EMI in 1984. As well as producing a variety of RAM chips, Inmos has been working towards the launch of its revolutionary Transputer - a name derived from

"transistor/computer"

10.100 t

quantities of the Transputer is imminent.

where he gained a double start Transp first in mathematics and I ORIGINALLY proposed the idea of a computing component which could be put into arrays, with broadly the properties the Transputer now has, before Inmos was actually started.

### Did you have a clear idea of what you wanted to do?

Command, he joined I HAD a clear idea of what I wanted to do  $-$  fir: but nobody else did.

#### 1965 he set up Computer Technology Ltd, Britain's What is the most revolutionary aspect of the Transputer?

THE MOST revolutionary aspect is concurrency. The idea that rather than expressing programs purely sequentially, it would be nice to have systems in which one' can write a program which allowed various parts of the calculation to go on at the same time. A single Transputer is a von Neumann architecture machine. So we do it by cheating, as it were  $-$  by taking the concurrent parts of the program and timesharing them. And then we have the capability to put together many Transputers to get real concurrency, in which the various parts of the program are executing on different Transputers. Putting all of the detail in to make it work correctly induces enormous overheads in current architectures, whereas a Transputer has got all that kind of thing right and so is very efficient.

#### Shipment of production What applications is the Transputer What applications is the Transputer plan<br>particularly well suited to?  $\mathbb{W} \mathsf{E}^{\mathsf{T}}$

WE'VE DESIGNED it so that it can be used as the their a component; we've also designed it so that it can be used as a conventional microprocessor. Broadly speaking, a Transputer will address all the other applications of any other microprocessor. Where it will be competitive is in those applications which require a lot of performance, because it is faster than the competing microprocessors.

#### When production begins, will it be just a dribble or more substantial?

.<br>WE'RE A BIT better off than your average **than 1999.**<br>microprocessor when it starts, because quite **than the light of Inmos's recent** . microprocessor when it starts, because quite a lot of people want to build an array. Where with a new microprocessor you might about the future? expect to sell one to a customer and he engineers it into a prototype, we can be selling a hundred or more.

#### Have you fixed a price?

WE'RE QUOTING \$500. The paftern of microprocessors at the momeht is that they tend to drop from the introductory price, which is up in the few hundred dollars, down to \$50, \$30 and then stay stable. The processor part is Only a corner of the chip, so our processor is actually. very small in

comparison with the 68020 or the 386. What hhat says is that we can make versions which are just processors, which could be very much lower -cost. This is something we would clearly like to do - introduce commodity Transputers. I think you'll find them turning up in cars.

#### Do you see the Transputer as the first of the next generation of<br>processors?

I'M NOT SURE of the extent to which it will be used in conventional computer applications. A lot of those have got locked -in software, and I think that that is quite a difficult market for us to tackle. But as an example, we are producing a board -level product for evaluation purposes which is an IBM PC plug-in board. It plugs in and gives you a megabyte of memory and a Transputer. And the Transputer is going 10 times as fast as a 286 so it really gives you a turbo IBM PC.

#### Are other people working on rivals to the Transputer?

INTEL in the U.S. has got this thing called the Cosmic Cube built out of 8086s. That came from Caltech, and Caltech does have designs which are somewhat similar. Fairchild says it is actually making a transputer, but we know nothing about it.

#### What future developments are planned?

WE CAN carry out a number of variations on the theme we have at the moment. We can slot in different sizes of memory, different numbers of communication channels, different interfaces. We are developing the next -generation technology, and will build Transputers in that which will go faster, and have significantly more memory capacity but be the same sort of thing. We're developing a floating-point Transputer - not a coprocessor. Then we have ideas about fifth generation Transputers, basically a component which will support much more dynamic languages.

## troubles, how confident are you

IT'S JUST a bad time in the market at the moment. We've basically rather a nice portfolio of products. We've got good resources behind us: we don't have qualms about the future in that sense. The real thing is to look not at the present but at the future, and ask which companies have products which the market is really going to want. Because those are the ones which are going to be successful. The question is, is the market going to want the Transputer? We think so; we've got to convince the market. EC

IBM PC/XT COMPATIBLE SYSTEMS<br>
All MICRONIX PC's are fully IBM Comparible and offer best value ever -<br>
compare our specifications and prices before you buy elsewhere. Four layer and prices<br>
3 slot motherboard with switch se SYSTEMS ON ALL MICRONIX PC SYSTEMS!

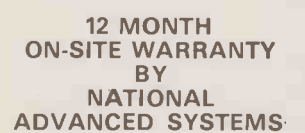

- PC1: 8088 CPU 7.5/4.77 MHz (selectable), twin drive, 8 slots, 640K RAM, Clock/Calendar with battery, serial and parallel ports, Mono/Colour Card, 83 key Keyboard with green/colour Monitor £1,199/£1,599
- PC2: Same as PC1 but with single floppy and 20MB Hard Disk, Green/ Colour Monitor £1,999/f2,399
- PC3: Same as PC2 but additionally with internal 20MB Streamer with Green/Colour Monitor £2,799/£3,199

IBM "AT" COMPATIBLE SYSTEM<br>Incredible prices! 12 month ON-SITE V prices! 12 month ON-SITE WARRANTY by NATIONAL ADVANCED SYSTEMS

AT1: System with 80286 6MHz CPU, IMB RAM, 6 x 16 bit slots, 2 x 8 bit slots, <sup>1</sup> x 1.2MB floppy, <sup>1</sup>x 360K floppy, 2 serial, <sup>1</sup> parallel port, Keyboard, Mono/Colour Card without Monitor £1,999 AT2: Same as above but with 20MB Hard Disk £2,799

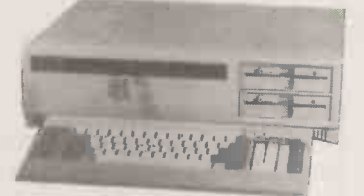

#### MOTHERBOARDS

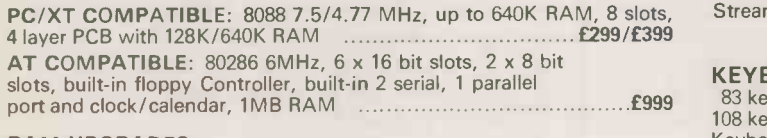

#### RAM UPGRADES

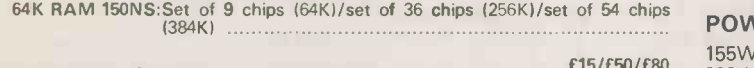

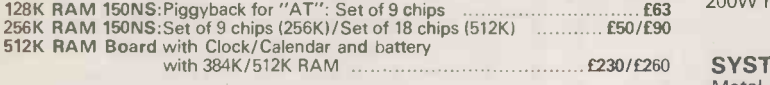

#### MONO/COLOUR GRAPHICS

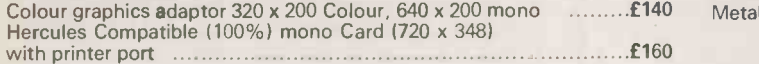

#### MULTIFUNCTION BOARDS

For PC/XT and Compatibles:<br>MF-640: Up to 640K RAM, 2 Serial (2nd port optional), 1 Parallel, MF-640: Up to 640K RAM, 2 Serial (2nd port optional), <sup>1</sup> Parallel, Clock/Calendar with battery, games port, light pen - with 256K/384K/512K RAM £230/£260/£290

For "AT" and Compatibles

MF-3000 up to 3MB RAM! Serial & parallel ports with 256K RAM £299

#### FLOPPY/HARD DISK CONTROLLERS

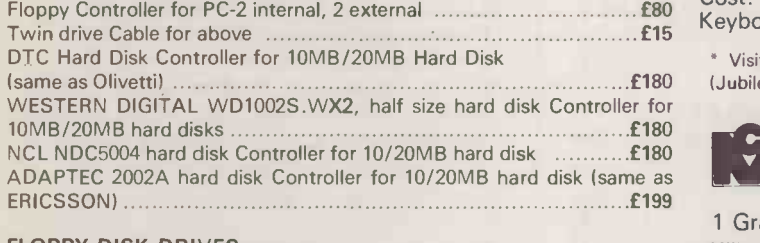

### DISK DRIVES 360K half height drive (TEAC 55B) for PC or ERICSSON 360K drive for "AT" - exactly same drive and colour as IBM "AT" 1.2MB drive for "AT" - exactly same drive and colour Tel: 01-625 0295/9 (5 lines) as IBM "AT" £299 Telex: 2951 73 MICROX G Half height drive for APPLE 11/1Ic £99/£129 MAC -400: External drive for MACINTOSH £249 Circle No. 128

N E<sup>V</sup><br>INTRODUCING MICRONIX "SUPERSTORE"<br>UNIQUE 4-IN-1 external storage for PC & Compatibles

20MB HARD DISK!

20MB CASSETTE STREAMER 1MB RAM DISK (up to 20 times faster than floppy)! PSU WITH 2 HOUR BATTERY BACK-UP!  $£2,499 + VAT$ 

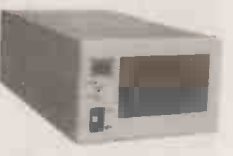

#### THE ERICSSON PC - INCREDIBLE VALUE ALL ERICSSON PC's have built-in serial, parallel ports and hi-res

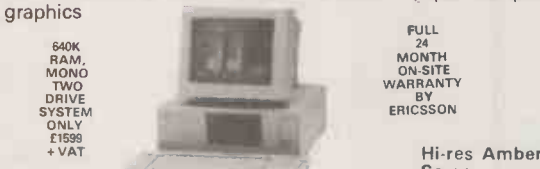

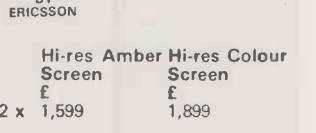

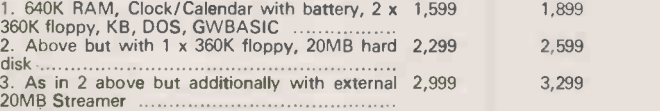

ERICSSON PORTABLE with plasma screen, 512K RAM, ERGODISK, SINGLE FLOPPY and built-in PRINTER - Our price £3,999 (Normal price £4,600!)

ASK ABOUT SUPER DISCOUNT FOR EDUCATIONAL AND GOVERNMENT ORGANIZATION!

#### HARD DISK/STREAMERS

MICRONIX will upgrade your PC/XT, AT, OLIVETTI, ERICSSON to 20MB HD/STREAMER at our premises at no extra charge 20MB Hard Disk + Controller + Cables (internal) £750 20MB Streamer + Cables + Software (internal or external) £750 40MB Hard Disk + Controller + Cables (internal) 6999<br>155W replacement PSU, DC fan (required for PC)<br>5 Special Offer for PC/XT: 20MB HD + 20MB Streamer internal upgrade<br>+ 155W PSU **£1,450** 20MB half height hard disk for "AT" <br>
£550 SUPERSTORE - External Subsystem with 20MB HD, 20MB Cassette Streamer, 1MB RAM disk, PSU with 2 hour battery back-up £2,499

#### KEYBOARDS

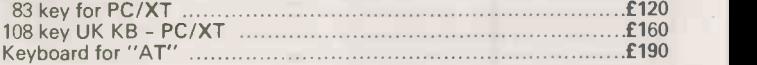

#### POWER SUPPLY

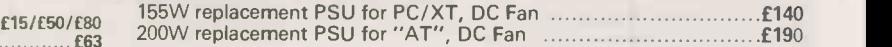

SYSTEM BOX<br>Metal Case, flip-top-cover, 8 slots suitable for MICRONIX PC/XT Com-<br>patible Motherboard, PSU and Floppy/HD/Streamers **£100** Metal Case for "AT" Compatible Motherboard, PSU, Floppy/HD £175

#### PRINTERS

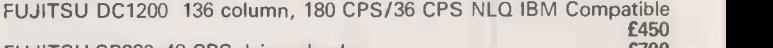

FUJITSU SP320 48 CPS daisy wheel **EXALL EXAM** EXAMPLE **EXAM** 

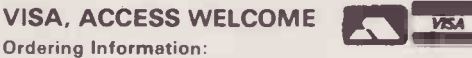

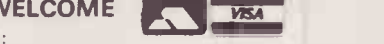

Prices are exclusive of Carriage & VAT. Please add 15% to Total Cost. Carriage: Systems & Subsystems £20, Drives & Keyboards £8, Boards £5, RAM Chips £1.

Visit our brand new Showroom - off-street parking, nearest tube Kilburn (Jubilee Line) OPEN MON-FRI: 9.30am - 5.30pm

micronix

1 Grangeway,  $\begin{array}{cc} \text{£}130 \\ \text{£}199 \end{array}$  London NW6 2BW  $\begin{array}{cc} \begin{array}{c} \end{array} \end{array}$  $E199$  London NVVb ZBVV<br>Tel: 01-625 0295/9 (5 lines) Kilburn,

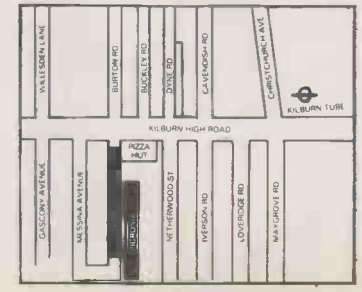

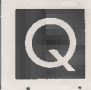

#### I am trying to obtain a program called Modem 7, some information about it, and how to use it. I

would like to use this communications package on an Osborne and an Epson. Also, do you know of a source of the program for an IBM PC? M R STANNARD

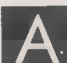

Modem 7 is a

A. Modem 7 is a<br>communications program possible to get<br>for CP/M-80. It was<br>time? for CP/M-80. It was originally written in 1977 by Ward Christiansen for the American PMNI modem. Several people have since altered the original program. First it was extended by Mark Zeiger and James Mills in 1980, who unfortunately removed the original comments while adding the terminal file, batch mode, and probably some more bugs. In 1981 Paul Hansknecht added CRC check sums. In 1983 David R Back produced an improved and debugged version for the U.K. and renamed it UKM 7.

The source code for UKM7.ASM and the documentation UKM7.Doc are available from the CP/M Users Group Library; contact Diane Fordred, Secretary to CPMSDOSUGUK, 72 Mill Road, Hawley, Dartford, Kent DA2 7RZ. An IBM version of Modem7.Com running under PC-DOS or MS-DOS, along with the documentation Modem7.Doc, is available on disc 4 of the IBM PC Users Group, PO Box 593, London SW1V 2PG. Since the UKM 7 files run to four line -printer pages of documentation and 49 pages of code you would be well advised to join the users group and buy the disc, rather than trying to type it all in for yourself.

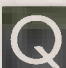

#### I know someone who accidentally formatted

his hard disc, thus destroying the data and programs stored there. I too run a hard-disc system with floppies for backup, so I have to run a formatting program to format new discs. Is there any way of ensuring that this program does not wipe the hard disc?

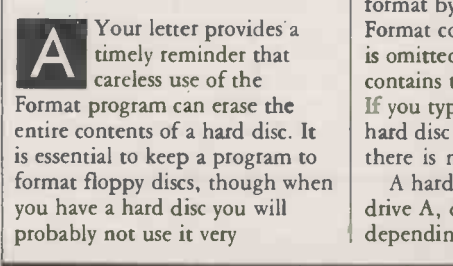

## Q I am trying to obtain a<br>
7, some information WINCHESTER we would not keep the SECURITY

Which a hard disc. A floppy-disc model holds less data, but<br>would seem to be much more secure since system and data I have been considering the problems of using an IBM PC would seem to be much more secure since system and data discs can be taken out and locked away safely. With a hard disc anyone can start up the machine and read confidential information stored on the discs. Even worse, someone might alter or destroy the data. Is it possible to get security and a large amount of disc storage at the same time?

A information is important in many sorts of work. Nowadays<br>most floppy discs store about 360K, and the trend is towards The ability to remove and lock away sensitive or confidential information is important in many sorts of work. Nowadays storing even more  $-1.2$ Mbyte, for example, on the IBM PC/AT, and  $\int_{0}^{10}$  is typed a massive 2Mbyte on the Commodore 8296. For many purposes this and sufficient.

You can obtain a higher level of security by encoding sensitive information, to make it more difficult to read unless you have the' appropriate decoding program. There are numerous cryptography programs around, and we will mention just two. The IBM PC Users Group has a data -encryption package called PC Code, which is available to members at the nominal price of  $£5$  from PO Box 593, London SW1V 2PG. An inexpensive commercial product called Off the Record costs £34.95 from P&P Software; telephone (0706) 217744. It will work with hard discs or floppies.

Though hard discs are usually fixed inside the casing of a computer, demountable types are also available which have cartridges containing the magnetic surfaces that can be removed and locked away. Bernoulli drives are another possibility, though a rather costly one at present see Practical Computing, October 1985, page 106.

Neither encryption nor locking discs away offers complete protection against a disgruntled employee who just wants to erase the file or otherwise do damage. We have heard of a program called Lockit, which offers some security for data on a hard disc by preventing anyone booting the machine without the necessary password. Lockit costs \$130 from Security Microsystems Consultants, 16 Flagg Place Suite, Staten Island, NY 10304, U.S.A. Remember that, given time and opportunity, passwords can be broken, and it is best to change your password regularly. It is also a good idea to avoid expletives and girls' names, as these are usually the first things tried by most hackers.

It would be quite easy to write your own Autoexec.Bat file that handles a sequence of operations at boot -up. For example, you could make it read a password typed from the keyboard, then read a file containing the password you have stored and perhaps quit or disable the keyboard or make an awful noise if the two do not match. But in practice this approach is useless. Anyone who knows a little computing will just press Control-C after the system has booted and before you have to type the password, thus stopping the Autoexec sequence. The message

#### Terminate batch job (Y/N)?

is displayed by MS-DOS or PC -DOS, and if your villain answers Yes he or she is into the system, bypassing the password routine. This is an important subject, and this magazine would be pleased to

hear from readers who have brilliant or working ideas.  $? \cdot ! \cdot ? \cdot ! \cdot ? \cdot ! \cdot ? \cdot ! \cdot ? \cdot ! \cdot ? \cdot ! \cdot ? \cdot !$ 

L MARTIN specify which drive you want to letter frequently. The problem with the Format program is that you either format by typing a letter after the Format command, or if the letter is omitted it asks which drive contains the disc to be formatted. If you type the wrong letter, your hard disc will be formatted and there is no way of stopping it.

A hard disc may be installed as drive A, drive B or drive C, depending on the particular

machine. Similarly, you may have one or more floppy drives, so the letters for the drives vary from machine to machine. Assuming that you have a floppy drive as drive A and the hard disc as drive C, it is likely that you will want to format discs in drive A, and unlikely that you will want to format drive C. You do not say whether you are using a machine running PC -DOS or MS-DOS, or one running under CP/M; the

procedure is slightly different for the two operating systems.

We would not keep the program Format.Com on **a hard** disc. Instead we would rename Format.Com with a different name that carries a warning about  $its function - for example$ Killdisc.Com or Destroy.Com and save this on the hard disc.

S MILNER The file called Format. Bat To allow floppy discs to be fomatted in drive A, but not drive C, use the editor or your word processor to set up a batch file called Format. Bat to do this. contains two lines:

ECHO OFF KILLDISC A:/S

Now when the Format command is typed, Format.Bat will be executed. It runs the Killdisc program, but the drive is specified as A, so it does not allow you to choose which drive you want to format. Thus it is impossible for anyone to make a mistake and ruin the hard disc on drive C. The /S option in the second line of Format.Bat is used to copy the operating system on to the new disc, and may be omitted.

Under CP/M the Submit command will run a batch file, but it is not very easy to use and the simplest solution is to rename Format.Com as before and to run Killdisc when required.

Q the shall require a new<br>about a year I shall I shall require a new about a year I shall almost certainly need to invest in a small computer and printer. Possible uses are freelance journalism, producing magazines, translations and possibly mail order. I don't want to spend a lot of money on a typewriter now, only to discover next year that I could have bought a machine that would integrate into my computer setup. Could you point me in the right direction? J WITTY

Some of the Brother  $\sum_{\text{range of type writers have}}$ <br>an RS-232 plug which an RS -232 plug which may be connected to a computer. You can use the typewriter to input information to the computer, and the computer can print information on the typewriter. It can also be used as a free-standing typewriter. You can get information on Brother machines from Jones + Brother, Shipley Street, Audenshaw, Manchester M34 5JD. Telephone: 061-330 6531.

There are two points you should bear in mind. First, typewriters are much less robust (continued on next page)

### ASK PC

(continued from previous page) than computer printers, and so we would prefer a proper printer. Some of the near letter quality (NLQ) dot-matrix printers give acceptable-quality printing. Daisywheel printers give the best | and printout, and you can choose the typeface from hundreds of different daisywheels, but they are slow. The second point to watch is that not all computers have an RS-232 plug. Many have a parallel port, and if this is the case you must choose a printer with a parallel plug.

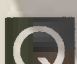

I need a mmputer for serious mathematical work. I have read with great interest the information on the HP 75 computer with the maths PROM, and it appears to be excellent. However, its cost, plus that of the essential peripherals and software, put it outside the range that I was contemplating. Is it possible to get decent numerical accuracy

without going to so high a class of machine?

P G REDGEMENT

 $\sum_{\text{powerful range of } \text{maths}}^{\text{The Hewlett-Packard HP}}$  or 6 in de The Hewlett-Packard HP 75 is interesting, has a functions including matrix handling, but it is rather expensive.

It looks as if you are not going to get your matrix functions in Basic, and you may have problems over getting sufficient figures accuracy too. If you use Microsoft MBasic, you only get six decimal figures accuracy in your calculations, unless you use  $double$  precision  $-$  in which case you get 16 figures accuracy. Six figures is not really enough, while 16 seems to be overkill which uses a lot of memory and runs slowly. Remember too that the trig functions only work to six-figure accuracy regardless of whether you use double precision or not.

I solved the problem of getting sufficient accuracy from Basic several years ago, by using Micro  $\begin{bmatrix} 10 \\ 20 \end{bmatrix}$ Mikes Bazic, which runs under CP/M-80. This is syntactically the same as North Star Basic, but has been written in Z-80 machine code, which runs faster than programs written in 8080 machine code. The main differences in syntax between this and Microsoft's MBasic are in the use of substrings. The file handling is also different  $-$  and better, if you want to use random-access files.

Apart from the increased speed of operation, four different versions of Bazic are supplied to give eight, 10, 12 and 14 significant figures accuracy respectively. You get all four, and can choose which one you need for a particular program. While testing you may use the eight -figure version as it runs fastest, and then use the 12- or 14 -figure versions for serious calculations.

MBasic stores numbers in true binary, which inevitably causes rounding errors when storing some numbers. By contrast, Bazic stores and manipulates numbers in binary coded decimal (BCD). Using BCD, numbers are stored exactly, so there is no internal rounding of numbers. We got Bazic from Interam Computers at a cost of about  $£100$ .

Q I would like to comment<br>on the accuracy of<br>powers of 10 obtained<br>double precision t I would like to comment on the accuracy of using Basic on a Sanyo MBC-555 and an IBM PC/XT. Both leave something to be desired when evaluating:

 $A = 10^{\circ} N$ if N exceeds 9 in single precision or 6 in double precision I know that I can enter 1D'N', but if 10<sup>o</sup>N is derived from within<br>powers, since these can be Basic I haven't found any reasonably simple way of doing so accurately. The best solution I have found is to split N in half, so that  $K + L = N$ . Then the expression

 $A# = 10$ <sup>-</sup>K \* 10<sup>-</sup>L gives answers accurate to 16 figures. Is there a better way? P A DUVAL

Presumably you are using Basica on both machines, so we would expect both  $\begin{array}{|c|c|c|} 80 & 90 \\ \hline \end{array}$ to behave the same. We confirmed your results on an Advance 86 and on an IBM PC running Basica, and obtained slightly different results using MBasic on a CP/M-80 machine.

Consider the simple program: 10 FOR 1=1 TO 15  $A = 10^{-1}$ 

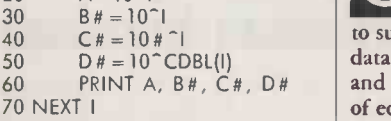

Using Basica we obtained the exact answers in every case for the single -precision calculation; the double -precision calculations give the expected answers up to 10<sup>^</sup>10, but 10<sup>^</sup>11 is given as 99999997952 and all higher powers are slightly wrong.

It may initially seem to be the wrong way round that single precision gives the correct answer while double precision does not, but you should consider how the computer deals with raising numbers to a given power. In fact it uses the Log function to do this, and all intrinsic functions, including ^, in Microsoft Basic work in single precision, regardless of whether the argument used is single or double precision. Thus, regardless of your line of code, the actual calculation is only carried out in single precision.

The printed single -precision results are correct because Basic has printed the nearest singleprecision decimal value to the number it has just evaluated. For example, the number evaluated by 10^7 is very slightly less than 10,000,000 and this is printed as a single -precision number at 1E7. If the same number is printed in double precision then the inaccuracy shows, and 9999999.999999995 is the result which is displayed.

Your method of getting accurate results by splitting N in half is a clever way of getting answers accurate to 16 figures. There is a better way if you are dealing with whole-number obtained by multiplication in double precision, and so you can avoid the single -precision step of Log. If you are using the numbers often, set them up in an array:

10 DEFDBL X 20 DIM X(30) 30  $X(1) = 10$ 40 FOR  $I = 2$  TO 30<br>50  $X(1) = X(1 - 1)$  $X(1) = X(1 - 1) * 10$ 60 NEXT I 70 REM PRINT VALUES 80 FOR 1=1 TO 30 PRINT I, X(I) 100 NEXT I Where you want to use these

values in your program, instead of evaluating 10^N simply use the array element X(N).

I run a small consultancy business in the food industry, and often have to supply substantial amounts of data to my clients. Telex is slow and expensive, so I am thinking of equipping my regular clients with a cheap micro/modem/ printer setup. It would not be economic for them to subscribe independently to PSS, so I am thinking of sending data in real time, in a form which they can edit if necessary or dump as a permanent record. I use a Pet

and an Osborne, both with RS-232 interfaces to a printer. If I could draw data from either or both of these and send it direct it would be fine, otherwise I will get another machine. Cost is important, and most of my dient do not use computers at all so friendliness is paramount. It would be ideal if all they had to do was to turn on and put the phone into an acoustic coupler. Have you any suggestions or observations?

#### ALAN VINCENT

A structure is not<br>given and each of your<br>clients to buy a computer The simplest setup is for you and each of your and either a modem or an acoustic coupler. Using this equipment you could then phone the number of your client's modem, and use either a dumb terminal or your computer to control their computer. You could type information into their computer, or use terminalemulation software to transfer files between your computer and theirs.

This solution is expensive to run because you use a BT voice phone line for all the time you are connected. You will, of course, have much smaller phone bills if you prepare your data on your computer then transfer the file to your client's machine, rather than typing directly into your client's computer, since the computer can transmit a file more quickly than you can type it.

Another possibility within the U.K. and in certain countries overseas is to buy space on Telecom Gold, the licensed version of ITT Dialcom. There is a £10 monthly minimum charge, but several or all of your clients could use the same mailbox as it is only necessary to give the password to gain access. You could then leave your data on the Telecom computer in this mailbox ready for your clients to collect.

Q husiness in the food<br>industry, and often have<br>large bill. We strongly But beware! Someone using a Telecom Gold box carelessly or large bill. We strongly recommend that you keep one box for yourself, and get the others to agree to share the cost of a second box. Your clients would either need a computer or a terminal, plus a modem to receive or download text. A printing terminal would be better than a VDU, and some electronic typewriters are now capable of transmitting and receiving data through an RS-232 port. PC

In "Ask PC" John and Timothy Lee answer questions on any area of microcomputing. If you have a nagging problem, write to us, marking ASK PC clearly on the top left-hand corner of the envelope. Letters should contain one question only. We cannot guarantee a personal reply, but to be considered your letter must include your name and oddress, together with a stomped addressed envelope. The most representotive questions of generol interest will be onswered and published.
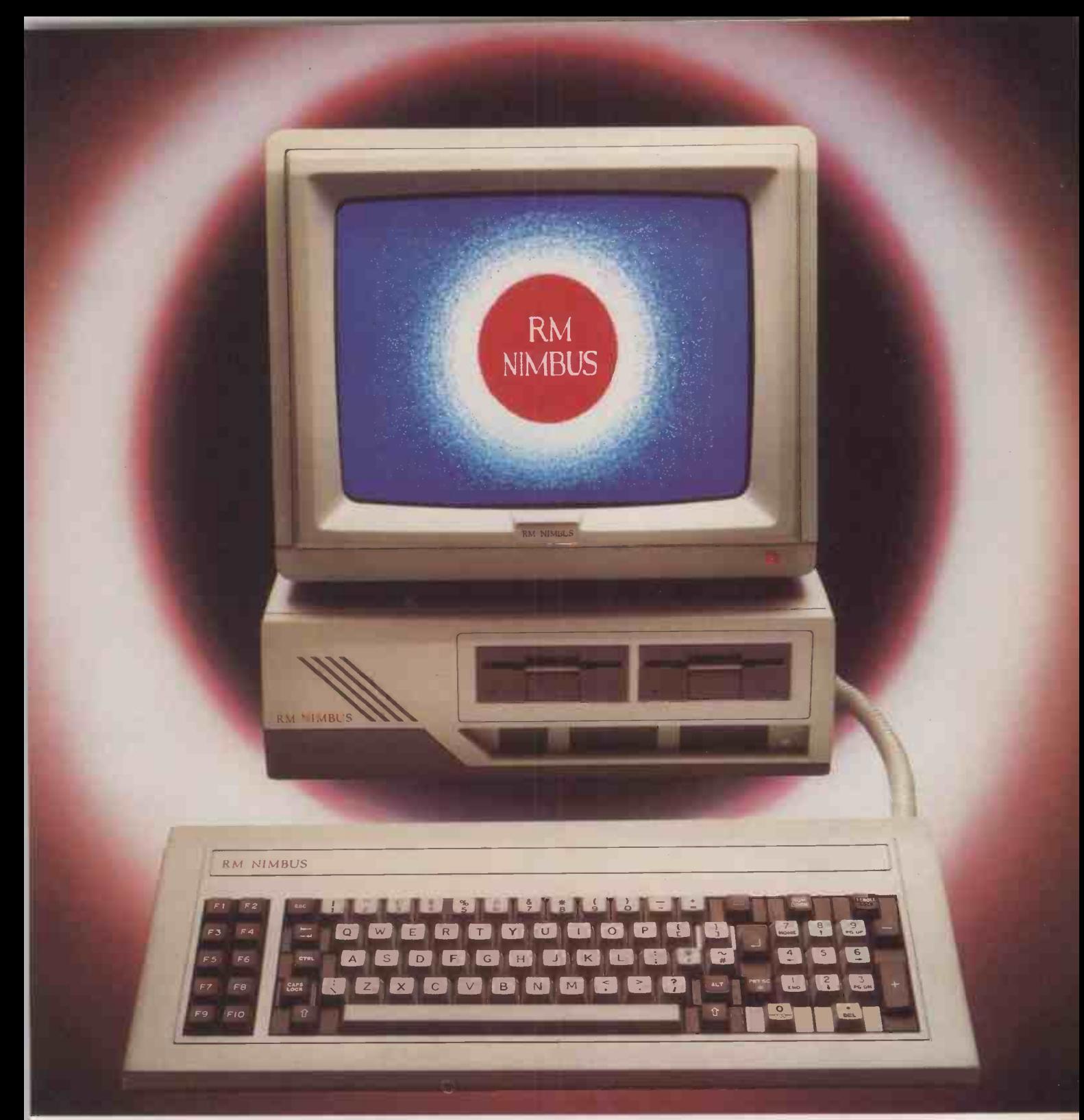

# **RM NIMBUS<br>ESS BREEDS SI** CESS BREEDS SUCCE

When we launched Nimbus earlier this year, we expected it to sell well in both the professional and educational worlds.

In the event, the response to Nimbus has exceeded our most optimistic expectations. Why?

Because its combination of power,

networking capability and graphics makes<br>
Nimbus simply unbeatable at its price.<br>
Of course, in the computer business the budget price, the Nimbus is business<br>
of its own<sup>er, the Nimbus is in a class</sup><br>
of  $\frac{1}{2}$ <br>
of  $\$ Nimbus simply unbeatable at its price.<br>Of course, in the computer business the Of course, in the computer business the budget price,<br>
ey to success is the range of software offered.<br>
Televident powerful graphics are been and that wants a business<br>
or poration to be at the foreign don't have to<br>
tech The more software a computer will run, the  $P_{rad}_{class}$   $P_{rad}_{class}$   $C_{om_{puting}}$  can chew it. A measure of our success is that Nimbus now supports leading  $\blacksquare$  K software packages in virtually all specialist  $\bullet$  Circle No. 129

very shortly, we expect IBM to Very shortly, smaller, faster and the particular than the particular version of the PC. It will be experience,  $P_{Oint}$  which chip and have take outstanding is, will try to matern Oxtons City<br>it will try to micro from Ltd.<br>Nimbus micro from Ltd. Computing

Victorian Machinese Lical Company of Microscope Che

an 80186  $the$  The super Punp Thouse Braphics  $\alpha$ <sub>us</sub> en <sup>graphic</sup>

ta sb:licoff:e, iliaZdespeeuse angling outer)  $\omega_{\text{c}}$  or has

Research Machines has confounded its crities has<br>demonstrated its critics and<br>be a mostrated that logy... or of at the forefront of

- pe

application areas, as well as the vast range of generic MS-DOS software.

So whether you want a microcomputer for word processing, database, accounts... or have a specialist need such as CAD, statistics or laboratory work, Nimbus is the natural choice.

For further information, contact Research Machines Ltd., Mill Street, Oxford OX2 OBW. Telephone: (0865) 249866 73

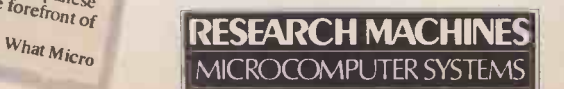

# It takes dedication to get to the top.

DOUBLE DENSITY OUBLE DENSITÉ

At Dysan, we're never satisfied.' We know there's always a way to make things better. Even when they're already the best.

Our diskettes, for example, are the most reliable in the world. Being dedicated to progress, we pioneered more advanced manufacturing techniques to make the most advanced diskettes.

Not content with usual test procedures, we devised harder ones. We test for top performance under particularly strict conditions. So we can guarantee that all our diskettes are 100% error free.

The result is a range of diskettes that will record and retain all your data...all the time. Without fail. They're the best you can buy today.

Next time you go to buy Dysan diskettes, you'll notice we've also advanced our packaging. Now our range of  $3\frac{1}{2}$  ",  $5\frac{1}{4}$ ", and  $8$ " diskettes comes to you in elegant new colour-coded boxes. Designed to reflect exactly<br>
what Dysan diskettes are -simply the best. **Somebody has to be better** 

what Dysan diskettes are -simply the best. Somebody has to be better than everybody else. 'ysan®

For more information on precision magnetic media that leads the world, call us now on FREEFONE DYSAN. Or write to Dysan, 169 Basingstoke Road, Reading, Berks. RG2 ODY

A division of Xidex Corporation.

 $74$ 

# First... The Canon LBP-8 Laser Printer

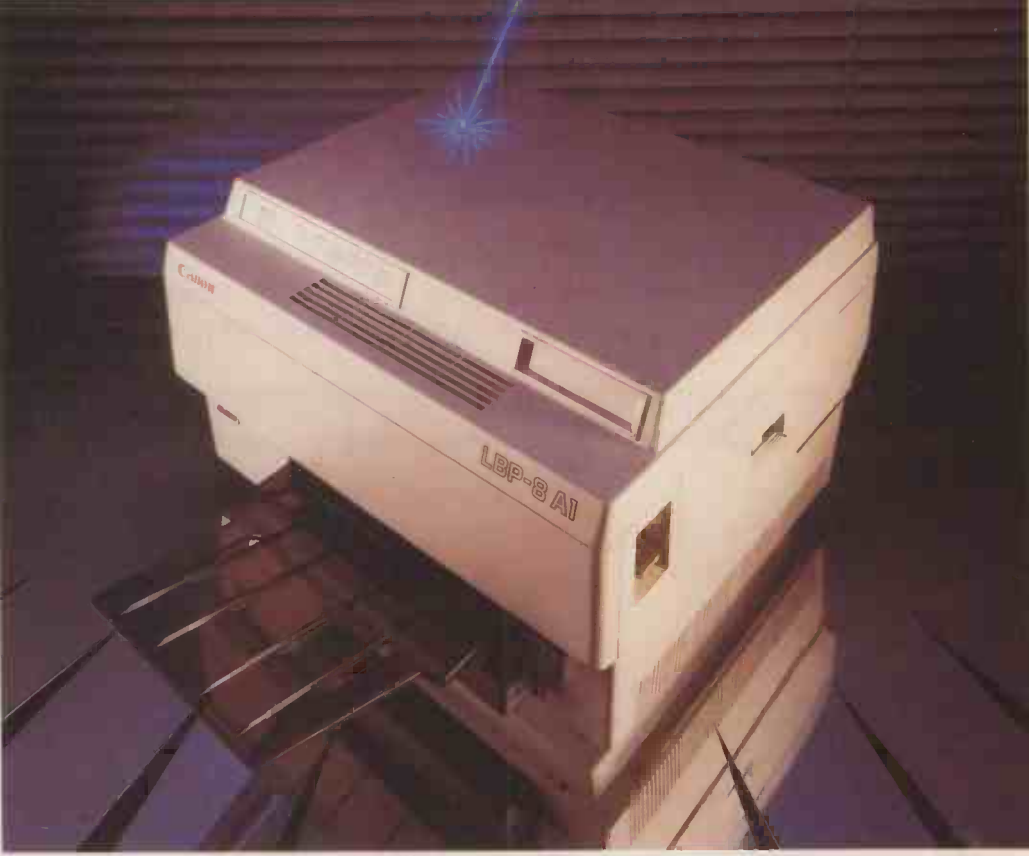

# and foremost 0 000 000 000 000 000 000 example of the features of the features which make the Canor

The expertise of Canon has produced a printer which is not only cost efficient, compatible and compact, but as fast as todays business world. It's speed and quiet performance are only equalled by it's efficiency as it whispers

### Computer Products Limited

15,110

Enfield Hall, Enfield Road, Edgbaston, Birmingham B15 1QA Telephone: 021-454 2288 London Office Telephone: 01-837 7765

it's way through any workload. The end result, in a choice of type faces, is a clarity of presentation which will enhance any business.

Letter quality prin**ti**ng at 8 pages per minute, full Diablo 630 emulation, line drawing and forms

Enfield Hall. Enfield Road, Edgbaston. Birmingham B15 1QA.

overlay facility are only a few of the features which make the Canon Laser the most compatible, flexible printer ever.

Quality compliments quality, and that's why the foremost distributors

MEKOM are so confident of the Canon Laser that they

are offering a five day "No strings" trial. Clip the coupon to sample the support and expertise you would expect from a professional distributor.

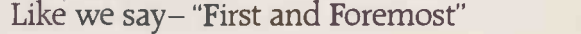

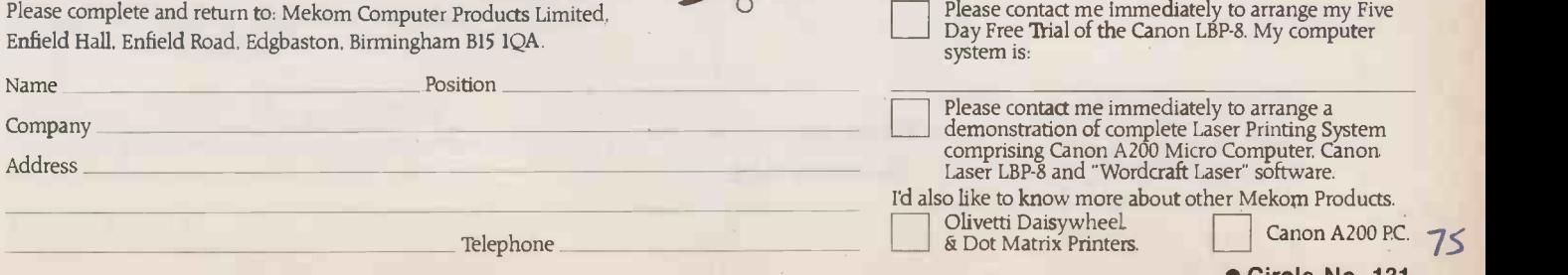

Circle No. 131

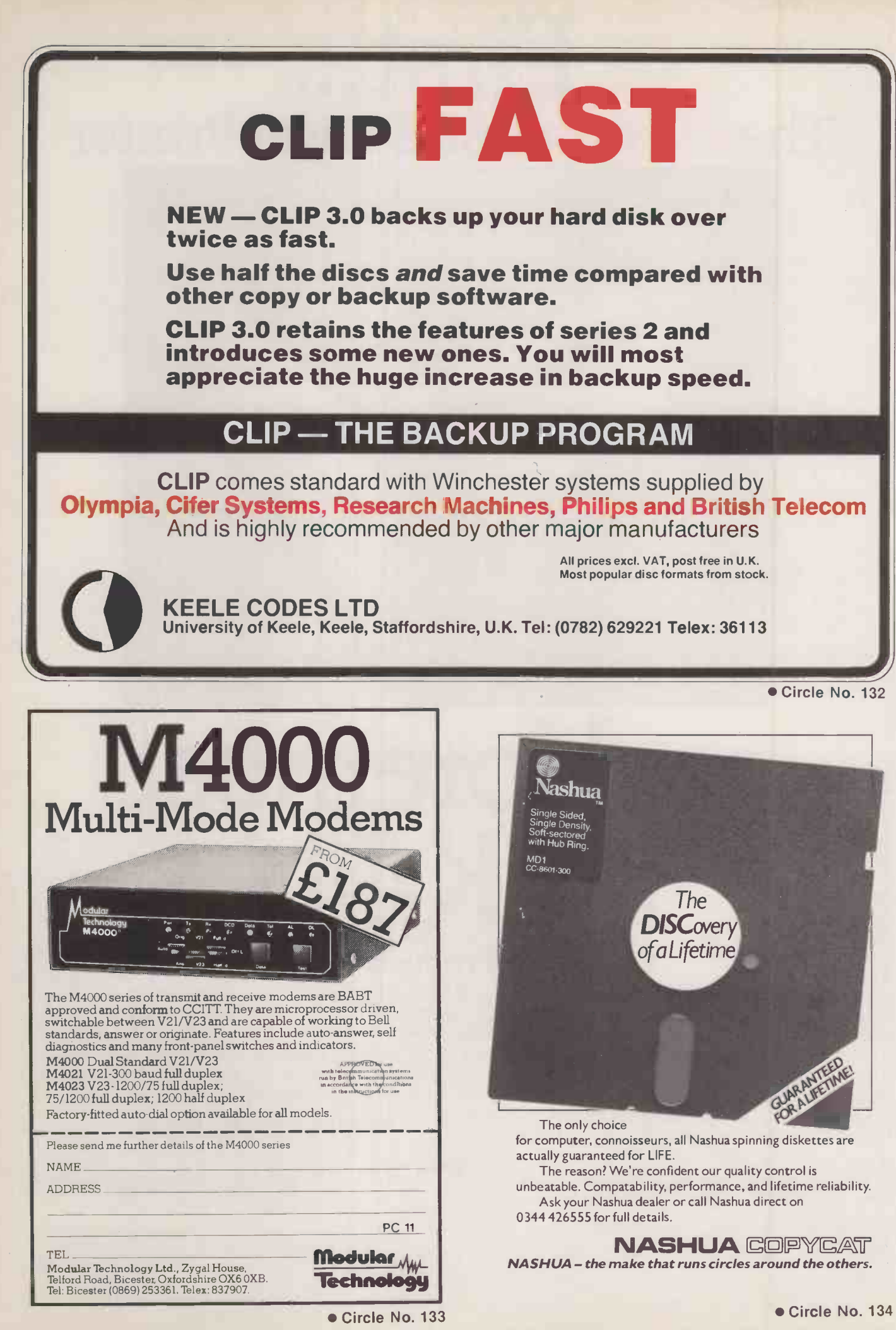

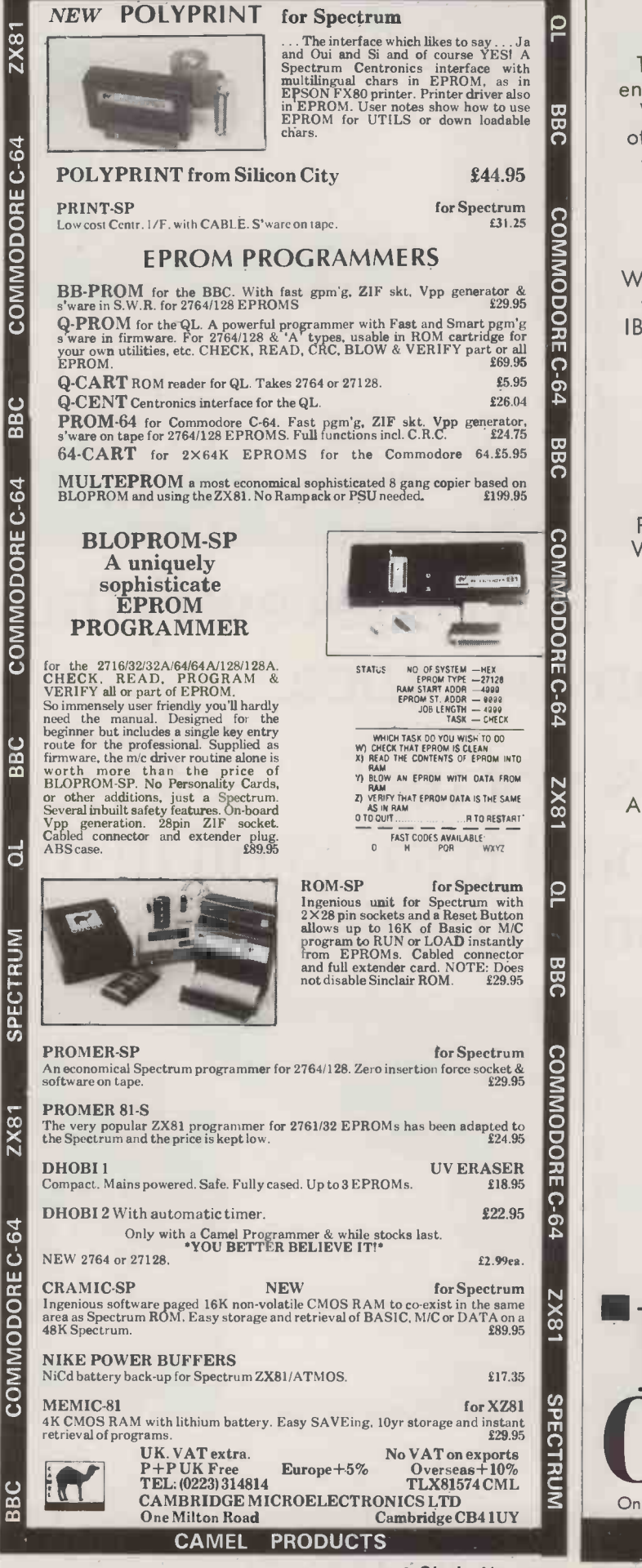

CAMEL PRODUCTS

 $\overline{2X81}$ 

BŘ

### SPECIAL SECTION COMMS

The power of the stand-alone micro is enhanced enormously once you connect it to other computers. We look at how you can hook up your micro to other micros, and investigate some of the services, such as viewdata and electronic mail, available from mainframes.

#### HARDWARE

We test an upmarket battery-powered lap portable which claims total IBM PC compatibility, look at IBM's Quietwriter, possibly the ultimate in thermaltransfer printing, and investigate a host of BBC goodies.

### TOP 10 SURVEY PRINTERS

Printers are indispensable for serious computing. We help you choose the right model from among the competing technologies of dot-matrix, daisywheel, ink jet, thermal transfer and laser.

### **COMPETITION** WIN A LASER PRINTER

A second chance to enter our £3,000 competition.

Don't miss the December issue of

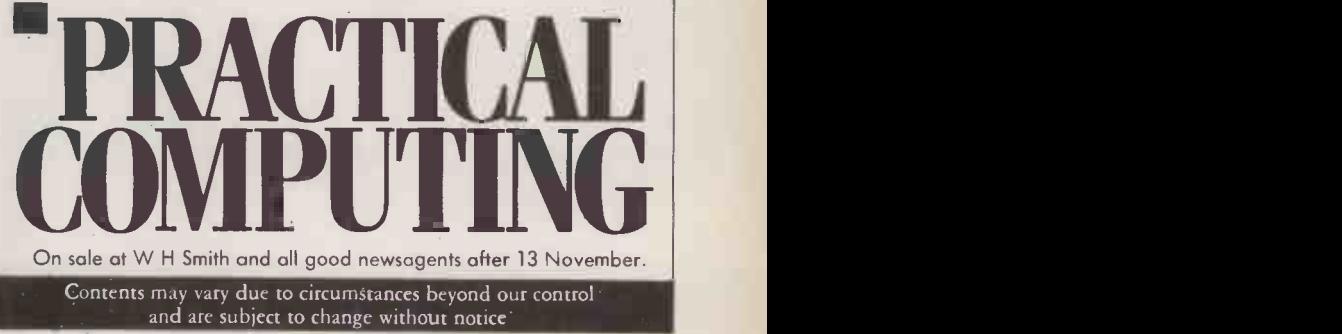

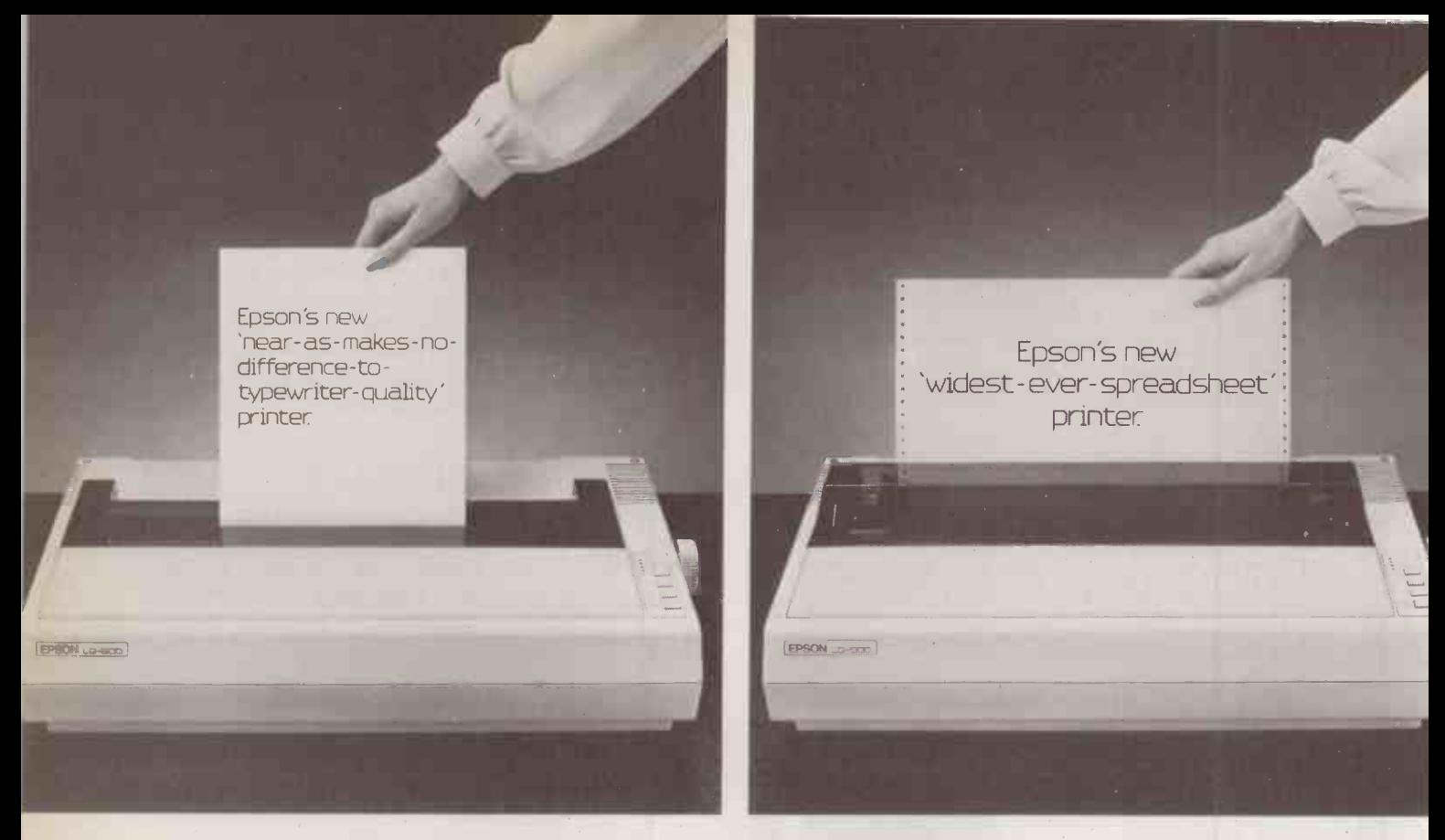

## The new Epson LQ1500 does everything for you in the office.

## If it's not in your office yet, you'll have to fill in the coupon yourself.

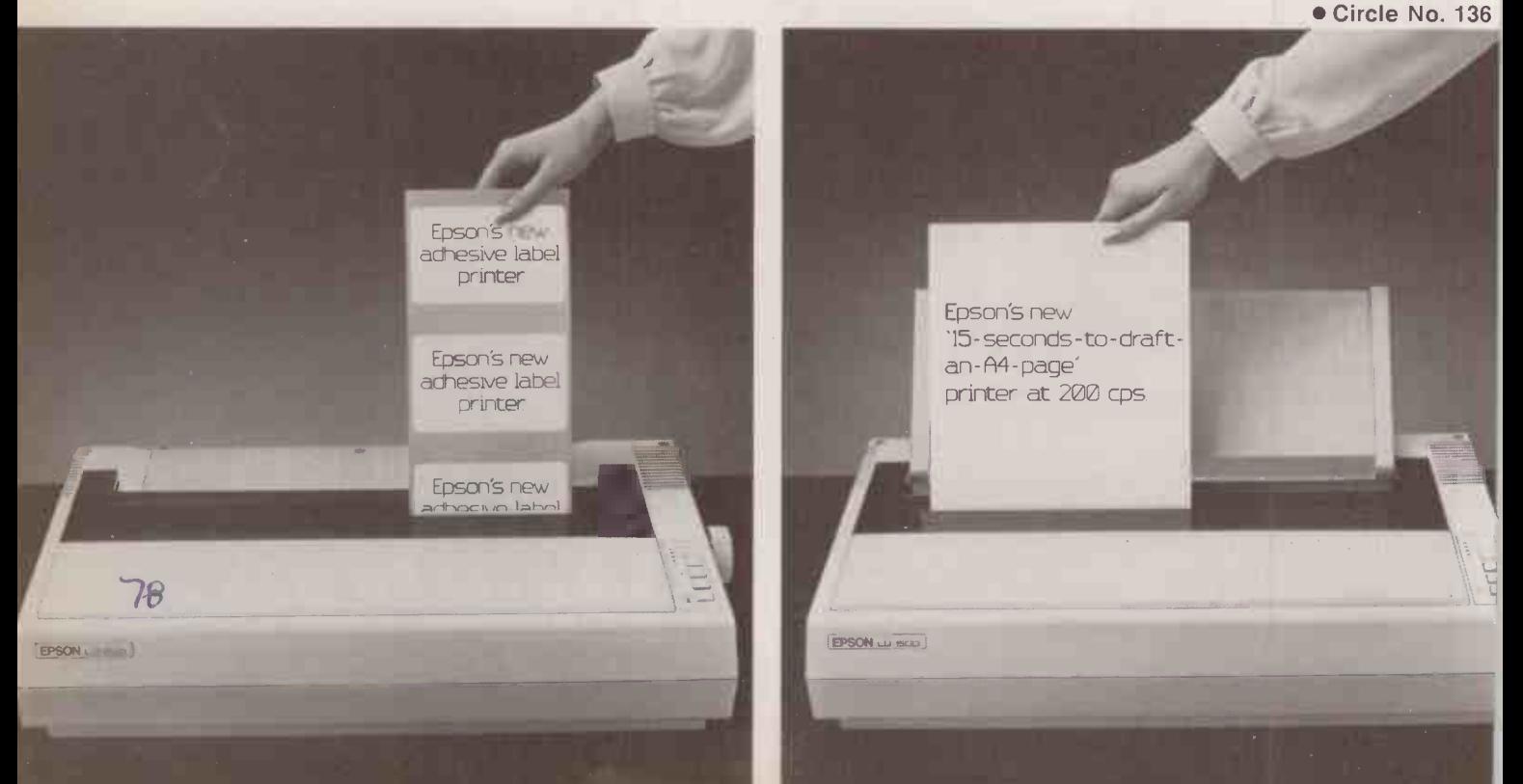

If you haven't guessed by now, Epson's new printer is the EQ 1500. It's everything in one. And this is the coupon to send off for details. Or tel: EPSON FREEPHONE

Name

Position

Company

**Address** 

To: Epson (UK.) Ltd., Dorland House 388 High Road, Wembley Middlesex. HA9 6UH.

**EPSON LG-500** 

24 pin impact dot matrix, 200 cps, 67 cps NLQ mode, 101-406 mm paper width, up to 272 characters per line. Options: single or double sheet feeder, tractor, parallel and serial 2K or 32K, IEEE 2K.

79

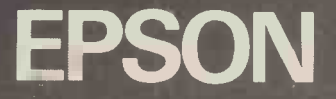

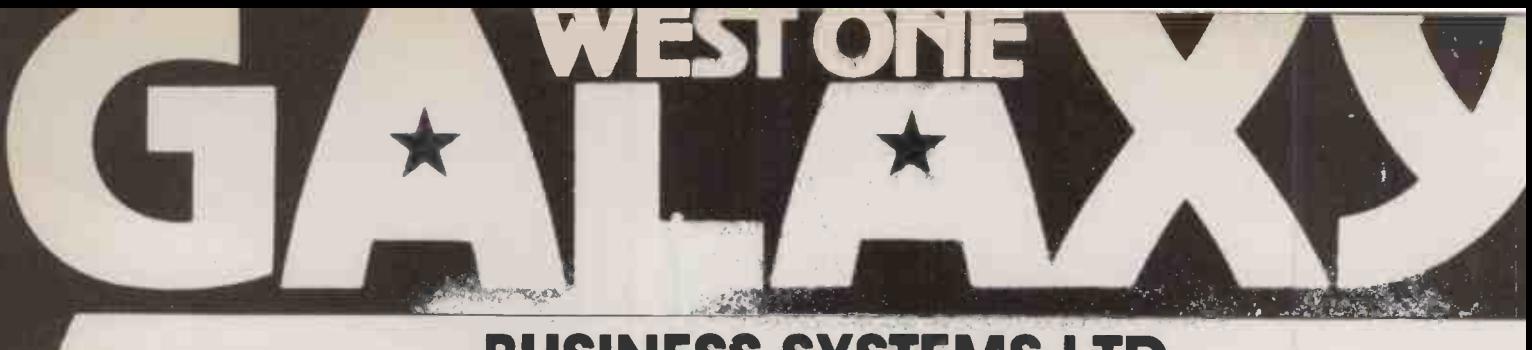

**BUSINESS SYSTEMS LTD**<br>37 Store Street, off Tottenham Court Road, London W1 Telephone: 01-636 714214102

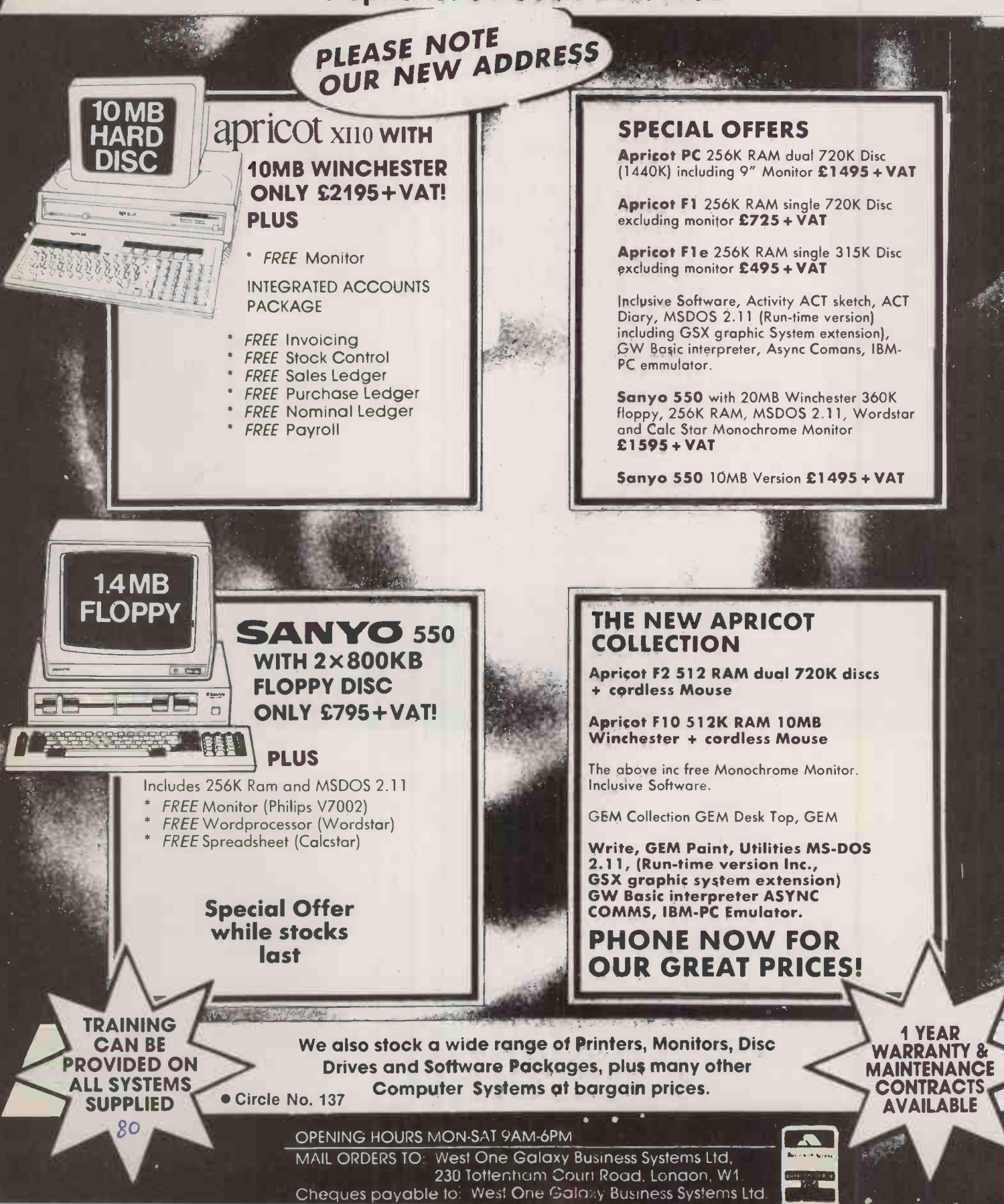

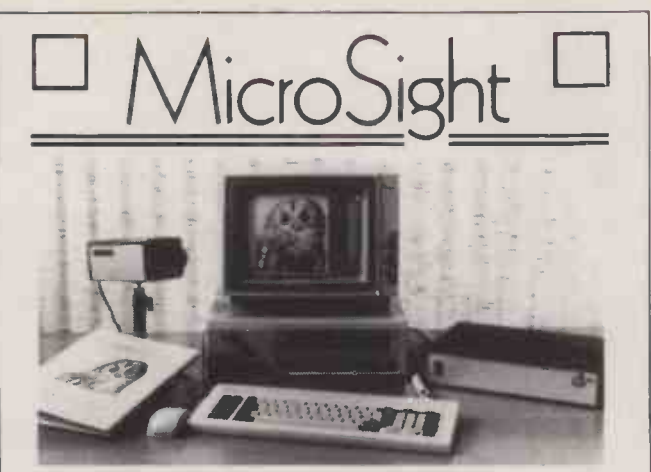

#### NIMBUS VISION

A complete image capture system including an 80186 based microcomputer with high resolution graphics, mouse, a high quality vidicon camera and a video digitiser with up to 512 x 512 pixel resolution. Applications include video displays, image analysis, object counting etc. Complete systems from

#### MICROSIGHT

MICROEYE

£2950 + VAT

£900 + VAT

For connection to <sup>a</sup> range of microcomputers, MicroSight systems can provide a low cost image capture facility up to 512 x 512 resolution either by scanning or frame grabbing. Packages including camera, interface, software for disk storage, hard copy and display are available for IBM PC, Apricot, Hewlett Packard, BBC Model B etc from

Video interface with 512 x 512 x 8 resolution

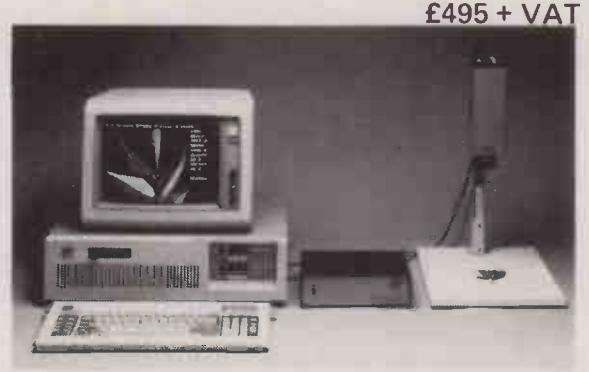

MicroScale image analysis software to run with **the state** MicroSight Systems

- Particle sizing and Orientation
- User definable scaling
- Hard copy and disk file dumping of results
- **Dimensioning**
- \* User definable windows

Available for IBM PC, AT, XT, RML Nimbus, Hewlett Packard 9816, Apricot, BBC Model B etc from **£950 + VAT** For further details contact:

 $\textcolor{red}{\text{Disc} \text{HURST}_{\text{The image analysis people}}}$ Digithurst Ltd. Leaden Hill, Orwell, Royston, Herts. SG8 5QH Telephone (0223) 208926

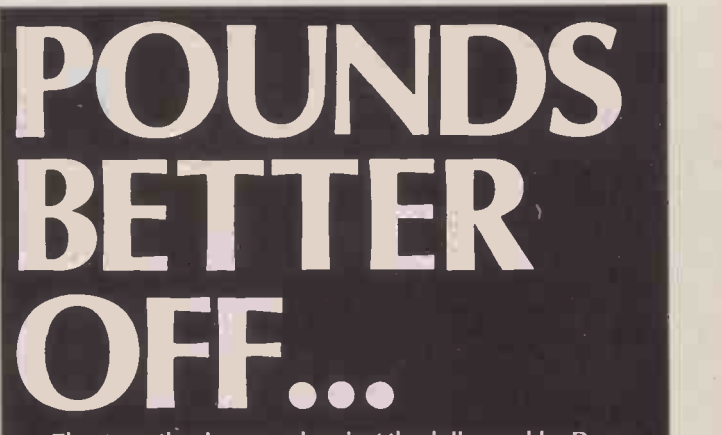

The strengthening pound against the dollar enables Dacom Systems to reduce the price of the CDS range of medium speed dial up modems. This range of modems offer superior features and performance, in fact nothing has changed except the price!

#### **FEATURES INCLUDE:-**

- 1200bps (V22) full duplex
- 2400bps (V22bis) full duplex with auto V22 fallback
- Asynchronous or synchronous modes
- Dial up or leased line
- User friendly controls
- Adaptive equaliser (for superior performances)
- Advanced diagnostics
- Simply plug in and use

#### **AUTO DIALLER**

In addition to the tried and tested CDSV22bis, the new CDSV22bis-AD offers a built-in intelligent autodialler with both user friendly manual and computer control modes. **IN-BUILT ERROR CORRECTION** 

#### For applications where the data must be 100% error free and immune from effects of 'phone line interference the

CDSV22bis-ARQ with inbuilt error corrector and autodialler is the ideal choice.

DACOM SYSTEMS Dacom Systems Limited,<br>Sunrise Park Way, Linford Wood,<br>Milton Keynes MK14 6LU,<br>Telephone: 0908 675511.<br>Telex: 82477.

For details on our complete range of moderns phone Dacom Systems now and we will be pleased to discuss your individual requirements. Dacom — The dial <del>modem sp</del>ecialists

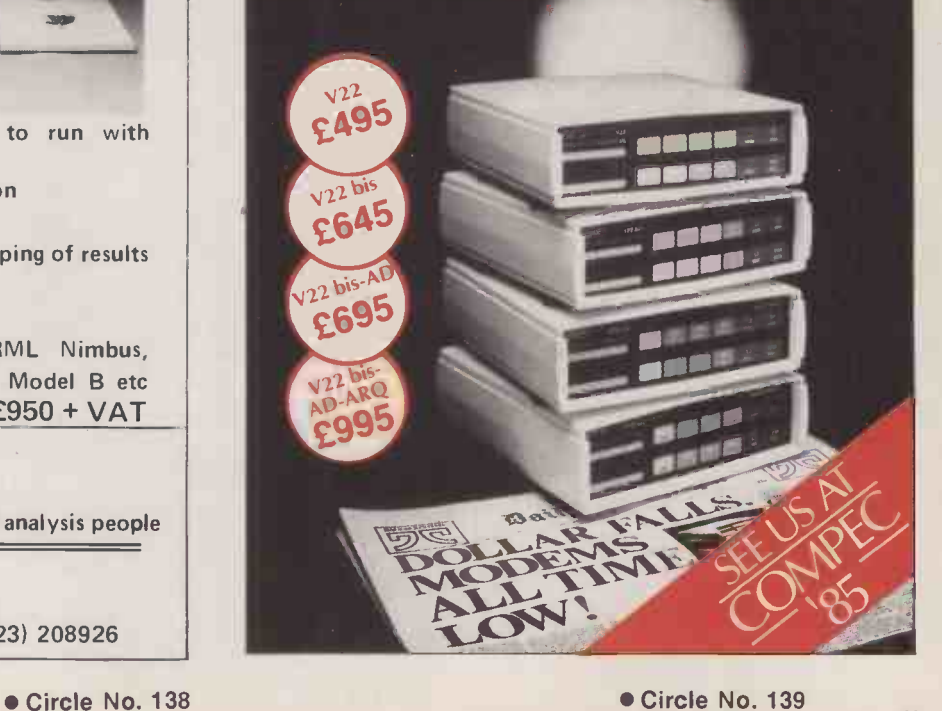

81

#### **MALLARD BASIC**

The Mallard Basic supplied with the 8256 was written by the same company that wrote Locomotive Basic for the Amstrad CPC -464. In fact Mallard Basic was devised first as an enhanced Basic for use with the BBC Z-80 second processor. For the CPC -464 home computer, commands to handle sound, colour and graphics were added. In Mallard Basic, the original product was developed further, but without the additional irrelevant commands. It is possible to run programs for the 464 on the 8256 provided these commands are not used.

As well as all the normal commands, Mallard Basic has arrays and a Def FN which allows home-grown functions. There are also a range of CP/M commands which can be called up from Basic, including Dir, Era, Ren and Type. Perhaps the most interesting aspect of the product is something called Jetsam. This allows keyed random access, a feature which is rare in micro Basics. Essentially it provides a crude kind of database structure with provision for up to eight keys, which are rather like fields in a database, and which are used to index files. It is possible to carry out searches on one or more of these keys. Eventually multi-user versions will be supported with file and record -locking. Jetsam is a significant addition to the other Basic facilities, and one which makes the language both more powerful and also intrinsically well suited to serious applications. The manual which accompanies Mallard Basic is excellent.

AMSTRAD

#### REVIEW

A complete word- processing system, printer and all, with CP/M Plus, Basic and Logo too  $-$  for well under £500 all-in.

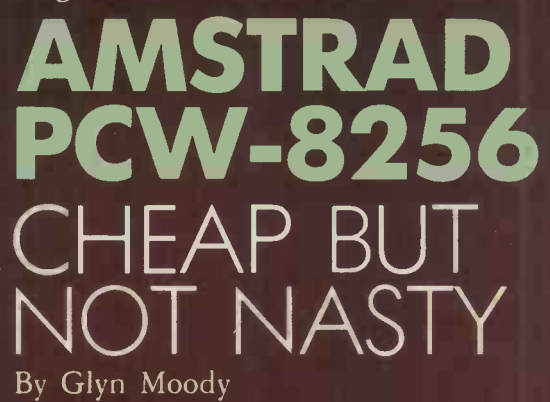

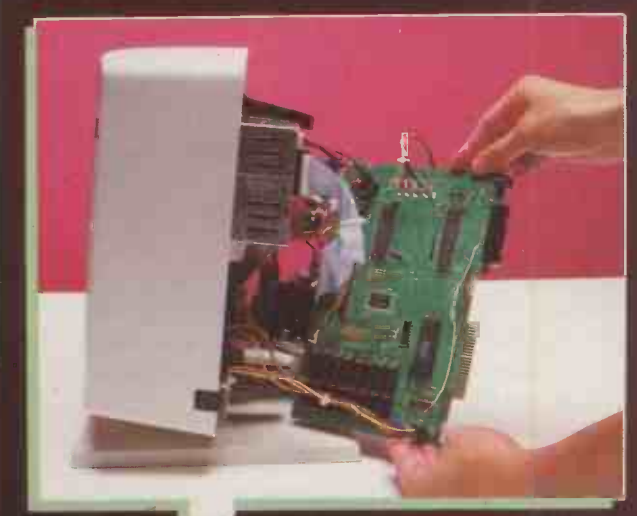

The Amstrad PCW-8256 has no separate systems box. The motherboard consists of a single, sparsely populated PCB contained within the VDU unit.

#### **SPECIFICATION**

CPU: Z-80A running at 4MHz Memory: 256K RAM Display: 90 characters by 32 lines; each character eight by eight pixels: total resolution 720 by 256

Keyboard: full QWERTY, with numeric keypad; five function keys doubling up to setting pro 10 with Shift; Alt, Extra and numerous other dedicated keys

**Disc:** 3in. formatted capacity or 180K **All and All and All and All and All and All and All and All and All and A** per side

Printer: Seikosha mechanism offering 90cps in draft mode and 20cps in NLQ **Partial** Interfaces: expansion port edge connector; Amstrad printer edge

connector and power supply Software in price: CP/M Plus, Mallard Basic, DR GSX graphics extension, DR Logo, Locoscript Hardware expansion: 1Mbyte second 3in. disc, 720K formatted capacity  $£159$  plus VAT, serial interface  $£65$   $|$ U.K. price: £399 plus VAT Manufacturer: built in Korea for

U.K.-based Amstrad U.K. distribution: Amstrad Consumer Electronics plc, Brentwood House, 169 King's Road, Brentwood, Essex CM14 4EF. Telephone: (0277) 228888. Availability: now

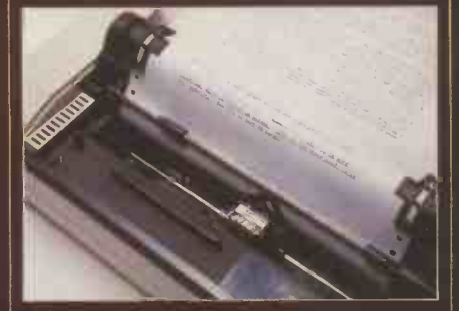

With its Epson-style ribbon cartridge, the primer is professional both in looks and performance.

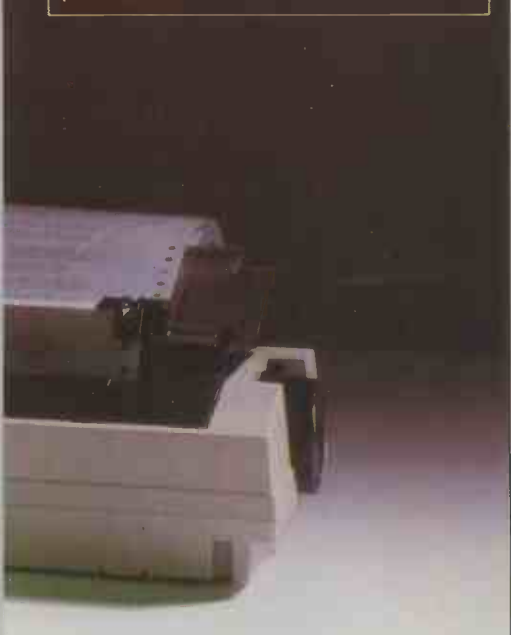

ur previous review of an Amstrad printer are on the main motherboat<br>machine in October 1984 turned the main unit.<br>The bulk of this unit is taken u<br>to be no different. The name is the worst 12in. green phosphor monitor. It ur previous review of an Amstrad machine in October 1984 turned into rather a rave, and this is going to be no different. The name is the worst thing about Amstrad's Personal Computer Word Processor 8256: in practically every other respect, it is the best -value machine I have ever come across.

Consider the facts. You get a Z-80A, 256K RAM, 180K 3in. disc drive, 12in. green monitor, keyboard, dot-matrix printer, CP/M Plus, Mallard Basic and DR Logo, together with a powerful word processor; the cost is £399 plus VAT.

One of the joys of the system is the. simplicity of setting it up. Only one mains plug and lead is required, and then all you have to do is connect the keyboard and printer to the main unit, which houses the VDU and disc drive.

The keyboard is slightly raked and embarrassingly full of keys. In addition to standard QWERTY, there are a number of keys dedicated to word-processing functions. Partly as a result of this, the distance to the right-hand Shift key and the Backspace Delete is slightly longer than usual: touch typists with small hands may well find it a strain. This seems to be one of the few places where Amstrad has put a foot wrong. The keyboard is slightly clattery, but has a good feel and is more than adequate for serious word processing.

The printer is built around a mechanism from Seikosha, and has an Epson -like ribbon mechanism. When operating under CP/M, it works with standard Epson codes. Amstrad says that it offers speeds of up to 90cps in draft mode and 20cps in NLQ. Effective matrix sizes are 9 by 12 in draft mode and 19 by 24 in NLQ. The printer can handle continuous stationery or single sheets, and offers a very wide range of type styles. For single sheets there is a neat feed and alignment device. All the electronics for printer are on the main motherboard inside the main unit.

The bulk of this unit is taken up by the 12in. green phosphor monitor. It has a large 90 -character by 32 -line display, with a resolution of eight by eight for each character. The green is slightly garish, even with the brightness control at minimum. The overall effect is not unlike that of an Apricot or even an IBM PC display.

However, the character set is such that ascenders and descenders sometimes touch, which reduces legibility. As you move your eyes across the screen there is a very slight wavering of the image; otherwise it appears very steady, and scrolling is smooth. Unfortunately, there is no tilt or swivel on the unit. There is also no physical Reset button; instead the machine is reset by holding down the Shift, Extra and Exit keys simultaneously.

To the right of the screen is a 3in. disc drive using double -sided discs which have to be flipped over manually. The formatted capacity is 180K each side. It is regrettable, though perfectly understandable, that Amstrad went for this size rather than the industry standard 3.5in. Clearly, Amstrad was offered a deal it could not refuse for using what are increasingly becoming the pariahs of the storage world.

It is a sad fact that apart from people like Tatung, practically no one is using this size. However, if the Amstrad 8256 takes off in the way it is likely to, it could keep the demand above the critical point where it is viable to produce them. There still remains the problem of lack of third-party software, though for a semi -dedicated machine like the 8256 this is not so pressing. Amstrad has also indicated that a number of leading CP/M products like Supercalc II and possibly dBase II and Ashton-Tate's Friday will be coming through shortly.

To get inside the machine you simply

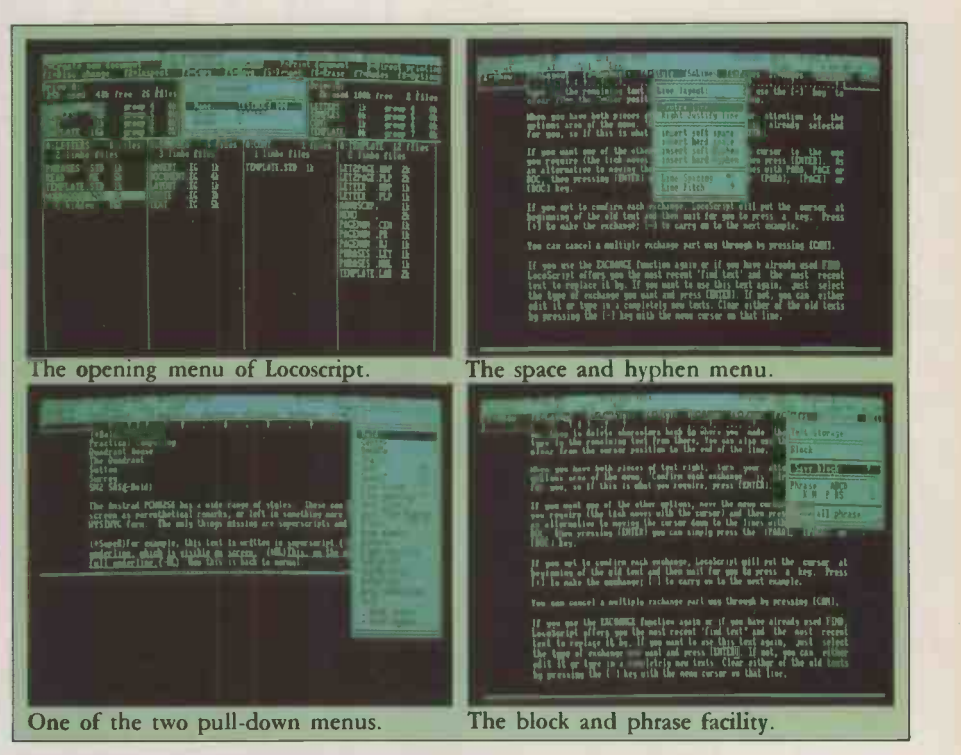

(continued on page 85)

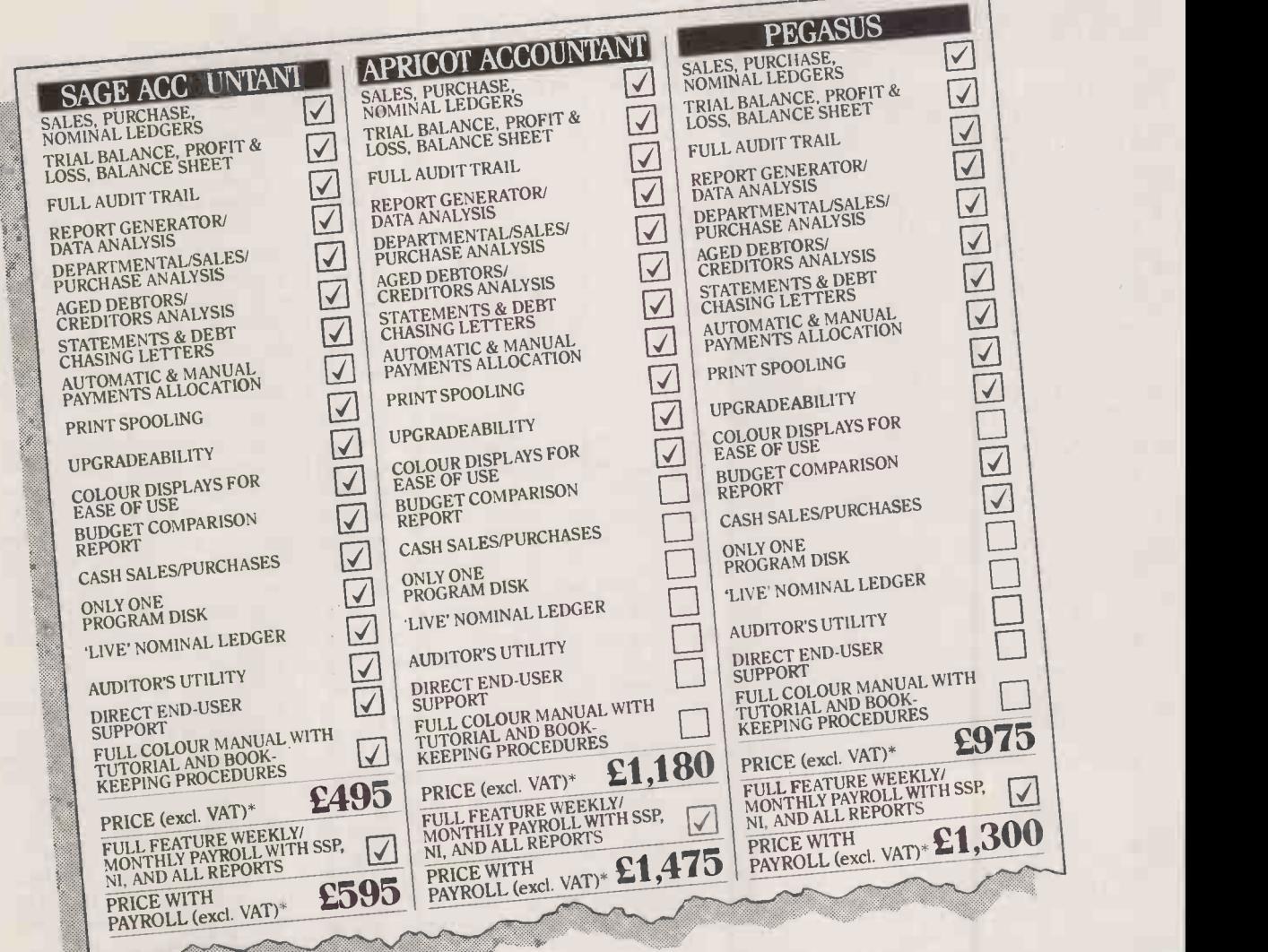

## AS YOU CAN SEE **ITALL COMES DOWN TO**<br>THE BOTTOM LINE THE BOTTOM LINE

Some naive individuals still believe that a higher price automatically guarantees higher performance. These misguided souls are happily shelling out for accounting programs that give them little or no change from £1,000, when Sage Accountant would leave them change from £500. Their mistaken belief is that, at that

Actually, Sage isn't that good. It's better. Out of the 19 important functions listed above, Apricot provides a mere 12, while Pegasus does only slightly better with 13. Sage Accountant has got the lot. For roughly half the price.

Whatever your needs, opt for Sage. The most competitively priced accounting package on the market also happens to be the best.

\*Comparisons relate to versions for Apricot PC, IBM PC<br>and compatibles. Sage programs are available for a wide<br>range of MS-DOS .

price, Sage can't possibly be as good.<br>Actually, Sage isn't that<br>good. It's hetter. Our cannot be a second that

Sage Accountant is just one member of the Sage family of compatible and upgradeable accounting programs. Choose the one to suit your needs from:

SAGE FINANCIAL CONTROLLER £995+ VAT (4th Qtr. '85) SAGE ACCOUNTANT PLUS 2695+ VAT SAGE ACCOUNTANT £495+VAT SAGE BOOKKEEPER 2295+ VAT

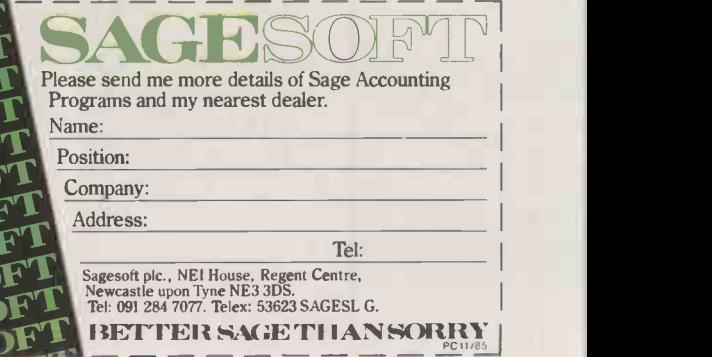

#### **REVIEW**

#### (confined from page 83)

release a few screws. What is revealed is an almost anorexic interior. Apart from the power -supply unit, there is only one board and even that looks half empty. In fact there are only about 18 chips altogether, including eight 256Kbit RAM chips. Next to the RAM there is space for another 256K.

The board has been simplified to this extent by using three main chips apart from the Z-80A. One handles the disc, another the printer, and a third custom chip from NEC everything else. One benefit of this approach is the high degree of reliability it should entail.

The 8256 has no separate ROM chips, and so all software is loaded from disc. The machine is designed principally as a semidedicated word processor, and comes with Locoscript software bundled in. This has been written by the same company which has produced the Mallard Basic - see the box on page 82 for details. Many of the team who produced it had previously worked on a high-quality and high-price dedicated word-processing system called Diamond. Locoscript shows its heritage in its comprehensive facilities and the wide use of dedicated keys.

#### PARTITION CLASSES

The basic approach is to use menus along  $\left| \begin{array}{c} \pm 0 & \pm 0 & \pm 0 & \pm 0 \\ \pm 0 & \pm 0 & \pm 0 & \pm 0 \\ \pm 0 & \pm 0 & \pm 0 & \pm 0 \\ \pm 0 & \pm 0 & \pm 0 & \pm 0 \end{array} \right|$ the top of the screen with further pull -down options. The opening screen handles all disc operations. In addition to disc A and an optional second disc, use is also made of the  $||$   $\Rightarrow$   $\bot$   $\Rightarrow$   $\Rightarrow$   $\Rightarrow$ generous quantity of RAM to set up a RAM disc, called M. Typically this has a capacity | | of about 100K. Each drive can be divided | Top: 1 into a maximum of eight partitions, shown on the screen as separate columns of files.<br>
Partition classes are shown above the Above: Draft-quality Partition classes are shown above the Above: columns. Files can be transferred between the various partition classes on all of the discs from the main menu of commands, called up using the functions keys which lie alongside the numeric keypad. Deleted files, also handled from here, remain as so-called limbo files which can be recovered until the space is needed for fresh files.

From this menu you can also print out files. To do this, you simply position the cursor over the relevant file and press P. There is also the option of direct printing, using the 8256 like a standard electronic typewriter. After text has been entered, pressing Return sends it straight to the printer. This facility is useful for filling in forms and such like.

Creating a file is a special case of editing, since each partition contains a template

#### BASIC BENCHMARKS

Running the standard Benchmarks gave figures very close to those of the Amstrad CPC -464. This places the 8256 well up the league table, and ahead of both the BBC B and the IBM PC.

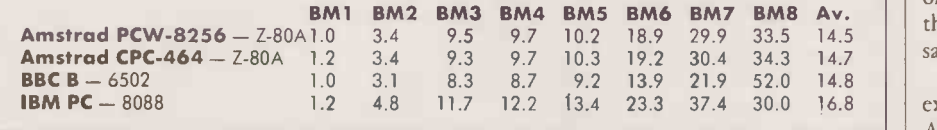

Ig':' -Layout f1:Shou <sup>t</sup> '0 X ,I Mg ex., Tin er ik e, ISITM '1 -P112 -LS1 -LP6 Page <sup>1</sup> line 1 of 54 f2=La out f3=Em hasis f4=St le f5=Lines f8=Pa.es f7=Modes f8=Blocks EXI . . ' L.\_,,\_,\_.\_. and the contract of the contract of the contract of the contract of the contract of the contract of the contract of the contract of the contract of the contract of the contract of the contract of the contract of the contra r.<br>Ihis shows the wide range of styles available on the Amstrad 8256.<br>Some, like underlining, show up in the text on the screen. Others, like<br>bold, will only show up on printing. Changes of pitch cause the number<br>of words remains unchanged.V All style changes can be indicated within the body of the text by<br>showing the various control codes which are normally hidden.  $\epsilon$ P e  $\bar{Y}$ or example (+Bold)this is bold(-Bold), (+Italic)this is italic(-Italic), (+UL)\_ $\parallel$ **Italy underline ania(Hur).** 4 Other options include ( $\frac{1}{2}$ SupeR)supercript ( $\frac{1}{2}$ SupeR) and ( $\frac{1}{2}$ SuB)subscript( $\frac{1}{2}$ SuB).  $\theta$ pitch can also be altered. Normally the pitch is set to 12, as here.<br>(#Titch10)But this is in 10 pitch, (#Pitch17) and this is 17 pitch. (#Pitch12)v || || ||<br>V verkchlaD)It is also possible to include double width characters very simply. (flitch12)V<br>double width characters very simply. (flitch12)V p<br>(PlitchPS)Other refinements include the ability to print out text using proporti ||<br>spacing, which lends copy a particularly professional air, and is an<br>advanced feature for a micro like the Amstrad to have.(+Pitch10)V this is bold, this is italic, this aa only, s include supercript and subscript so be altered this is bold, this is italic, this .ne only.

 $\begin{array}{|l|l|} \hline \text{all}} & \text{all} \text{ is } \text{true} \end{array}$  . So be altered. Normally the pitch . Top: Printer-control

which is loaded when you create a file within that particular class. For example, you could set up a letters partition which automatically enters your address in the top right-hand corner on every document. To edit a named file, you simply place the cursor over the name and press E. To confirm, you then press the Enter key, positioned in the bottom right-hand corner. This key is used throughout the word processor to enter confi commands, and is quite distinct from end of the p Return, which inserts Carriage Returns only.

codes can be shown

Right: NLQ output.

on -screen.

The editing screen also has a small menu of commands labelled by function keys along the top as with the disc-management menu. In addition to the file name and

printer condition, a status line indicates the settings for line spacing and line pitch, and there is also an indication of page and line number.

is include supercript and subscript

Notes can be shown<br>
on-screen.<br>
Above: Draft-quality | also possible to i | |

Cursor movement is effected via a huge battery of keys and commands. You can use the cursor keys alone, or in combination with the Shift key if you need to move more quickly. Some of the numeric keys are configured to move to the end of the line, end of the page or to the next paragraph. Using Shift with them gives further variations, and using any of them with the Alt key reverses the direction in which they act. Also on the keypad is a Find and Exchange facility.

Similarly, copy and paste keys allow you to excise sections and move them around. A particular powerful feature in this context is Locoscript's handling of blocks and phrases. When you cut or copy, you can save the text to one of 10 blocks or 26 phrases, depending on the length. These can be kept and used throughout the document. They can also be saved permanently to disc.

As characters are entered in the body of existing text, the line splits to make room. After you have inserted or deleted text, it is **Exercise (continued on next page)** 

PRACTICAL COMPUTING November 1985 85 And the Computer of the Computer of the Computer of the Computer of the Computer of the Computer of the Computer of the Computer of the Computer of the Computer of the Computer of the C

#### 'REVIEW

#### (continued from previous page)

necessary to press Relay for a reformatting to take place. This normally ripples through to the end of the paragraph affected.

To save a file you press Exit. A menu drops down offering options to Save and Continue, Save and Print or just Exit. Saving to disc is reasonably fast; the main problem is in returning to editing. After saving, the cursor is placed at the head of the text, and you then have to scroll through the file to reach the end. There does not seem to be a Jump option to take you straight there.

The menu called down by pressing fl gives you control over aspects of on -screen appearance. For example, you can turn on or off on -screen signalling of Carriage Returns and tabs, and blanks and spaces can be indicated throughout a document. All such features are turned on or off using yet more specialised keys, marked  $+$  and  $-$ , and situated to the left and right of the space bar. To enter a command you press Enter; to cancel a menu you use the Can key.

The f2 key lets you set up and use various layouts, such as a document's tab settings, decimal tab settings, paragraph indents and margins. Several different layouts can be used within the same document.

From the fl menu you can also hide or show the various control codes used to mark changes to boldface, superscript and so on. The commands for this are handled from the f3 and f4 pull -down menus. As well as standard options like italic, full underline and word underline, of particular note is the range of pitches available  $-$  from 10 to 17 as well as proportional spacing. Coupled with the NLQ printing, this last feature makes for extremely professional -looking output.

#### SOFT HYPHENS

Other standard features include centring and right justification of text. There is a range of provision of hard spaces  $-$  that is, those which cannot be split  $-$  and soft hyphens which 'can. These are controlled from f5, along with line spacing and line pitch. Altering the line spacing does not produce any change on -screen, only at printout. Similarly, from f6 you can bind together groups of lines to ensure that they are not split at the end of a page. Generally, Locoscript is very intelligent about the handling of page breaks.

The f7 key deals with various peripheral tasks. For example, you can enter the discmanagement menu, and print out other files while you are editing. You can also insert entire files in the body of your present text, which is very useful. A small text can be set up as an aide-mémoire, identifying the contents of the whole file. This can be read from the disc-management menu, and saves loading an entire file.

From here you also handle headers and footers, though this seems to entail scrolling through a document back to the beginning, which is time-consuming. As befits a word processor of some sophistication, the facilities are quite extensive. For example, you can set up different headers and footers on odd and even pages, and for the first and last pages of the document. Unfortunately, the price you pay for this is a slightly obscure structure which involves much to-ing and fro-ing. Despite prolonged efforts <sup>I</sup> was unable to set up automatic pagination.

As an alternative to using the function keys' pull-down menus, most commands can be accessed using the  $+$  and  $-$  keys. Pressing + brings down a condensed menu. Options are selected from it using one- or two-letter codes. Similarly, the  $-$  key is used to terminate some commands. There is a slight delay after pressing the  $+$  or  $-$  key, and if you enter the codes immediately, you can bypass even these compressed menus.

Yet another dedicated key, marked Ptr, calls up the special printer commands, also displayed along the top of the screen. The most important of these shows the current

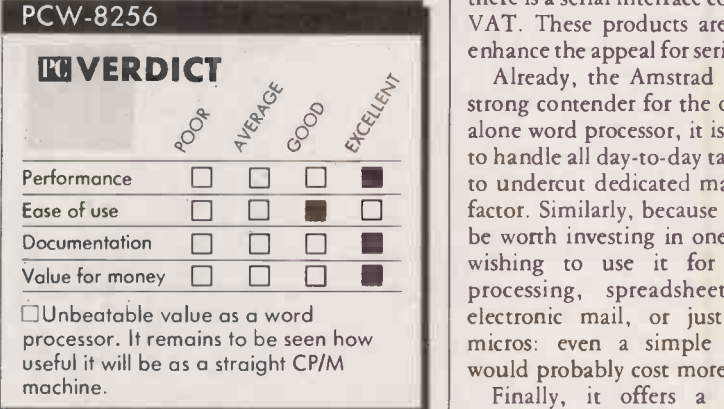

defaults for single-sheet or continuous provid stationery, and draft or NLQ mode. In draft mode, printing is bi-directional; NLQ requires two sweeps in the same direction. The NLQ in particular is of very high quality, quite good enough for business correspondence.

All in all, Locoscript is a very powerful professional word processor. There is little that cannot be accomplished on it, but this versatility is achieved at the cost of sometimes rather complicated command structures. However, those who are content to use its main facilities will find it straightforward enough. If it has any faults, it is in the way that you are occasionally obliged to scroll through a long document, which can be slow.

Locoscript is accompanied by an impressively thick spiral -bound book, which also contains details of CP/M Plus. The documentation is excellent: clearly written, jargon -free and well illustrated. It also appears complete, which is rare enough for a new machine.

As far as CP/M Plus is concerned, the implementation is fairly standard. There is a transient program area of 61K, and a RAM disc of 112K. Programs written to run under CP/M Plus on the Amstrad CPC-6128 should work provided there are no calls to firmware. Of note is the Paper command which allows different paper sizes to be handled. Pressing the Ptr key adds a printer command line along the bottom of the screen, from which draft or NLQ can be set along with other parameters. As with Locoscript, pressing Extra and Prt produces a handy screen dump. As well as standard utilities, the GSX graphics extensions are also provided.

Together with Mallard Basic, the 8256 comes bundled with DR Logo. Since the 8256 is best suited to serious rather than educational use, this seems to have more to do with the economics of bundling than any kind of grand strategy.

#### THINKING BIG

Amstrad has said that it hopes to ramp up production to 40,000 units per month by the end of the year, so clearly it is thinking big. Already it has announced that in addition to the second 1Mbyte disc drive, which will be internal and fitted by the dealer as part of the £159 plus VAT cost, there is a serial interface coming for  $\pounds$ 65 plus VAT. These products are likely to further enhance the appeal for serious users.

Already, the Amstrad 8256 looks a very strong contender for the office. As a standalone word processor, it is powerful enough to handle all day-to-day taks, yet so cheap as to undercut dedicated machines by a huge factor. Similarly, because of its price, it will be worth investing in one for any manager wishing to use it for occasional word processing, spreadsheets and possibly electronic mail, or just to learn about micros: even a simple computer course would probably cost more.

Finally, it offers a very competitive package for DP departments wishing to provide intelligent terminals with printers, hooked up to the company mini or mainframe. Already HM Systems has produced a networked system including the 8256 and the Minstrel computer, running under Turbodos, called the Amstrel. It seems the Amstrad Personal Computer Word Processor is all things to all people.

#### CONCLUSIONS

The Amstrad 8256 is a complete, usable word-processing system for £399 plus VAT. This includes a dot-matrix printer with speeds of 90cps draft quality and 20cps NLQ.

The Locoscript word processor is very powerful, and lets you do practically everything you want. The price you pay for this is a somewhat complex command structure.

E Bundled with the 8256 is CP/M Plus, Mallard Basic and DR Logo, which is a generous allowance by any standards. The provision of keyed random access within the Basic is a considerable achievement.

**Integeneral production quality of the** hardware, software and manuals is very high. Particularly impressive is the low chip count.

E Those with small hands may find the design of the keyboard frustrating.

**E** The VDU's phosphor is a particularly garish green which some may find unacceptable.

**Example 1** There is currently little software for the 8256 apart from the bundled packages. However, its use of CP/M Plus holds out the hope that packages available under that operating system may trickle through.

Expansion is limited to an additional disc drive, more RAM and one external edge connector. **PC** 

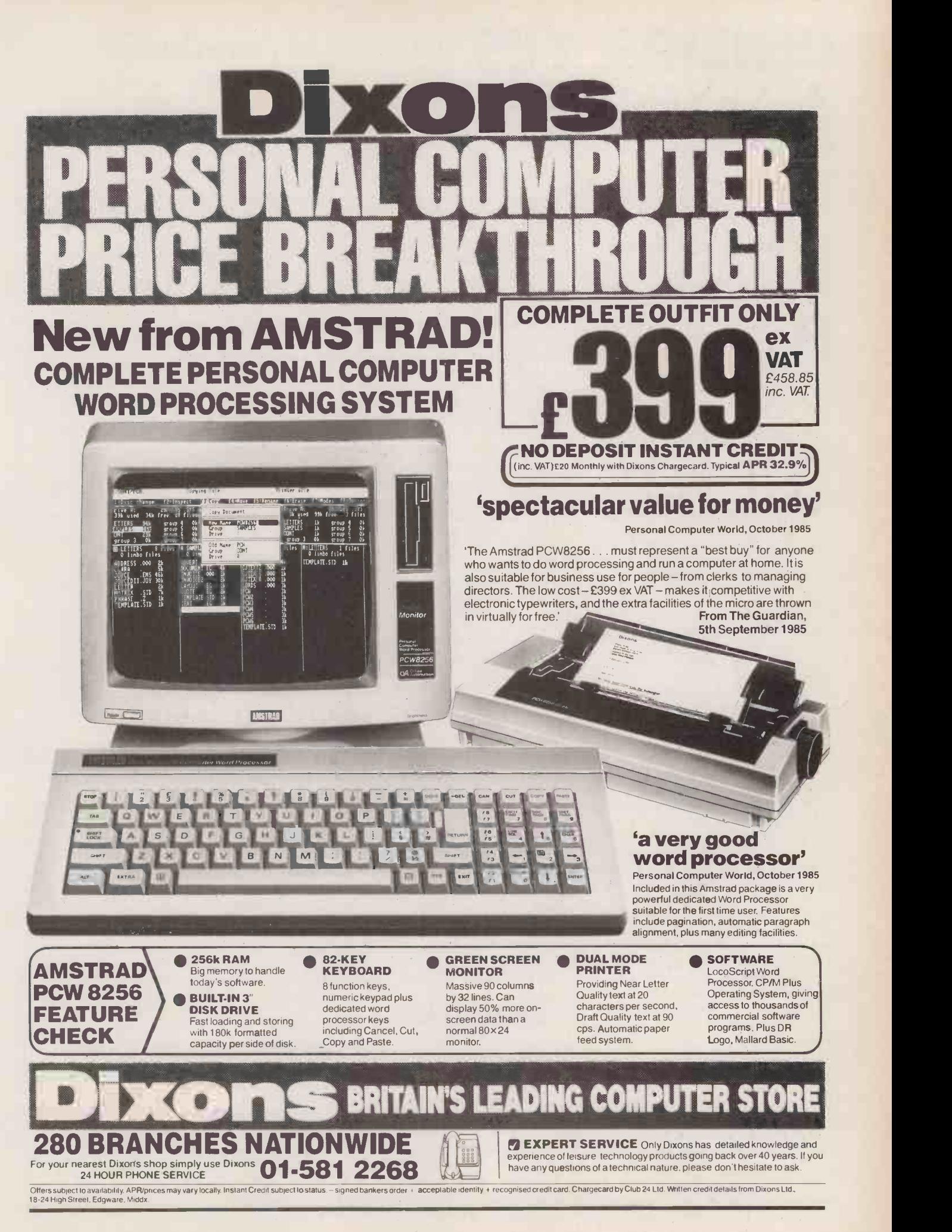

### PHILIPS YES A MIXED BAG By Jack Schofield

This 80186 -based machine offers the speed of an AT at the price of a PC.

hilips' oddly named new micro the company christened it ":Yes". colon and all - packs an 8MHz Intel 80186 -based system into a small, neat box. This gives it the speed of an 80286-based IBM PC/AT, but at less than half the price.

The price/performance ratio is attractive, but not unique. In March this year we reviewed a British micro that does the same trick: the Research Machines Nimbus. Indeed, the machines have many similar features: the 80186 chip, 3.5in. disc drives, ROM cartridge slot, etc. They even look the | neatly same.

#### **MULTI-NATIONAL**

The major difference is that the RM Nimbus is made by a small British company that specialises in niche markets such as education and networking. The Yes is made by a multi-national with the power to put a huge volume of machines on the international market. The preview sample was transported from Vienna, where it was designed and built by Philips Austria.

The Yes comes in two parts, a system box and a detached keyboard. To that you have to add a monitor; Philips supplies suitable models. The system box features one or two Teac 720K 3.5in. disc drives on the right, and a ROM cartridge slot on the left, along with a power -on LED and a Reset button. The detached keyboard, which plugs in underneath the machine, can be slid under the system box when not in use.

On the back of the main unit there are power in and out sockets, an on/off switch and a number of ports. The standard ones are monochrome composite video and audio sockets, an RS-232 port terminating in a DIN plug, and two edge connectors from the motherboard. These provide interfaces for a parallel printer and an external floppydisc drive. Further ports can be added on a modular basis.

A panel on the left-hand side of the machine lifts off to allow up to two expansion boards to be slotted inside, under the motherboard. The expansion card supplied with the review machine carried 512K of RAM, a SASI-type hard -disc interface, a mouse port, and a clock/calendar with battery backup. The extra ports are accessed by lifting panels on the back of the system box. The SPI program Open Access is also bundled with this board but was not supplied for review.

Upgrading the basic 128K machine to a total of 640K in this way took about 10 seconds. There were no screws to undo, no DIP switches to set, and it was not even necessary to move the monitor for access.

Another panel on the left of the machine turned out not to be a panel at all, but a removable plastic box containing the monitor connection. A number of options are available to cope with the video -display systems used in the wide range of countries Philips sells to. The one tested was an RGB module with a DIN plug and an IBM -style nine -pin D -connector.

All the pin -out identification was very neatly moulded into the plastic surround a simple idea which could save hours of hunting through impenetrable documentation or even circuit diagrams. The facility to drive a standard television set is a useful one, both for home users and for executives who want to use the light and portable system box at home.

Overall, the modular design of the Yes will be an advantage to users and dealers, who will be able to configure machines as they want them without taking the lid off the box. This is just as well considering the vast number of screws used to bolt it all together. It will also be to Philips's advantage, in helping the company to compete in an international marketplace.

#### KEYBOARD

When it came to the practical computing, the Yes was something of a mixed bag. The continental-style flat-topped keyboard turned out to be awful, but Philips assures us this version will not be supplied in the U.K. A more conventional model with sculptured key tops will be provided.

The keyboard layout was confusing, and several of the keys were not implemented. For example, there are two orange function

BENCHMARKS

#### SPECIFICATION

CPU: Intel 80186 running at 8MHz RAM: 128K standard, 640K enhanced ROM: 64K announced - not supplied in the review sample; cartridge slot for 32K, 64K or 128K module

Storage: one or two 720K 3.5in. discs Keyboard: detached keyboard; U.K. version to be announced

Display modes: 80 characters by 25 lines in text mode; graphics from 640 by 250 pixels in four colours to 160 by 250 in 16 colours

Ports: serial port, video and audio sockets, floppy-disc and parallel printer connectors; ROM cartridge slot

Video interface options: UHF modulator, Scart connector, RGB TTL monitor module

Software in price: DOS Plus, Basic 86, tutorial and utilities

Expansion card: 128K or 512K of RAM, mouse port, hard-disc interface, clock/calendar plus Open Access software

Dimensions: 470mm. (18.5in.) x 372mm. (14.6in.) x 125mm. (4.9in.) Weight: 6.6kg. (14.5lb.) including keyboard

Prices: 128K entry-level system with one disc drive, £995; 256K enhanced sysem with two drives, extra ports and Open Access, £1,595; 640K enhanced system, £1,795; prices do not include a monitor or VAT

Manufacturer: Philips Austria, Personal Computer Division, Breitenseer Str 116, A-1141, Vienna U.K. distributor: Systemstate, 01-391

5533; Kingsway Data, (09328) 68911 Available: November

 $keys - not alphanumeric keys - one of$ which carries !, and the other a crossed -out !. Also the keyboard did not follow the IBM PC layout. This may lead to confusion when different software houses transfer IBM programs to the Yes and implement the keys differently.

A Philips Monitor 80 was used for this review, and its green screen produced a sharp, stable image suitable for spreadsheet work and word processing. However, flipping the DIP switch inside the video module, unplugging a Tandy colour monitor from our IBM PC /XT and plugging it into the Philips, produced only a scramble of black and red lines, with no text in sight.

One particularly nice feature of the Yes with the green screen is the speed at which the video display is written. When

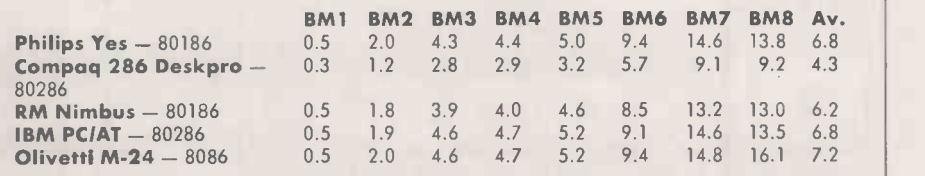

The standard Basic benchmark routines - see Practical Computing January 1984, page 104 - were run on the Yes and comparable machines. All timings are in seconds.

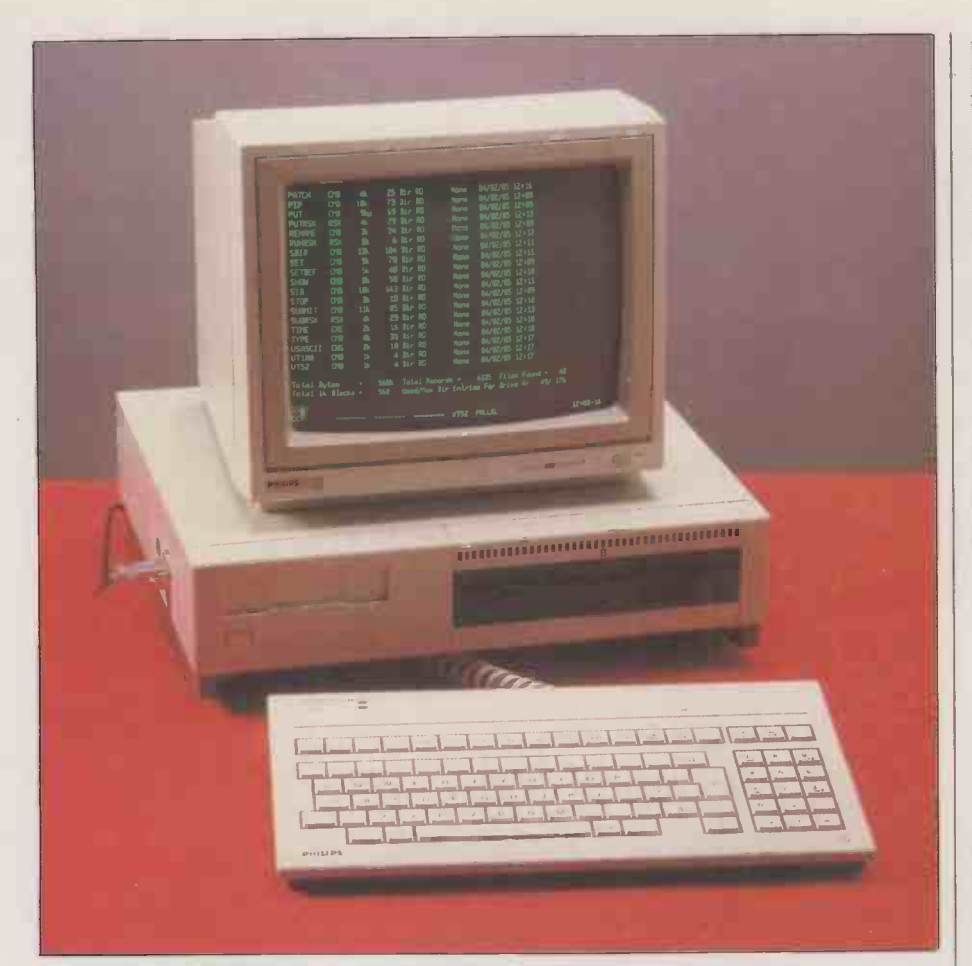

The design is efficient as well as stylish. Expansion cards can be fitted in seconds (below) and changing the output module is just as easy.

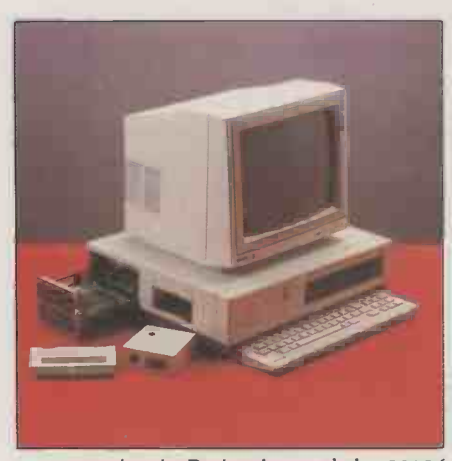

programming in Basic, that and the 80186 processor gave a sparkling performance. The Basic Benchmarks were run on Basic 86 under both MS-DOS and DOS Plus - see box - and produced the same average result as an IBM PC/AT, 6.8 seconds. Unfortunately, this performance was not carried through to the version of WordStar supplied, which ran at normal speed. I was unable to improve it by reinstalling Word-Star or reconfiguring the operating system. The Yes would only deliver 8088 -type PC performance, not an AT -like one.

A factor in the slowish speed of WordStar was the slowness of the Teac 3.5in. discs. Again, messing around with the operating system and buffers brought no improvement. Not being able to load a 5.25in. disc containing our Bagshaw Disc Benchmarks into the Yes, the slowness remains only on impression. However, I hope this will be a factor of the early machines only and that as happened with the Apricot  $-$  disc performance will improve.

The Yes supplied for review had two operating systems, Microsoft's MS-DOS 2.11 and Digital Research's DOS Plus, with Philips claiming a certain amount of compatibility with both the IBM PC and the Apricot. MS-DOS is a known quantity, and performed to the usual high standard. DOS Plus is a development of CP/M and Concurrent DOS; it is claimed to run MS-DOS programs, and to perform a certain amount of concurrent processing. It can hold up to four programs at once as virtual terminals, assuming there is enough memory available.

#### CONCURRENCY

DOS Plus offers <sup>a</sup> hierarchical file structure to match MS-DOS 2, batch files, and an optional menu -driven front end taken straight from Concurrent DOS. It does useful things like label the function specification. keys and can run a digital clock in the bottom right-hand corner of the screen.

After a tedious Ctrl-C back at the  $A$ prompt, DOS Plus was able to load and run Basic 86 and WordStar from an MS-DOS disc. A copy of Logistix also ran under both operating systems. Lacking more 3.5in. software, I was not able to test this further. Also, I could find no way to use the concurrency feature, which I assume was not implemented. This, together with DOS Plus's

tendency to throw up strange characters from the outer reaches of ASCII suggests further work is needed on it.

Yes discs are said to be file compatible with Apricot ones. However, I was unable to load a WordStar file created on an Apricot XI using either operating system on the Yes, though it would read the disc directory.

Philips plans to supply DOS Plus on a 64K ROM as the standard operating system for the Yes. At the time of writing, I would take MS-DOS instead.

With both operating systems, Philips claims IBM PC compatibility to the BIOS level. That is to say, any IBM PC programs that are well behaved and make their system calls in an authorised manner should run on the Yes once transferred to a 3.5in disc. However, the real standard is the IBM PC hardware, and any software that makes direct calls to this, such as the Microsoft Flight Simulator, clearly will not run.

#### SOFTWARE REQUIRED

Software houses will somehow have to be persuaded to port IBM PC software across, either by Philips or by large sales of the Yes. So far Open Access runs fine, and indeed this package is bundled with the upgrade card and the more expensive Yes system. Microsoft's GWBasic, Digital's DR Logo and Gem are due from Philips, and Logistix also runs. Lotus 1-2-3 and Ashton-Tate's dBase III are said to be on the way. Clearly the system is not as good a bet as a straightforward IBM compatible from the software point of view, but it shows promise.

Philips is only just launching the Yes and some things, such as the manuals, were not available for this preview, or not supplied, like Open Access. When the machine is shipped the documentation should include Getting Started, a User Guide, and a DOS Plus manual. DOS Plus will be implemented in ROM; unfortunately, it will not include the virtual -consoles feature. MS-DOS and a full Concurrent DOS should follow in 1986.

Add-on boards scheduled for release include a network board, which uses Cheapernet with DR net software, an IEEE -488 board, and a wire -wrap board if you want to add your own enhancements.

#### CONCLUSIONS

The Philips Yes is a powerful micro which is attractive for its modular design approach and low price.

Early samples of the software show some rough edges, and need more work if the real performance of the machine is to live up to its

The inability to read standard IBM PC 5.25in. discs is a major drawback from the software point of view. However, situation could change if or when IBM finally moves to 3.5in discs.

Philips believes the Yes will appeal to a wide market, ranging from the home hobbyist through education to full business use. There is such a market, but Philips will have a tough time getting its share, with competition like Apricot, Research Machines and the forthcoming Commodore Amiga. FO

### COMPATIBILITY PLUS STYLE By Jack Schofield

#### IBM PC compatibility now comes in an elegant, well-built lap-portable package.

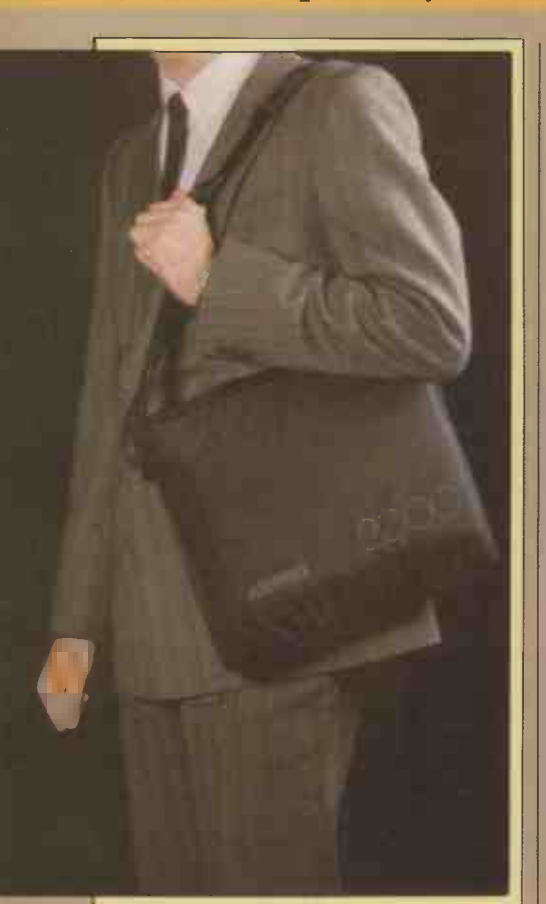

#### PECIFICATION

Intel 8088 running at 4.77MHz; socket for 8087 256K, upgradable to 768K  $\blacksquare$ 79 -key detached with cursor block and 10 function keys liquid crystal display of 80 chracters by 25 lines, 640 by 200 pixels  $\vert\,\vert$  on t 720K 3.5in. disc drive; optional 5.25in. and hard discs RS -232C; expansion bus carrying bag and battery charger supplied 66mm. (12.6in.) x 290mm. (11.5in.) x 330mm. (13in.) 5kg. (111b.) MS-DOS, GWBasic, WordStar, Mailmerge, Infostar, Calcstar, Mite, Polywindows, Travelling Expense Manager £1,711 plus VAT Kaypro, U.K. Ltd, PO Box 59, Ilford, Essex IG4 5NG. Telephone: (06286) 67547

now

aypro has become successful through offering good-value altoge transportables with bundled soft-

ware, but its machines have always been IBM -alike, however, the company has produced something different. It's small, it's neat, and it has style.

The Kaypro 2000 is a briefcase -type portable micro with an Intel 8088 processor, 256K of RAM, 80-character by 25-line screen, built-in 3.5in. 720K disc drive and | by four detached keyboard. The price also includes a large bundle of software, a zip -up case and a battery charger. The 2000 runs for about four hours from its built-in lead-acid batteries - the time depends mainly on the amount of disc use  $-$  or can be used direct from the mains.

Like previous Kaypro computers the 2000 is solidly made out of sheet metal. That, and the batteries, mean it is not spectacularly light at about 5kg. However, the system box is small, flat and neat. It is quite easy to carry, either in its shoulder bag or with the carrying handle. In other words, this is a true portable, like the Datavue 25 and Data General One, not a transportable.

The case is made up of two metal pressings, with a thick, ridged rubber | Ext moulding around the join. This moulding | Mite, I conceals a number of features, such as the RS -232 port under a fold -out flap, the pullout carrying handle, and the catches to release the lid. On the bottom of the case are two sockets for American phone jacks, and a 100 -pin expansion bus hidden under a plastic panel.

Lifting the Kaypro's lid reveals the LCD screen, disc drive and keyboard. The disc is on the right-hand side. The case pops up at an angle for discs to be inserted. On the lefthand side there is a hinged cover with space to pack two 3.5in. discs. The keyboard occupies the rest of the bottom of the case. Being attached to the system only by a coiled

#### **BENCHMARKS**

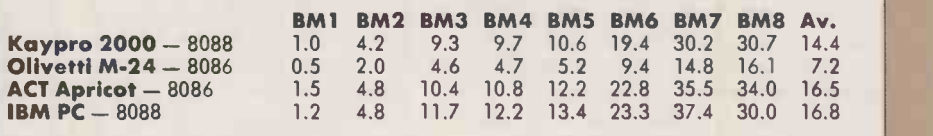

The standard Basic Benchmarks - see Practical Computing, January 1984 page 104 - were run on the Kaypro 2000. All times are in seconds.

cable, it can be slid forward, or lifted out altogether if desired.

utilitarian in design. With the Kaypro 2000 getting both good screen illumination --<br>IBM-alike, however, the company has which is essential for LCDs -- and a This might seem a bit of a gimmick. However, with many lap-tops it's a problem getting both good screen illumination comfortable typing position. Having a detached keyboard helps.

The 77 -key keyboard does not follow the IBM PC layout. The function keys have been repositioned across the top. Cursor control is by four separate dedicated keys, while the numeric pad shares keys with the letters U, I, 0, J, K, L and M. However, the four cursor keys still provide numbers too. An extra Shift key, labelled with a blue box, has to be used with the cursor keys for access to the Pg Up, Pg Dn, Home and End functions. We could not discover whether any of this affects IBM compatability as  $-$  in the absence of a  $5.25$ in. add-on drive  $-$  only the software supplied by Kaypro on 3.5in. discs could be used with the machine.

#### ALL YOU NEED

The software supplied includes the familiar Micropro bundle of WordStar with Mailmerge, Infostar and Calcstar, Microsoft's MS-DOS 2.11 and GWBasic. Extras are the communications package Mite, Polywindows/Kdesk and Travelling Expense Manager.

Polywindows, a so-called desk-top emulator, provides a calculator, memo pad, index -card file, phone directory, calendar, Grabber, Polykey and a puzzle. It consumes 90K of RAM. Kdesk is a cut -down version of Polywindows with fewer utilities.

You switch on the Kaypro 2000 by opening the lid. It counts its RAM, looks for a disc to boot, then drops you into the familiar PC-DOS/MS-DOS environment. The ROM BIOS, from Phoenix Software, is known to provide a high level of IBM compatibility. The system is booted from an MS-DOS disc. Kaypro provides some good

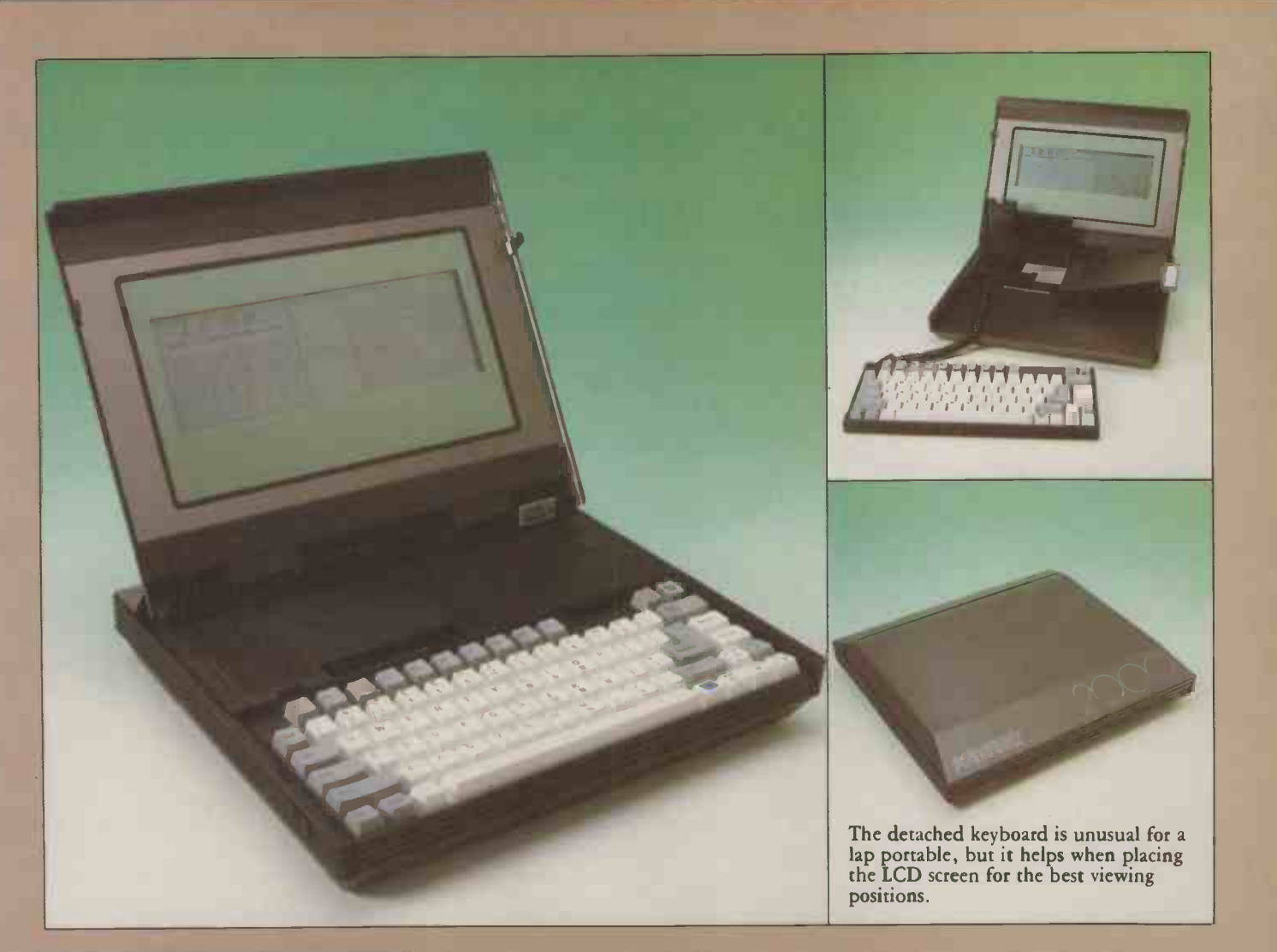

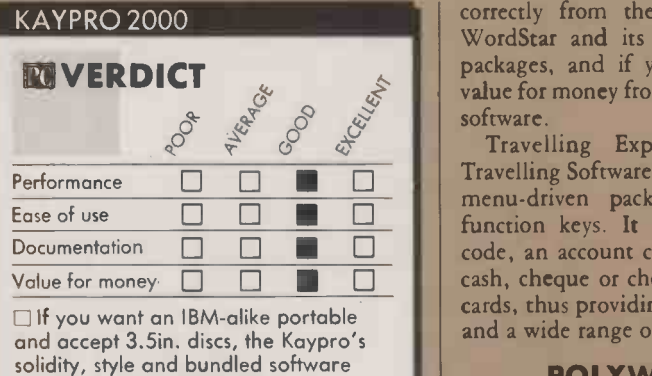

copying and setup routines, and most users should be able to adapt one of the batch files to load, say, Polywindows on start-up.

make it an attractive option.

On test, the disc drive made an odd vibrating/chiming sound when first reading a disc. Raising the cover to insert a disc also revealed a regrettable shortage of shrouding to keep out dust. The screen proved fairly difficult to read, even after the contrast had been increased by pressing Ctrl-Alt-f2. Partly this was the usual limitation of all 80 -character LCD screens, but it was also caused by the hinged lid being too vertical. An extra couple of notches to let you tilt the screen further back would increase readability. However, the removable four r keyboard helps here. The 79-key keyboar**d** is  $\, \mid \,$  mix of the full -travel type, and quite usable for word processing.

All the bundled software performed

correctly from the three discs supplied. WordStar and its chums are well-known packages, and if you like them, you get value for money from what is essentially free software.

Travelling Expense Manager, from Travelling Software Inc., is a disc -orientated menu -driven package operated via the function keys. It works using a category code, an account code and a fund such as cash, cheque or choice of a range of credit cards, thus providing for full accountability and a wide range of reports.

#### **POLYWINDOWS**

Polywindows, from Polytron Corp., is a RAM -resident program much like Borland's Sidekick, but more powerful. It uses a pulldown menu system, has overlapping windows, and does lots of neat things. For example, when you use the file of index cards, it shows you the top of the next card behind it. There's an extra calculator for hex, octal, binary and decimal, as well as the regular type. Polykey provides a macro facility. Grabber enables you to grab things from one document and move them to another.

You also have access to seven DOS functions from Polywindows, for file and directory handling. And if you're wondering, the puzzle is one of those four-byfour rectangles with numbers from 1 to 15 mixed up; you have to put them in order. Not only is Polywindows/Kdesk useful, it is impressively fast. Most operations seem instantaneous.

The Kaypro 2000 performed up to the standard of a typical 8088 -based IBM look-alike. This is average, rather than spectacular, by today's desk-top standards. If it seems unfair to judge a portable by these, bear in mind that the price precludes most people from buying it as a second machine.

Unfortunately, as with the Data General One, the screen is just not legible enough for it to serve as a desk -top computer. Kaypro plans to solve this problem by offering an expansion box which will sit underneath the 2000 to provide expansion slots and other facilities. It should also be possible to add a full monitor. The 2000 would then, with its detached keyboard, be usable both as a desk -top and a portable micro.

Another option Kaypro should consider is offering a back-lit LCD screen like those used in the Zenith Z-171 and Sharp PC-7000 micros. Backlighting greatly enhances the readability of even quite small LCDs. Both of these developments might open up a market for the Kaypro 2000. At present, nice though the machine is, its chances must be slim.

#### CONCLUSIONS

The Kaypro 2000 is one of the best batterypowered full -spec portables yet released.

**IThe bundled software makes the Kaypro** good value to people who need this type of machine.

 $\blacksquare$  The screen is not legible enough for this to be a first -choice microcomputer purchase. With a back -lit LCD option it would earn a wider following. The contract of the contract of  $\mathbb{R}^n$ 

### For IBM Compatibility

The Sprint 11/90 - the world's **the light of the set of the set of the set of the set of the set o** fastest Daisywheel Printer and.<sup>1</sup>

**The Sprint**  $12/20$  -for quality with economy

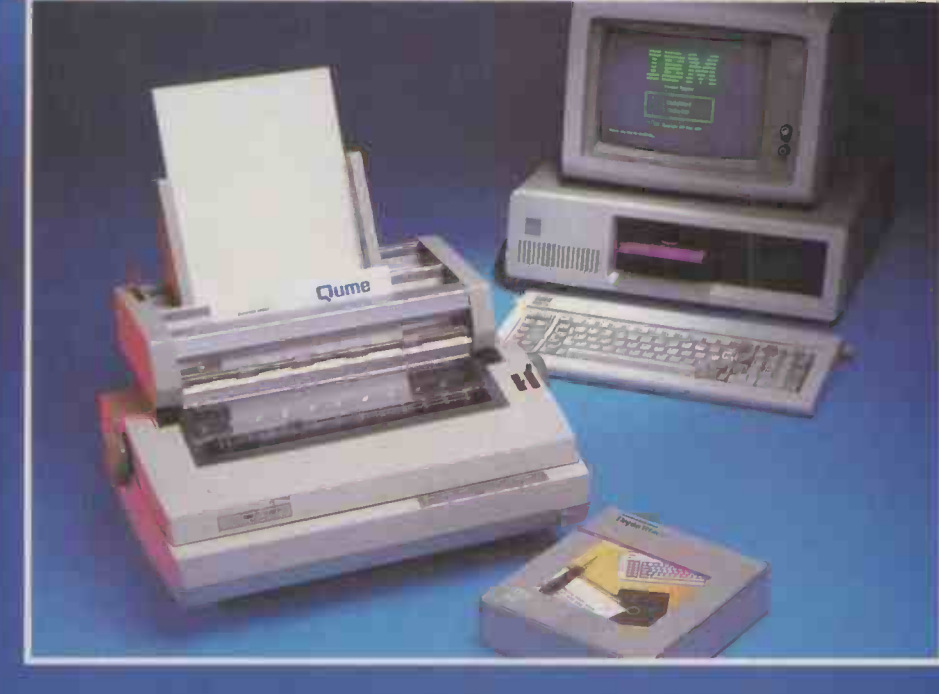

### Two Printers to back up your IBM

**Qume** 

### **Qume (UK) Limited**

(IBM is a registered trademark of<br>International Business Machines Corporation)

Marketing and Sales Park Way, Newbury, Berkshire RG13 1 EE Telephone: (0635) 31400 Telex: 846321

Service and Training Centre Bridgewater Close, Reading, Berkshire RG3 1 JT Telephone: (0734) 584646 Telex: 849706

ange of Qume peripherals includes also- VDU's, Disk Drives, Paper Handling Devices and Supplies.

Phone or write to Qume at Newbury for full information and name of your nearest Distributor.

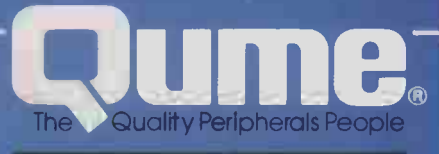

**IIIIIIIIIIII** 

A British Company of ITT

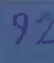

#### **REVIEW**

# **MAC CHARLIE** IMITATING IBM

By Ian Stobie

Most top modern software packages run on either the IBM PC or the Macintosh, but few run on both. Mac Charlie brings the two rival camps together.

ac Charlie uses a direct physical approach to bringing the Mac and IBM PC worlds together. It is a complete IBM-compatible computer, minus the screen. You fit the hardware to the Macintosh and then you can run either Mac or IBM software, displaying both on the Mac screen. The idea is that there are lots of people who really want Macintoshes, but are compelled by company policy to get an IBM compatible. With Mac Charlie you can have both - for a price.

Mac Charlie is available in two versions, a single -drive system with 256K RAM for £1,650 plus VAT and a twin -drive 640K system for £2,450. So the price of a reasonably powerful Macintosh system with Mac Charlie is around  $f(4,500)$ . At such prices Mac Charlie is unlikely to appeal to many individual purchasers. But if you really want to run both Mac and IBM PC software the only alternative is to have both machines.

When you get it out of its packing Mac Charlie looks somewhat ridiculous. However, the system fits together in a straightforward fashion and it works when you turn it on. The Mac main unit sits on a baseplate which holds it next to Mac Charlie's discdrive unit. The same box also houses the RAM and the 8088 processor.

Your existing Mac keyboard slides into a keyboard expansion unit which comes with Mac Charlie. The result is an IBM-style keyboard with function keys and numeric keypad. The keyboard unit is excellent; it matches the Mac's existing keyboard exactly, both in construction and feel. This is unsurprising as Mac Charlie's manufacturer, Dayna Communications of Utah, gets its

#### BENCHMARKS

keyboard from Alps, the same supplier as Apple.

Mac Charlie comes with two system discs, one 3.5 in. disc for the Mac and a 5.25in. for the IBM side of the operation. You boot up from the Mac disc, and a menu comes up on a Mac -style screen. From this you select either Mac's Finder, and run a Mac application in the normal way, or you boot MS-DOS from the 5.25in. disc.

MS-DOS comes up inside a normal Macintosh window on the Mac screen. The MS-DOS supplied with Mac Charlie is the latest version, MS-DOS 3.10. Inside the window you can run IBM software and issue MS-DOS commands; outside the window a normal Macintosh environment remains, with Mac pull-down menus along the top of the screen.

You cannot run both Mac and IBM programs at the same time, but you can use

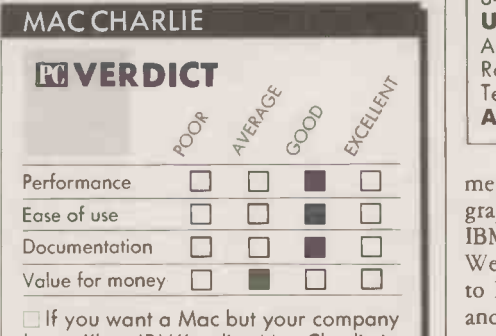

has a "buy IBM" policy Mac Charlie is probably the answer.

Mac desk accessories and most Mac editing commands inside the MS-DOS window. For example, you could bring up the Mac calculator over WordStar and paste results into your document. You can also use the Mac notebook to store MS-DOS commands. Anything pasted in from the Mac world outside the MS-DOS window is interpreted as input from the keyboard, so the pasted commands are acted on immediately.

Communication between the environ-

Mac Charlie runs the standard Basic Benchmarks slightly faster than the IBM PC. We were using the GWBasic supplied with Mac Charlie running under MS-DOS 3.10. Application packages appear to run more slowly on Mac Charlie than these figures suggest because screen updating takes longer than on an IBM PC.

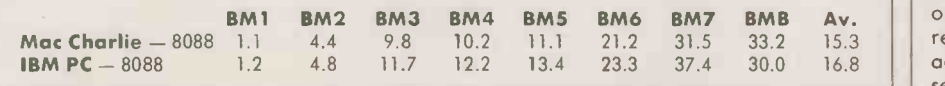

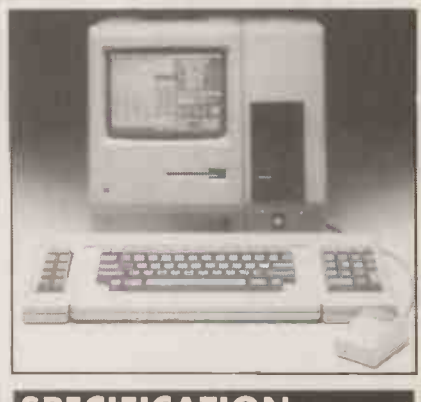

#### SPECIFICATION

Description: IBM-compatible add-on computer for the Macintosh; main box with Intel 8088 processor, 256K or 640K of RAM, one or two 320K 5.25in. floppydisc drives

Keyboard: add-on unit with 10 IBMstyle function keys and a numeric keypad, fits around Mac's existing keyboard Display: uses Mac's 9in. screen

**Expansion:** optional expansion chassis which will not take graphics or colour cards

Software in price: MS-DOS 3.1, GWBasic, file -transfer utilities Manufacturer: Dayna

Communications, Salt Lake City, Utah,  $U.S.A$ 

Price: £1,650 plus VAT with one drive and 256K; £2,450 with twin drives and 640K

U.K. supplier: Technology Advancement (U.K.) Ltd, Unit 1, Ashfield Road, Salisbury, Wiltshire SP2 7EW. Telephone: (0722) 338484<br>**Available:** now

ments is text only, and you cannot paste Mac graphics. We ran Supercalc 3 and various IBM word processors without any trouble. We were able to transfer IBM text files across to Macwrite, where graphics can be added and founts changed.

Mac Charlie does have one major limitation: it only emulates the basic IBM monochrome/text environment, not graphics. Consequently you cannot run Windows, Gem or other software which depends on extended graphics or colour. Neither will you be able to get the best from some standard packages. We got only rudimentary charts from Supercalc and no charts at all from Lotus 1-2-3. However, for the time being the majority of IBM software works in the standard monochrome text environment.

#### CONCLUSIONS

Although the concept is unusual Mac Charlie is well made and it works. Apart from the inability to handle graphics or colour, IBM compatibility seems to be good.

 $\blacksquare$  If you want Mac Charlie purely for copying data between the Mac and on IBM PC there are cheaper solutions.

Mac Charlie is primarily intended for corporate markets, where it will probably sell in  $reasonable$  quantities  $-$  at the same time adding to the Macintosh's credibility as a<br>serious business machine. serious business machine.

#### ESOFTWARE REVIEW

Together with its accessory packages, Borland's implementation provides a fast, comprehensive program -development environment.

Borland's Turbo Pascal is one of the most comprehensive stand-alone implementions of a Pascal development environment yet to appear. It comprises a full-blown text editor, a Pascal compiler and all necessary run-time functions in only 39K of code. For around **SPI** f300 you can equip yourself with a fully fledged integrated development system.

If you have 256K of RAM you can hold up to 64K of text in memory, and edit, compile and run it without exiting to DOS. Obviously this is fast. One of my 2,300 -line database programs compiles in about 40 seconds including reading in about 1,000  $\vert$  | 01-568 lines of Include files from a hard disc. Pressing R then instantly runs the compiled version; no linking procedure is required.

Turbo Pascal also deals with errors in a particularly convenient way. If a compiler error is detected, the compilation automatically restarts in diagnostic mode. When the error is found, the editor is activated and the cursor is placed at the point of error, along with a suitable message. If a run-time error occurs, the compiler is automatically  $activated - the source code being still in$  $memory - and again the cursor is placed$ where the system thinks the error occurred.

When the program is ready you can save the compiled version as a Com file, via an easily selected menu option. It can then be executed as a stand-alone program. If an error occurs, you simply note the program counter readout, load the original source program and use the Find option to detect where the error occurred.

The programs Turbo Pascal produces are compact. The run-time library only adds a 12K overhead to whatever you produce, compared to 35K for IBM Pascal. You are restricted to a maximum of 64K code per program Com file, but you can circumvent this very neatly by using CHN files to chain to relevant parts of the package. Alternatively you add an Overlay tag to a

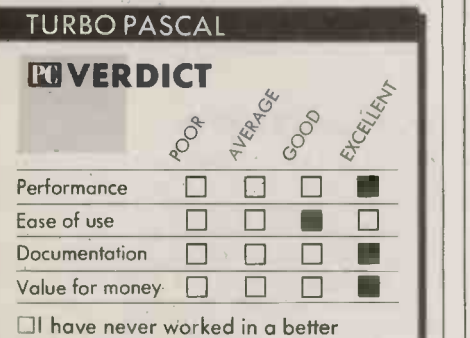

environment - a bargain at £60. Only the Graphics Toolbox is less than excellent.

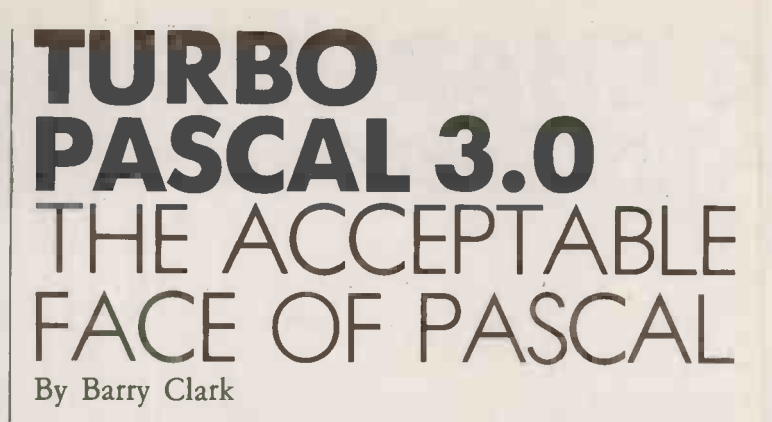

#### SPECIFICATION

Description: full-feature Pascal environment comprising editor, compiler and run-time library Runs on: IBM PC, MS-DOS, Apple II Publisher: Borland International, Scotts Valley, California, U.S.A. U.K. suppliers: Softsel, telephone | | B 01-568 8866; P & P Micro Distributors Ltd, telephone (0706) 217744 Price: Turbo Pascal £60; Turbo Tutor £30; Turbo Toolbox £47; Graphics Toolbox £47 Availability: now

procedure declaration and Turbo will handle the overlay structure for you. Version 3.01 will even let you activate overlays while running in memory mode, and will also trace any errors which occur in the overlay files. Full support is provided for DOS 2.00 directories, and reading command-line parameters.

Like most other implementations Turbo Pascal adds string types to the traditional Jensen and Wirth language, along with a set of functions and procedures for string | IBM Pa manipulation. The STR() and VAL() functions act like their Basic equivalents and  $\parallel$  is why . seem unique to Turbo.

Turbo provides excellent screen handling and DOS access features. It is possible, for example, to interactively insert or delete complete lines, return the cursor position,

delineate screen windows, and set text foreground and background colours. With Microsoft and IBM Pascals you are dependent on third -party packages for screen handling.

There can be little doubt that Turbo is fast, but Borland's reported benchmarks should be interpreted with caution. To test Borland's claims that "execution speed is a real plus over other compiled programs" I took a seven -point spline curve -fit with 100 back interpolations, transcendental evaluations and sequentially writing/ reading 1,000 40 -character records to floppy disc. I then used Turbo Pascal and IBM version 2.00 Pascal with and without 8087 support, and compared these with interpreted and compiled Microsoft Basic.

The spline program occupies 200 lines. Turbo gives a very fast compilation and the program is then ready to run. With IBM Pascal development is exceedingly tedious, and Basic compilation is no hare either. Turbo executes more slowly than both IBM Pascal and compiled Basic, so where does this leave Borland's claims? Turbo executes the transcendental evaluations faster than IBM Pascal. The program chosen by Borland includes transcendental evaluation, and this is why it runs on faster on Turbo. The spline program, which uses only reals, does not show an edge over IBM Pascal. Use of Turbo 87 has no effect on real -number processing, so don't buy it unless you really need it. Turbo really flies on disc accessing.

#### TURBO EXTENSIONS

Two very useful extensions of Turbo are supplied as Borland's Toolbox. The first is an ISAM package which is simply Included in your applications package. I was recently asked to write a full -feature orders management package at short notice. After eight hours work with Turbo Pascal the first orders were being printed and booked in from a relational database of four data files and six index files. File access is fast: a sequential, multiple conditional search through 200 193-character records took about two seconds; keyed access is about 0.1 second per index per record retrieval. Unfortunately, under certain conditions, there seems to be a problem with heap management which causes strange side effects on the database files. This is presently under investigation by Borland, and should certainly not deter you from trying the routines. If databases are your area, you will not be disappointed. Ensure that you use version 1.01 of the Toolbox and 3.00 or higher of Turbo.

Toolbox also contains a very smart application of the Quicksort procedure. It is very easy to use and fast. Sorting priorities are determined by a user -written function Less, which can be as simple or as complex as required.

Turbo Pascal caters for graphics with a UCSD-equivalent turtle graphics. This can be augmented by Borland's Graphics Toolbox, a set of routines which offer true windowing, the ability to move windows on the screen, and simple calls for pie charts, histograms, curve -fitting and point plotting.

#### SOFTWARE REVIEW

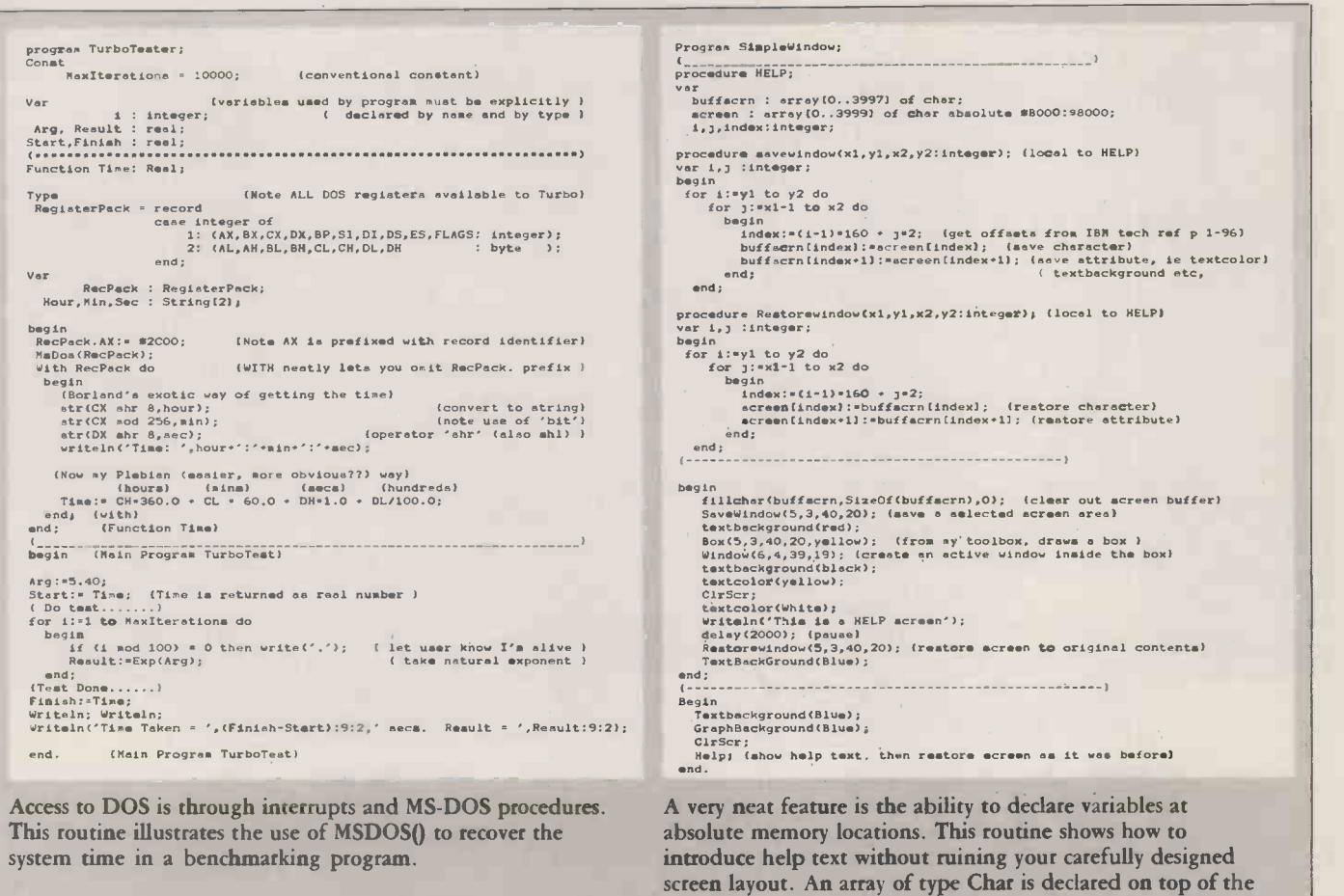

BENCHMARKS

Timings in seconds for Turbo Pascal and IBM Pascal with and without 8087 coprocessor support. Interpreted and compiled Microsoft Basic timings are given for comparison.

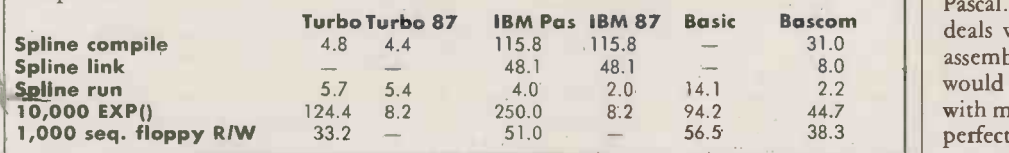

The Graphics Toolbox has some disappointing features that may prevent my using it as much as I would like. It runs only in high resolution, so the system is effectively monochrome; changing the foreground colour updates the whole screen. Support for low -resolution, full -colour graphics would have been invaluable. Window headers use a diminutive four -by -six text fount, which is illegible on colour systems, though acceptable on a printout. Finally, on the latest version Borland has inverted the World Co-ordinate system so that it appears upside down,

For applications that require networking and other comms support Blaise Computing supplies Turbo Asynch. This powerful set of routines provides an interrupt -driven communications system where incoming data is automatically buffered until required, with full support of XOn/XOff handshaking. The system will easily support 9,600 baud, and the buffer can be set to any reasonably required size. A full set of procedures read and write individual characters, strings and blocks of characters. My only regret is that it does not appear possible to link a procedure to the interrupts generated when data appears on the comms ports. This is Basic's last stronghold: a simple On Comn Gosub statement forces a branch to a comms handler whenever activity is detected. With Turbo Asynch, you must scatter statements liberally among your code if you wish to provide rapid response. Nevertheless, the package is well worth having and its documentation excellent.

Want to learn Pascal? Then start off with Turbo Pascal and the Turbo Tutor. This is a well-written Borland teaching manual with accompanying sample programs on disc which takes you through the many facets of Pascal. There is an advanced section that deals with MS-DOS calls, and also calling assembler programs from within Pascal. You would eventually need to supplement it with more advanced books, but it provides a perfectly adequate grounding.

colour -graphics screen area. It is then possible to save an area of screen to another character array, display the text and then

restore the screen exactly as it was.

Borland's excellent Turbo Pascal documentation is slanted towards the computerliterate but non-professional programmer. Its only shortcoming is that the manuals are bound as paperbacks which makes life difficult when you are trying to enter examples with one hand while holding the manual in the other. However, the absence of jargon makes a welcome change from Microsoft's Pascal documentation, which is virtually inaccessible to anyone but a professional programmer.

#### CONCLUSIONS

**ETurbo Pascal is comprehensive and fast,** particularly on compilation, and an ideal vehicle for fast program development.

IThe Toolbox provides powerful database and sort utilities. An inability to support colour detracts from the usefulness of the Graphics Toolbox.

**EFor newcomers to the language, Turbo** Pascal plus Turbo Tutor is a combination to be highly recommended. FC

#### T L 0 PLUS (c) Copyright D.J.'Al' Systems Ltd

LEDGERS FLOWCHART CREATION

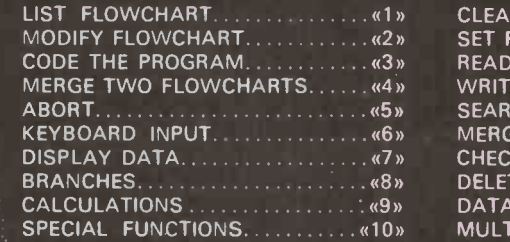

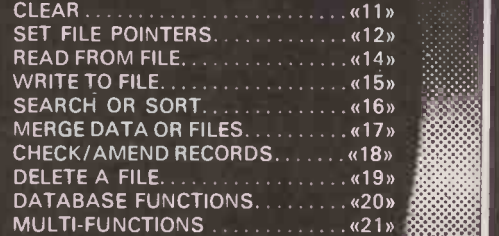

#### COMMAND REQUIRED

# Program coding is now as easy as<br>A,B,C...

or, more correctly, using the above menu from TLO PLUS...  $-6,15,8...$  or for a database just 20.

It's not writing programs that takes the time, it's coding and debugging them - every comma, bracket and reserved word has to be exactly right, just one of those obscure symbols adrift is enough to crash the biggest, toughest program in town!

By combining options from the above menu it is possible to create simple or complex programs with no more than a few keystrokes. TLO PLUS... does the rest, only asking questions from time to time to ensure that the program it is writing does exactly what you want. And all this in (more or less) plain English.

Imagine - perfect customised programs without ever typing a line of code. A godsend for the business micro user, a phenomenally powerful tool for the professional programmer, a delight to all; TLO PLUS... allows anyone to write computer programs.

Finished programs can handle up to 13 files simultaneously, they can include any feature found in any application program you've ever seen, and can be altered in minutes to adapt to changing circumstances, and still they run first time - every time.

1LQ PLUS... has grown from a simple, though advanced program generator (THE LAST CNE, available since 1980) into one of the most powerful micro tools available. It is in use in thousands of installations worldwide including banks, airlines, scientific and educational establishments and countless small businesses.

It's new features allow you to create databases with ultra fast searching, browsing and all the normal data maintenance options; Plus access most wordprocessors, spreadsheets and databases; Plus much, much more.

Whatever you use your computer for, you owe it to yourself to find out what TLO PLUS, can do for you - to see it in action.

The cost . . . **TLO PLUS.** (8 bit versions)£250 (16 bit versions) £375 \*Exceptional educational discount\* THE LAST ONE (while stocks last) £139. All prices exclusive of V.A.T.

To order or to find out more, contact your dealer or:- D.J.`Al' Systems Ltd, Summers Orchard, Speke Close, Ilminster, Somerset, TA 19 9BJ Telephone: Ilminster (04605) 4117

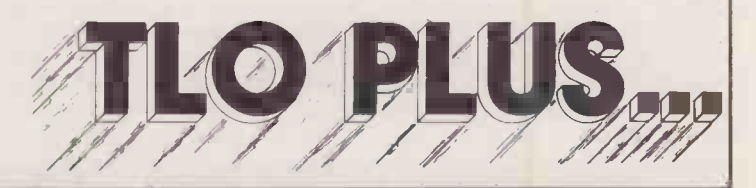

THE LAST CNE The Famous Original The Program that writes Programs

# Computers, like people are sometimes rather different in the flesh.

 $c'1IVE$  MALE (31), high.<br>acd, witty, accountant seeks  $c'$ . aued for unpressurised relationship<br>
that for unpressurised relationship<br>
"hoto please, Box P932.<br>
NERY ATTRACTIVE LADY, stylic<br>
NERY ATTRACTIVE sums graduate VERY AT Fix accounts young graduate<br>the knows how to have a good time.<br>tox 933.

### SYLVESTER STALLONE

LOOKALINE<br>tanned, hunky, Californian, body<br>building sun worshipper, seeks similai<br>sports-loving beauty. Take a chance I<br>sports-loving beauty. The supplied.

RICH TEACHER  $(25)$ , tall, slim, **good-looking**. witty, seeks<br>uncomplicated female for artistic<br>pursuits. Please send photo Box P935.

GOOD-LOOKING GAY GUY<br>
mantic. intelligent, humorous, seek<br>
"m 'nephew' who likes sport, real ale<br>
music (not necessarily in that order<br>
Box P936.

**HUNGARIAN VEGETARIAN**<br>lesbian, non-smoker, seeks female w<br>boyish features, short hair, monkey<br>boyish features, short halt niene oots. Serious replies only the

hundred and one ads from  $\bm{\Lambda}$  computer suppliers claim their products have the answer to<br>your business problems.

And trouble is, on paper you're faced with a selection that's vast and extremely difficult to evaluate.

Unless you see them in the flesh. Like at the Which Computer Show in January. It's not just your ideal opportunity to inspect and compare the largest selection of hardware, software, peripherals and services in the UK. It's also tailored to minimise the awesome difficulty of choosing the right system - whatever your business.

Free Buyer's Pack Complete the coupon and we'll send you free tickets in a special Buyer's Pack. The Pack will preview products on show (including many never seen before), help you locate specific types of equipment you're interested in, offer you a 33%

discount on Which Computer? Magazine and much more.

The Show is a must for anyone in business, the professions or public services, from a farmer to a financial director - whether you're looking for a portable or an integrated system.

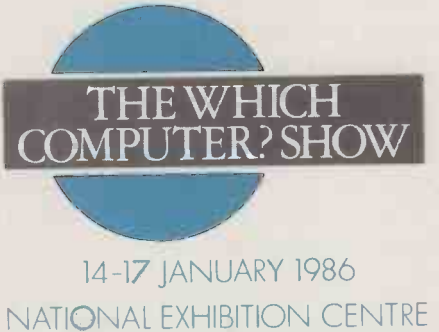

BIRMINGHAM

Maximum choice, minimum headache

Just complete the coupon (or ring  $018916471$ ) for your free Buyer's Pack including your tickets worth £3.

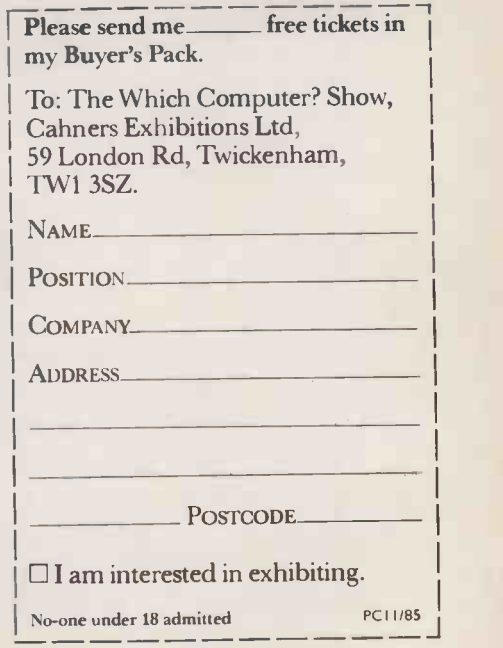

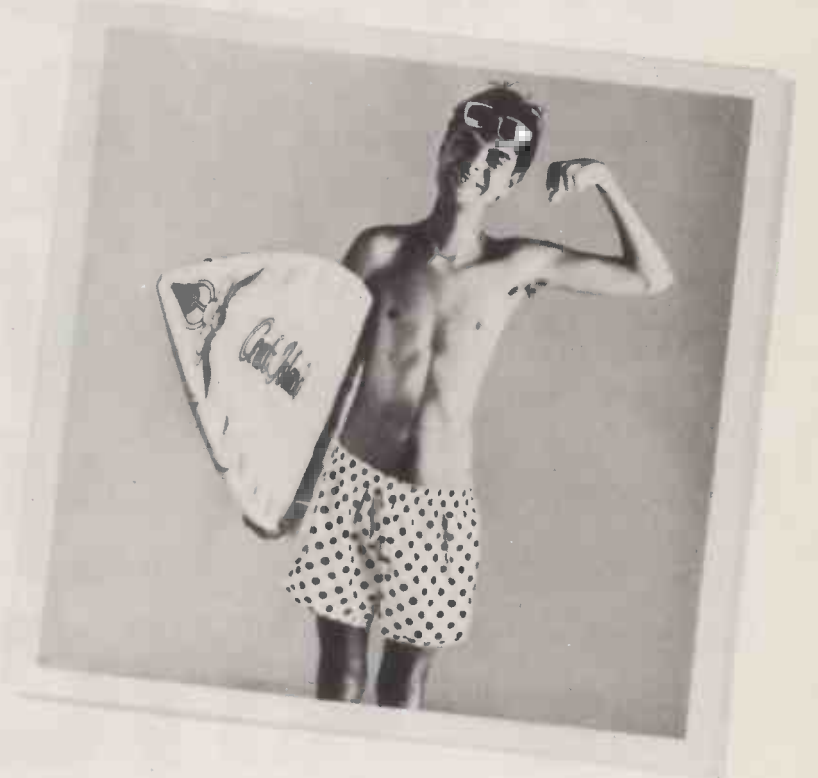

# THE STREET MICROWAY EXPRESS. CALING AT ALL PRINTER

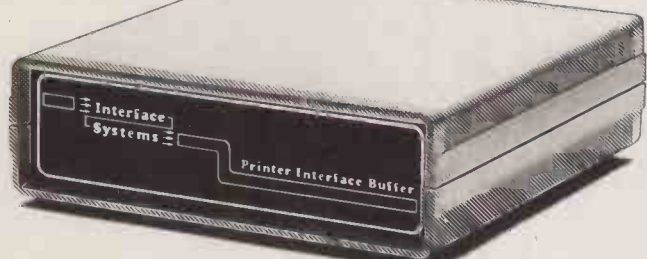

The Microway Express range of printer buffers and interface adaptors from Interface Systems by-pass all the old printer problems.

Like red signals in front of your workload when the printer's working. Or the fact that your micro can only go to one type of printer destination.

With one of our adaptors, though Centronics, RS232 and IEEE can all be stops on your line. If you need to make use of different printers or upgrade your present one, you don't have to spend a fortune in new equipment or hardware modifications.

And Microway Express buffers make better use of your time - taking text from your micro when it's ready to print. From 16K to a massive 272K they're ideal for mailing lists or long reports - you won't have to wait any more for printing to finish before you carry on working. And we even have buffered units which allow more than one computer to talk to the same printer - without any waiting!

Microway Express equipment is astonish ingly low in price.

Adaptors start from just £89, buffers from as little as  $£140$  (the basic 16K version) – and combined adaptor/buffers cost no more.

Naturally, we back up every buffer and adaptor with a full warranty - and advice on the best unit for your system.

Whatever your printer hold-up, Interface Systems have a Microway solution for it. Call

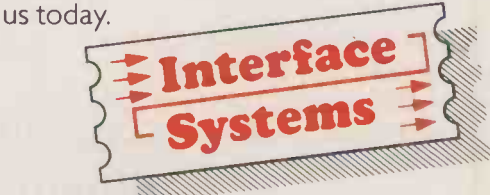

Interface House, 17 Eversley Rd, Bexhill-on Sea, Sussex TN40 IHA. Tel: (0424) 225683.

If you are a standard size and all your clothes fit you perfectly, you're the rag trade's ideal customer.

But, for most of us, buying a new outfit is far from simple: right size but wrong colour, right colour but wrong size, sleeves too short, legs too long...

# COW at off-the-peg prices

. . . With a Gemini all you have to do is decide what you want your micro based system to do for you.

Each system can be tailored to individual needs. No wasted capacity so no wasted money. Add to that a choice of hundreds of CP/M software packages and your Gemini system really starts to show its versatility. It's even flexible enough to allow a D.I.Y. system to be manufactured to your own specification.

And when your needs grow or diversify, so too can your Gemini's capabilities and memory. You can even integrate your system to link up to 31 terminals to give a full local area network.

If you want to know more about the technical 'ins and outs' of our remarkable and easily expandible modular system, just write to us for our brochure.

If you're not that interested in RAMs, ROMs, LANs and CPUs, then just pop into one of our customer -friendly, hand-picked dealers who will tailor a system to your needs.

Gemini produce a large range of compatible boards, ensuring the maximum flexibility and ease of upgrade in the expansion of any Gemini based computer system. Whilst the Gemini system uses CP/M, the addition of a 16 bit card will allow you to run many popular programs now being generated.

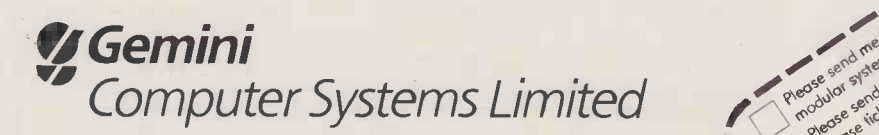

Springfield Road, Chesham, Bucks HP5 1PU. Telephone: (0494) 791010. Telex: 837788

Tel. MO.

Post code

**COM** 

priodle and again expondible Cent

CUSTOMLS43

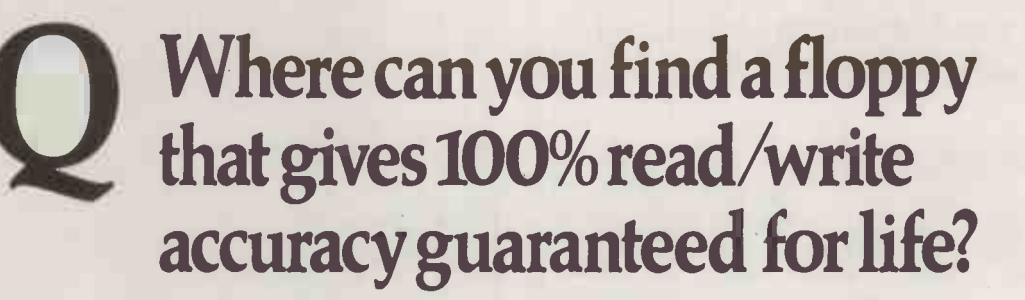

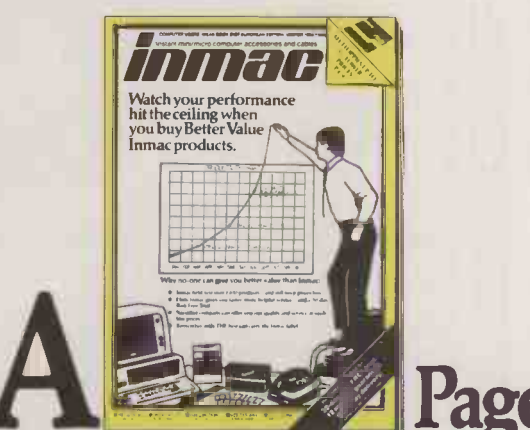

## Page 5 of the Inmac Ideas book.

### The answer to all your computer supplies problems FREE

#### SEND FOR YOUR FREE COPY. Name (Mr, Mrs, Miss) OR PHONE FOR 24 HOUR SERVICE

Please send me my FREE copy of the Inmac Computer Users Ideas Book - with details of Inmac disks, cables, furniture and datacom equipment - everything I need to make the most of my computer system.

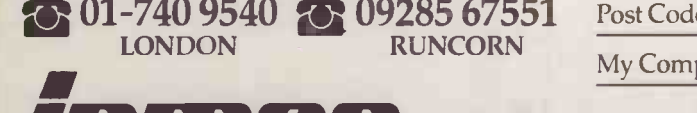

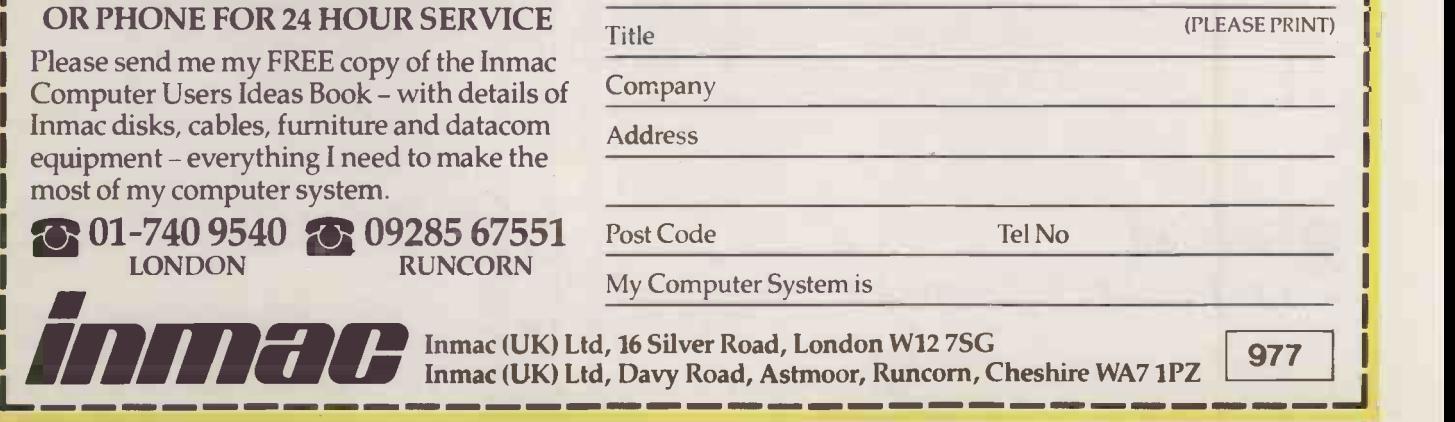

# THE PRIORITY SYSTEM DECISIONS, DECISIONS

By Paul Myerscough

A family of three decision support packages which help you to make rational choices when faced with conflicting restrictions and priorities.

decision-support system brings together information from a company database, established and subjective relationships between data, factors external to the company and What-If? scenarios. The resultant output is designed to help you make reasonable decisions when faced with several choices and a number of conflicting priorities. Work Science Associates has launched three business packages that are based on this approach: Priority Decision System, Budget Priority System and Work Priority System collectively known as The Priority System.

Of course, a computer system is incapable of deriving an inspired solution to a problem, especially one in which a number of individuals' views and priorities must be resolved. What the programs do is impose a structure on a problem to render it suitable for analysis. The three packages apply similar algorithms to the input they receive, though they express the results in slightly

different ways.<br>There is no difficulty representing budget data or most of the constraints of a budgeting problem. There are, after all, only so many hours in a day, the resources available in a particular department are fixed, certain items have a fixed cost, and so on. But judgements are different, and it is the handling of this type of data that is one of the unique and central features of the

Priority System. Judgements are about comparisons: option A is better than option B; C is most important of all; and so on. They can be recorded by rating each option arbitrarily on a scale of values: if option A has a value of 35 then B is worth 13 and C is worth 150, for example.

More reliable results can be obtained by a method known as judgement analysis. First of all, two options are taken and compared. The comparison can be verbal, such as "option A is significantly more important than option D". Options A and B are then compared, followed by B and C, and C and | Southwood Lawn Road, L<br>Telephone: 01-348 5822 D, and so on until all combinations are recorded. A quantitative value is obtained for each comparison by applying a scale that attributes numerical values for the words used in the description, so "equal", "weak", "significant", "strong" and rating' "absolute" are given values 1, 3, 5, 7 and 9. By having a score for each comparison an accurate relative rating table can be built up.

#### NEGOTIATIONS

Priority Decision System (PDS) received some publicity during the 1984-85 coal strike, when several members of the National Coal Board and the National Union of Mineworkers independently agreed to try the system. PDS came up with what it calculated to be the most mutually acceptable plan, and to many outsiders the options it suggested looked quite credible. However, they were not adopted, and Work Science Associates believes that the users were treating the PDS more as a negotiating aid than as a conflict solver.

PDS divides the decision-making process into three separate exercises, known as Solve a Problem, Make a Policy, and Policy into Practice. These names reveal little: the software is really concerned with the judgement

> USED: ALL THINGS CONSIDERED<br>ED: INTUITIVE **INTUITIVE**

<sup>2</sup> C) Junior 0.200 ( 20.0% )

#### SPECIFICATION

Description: PDS is a business package that consolidates the judgments of a number of decision makers; WPS and BPS bring similar techniques to bear on work planning and budgeting Hardware required: IBM PC, Apricot, Sirius; PDS and WPS will also run on Apple II and Ill machines Price: PDS £394.40 plus VAT; WPS and BPS £584.40 each **Supplier:** Work Science Associates, 26 Southwood Lawn Road, London N6 5SF. Availability: now

of different options compared by several criteria, so "option rating", "criteria rating" and "apply criteria to options" would be better descriptions.

Although the program is designed for business use, a simple domestic problem can be used to illustrate the way it works. Suppose that a family is deciding where to go on holiday. The first step in the Solve a Problem phase is to register the options say England, Spain, France, United States, as in figure 1. Then register the decision makers - in this case they are Mr, Mrs and Junior - and their relative influence, as in figure 2. The simplest way of doing this is to enter a percentage value. The values chosen are 40 percent for Mr, 40 percent for Mrs and 20 percent for Junior.

The final step in Solve a Problem is to record each of the family members' judgements of the different options. Once again, the simplest way of doing this is to enter a percentage value directly, but two other methods are available which arrive at a percentage result by a more analytical route.

The method known as magnitude estima-

 $0.400$  (  $40.0%$ 

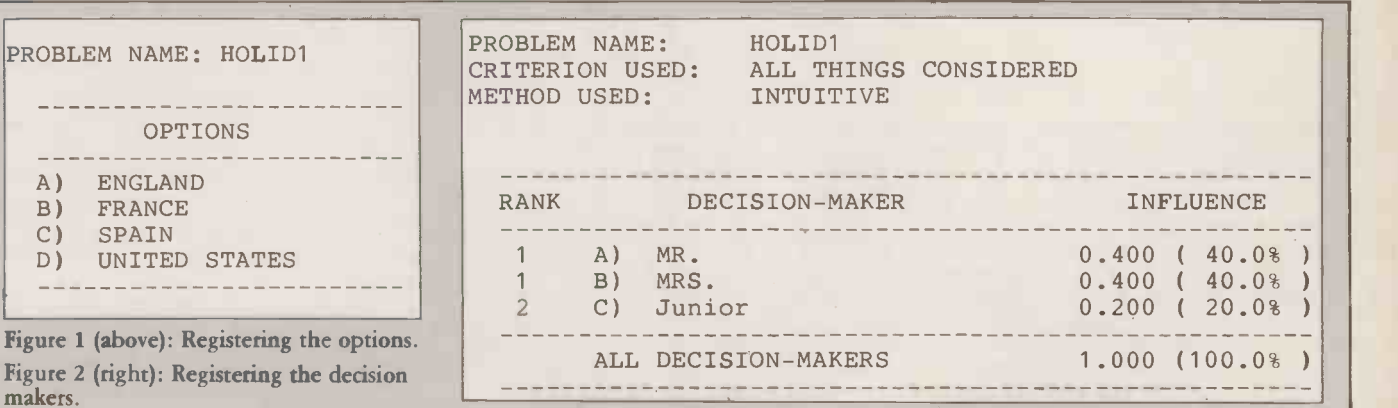

**External (continued on next page)** 

#### II SOFTWARE REVIEW

#### (continued from previous page)

tion starts with a measure of agreement. One option is held as having, say, slightly below average priority, and this is given a value of 35 by the system. On that basis, each decision maker assesses other options and assigns values to them accordingly.

In the method called judgement analysis, each decision maker scores the relative importance of all possible pairs of options, as shown in figure 3. As well as being the most comprehensive method in terms of the number of choices each decision maker has to specify, judgement analysis can also be used to collate the information and test it for inconsistencies, as shown in figure 4. The user then has the opportunity of going back to the decision makers and obtaining a more consistent set of choices.

#### INFLUENCE FACTORS

However they are recorded, the judgements result in a ranking table of destinations for each decision maker  $-$  see figure 5. The system can then use the previously entered influence factors to combine these into an overall team priority table. At this point a new statistic known as the agreement measure is introduced to provide an indication of whether the derived priorities are likely to be acceptable to all members of the team. An average of people's views derived in this way, while not necessarily a consensus, is a statistic in which each decision maker has had an influence.

In real life, however, decision making is approached more analytically  $-$  usually with some discussion which considers the pros and cons of each option. In other

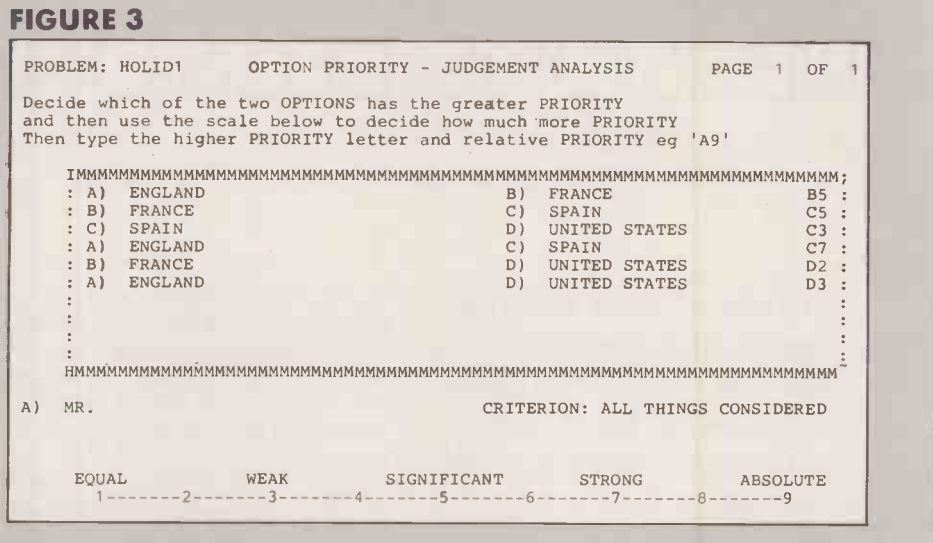

#### FIGURE 4

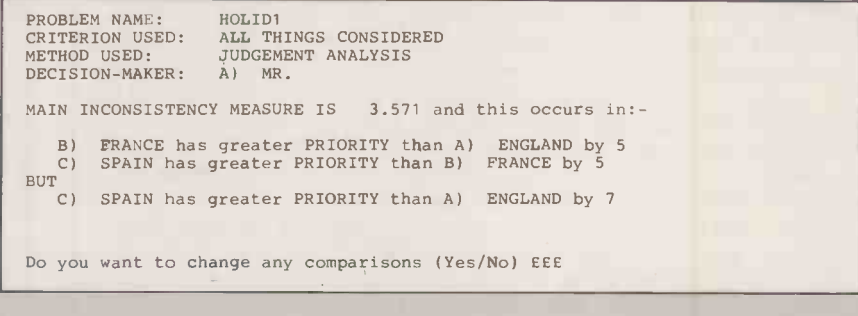

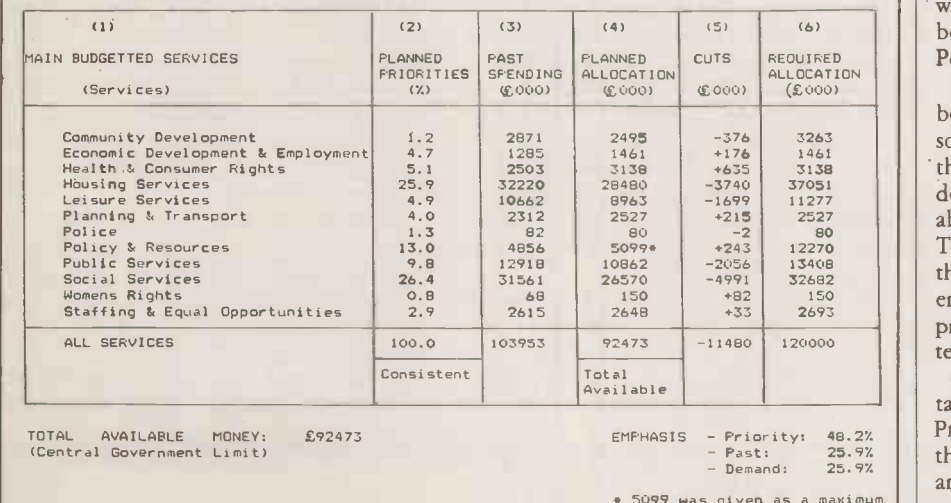

\* 5099 was given as a maximum alloaction for this service

BPS has interested several local authorities under pressure from central government to cut spending. The London Borough of Hackney spent just under £104 million in 1984-85, and planned to increase this to £120 million for 1985-86. Subsequently it was rate -capped by central government and given a spending limit of £92.5 million. The 1984-85 budget figures are shown in column 3, while the original 1985-86 plan was recorded as demand, as shown in column 6. Councillors involved in considering a reduced budget used the priority determining exercise to consolidate their views into the priority values shown in column 2. The total value of the new budget was set to the imposed limit of £92.5 million and, after an initial run through, spending on Policy and Resources was restricted to a maximum of £5,099,000. The relative influence of the three<br>factors — priority, last year's budget, and the original 1985-86 budget — were set to 48.2 - priority, last year's budget, and the original 1985-86 budget - were set to 48.2 percent, 25.9 percent and 25.9 percent. Based on all this information the budget proposal shown in column 4 was derived by BPS.

words, several criteria of comparison may be considered. The function of the Make a Policy phase is to register these criteria.

For the holiday plan such criteria might be cost, weather, excitement and potential social life. The influence of these factors on the final decision will vary, of course, as each decision maker will have different views about which criteria are more important. The criteria are rated in much the same way that Solve a Problem rates options. At the end of the exercise, a team evaluation is produced expressing each in percentage terms, as in figure 6.

The third phase, Policy into Practice, takes the basic data recorded in Solve a Problem  $-$  but ignoring any judgements that may have been recorded at that stage and combines it with the results of the Make a Policy exercise. Each family member is thus prompted to rate the destination countries on cost, weather, excitement and potential social life. Once again, this rating may be achieved through intuition, magnitude estimation or judgement analysis. The individual ratings are finally combined to derive an overall team priority table of the options.

The basic ideas used by PDS are central to the two remaining packages, Work Priority System (WPS) and Budget Priority System (BPS). But while PDS confines itself to the manipulation of individual judgements,

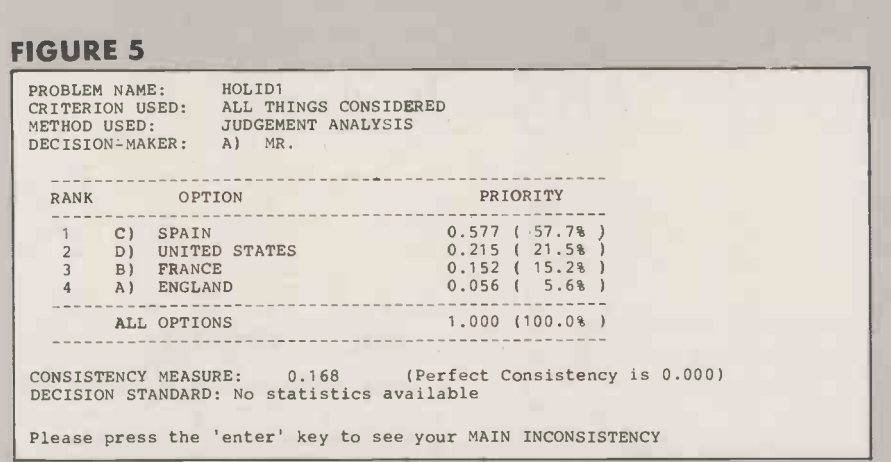

#### FIGURE 6

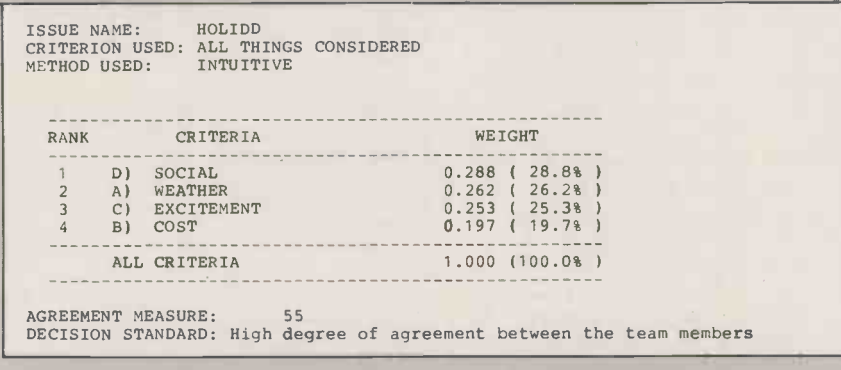

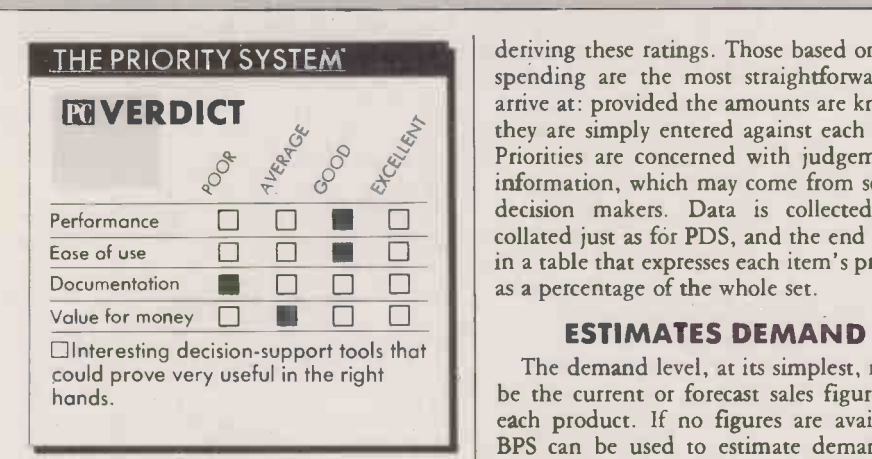

WPS produces results in terms of units of production and time, and BPS is designed to handle financial calculations. Both programs take account of external constraints like maximum and minimum allocations.

BPS is designed to plan a budget, starting from a list of budget items and a total amount to be spent. The system distributes the money across the list according to the relative rating of each item. This rating is based on three factors: past spending, ce priority and demand level. It will also take | based account of overriding maximum and minimum limits on individual items.

Most of the program is devoted to

deriving these ratings. Those based on past spending are the most straightforward to arrive at: provided the amounts are known, they are simply entered against each item. Priorities are concerned with judgemental information, which may come from several decision makers. Data is collected and collated just as for PDS, and the end result in a table that expresses each item's priority

#### ESTIMATES DEMAND

The demand level, at its simplest, might be the current or forecast sales figures for each product. If no figures are available, BPS can be used to estimate demand by combining the views of several users in much the same way that priorities are decided.

Another requirement is the relative weight to be assigned to past spending, priority and demand. By default the system assumes that the weightings are equal, but you can also express each as a percentage of the whole. This provides the possibility of recalculating a budget with different emphases. For instance, a budget based on priority alone, with the weighting of demand and past spending set to zero percent, might usefully be compared with one based on past spending.

A useful feature of BPS routines is the ability to work backwards. The Monitor process allows actual figures to be recorded

#### **ISOFTWARE REVIEW**

Figure 3. The relative importance of all possible pairs of options. Figure 4. Judgement analysis. Figure 5. Ranking table of destinations for each decision maker. Figure 6. A team evaluation expresses the criteria in percentage terms.

at the end of a budget period, and by comparing them against the original plan it can calculate implied values for priority and demand.

The Priority System series stems from several years' research work at Brunel University. During that time several customised versions have been produced, so the programs that are being released for general use have, in effect, been thoroughly field tested.

In practice the programs are easy to use. In part this stems from a conscious effort by the authors, but they have been helped by the simple nature of the data on which they operate.

#### AVOIDS CONFLICTS

Once options and criteria for comparison have been determined, judgements by individual decision makers can be collected on pre-printed forms. The operation of the computer then becomes little more than a data -entry exercise. As well as saving on meeting time, this approach avoids the unproductive conflicts which can occur when collective decisions are reached by face-toface discussion.

Full documentation is supplied with all three of the programs. Only provisional versions were provided for review, but we understand the final version will be in broadly the same form. While the programs themselves are easy to use, the wordy descriptions to be found in the manuals give the opposite impression. They come across as patronising to the reader, while appearing to do a hard sell on the product. Good, simple documentation should encourage people to use a package often and to the full; it is a shame that the material supplied with this software does not do so.

Existing users of these systems include the Department of Health and Social Security, ICI and some borough councils. A key feature of the programs is the way they consolidate input from different sources, and any organisation where management is by committee is potential user. The Priority System programs could go a long way in helping such bodies in their decisionmaking process.

#### CONCLUSIONS

II PDS will be a boon as a decision -making aid for committees and political organisation. For the rest it will be little more than an interesting diversion.

**EBPS and WPS are useful management tools** for consolidating judgments and opinions, and translating them into the numbers of a budget or work plan.

**MO**perating these packages involves little more than a simple data -entry exercise.

Documentation is poor, but users will probably manage well enough without it. FO

#### IPREVIEW

### WINDOWS BRIGHTENING-UP MS-DOS By Ian Stobie

Windows does more for IBM and MS-DOS machines than just add graphics and mouse control to the front end.

indows is an extension to Microsoft's MS-DOS and PC-DOS that you load on top of your existing operating system. There it provides powerful new functions: an improved user interface, easier data transfer, and the ability to multi-task.

Microsoft is initially selling Windows to end -users directly, in a four -disc pack called Windows Premier Edition costing £95 plus VAT. Apart from the operating-system extension itself, you also get a set of desk accessories - notepad, calculator and so on and two full-scale applications: Windows Write is a word processor, while Windows Paint is a Macpaint-style graphics program.

#### MAINSTREAM OS

In the longer term, hardware manufacturers will probably start bundling Windows in with their machines. It is likely to be Microsoft's mainstream business operating -system offering for some time, and whatever version of MS-DOS you have supporting it, Windows itself is likely to be stable.

Windows was originally announced nearly two years ago, and in the intervening time the product seems to have become more ambitious. It is now a good deal more than a graphic front end to take care of window management and interaction with mice, and is designed to do more than either of its direct rivals, IBM's Topview and Digital Research's Gem.

Particularly important is its ability to load several applications into memory at the same time, letting you switch quickly between them and transfer data. In this, Windows is very similar to Switcher, Apple's new whenever you operating-system extension for the Macintosh. But Windows goes further and has its own virtual -memory management system which allows you to run large single it w programs which break the 640K limit app imposed by MS-DOS.

Windows Premier Edition comes on four discs and takes some time to install. Although the software itself is cheap, you need a lot of hardware to run it. The manual says Windows will work on a twin -floppy system, but you really need a hard disc for

reasonable speed. What's more, if you are running Windows on the IBM PC you will need a graphics adaptor card, and if you want colour you need the more expensive enhanced graphics adaptor. Although you could conceivably use Windows without a mouse, we found it difficult; the system is clearly designed for one.

When you have assembled all the kit and finally got Windows running, it displays a fairly conventional disc directory which shows files as file names rather than as Macintosh -style icons. However, across the top of the screen there are icons for the different disc drives on your system, and above them a menu bar showing the name of various pull -down menus. You use the mouse to get different disc directories or to select items from the menus. To run an application you double-click on its name in the file directory. Windows opens a window for it and sets it running. When you have finished with it you can either exit completely, or just close the window.

Along the bottom of the screen is a blank area, known as the "icon area" in Windows parlance. Windows is by no means an exact copy of Apple's Macintosh, and the way you use the icon area icon has no Mac equivalent. If you choose to close the window rather than exit, the system will put an icon in the icon area at the bottom of the screen, and leave the application in memory. Windows lets you have several icons in the icon area in addition to any applications you have open on the screen. When you want to use the application again you simply drag the icon towards the centre of the screen and release the button; this reopens a window for it.

Depending on exactly where you place the icon, Windows decides where to open the new window. It automatically makes room for it, pushing other windows out of the way. The system does not allow you to overlap windows - unlike the Mac and Gem - but you can expand any particular window up to take over the whole screen whenever you like.

#### PIF FILES

One of Windows' great strengths is that it works well with existing MS-DOS applications, not just new ones written specially for it. Most old programs will run in a window, providing Windows has enough information about them. Along with Windows, Microsoft has provided program information files (PIF files) on disc for existing applications such as Lotus 1-2-3. You can also set up PIF files yourself.

#### SPECIFICATION

Description: extension to MS-DOS and PC-DOS operating systems; provides fast switching between applications, easier data transfer, graphics/mouse interface; comes with word processor and paint programs, and set of desk accessories Hardware required: IBM PC or clone, RM Nimbus, Apricot; needs at least 256K of RAM, twin floppies or hard disc, MS-DOS 2 or later, graphics adaptor card on IBM Price: £95 plus VAT Publisher: Microsoft Corporation of Bellevue, Washington, U.S.A. U.K. supplier: Microsoft Ltd, Excel House, 49 De Montfort Road, Reading, Berkshire RG1 8LP. Telephone: (0734) 500741. Available now

Old programs which directly modify screen memory will still run, as will those without a PIF file. Windows just gives them the whole screen area and the maximum available memory, and the application looks exactly as it always has. The clever bit is that when you quit you return to the Windows desk -top environment, not MS-DOS.

With most new programs Windows allows you to multi-task. You could, for example, have an electronic -mail program running in the background'while you use a spreadsheet or word processor. If you have several windows open you can see all of - them running, though you can only interact with one at a time.

#### TIME SAVING

One big advantage of Windows is that it lets you switch rapidly between almost all application programs. You don't have to exit the application you are in, and most of the time you will not have to load the new application into memory; Windows will already have done this when it set up the icon. The time saving can be considerable. It takes about 30 seconds to load Microsoft Word on an IBM PC/XT, but only four seconds to switch to it from most other applications under Windows. Switching back is just as fast, and you continue your first application exactly where you left off.

Windows has another important advantage over its principal rival, Gem. It provides a convenient method of transferring data between applications, using the Macintosh idea of a clipboard. You open one application and use the commands Cut or Copy to transfer information from the screen to the clipboard; if you wish you can

#### **PREVIEW**

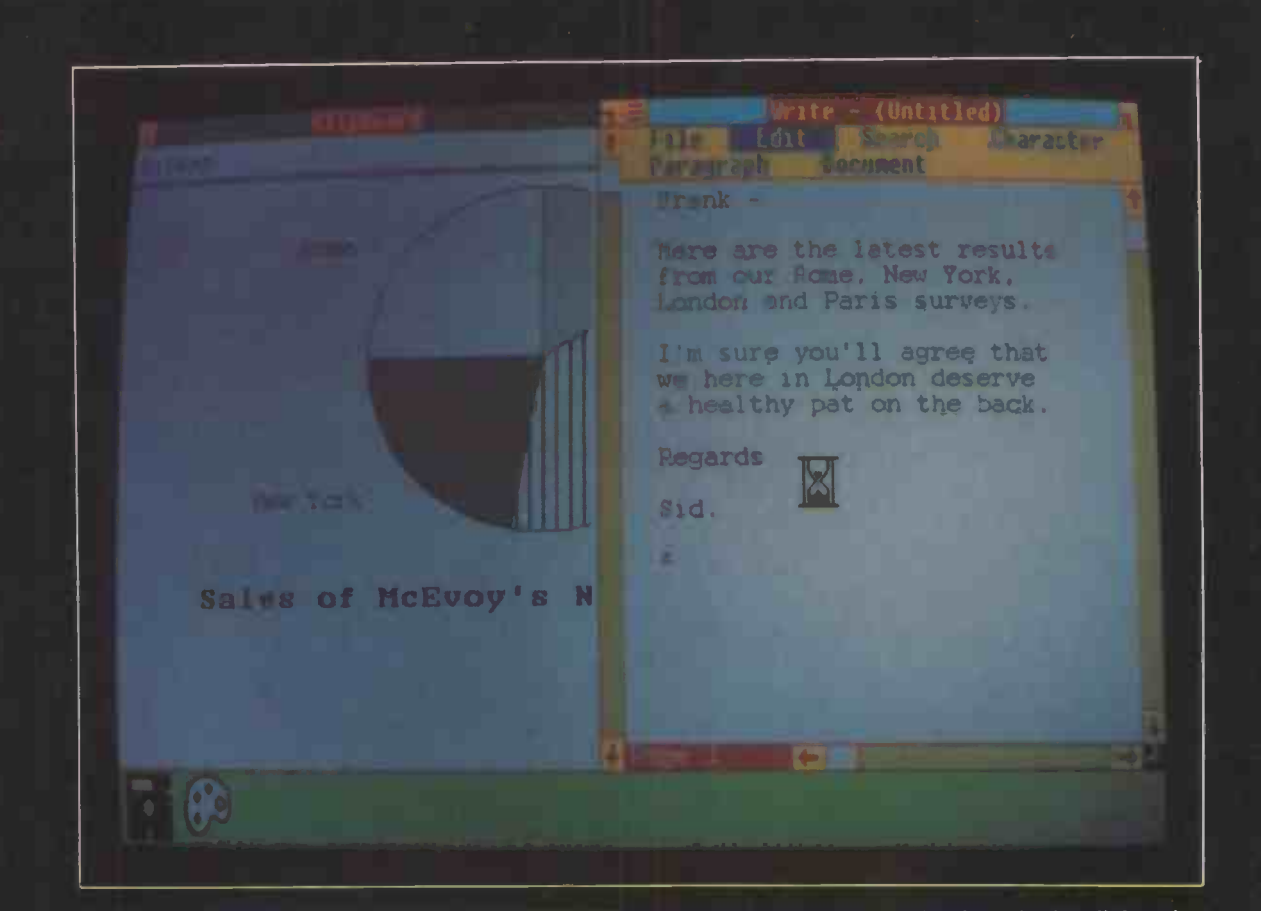

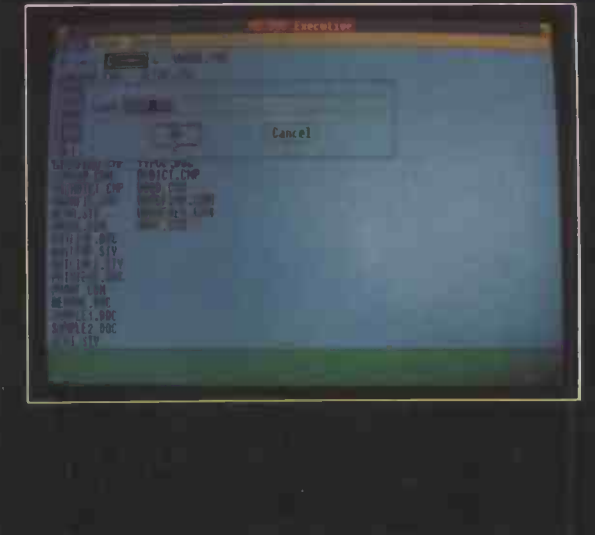

Above: Exchanging graphics data via the clipboard. Left: The opening screen: file names and icons. Below: Window Write supports multiple founts.

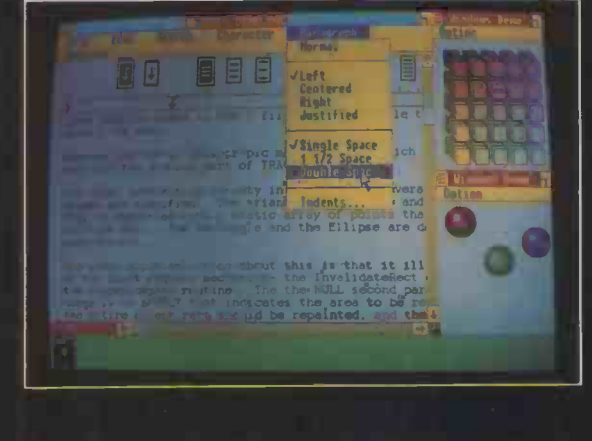

open another window to display the clipboard as you do this. You then open the other application, and use Paste to move the data across. The clipboard works with most applications if you are transferring text. Between some applications you can also transfer graphics.

The bundled word processor, Windows Write, is a presentation -orientated program like Macwrite. It does not compete directly with Microsoft Word as it lacks a spelling checker, mail -merge and form -letters facilities. However, it is a good tool for producing memos and short documents, and it lets you incorporate graphics from Windows Paint and use multiple type founts. Paint itself seems to be a standard paint program. If you have the hardware it will work in colour, and you can dump graphics on most common matrix printers.

Windows also comes with a set of seven small applications: calculator, calendar, clock, card file, notepad, terminal emulator and a game, Reversi. These are similar to the Mac desk accessories or the facilities provided by IBM packages like Spotlight and Sidekick. When you want them they pop up quickly into a new screen window, and you can use them alongside your other applications. These applications all multitask: the clock ticks while you continue to word process.

#### CONCLUSIONS

 Windows extends MS-DOS to take advantage of the resources offered by more powerful, modern hardware.

**The Windows on-screen graphic environ**ment is clearly superior to Topview's. It also scores in its ability to switch rapidly between different applications and to multi-task.

 Windows allows you to exchange data more easily between many existing programs. It also provides the software industry with standards for both graphics and text data interchange.

 Windows' needs a lot of hardware to run properly but it will come into its own when machines with hard discs, plenty of memory and fast processors fall in price. **PC** 

# WordPerfect 4.0. Our highest marks yet.

REPORT CARD

Infoworld

WORD PERFECT

**bbo** arom

Fair<br>Good Poor

0 0 0 0 0<br>0 0 0 0 0

0 0 0 0 0<br>0 0 0 0 0<br>0 0 0 0

Documentation

Error Handling

Performance

Ease of Use

Support

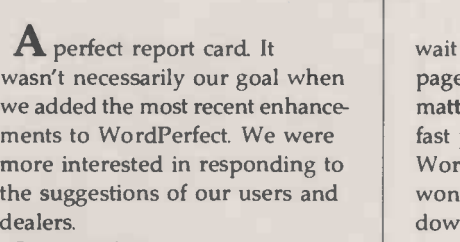

But a perfect report card is like icing on the cake. And it makes us more confident than ever that WordPerfect 4.0 is the most perfect WordPerfect, yet.

#### Easier.

Most WordPerfect 4.0 functions require only one keystroke, a simple press of a finger. And new comprehensive documentation<br>makes learning a<br>breeze. makes learning a breeze. new standard of excellence

#### Faster.

Document orientation means WordPerfect 4.0 never makes you wait between pages. No matter how fast you type, WordPerfect won't slow you down.

### **Perfect billing** up to its

Info World

Better.

**InfoWorld** 

WordPerfect 4.0 includes several features not found on many word processors. Like a 100,000-word phonetic dictionary; multi-page footnoting capability; table of contents and index generation; automatic outlining and para-

> graph numbering; and a 4.0 network version Get the word processor that lives up to its name (and

its report card): WordPerfect 4.0. For more

information, see your dealer. Or call or write:

 $new$  version  $\cdots$ 

SENTINEL<br>SOFTWARE

Reaching for perfection.

**Winds** Life

Circle No. 199

Wellington House New Zealand Avenue, Walton-on-Thames, Surrey KT12 1PY. Telephone: (0932) 231164. Telex: 916005. Fergus G.

**Blindingly<br>fast**" (Personal Computer World)

PCW not only agreed that the TDI Pinnacle is blindingly fast but they went on... "it's still faster than an IBM PC even when all 7 users are running the benchmark at the same time."

Here are some other quotes from the Computer Press. "The TDI Pinnacle is incredibly fast... running at 12Mhz with NO wait states ... users will undoubtedly notice the instant response to COMMANOS" (What Micro).

"The TDI Pinnacle is a sleek thoroughbred 68000 machine ... it produces the fastest benchmarks we have seen' (Practical Computing).

Circle No. 214

**TOI PINNACL** The accessible peak of performance lesson **TDI Pinnacle Limited** 29 Alma Vale Road, Clitton

Bristol BS8 2HL. Tel. (0272) 742796

"An extremely cost-effective method whereby many users share the same resources" (Which Computer).

"Although many new micros reach the market long before there is adequate software available, this is not the case with the TDI

Pinnacle" (Which Computer 'First Impressions' Nov. '84). "It's like having a mainframe on your desk" (Byte Magazine)

Confirm the views of the computer press for yourself. Fill in the coupon for details of the world's fastest micro.

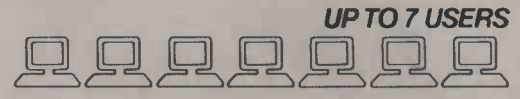

Send me your free colour brochure on the world's<br>fastest micro.  $FAD \text{ USER} \Box$ fastest micro.

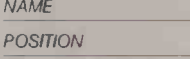

 $COMPANY$   $\Box$ ADDRESS

 $\mathcal{D}^{\mu}$ 

PINN CLE

PC 11/85 TEL.

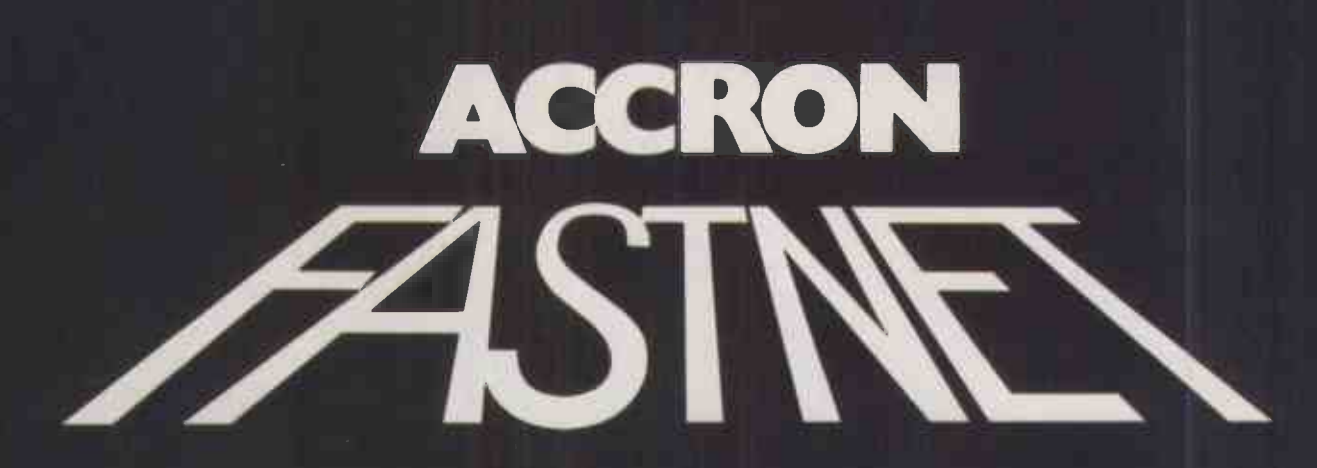

### THE HIGH SPEED NETWORK

### "The fastest, most versatile, multi-user, multi -processor, micro computer system presently available!"

 $\bullet$  Powerful 32-Bit Master Processor  $\bullet$  Up to 16 8-Bit and 16-Bit User Processors  $\bullet$  Multiple spooled and local printers  $\bullet$  Shared Hard Disks from 10-1200 MB  $\bullet$  9 Track Magnetic Tape  $\qquad \blacksquare$ • IBM & ICL Mainframe Communications • Compatible with Mmm OST, DPC/OS and MP/M File and Record Locking

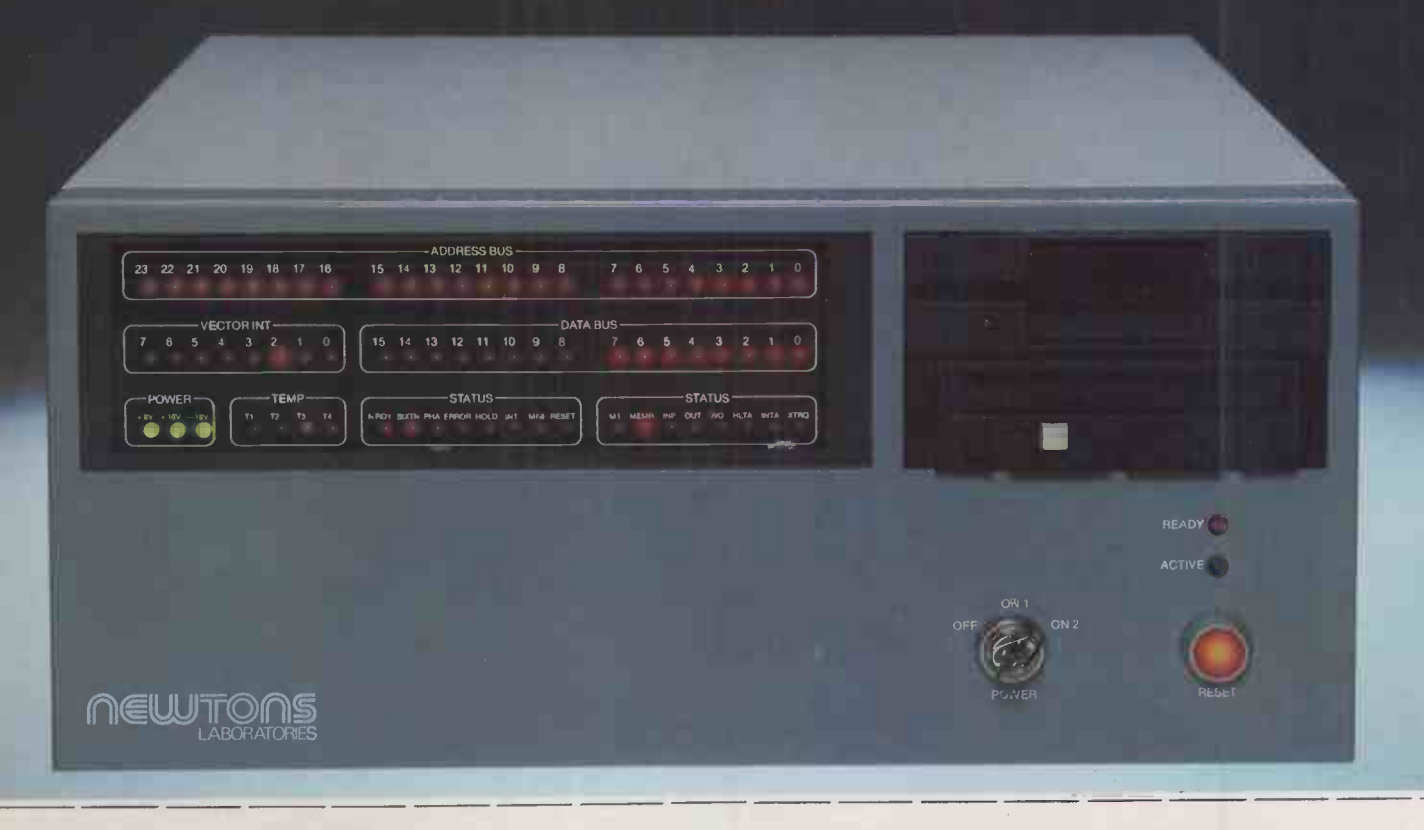

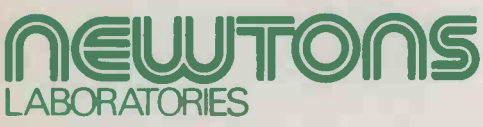

Circle No. 184

London SW18 4JB. 111/113 Wandsworth High Street, Telephone: 01-874 6511. TEL

I would like a Newtons representative to contact me  $\Box$  I would like to see the ACCRON Fast/Net demonstrated  $\Box$  I am especially interested in

COMPANY NAME POSITION ADDRESS

log <sup>o</sup>All trademarks are recognised o Newtons reserve the right to change specifications without notice.
# BONNIE BLUE CUT-PRICE WP

By Susan Curran

Do you need to pay hundreds of pounds for an and this sample she IBM word processor, or can like you get by with this lowcost package?

lthough there are many word processors for the IBM and compatibles, not many of them cost under  $£100$ including VAT. This is one good reason for taking Bonnie Blue seriously, since for that money you get a full -featured word processor, including a small database facility. The only major omission is <sup>a</sup> spelling checker.

Bonnie Blue has a reasonably uncluttered editing screen, with a three-line system window at the top, which can be reduced to one line if you prefer, and a line -numbering system down the side that can also be removed. The screen can be divided horizontally into two editing windows of fixed half-screen size, and it is possible to handle up to 24 different buffers full of text. The program works in memory only, and does not handle swap files which are too long to fit into available RAM. However, with the average PC, this should not be a noticeable problem.

Editing commands are handled by the function keys plus Shift, Control and Alt, sometimes followed by word commands. gr There is no keyboard overlay provided, though it is possible to reproduce a map of key assignments in the lower text window. The program is not primarily menu-based, but a main menu and subsidiary menus handle printing and other special tasks.

Justification is echoed on -screen, and so are underlining and boldface. More unusually, reverse video and blinking can be | These employed to designate other special print effects. All four features can be redefined to make full use of printer capabilities. The program is orientated towards the Epson and other dot-matrix printers, and makes it easy

### SPECIFICATION

Description: low-cost word processor with built-in database for mail merging Publisher: Bonnie Blue of U.S. Price: £99.95 plus VAT U.K. supplier: Paperlogic Ltd, 12 Nottingham Place, London W1M 3FA. Telephone: 01-935 0148<br>Available: now

This sample shows some of the failings of Bonnie Blue's justification. I typed<br>the passage straight out with no editing, and the spacing is exactly as the program selects by default. You can  $\left\lfloor \log a \right\rfloor$  by a se see irregularities - like the tendency to cluster extra spaces at one end of a  $\frac{1}{2}$ line, the use of three spaces at points and single spaces at others on the same line - even in this short - In Note that there is no automatic hyphenation in Bonnie Blue.

Reformatting is fast but sometimes results in uneven word spacing. This is often improved by a second reformat.

to use just about every feature of a printer like the FX-80.

The program overtypes text by default, but can switch to an insert mode, which initially pushes forward and then switches to a blank line. After insertions and other editing changes, it is necessary to order a reformat. The reformatting works fast but I found that the justification often produced very odd spacing which was generally line of changed, usually for the better, by yet | 1 another reformat.

I had great difficulty indenting the start of a paragraph which I had originally set flush left. The Backspace Delete does not work back from line to line, and I found it hard to dispose of some unwanted gaps in mid -paragraph. Reformatting has to be ordered with the cursor at the start of the paragraph if it is to work on the entire paragraph, and unless care is taken it has the exasperating tendency to dispose of initial indents.

The program is not at all page -orientated, and commands work on line basis in preference to a sentence /paragraph basis. Page breaks are not normally shown on -screen, but can be displayed in a print -preview mode, together with headers, footers, etc. These are all controlled by dot commands in WordStar fashion.

Many features of the program make it well-suited to program preparation, including the facility to turn off wordwrap and the structured indent command. There is also an undent command but I found it impossible to make this produce indented numbered paragraphs, which is its usual application.

Block Move, Copy and Delete commands work on whole lines only. There are also word and phrase cut/paste commands, but these work only within a line, so it is tricky to relocate a sentence that crosses a line boundary.

Headers and footers are well supported,

though the program lacks full support for alternate odd/ even headers. There is no footnote facility, and the indexing facility is so primitive as to be of little use. Printing is handled in foreground mode only.

There is a handy macro facility which makes it possible to define any key to produce a macro. However, defining a macro in mid -edit tended to destroy the last line of the document being edited.

The database is intended primarily for mail -merge operations and is neat and handy. It is not possible to select individual records for a merge operation, and I found that including records within the text played havoc with the layout.

Bonnie Blue's manual is adequate for reference but not ideal as a learning document. There are minimal learning facilities on disc.

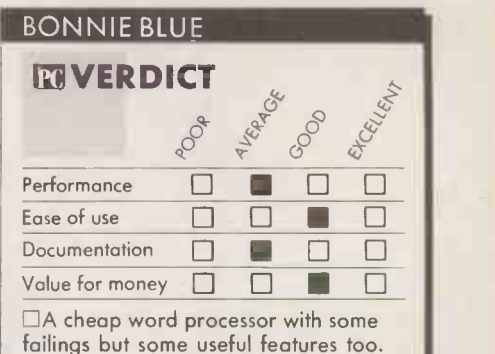

### CONCLUSIONS

**III** Though there are a few rough edges, Bonnie Blue is a reasonably competent word processor.

The database is well executed, and a good addition to the program.

 $\blacksquare$ It is particularly well suited to programmers wanting to output moderate -quality text on a dot-matrix printer. FO

### Recent amendments to copyright law may bring about a reduction in software piracy, but there are still some loopholes.

MARCHANT REAL

### **COPYRIGHT**

# ARE THE PIRATES SUNK? By David Bainbridge

Ihe Copyright (Computer Software) Amendment Act 1985 came into force on the <sup>16</sup> September 1985. The purpose of the Act is to amend the Copyright Act 1956 as it applies to computer programs and computer storage in the hope that piracy of computer software will be substantially reduced.

Although it is not possible to determine accurately the size of the piracy problem, the Federation Against Software Theft (Fast) which was instrumental in promoting the new Act, reckons that the cost of software theft to the industry is at least  $£150$  million. The new Act is admirably brief, containing only four sections, but in spite of its simplicity there are likely to be problems in interpreting the Act and determining its scope.

Copyright law protects certain types of works, such as literary works, artistic works, sound recordings, etc., by making certain acts done to or with these works restricted acts. Doing a restricted act, such as reproducing the work in a material form or making an adaptation of the work without the permission of the copyright owner, is an infringement of copyright and gives rise to civil and criminal liabilities. The extent of the protection given to the copyright owner depends to some degree on the nature of the

*1* 

 $\sigma$ 

 $\bigcup$ 

work; that is, whether it is a literary work or a sound recording, etc.

The new Act places computer programs in the literary work category as far as copyright protection is concerned. Section 1(1) of the new Act states: "The Copyright Act 1956 shall apply in relation to a computer program . . . as it applies in relation to a literary work and shall so apply whether or not copyright would subsist in that program apart from this Act.'

This may not add anything to the position before the passing of the Act; it may simply confirm that copyright can subsist in computer programs. Although never fully tested in the courts, informed opinion was of the view that in principle copyright could protect computer programs as literary works. The Whitford Committee was set up to review copyright law, and in its report in 1977 the Committee felt that computer programs were probably already protected by copyright but noted a lack of clarity in the law.

### NOT VIABLE

The greatest doubts concerning the copyright protection of computer programs arose from the fact that they can be stored and copied in a non -viable form. A computer program stored on a magnetic disc or tape cannot be seen, directly at least, by the naked eye. This created problems both in the U.S. and Australia, and was highlighted in the Australian case of Apple Computer Inc. v. Computer Edge Pty Ltd (1984), in which it was held that literary copyright did not subsist in the programs in question. Although this case was overruled on appeal by a majority of two to one, the Australian government quickly passed amending legislation in the form of the Copyright Amendment Act 1984. It confirmed that computer programs are protected by copyright regardless of the manner in which they are stored.

The new U.K. Act deals with this problem in two ways. First, by broadening the meaning of the restricted act of adaptation with respect to computer fore programs. Secondly, by widening the scope of the term "material form" to include storage, in a computer. The meaning of adaptation in the context of computer programs is declared by the new Act in Section 1(2) as being a version of the program in which it is converted into or out of a computer language or code, or into a different computer language or code. While this covers many operations such as compiling a program into object code or running a source -code program with the aid of an interpreter, what of a direct copy made from disc to disc or from tape to tape ? The word "conversion" connotes that some alteration has to be made, but much pirated software involves <sup>a</sup> direct copy of the original.

A copy made using a computer, either by using dual disc drives or by loading a program into the computer and then storing it on a disc or tape, will require storage of the program, perhaps only a small part at a time and perhaps only briefly, in the computer. Section 2 of the new Act makes it clear that storage of a computer program, or any other work for that matter, is a restricted act. Section 2 states: "References in the Copyright Act 1956 to the reduction of any work to a material form, or to the reproduction of any work in a material form, shall include references to the storage of that work in a computer."

So if a program is copied disc to disc using, for example, the CP/M command Pip, this will involve temporary storage of the program in a computer. If the copy is unauthorised then copyright will be infringed. Section 2 also means that if a computer programmer enters a new program directly into the computer, off the top of his or her head, that program will immediately have copyright protection, as long as it is not simply trivial.

But if a computer program is stored on a cassette tape and is copied on to another tape using a dual-tape cassette recorder, there is no storage in a computer involved and there is no conversion, since the copy is a duplicate of the original. Therefore, a copy of a computer program made tape to tape may not be caught by the new Act.

However, in this instance other areas of law may be applicable. If the copy is dressed up to look like the original with, say, packaging mimicking the genuine article, then an offence under the Trade Descriptions Act 1968 may be committed. Alternatively, it might be possible to make out a charge under the Forgery and Counterfeiting Act 1981. According to Section 8(1)(d) of the Act the term "instrument" includes a disc, tape soundtrack or other device on or in which information is on recorded or stored by mechanical, electronic or other means.

Where an infringing copy of a computer program consists of a disc, tape or chip or other device, Section 3 of the new Act makes available the stronger criminal penalties first introduced for audio and video piracy by the Copyright (Amendment) Act 1983. Therefore, making a pirate copy of a computer program or importing such a program into the U.K. carries a maximum penalty of two years imprisonment and/or a fine. Whereas selling or hiring or advertising or possessing by way of trade an infringing copy of a computer program can be punished with a fine up to £1,000 and/or a maximum of two months imprisonment. Copyright law provides for civil remedies; the owner of copyright can sue for an injunction, damages or an account of profits, in addition to damages for conversion.

### BACKUP COPIES

A legitimate user of a computer program has a natural desire to take backup copies of the program in case the original becomes faulty or is damaged. This is a genuine need; discs do occasionally refuse to load or the data on them becomes corrupted, and if this happens another copy of the program will be required at once, especially in a business environment.

As the new Act stands, a person having properly bought or leased a computer program is in breach of copyright if he or she takes a copy of the program, unless permission to do so is given in the contract. It is a pity that the new Act did not follow the Australian legislation which specifically makes a presumption that a purchaser or licensee of a computer program can take copies of the program to be used as backup copies in the event of the original becoming damaged or otherwise unusable. The owner of the copyright in the program may rebut this presumption by way of an express term in the contract, but runs the risk of making the product less viable by doing so.

### DOUBLE CASSETTES

One of the problems facing the computer software industry is the relative ease with which many programs can be copied. Technological anti -copying devices and techniques can be expensive, make software more clumsy and inconvenient to use, and can deter potential buyers. At the lower end of the market, most home -computer programs on cassette tape can be simply copied using a home stereo system with twin tape decks. However, in a recent ruling in the High Court, it was held that advertisements by Amstrad of home stereo equipment capable of copying pre-recorded cassettes at twice normal speed, without adequate warnings against infringement of copyright, and the sale of such apparatus, were authorisations for infringement of copyright by purchasers using the equipment for home taping.

This does not mean that dual tape-deck stereo systems are illegal; the ruling hinged on the way the advertising for the equipment seemingly encouraged copying. For example, by using phrases such as "make copies of your favourite cassettes". However, the case could have implications for those companies who sell utility programs designed to get round protection techniques. These utility programs are ostensibly sold as being for the purpose of copying your own programs but their true use is fairly obvious. It could be argued that the sale of such programs is either an incitement, authorisation, or even perhaps a conspiracy to infringe copyright.

All in all, the new Act is a welcome step in the recognition of property rights in computer software, but it is only an interim measure pending a full review of copyright law that will take place next year. Most of the possible weaknesses in the Act may be clarified by judicial interpretation, and in any case, other areas of law such as Trade Descriptions may be applicable. If the Act does prove effective, the pirates may become more sophisticated and take to making alterations to the programs they copy in an attempt to conceal the true origin of the program. If this happens, then there will be a shift in emphasis from questions pertaining to the subsistence of copyright in computer programs to evidential questions, such as determining whether an alleged copy was pirated from the original program.

COMPETITION

# Win an HP laser printer

Faster and quieter than daisywheels, laser printers look set to take over the top end of the PC printer market. Now you can win one<br>in the *Practical Computing* **Hewlett-Packard Laserjet competition!** 

ghijkl ghijkl

ghijkl ghijkl

ghijkl ghijkl

Laser printers give high-quality results on a par with daisywheel printers, but they have several big advantages. Based around similar technology to modern office photocopiers, they are far quieter than a daisywheel in operation. Laser printers are also quicker, printing a whole page at a time. The HP Laserjet produces eight pages a minute, which is about the equivalent of  $300 \text{cps} -$  three times the speed of the very fastest daisywheel and around 10 times as fast as an average one.

At a price of £2,664 plus VAT, the Hewlett-Packard Laserjet is probably the best-value laser printer available on the U.K. market. It offers great printtime flexibility, allowing you to mix a variety of type styles and graphics on the same page. It will work with any machine with an RS -232 port. You can use the Laserjet to emulate an ordinary daisywheel printer, and this allows you to run most of your existing software. But increasingly, the more important business packages such as Lotus 1-2-3, Framework and Microsoft Word will support the full range of features offered by the printer.

 $\mathbf{A}$ 

C

The running costs of the Laserjet compare favourably with a daisywheel printer. The Laserjet prints on to ordinary photocopier paper, and can also be used to produce overhead transparency slides. HP's machine uses the popular Canon printing mechanism, which has a throwaway print drum you discard after 3,000 or so printed pages. The cost per page works out around 4p, taking both paper and replacement of the drum into account.

Here is how you enter the competition. First match the six output samples reproduced on this page to the type of printer which produced them. For example, if you think sample A was produced by an ink -jet printer, put an A in the box next to "Ink -jet printer". Then complete the tie -breaker, and finally fill in the rest of the form and send it to us to arrive not later than 31 December 1985.

The winning entry will be the one which in the judge's opinion provides the correct answers and the most original and witty suggestion for the tiebreaker. Thanks to Hewlett-Packard Ltd for putting up the excellent prize.

### **COMPETITION**

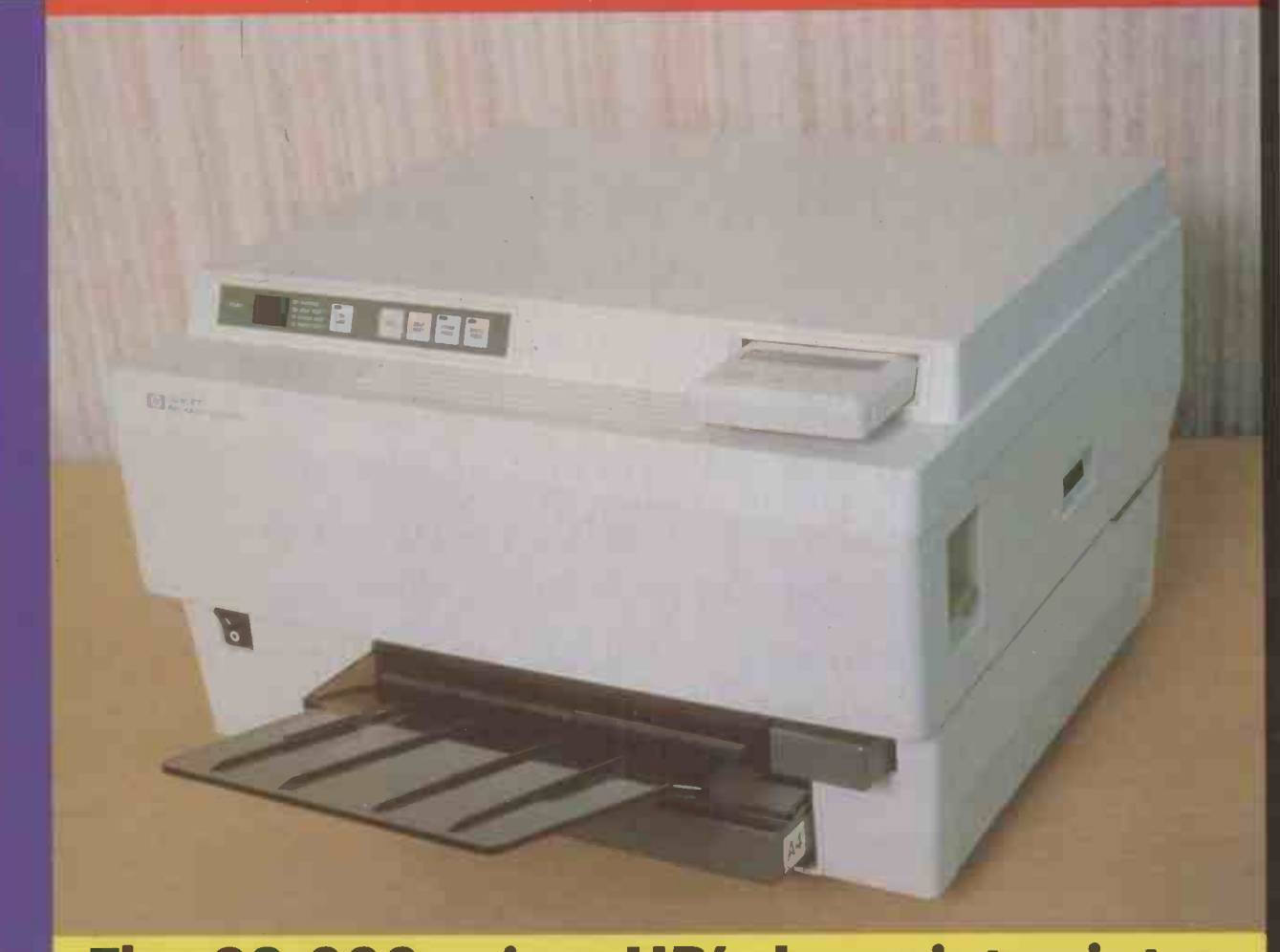

## The £3,000 prize: HP's Laserjet printer

Speed: eight pages per minute Print quality: 300 dots per inch resolution Noise: less than 55db(A) Printer facilities: built-in Courier fount, optional plug-in fount cartridges, landscape and portrait-orientated printing, 59K buffer, whole-page graphics at 75 dots per inch, part-page graphics up to 300 dots per inch **Paper type:** ordinary A4 photocopier paper or pre-printed letterheads; also envelopes and overhead transparency film via manual feed **Interface:** RS-232C, connects to most micros Usual price: £2,664 plus VAT

Rules<br>1. The competition is open to all readers of<br>Practical Computing normally resident in the<br>U.K., except for employees of Business Press<br>International Ltd or Hewlett-Packard Ltd or Th their families.

2. Each entry must be written in ink on the official entry form printed here, or a photocopy. Only one entry per person is a photocopy. permitted

**3.** Completed entry forms should be posted<br>to the address shown on the entry form, to<br>arrive not later than 31 December 1985.<br>Envelopes should be clearly marked "Laser<br>Competition" in the top left-hand corner.<br>"A. The edi

sole judge of the competition. No corres-pondence can be entered into regarding the results, and it is a condition of entry that the decision of the judge is final.

5. The winner will be notified by post and the result of the competition announced in the first available issue of *Practical Computing.*<br>All entries become the property of Business **A** 

Press International Ltd, and may be<br>
reproduced without payment.<br> **6.** The prize is a Hewlett-Packard Laserjet<br>
printer. No cash substitute will be offered.<br>
The prize will be awarded to the individual<br>
named on the winnin

### Entry Form for Practical Computing HP Laserjet Competition

### Tie -breaker

 $A$ . S ER...

The word "laser" is actually an acronym for Light Amplification by Stimulated Emission of Radiation. This is frankly a bit dull. Imagine you have been commissioned to think up a catchy new acronym for the  $\square$ word "laser" to be used in promoting the Laserjet. Write your suggestion below. Don't worry about absolute, literal accuracy.  $L_{\odot}$ 

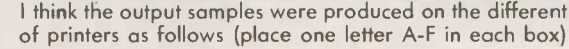

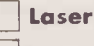

Ink -jet

Thermal transfer

Standard -mode impact dot-matrix

NLQ-mode impact dot-matrix

Daisywheel

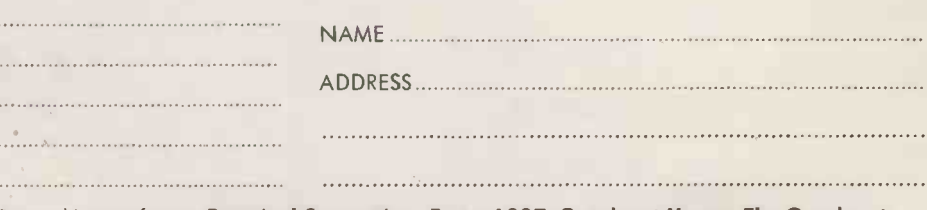

Return this entry form to Practical Computing, Room L307, Quadrant House, The Quadrant, Sutton, Surrey SM2 5AS. Write "Laser Competition" on the top left-hand corner of the envelope.

ifferent sorts

LOGISTIX (n) <sup>a</sup> powerful spreadsheet with an extensive database and containing truly superior presentation-quality graphics. Logistix also includes: the fourth dimension  $-$  (1) time management; (2) resource allocation; (3) task scheduling; (4) project planning. Commonly referred to as '... the best idea in business software since the spreadsheet'.

### THE INDISPENSABLE PLANNING AND DECISION AID

No business remains static. You need to know not only what is going on today, but what should be happening next week, next month or next year. So you need the right kind of information in a form you can use and understand, you need to be able to analyse it in various ways and you need to be able to present it to others. Most important of all, you need to make decisions about the future. In short, you need to plan.

provide a versatile, powerful and easy to use planning and decision aid for managers and professionals.  $LOGISTIX - The best idea in$ 

business software since the spreadsheet.

Logistix adds the all-important feature of time management to classic spreadsheet features, an extensive database capability and presentation quality graphics, to

- **DATABASE**
- **TIMESHEET** 
	- **SPREADSHEET**
	- **GRAPHICS**

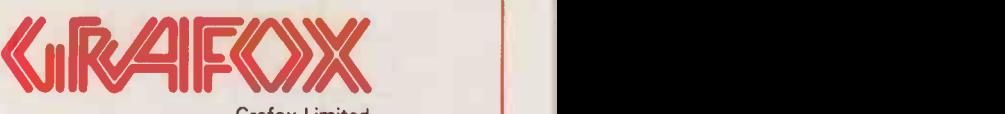

Grafox Limited 65 Banbury Road Oxford 0X2 6PE Tel. (0865) 516281

See us at on<br>Compec on 140

### MULTI-USER MICROS TOP 10

s the power of the micro increases, so multi-user processing becomes increasingly attractive. After all, nobody is likely to need all of the chip's attention all the time; it would clearly be sensible to share it out to several users as and when they need it.

Such an approach has been made almost official by the potential multi-user capabilities of the IBM PC/AT. It is clear that future versions will offer some kind of limited multi-user function. Although IBM is holding back, a recent AT clone from Northern Telecom, the Vienna AOC, already offers Xenix running up to five users. Others seem likely to follow.

But long before this most recent generation of machines, there had been a very healthy trade in multi-user micros. Some, like the LSI Octopus, used an ordinary 8088 to handle all the users. With the appearance of the 68000 processor came a clutch of machines designed to capitalise on its new levels of price performance. Many used Unix: for example, machines from Altos, Armstrong, NCR, Stride and Wicat. Some, like the Aston Crystal, used the more exotic Pick operating system. But by far the largest proportion of machines in this sector both then and now have been based around the S-100 bus.

The reasons are not hard to find. The S-100 works on the principle that starting from a card cage and a backplane with the physical implementation of the S-100 circuitry, you simply plug in features as and when you need them. So, for example, you might begin with a processor, I/O ports, and floppy-disc controller, and then upgrade at a later stage to hard disc, a coprocessor and so on. Clearly this lends itself to the gradual addition of further users as and when they are required.

One advantage of this approach is that you are not tied to any particular processor or operating system. So it may well be possible to upgrade a machine through different chips and operating systems. Perhaps even more attractive is the facility for mixing processors.

This forms the basis of multi-processor, multi-user systems. Progressively loading a single chip with additional users inevitably leads to a degradation of response for everyone on the system. With multi-processor micros, each extra user board comes equipped with its own dedicated processor. The system chip then acts as a co-ordinating master processor handling I/O functions

Glyn Moody introduces our selection of multi-user micros and questions whether they are always the neat solution they seem.

# MANY HANDS MAKE LIGHT WORK

### SUPPLIERS

Accron Fast/Net: Newtons Laboratories, 111-113 Wandsworth High | | Indig Street, London SW18 4JB. Telephone: 01-874 6511. Circle no. 361. Alpha Micro 1000: Alpha Micro Great Britain Ltd, Berkshire House, 56 Herschel Street, Slough, Berkshire SL1 1PY. Tel: (0753) 821922. Circle no. 362. IMP -68: IMP Ltd, Number One Industrial Estate, Medomsley Road, Consett, County Durham DH8 6SY. Tel: (0207) 503481. Circle no. 363. **Midas:** Sirton Computer Systems, 7 | | Greenlea Park, Prince George's Road, London SW19 2PT. Telephone: 01-640 6931. Circle no. 364. Minstrel: HM Systems Ltd, Minstrel House, 220 The Vale, London NW11 8HZ. Telephone: 01-209 0911. Circle no. || 365. Pinnacle: TDI Pinnacle Ltd, 29 Alma Vale Road, Bristol BS8 2HL. Tel: (0272) 742796. Circle no. 366. Sprite: Jarogate Ltd, 197-213 Lyham | with it. Road, London SW2 5PY. Telephone: 01-671 6321. Circle no. 367. Superstar: Bromley Computer Consultancy, 417-421 Bromley Road, Bromley, Kent BR1 4PJ. Telephone: 01-461 3993. Circle no. 368. Ultraframe: Synamics Business Systems Ltd, 78 Buckingham Gate, London SW1 | | are 6PD. Tel: 01-222 4701. Circle no. 369. Vienna AOC: Northern Telecom Data Systems Ltd, Maylands Avenue, Hemel Hempstead, Hertfordshire HP2 7LD. Telephone: (0442) 41141. Circle no. 370.

and other general housekeeping duties.

As the following pages indicate, this approach has been widely used, particularly by British firms. The attractions of the S-100 bus are its standard formats and the ready availability of components. Generally speaking, it is also easier to develop busbased systems rather than starting completely from scratch.

There are other reasons why British manufacturers figure so largely in this sector when they are almost extinct elsewhere. Multi-user<br>systems tend to be used in small businesses, systems tend to be used in small businesses,

Ur

who are often looking for a total solution of their computing needs. Post -sale backup is particularly important, and local or at least indigenous firms are often better placed to meet this need. The same goes for software provision, which is more problematic than with stand-alone micros.

The big rival to multi-user systems is, of course, networking. It has the same flexibility together with <sup>a</sup> number of particular advantages. For example, you can often hook up machines which are already in the company, and which may even be different and otherwise incompatible. Installation is usually a simpler affair. A basic local area network based on a ring or bus topology has to be set up only once. Multi-user systems will normally involve more complex wiring which may have to be changed if locations change.

There is also the problem of placing all your micro eggs in one basket. If a multiuser system goes down, it takes everyone with it. At least with the network approach the stand-alone capability remains even if the net malfunctions.

Set against this, there are the advantages of cost and centralisation. For some multiuser systems, adding a user can cost as little as adding a terminal. Multi-user solutions are also neater in terms of organisation. Once you have decided on the system, you can go out and buy it; networks require more work in bringing everyone together.

The systems on the next page give some idea of the range of options available. Prices quoted are rough guides to the cost of minimum workable configurations. Since many of the systems work using broadly the same setups it is difficult to discriminate between them. For this reason anyone thinking of investing in a multi-user system would be well advised to check out some of the alternatives.

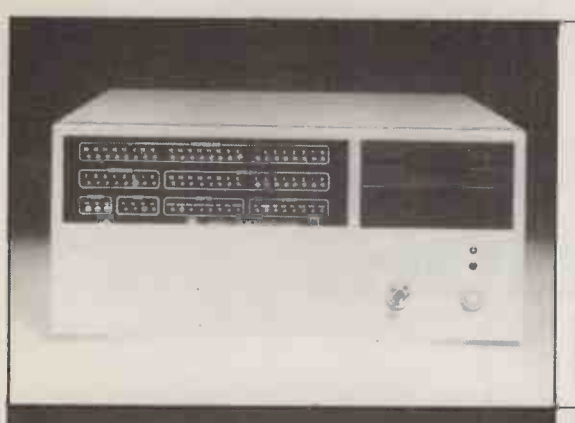

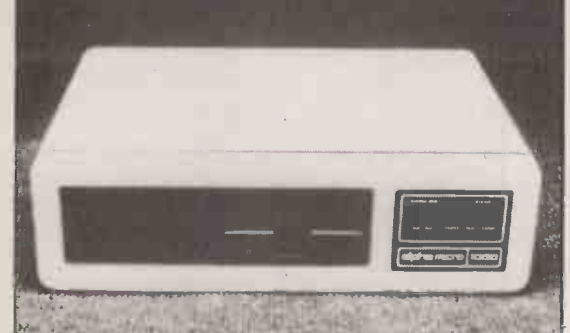

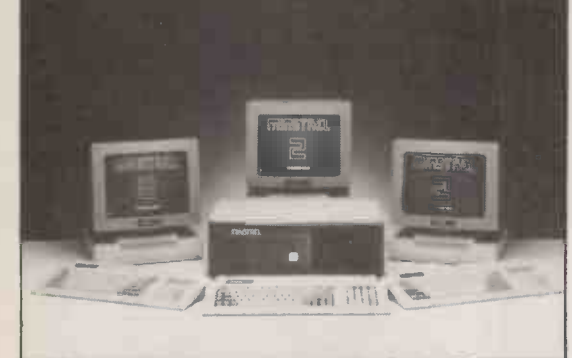

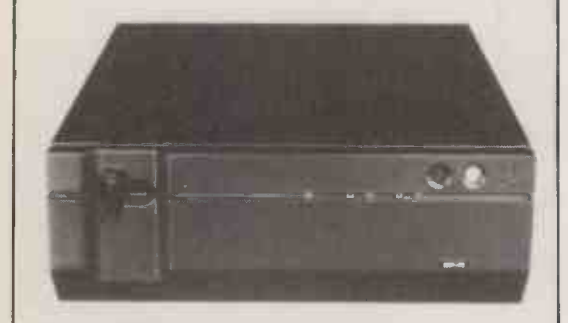

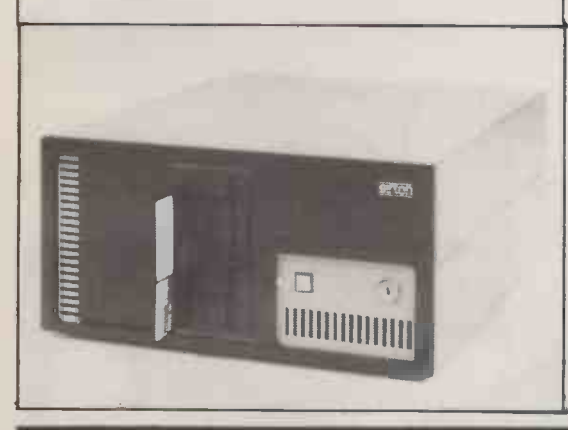

### ACCRON FAST/NET 66,000

The Accron Fast/Net from Newtons Laboratories is something of a hybrid. It uses the S-100 bus, together with a 68000 running under the Mirage operating system, a DEC derived product. Users can either hook directly into this processor, or up to 16 additional slave boards can be added in the standard way. The boards can be used independently of the main chip and run their own operating system, or they can link up with it to form I/O processors connected to the master processor. Under Mirage, languages such as Basic, Fortran, Pascal and APL can all access the full 16Mbyte address range of the 68000. Slave processors can be Z-80As, Z-80Bs or 8MHz 8088s, with 64K and 1Mbyte RAM respectively. Storage begins at 10Mbyte and goes up to 70Mbyte.

FOR Wide range of multi-user options. Large storage capacity.

**AGAINST** Non-standard main operating system.

### ALPHA MICRO AM -1000 £6,500

The AM -1000 is the entry system for an extensive range of multi-user micros all based on the 68000, costing from  $£6,500$  up to over  $£70,000$ . The AM-1000 comes with 128K RAM upgradable to 896K. Storage consists of one or two 800K floppies, and Winchesters from 10Mbyte to 55Mbyte. Three serial ports come as standard, with an optional Centronics port. Up to 11 users can be hooked up at once. There is a Z-80 co -processor option, allowing one of the users to run CP /M. For the rest, the main operating system is Amos, a home-grown concoction from Alpha Micro, based on DEC's RT-11. Some of the models with larger Winchesters can also run Unix V.

FOR Upgrade path.

**AGAINST** Entry price. Non-standard main operating system.

### HM MINSTREL £6,000

Both the well -established Minstrel 2 and the new Minstrel 4 are S -100 -based machines running TurboDOS. The latest model uses an 80186 with 1Mbyte RAM as the master processor; the slaves are usually 70116s, Hitachi's close variant of the 80186. Up to 16 users can be accommodated. Storage options start with a 40Mbyte Winchester and move up to the gigabyte range. An Arcnet controller is included as standard on the Winchester board. In addition to two serial and one parallel port on the main board, each user adds an extra serial port. The Minstrel 2 is similar, except that it uses a Z-80B as master processor. The maximum number of users is 12, and Winchester options are currently 20, 40 and 64Mbyte.

FOR Storage expansion.

AGAINST Not much.

### IMP £7,000

The IMP -68 is both an S-100 and a Unix machine. It runs an 8MHz 68000 processor under either Xenix or Idris. BOS is also available. Unlike the Z-80 based S-100 multi -processor machines, the IMP -68 draws all its processing power from the one main chip. This has the advantage of cost, since all you need to add users is a terminal for the first eight, and then an extra board for a further eight users. The danger is that running several processorintensive tasks concurrently will result in degradation of response. RAM starts at 256K, and can go up to 4Mbyte. There is a 1Mbyte floppy disc, and a Winchester with 10Mbyte capacity upgradable to 2,400Mbyte. In addition to the IMP -68, there is now a version running the full 68020 processor.

FOR Cheap upgradability.

AGAINST Danger of degradation. No CP/M or MS-DOS facilities.

Sirton produces a range of multi-user systems, all based on the S-100 bus. The flagship is the Midas 286, which uses an 80286 running under Concurrent CP/ M and Xenix. There is also a Z-80 which acts as a controller for the disc drive and handles a 256K RAM cache. Main RAM starts at 512K and can be increased to 6Mbyte. There is a 360K floppy disc, and Winchesters from 20Mbyte to 150Mbyte. The standard system can handle two users, and the maximum is 18. The Midas 68XE uses a 68000 running under Xenix; Idris is also available. The basic system starts with two users, and goes up to about six. Unusually, it has an 8in. floppy together with a 10Mbyte Winchester. Both systems have built-in Ethernet controller chips.

FOR RAM cache on Midas 286. Ethernet controller.

AGAINST Inelegant looks.

### MIDAS £6,000

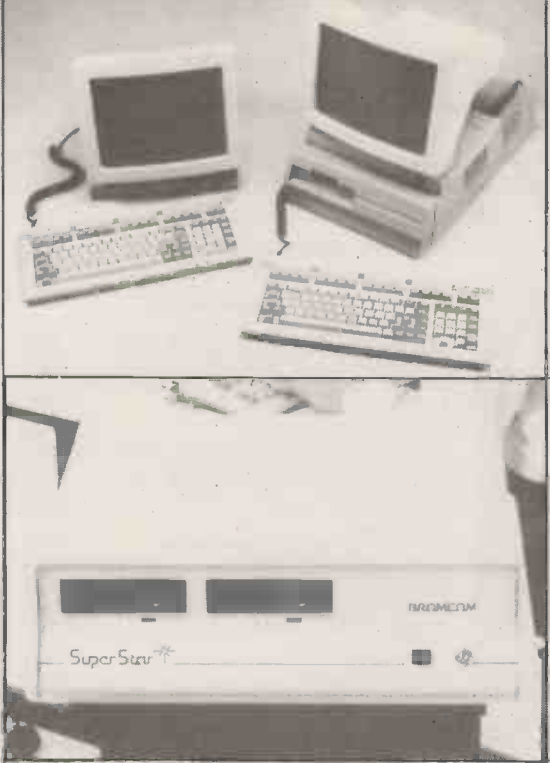

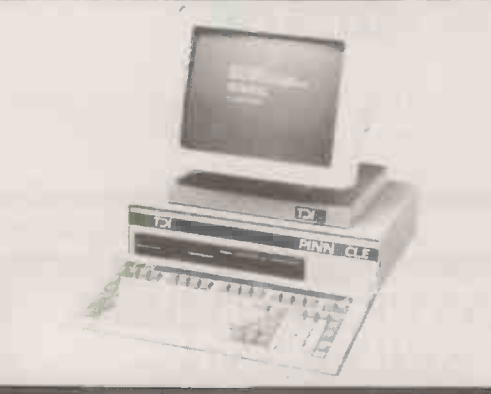

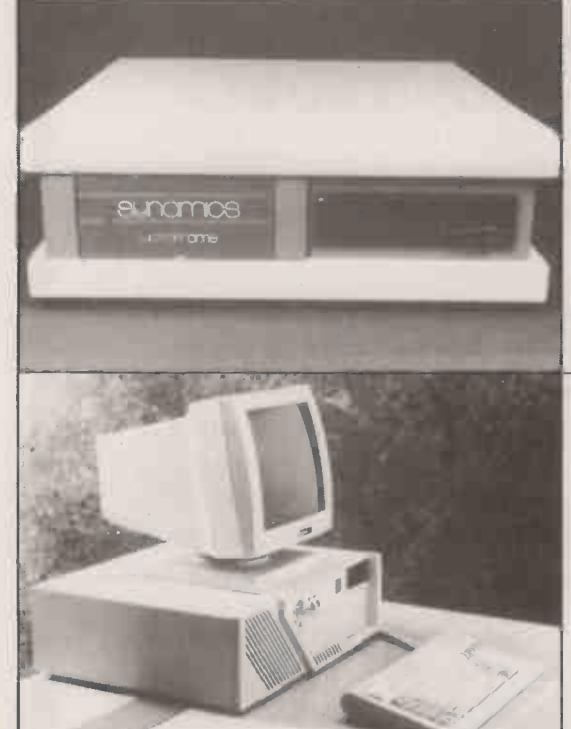

### SPRITE \$6,000

Jarogate's Sprite is one of the new generation of machines running an 80286, the chip found in the IBM PC/ AT. But it is based around the S-100 bus, rather than aping the IBM's internal structure too. However, running under Concurrent CP/M, the Jarogate does offer a PC -DOS emulation mode. The basic machine can handle two users; adding two serial boards increases this to 16. RAM begins at 512K and can be increased to 6Mbyte with additional boards. A 790K floppy and 21Mbyte Winchester are standard, as is an Ethernet chip; maximum Winchester capacity is 150Mbyte. Xenix is available as an alternative operating system, and there is a maths co -processor to speed up this already impressively fast machine.

FOR Price. IBM PC compatibility.

AGAINST Concurrent CP/M is wobbly.

### SUPERSTAR  $£2,450$

The Bromcom Superstar is one of the legion of S-100 based multi-user micros. It exploits this to offer a system with almost no degradation as more users are added. Each additional user up to a. maximum of 16 is accommodated via a board with its own processor, which may be either a Z -80A or an 80186. The memory per user can be up to 128K RAM for eight-bit systems, and up to 1Mbyte for the 16-bit user. Options include 400K floppies, Winchesters from 10Mbyte to 160Mbyte, and a 40Mbyte tape streamer. The standard operating systems are Turbodos and Impos. Others available include CP/M, MP/M, MS-DOS and Xenix. The entry-level system comes with an eight -bit slave processor, one 400K floppy, 10Mbyte Winchester, VDU and keyboard.

**FOR** Price. No degradation.

**AGAINST** Not much.

### TDI PINNACLE £6,700

The TDI Pinnacle has a 68000, like several other machines in this survey, but it runs under the UCSD p-System and is designed specifically as a p-System engine. The great benefit of programs written to run under the p -System is their portability. Hence the Pinnacle is in principle less afflicted by the dearth of multi-user software than other machines. Apart from this, the Pinnacle's main recommendation is its tremendous power. Running its 68000 at 12MHz, it produced the fastest Benchmarks we have seen. Winchester options start at 10Mbyte and go up to 32Mbyte. Up to seven users can be accommodated. TDI has recently launched the Pinnacle XL with two 68000s, and able to handle even more concurrent users.

**FOR** Speed. Portability of software.

AGAINST Obscure nature of p-System.

### ULTRAFRAME £9,235

The Ultraframe from Synamics uses multi-processor.architecture based around the S-100 bus. It offers a choice of master processor: either the Z -80B or 80186. Slaves can be either Z-80Bs or 8086s. though the latter is only supported by the 80186. Maximum RAM for each slave is respectively 128K and 1Mbyte. There is also a choice of operating systems. As well as the popular Turbodos, which allows up to 18 users, there is p-Net, which can deal with 36 users  $-$  two per slave card. It also supports programs running under the p-System. Hard -disc options start at 30Mbyte, and go up to 126Mbyte. There is also a videotape backup system with a capacity of about 100Mbyte. Each slave board has two serial ports and one parallel port.

FOR Range of processor and operating system options.

**AGAINST** High entry-level price.

### VIENNA AOC £4,000

### Like the Jarogate Sprite, Northern Telecom's Vienna AOC uses the 80286 as its main processor. But in addition to offering a multi-user capability under Xenix for up to five users, it claims a full operational compatibility with the IBM PC/ AT. In many respects it offers now what the PC/ AT will presumably offer in due course: access to the range of IBM software and multi-user capabilities. The Vienna comes with 512K RAM which can be upgraded to 7Mbyte. There is a 1.2Mbyte floppy and an optional 20Mbyte Winchester. The quoted price is for the hard -disc system. Not available at the moment, but due to appear shortly is a very high -quality, high -resolution, white phosphor screen.

FOR IBM compatibility. Excellent screen.

**AGAINST** Limited multi-user expansion.

PRACTICAL COMPUTING November 1985 117

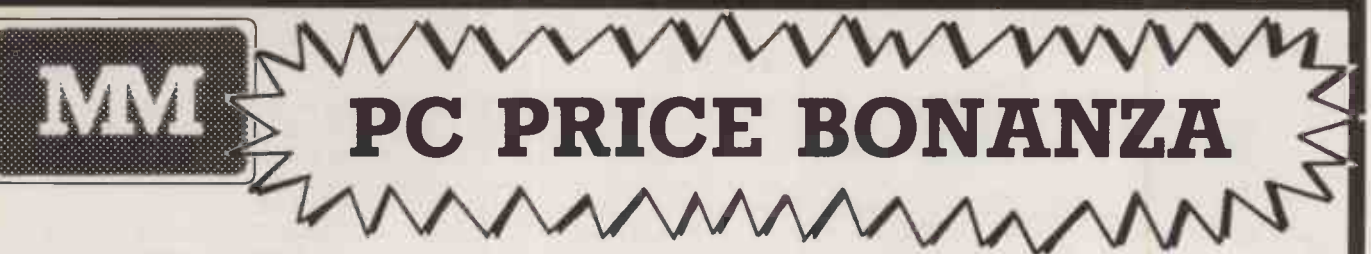

### PROFESSIONAL SERVICE

PC SOFTWARE

EXPERT ADVICE PC PRINTERS

### PROMPT DELIVERY PC's & COMPATIBLES

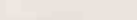

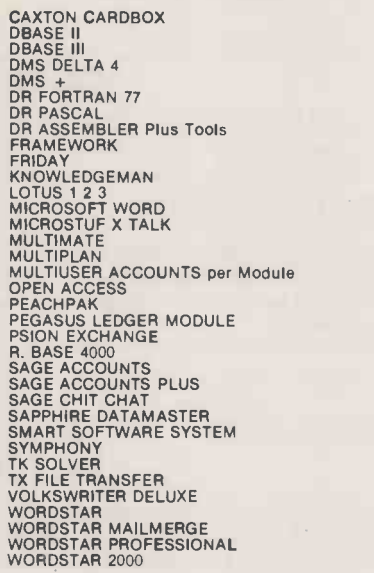

£49

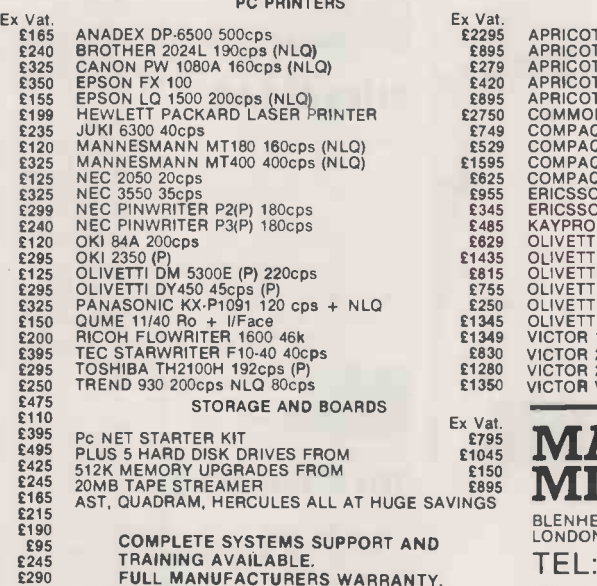

COMPLETE SYSTEMS SUPPORT AND TRAINING AVAILABLE. FULL MANUFACTURERS WARRANTY. MOST ITEM EX STOCK. Next day Insured delivery available.

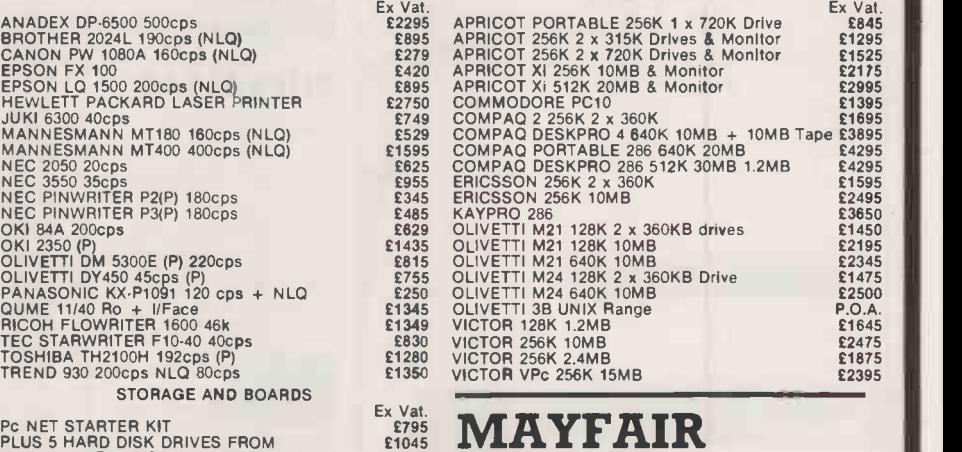

<del>Essis</del> MAYFAIR<br>£895 MICROS │ BLENHEIM HOUSE. PODMORE ROAD. LONDON SW18 1AJ TEL: 01-871 2555 / 870 3255 We accept official orders from UK Government and Export Educational Establishments. Mail Order and Export Educational Enquiries welcome. Callers by appointment.<br>Ref: 1.02

Circle No. 191

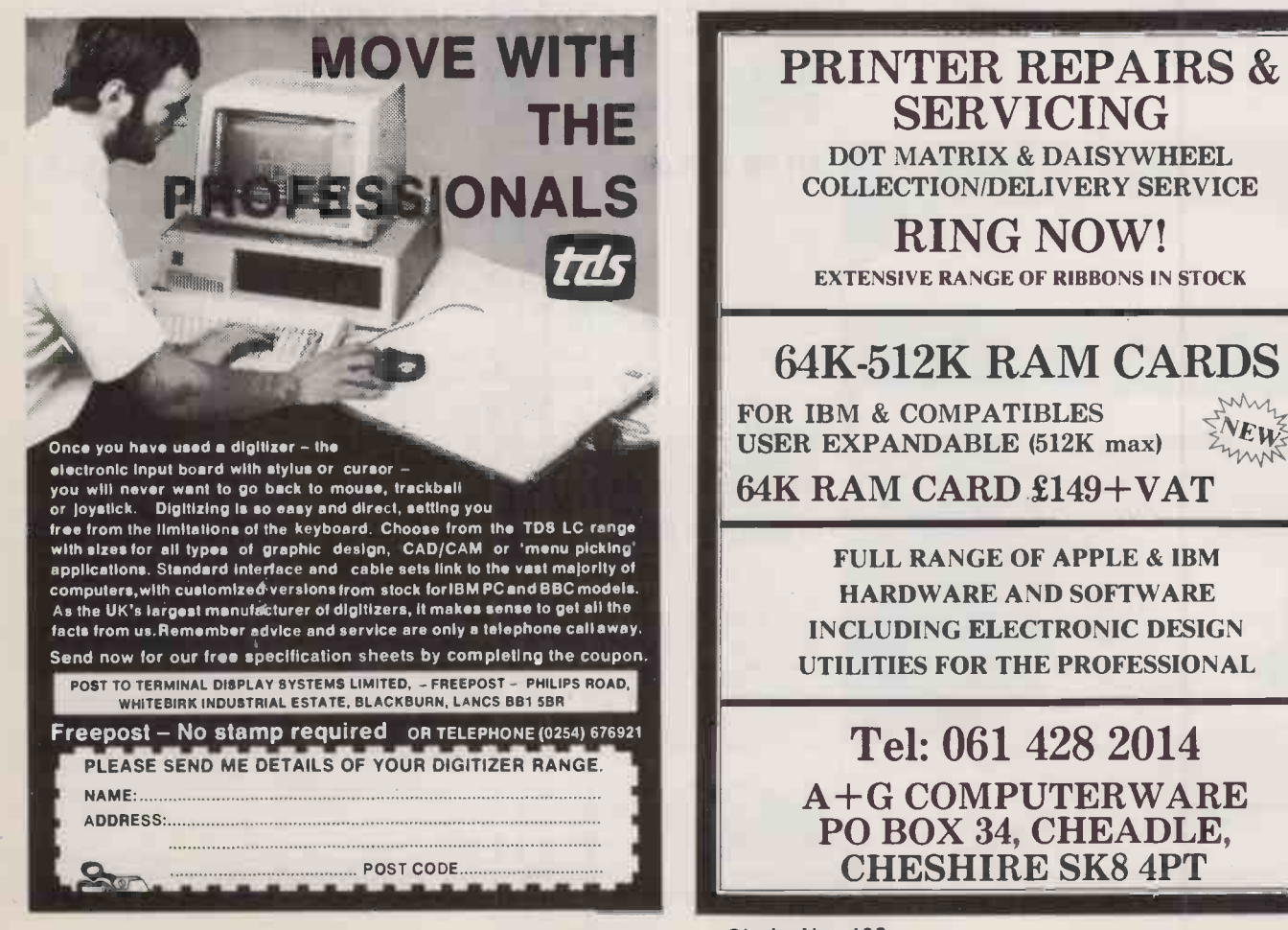

Circle No. 193

### Oasis Instruments

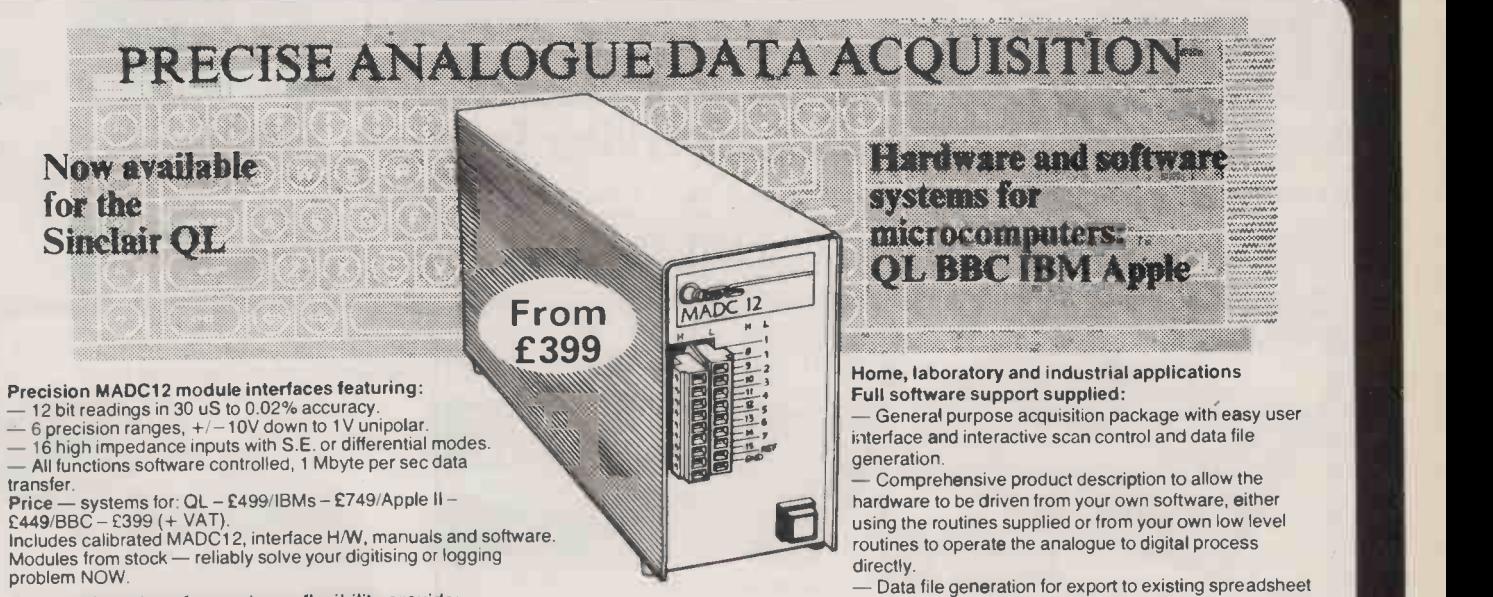

Enhanced versions for maximum flexibility provide:<br>— High speed for 12 bit readings in 15uS, 8bit in 10uS (option S15 – £95).<br>— Full accuracy and speed with input isolation to 500V RMS (option 105 – £240).<br>— 32 channel sys

Also available: low cost Apple II analogue interfaces, supporting boards and industrial computers. Order directly or contact us for further information.

The Street. Old Costessey. Norwich NR8 5DF Tel: 0603 747887

or other post-processing software. Custom hardware, software and systems solutions on a consultancy basis.

### Peter Nelson

### **Design Consultancy**

Circle No. 194

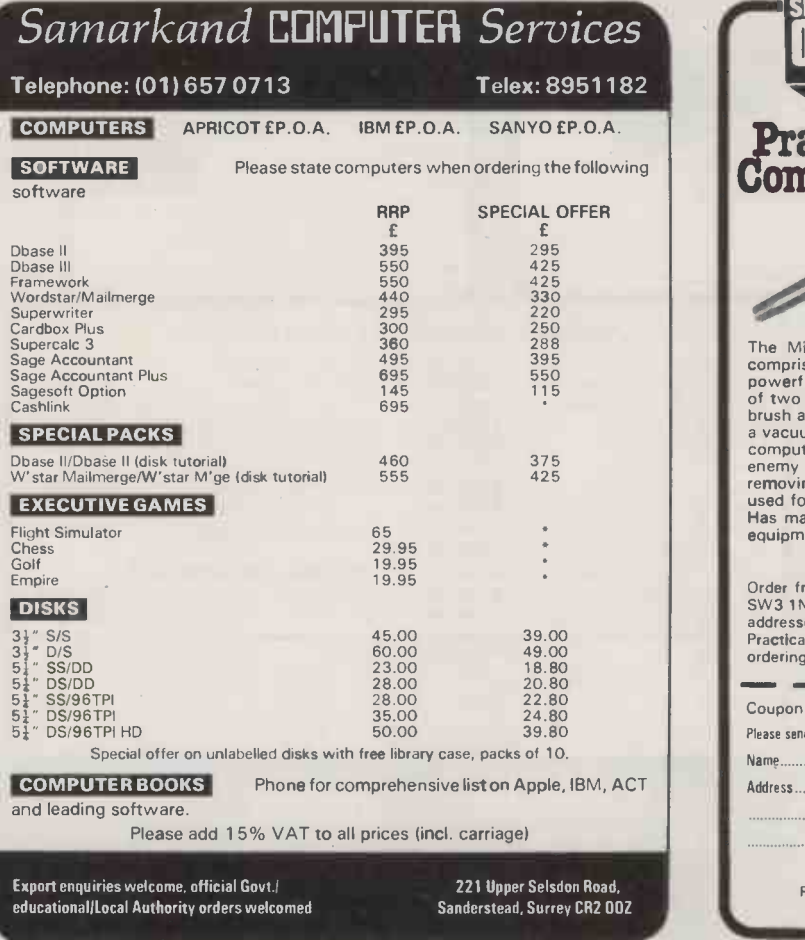

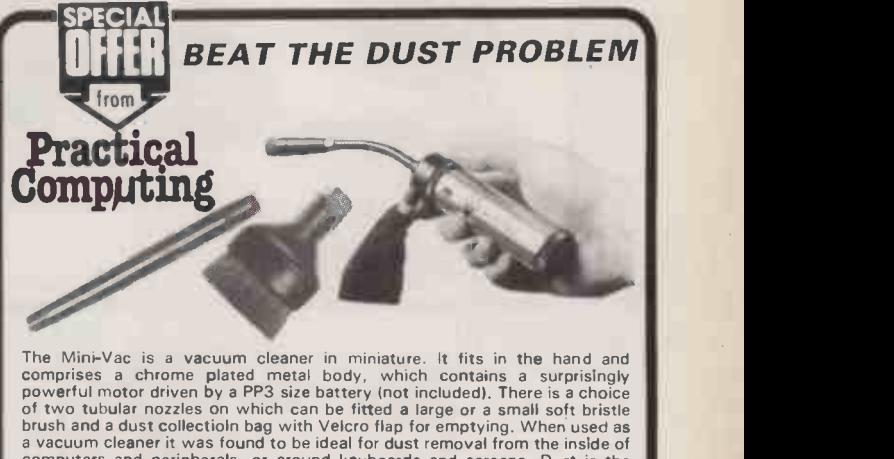

computers and peripherals, or around keyboards and screens. Dust is the enemy and the opinion was that there the Mini Vac would be a boon. By removing the dust bad and putting one of the nozzles in its place it can also be **under** the substitution of the u<br>used for blowing.

Has many other uses: for blowing or removing dust from stereo and video equipment, cameras, lenses arrd enlargers.

### OFFER PRICE £8.99 incl. 15% Vat and UK p & p.

Order from Practical Computing Mlni Vac Offcer, 48 Beauchamp Place, London<br>SW3 1NX using coupon or copy or plain paper. Allow up to 28 days for delivery. UK<br>addresses only. Closing date 31.12.85. Cheques should be made pay ordering.

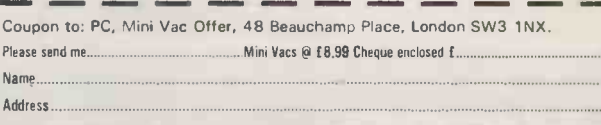

Postcode 851182J

BUSINESS PRESS INTERNATIONAL LTD.<br>Registered in England. No. 151637, Regd Office; Quadrant, Surrey SM2 5AS.<br>The Quadrant, Sutton, Surrey SM2 5AS.

Circle No. 195 Circle No. 196

PRACTICAL COMPUTING November 1985

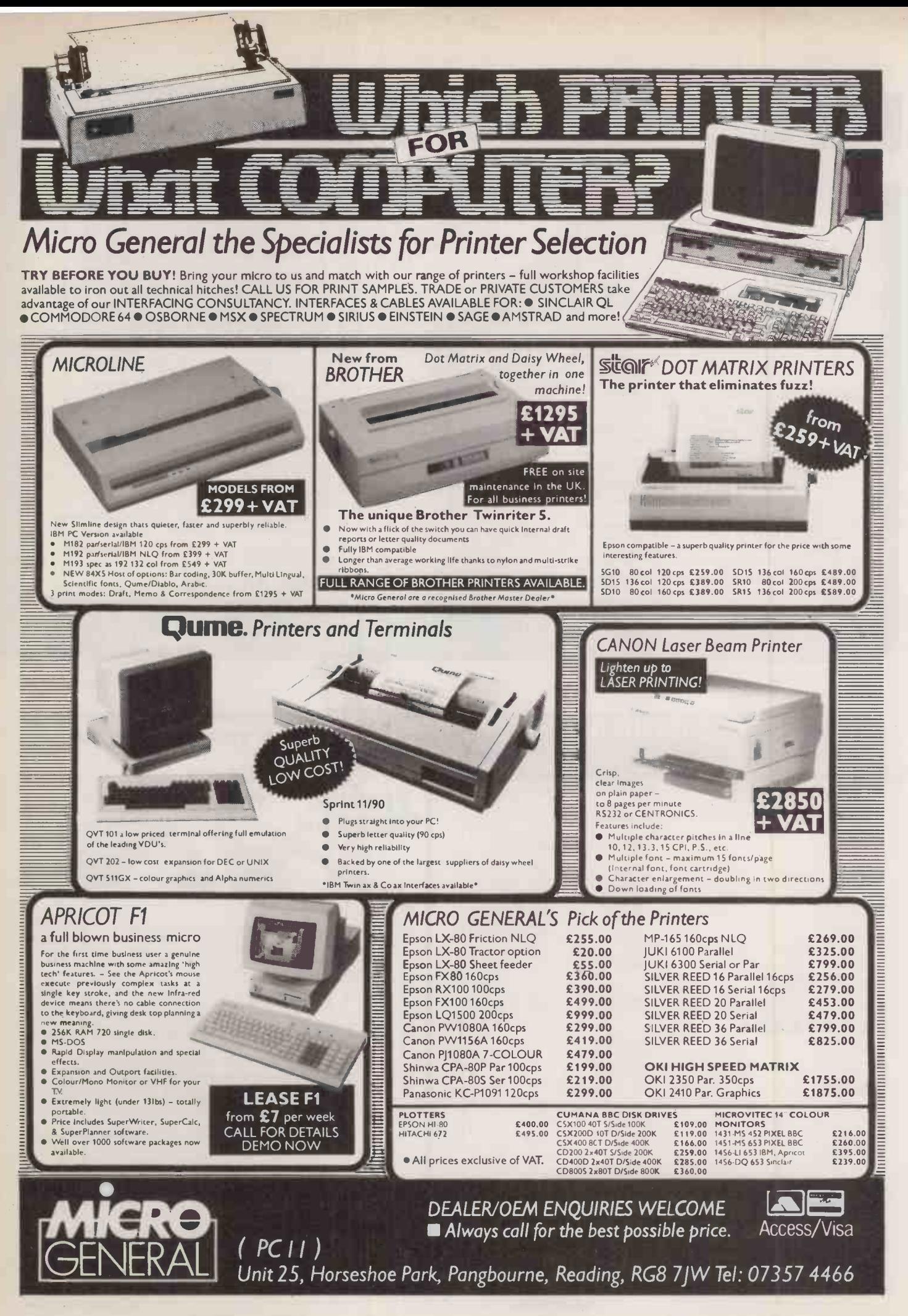

120 PRACTICAL COMPUTING November 1985

# COMPUTING IN THE FAST LANE

s a contribution to the English language "power user" has little to recommend it. But this American term does have one merit - it brings a very important change in the business software market into sharp focus. While commentators have tended to concentrate on the needs of the first-time user, a glance at the software in the best-seller lists suggests strongly that most of the packages actually sold have been going to a quite different sort of person the so-called power user.

The typical power user uses his or her computer regularly, for many hours each week, and is in no sense a beginner. These people are not computer programmers, but they are highly computer -literate; at the same time their main professional skill is not in computing but in some other area. Neither are they computer hobbyists - they are not necessarily interested in computers or software as such, just in using them to get things done. They are, in short, a new kind of computer user, created by the micro's triumphant arrival in the office.

### WHAT DO THEY DO?

On the next page you can find details of some 40 software products we think are likely to appeal to power users. We also look more closely at three major new power packages: Excel, Microsoft's fleet -footed 1-2-3-like spreadsheet; Rbase 5000, one of the strongest challengers yet for the dBase II crown; and Reflex, an innovative dataanalysis package.

For this survey we have accepted the line, put forward by Microsoft among others, that power users naturally divide into three main categories: number-orientated, data-<br>orientated and word-orientated. In our selection we have also included several utilities which will interest power users, and a small number of the most capable all-inone packages.

The needs of the power user differ radically from those of the beginner or the occasional business user. Speed, extra features and programmability matter for more than superficial user -friendliness. Programmability is a particularly widespread requirement of this sort of user; if you find yourself doing the same task week in, week out it makes sense to set it up as a macro of some kind.

The number-crunching power user wants speed above all, and often plenty of spreadBy Ian Stobie

sheet space as well. Macros are well-nigh essential. Integrated graphics to help make sense of the data and enhance the presentation of results to colleagues are also a common requirement.

For the data-orientated power user, programmability is even more important. The same data is often used for instant queries and quite routine tasks like selective mailing, and it makes sense to automate the latter category into simple, quick jobs.

Compared to simple record-keeping packag systems aimed at less demanding users, power databases offer much greater flexibility in the jobs you can do with the same collection of data. Power users often need to set up complicated file structures to mirror existing real-world systems, and so look for relational-type products which can link two or more files on common key fields.

One sort of power database, as exemplified by Framework, Reflex and Twenty/ Twenty, is designed mainly for helping you actively make sense of your data. It then helps you write a suitable report or develop graphical displays for presentation of your results. Such packages will usually integrate graphics, word-processing and statistical functions with a fundamentally dataorientated approach.

Many power users seem prepared to go to the trouble of learning a full-blown database language. This type of package, typified by dBase II, while initially hard for the user, does eventually let you develop businesstype applications far more quickly than a traditional programming language like Basic. You also retain much of the flexibility of a programming language to customise things to your exact requirements.

Word processing is an area where the needs of the average user and the power user superficially seem to be not too far removed. But built-in spelling checkers, mail merging and the ability to handle large documents or view several documents at the same time all add to the cost of developing a powerful word processor, and the complexity of controlling it.

approaches. Multimate is perhaps the fore-<br>
the most example of the traditional scretarial<br>
WP: it has powerful boilerplating and mail-<br>
reging functions but a take of the order Power WP packages themselves seem to have settled down into two contrasting approaches. Multimate is perhaps the foremost example of the traditional secretarial WP: it has powerful boilerplating and mailmerging functions but a rather oldfashioned user interface. At the other extreme is Word, with pop-up menus, multiple type founts and an optional mouse to control it. It in fact has most of the same solid business functions, and it gives you much more control over the appearance of the final document. Apart from brightening up office memos this has the attraction of letting you do more of your printing inhouse. Especially when it is connected to a laser printer, you can produce highly acceptable forms, letterheads, invoices and overhead -projector transparencies. Both types of power WP can usually import data from a whole range of other software packages.

### **ALL-IN-ONE**

Few all-in-one packages offer enough functionality in depth in any particular application for the power user, and those that try tend to be cripplingly slow. Given that machine resources on a micro are limited, it is very difficult to achieve allround success with five or six applications in one package. But most power packages are integrated to a more limited extent: for example, almost all power spreadsheets also draw graphs, and many include a simple database facility. But almost always one task stands out as the pre-eminent purpose of the package.

Power users are naturally attracted to utilities in a big way  $-$  generally not the same sort of utilities that programmers like, but more end-user orientated ones. These utilities do things like letting you print big spreadsheets out sideways on your printer, add keyboard macros to packages which lack them, and put phone numbers and your own notes up on the screen while you are in the middle of some other job.

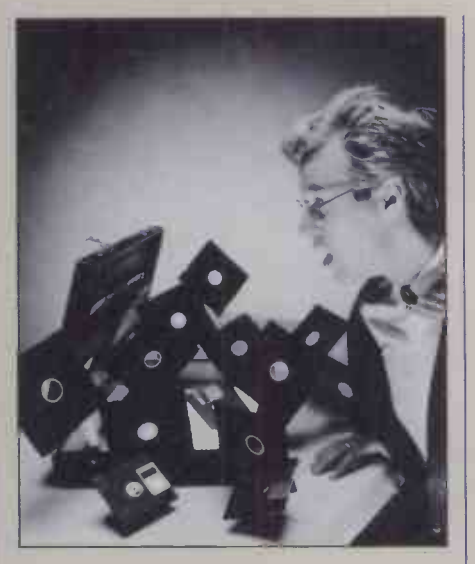

# WHAT THEY DO

Deciding between specialised or all-in-one software is not enough - many power packages

### are optimised for a particular kind of user.

### **NUMBERS ORIENTATED**

Excel

### Runs on: Mac Price: £399 Supplier: Microsoft

Fast, very powerful spreadsheet with easyto -use macros, good graphics and straightforward database. Newest challenger to Lotus 1-2-3. Will soon run on IBM. Reviewed this issue, page 128.

Logistix Runs on: IBM, MS-DOS Price: £395 Supplier: Grafox Spreadsheet, graphics, database combination like Lotus 1-2-3, but with time  $\mathbb{R}^{\mathbf{u}}$ management added as an extra function. All functions well integrated.

### Lotus 1-2-3

Runs on: IBM, MS-DOS Price: £430 Supplier: Lotus Powerful spreadsheet with excellent graphics and macro facilities, simple database and

good on-line help. Probably the best-selling business package for the last two yeors.

### Multiplan

Runs on: IBM, MS-DOS, Mac, Apple II, CP/M-80 Price: £190 Supplier: Microsoft Versatile spreadsheet with good business features; lacks graphics and macros. Wide availability on different machines. Easy to learn. Reviewed September 1983.

Options Runs on: IBM, MS-DOS Price: £145 Supplier: Sagesoft Innovative spreadsheet which lets you enter a range of values, and then works out the probability of different results. Reviewed June 1985.

Supercalc 3 Runs on: IBM, MS-DOS Price: £295 Supplier: Sorcim Fast spreadsheet with well-integrated graphics and simple database. Spreadsheet size limited, but powerful business functions.

### DATA ORIENTATED

Dataflex Runs on: IBM, MS-DOS, CP/M-80 Price: £995 Supplier: Dataflex

Database aimed at application developers. Provides the fast indexed sequential access method (ISAM), multiple file handling and menu -driven environment for the end -user.

### dBase III

Runs on: IBM Price: £550 Supplier: Ashton-Tate dBase III is the updated IBM version of dBase II, easily the top -selling database for writing applications. Really a programming language. Reviewed November 1984.

### DMS Delta 4

Runs on: IBM, MS-DOS Price: £495 Supplier: Compsoft Database and report generator intended for general office administration, mailing, etc. Good for handling data with large number of transactions. Built-in letter writer.

### Framework

Runs on: IBM Price: £550 Supplier: Ashton-Tate Innovative database with spreadsheet, graphics and WP built in. Fast. Designed for interactive analysis and report writing. Thoroughly programmable. Reviewed February 1985.

### Helix

Runs on: Mac Price: £246 Suppliers: P & P, Softsel, First Database for report generation and interactive queries. Makes heavy use of Mac's visual interface: icons replace conventional database command language. Reviewed June 1985.

### Maclion

Runs on: Mac Price: £379 Suppliers: P & P, First Database designed for creating complete business applications. Can handle multiple files, generate reports and transfer data to other Mac applications. Rather complex to use.

### Omnis III

Runs on: Mac Price: £445 Supplier: Blyth Applications generator, like dBase II, but for Mac windows/mouse environment. Comes with several example applications to start you off.

### Rbase 5000

Runs on: IBM Price: £595 Suppliers: P & P, Softsel, First Database language of the dBase II type, primarily intended for generating applications. Newer, and some think better,  $\quad \mid$ than dBase, but less well known. Reviewed this issue, page 124.

### Reflex

Runs on: IBM Price: £423 Supplier: Softsel Database with tightly integrated graphics, primarily aimed at people actively analysing data. Excellent for producing reports, graphs and summaries. Reviewed this issue, page 124.

### Sycero<br>Runs on: IBM

Price: £595 Supplier: System C Program generator. Alternative approach to using a database package for developing data-intensive business applications; produces a Basic program. Reviewed January 1985.

### Twenty/Twenty

Runs on: IBM Price: £345 Supplier: ISPL Query system and report generator designed to extract data from incompatible programs like Lotus, Multiplan and dBase II. Will not let you alter data.

### WORD ORIENTATED

Multimate Runs on: IBM Price: £450 Suppliers: P & P, Softsel, First Word processor with powerful mail -merge and boilerplating facilities. Adopts style of dedicated Wang WP machines. Accepts files from 1-2-3 and dBase.

### Perfect Writer II

Runs on: IBM, MS-DOS Price: £149 Supplier: Thorn EMI Word processor with built-in thesaurus and separate spelling checker. Lets you view two parts of same file and keep several files active. Good boilerplating. Reviewed June 1985.

### Samna Word III

Runs on: IBM Price: £470 Supplier: Softsel Full -featured office -style word processor with good mail merging. Can cope with mathematical and foreign -language special characters. Reviewed October 1985.

### Silicon Office

Runs on: IBM, MS-DOS Price: £790

**Supplier: Bristol Software Factory** Word processor with integrated database. Good for office administration and selective mailing. Programmable to do routine jobs. Old, but still works. Too expensive.

### Volkswriter deluxe Runs on: IBM Price: £289

Suppliers: P & P, Softsel, First Relatively simple -to -use word processor with good mail merging. Supports mathematical and foreign -language characters.

### Word

Runs on: IBM, Mac Price: £400 Supplier: Microsoft

Trailblazing word processor with built-in spelling checker, good mail merging and the ability to display multiple founts. Even the IBM version has a Mac -like interface, and will work with optional mouse. Reviewed September 1985.

### Word Perfect 4.0 Runs on: IBM, MS-DOS

Price: £425

Supplier: Sentinel Software Word processor with built-in mail merge, indexing and spelling checker. Better for those who actually do their own writing than the office -style WP aimed mainly at secretaries. Reviewed August 1985.

### WordStar 2000

Runs on: IBM Price: £440 Supplier: Micropro Office -style word processor with built-in mail merge and spelling checker. Has different command set and file structure to original WordStar, which many still prefer. Reviewed | SUPP April 1985.

### **ALL-IN-ONE**

### Jazz Runs on: Mac Price: £495 Supplier: Lotus

Five functions in one: excellent spreadsheet, plus word processor, graphics, database and comms. Good for picturesque reports word processor can incorporate graphs and data. Reviewed September 1985.

### **Open Access**<br>Runs on: IBM, MS-DOS

Price: £450 Supplier: SPI Six in one. Excellent database, nice graphics, plus spreadsheet, word processor, comms and time management. All six up to scratch.  $\|$ Good for handling lots of data, but not for

beginners. Reviewed September 1984.

### Symphony Runs on: IBM

Price: £595 Supplier: Lotus Spreadsheet, database, graphics, word processor and comms. An ace spreadsheet, but the package is memory -hungry. Many users prefer Lotus's less ambitious 1-2-3. Reviewed February 1985.

### UTILITIES

Chip-Chat<br>Runs on: IBM, MS-DOS Price: £130 Supplier: Sagesoft Comms program. Comes set up for the most popular U.K. electronic mail and bulletin board services. Also available with autodial modem for an extra £269. To be reviewed shortly.

Copy II Runs on: IBM, Apple II, Mac Price: £39.95 Supplier: P & P

Bit copier. Lets you make backup copies of most copy -protected business software. Mac version includes many of the standard housekeeping functions found in a conventional DOS.

### **Crosstalk**

Runs on: IBM, MS-DOS, Apple II, CP/M-80 Price: £169

Suppliers: P & P, Softsel, First Comms program. Lets you get programs and data to and from other computer systems, either down a cable or through the telephone system via a modem. Very flexible.

### **SUPPLIERS**

Apple Computer (U.K.) Eastman Way, Hemel Hempstead, Hertfordshire HP2 7HQ. Telephone: (0442) 60244. Ashton-Tate (U.K.) Oaklands, 1 Bath Road, Maidenhead, Berkshire SL6 4UH. Telephone: (0628) 33123. Blyth Software Mitford House, Benhall, Saxmundham, Suffolk 1P17 1JS. Telephone: (0728) 3011. Bristol Software Factory Thornton House, Richmond Hill, Clifton, Bristol BS8 I AT. Telephone: (0272) 735022.<br>**Compsoft** Compsoft Manor, Farncombe Hill, Godalming, Surrey GU7 2AR. Telephone: (04868) 25925. Dataflex (Information Management) Services 16 Anning Street, New Inn Yard, London EC2A 3HB. Telephone: 01-729 4460. First Software Intec 1, Wade Road, Basingstoke, Hampsire RG24 ONE. Telephone: (0256) 463344.

**Grafox** 65 Banbury Road,<br>Oxford OX2 6PE. Telephone: (0865) 516281. Interactive Software Products 1-4 Lloyds Bank Chambers, The Maltings, St. Albans, Hertfordshire. Telephone: (0727) 36341 Lotus Development (U.K.) Consort House, Victoria Street, Windsor, Berkshire SL4 1 EX. Micropro International Haygarth House, 28-31 High Street, London SW19 5BY. Telephone: 01-879 1122. Microsoft Excel House, 49 De Montfort Road, Reading, Berkshire RG1 8LP. Telephone: (0734) 500741. P & P Micro Distributors Todd Hall Road, Carrs Industrial Estate, Haslingden, Rossendale, Lancashire BB4 5HU. Telephone: (0706) 217744. 29<br>**Sagesoft** HEI House, Regent Fc

Centre, Gosforth, Newcastle upon Tyne NE3 3DS. Telephone: 091-284 7077. Sentinel Software Wellington House, New Zealand Avenue, Walton -on - Thames, Surrey KT12 1PY. Telephone: (0932) 231164. Softsel Computer Products Softsel House, Syon Gateway, Great West Road, Brentford, Middlesex TW8 9DD. Telephone: 01-568 8866.<br>**Sof**tw**are Products**<br>International (SPI) 13 Horseshoe Park Estate, Pangbourne, Berkshire RG8 7JN. Telephone: (07357) 4081. Sorcim-IUS Micro Software 16-20 High Street, Maidenhead, Berkshire SL6 I QH. Telephone: (0628) 70911. System C 7 Mill Street, Maidstone, Kent ME15 6XW. Telephone: (0622) 55142. Thorn EMI Computer **Software** Thomson House,<br>296 Farnborough Road, Farnborough, Hampshire GU14 7NF. Telephone: (0252) 543333.

### dBcompiler

Runs on: IBM, MS-DOS Price: £650 Supplier: P & P Compiler which lets you convert dBase II applications into directly executable form which then runs independently. Main advantage is speed. Reviewed April 1985.

### Norton Utilities

Runs on: IBM Price: £89 Suppliers: P & P, Softsel, First

Set of mainly disc utilities. Recovers data from damaged discs, restores accidentally erased files, browses through the raw data, and so on.

### Prokey<br>Runs on: IBM

Price: £114 Suppliers: P & P, Softsel, First Keyboard enhancer. Lets you set up hundreds of keystrokes as single -key macros. Works with most application programs, and on both data and commands.

### Sidekick

Runs on: IBM Price: £47

Suppliers: P & P, Softsel, First Desk accessory which runs at the some time as your main application, popping up on demand to provide on -screen notepad, calculator, calendar and other useful functions. Surprise best-seller.

Sideways<br>Runs on: IBM, Apple II Price: £53 Suppliers: P & P, Softsel, First Printing utility which lets you print spreadsheets, etc. sideways down the length of the paper rather than across it.

### Superkey<br>Runs on: IBM

Price: £60 Suppliers: P & P, Softsel, First Keyboard enhancer like Prokey, but with extras and therefore more memory -hungry. Lets you encrypt any file on your disc, and

will work alongside Sidekick.

Spotlight<br>Runs on: IBM Price: £103

Suppliers: P & P, Softsel, First Desk -top organiser. Contains six accessories: notepad, calculator, phone book, card box appointments, DOS aid. More powerful than Sidekick, but not as quick.

### Switcher

Runs on: Mac Price: £20 Supplier: Apple System utility for 512K Mac which lets you hold two or three programs in memory, and switch instantly between them. Greatly speeds up data transfer between applications.

### VCN Execuvision

Runs on: IBM Price: £343 Supplier: P & P Picture processor which lets you create charts or import them from other packages, then enhance them with images from a built-in library.

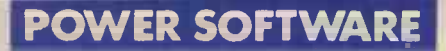

**SUPER-DATABASES** 

Mike Lewis tests a ready-made analysis tool and a powerful, specialised programming language --- two programs which exemplify different approaches to database software.

oth Analytica's Reflex and Microrim's Rbase 5000 are impressive products. While they have their diff limitations and weaknesses, they provide a very powerful set of tools for the user who does not mind going to some trouble to master them. At heart both are databases, although they differ enormously in the facilities they offer.

Of the two, Reflex is by far the easier to use. The first thing you notice when you start it up is a certain similarity to the much praised Macintosh user interface. You will find pull-down menus, mouse support, and a limited form of overlapping windows although these are less manoeuvrable than the Mac variety. But don't worry if you have no mouse, as the package works just as well without.

Another good feature is that typing can be kept to an absolute minimum. Whenever you need to specify a field name or an option, you press a function key to see a list of the possibilities, then use the mouse or cursor keys to point to the one you want. The only tasks where large-scale typing is unavoidable are data entry and the initial design of a form.

In Reflex, designing a form is equivalent to specifying the database structure. You do this by painting the form on the screen, which has a notional size of 500 by 500 characters. Unusually, field names can consist of several words or even entire sentences. The fields themselves do not have to be a fixed length, and you can even get away with not giving them a type.

### DATA ENTRY

Entering data is straightforward. All the usual cursor -control and editing options are available, and you can step forwards or backwards through the forms and make changes at will. What makes Reflex unusual is the concept of Views. This is in contrast to integrated packages like Framework and Open Access, which have different modules for database, spreadsheet, word processing, etc., and derive their strength from their ability to transport data between the modules quickly and easily.

In Reflex, there is a single database module, but you have the opportunity to look at the data in any of five different ways. When you are working with your forms, you optional mouse are in Form View. A quick selection from a pull-down menu will put you in List View. Here the data appears in a grid, with one | | U.K. distributor: Softsel Computer row for each record and a column per field. This looks like a spreadsheet, complete with adjustable column widths and various precision and format options.

The point is that both List View and Form

View work with the same data. It is merely the way in which you look at it which is different. If you alter the contents of a List View cell, the corresponding form is also altered. You can see this in action by splitting the screen to show both Views at once. If you page through your pile of forms, you see the list scroll in harmony.

An interesting feature of List View is the way in which you can rearrange, insert and delete columns. Doing this only affects the View, not the actual data. So if you just want to see the names and phone numbers of your customers, you can hide all the other details. For example, if you move the cursor to a column heading and enter a different field name, the entire column is immediately replaced with the contents of the new field.

### FILTERING

What works for columns also works, though slightly differently, for rows. Reflex allows you to apply a filter condition to the database, the effect being to hide all records which do not meet the condition. For example, you could filter out all customers who are not in England. Scottish and Welsh clients remain in the file, but they are disregarded by Reflex for as long as the filter is in force.

By combining filters, column manipulation and the ability to sort the database, you can use the List View as a simple report generator. For any reasonably sophisticated reports you have to turn to the separate Report View, which is a lot harder to use.

As in a real spreadsheet, you can enter formulae into List View cells, or 'for that matter into fields in a form. Reflex provides 42 built-in functions, including mathe $matically$ , financial  $-$  like future value of an annuity  $-$  and logical, such as If-Then-Else. As in most spreadsheets, you can specify that the formulae are to be evaluated

### REFLEX

Description: database with features for graphics, report production, numerical analysis and spreadsheet -style work Hardware required: IBM PC family Or compatible with 384K RAM, IBM colour/graphics adaptor or Hercules

graphics card, optional colour display, and hard disc or two floppy discs; optional mouse<br>**Publisher:** Anolytica Corporation **Publisher:** 

**Price:** £422.65 plus VAT  $\begin{bmatrix} 1 & 0 & 0 \\ 0 & 1 & 0 \\ 0 & 0 & 0 \end{bmatrix}$ 

Products ltd, Softsel House, Syon Gateway, Great West Road, Brentford, Middlesex TW8 9DD. Telephone 01-568 8866

Available: now

immediately or you can defer this to later.

What you cannot do is include values from other records in a formula. This is a major limitation because it means that you cannot, for example, add up all the values in one column and put the result in another. A formula can only work horizontally. There are plenty of ways round this in some of the other Views, but none of these has quite the simplicity and ease of use of the List View.

The third of Reflex's Views is for drawing graphs. This offers the usual unadventurous histograms and pie charts, and the pictures themselves are nothing of note. What makes the Graph View interesting is the way in which you can build a graph dynamically, watching it appear on the screen as you specify the variables to be plotted and the type of chart you want.

Furthermore, since the graph is just another View of the underlying data, selecting a point on it is the same action as finding a record. So if you want to know why your November sales figures are so low, you can move the cursor to the appropriate point, then open a Forms View window and expect to see the relevant sales record.

Graph View works best if your database is made up of transactions rather than master records. For example, if your business has salespeople, customers and products, your Reflex forms would ideally be details of individual sales, showing date, amount, salesperson's initials, customer number and product code. That way you could plot, say, total sales per product per customer, or average sales per salesperson per month. It is this kind of analysis that Reflex is best at.

This is especially true of the fourth View, the Crosstab View, which produces a twodimensional analysis of any numeric value. Like the Graph View, you can build it up and alter its parameters while the View is onscreen. It is the work of a moment to switch the View of the figures of sales per salesperson per month from, say, total value to average value to number of transactions.

### REPORT VIEW

The final View, Report View, is the most powerful but also the most complicated. You can use it to produce virtually any kind of report, and you have considerable flexibility in specifying headings, detail lines, control breaks, sub -totals, action on page breaks, and much more. But a complex report inevitably takes a long time to set up and careful planning is vital.

In spite of its power, Reflex has its drawbacks. Chief of these is that it is a flat -file system. For all its impressive ways of viewing data, you cannot look at more than one file at a time. A report showing sales per

ming language designed specifically for building turnkey systems. As with most interpreters, it can be used in two ways. You can type a command at a prompt, which in this case is  $R$  >, and see it executed at once, or you can store a sequence of commands in

Inevitably, Rbase invites comparison with Ashton-Tate's dBase family, with which it has much in common. Of the two, Rbase is

prefer to stay with what they know; it has simply arrived too late to overtake the

A good example of its greater power is the Select command. This allows you to list named fields for selected records, with options for specifying the widths of individual fields, the sequence of the output and totals of specified columns. The same result is easy to obtain in dBase III but you would need at least three commands to do

ABSTRACT RELATIONSHIPS In Rbase "fields" are columns, "records" are rows and "files" are tables. A database is a collection of tables which are all related in some way. This is not just a question of semantics. Rbase is designed to help you think in . terms of relationships without being distracted by the way in which data is

In fact, Rbase is the nearest thing I have seen to a true relational database on a micro.

physically stored in files.

a file for later use.

market leader.

it.

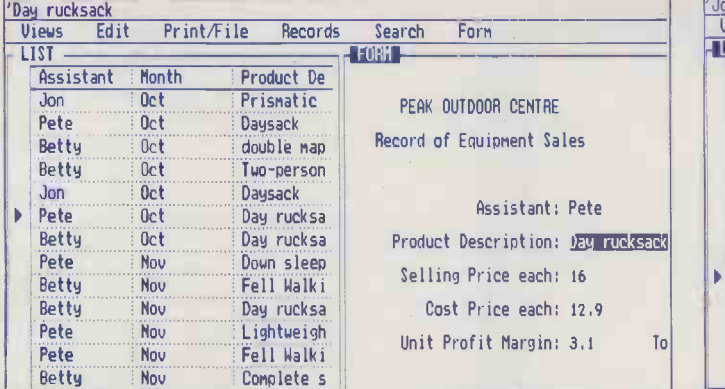

Two Reflex Views of the same information: the List View (left) and the Form View. Data may be entered in either.

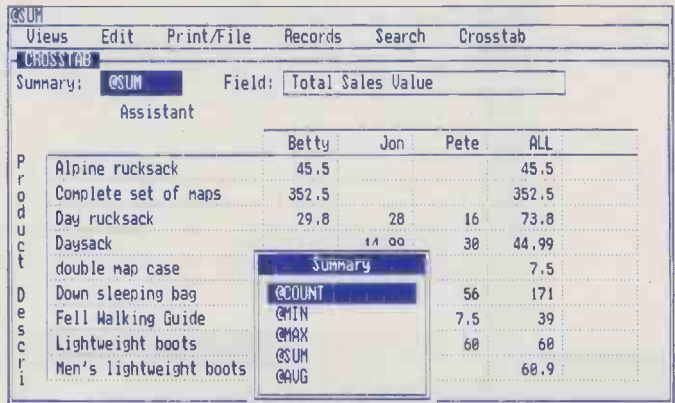

The Cross-tab View, showing sales per assistant per product. Changing the Summary operator from @Sum to @Count will alter the View to show the number of transactions rather than their total value.

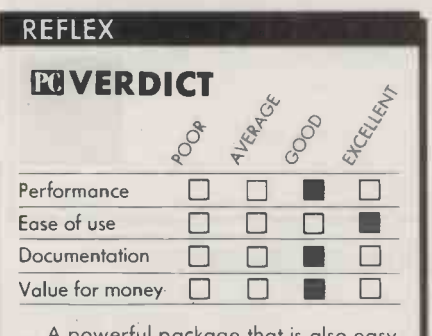

A powerful package that is also easy to use. The concept of multiple Views works well.

customer could not also show the customers' addresses, unless this information was expensively duplicated in all the sales transaction records.

Another weakness is that Reflex does not readily lend itself to turnkey applications. If your role as a power user is to set up systems which other staff members can use unaided, Reflex is not ideal. It is true that the trickier tasks, like report and cross -tab specifications, can be saved to disc and used later by somebody not familiar with the technicalities involved. But they would still have to learn how to operate Reflex itself, rather than just concentrate on a menu -driven application.

Neither of these drawbacks applies to Rbase 5000. Rbase is a high-level program-

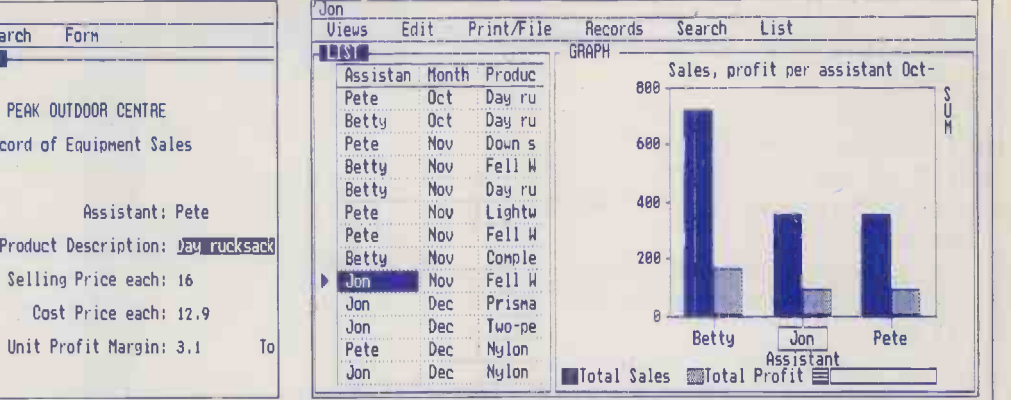

Altering data in the List View causes the graph to be updated straight away.

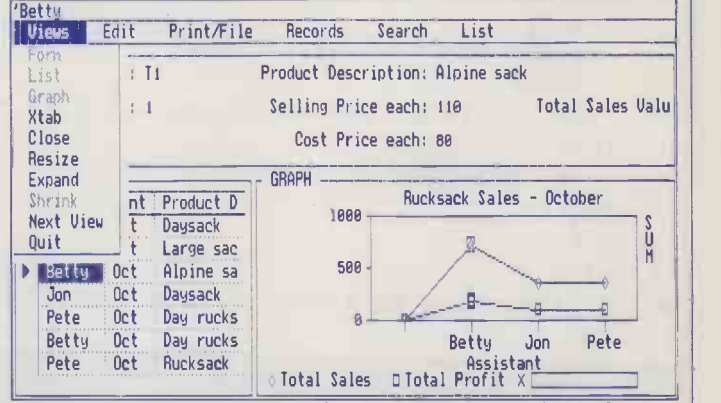

Three overlapping windows and a pull -down menu give Reflex a Macintosh -like appearance.

### RBASE 5000

Description: high-level programming language for relational database applications, with application generator, text editor, compiler and file -conversion software

certainly the more powerful, but people may  $\left| \begin{array}{c} \text{no p} \\ \text{Public} \end{array} \right|$ Hardware required: IBM PC family or compatible, with 256K RAM - 320K recommended - and hard disc or two  $f$ loppy discs  $-$  hard disc recommended Price: £595 plus VAT

U.K. supplier: P&P Micro Distributors Ltd, Todd Hall Rood, Carrs Industrial Estate, Haslingden, Rossendale, Lancashire BB4 5HU. Telephone: (0706) 217744 Available: now

It supports the formal relational operators, project, append, union, intersect, subtract and join, which together provide a very sophisticated set of tools for manipulating data. It is a pity that they are so badly explained in the manual.

Another example of the language's power is the use of rules. These are validation tests which you can tie into the database, along with the field widths and data types. They can be made up of compound conditions, not just the character masks found in dBase's Picture clause, and you can specify an error message for when the test fails. Assigning the rules to the data rather than (continued on next page)

PRACTICAL COMPUTING November 1985

125

NEWPAGE DRAW ORDER WITH ALL AT <sup>1</sup> SET VARIABLE ok TO "NO" WHILE ok EQ "NO° THEN EDIT VARIABLE adjust amount WRITE "<br>IF adjust FAILS OR amount FAILS OR amount EQ 0 THEN  $^{\mu}$  AT 24 1 WRITE °Must be entered" AT 24 <sup>1</sup> ELSE IF amount LT 0 THEN SET VARIABLE amount TO .amount X -1 IF amount 61 .stock THEN WRITE "Insufficient stock° AT 24 <sup>1</sup> ELSE SET VARIABLE ok TO "YES" ENDIF SET VARIABLE amount TO .amount X -1 ELSE SET VARIABLE ok TO °YES" ENDIF ENDIF ENDWHILE WRITE \*Returning to menu. Please wait..." RETURN

The Rbase language contains around 80 commands, with several hundred combinations of sub -commands and dauses. In this program fragment, the Draw statement displays the outline of a form, while Edit puts the system into data -entry mode. Rbase is fully structured. It supports nested If-Else-Endif and While-Endwhile, as shown here, as well as a Case statement and subroutine calling with parameters.

### (continued from previous page)

writing them in command files is good because they can be changed independently of the procedures that use them.

As an antidote to the complexities of the package, Rbase provides extensive on -screen assistance. For example, there is Help mode, in which the  $R >$  prompt is replaced by  $H >$ . Here, typing a command brings up a screenful of explanatory information. Prompt mode is signalled by  $P$  >, and occurs when you have to enter the first word of a command. At this point Rbase starts asking you questions about what you want to do and builds the command for you. This is very similar to the dBase command assistant.

Another of these modes, Define, is used to specify the structure of a database. It is surprisingly clumsy. First you execute the Define command, which brings up a D> prompt. Then you list all the columns for all the tables in the database, giving them a width and type. Finally, you type the column names again, this time grouped by table. You must type them in the right order, and if you make a mistake you have to use a different set of commands to alter them.

Setting up data-entry forms is also a longwinded process. However, you do have considerable freedom in how the form will look. In Reflex, the field's name must always appear on the form, and the user has no

control in the placing of the field in relation to the name. No such restrictions apply in Rbase, but setting up the Rbase form is a three -stage process, compared to the simple screen -painting of Reflex.

The same is true of reports. The Rbase report generator requires even more effort than that of Reflex, but is more sophisticated. The difficulty of combining customer addresses with sales data would certainly not exist with Rbase. The ability to store up to 1,500 characters of text in a field, coupled with a paragraph reforming capability, opens the door to all sorts of Being essentially mailmerge and WP applications.

### APPLICATION GENERATOR

In case any of its customers are overwhelmed by all this power, Microrim has provided another way of using Rbase in the form of an alternative front end called Express. It is intended for people who do not want to get involved with the Rbase language and aims to build an application for you by taking you through a series of questions and answers. The end product is an ordinary command file, which you run from the  $R$  > prompt in the usual way.

Applications generated by Express are themselves menu-driven, with the user that is, the application builder  $-$  designing the menus and optionally a set of help screens to go with them. Inevitably, the applications are limited to relatively simple tasks like entering, editing and listing data. Even these take a long time to set up and you are required to provide answers to a seemingly endless list of questions. In fact, Express has very little to recommend it to the power user.

Other Rbase features include an editor for command files and a compiler. The editor is rudimentary, lacking such functions as cursor movement by word, string searching, cut and paste, etc. Fortunately you can use any ASCII editor or WP program to set up command files. The compiler is not really a compiler but a utility for converting a command file to a tokenised form, which is executed from the R> prompt in the normal way. This is supposed to run faster than an ordinary file.

For any product with the sophistication of Rbase, good documentation is essential. Unfortunately, the Rbase manual leaves a lot to be desired. It lacks an overview of the whole package, and in the introductory chapters it fails to distinguish the Rbase language from Express, which is after all aimed at a different type of user. On the other hand, the Reflex manual is clearly written and well organised.

### RBASE 5000

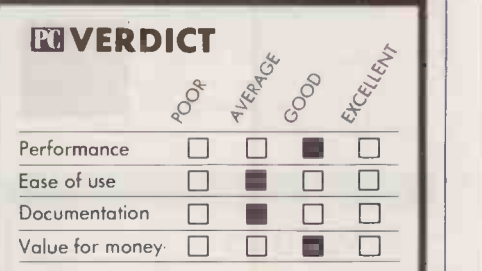

A superior database language that will appeal to the ambitious system builder.

### CONCLUSIONS

Reflex is a superb tool for producing an endless variety of ad hoc reports, summaries and graphs from a single set of data. It is less suitable for tasks such as updating master files from transaction details or setting up complex spreadsheet models.

a programming language, Rbase 5000 has far more capability than Reflex but, inevitably, more effort is needed to use it.

Once you have mastered Rbase, you will be able to use it for setting up menu -driven applications to be used by less experienced staff.

With Reflex there is no way of hiding the package from people who are only concerned with the application.

Reflex should prove an easy program to learn. It has an admirably logical and consistent user interface, and the manual is very readable.

With Rbase, interaction is via a command line, which is of necessity more difficult. The alternative user-friendly front end, Express, does not really succeed.

Rbase is certainly better than its rivals, dBase II and dBase III, but probably not so much better that it is worth switching.

# The Olivetti PC. For business decisions that can't afford to wait.

Hvatti allvutti

Imagine the scene a few months in the future.You've bought your personal computer and set it up to work for you. Now you've got a job on.The deadline's rushing up. And you wait ... and wait... and wait.

You should have bought an Olivetti M24. Not only is it IBM\* compatible, giving you access to a vast range of applications software - its central

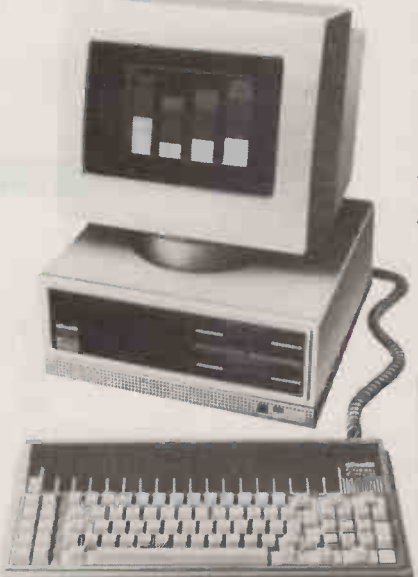

processor is almost twice as fast as its rival's. So it handles the same tasks in half the time. Saving you a lot of boredom and frazzled nerves.

The fast M24 was a natural choice to handle the timing data in Formula 1 racing. Cars cross the timing beam at around 200 mph. Yet three standard M24's, checking each other, can sort out speeds and positions and display the figures on trackside monitors and the broadcast TV screen - before the racers reach the next bend.

The Formula 1 machines are flown round the world, and set up and started in all climates and conditions. The results they show have to be trusted by fifteen racing teams, a thousand journalists and millions of TV viewers.<br>But for Olivetti, **Olivetti Perso**r

reliability is almost a religion. So their computer can easily cope.

So the Olivetti is fast. Tough. Reliable. It has the widest range of software, plus Olivetti's sensible keyboard. It comes equipped with the clearest high -definition screen of any machine in its category.With builtin graphics. With serial and parallel interfaces. With room for up to 10 MB of internal memory, or 60MB externallyand space and sockets for no less than seven expansion boards. In every design decision, Olivetti have taken the highperformance option.

Find out more about the Olivetti M24.Send in the coupon.And discover how an M24 can take your business

### Olivetti Personal Computers. into the fast lane. Formula 1 performance in your office.

To: Valerie Belfer, British Olivetti, Olivetti House, 86 - 88 Upper Richmond Road, Putney, London, SW15. Telephone: 01-785 6666. Please rush me details of the Olivetti range of personal computers. Name Position Position

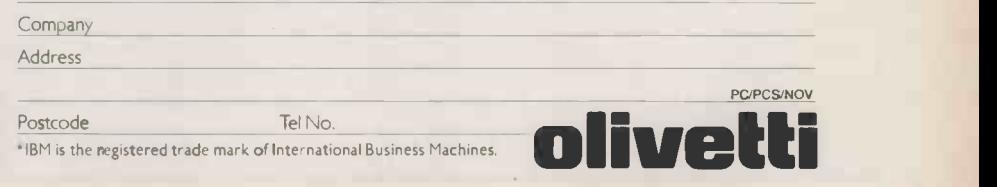

Circle No. 198

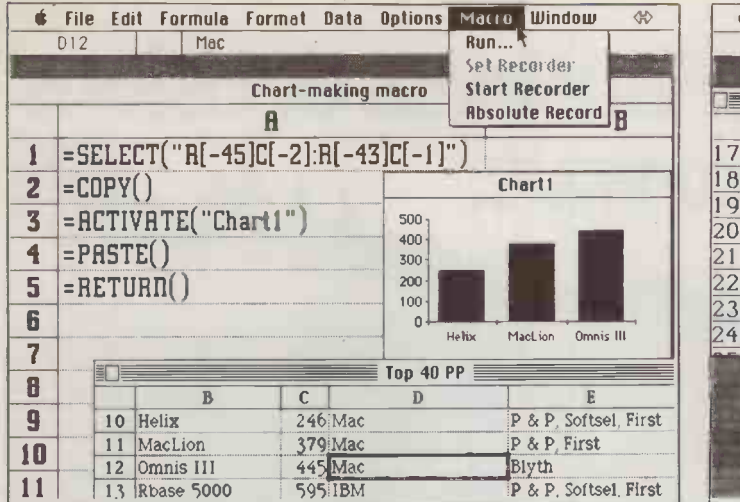

Excel lets you create a macro simply by recording the commands you give as you perform a particular task. You can do the task again just by selecting the appropriate macro.

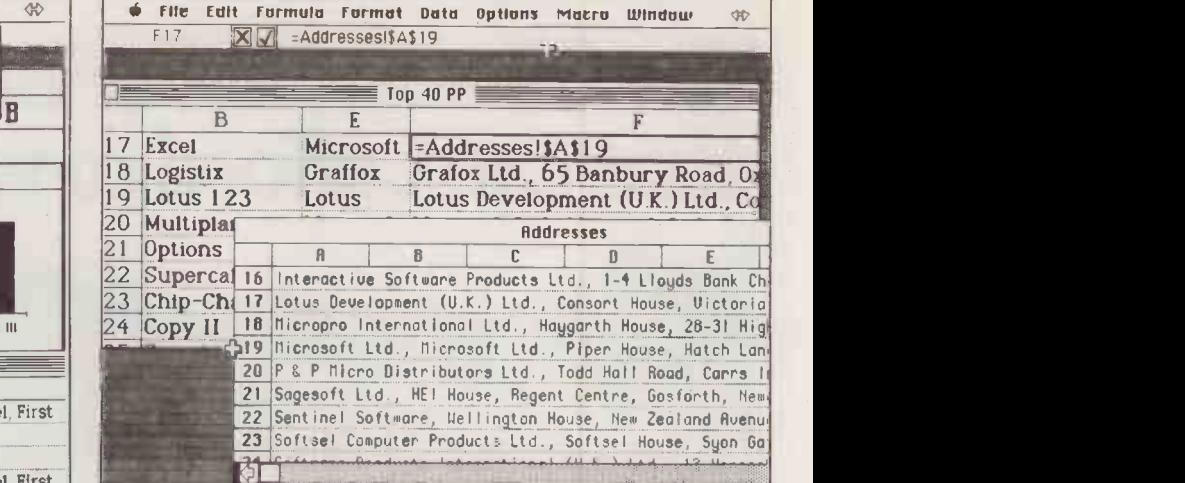

Excel allows you to use data contained in one worksheet in another. Here address information is automatically copied across merely by referencing it.

# SUPER-SPREADSHEET

As the top -selling business program for over two years, Lotus 1-2-3 makes a tempting target for competitors. Ian Stobie looks at Microsoft's Excel, perhaps its strongest challenger yet in

### the powerspreadsheet stakes.

icrosoft Excel is designed as a direct challenge to Lotus 1-2-3, currently the top business spreadsheet. Like 1-2-3, Excel is an integrated spreadsheet, with built-in business graphics and a powerful macro facility. Unlike 1-2-3 it runs on the Macintosh.

Excel will cost  $£395$  in the Mac version, and requires the larger 512K machine to run. Microsoft is also developing an IBM version of Excel, scheduled for completion next year. This review is based on the betatest version of the Mac product, which we have been using for the last few weeks. The finalised Mac version should be going on sale in the U.K. about now.

Power users tend to be interested in a feature -packed specification, good performance, and programmability. Microsoft already does one highly rated spreadsheet, Multiplan, but this lacks graphics and macros and so is not a straight competitor to Lotus 1-2-3, which has both. The forthcoming 1.4 release of Multiplan will reportedly have macros, but it will still be positioned below Excel, the real power offering in Microsoft's range. For certain users Multiplan still retains some advantages: for example, it runs on smaller machines, such as the 128K Mac.

Excel looks pretty much like Mac Multiplan when you first get it running. This is no accident, as the user interface has been made deliberately similar to encourage Multiplan users to upgrade. In Excel you have the choice of numbering your worksheets Multiplan fashion, with the top -left cell designated R1C1, or Lotus fashion as Al . The only other obvious difference is that Excel worksheets are bigger than both 1-2-3 and Multiplan  $-$  256 columns by 16,384 rows, or over four million cells, which is a bit ridiculous given the amount of memory available on present-day machines.

Excel generally makes the most of the Macintosh interface.You can have windows open into several different worksheets at a time, or have several windows into different places in the same worksheet. Column widths are easily changed and you can select a row or column and highlight it in italic or bold script. Fount size and style is also adjustable; only one typeface and size - say 10pt Geneva or 12pt Athens  $-$  is allowed within a single worksheet, but normal italic and bold styles can be varied at the level of column or row.

### PRESENTATION TOOL

This highlights an important difference from Multiplan. While Multiplan is just a spreadsheet Excel is, like 1-2-3, also a presentation tool. The Excel user is the sort of person who may often need to put figures on to paper, and Excel is designed to make them look convincing.

Charting facilities are comprehensive. Excel has seven different chart types, with a total of 42 different variations. Among the more unusual possibilities are charts with logarithmic scales. Excel's charting is well integrated with the spreadsheet. We found creating a chart quicker than with Lotus's  $\left\| \begin{array}{c} \csc \theta \\ \csc \theta \end{array} \right\|$ Jazz package, which we ran on the Mac for comparison. Once you have drawn a chart in | Volve for money one form, trying out different variations until the data looks right is also very easy.

Excel's database function is also best seen as an adjunct to the presentation role of the package. It is not meant to be particularly

powerful, and you are limited to the number of records that will fit in a worksheet. You can designate any part of your worksheet as a database, and the rows can then be treated as records for sorting or searching. You can put extracted records into a separate part of your worksheet or into a new document. This part of Excel is simple but well implemented.

Power users will very probably want to transfer data to and from other applications, and this is where Switcher comes in. Switcher is an Apple operating-system extension which lets you run more than one application program at a time; Microsoft is supplying it included in the price of Excel. With both Switcher and Excel in memory there is room for one other 128K application on the 512K Mac - for example, Macwriteor Microsoft Word.

With Switcher in memory you carry on using your computer normally. A small double arrowhead is displayed on the screen

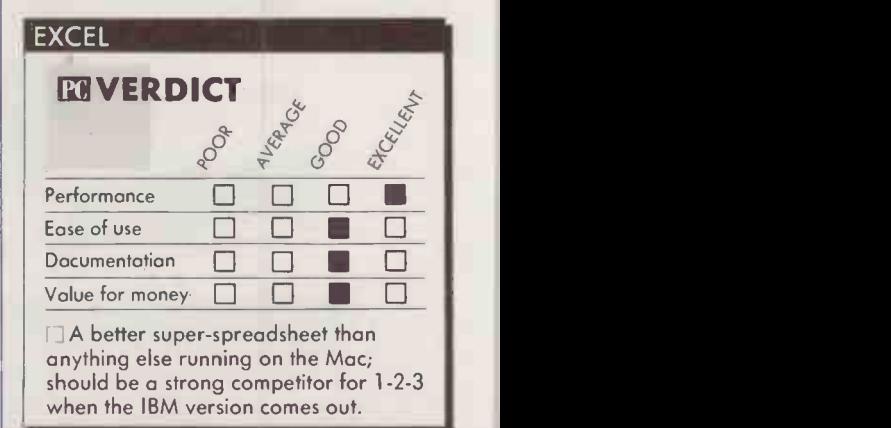

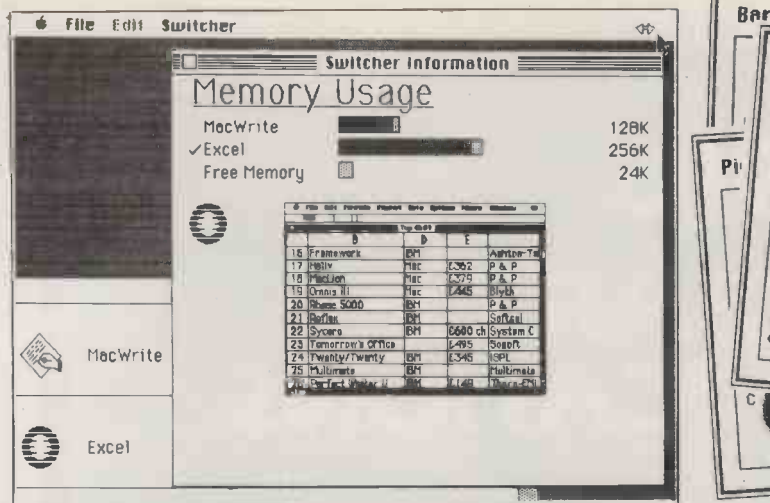

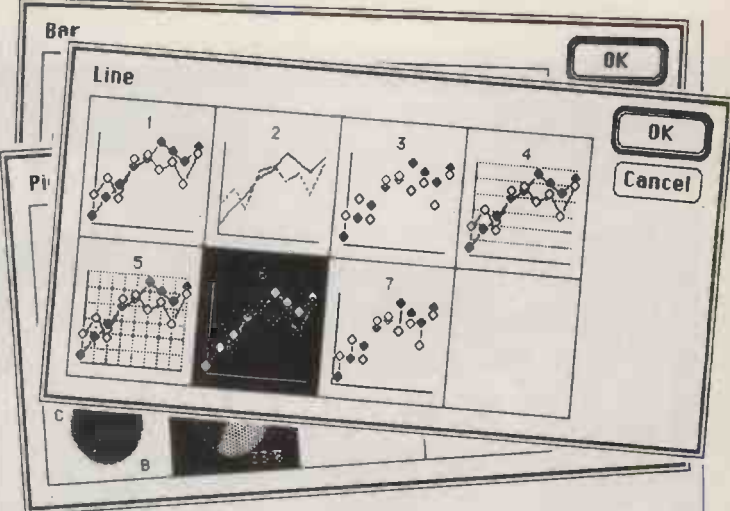

With Switcher you can get Macwrite into memory at the same time as Excel. This helps you copy data between them.

### PECIFICATION

Description: integrated spreadsheet, business graphics and simple database for number -orientated business.

Runs on: 512K Mac; IBM version expected next year

**Spreadsheet:** 16,384 row by 256  $\blacksquare$ column, supports multiple worksheets, references across worksheets, macros Graphics: seven major types with 42 variations

Database: sorts on up to three sort fields and extracts; record numbers limited by size of worksheet Data transfer: supports Sylk, Lotus and standard Mac formats; supplied with Switcher to link to other Mac software

Publisher: Microsoft Corp. of Bellevue, Washington, U.S.A. Price: £395 plus VAT, includes Apple Switcher; price to registered Multiplan and Chart users is £100 Supplier: Microsoft Ltd, Excel House, 49 De Montfort Road, Reading, Berkshire RG1 8LP; telephone (0734) 500741; available September in U.S., 'soon after'' in U.K.

at the top right-hand corner, and when you point at it with the mouse, you switch to your other application instantly. Switcher preserves the current status of your original application, so when you later switch back you can take up at exactly the same point you left off.

This is obviously a big advantage if you want to do two things at the same time.<br>While writing this review, for instance, I have frequently been switching between Excel and Macwrite. Where Switcher really comes into its own is when you want to transfer data between two applications: you can load up the clipboard with text or graphic data in one application, and then use it in another. We successfully used this technique in both directions between Excel and Macwrite.

Excel is also able to read existing files in several common formats without using Switcher. Here you just open the complete file as a new worksheet and Excel loads the data in. We tried this with both Jazz and Macwrite files. Some formatting information was lost, but the basic data came across.

Things did sometimes slow down noticeably when we had Switcher, Excel and another application resident in memory. We had beta-test versions of both Switcher and Excel, and no documentation for Switcher, so this may well turn out to be less of a problem in the final product. But even under these conditions we found the Excel / Macwrite combination performed better than the finished release 1 of Jazz, particularly when word processing large documents.

### SPEED FOR POWER USERS

Because Excel is aimed at power users, the question of speed is important. Microsoft claims Excel will be very fast and says that all sorts of unusual coding methods have been used to achieve this. Unfortunately it is hard to judge from an non -optimised beta -test copy with test code still in it. Just using Excel, without Switcher, our version sorted a large model quite quickly, but in general we did not get an impression of either startling speed or annoying slowness.

Power users are also often interested in the ability to link worksheets. For example, you might want to take totals from several separate monthly or regional worksheets, and consolidate them into an annual or national sheet. Excel seems ideal for this sort of thing. It lets you address cells in another worksheet or even on another disc; Excel will prompt you with the disc name when it encounters a reference.

You can set up these external references in either of two ways. If you can remember the cell numbers you merely type them into your formula with the worksheet name in front of them. Alternatively you can open the second worksheet in a new window and just click on cells as you want them.

Macros are extremely useful to the power user, who repeatedly uses a package for the same task. Excel adopts an excellent approach. Instead of having to learn a whole command language to create macros, you

Excel offers a total of 42 different chart types in seven categories the full set offered by Microsoft Chart.

> simply select Start Record from a pull -down menu; you then carry out your task as normal. Excel fills up a section of worksheet with the command equivalent of the menu selections and cell pointing you carry out with the mouse. You then stop the recorder, give the macro a name and you can invoke it any time you like from a macro menu. Excel also lets you associate a control key with a macro if you prefer.

> Since the macro text is kept on a worksheet you can fine tune it by hand, manipulating it like ordinary worksheet data. When you get more advanced you can set up macros which interact with the user, demanding data at appropriate moments.

> Experience with 1-2-3 suggests that macros do more than simply speed up the way you do repetitive tasks. As they greatly extend the range of things you can do they help create a market for pre-programmed spreadsheet solutions. Microsoft says it is already talking to third -party suppliers who are working on such products for Excel.

### CONCLUSIONS

Excel can reasonably accurately be described as a complete implementation of Microsoft's existing Chart package, sitting on top of a king-size Multiplan, with database and macro facilities thrown in.

Compared to Lotus 1-2-3 Excel offers easier macros, more different chart types, and a spreadsheet which is, theoretically at least, bigger.

Excel's strongest competitor is Jazz; Excel offers macros and on-line help, which Jazz lacks, and more tightly integrated charting. Excel's database is more limited than Jazz's, and it lacks a built-in word processor; but Excel has Switcher instead.

Switcher greatly enhances existing Mac data -transfer functions and opens up the possibility of do-it-yourself integration. We found Excel worked well with Macwrite, for instance, courtesy of Switcher.

As far as speed is concerned, with our prerelease version of Excel we could not make any fair comparison with Excel's main rivals - 1-2-3, Jazz and Multiplan.

Excel stands out as a landmark package for the Mac. It should prove a serious rival to 1-2-3 when the IBM PC version comes out. $$\mathbb{K}$$ 

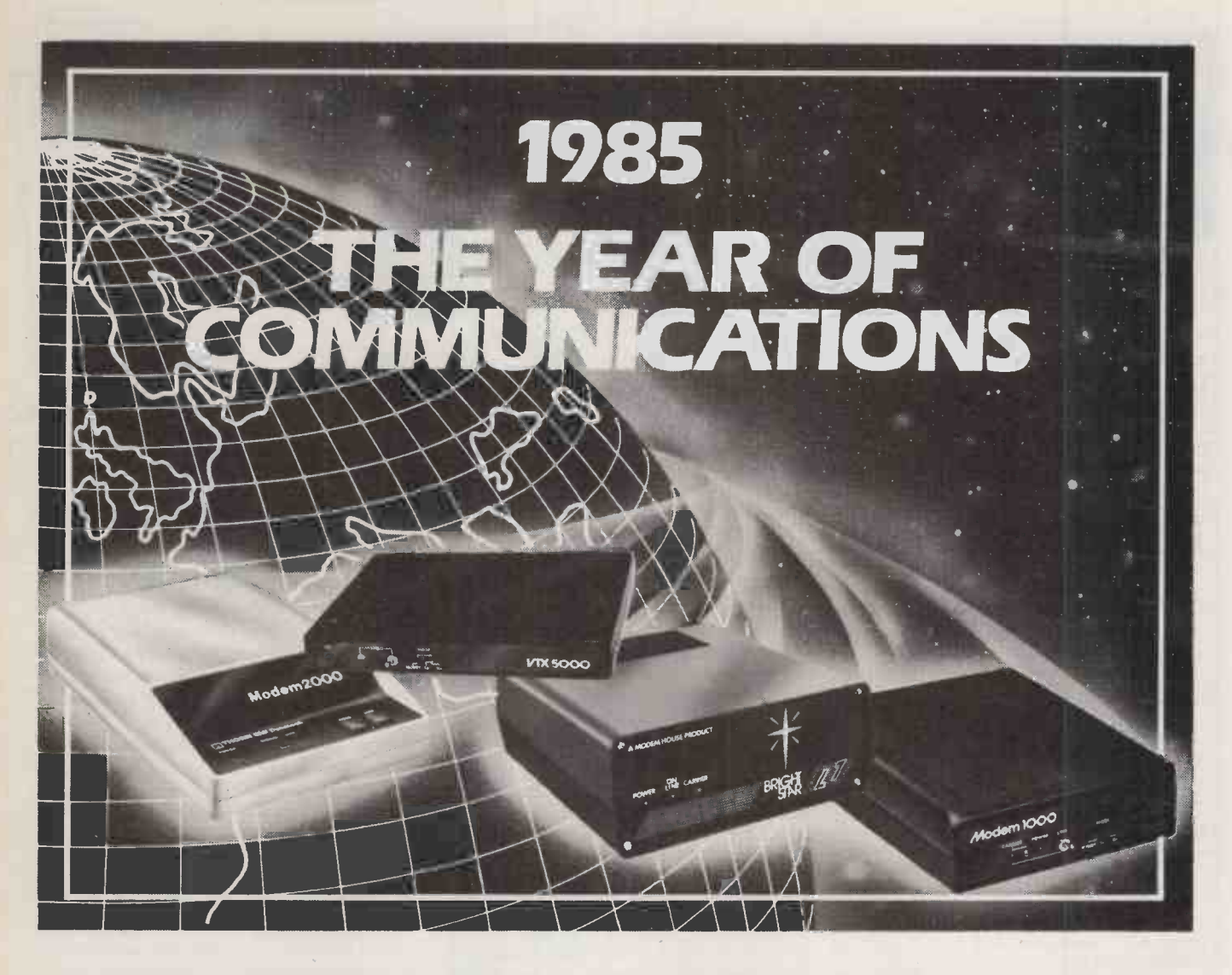

'The Year of Communications ..... ?? We can understand your confusion - after all, it does seem like just another exaggerated piece of jargon. But just consider what it can mean.

To you - and your micro - and your business. That screen and keyboard can easily be your way into a new world of information. Prestel's hundreds of thousands of pages,and Micronet's; plus Viewfax and Citiservice, Homelink, Farmlink, Lawtel and much more. You can save Prestel frames to tape or disk, and view them later, off-line - or get hard copies through your computer printer. Download telesoftware programmes, many of them free, from Micronet 800 and Viewfax 258 (many micros do not have telesoftware provided.) And - dare we say it again? - Communicate.

Via Telecom Gold, Easilink, One to One. Send and

receive electronic mail, word processed documents, reports and data - world wide. Telexes too; to and from any telex installation the world over.

Your micro is already perhaps your most significant business tool - exploit it to the full with a Modem House communications pack - we supply more for home and business users and for far more micro's than any other company.

 $\frac{1}{\sqrt{2}}$  want to know more?

Simply write or phone. Tell us what micro you use. We'll send you, by return, a clear, jargon -free explanation of the opportunities a Modem House communications pack can provide - and for how little!

You'll find we're right to call ourselves Modem House - the single source solution for Computer Communications.

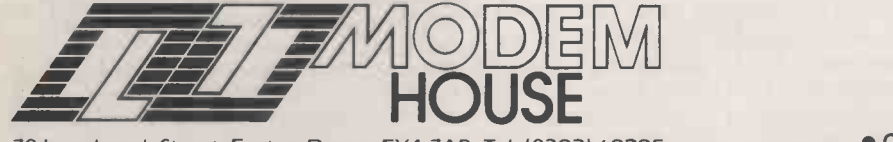

70 Longbrook Street, Exeter, Devon EX4 7AP Tel: (0392) 69295

Circle No. 213

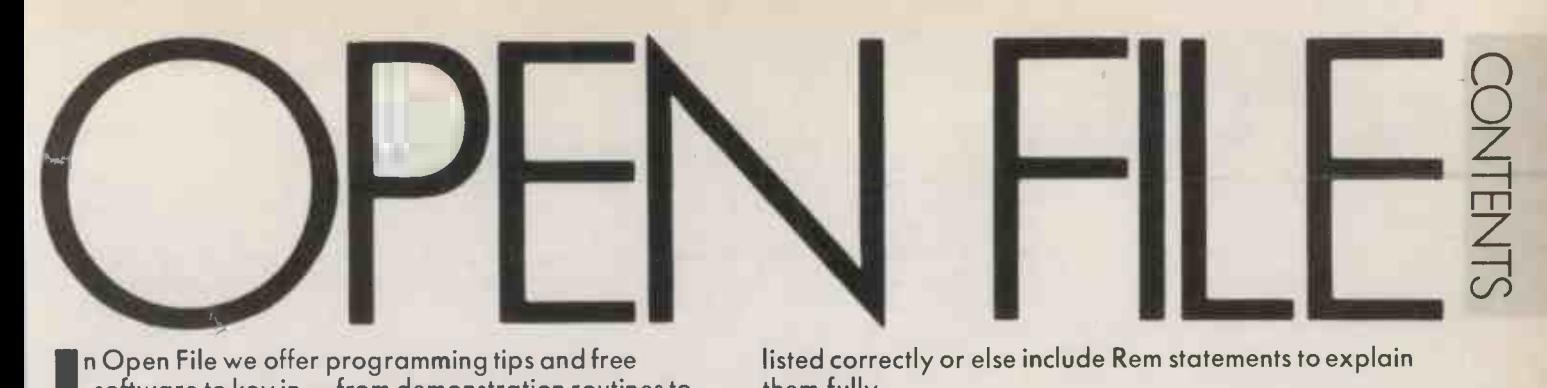

 $\blacksquare$  software to key in  $-$  from demonstration routines to then ready -to -use business programs. As well as major feature programs, every month we publish a selection of software written by our readers.

We welcome serious software for any of the micro systems listed opposite, especially short routines and utilities. Programs can be in machine code, Basic or any other language.

Submissions should include a brief description which explains what your program does, and how it does it. If possible it should be typed, with lines double-spaced. We need a printed program, which should be listed from a fully debugged, working program. Hand-written listings cannot be accepted. A tape or disc of the program helps if it is in a standard format.

When printing listings, please remember to use a new ribbon or double-intensity printing - faint listings reproduce badly. Use plain paper only, and try to list the program across either a 35 -character or a 70 -character width. Also, make sure all special graphics, inverse video characters or any other non-standard symbols are either

listed correctly or else include Rem statements to explain them fully.

Each program listing, tape or disc must have your name and address on it, or we cannot promise its safe return. A stamped addressed envelope is appreciated.

If you write in with a comment, correction or enquiry please state the machine and the program title.

We pay at least £10 for any programs used, or £35 per page and pro rata for part pages.

OPEN FILE MONITORS

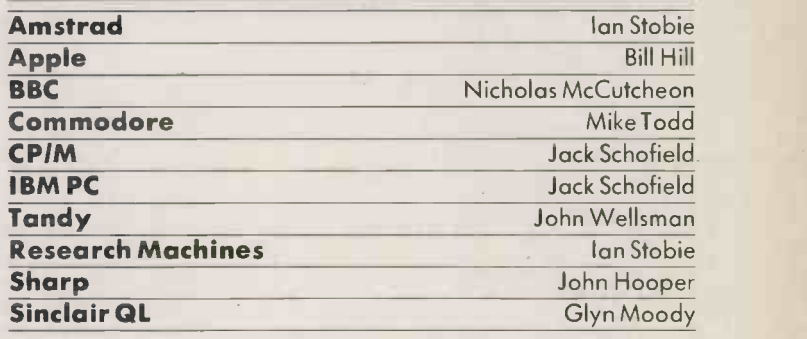

BBC 132

KEY LISTER: A utility to display the assignments of the function keys COPYK: Move code around within Basic programs

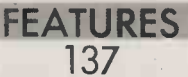

### STOCK OPTIONS

Mike Lewis presents some formulae for calculating reorder levels on a spreadsheet

141

### CONTROL CHARACTER CHECKER

A utility from John and Timothy Lee for eight -bit CPIM WordStar implementations

APPLE

145

PASCAL CHARACTER GENERATOR: A useful calendar program in Pascal

### RESEARCH MACHINES 149

REGRESSION: Plot the the best straight line on a 380Z

All due of Article of Article

OPEN FILE OF ARDE

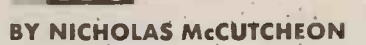

BBC

**OPENFILE** 

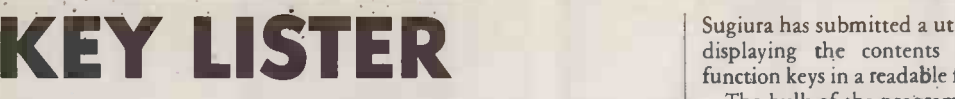

ONE OF THE MOST useful features of the BBC Micro is the function keys: the ability to program minidefinitions easily in Basic is a real time-saver.

The trouble is that with only 10 function keys available many of them are redefined during a pro-

### **KEY LISTER**

gramming session. From time to  $\int$  in the time, you forget what is behind assemble the red keys. One method of be en finding the definitions is to issue  $|$  the cod an Auto command and then press | it. N the particular key you wish to typing investigate. Obviously this solution is far from ideal, and Shingo | and cha

Sugiura has submitted a utility for displaying the contents of the function keys in a readable format. The bulk of the program comes

in the Rem statements in the assembler listing, which need not be entered. Once you have typed the code in, save it before you run it. Now raise Page by &100 by typing

PAGE= PAGE + &100 and chain in the source code. This

is necessary because the routine will assemble its code at the old value of Page.

If all goes well, save the assembled code for later use with \* Run. Now press Break to initialise the utility. From now on, Page will be raised by &100 so that the machine code is not corrupted by your Basic programs. The assembled code is invoked simply by typing \*Code or \*Line.

\Pri

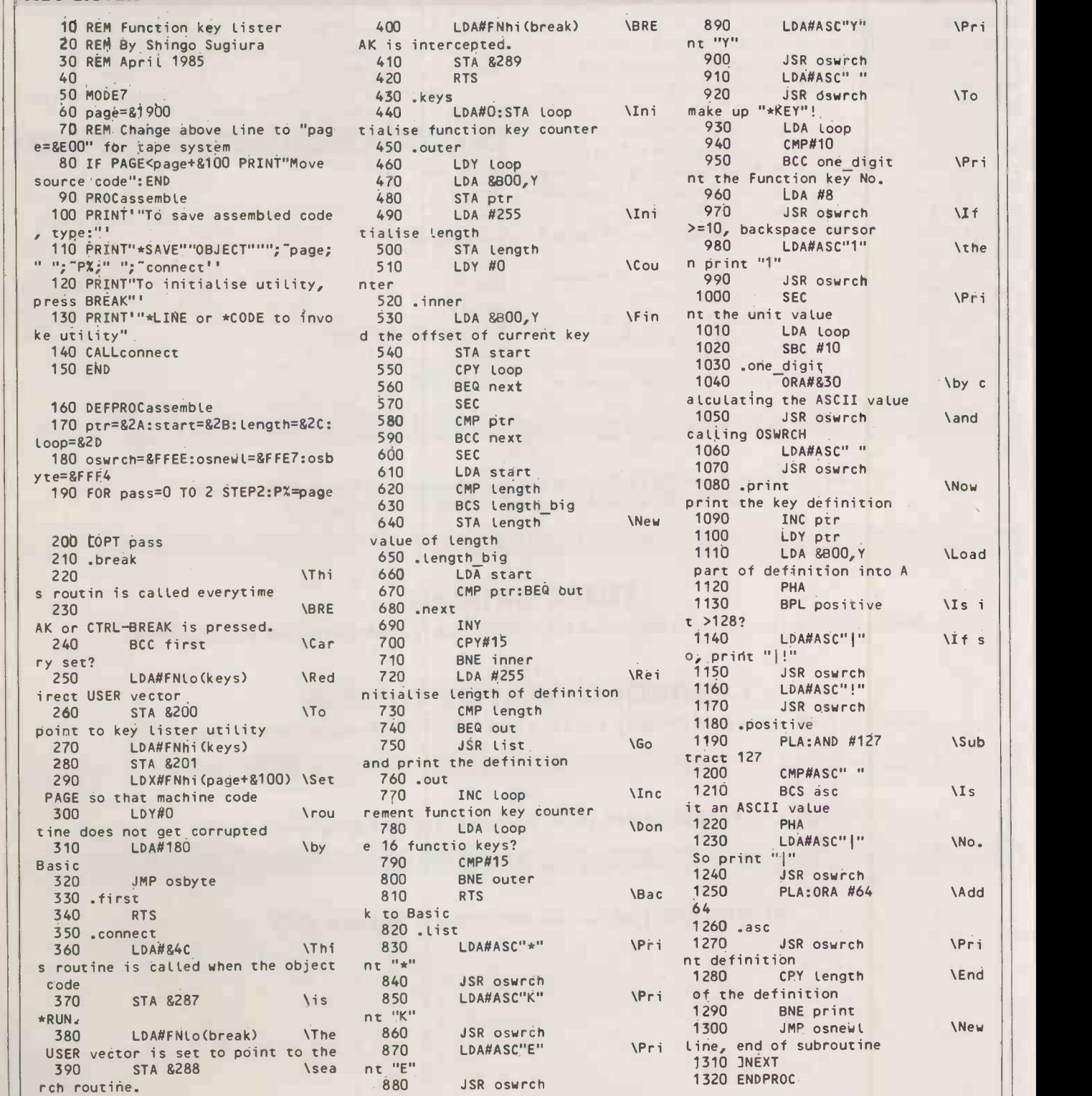

\Add

BBC

N<br>H<br>N<br>H<br>N

 $\equiv$ 

 $\overline{Q}$ 

### KEY LISTER

1330 DEFFNlo(number)=number MOD 25 6 1340 DEFFNhi (number)=number DIV 25

### **COPYK**

**COPYK** 

ACORNSOFT has released a Basic editing ROM which allows you to treat a Basic program just like a piece of View text. This includes moving blocks of program code around.

Des Fisher has written a utility to move program code around within Basic programs. The CopyK program resides in memory along with the program to be edited, except that it is transparent to the user. It is invoked by pressing

function key 9. This sets Page to the start of the CopyK program and runs it. When it has finished, it resets Page to the start of the edited program. Page is the variable that marks the start of a Basic program.

6

1350 DEFFNequs(string\$) 1360 \$P%=string\$

Type in CopyK as it is and save it. To use it press function key 8 once at the beginning of the session, after which you press function key 9 to call it.

Function key 8 deletes the explanatory lines of code that come with CopyK and relocates it to just

below Himem. It also clears the function -key buffer so that the commands which CopyK requires to place into the buffer, will fit. As \*FX18 is only implemented from 081.0, the piece of code that does this might look ungainly.

When invoked, the utility asks for the start line number of the code block to be copied, checks that it exists, asks for the end line number of the copy block and asks for the line number the copy block is to be inserted before.

You may just press 0 Return in

answer to the end line number question, if only one line of code is to be copied. The copy block is renumbered with an increment of one to squeeze in as many lines as possible before meeting the next program line.

1370 PX=P%+LEN(string\$)

 $1380 = 0$ 

If the program to be edited is large, it might overwrite the code of CopyK when copying lines so always use Mode <sup>7</sup> to ensure maximum room when using CopyK. As a final safety precaution, make a backup copy of the program to be edited before invoking CopyK.

nsert

FX ST

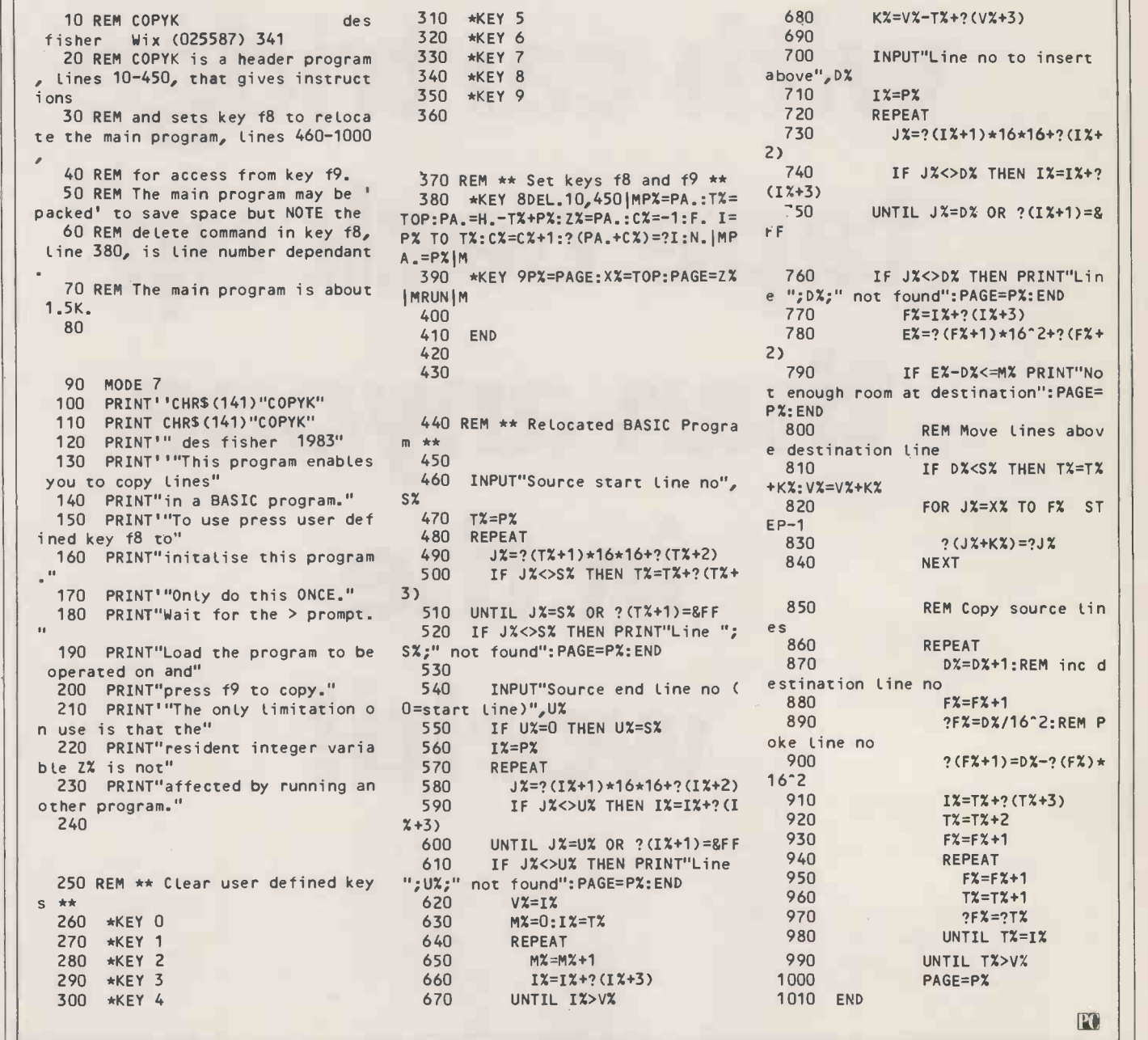

PO

# Tallgrass sells more hard disk storage with cartridge tape back up than anyone in the world!

List of Dealers<br>
Amplicine Flectronics Ltd Richmond Road Brighton East Sussex BN2 3RL (0273) 608331; Byte EC1A<br>
Amplicine Flectronics Ltd Richmond Road Brighton East Sussex BN2 3RL (0273) 608331; Byte EC1A<br>
Shop (Glasgow)

EC1A 2FD; Computer Land 72 Renfield Street Glasgow Strathclyde Scotland G2 1NQ 041-332<br>5525; Computer Land High Ridge Chadwell Rise Ware Hers; Computer Land St George's<br>House 40 St George's Street Leeds West Yorks LS1 3DN Computer Trade & Leasing 43 Suttons Park Reading Berks RG6 AZ 0734 669614; CPS Data

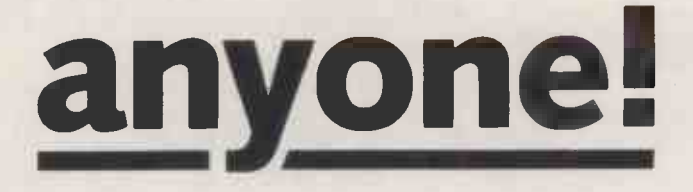

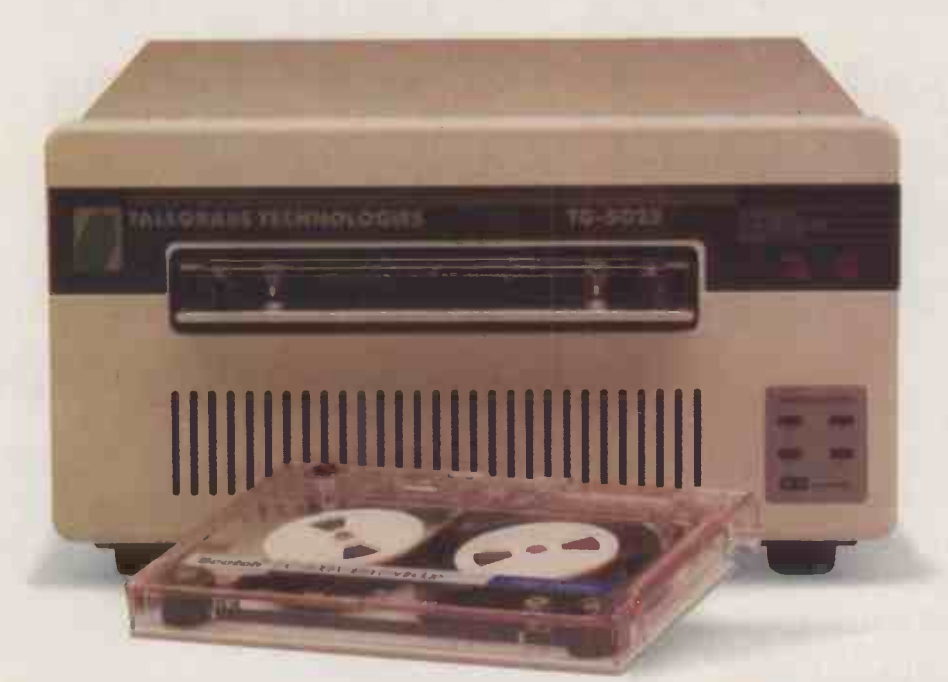

Tallgrass Technologies, the world's leading designer and manufacturer of integrated mass-storage systems, can solve your data storage problems simply and cost effectively.

Renowned for innovation, Tallgrass<sup>®</sup> has developed the unique Personal Computer Tape (PC/T)<sup>®</sup> format for recording data on cartridge tape. PC/T confirms the company's reputation for being first in the field with products which make genuine contributions to the advancement of computing. Tallgrass shipped its first mass storage system for the IBM PC in November 1981 and has

PC/T® and Tallgrass® are trademarks of Tallgrass Technologies<br>Corporation.© 1985 Tallgrass Technologies.

subsequently become recognised as the industry leader.

Tallgrass products combine high capacity fixed hard disks with 60 megabyte removable tape cartridges. The PC/T format offers unparalleled flexibility and data integrity, together with ease of use and reliability, permitting modification without having to erase the entire cartridge. The format, which has become an industry stan $dard - QIC$  100 - allows the magnetic tape to behave in the same way as hard or floppy disks. Friendly software makes operation transparent to the end user.

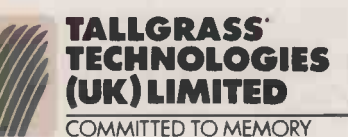

For more information,<br>call your nearest dealer<br>or contact Jane Banham at Tallgrass Technologies (UK) Limited, Intec Two. Hassocks Wood, Wade<br>Road, Basingstoke,<br>Hants., RG24 OPL,<br>Tel: 0256 460666;<br>Telex 858792 TGUK

Systems Ltd Arden House 1102 Warwick Road Acocks Green Birmingham B27 6BH 021-<br>7073866, CrestmattLtd 67a York Street London W1H 1PQ 01-402 1254; DataSupplies Ltd 18<br>Buckingham Avenue Slough Berks SL1 4QB (0753) 820004; Dat

Mass House 58 Tewin Road Welwyn Garden City Herts AL7 18D 0707-331436; Merchant<br>Systems Ltd 5 New Bridge Street London EC4V 6AB 01-583 6774; Micro Centre Ltd 30Dundas<br>Street Edinburgh Scotland EH3 6JN; 207 Bath Street Glas

 $135$ 

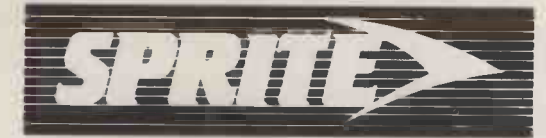

## $\text{MORE}$  THAN A MICRO

....TECHNOLOGY.

# "AFTER COMPEC, ANY OTHER MICRO WILL LOOK ORDINA

LAST YEAR, Jarogate caused something of a stir at Compec. - We launched a 286 based multi-user microcomputer with something other machines lacked

Think of it. A machine capable of supporting up to 16 users, running nearly all the microcomputer software you can imagine, under a choice of operating systems; a machine with a 256k disc cache that makes it one of the fastest micros there is, that has Ethernet supplied as standard and is IBM PC-AT<sup>\*</sup> compatible.

We called it the SPRITE, and it has received the acclaim it deserved. But we didn't sit back on our laurels: come up to our stand on the gallery of the National Hall at Compec '85 and see how we've left the rest even further behind - and why last year's Sprite is now one of the fastest micros there was.

Unlike many other manufacturers, Jarogate believe in providing the best in technology and design at a sensible price.

And that's how it should be.

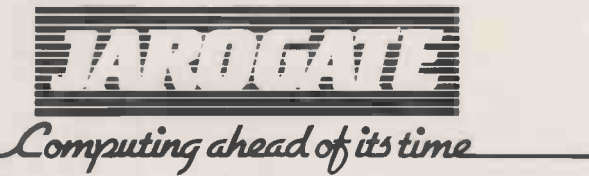

Jarogate Ltd., Unit 2, HQ3, Hook Rise South, Surbiton, Surrey KT6 7LD. Tel: 01-391 4433. Telex Bureau No. 8950511 ONEONE-G Ref: 13114001

IBM PC -AT is a registered trademark of International Business Machines

Nike Lewis presents some more formulae for calculating<br>
sensible reorder levels on a spreadsheet.<br>
DONALD is a ffiend of mine who | neighbourhood would decide to | reached a pre-defined reorder | In Donald's case, the answ

Mike Lewis presents some more formulae for calculating sensible reorder levels on a spreadsheet.

DONALD is a friend of mine who owns a commercial stationery shop in west London. He phoned me a while ago to ask for advice about "putting stock control on the first plac computer", the computer in was tha question being Donald's 18-<br>month-old Apricot. He had, it seemed, three big problems which he hoped the computer could solve.

### SATISFYING DEMAND

Donald's first problem was that he found it very hard to keep up with demand for certain products. One moment he would have a healthy supply of typing paper. The next moment, half the

### SPREADSHEET 2

neighbourhood would decide to buy typing paper and by the end of the day the shelf would be bare. Of course, he could stock more in the first place, but his second problem was that storage space was in pretty short supply. Thirdly, he simply did not have the time to go round checking his inventory at regular intervals.

So I started to make enquiries about stock -control packages for MS-DOS and CP/M, and before long the brochures were landing on my desk. Alas, I drew a blank. It seems that there are many excellent packages on the market that will tell you what your stock is and, in particular, whether it has

Level

Av. Weekly Leadtime Service

Demand

reached a pre -defined reorder level. But what Donald needed to know was what the stock should be or how much he should order to minimise stockouts without having to rent another storeroom.

### NO SOLUTION

Furthermore, most stock -control packages expect the user either to record details of all stock movements, or to do a full stock check at regular intervals. This is fine for a firm dealing in low-volume, highvalue goods, or for a wholesaler with relatively few deliveries. But a retailer with a large inventory of fast-moving products would have to find some other solution.

> Order Holding Costs Cost/Unit

Re -order Level  $(\text{units})$ 

In Donald's case, the answer turned out to be quite simple, and it didn't even involve him in any additional software. To explain it to him, I first had to point out that there are two fundamentally different approaches to stock control. You can either establish a fixed set of reorder levels and quantities, with new orders being triggered when the predetermined level is reached; or you can review stocks on a periodic basis, recalculating the order quantity each time.

It was the first of these approaches that we adopted for the stationery shop. This was partly to avoid the need for a stock check (continued on next page

> Order Quantity

Annual Demand (units)

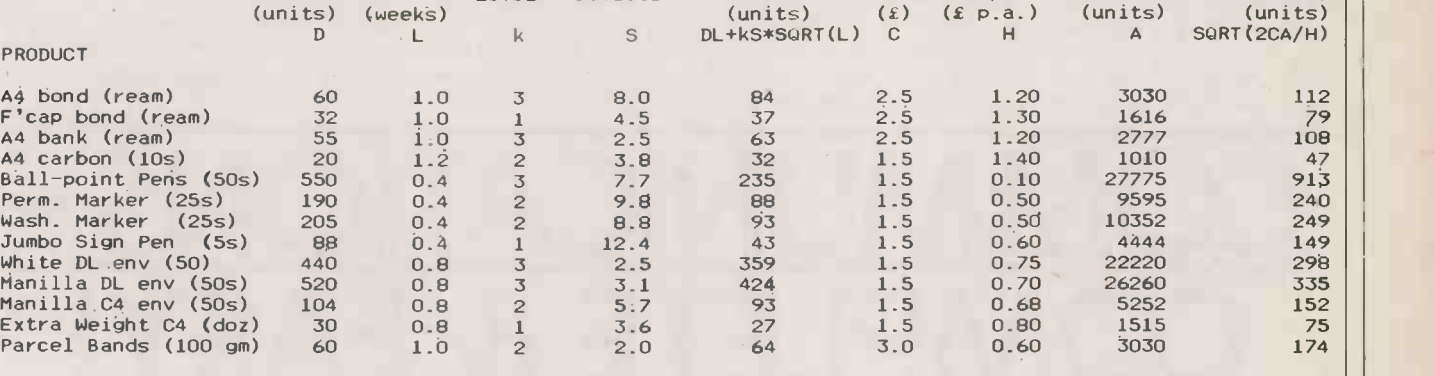

Standard Deviation

The calculation of reorder level and economic order quantity. It only needs to be repeated when circumstances change.

### SPREADSHEET 1

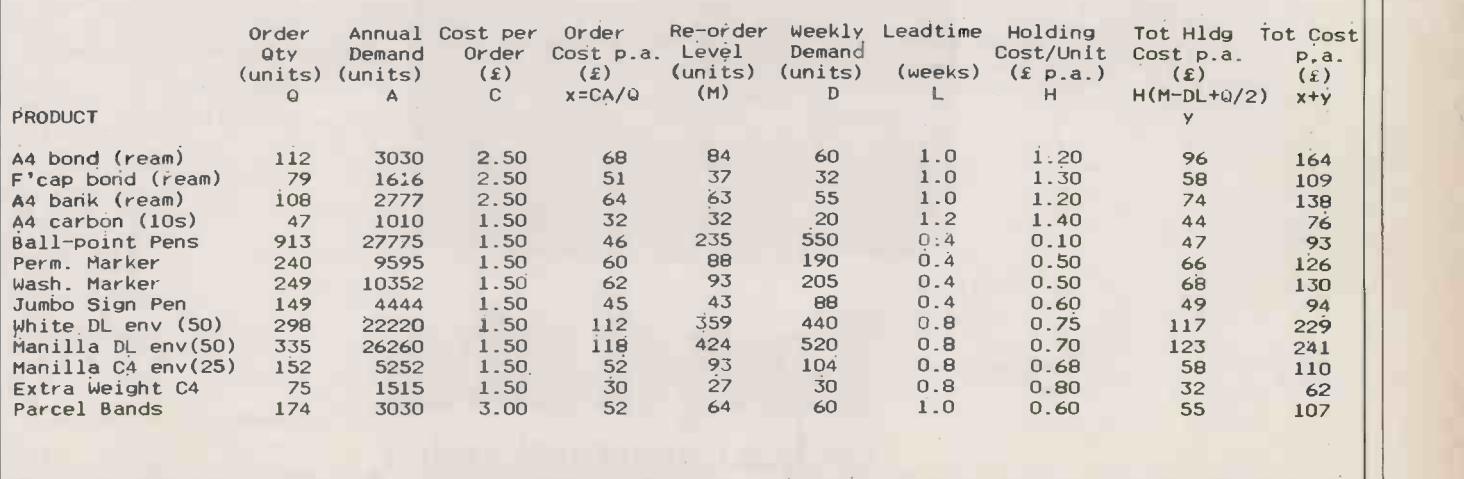

You can modify the spreadsheet to determine the overall stock -holding costs. Changing the input parameters shows the effect on costs.

every week or fortnight, and partly To arrive at the safety stock, you that are invoiced as a percentage of because demand was too volatile need to decide what risk of a stock. the goods ordered, these rightly

We ended up with a system of markers or dividers, physically<br>inserted in the stock at the reorder order. The problem thus resolved cannot find it elsewhere and will very difficult to give general advice snags. One common criticism is<br>itself to deciding two parameters: be willing to wait for supplies. <br>about this. You m the reorder point and the reorder quantity. These are both one-off calculations, in the sense that you to correspond to low, medium and do not need to repeat them from high respectively. If k is the service do not need to repeat them from high respectively. If k is the service any extra goods will make no dif-<br>week to week, although this does level and s is the standard devi- ference. By contrast, Donald week to week, although this does level and s is the standard devi-<br>not mean that they should not be ation of demand — which we also assigned a high cost to storage, to margins of the items held. Also it

nition, the amount of stock you  $D \times 1 + k \times s \times \sqrt{l}$  single item is H, and the annual would qualify you for a better need to see you through the lead The second stage of the process sales, in units, is A, the following disc need to see you through the lead The second stage of the process sales, in units, is A, the following discount.<br>
time for delivery. You can think of is to calculate the order quantity. <br>
formula can be used to calculate components: the basic stock needed to satisfy average demand, and the safety stock which you but which is conced in case demand exceeds the inventory costs. need in case demand exceeds the inventory costs.<br>average. In last month's article — Inventory costs fall into two to set up with Multiplan, Super- If you find, as Donald did, that "Looking Ahead", PC October, page  $121 - I$  explained how to forecast demand per unit time. If you call this D and the lead time L,

because demand was too volatile need to decide what risk of a stock- the goods ordered, these rightly level and lead time, as shown in for such a long review period. In out you are willing to accept. For being reckoned as for such a long review period. In out you are willing to accept. For being reckoned as part of the spreadsheet 2. A What If? exercise<br>practice, Donald ordered new example, Donald felt that his shop purchase price. If you w practice, Donald ordered new example, Donald felt that his shop purchase price. If you were using supplies almost every day. of credibility if he ran out of ballpoint pens, pencils or paper clips. inserted in the stock at the reorder  $\vert$  Such products are said to need a  $\vert$  run.<br>point. When a ream of typing high service level. On the other Secondly, there are the costs of point. When a ream of typing high service level. On the other Secondly, there are the costs of paper was removed from the shelf hand, a ribbon for an obscure holding the goods. This covers paper was removed from the shelf hand, a ribbon for an obscure holding the goods. This covers **SOME PROBLEMS**<br>to reveal the marker, the staff typewriter might need a lower storage, heating, insurance, in-<br>Although these fo to reveal the marker, the staff typewriter might need a lower storage, heating, insurance, in-<br>knew that it was time to place an service level because the customers terest charges, shrinkage, etc. It is widely used, they a knew that it was time to place an service level because the customers terest charges, shrinkage, etc. It is widely used, they are not without order. The problem thus resolved cannot find it elsewhere and will very difficu

You should assign to each product a service level of 1, 2 or 3, to correspond to low, medium and

this as being made up of two This is a fixed amount, which does the economic order quantity  $-$  culations outlined here should not not depend on the forecast demand for the coming period, but which is chosen to minimise  $Q = \sqrt{(2 \times C \times A)H}$ <br>inventory costs. These calculations are very easy

> groups. First, there are the expenses involved in placing an order, including staff time, postage, and any fixed delivery

process, the relevant costs would be those of setting up a production

about this. You might decide, for example, that your storage costs are nil because you are paying for your premises anyway and storing example, the technique does not any extra goods will make no difnot mean that they should not be also assigned a high cost to storage, to reviewed as circumstances change.  $\vert$  saw last month how to calculate  $\vert$  reflect the fact that space was at a saw last month how to calculate  $-$  reflect the fact that space was at a makes no attempt to deal with the safety stock is:

The reorder level is, by defi- So the reorder level, M, is: <br>  $D \times L + k \times s \times \sqrt{L}$  C, the annual holding cost of a the cannual cost of a the calculation, the amount of stock you is to calculate the order quantity.  $\begin{array}{|l|l|}\n$  formula can be used to calculate  $\end{array}$  For these reasons, the cal-<br>This is a fixed amount, which does the economic order quantity  $\frac{1}{\sqrt{1-\frac{1}{n}}}\n$  culations outline that is, the size of the order, Q, which gives the lowest total cost:

### $Q = \sqrt{(2 \times C \times A)H}$

calc, or a similar program. Spreadsheet 1 shows an example. Alternatively, you can take a slightly different approach by working out

(C) TANDATA 1984

(continued from previous page) the basic stock is simply  $D \times L$ . charges - but not delivery costs the total annual costs for various every week or fortnight, and partly To arrive at the safety stock, you that are invoiced you whether it is worth pressing your suppliers for faster deliveries, or altering service levels of any<br>borderline products.

to minimise stock -holding costs, but rather to maximise profits. For example, the technique does not **REORDER LEVEL**  $k \times s \times \sqrt{l}$  If the cost of placing an order is worth ordering slightly more than ereorder level is, by defi-<br>
So the reorder level, M, is: C, the annual holding cost of a the calculated quantity if to do

> be used blindly. Treat the output from your spreadsheets as suggestions only, and do not be afraid If you find, as Donald did, that you can empty sonic of the shelves in your storeroom and still keep the customers happy, it will be well worth the effort. PU

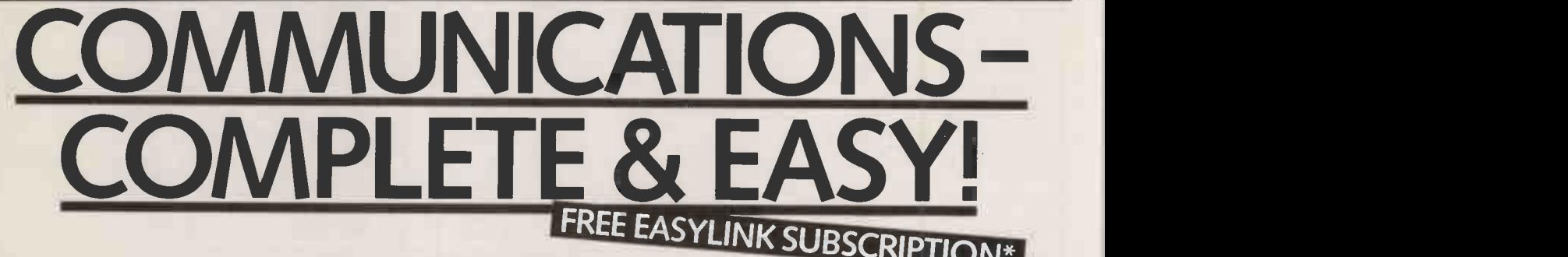

JOEUTEXT UERSOON LI MAIN MEN U OOT SYSTEMS 1984 MAAR VAN DIE SYSTEM 1984 MAAR VAN DIE SYSTEM 1984 MAAR VAN DIE<br>30 OCTOBER 1984

1 DIALLING DIRECTORY 1 10 RECULTRO DISPLAY<br>2 DISKEMBECTORY 1 11 RECALL PAGE PROMISISK<br>3 FORMS DIRECTORY 112 SAVE PAGE ON DISK<br>4 SPEED PAGE DIRECTORY 113 COMPARE DISPLAYED PAGES<br>5 COMPUNICATIONS MENU 15 TRANSMITTELE<br>6 COMPU

IBM PC SERIAL:NOTANO 897

2 CONFIGURATION<br>
3 CONFIGURATION<br>
4 SPEEDPAGEODRECTORY<br>
4 SPEEDPAGEODRECTORY<br>
5 COMPINATION PRODUCT 14 PROTOTOBRE<br>
6 COMPUNICATION PRODUCT 15 CAROUSEL<br>
7 CONFIGURATION PRODUCT 17 CUSCRIFICT<br>
9 LEGER GUIDE<br>
9 LEGER GUIDE

SELECT FUNCTION NUMBER AND PRESS RETURN

8 EDITOR 17 DISCONNECT 9 USER GUIDE <sup>18</sup> EXIT ... TO RETURN TO THIS MENU HIT ESCAPE TWICE ...

### NOW WITH EVEN MORE FEATURES

Buy a Tandata comms package of modem and software, connect it, and start communicating **1984** 300CT0BER1984 - immediately, automatically, and with virtually any database such as PRESTEL, TELECOM GOLD, EASY LINK and ONE TO ONE.

Great Prestel graphics or conventional 80 column display. With many advanced additional features designed to save time and cut costs, such as auto -dial, auto log -on, run -commands for unattended operation, built-in editor, file transmit and printing, to name just a few. So easy for the inexpert to use, but powerful enough for the expert, too.<br>What's more it's a complete package!

A range of Micropacks ready -configured for most business micros, supplied with all leads, plus your choice of auto -

dial, auto -answer, multi -baud rate modem.

\*There's a free Easylink subscription available with selected packages. To find out more simply complete the coupon.

Tandata Marketing Limited Albert Road North, Malvern, Worcs. WR14 2TL. Telephone: 06845 68421. Telex: 337617 Tandat G. Prestel \*799# Telecom Gold TAN001

 $\overline{a}$ 

for use with<br>
run by British<br>
conditions in the conditions in the conditions in the conditions in the conditions in the<br>
instructions for use Tandata Marketing Ltd. Albert Road North, Company Address Tel Send to: Tandata Marketing Ltd., Albert Road North, Malvern, Worcs. WR14 2TL Prestel and Telecom Gold are registered<br>trade marks of British Telecommunications plc. PC/01

Tandata offers a wide range of communications products and services. Please tick those in which you are interested. V21/V23 Modems [ ] V22 Modems [ ] Comms software for \_\_\_\_\_\_\_\_\_\_\_\_\_\_\_\_\_\_\_\_\_\_\_ micro

Voice/data workstation [11] Viewdata terminals & adaptors [ ]

Name Position\_

APPROVED for use with telecommunication systems run by British Telecommunications in accordance with the conditions in the

138 **Circle No. 206 Circle No. 206 PRACTICAL COMPUTING November 1985** 

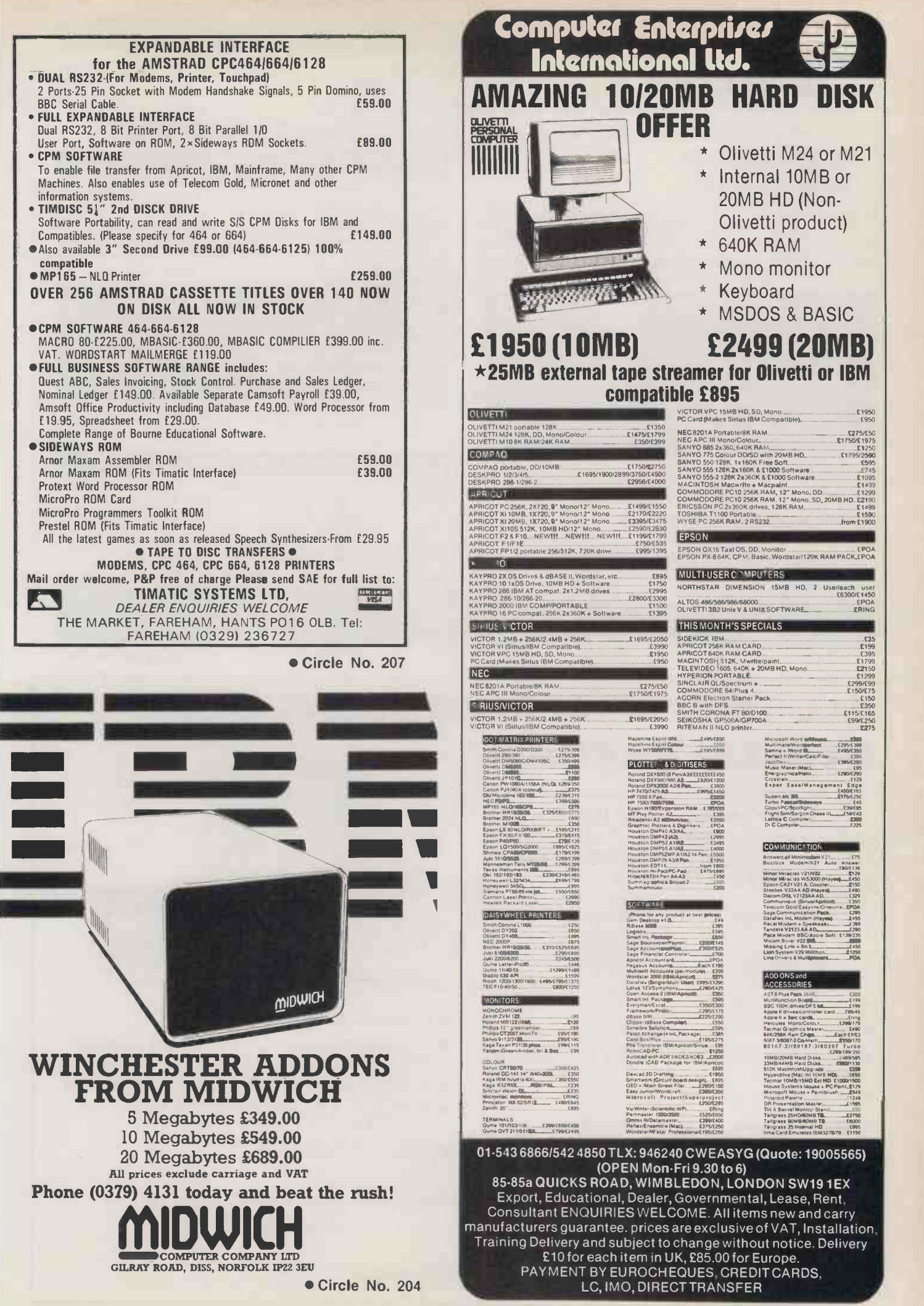

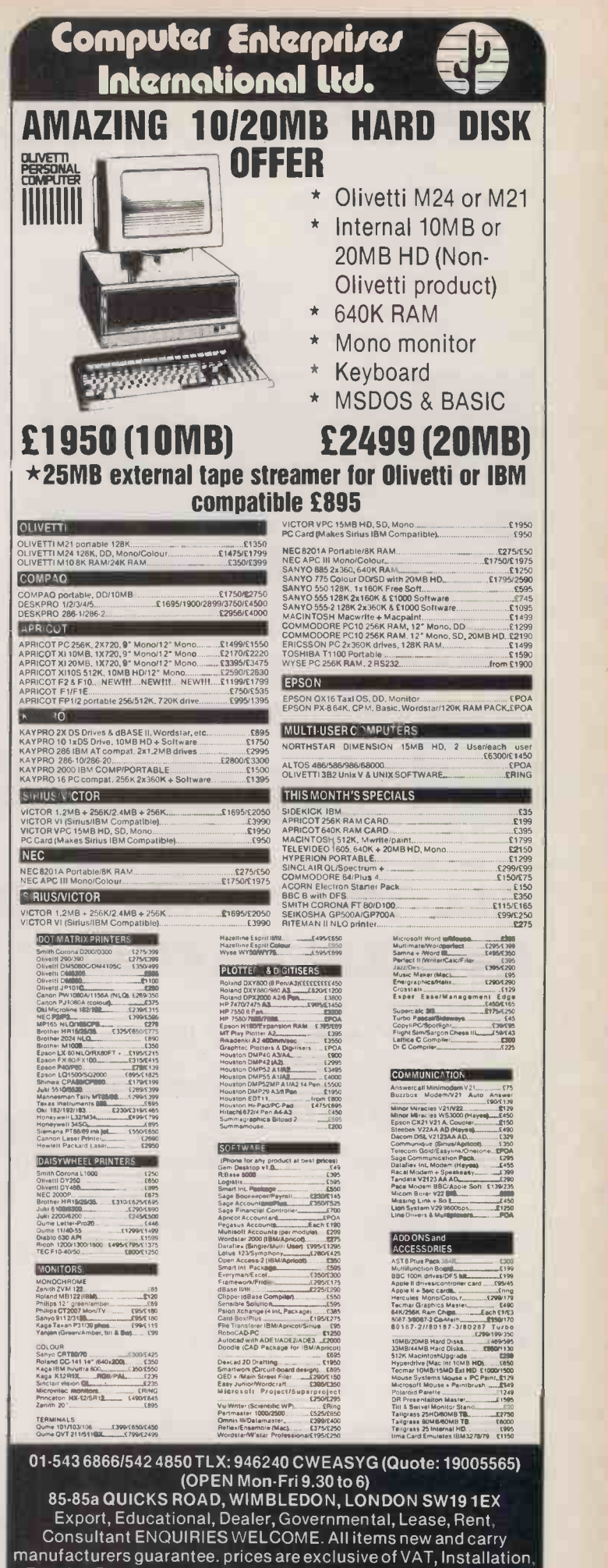

£10 for each item in UK, £85.00 for Europe. PAYMENT BY EUROCHEQUES, CREDIT CARDS, LC, IMO, DIRECT TRANSFER

### BETTER SERVICE : BETTER PRICES : WIDER CHOIC FERRANTI PC860 PC860XT as above with 10MB hard disk £1999 Best value IBM compatible. Fast 8086 processor, GW basic, Colour graphics standard, Perfect 2 best value Ibly compatible, rast 8086 processor, GW basic, Golour graphics standard, reflect 2<br>software suite. Hi Res monochrome monitor, 12 months FREE ON SITE WARRANTY PC860XT-20 as above with 20MB hard disk £2549 Plus SANYO APRICOT & OLIVETTI Network system for any combination of these computers £200 per station. External hard disks from £895(10MB) ATARI 520ST NOW AVAILABLE SOFTWARE full range available PERFECT 2 SOFTWARE SUITE. Comprises Perfect Writer 2 (inc. Speller & Thesaurus), Perfect Calc 2 & Perfect Filer 2. "Perfect Writer 2 is the best word processor available for its price". "Best handbooks I have come across" P.C. Business World. £135 per module WORDCRAFT inc database **2375** PROPHET ACCOUNTS inc Sales/Purchase Ledgers, Invoices & Statements £160 CAD SOFTWARE & SYSTEMS - Please call for details PRINTERS. All leading models supplied e.g. \* EPSON LX 80 \* MP165 NLQ at 75cps  $*$  KAGA TAXAN KP810 ( $-$  Canon PW1080A) \* MANNESMAN TALLY MT85 NEW! 180cps. NLO \* NEC PINWRITER P2 inc ilf  $*$  \* UCHIDA/DAISYSTEP/QUENDATA<br>ne compatible daisy wheel Superbyship F199<sup>\*</sup> 18 cps Qume compatible daisywheel. Superb value \* BROTHER HR15 DAISYWHEEL \* NEC SPINWRITER ELF £199 \* £219 \* £239 \* £209 \* £399 \* £309 \* £299 \* **PRINTER BUFFERS** Serial/parallel in/out. 8k  $-$  512K, from 8K  $-$  £75, 16K  $-$  £85, 64K  $-$  £119 MEMORY UPGRADES SANYO Extra 128K plus RAM disk plus 25% increase in disk capacity  $128K - E139$ IBM & compatibles extra 384K Multifunction Board OLIVETTI Upgrade to 640K E65  $256K - £199$ E249 f99 MACINTOSH — SPECIAL OFFER!!! Upgrade to 512K (as per Apple specs.), **C 1 9 5 ! !**<br>24hr soak tested, 12 months warranty. Includes collection & return delivery **C 1 9 5 ! !** PLOTTERS **Roland** OXY880 Superb 8 pen A3 Flat Bed plotter. HP compatible. Serial & Parallel, OXY 980 Electrostic paper holding. Digital readout. DPX 2000 A2 high speed & accuracy. These plotters are superbly engineered and offer the highest standards of performance. Free pens and plotter paper with all Roland plotters! HITACHI 672 A3 HP compatible 4 pen International Activity of Canada Canada Canada Canada Canada Canada Canada C We supply a full range of plotters from A4 to AO together with suitable digitisers for use in CAD systems. e.g. Penman, Silver Reed, Houston, Calcomp. TDS. Prices from, £169 DISKS - SAME DAY DESPATCH - POST FREE DYSAN First box SSDD £15.40 Extra boxes SONY 3.5" SS £26.80<br>DS £36.80 First box TANTIULE AN HIT X 9.5° £9.75 A4 Clean Edge £11.69 2U00 sheets per box. All sizes available. SSDD £15.40 £14.40 3.5″ SS £26.80 £23.50<br>Delivery £2.45 (fixed) + £1 per box. LABELS from £1.70 per 1,000. RIBBONS All types avai £3.75. Flume MS £2.65 KagalCanon £5.25. PRINTWHEELS from £3.79 Delivery 95p (any quantity SSQD £22.35 £20.90 CF2 ribbonsiprintwheels). Official Government/Educational/Local Authority orders welcomed. Please add 15% VAT to all prices (inc. carriage) Limited space precludes listing of our full range of products. DSQD £28.50 £26.85 3" £37.50 £36.00 TOP QUALITY UNLABELLED DISKS AT EVEN LOWER PRICES Please add £2 to the above prices if required in SEE 10 library cases. Extra boxes £23.50 £33.50 £36.00 ADVANCED MICROCOMPUTER APPLICATIONS (A.M.A.) 8 GLEBE ST. BEESTON NOTTINGHAM NG9 1BZ

Tel: 0602 25541 5

Circle No. 202

**PRICES IEDVIGED** 

# ALL-TIME CP/M MICROCOMPUTER SYSTEM BARGAIN!

Fantastic bulk purchase of a major European manufacturer's entire stock of this top-quality machine enables us to retail it at far below its manufacturing cost. ALL FEATURES LISTED are INCLUDED as STANDARD:

- COMPLETE with EITHER single or double<br>(as illustrated) TEAC half-height 5¼" double-sided, double-density floppy disc<br>drives. Formatted capacity: 320Kb per drive.
- $\bullet$  4 MHz Z80A CPU
- 64Kb RAM (in 4164 chips)
- 28Kb EPROM containing monitor & MICROSOFT BASIC
- CP/M Version 2.2
- $\bigcirc$  80 × 24 display with colour block-mode graphics  $f69 + VAT$
- Exceptionally high quality styled keyboard with numeric keypad & 6 function keys
- Centronics parallel interface

**TELEVISION** 

- RS232N24 serial interface selectable 300-9600 Baud
- UHF Modulator for TV & composite video output
- ROM port. (A Word-Processor ROM is available at
- 6 month full quarantee

PRICES (monitor not included): With DUAL floppy £295.00 (£339.25 incl. VAT) With SINGLE floppy £199.00 (£228.85 incl. VAT)

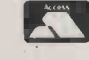

CARRIAGE: £9.50 (incl. VAT) Visa & Access accepted WSA

Available ONLY from: COMPUTER APPRECIATION, 111 Northgate, Canterbury, Kent. (0227) 470512 MATMOS Ltd., 1 Church Street, Cuckfield, W. Sussex RH17 5JZ. (0444) 414484/454377 or (0444) 73830

WORDSTAR

# CONTROL CHARACTER CHECKER

John and Timothy Lee present a utility to add to eight-bit CP/M WordStar implementations that checks whether printer -control characters are paired off.

MANY microcomputers are used | heavily for word processing, and WordStar probably remains the most widely used WP program. It has many desirable features, but the way it handles print en- hancements is not one of them. For example, to get bold characters it is necesarry to type the control sequence

Ctrl-P Ctrl-B

both before and after the characters to be printed in bold.

Problems will arise if you accidentally delete one of the pair of control characters, so that a print enhancement is turned on but is not turned off again. This mistake is particularly likely to occur if you have turned off the controlcharacter display. WordStar does not check that control characters are paired, and you only discover the problem at print time, when half your carefully laid-out text emerges in enhanced type, instead of only the word or two that you intended.

Our Check routine is a simple machine-code program for eightbit CP/M machines which scans a WordStar text file to ensure that the print-control characters have all been paired off. To run the program simply type

CHECK filename.extension The program looks for the specified file name on the loggedin disc and reads it in character by character. It keeps a flag for each of the WordStar print-control | | 0 characters ^B, ^D, ^S, ^X, ^V, ^T | | 0315 20 and  $Y$ . Every time one of these characters is read, the appropriate flag is toggled. When it reaches the end-of-file character the program stops reading. It checks the state of each of the controlcharacter toggles and displays messages indicating whether the control characters for bold, double strike, underline, etc. are paired or unpaired.

In the program listing, the source code is given in Intel mnemonics, along with comments and the hexadecimal code produced by the standard CP/M assembler ASM. Anyone with CP/ M-80 should be able to use the program. To produce an executable .Com file, first type the mnemonics into a file called Check.ASM. This file should be an exact copy of the listing, except

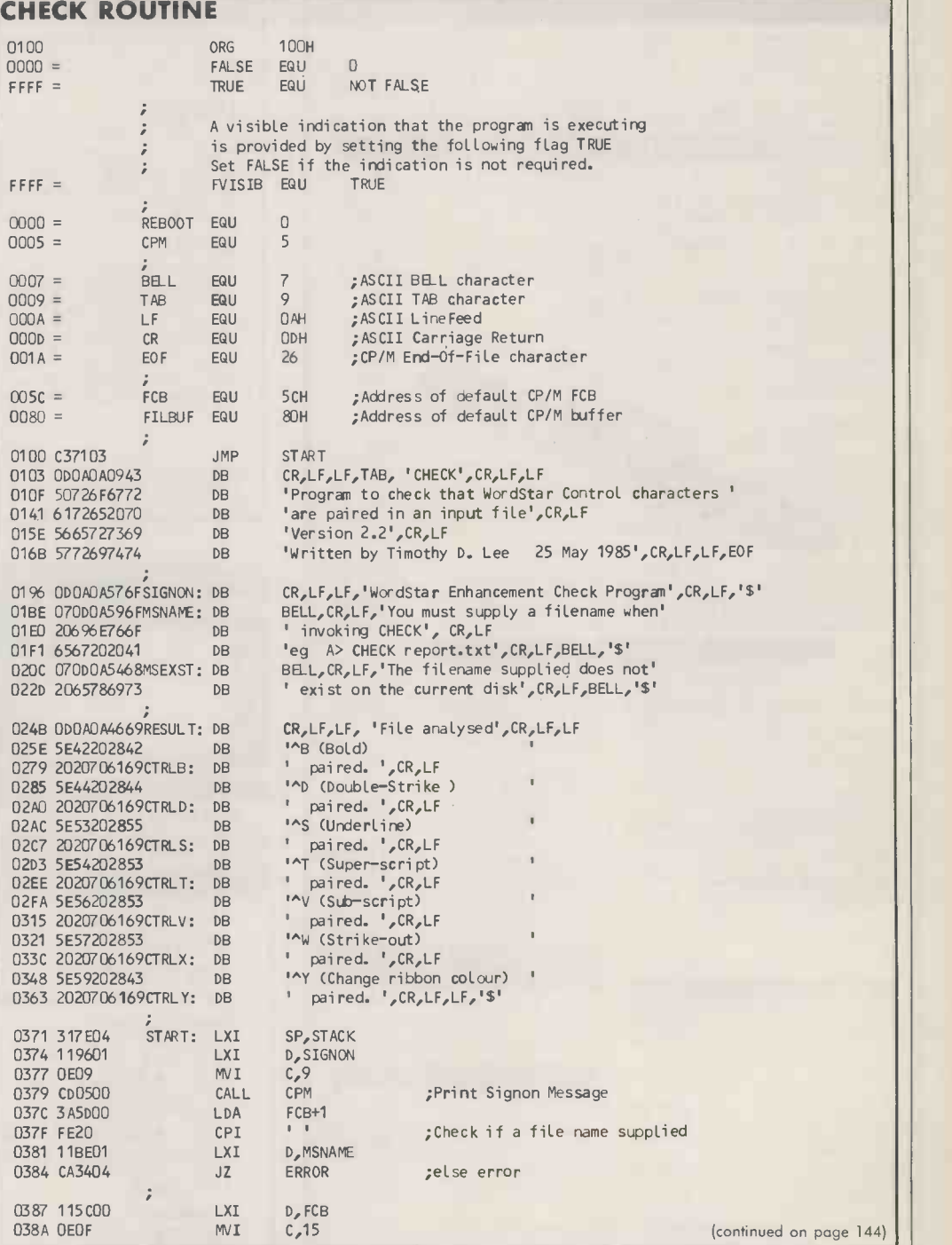

hat the first 15 characters of each printed line, which actually constitute the code translated into hexadecimal, should be omitted. They type the command ASM CHECK

to make the CP/M assembler produce a .Hex hexadecimal file.

Finally type the command LOAD CHECK

to produce an executable file called Check.Com.

While the Check program is executing it indicates that it is actually running by continually underlining the sign-on message.

Large text files take an appreciable amount of time to check, and with them an indication that the program is working is particularly useful. This visible indication can be switched off by setting the flag on line 8 to read

FVISIB EQU FALSE

If you want it tomorrow . . . call us today 01-455 9823

### COMPUTERS/CALCULATORS/PLOTTERS

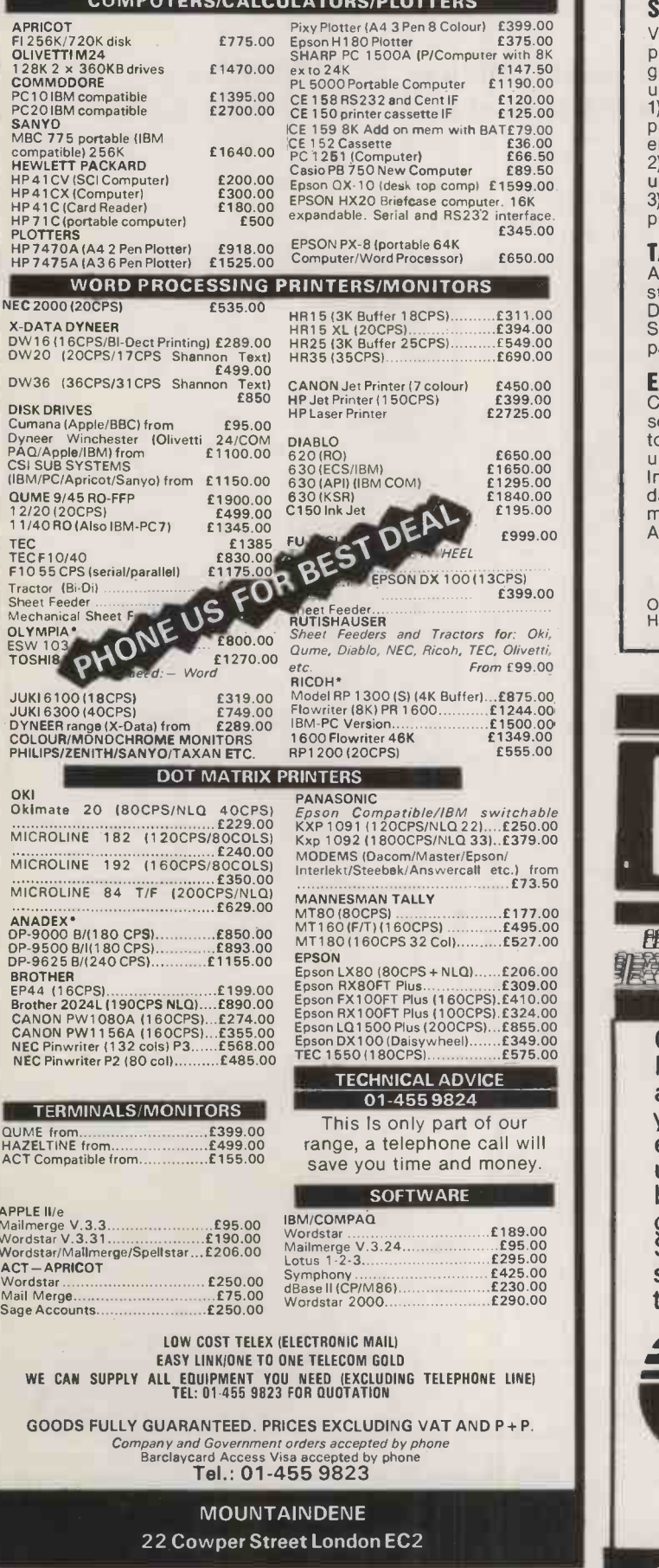

### NEW Microcomputer Software

### STATSTREAM

Versatile statistics package for the Apple II with a library of 76 procedures including programs for statistical analysis; graphing; text windowing; function fitting etc. These can be used very simply by:

1) calling the helpful, menu -driven STATPACK, enabling many parametric and non -parametric tests ho be done, jfter a single entry of data

2) using the 32 demonstration programs designed to teach the user about statistics and function fitting

3) writing simple BASIC programs to incorporate the desired procedures.

TADPOLE An easy -to -use numeric database program with built-in statistics package for the IBM PC.

Data files of up to 9999 records can be created and edited.<br>Statistical tests include all the usual parametric and non-parametric tests. Ideal for research, clinical trials etc.

**EXPENT 4**<br>Create and manipulate your own knowledge base using our<br>sophisticated (but easy-to-use) expert system development<br>tool for the IBM PC. The user creates files for "domains" made<br>up of "elements" having "attribute Inferencing facilities reveal hidden relationships within the data. The theory behind EXPERT 4 is fully discussed in the manual and examples are incorporated on disk. An ideal introduction to expert systems.

Each program only £66 Orders with cheque to: (or more information from): Elsevier-BIOSOFT, 68 Hills Road, Cambridge, CB2 1 LA, UK. Tel: Cambridge (0223)315961

Circle No. 176

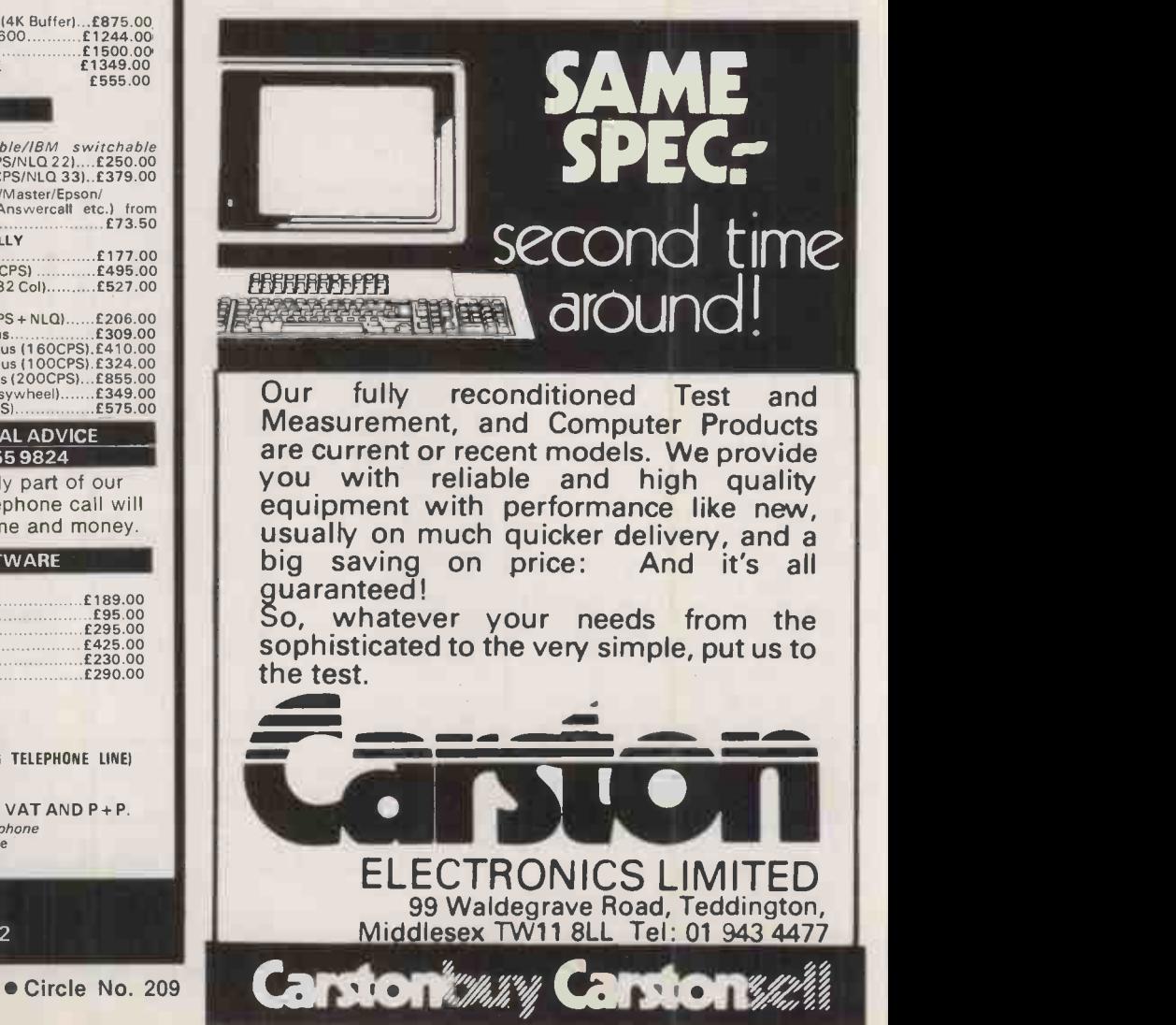

# **THE PC WITH EVERYTHING** EXCEPT...

The new Compro 88 has everything all the established PCs have, except one thing.

It has 640K of memory, built-in twin 360K disk drives, a separate keyboard and a monochrome monitor.

It runs under several operating systems-MS-DOS, PC -DOS, CP/M 86, etc. It happily handles all major applications software and it's perfect for networking and remote processing.

The only thing it doesn't have is . . . a four-figure price tag.<br>Because the Computopro PC will set you back only £995!<br>(With the money you save, you can afford all sorts of fitted<br>options—integral hard disks, internal tap floppy disk, colour monitor, etc.)

A great PC for less than a grand? It's true. Phone or write to Computopro and let us convince you.

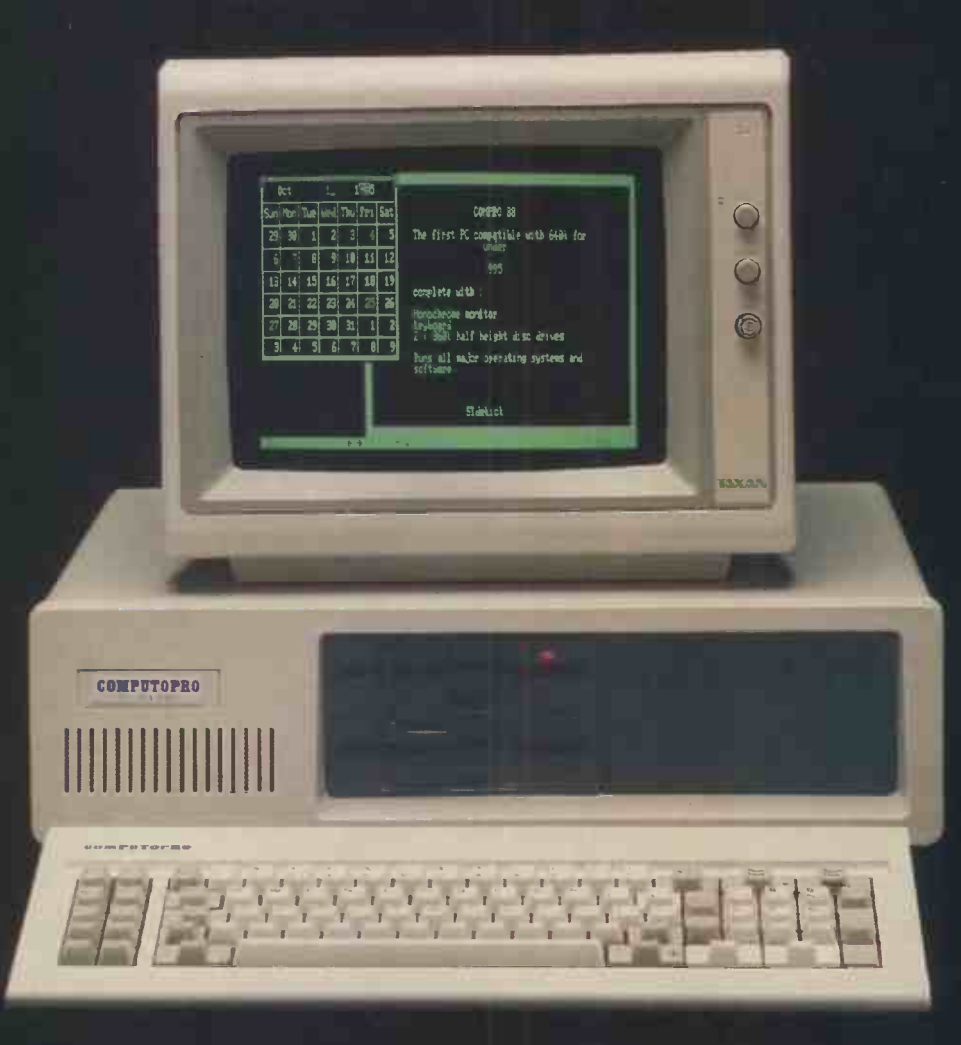

### COMPUTOPRO 195/197 Wardour Street, London W1V 3FA.  $143$ Tel: 01-7342846/2961, 01-6313253/3256 Circle No. 186

### **WORDSTAR**

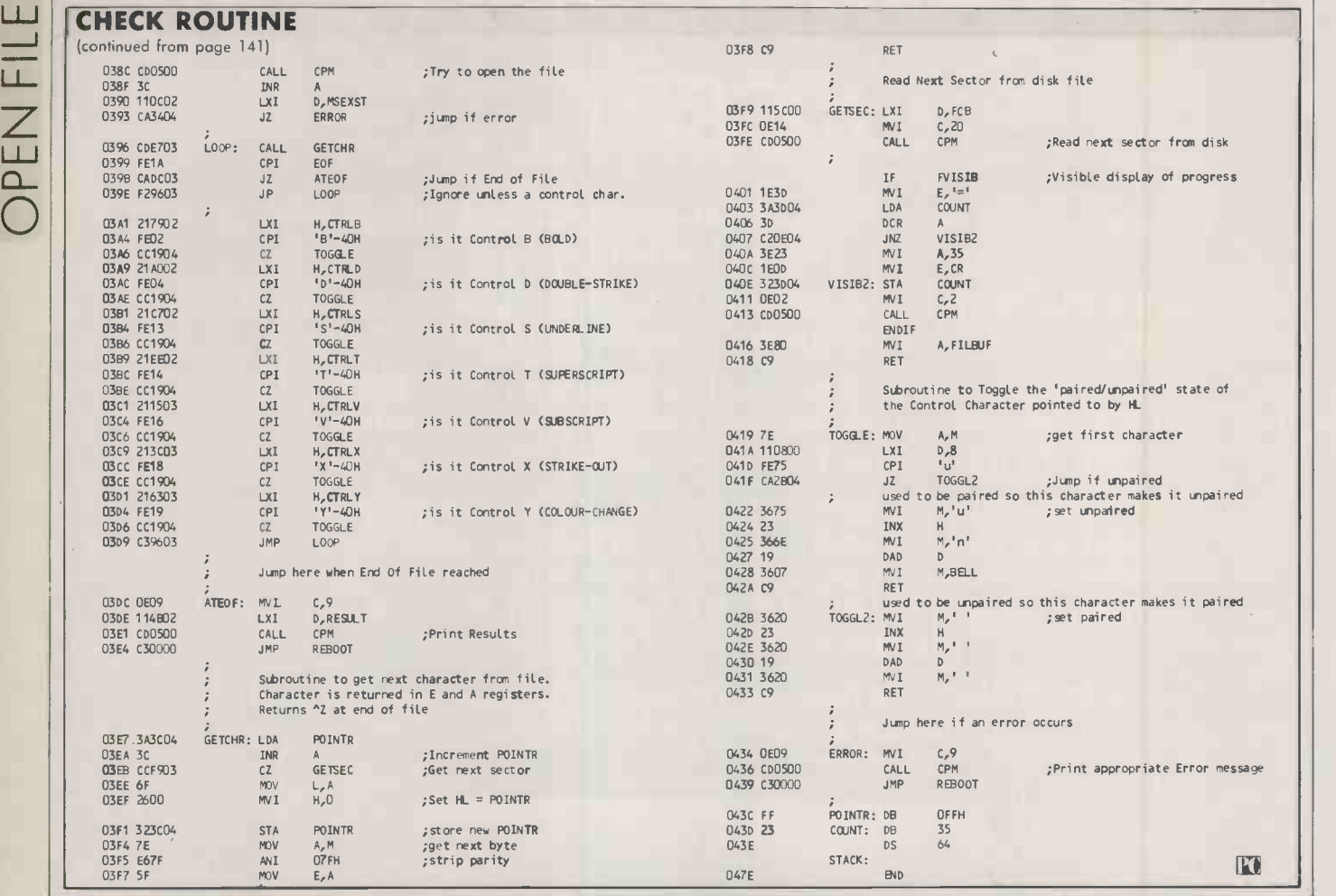

### THE INSTITUTION OF ANALYSTS & PROGRAMMERS

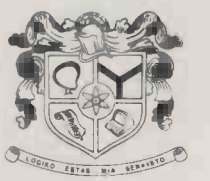

An association which is widely recognised and respected, which endorses the status of its members, protects and<br>promotes their interests, assists their careers and<br>encourages their ethical standards is the foundation of every profession.

The Institution of Analysts & Programmers is the principal association for professional systems analysts and computer programmers in the Free World. With members in fifty different states and countries, it is also members in fifty different states and countries, it is also<br>the most highly regarded supplementary association for<br>practising accountants, administrators, doctors, engin-<br>eers, lawyers, lecturers, managers, mathematicians, Service as a significant part of their professional undertakings.

 $\frac{1}{20}$ 

A guide to the requirements and gradings of member- ship is available, free of charge, upon request to the Applications Department either by letter or by telephone.

### 01-898 2385

The Institution of Analysts & Programmers GIBSON HOUSE, FOURTH CROSS ROAD, TWICKENHAM MIDDLESEX, TW2 5EL, ENGLAND

### "BRITISH SOFTWARE AT ITS BEST"

### FOR IBM PC'S AND COMPATIBLES

That's what PC USER said about The Pound. We think you'll be impressed with our other software, too.

THE POUND. Put a £ onto your Lotus 1231" screen, and on your IBM printer. Or ANY of the PC character set. SIDELINE. Prints your worksheet SIDEWAYS! Works with any

spreadsheet. Can also print the £.

FIX123 (£15). Now you can run LOTUS 123 off your hard disk<br>without having to put the LOTUS floppy in. (FIXSYMP for Symphony also available at £15).<br>SOLID 123 (£25). Consolidates multiple LOTUS 123 and

Symphony worksheets by adding them to a TARGET sheet.  $QPRINT.$  A print buffer; lets any printer do its printing while you

go on using the PC.  $\mathsf{FXPOUND.}$  Loads the IBM character set (including a £) into  $\vert$ your EPSON FX printer (or compatible).<br>TRANSPOSE. Changes rows into columns and vice versa in

your LOTUS 123 worksheet.

CAPSLIGHTINUMLIGHT. Puts CAPS LOCK and NUM LOCK indicators on the top right corner of your screen.

### EACH PROGRAM COSTS £10.00 + VAT

(except where otherwise indicated). Or get all eight above for £65 + VAT (ask for PC1).

NEW!! BACK2123 (£45). Converts Symphony spreadsheets back to 123; converts data, labels, even formulae!

Send your order to:

S & S Enterprises, Computing Division, PC1 31, Holloway Lane, Amersham, Bucks HP6 6DJ Or phone Amersham (02403) 4201 and ask about our other utilities

● Circle No. 144 ● Circle No. 174 PRACTICAL COMPUTING November 1985
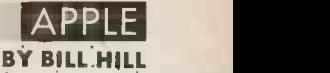

 $Q_{\rm{D}}$ 

 $\overline{\mathbf{m}}$ 

m

-n

Applestuff. The only assumption is that the printer or screen can<br>display 80 characters per line. The display 80 characters per line. The author of the program used an Apple Silentype printer, and line 12 of the program instructs Apple Pascal that a printer is to be used by defining S as Interactive. This means that when <sup>a</sup> Write or WriteLn statement is reached which contains an S, then the

SUN MON TUE WED THU FRI SAT

1 0  $-1$   $-2$   $-3$   $-4$   $-5$ 

## PASCAL CALENDAR GENERATO the dates of two months at a time, A modified version of the since it does not make use of

formula is used in the program. Before performing the Mod 7 operation in the program, a large number is added in order to prevent a negative result being returned, but still producing an accurate calendar. The day on which January 1 falls is found by using the relationship shown in the

The program should prove easy

FIRST DAY OF THE YEAR

to implement on other computers | output is sent to the printer.

nificant digits from the year. Value from formula 1

table.

which are then printed, and then a further two months are calculated and printed, and so on for the

Zeller's Congruence calculates the day of the week of any date within the Gregorian calendar.

 $(2.6M - 0.2) + D + Y + (Y \text{ DIV} \ 4) + (C \text{ DIV} 4) - 2C) \text{ MOD } 7$  table where D is the day of the month, M is the month number where March is equal to 1 and February is equal to 12, Y is the year in the century, and C is the two most sig-

whole year.

Zeller's formula is

MANY commercial Apple programmers use Pascal, and the language also has a small but faithful following among home users. However, the bulk of home users continue to program in Applesoft, and it was therefore nice to receive a useful calendar program in Pascal from Piers Chapple. The program will produce a calendar for any year required between 1752 and 4902, the two extremes of the Gregorian calendar.

It works by using Zeller's Congruence to calculate the day of the week on which 1 January falls in a given year, and then calculates

## PASCAL CALENDAR

### ]PROGRAM CALENDAR;

(\*PROGRAM TO CALCULATE A CALENDAR FOR ANY YEAR REQUIRED FROM 1752 TO (\*USING ZELLERS CONGRUENCE  $\hat{z}$  $($ PROGRAM WRITTEN BY PIERS CHAPPLE  $\ast$ (\* (\*VARIABLE DECLARATIONS\*) VAR S I INTERACTIVE; (\*SENDS OUTPUT TO THE SILENTTYPE PRINTER\*) TABLE 1 ARRAY [1..2,1..42] OF INTEGER; (\*HOLDS THE DAYS OF TWO MONTHS\*)<br>DAYSINMONTH : ARRAY [1..2] OF INTEGER; (\*HOLDS THE LENGTH OF TWO MONTHS\*) DAYSINMONTH & ARRAY [1..2] OF INTEGER; YEARREQ, (\*HOLDS THE YEAR REQUIRED\*) YRSTARTA, (\*TEMPORARY VARIABLE FOR CALCULATING THE FIRST DAY OF THE YEAR\*) YRSTARTB, (\*TEMPORARY VARIABLE FOR CALCULATING THE FIRST DAY OF THE YEARS) DAYCALC, (\*HOLDS THE FIRST DAY OF THE YEARS) LEAPYEAR, (\*CALCULATES WHETHER THE YEAR IS A LEAP YEAR\*) EOMONTH, (\*THIS IS SET WHEN THE END OF A MONTH IS REACHED\*) DAYBREM, (\*HOLDS THE NUMBER OF DAYS REMAINING IN THE WEEKS) COUNTA, (\*USED FOR PRINTING OUT THE DATES\*) COUNTS, (\*USED FOR PRINTING OUT THE DATES\*) LOOPA, (\*MAIN ROUTINE LOOP\*) LOOPS, (\*LOOP USED WHEN LOADING ARFRAY WITH DAYS OF THE MONTHS) LOOPC, (\*LOOP USED FOR GENERAL PURPOSES) LOOPD, (\*LOOP USED FOR PRINTING OUT THE DATES\*) (\*LOOP USED FOR PRINTING OUT THE DATES\*) LOOPE s INTEGER; (\*WORKS OUT MONTH AND LENGTH OF MONTHS) PROCEDURE WHICHMONTH (LOOPA <sup>s</sup> INIEGER); BEGIN WRITE(S,' '19); CASE LOOPA OF <sup>1</sup> : BEGIN DAYSINMONTH[131-31; DAYSINMONTH[2]:=28 + LEAPYEAR; WRITE(S,' JANUARY ',YEARREQ;4); WRITELN(S,''130,' FEBRUARY ',YEARREQ); END; 2 <sup>I</sup> BEGIN DAYSINMONTHE1]:=31; DAYSINMONTHE23s=30;<br>WRITE(S," MARCH MARCH ',YEARRED:4);<br>'+30,' APRIL ',YEARRED);

END;

WRITELN(S, ' '+30,'

## APPLE

PASCAL CALENDAR

```
ய
JPFN
```

```
(continued from previous page)
    3 : BEGIN
        DAYSINMONTHE1J:=31;
        DAYSINMONTH[2]:=30;
        WRITE(S,' MAY ',YEARREQ:4);
        WRITELN(S,":30,' JUNE ',YEARREQ);
        END;
    4 : BEGIN
        DAYSINMONTHC1J:=31;
        DAYSINMONTHE2Js=31;
        WRITE(S,' JULY ',YEARREQ:4);
        WRITELN(S,":30,' AUGUST ',YEARREQ);
        END;
    5 BEGIN
        DAYSINMONTHE1J:=30;
        DAYSINMONTHE231=31;
        WRITE(S,'SEPTEMBER ',YEARREQ:4);
        WRITELN(S,":30,' OCTOBER ',YEARREQ);
        END;
    6 : BEGIN
        DAYSINMONTHC1]:=30;
        DAYSINMONTH[2]:=131;
        WRITE(S,' NOVEMBER ',YEARREQ14);
        WRITELN(S,":30,' DECEMBER ',YEARREQ);
        END;
  END;
END;
 (実-
BEGIN (*PROGRAM*)
(*INITIALISE VARIABLES*)
REWRITE(S,'PRINTER:");
YEARREQ: = 0;
YRSTARTA:=0;
YRSTARTB: = 0;
DAYCALC: = 0;
LEAPYEAR: =0;
EOMONTH:=0;
DAYSREM: = 0;
COUNTA:=0;
COUNTB: = 0;
(*FINDS OUT REQUIRED YEARS)
WRITELN('FOR WHICH YEAR DO YOU REQUIRE A');
WRITE('CALENDAR (1752-4902)?: ');
READLN(YEARREQ);
(*CHECKS WHETHER REQUIRED YEAR IS VALID*)
IF (YEARREQ < 1752) OR (YEARREQ > 4902) THEN
WRITELN('THE REQUIRED YEAR IS INVALID') ELSE
  BEGIN (*CALENDARS)
(*WORKS OUT THE FIRST DAY OF THE YEARS)
  YRSTARTA: = ((YEARREQ - 1) DIV 100);
  YRSTARTB: = YEARREQ - 1 - 100 * YRSTARTA;DAYCALC:=799+YRSTARTB+(YRSTARTB DIV 4)+(YRSTARTA DIV 4)-2*YRSTARTA;
  DAYCALC:=(-(DAYCALC - ((DAYCALC DIV 7) * 7)) + 1);
```
WRITELN; WRITELN;

```
APPLE
```
 $\overline{\mathsf{T}}$ للمليد  $\Box$ 

```
CHECK ROUTINE
  (*WORKS OUT WHETHER REQUIRED YEAR IS A LEAP YEAR*)
    IF (YEARREQ=((YEARREO DIV 4) * 4)) THEN LEAPYEAR:=1;
    IF (YEARREO=((YEARREO DIV 100) * 100)) THEN LEAPYEAR:=0;
     IF (YEARREQ=((YEARREQ DIV 400) * 400)) THEN LEAPYEAR:=1;
  (*START OF MAIN CONTROL ROUTINE*)
  FOR LOOPA:= 1 TO 6 DO BEGIN
     WHICHMONTH (LOOPA): (*GOTO PROCEDURE TO FIND MONTH DETAILS*)
   (*LOADS ARRAY (TABLE) WITH THE DAYS OF THE MON1H*)
     FOR LOOPCs=1 TO 2 DO BEGIN
       FOR LOOPB:=1 TO 42 DO BEGIN
         IF (DAYCALC ) DAYSINMONTHCLOOPCJ) THEN EOMONTH_1=1;
            TABLE ELOOPC,LOOPB]:=DAYCALC;
              IF (EOMONTH = 0) THEN DAYCALC: = DAYCALC + 1;
                IF (EOMONTH = 0) THEN DAYSREM: = DAYSREM + 1;
       END;
   (*WORKS OUT THE START OF THE NEXT MONTHS)
       DAYSREM: = DAYSREM MOD 7;
       DAYCALC:=1 - DAYSREM;
       DAYSREM:= 0;
       EOMONTH: 0;
     END;
   (*PRINTS OUT THE DAYS OF THE WEEK*)
     WRITELN(S);
     FOR LOOPC: =1 TO 2 DO BEGIN;
     WRITE(S,'SUN MON TUE WED THU FRI SAT',' ':11);
     END;
  WRITELN(S);
   (*PRINTS OUT THE DATES OF TWO MONTHS*)
  FOR LOOPD:=1 TO 6 DO BEGIN;
     FOR LOOPE: = 1 TO 7 DO BEGIN;
       COUNTA: = COUNTA + 1;
       IF (TABLE [1, \text{COUNTA}] > 0) AND (TABLE [1, \text{COUNTA}] < \text{max} DAYBINMONTHE1]) THEN
              WRITE(S, TABLE [1, \text{COUNTA112}, ' ' ) ELSE WRITE(S,' '15);
     END;
     WRITE(S,":9);
     FOR LOOPE: = 1 TO 7 DO BEGIN;
       COUNTBi=COUNTB + 1; IF (TABLE L2, COUNTB] > 0) AND (TABLE L2, COUNTB] \leq DAYSINMONTH(2)) THEN
              WRITE(S, TABLE 12,COUNTBJ:2,"') ELSE WRITE(S,'':5);
    END;
    WRITELN(S);
  END;
  COUNTA1=0;
  COUNTB:=0;
  WRITELN(S);WRITELN(S);WRITELN(S);<br>END: (#MAIN CONTROL ROUTINE#)
  END; (*MAIN CONTROL ROUTINE*)<br>END; (*CALENDAR*)
  END; (*CALENDAR*)<br>END. (*PROGRAM*)
  END. (*PROGRAM*) bit is a strong of the strong of the strong of the strong of the strong of the strong of the strong of the strong of the strong of the strong of the strong of the strong of the strong of the strong of the
```
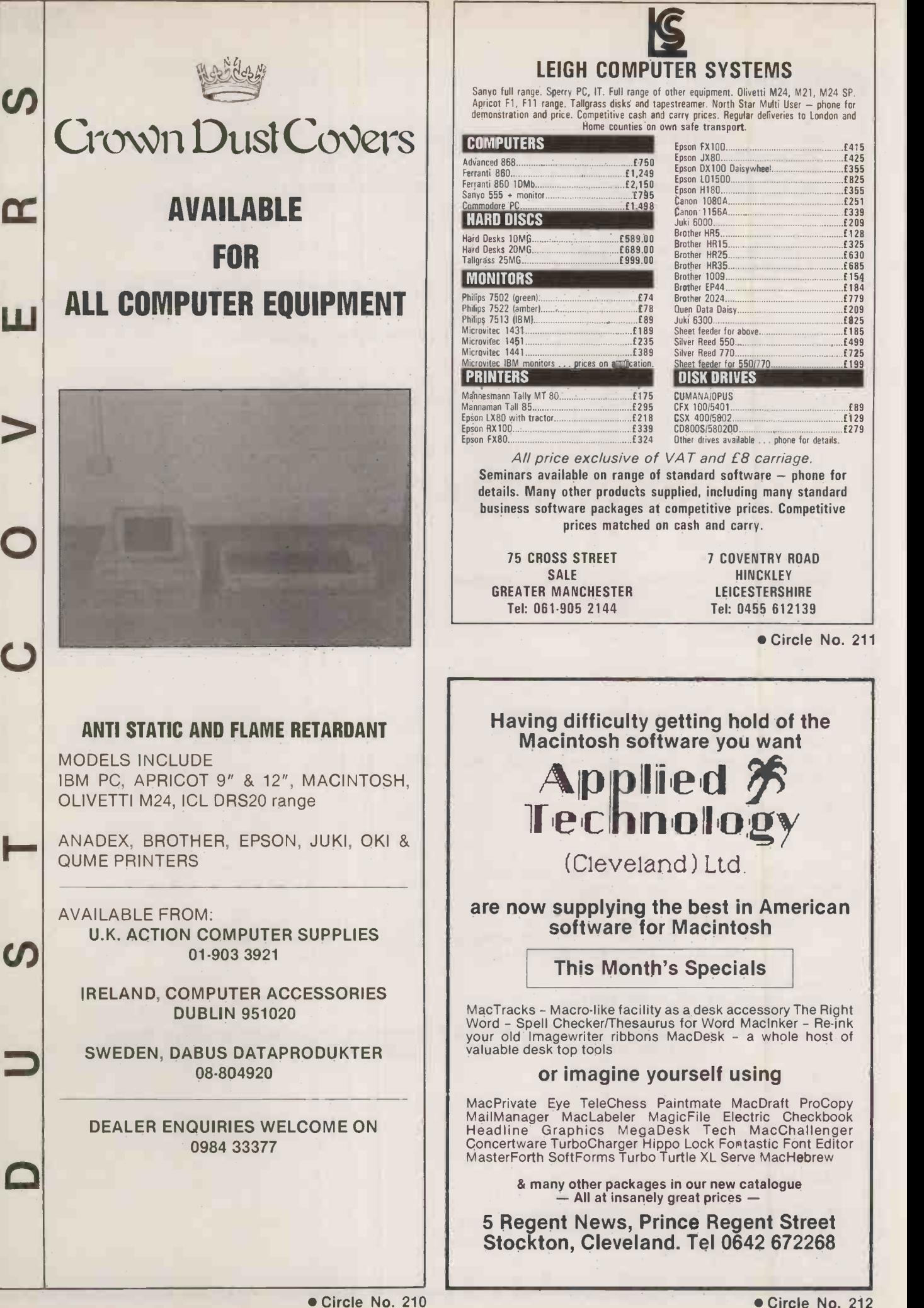

PRACTICAL COMPUTING November 1 985

£415 £425 £355 £825 £355 £251 £339 £209

£128 £325 £630  $£154$ <br> $£154$ 

## RESEARCH MACHINES BY IAN STOBIE

plot points. The program calculates the gradient, intercept and

 $\Box$ 

## REGRESSION

submitted by Joseph Ferris, calculates and displays the best 5 . OL.

15 REM Sort list of data points

REGRESSION

 $10$   $14=1$ 

40 605UB147

## THIS menu-driven program, straight line from a number of input points. It runs on a 380Z with Basic points. The subroutine at line 106 inputs the desired range of both the X and Y axes, and displays the graph on the screen for the user to scale parameters before drawing the best-fit line on the screen, calculated on the principle of least<br>squares. squares. <sup>1</sup> REM BESTFIT 92 A\$="":605UB103 2 CLEAR1000 93 44="A .... Add data points.:GOSUB103 3 DIM X(20).Y(20) 94 AS="D .... Delete data point":GOSUB103 4 ON BREAK GOTO 174:0N ERROR GOTO <sup>1</sup> 95 AS="G .... Gradient displayed":GOSUB103 5 GOSUB85 96 AS="I .... Intercept displayed.:505118103 97 A\$="M .... Menu of commands.:GOSUB103 6 REM Input data, no validation<br>7 IVPUT" – How many data points (1-20)";N<br>8 IFN<20RN>20THENPUT12:?" Try,aqain ...";:GOTO7 – 99 A\$="R .... Re-scale graph":GOSUB103<br>8 IFN<20RN>20THENPUT12:?" Try,aqain ...";:GOTO7 – 100 A\$=" 102 REM Display the list of commands available<br>103 CALL"STPLOT",55,Y,VARADR(A\$),3:Y=Y-15<br>104 RETURN 13 K=3:GOSUBI65 104 RETURN 14 NEXT 15 REM Sort list of data points<br>105 REM Scale the X-axis range (X-min, X-max)";XN,XM<br>17 FORJ=I+ITON 107 INPUT"X-axis range (X-min, X-max)";XN,XM<br>109 D=(XM-XI)(XX(J)THEN2!<br>109.IF FL=1THEN PUT12:7"Range not suitable":GOTO 10 16 IFX(1)<X(J)THEN21<br>19 T=X(I):X(I)=X(J):X(J)=T<br>20 T=Y(I):Y(I)=Y(J):Y(J)=T  $\frac{110 \text{ }\text{REV}}{111 \text{ }\text{REV}}$  and SY are step intervals  $\frac{110 \text{ }\text{REW}}{111 \text{ }\text{REV}}$ 1 ALAN AND ANN 111 SX≡S<br>22 K=3: GOSU8147 112 PUT12 3. REM Validate response to menu 113 INPUTY-axis range (Y-min, Y-max)";YN,YM نوات المستخدم به المستخدم المستخدم به المستخدم المستخدم المستخدم المستخدم المستخدم المستخدم المستخدم المستخدم المستخدم المستخدم المستخدم المستخد 24 PUT12:?.Which command (A,D.G.M.I.P.R or X)?": ' 114 D=(YM-YN)/6:GOSUB136 + COLLET AND LOCALIZED AND LOCALIZED THE SUITE SET FL≡1THEN PUT12:?"Range not suitable":60TO 113<br>5 A\$=6ET\$() 26 IFA#="A" OR A#="a"THEN 69<br>27 IFA#="A" OR A#="a"THEN 73<br>28 IFA#="5" OR A#="a"THEN 64<br>29 IFA#="1" OR A#="a"THEN 67<br>37 IFA#="P" OR A#="a"THEN 43<br>32 IFA#="P" OR A#="a"THEN 43<br>32 IFA#="R" OR A#="a"THEN 36<br>32 IFA#="R" OR A#= 33 IFA\$="X" OR A\$="x"THEN 174.<br>33 IFA\$="X" OR A\$="x"THEN 174.<br>43 GOTO 25 AB="Y":CALL"STPLOT",64\*I,46,100,VARADR(A\$),3 المسابق المستقلة المستقلة المستقلة المستقلة المستقلة المستقلة 35 REM Rescale the complete graph on screen 124 A4=STR\$(XB+I+SX):CALL.STPLOT",64+I,10,VARADR(A\$),2:NEXT 36 K=3:GOSUB106<br>37 FOR I=ITON 125 REM DRAM TO DELL'INTERNATIONALE IN SUITE ANNO 125 YB=SY\*INT(YN/SY+0.5\*SGN(YN))<br>38 GOSUB165 127 YT=YB+6\*SY 39 NEXT 128 FORI=0706 41 GOTO24 1.30 IF YB+1\*SY=0 THEN CALL"LINE",0,32\*1,3:<br>43 REM Output to an Epson FX-80 printer type 4.3 1.30 IF YB-"XCALL"STPLOT",300,32\*1+3,VARADR(A\$),3<br>43 PUT12:INPUT"Title":T\$ 1.31 A\$=STR\$(YB+I+SY):CALL"STPLOT",0,191:CA 45 PUT12:?"Attend to orinter.then wait one moment. 133 XN=X8:XM=XT:YN=YBIYM=YT 46 LPRINTD4;TAB(12):.BEST FITTING STRAIGHT LINE PROGRAM" 134 RETURN 47 A\$="1"<br>48 CALL"BRINTER".1.0:CALL"PATSIZE".1.1<br>49 CALL"BHADING".3.VARADR(A\$):CALL"SHADING".2.VARADR(A\$) 136 FL=0:1F D<1\*10^-3 THEN 144<br>30 CALL"DUMP".0.0.320.1**92.**1 137 FOR I = -3 TO 3 51 LPRINT:LPRINTIAB((32-LEN(T\$))/2):T\$<br>52 LPRINT:LPRINT (32-LEN(T\$))/2):T\$<br>53 LPRINT:LPRINT "X(Observed)":TAB(15):"Y(Observed)":TAB(30):"Y(Calculated)" 140 IF D<=2+10^1 THEN S=2+10^1<br>53 LPRINT "X(Observed)":TAB(15):"------60 NEXT  $\sim$  146 REM Redraw the best fitting line 61 LPRINT:LPRINT.Gradient =":AP:" Intercept ="18P 147 GOSUB 152 62 GOTO 24 148 GOSUB 158 149 GOSUB 161 63 REM Display Gradient of line<br>64 PUT12:?"Gradient of Line is";AP<br>65 ?:?" Press any key to continue.";:A\$=GET\$():GOTO 24 151 REM Evaluate the parameters Q1-04

152 Q1=0:02=0:Q3=0:Q3=0:Q4=0<br>153 FOR I=1 TO N 67 FOR I=1 TO N 67 FOR I=1 TO N<br>154 Q1=Q1+X(I)\*Y(I):02=82+X(I):03=82+X(I):03=3+Y(I):04=0.4+X(I)\*X(I)<br>155 NEXT

On startup the user is prompted for the number of expected data

- 68 REM Add other data points 156 RETURN 69 FUT12:INPUT " Add how many points";NA<br>69 FUT12:INPUT " Add how many points";NA 70 K=-3:GOSUB 161 ...+ ISS REM Calculate value of Gradient (AP) and Intercept (BP) of line<br>159 AP=(N\*01-02+02)/N<br>159 AETURN 159 AETURN 158.AP=(03-AP\*02)/N
	-
- 73 PUT12:?" Delete which point (1-";N;")";<br>74 INPUT W 160 REM Draw the best fit line here<br>75 IF W<1 OR W>N-THEN 73 162 CALL"LINE",320,192\*(AP\*XT+BP-YB)/(YT-YB)
- 76 IFN=2THEN24 163 RETURN
- 77 I=W:K=-3:GOSUB 165<br>78 GOSUB 161 <mark>164 REM Plot the next point the next point 164 REM Plot the next point</mark>
- 79 FOR I=W TO N-1:X(I)=X(I+1):Y(I)=Y(I+1):NEXT 165 XS=320\*(X(I)-XN)/(XM-XN)+1:YS=192\*(Y(I)-YN)/(YM-YN)+1<br>30 N=N-1:K=3:GOSUB 147:GOTO 24 149;000 24 166 CALL"LINE",XS+2,K:CALL"LINE",XS+2,YS-X:CALL"LINE",XS+2,YS-2;<br>168 CALL"
	-
	-
	-
- 32 PUT12:GOSUB85:?" Press any key to continue?";<br>83 A4=GET\$():GOSUB117:GOT037 170 REM Initialise the screen display<br>84 REM Display commands 171 PUT27,"=0.1":PUT121CALL.RESOLUTION",0,2
	-
	-
- 95 GOSUB171 (172 CALL"COLOUR",0,6:CALL"COLOUR",7,2,100:<br>86 Y=160:CALL"FILL",45,150,275,180.1<br>87 CALL"FLOT",45,150,2:CALL"LINE",45,150:CALL"LINE",275,180 (2ALL"COLOUR",3,255:CALL"COLOUR",1,0<br>88 CALL"LINE",275,150:CALL"LINE"
	-
	-

72 REM Delete appropriate data point

**DIGITASK Business Systems Ltd,** Unit M, Charlwoods Business Centre, Charlwoods Rd, East Grinstead, W. Sussex RH192HH

## "Probably the best value for r

**PRINTERS-DAISY WHEEL** 

#### **PRINTERS-DOT MATRIX-**

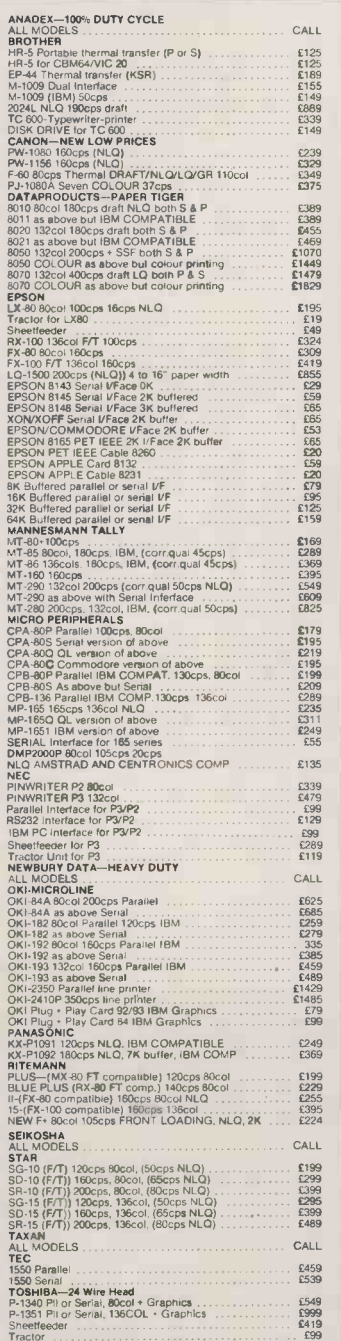

## BROTHER<br>HR-15 Parallel 20cps<br>HR-15 Parallel 20cps<br>HR-15 Parallel 20cps<br>HR-15 Parallel 20cps<br>HR-15 Parallel 25cps<br>HR-32 Sanah 25cps<br>HR-35 Serail 3.<br>HR-15 Seybourd 1.<br>HR-15 Septer Feeder<br>HR-15 Seybourd 1.<br>HR-15 Septer Feeder 1999<br>1999<br>1999<br>1990<br>1990<br>1971<br>1972<br>1985<br>1985<br>1985 Towa X Track Construction<br>Dalaysing 2000 18cps 132col, Pli<br>Dalaysing 2000 18cps 132col, Pli<br>DABLO<br>BSDAPI Sheet Feeders, from<br>EPSON<br>DXKI00 Paraliel 20cps £199<br>£219 £1305<br>£229 £315 DX-100 Parallel 20cps<br>JUKI<br>6100 18cps<br>6200 132col 30cps<br>Serial Interface for above<br>8300  $\frac{6297}{6479}$ £59<br>£669<br>£245<br>£169 2100<br>
2100<br>
1960 SPINWRITER<br>
710/30/15 Ser/PIUDablo 35cps<br>
710/30/15 Ser/PIUDablo 55cps<br>
2000 Pinner 20:05<br>
89//PIUDiablo Uface for 2000<br>
8800 Pinner<br>
3000 Ser/PIUDiablo Uface for 8800<br>
Accessories for NEC printers<br>
Access  $\begin{array}{r} 1999 \\ \text{£}1429 \\ \text{£}509 \\ \text{£}1299 \\ \text{£}1299 \\ \text{CALL} \end{array}$ B800 Phone V<br>Contract Contract Contract Contract Contract Contract Contract Contract Contract Contract Contract Contract Contract Contract Contract Contract Contract Contract Contract Contract Contract Contract Contract Co E1165<br>
£1525<br>
£445<br>
£1895<br>
£1359 £215<br>£199<br>£239 111<br>
5489<br>
5789<br>
51300<br>
5129<br>
5445<br>
5129  $\begin{array}{r} 1.589 \\ 1.589 \\ 1.05 \\ 1.05 \\ 1.03 \\ 1.03 \\ 1.03 \\ 1.259 \\ 1.259 \\ \hline \end{array}$ EB30<br>£1190<br>£445<br>£129 **PC to XT CONVERSION KITS for IBM & Compatibles<br>
TNEW FAST CONTROLLER!!!<br>
WESTERN DIGITAL 1002 SWX-2<br>
SEGATE ST-506 STANDARD<br>
TUMGHESTER HARD DRIVE, 2-HEADS<br>
AVERAGE ACCESS 85ms<br>
20 MEGABYTE MR522 51/4"<br>
20 MEGABYTE MR522** AVERAGE ACCESS 85ms<br>
"HARD DRIVE CABLE SET UPGRADE 130WATT POWER SUPPLY ... £135.00 RAM CHIP SALE<br>
'4164 64K DRAMS 150ns [1.49 each<br>
'41266 256K RAMS 150ns [1.49 each<br>
'4126 256K RAMS 150ns [1.5.49 each<br>
'4128 Upgrade 1BM PC/AT £5.99 ea<br>
'CO-PROCESSOR INTEL 8087

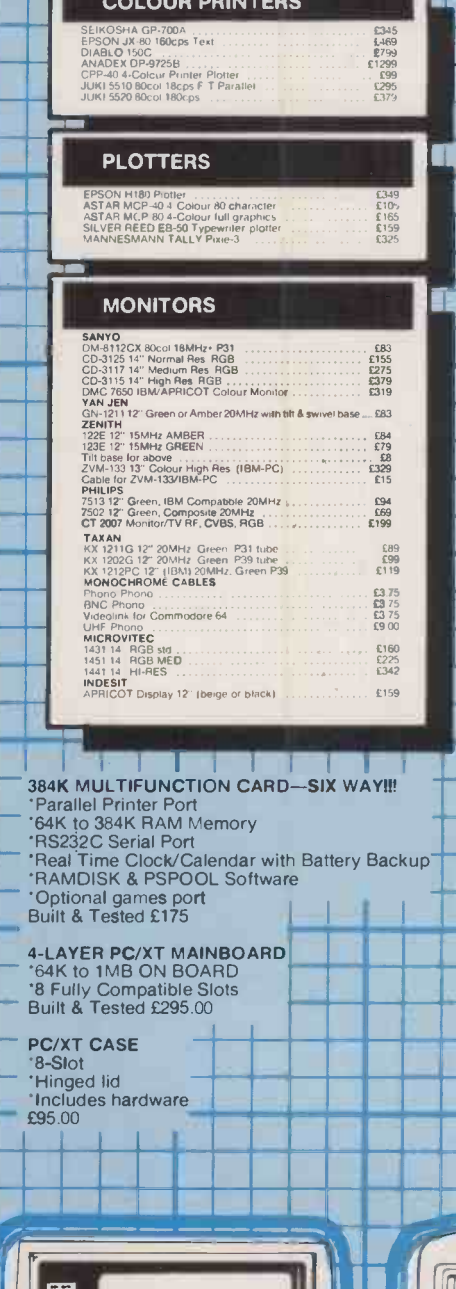

¢

ū-

**SIS** are. 1943 - Paris Barbara

E

佯

ECO Ş **UNINUITING** 

 $\overline{6}$ 

**DISKETTE SALE!!** 

 $150$ 

ч

E14 box of ten<br>
..... £14 box of ten<br>
TE BOX ...... £17<br>
TE BOX ...... £15 NASHUA DS/DD ............<br>UNBRANDED DS/DD 96TPI DINBRANDED DS/DD 961PT ..... 214<br>DX45 lockable 100pc DISKETTE BOX<br>DX50 locakable 50pc DISKETTE BOX

т

## **Telephone (0342) 24631 Telex: 957418**

## oney, anywhere in the U.K

## **PC-XT EXPANSION CARDS COMPUTERS APPLE COMPATIBLE PERIPHERALS**<br>
NOTCHER disk capedity DOUBLER<br>
TRANS ASS CARL CARD for the state of the state of the state of the state state of the state of the state of the state of the state of the state of the state of the state of the **PERIPHERALS** APRICOT: AST:<br>SIX PACK PLUS with 64K & s ware from<br>MEGA PLUS II with 64K & s ware from<br>LO PLUS II & software from £517<br>£715<br>£1259<br>£1475<br>£2499<br>£2190<br>£3175<br>£6036 FILE SERVER 30:00 SERVER AND MONDERN POSSIBLE PROPERTY AND NOT VALUE SERVER AND NOT VALUE SERVER 32:00 SERVER AND STRUCTURE SERVER 32:00 SERVER 40:00 SERVER 32:00 SERVER 40:00 SERVER 32:00 SERVER 40:00 SERVER 32:00 SERVER MEDIATOR IN SONNAIR (FOR THE SUPPLIES)<br>
1.0 MHM & soltware (for the SNC)<br>
MP MINI (to 384K) with 64K<br>
ADVANTAGE (128K to 3MB) with 128K<br>
ADVANTAGE (128K to 3MB) with 128K<br>
MONOGRAPH PLUS (PC XT AT) mond & s ware<br>
CRAPH PAK  $.53.99$ <br>£199.00 នេននេននេននេននេននេននេនខេទ្ទបានបានបង្ករដ្ឋាភិបាល ដែលបានបង្ករដ្ឋាភិបាល ដែលបានបង្ករដ្ឋាភិបាល ដែលបានបង្ករដ្ឋាភិបាល<br>ក្នុងការប្រើប្រាសាទ្រនេះ បានបង្ករដ្ឋាភិបាល ដែលបានបង្ករដ្ឋាភិបាល ដែលបានបង្ករដ្ឋាភិបាល ដែលបានបង្ករដ្ឋាភិបាល ដែលប<br> AST-3/80<br>AST-SNA PC<br>AST-BSC PC<br>AST PC OX CALL<br>CALL CANON:<br>A 200V 256K + 2 x 360K Mono<br>A 200C as above but COLOUR<br>CANON 12" Hi res GREEN monitor<br>CANON 12" Hi res GREEN monitor<br>COMMODORE: # RGE monitor<br>PC-20 256K + 2 x 360K + 10MB + monitor<br>PC-20 256K + 1 x 360K + 10MB + mo £1275<br>£1399<br>£139<br>£439 **COMMUNION EXAMPLE 2007**<br> **COMMUNION CONTROL**<br> **COMPARE PC-2 258K - 100 MB - monitor 100 MB - 100 MB - 100 MB - 100 MB - 100 MB - 100 MB - 100 MB - 100 MB - 100 MB - 100 MB - 100 MB - 100 MB - 100 MB - 100 MB - 100 MB - 10** £1239<br>£2075 **SOFTWARE** WORDSTAR<br>
PRIDAT<br>
PRIDAT<br>
FRIDAT<br>
LOTUS 123<br>
SYMPHONT<br>
LOTUS 123<br>
DINS-DELTA<br>
MULTIMATE<br>
MULTIMATE<br>
SPACCES<br>
SUPERCALC III<br>
NULTIMATE ACCONTS<br>
SUPERCALC III<br>
NULTIMATE ACCONTS<br>
PRS-FILE<br>
PRACHTREE ACCOUNTS<br>
PRS-FILE<br>
PRACH £190<br>£239 .. NEACHTREE<br>PES FILE<br>PFS REPORT<br>PFS REPORT<br>CARDBOX PLUS<br>CARDBOX PLUS<br>CARDBOX PLUS<br>WORDSTAR PROFESSIONAL **APPLE STORAGE DEVICES** 109.00<br>145.00<br>1249.00<br>1289.00<br>159.00<br>1590.00<br>1350.00 WORDSTAR PROFESSION<br>SIDEWAYS<br>VORDSTAR 2000<br>FLIGHT SIMULATOR<br>NORTON UTILITIES<br>SPREADSHEET AUDITOR<br>TURBO PASCAL<br>TURBO PASCAL<br>NUCEPRINT<br>PC PAL :EPRINT<br>DRA<br>DE BOOK-KEEPER<br>DE ACCOUNTANT<br>DE ACCOUNTANT & PAYROLL<br>CE ACCOUNTANT PLUS<br>CE ACCOUNTANT PLUS<br>CASUS ACCOUNTS<br>CASUS ACCOUNTS **SAVE ACCOUNTANT PLUS<br>
PEGASUS ACCOUNTANT PLUS - PAYE<br>
PEGASUS ACCOUNTS<br>
PERTMASTER 1000<br>
OR GRAPH<br>
OR GRAPH<br>
CARPH - PART COUNTS<br>
COR DRAPH<br>
CARPH - PART COUNTS**  $\frac{6195}{6195}$ EASEL<br>WWE OFFER EXCELLENT DISCOUNTS ON JUST ABOUT<br>EVERY MAJOR BRAND OF SOFTWARE-CALL FOR<br>QUOTATION :  $\overline{\mathbb{Z}}$  $\bullet$  $\circ$  $\odot$  $\checkmark$  $\mathbf{F}$ ÀÀ  $P$   $\blacksquare$  $\phi$ DESCRIPTION OF REAL **BETTLE TELLER**  $rac{1}{2}$ 要

 $\frac{1}{2}$ Ы

ه ا

 $\bullet$ 

## AST 5251<br>
CC-232<br>
HERCULES: graphics card<br>
HERCULES craphics card<br>
HERCULES codour card<br>
INTELLIGENCE UN:<br>
PC EXPRESS 256K<br>
TA EXPRESS 256K E299<br>E179 PC EXPRESS 1986<br>PC EXPRESS 1986<br>12 BT DATA ACOUISITION<br>12 BT DATA ACOUISITION<br>12 BT DATA ACOUISITION<br>64 DC DATA ACOUISITION<br>64 CHANNE GRIS ACQUISITION<br>ORAHD TECHNOLOGY<br>OUADEAN: (emplates Apple II)<br>00/ADEAN: (emplates Apple £599<br>£699 E445<br>
C1374<br>
C499<br>
C1799<br>
C1889<br>
CPOA E479<br>E274<br>E209<br>E199 OUADCOLOUR 1<br>SATURN & TITAN TECH:<br>ACCELERATOR PC board<br>ACCELERATOR PC Aux board £689<br>£135 ACCELERATOR PC BOARD<br>CECMARATOR PC Aux Board<br>CECMAR RAM BOARDS—TOO numerous<br>2008 FIRST MATE with 64K<br>2008 FIRST MATE with 64K<br>2008 SPEECH MASTER voice synthesizer<br>2003 AUXILIARY VOCABULARY<br>2003 ANOLEAR profession of PC and CALL<br>5319<br>5329<br>5330<br>599<br>565<br>689<br>159 EXISTENT CONTRACT THE STATE OF THE STATE OF THE STATE OF STATE STATE STATE STATE OF STATE OF STATE OF THE STATE OF THE PARTICLE OF THE PARTICLE OF THE PARTICLE OF THE MOST CONTRACT OF THE MOST CONTRACT OF THE MOST CONTRACT E249<br>E249<br>E769<br>E39<br>E109<br>E119 COLOUR/GRAPHICS Card (2 layer)<br>COMPOSITE COLOUR RGB monitors<br>SUPER COLOUR/GRAPHICS Card (4 layer)<br>PC, PCXT, PCAT COMPATIBLE<br>MONOCHROME GRAPHIC CARD VERSION II<br>MONOCHROME GRAPHIC CARD VERSION II £149 £399 £229 single parallel port standard<br>MULTTI/O CARD — 5 WAY M<br>Dual 1toppy: controller: interface: Asynchronous: RS232<br>comms port Parallel printer port, games adaptor Clock/C sena Dial floopy controller interface Asymbonous RS22 send<br>
comms por Partille in the floor games adaptor Clock/Cal with<br>
DEPTON WRITER CARD us to 2018<br>
NODEN CARD V21/V23 CCITT AA AD<br>
RCOPPY DRIVE CONTROLLER (4) DRIVES)<br>
TEAC  $\pm$ REMEMBER Even if you don't see it advertised refer we can<br>probably supply it AND FOR LESS. Problems with inning space<br>probably supply it AND FOR LESS. Problems with inning space<br>probably supply it AND FOR LESS. Problems wh

1892<br>1979<br>1193915<br>1285<br>1285<br>1285<br>1585<br>1585<br>1585<br>1585

EMERGENCY EXPORTS-STOP PRESS **ENERGE NOTE:** We can forward ONE IBM<br>peripheral card or TWO APPLE peripheral cards to<br>ANY DHL DESTINATION WORLDWIDE for a<br>charge of ONLY £20.00.—In most cases this gives<br>NEXT DAY service on orders placed before 12<br>noon UK Circle No. 111

 $51$ 

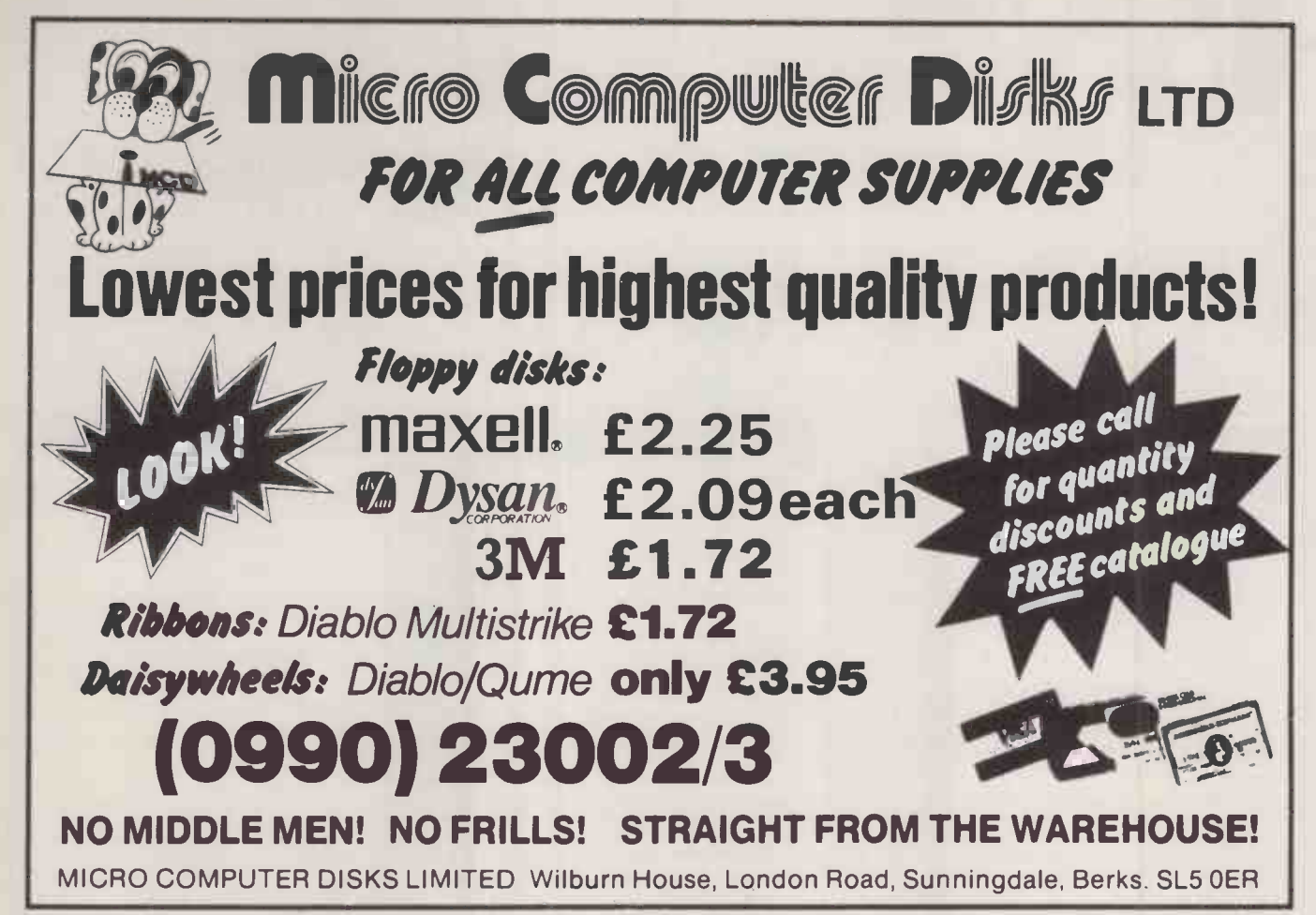

Circle No. 215

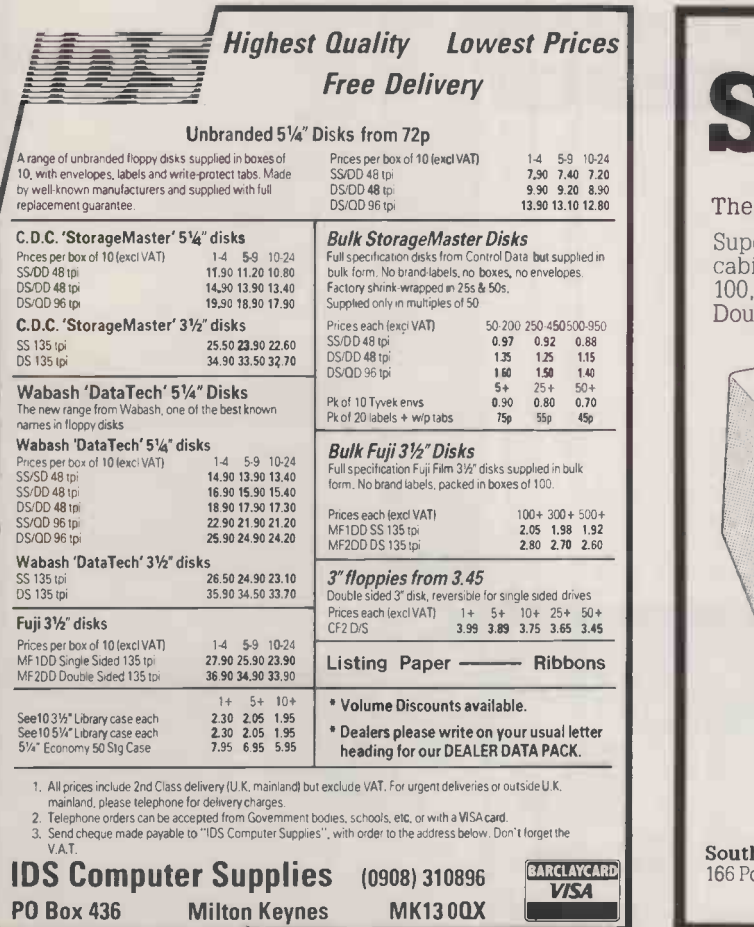

SUPERFILE The advanced Database Manager for 8 and 16 bit micros Superfile turns your micro into a hyper -intelligent filing cabinet. Select data by anything in it. Find one record in  $\|\cdot\|$ 100,000 in 3 seconds. Unique sounds -like searching. Doubles or trebles disk capacity. Easy -to -create screen forms and reports. Multi-user on the right hardware - share data instantly among your colleagues. Full sales and technical support. Southdata Ltd 166 Portobello Road, London W11 2EB Tel 01-229 2724 & 01-727 7564

## TOMES OF REFERENCE

## Carol Hammond dips into a selection of microcomputing dictionaries and encyclopaedias.

THE PROBLEM for any sort of publication that claims to be a dictionary, glossary or encyclopaedia of computing terminology is that it cannot be all things to all its readers. At some time or other, everybody needs to refer to such guides. Whether they will find the information they are looking for depends on how much they know, well it manages to explain a term in a limited space.

Among the guides reviewed here, the Dictionary of Computing and New Information Technology emerges as the most likely to succeed as a handy reference guide at a reasonable price. The authors claim that the dictionary is aimed at a non -specialist audience, but it is not in any way condescending.

The book is clearly laid out, with two columns of text per page. Where it would be useful to refer to other entries, this is indicated by picking out words in italics. This simple and uncluttered method of cross-referencing saves a lot of time and confusion. In many of the other guides you could spend as much time understanding when and why words are in bold, small capitals, square brackets, etc., as in taking in the explanation. The authors are not afraid to take a page to explain a particularly complicated term where they feel it to be appropriate. There are also diagrams, drawings and maps to explain everything from what various keyboard layouts look like, to the principles of holography and the entry points for Euronet.

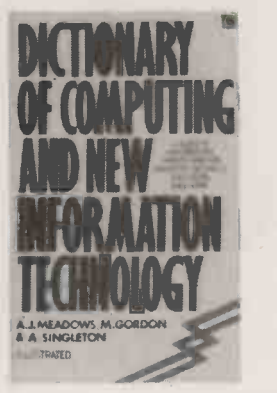

Adrian Stokes' Concise Encyclopaedia of Information Technology also does well, with clear and concise explanations and a useful table of the most commonly used acronyms and their meanings. Where it falls down is in its cost. It comes hardbound, but at  $£18.50$  it is grossly overpriced.

Both The Encyclopaedia of Microcomputer Terminology and technolo A Dictionary of Computer Terms embra win out in the various appendices they provide. The latter offers conversion tables from decimal to binary, hexadecimal and octal, plus tables of the EBCDIC and ASCII character sets.

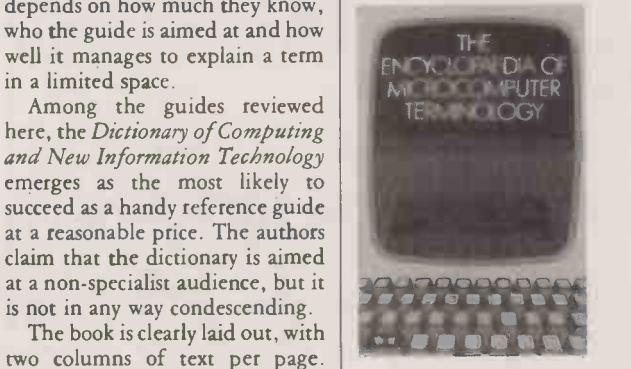

The Encyclopaedia of Micro-Ine *Encyclopaedia of Micro*<br>
computer Terminology caps this<br>
with its 53 pages of appendices.<br> **DICTIONAPY** with its 53 pages of appendices. These include a Basic keyword glossary, and useful cribs in the form of mathematical formulae for electronics, flowchart symbols, colour codes for electronic components, logic functions and symbols, logic gates plus number systems and schematic systems for use in circuit diagrams. Of particular note are the glossaries on word processing, music synthesis, video discs and bar coding, so that you can have a brief resume of the terms used in a certain area of technology.

DECOMPUTING<br>
THE COMPUTING THE CONDUCT OF THE CONDUCT OF THE CONDUCT OF THE CONDUCT OF THE CONDUCT OF THE CONDUCT OF THE CONDUCT OF THE CONDUCT OF THE CONDUCT OF THE CONDUCT OF THE CONDUCT OF THE CONDUCT OF THE CONDUCT OF ABB of "computers are the final noto"<br>frontier and we must get familiar McGraw-Hill's Dictionary of Computers is certainly of equal merit to the last two publications, but it is aimed at the readers with more technical knowledge and needs. Unlike most of the other books reviewed here it has no eulogising introduction in the style<br>of "computers are the final 'computers are the final with the jargon so we can swap buzzwords with the kids over breakfast". This is a bumper -size book of facts which delves deep into parts of the subject the others cannot reach. It is not for someone who wants to know what Ada or  $CP/M$  are  $-$  more for those who are involved with the nuts, bolts and chips of computers.

> The Prentice-Hall Standard Glossary of Computer Terminology is one of the guides that, unfortunately, does contain a  $\vert$  A gushing introduction. In it, the | the re author quotes from Shakespeare and Rudyard Kipling in his

reveries about the wondrous new technology, which he describes as embracing "solid, old-fashioned, all-American words like 'program' and 'friendly', and even the word, | word' itself'. If you have any energy left after wading through nine pages in this vein, you may be disappointed. Though this book is in a larger format than any of the others, measuring 11in. by 8.5in., whole pages are given over to entries which do no more than all day make cross-references to entries person" make cross-references to entries elsewhere. Further space is wasted on dull black -and -white photographs of machines, with un-<br>inspired captions such as "Microcomputer" and "Plasma display". Even worse, the quality of reproduction of the latter is so

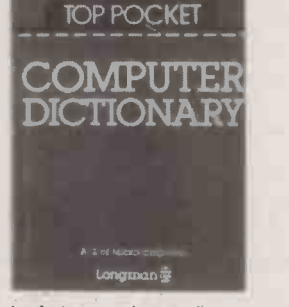

bad that no image is apparent on the screen.

The Top Pocket Computer happ Dictionary, from the Longman stable, is the smallest book among the batch, as befits its title. It is in the same genre as many pocketsize foreign-language dictionaries: they will help you to ask your way to the Post Office, but will not teach you how to construct a sentence. So the size of the book is both a blessing and a limitation it is probably best for schoolchildren.

I D Poole's Computer Terminology Explained tries to be a compact basic guide for the homecomputer enthusiast. Perhaps a few years ago, when such enthusiasts wore tweeds and were exiled to the garden shed, it might have been sufficient. But as computing has become more sophisticated so have the ac- sui companying reference books. This one, with its tacky appearance and scant amount of information over 82 pages, does not compare with the competition, even at a price of £1.95

A sign of the sophistication of the reference guide market is Jon Wedge's spoof, The Computer Dictionary. The author claims to

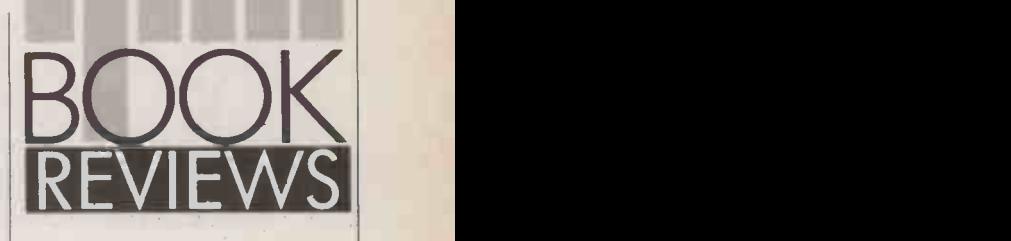

be "a computer person" who wants to explain the words he uses all day in a way "a reasonable can understand. The result is a book that sometimes manages to be funny and to explain computer jargon at the same time. His advice on the pronunciation of ASCII as "Askey in tribute to that great English comedian, Arthur" would certainly have been useful to me the first time <sup>I</sup> came across the acronym.

However, like all such "Sloane Rangers' Eating Habits" type books that arrive in your Christmas stocking, the guffaws are over by Christmas dinner and the book soon becomes exiled to a dusty bookshelf or set aside for the next jumble sale. But if you think you know someone who may enjoy injokes about programmers and the odd sexist cartoon, this will no doubt keep them more than happy.

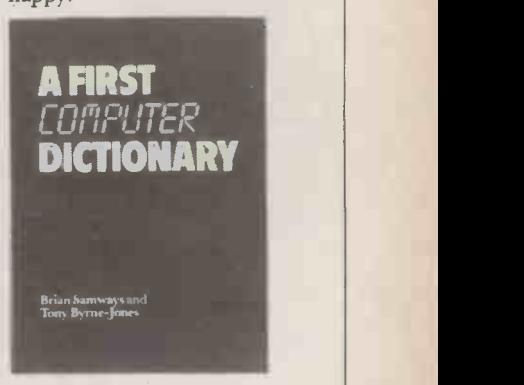

The authors of A First Computer Dictionary claim that it is aimed at beginners of all ages. However, judging by the size of the type and illustrations, and the book's general style, it appears most suitable for children. For example, the letters used to indicate the beginning of each section take up about a quarter of a page. While these look very jolly, since they are designed to look like graphics characters, they would be somewhat out of place on an executive desk.

The book also seems to be dan- (continued on next page)

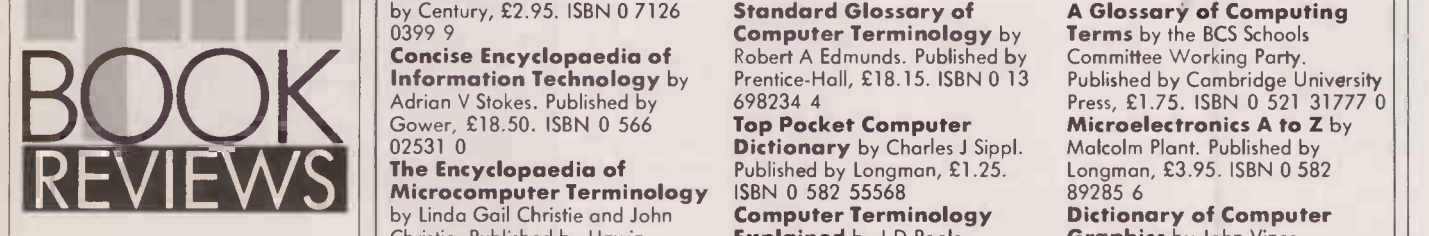

(continued from previous page) gerously basic, reducing some **A Dictionary of Computer**<br>explanations to such simple terms **Terms** by Laura Darcy and Louise explanations to such simple terms  $\left| \begin{array}{c} \end{array} \right|$  **Terms** by Laura Darcy and Lethat the result is incomprethat the result is incomprehensible. For instance, in a book  $\left| \right|$  £2.95. ISBN 0 00 636801 8 where the authors feel it necessary to provide a large drawing of a DIN plug and its socket, the warnin explanation of AI as "'Learning' | from what happened last time; a machine that uses a program that improves itself each time it is run" seems inadequate.

The British Comptuer Society's Glossary Of Computing Terms and J covers 750 terms currently in use, divided into 15 sections. It is most useful as a guide to what terms to use in particular areas. In the Computer Personnel section it even goes so far as to mention the use of "liveware", with the

## TOMES OF REFERENCE

**Technology** by A J Meadows, M McGraw-Hill, Englished and A Singleton, Published and 0.45415.95. Gordon and A Singleton. Published 045415 9 **Example 2016**<br>by Century, £2.95. ISBN 0 7126 **5tandard Glossary of** 

Christie. Published by Unwin, **Explained** by I D Poole. **Graphics** by John Vince. £4.95. ISBN 0 04 032001 4 Published by Bernard Babani, Published by Francis Pinter, £15. |<br>**A Dictionary of Computer** £1.95. ISBN 0 85934 123 2 ISBN 0 86187 473 0

Dictionary of Computing Dictionary of Computers by A First Computer Dictionary<br>
and New Information Sybil P Parker. Published by by Brian Samways and Tony Byrne-<br> **Technology** by A J Meadows, M McGraw-Hill, £15.95. ISBN 00

**Concise Encyclopaedia of** Robert A Edmunds. Published by Committee Working Party.<br> **Information Technology** by Prentice-Hall, £18.15. ISBN 0-13 Published by Cambridge U<br>
Adrian V Stokes. Published by 698234 4 Press. £1.75

02531 0 **Dictionary** by Charles J Sippl.<br> **The Encyclopaedia of** Published by Longman, £1.25. Published by Bernard Babani,<br>
£1.95. ISBN 0 85934 123 2<br> **The Computer Dictionary** by Jon Wedge. Published by Adam and Charles Black, £3.95. ISBN 0 7136 2681 X

by Century, £2.95. ISBN 0 7126 Standard Glossary of A Glossary of Computing<br>0399 9 Computer Terminology by Terms by the BCS Schools **Information Technology** by **Prentice-Hall, £18.15. ISBN 0 13** Published by Cambridge University Adrian V Stokes. Published by 698234 4 Press, £1.75. ISBN 0 521 31777 0 Gower, £18.50. ISBN 0 566 **Top Pocket Computer** Micro Gower, £18.50. ISBN 0 566 **Top Pocket Computer Microelectronics A to Z** by<br>02531 0 **Dictionary** by Charles J Sippl. Matcolm Plant. Published by<br>**The Encyclopaedia of** Published by Longman, £1.25. Longman, £3.95. ISBN 0 582

warning "not to be recommended". A useful addition to a reference library, if not your bookshelves.

Finally, two publications aimed at more specialist areas: Malcolm Plant's Microelectronics A to Z and John Vince's Dictionary of Computer Graphics. The former is a little gem: the author explains what various terms mean in such a clear and simple manner that even people with little or no knowledge of the subjects can understand. This guide differs from the rest in its emphasis on the chip and its applications rather than on computers alone. In it you can look up subjects varying from Prestel and viewdata, to air-traffic control and television.

The Dictionary of Computer Graphics is even more specialised. In it the author tries to explain in lay terms computer -graphics jargon used in technical literature. <sup>I</sup> found the explanations quite complex, but anyone with the enthusiasm to buy the book would probably already be more familiar with the subject matter. However, the guide is also let down by the personal tone taken by the author, who enthuses over various machines and techniques in a way you do not expect in a dictionary. It seems to be more an encouragement to get those half-interested in computer graphics more interested, with references to various journals and papers for further information. Despite the high price tag of  $£15$  there is very  $\left| \text{little colour} - \text{which is a share in} \right|$ a book devoted to graphics. FOR

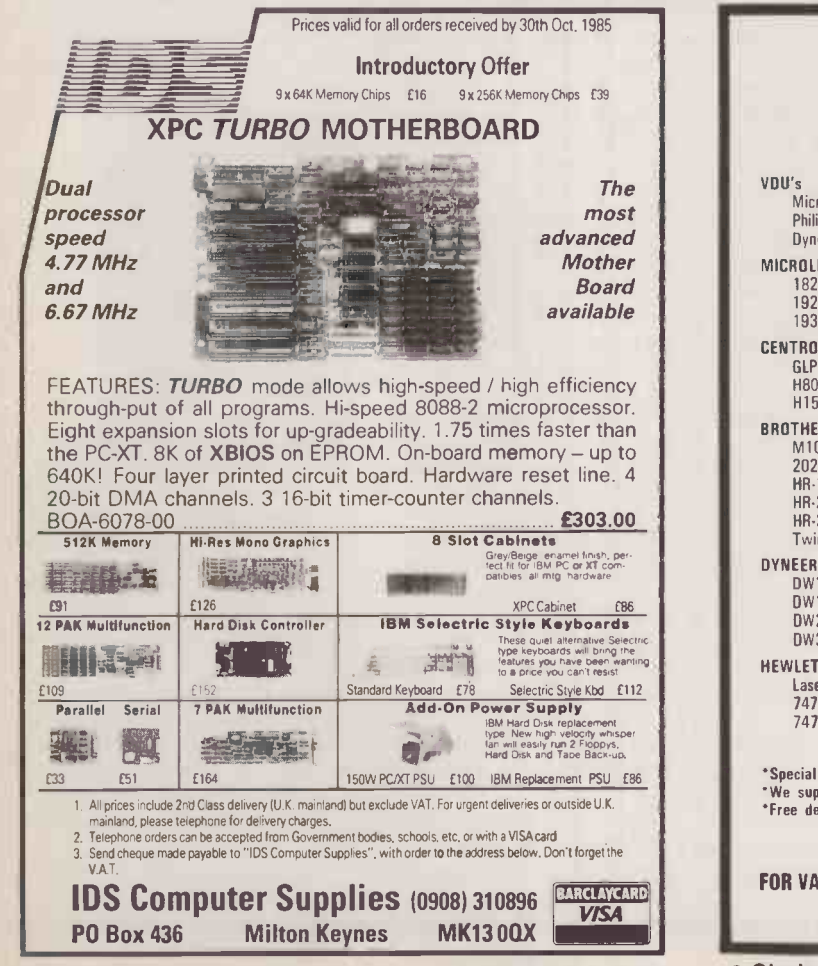

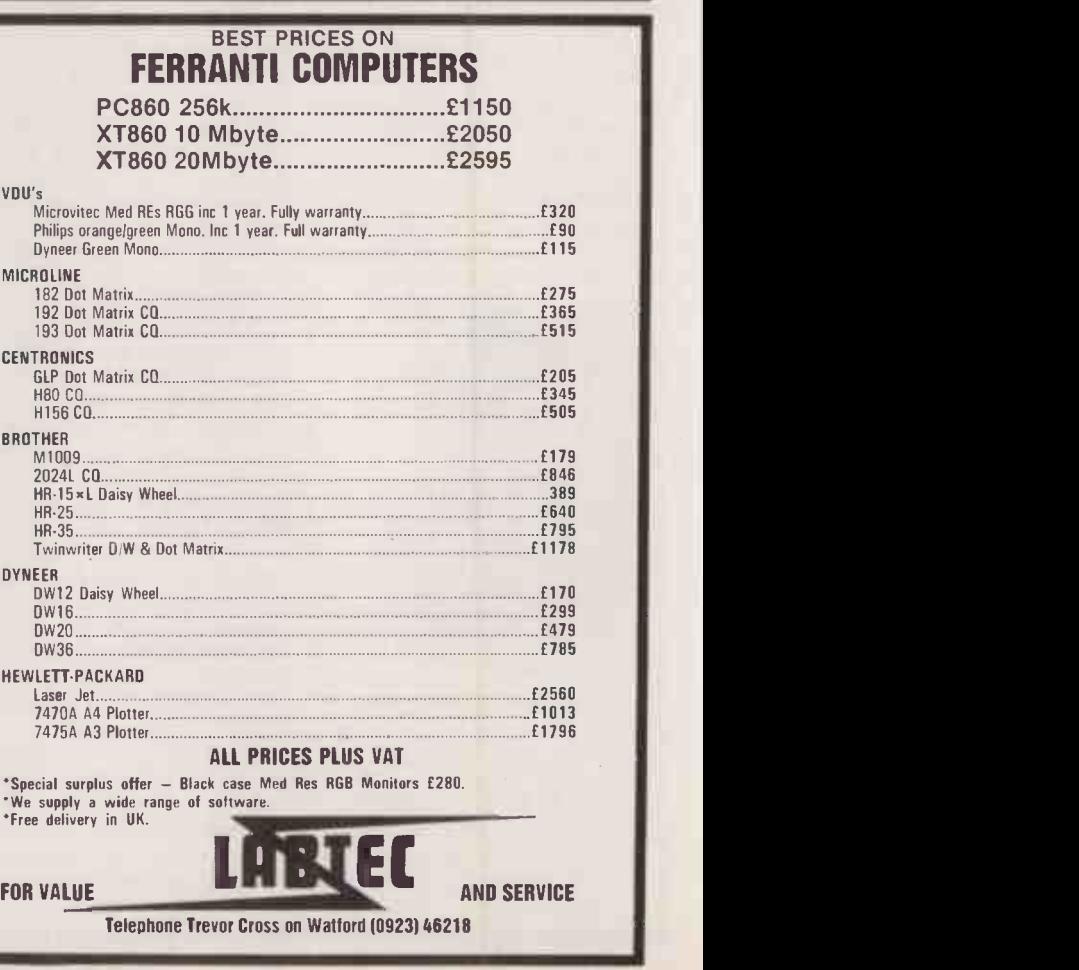

Probably the GIBLE **Probably the GIBLE** only RS232 cable you'll ever need

When you want to connect your computer to a peripheral, you want a cable that will do the job there and then - more often than not the connecting cable available is not of the correct configuration.

The Serial Master Cable is switchable at each end allowing pin options to be re-routed or linked at both ends of the cable, thus enabling 90% of equipment whether computers, printers, plotters, VDU's, modems or terminals using RS232 data transmission to be interfaced with each other.

The Serial Master Cable gives you a fast, easy but cost effective way to solve your RS232 cabling problems.

Another product in the Connexions range of Computer Cables, Data Switches, Patch Boxes, Connectors, Testers and Protectors.

Available from most leading computer dealers.

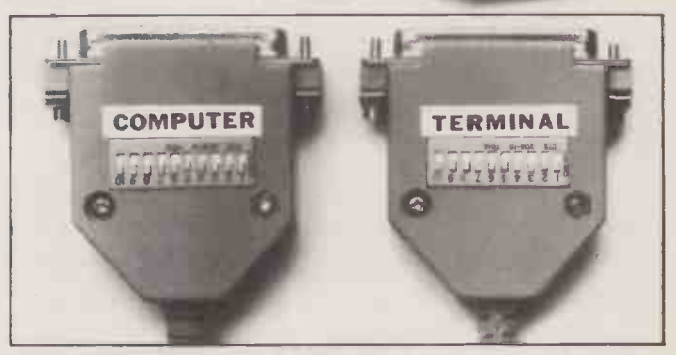

SERINL (CONT

MASIER SEL

Another Connexions product from SMC SUPPLIES 11 WESTERN PARADE, GREAT NORTH ROAD, BARNET, HERTS., EN5 1AD. Telephone: 01-441 1282 (5 lines) Telex: 295181 SMC G.

Also available through STC (0279-26777), Northamber (01-391 2066) and other leading distributors.

Circle No. 227

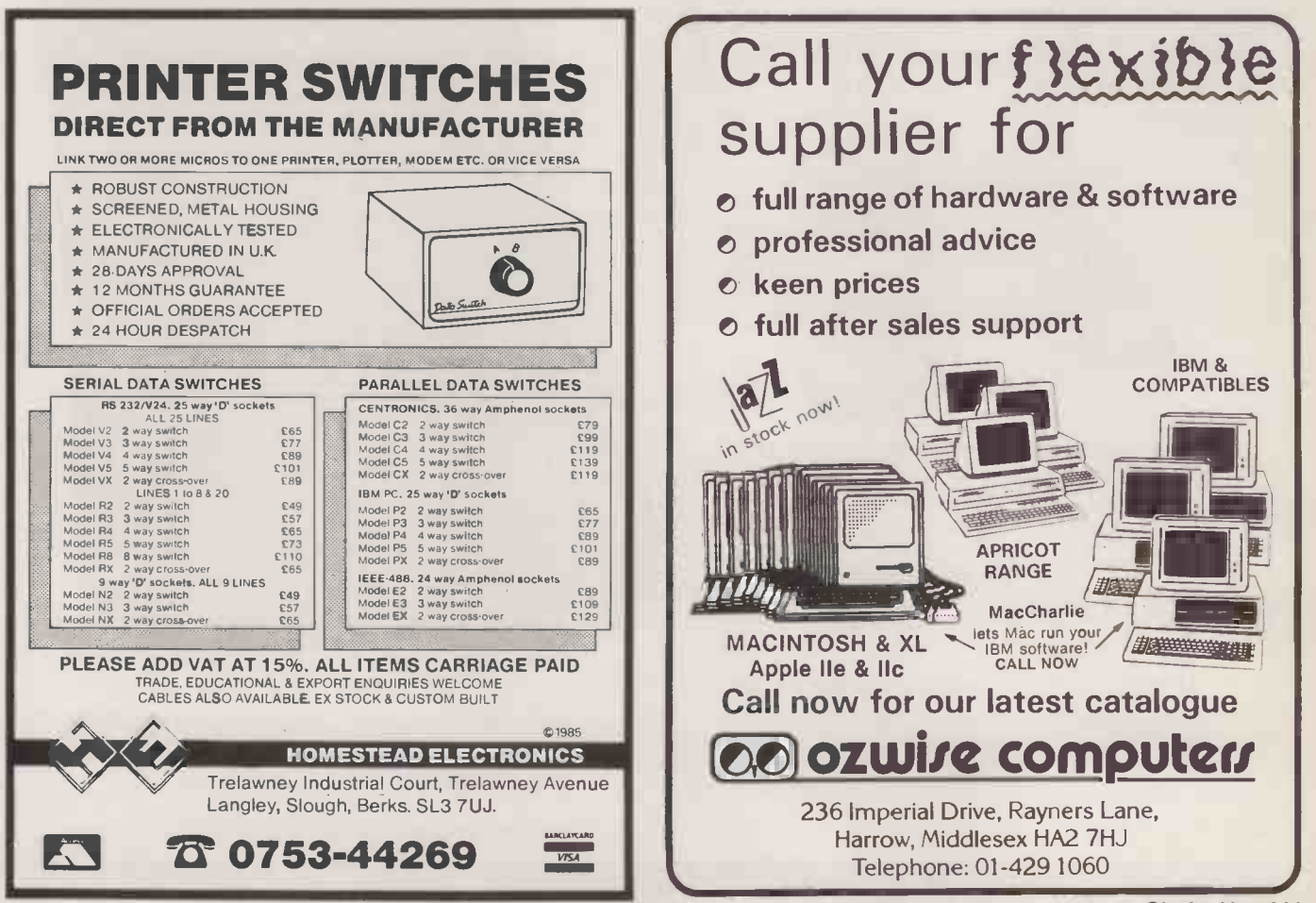

Circle No. 228

SON AT TRANSAM · EPSON AT TRAN

# A manufacturer who rec computers ought to be

If you think we're out of our minds, allow us to clarify the facts: it's precisely because Transam are manufacturers as well as specialist computer retailers, that we have the skill to spot a winner  $$ from the inside out.

With our technical background, we're well placed to run a critical eye over competitors' developments, so you can be sure that whatever we stock has carved its way through our natural prejudice by sheer excellence.

Where customers are concerned, we do a lot of listening ourselves – before and after a sale. That's another factor that sets us apart as computer retailers, and makes our customer service an impressive talking-point.

Recently, we've put new developments in portable computers through our normal, deeply unfair tests, but even we have to admit that the capabilities of little machines like Epson's PX-8 give

us plenty to talk about.

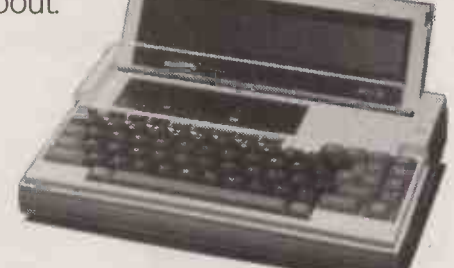

## EPSON PX-8. THE FIRST TRULY PORTABLE BUSINESS COMPUTER

Weighing just 2.3kg, the PX-8 has a full keyboard and clear display, plus so many features it virtually puts your office at your fingertips - wherever you are.

There's a whole range of portable peripherals (including printers, disk -drive, and telephone coupler), so PX-8 quickly expands into an entire system that's as powerful and capable as many desk-top micros.

What's more, it's complete with four popular software programs and the world's most common operating system, so you can choose from hundreds of application programs to work for you - wherever you want to work.

# mmends someone else's istened to very closely.

Let Transam's specialists demonstrate it to you: we just can't fault it. Even if you switch off in mid -program, PX-8 can resume where it left off  $-$  hours or days later.

> IMPRESSED WITH OUR KNOWLEDGE OF THE QX-16 AND TAXI.

> > But then we're pretty

and from us, that's true praise. Epson

impressed with the

ourselves,

EVEN PROF. HEINZ WOLFF WOULD BE

QX-16 is a powerful, 16 -bit business micro with new 'Taxi' software - so easy to use almost anyone can start right away. Taxi guides you through your choice of business applications - spreadsheets,

word processing, graphics, whatever - with little 'icon' pictures on the screen. Just point and click the 'mouse' controller to select, retrieve, alter or print stored information.

Add to this the QX-16's high-capacity, twin disk drives, its large, expandable memory, massive 10Mb hard-disk option, big choice of printers, and surprisingly low price, and you'll understand why the Professor gets so carried away. Visit Transam and see QX-16 in action.

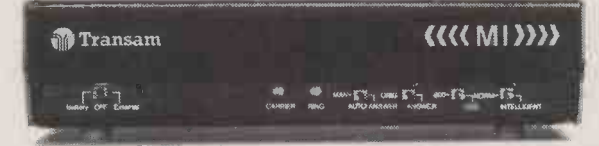

## THE LINK THAT ONLY TRANSAM CAN PROVIDE

Finally, we'd like to talk about a bright idea from our own research and development people: the intelligent Transam M1 modem that safeguards data transmission from portable computers on the move - whether via cellular radio or conventional telephone lines.

M1 acts like any normal communications modem - coding data for transmission, and coding incoming data - but there's a vital difference: the unique M1 design that smooths the path for your data, holding it in a 'buffer' until it can be transmitted accurately, and checking incoming data for losses and errors.

system communications. M1 is the perfect complement to an officeon -the -move (with an Epson PX-8, for example), but it's equally valuable in your office with the QX-16 as a high-quality modem for normal data

> Sounds interesting? Certainly. But then that's what you'd expect from Transam - the computer

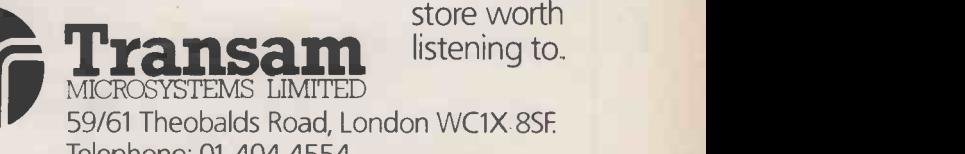

**Siris Communist School Service SS/61 Theobalds Road, London WC1X 8SF. CROSYSTEMS LIMITED** Telephone: 01-404 4554.

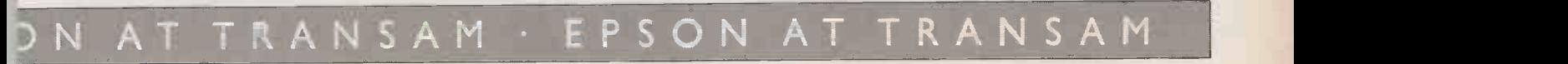

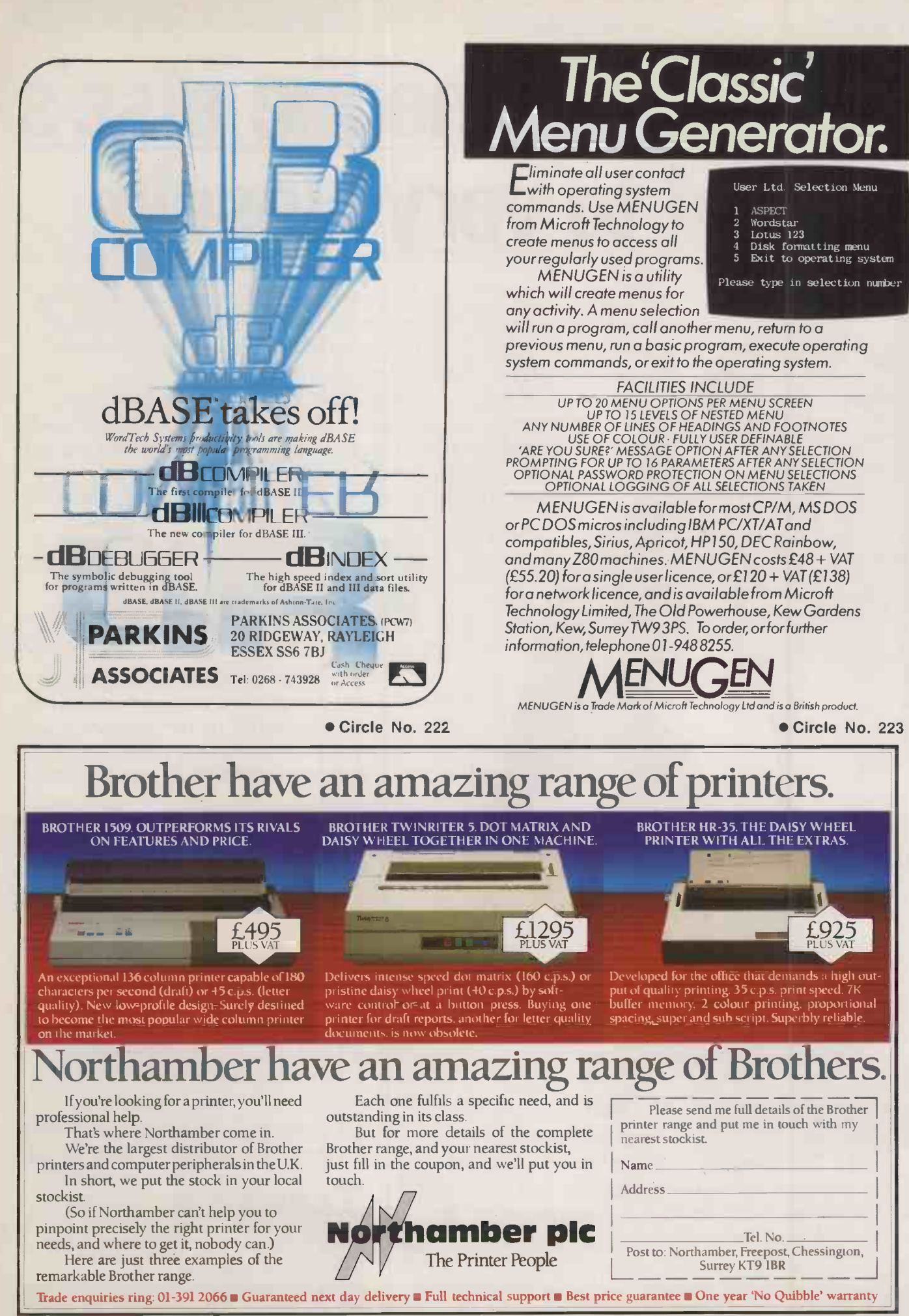

Circle No. 221

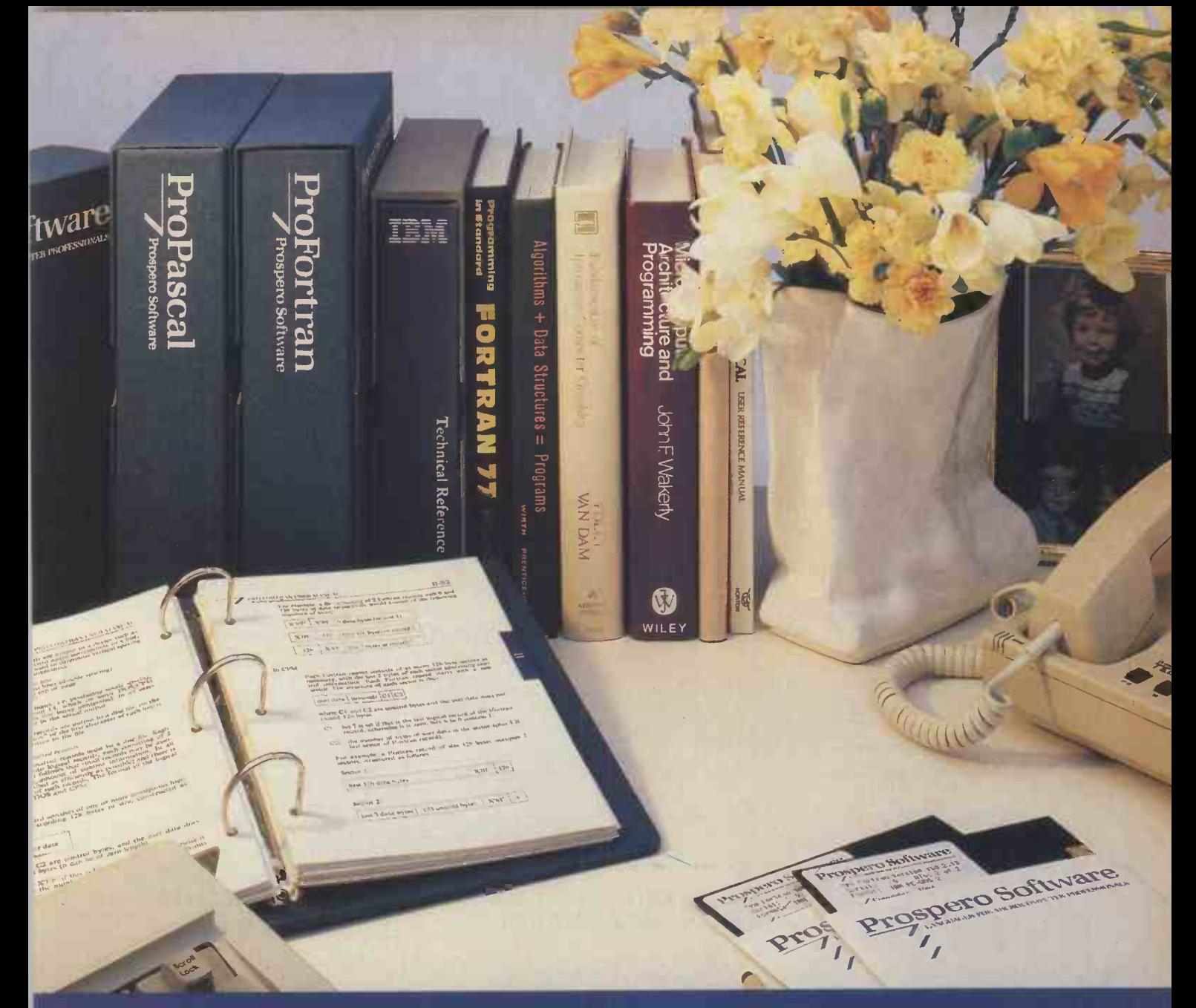

# Prospero Software

LANGUAGES FOR MICROCOMPUTER PROFESSIONALS

professional programmer you need a language that's so del dised (so you can won't on any hardware), a compiler of iforms to standard and behaves the way you expect, zellent documentation, and responsive support. That's what you get from Prospero Software.

Prospero's Pro Fortran and Pro Pascal compilers are used by over 3,000 microcomputer professionals working on Z80 and 8086 hard r in 5 continents. They're fast, clean, efficient and easy tax o

Pascal was the first microcomputer Pascal compiler to be validated to ISO 7185 by the British Standards Institution. Pro Fortran is 66 -with -extensions which compiles Fortran IV source. The new 8086 releases of both include a symbolic debugger and support for programs and/or data over 64K. A full Fortran 77 compiler is under development.

Prospero software is distributed by Xitan, Tradesoft, Software Ltd. in the UK, Lifeboat Inc. in Japan and Lifeboat Associates in the USA. Prospero Software Limited, 190 CASTELNAU, LONDON SW13 9DH, ENGLAND. TEL: 01-741 8531. TELEX: 8814396 PROSOF G.

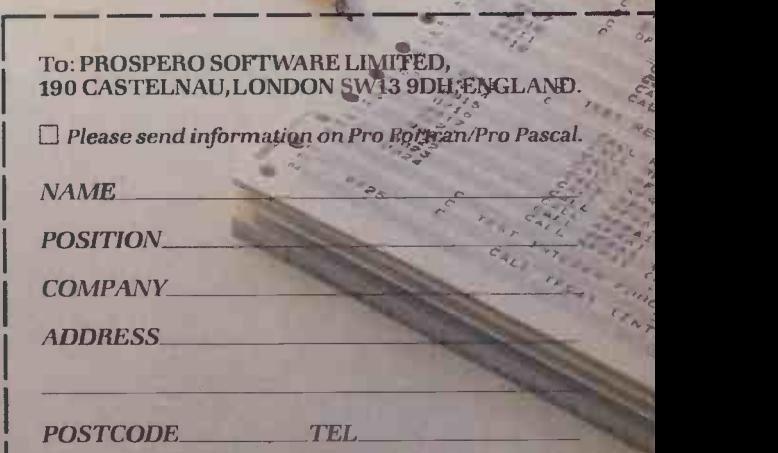

# PRACTICAL STIOPIN COMPUTING **Express to the Second Second**

## Telephone Susan Platts 01-661 8163

## ADVERTISEMENT RATES COPY DATE

Rates quoted below are subject to the addition of 15% VAT.

Display Rates: £18.00 per single Column Centimetre

Minimum 5cm x 1 col

One Insertion: £18.00 per scc, Three Insertions: £17.25 per scc,

Six Insertions: £17.00 per scc, Nine Insertions: £16.50 per scc, Twelve Insertions: £16.00 per scc

Micro Ads. Linage 40pp per word minimum of 20 words. Prepayable.

Shopwindow advertisements for the November edition will be accepted up to 27th September subject to space being available.

Post to<br>Practical Computing, Classified Department, Room H211, Quadrant House, The Quadrrant, Sutton, Surey SM2 5AS.

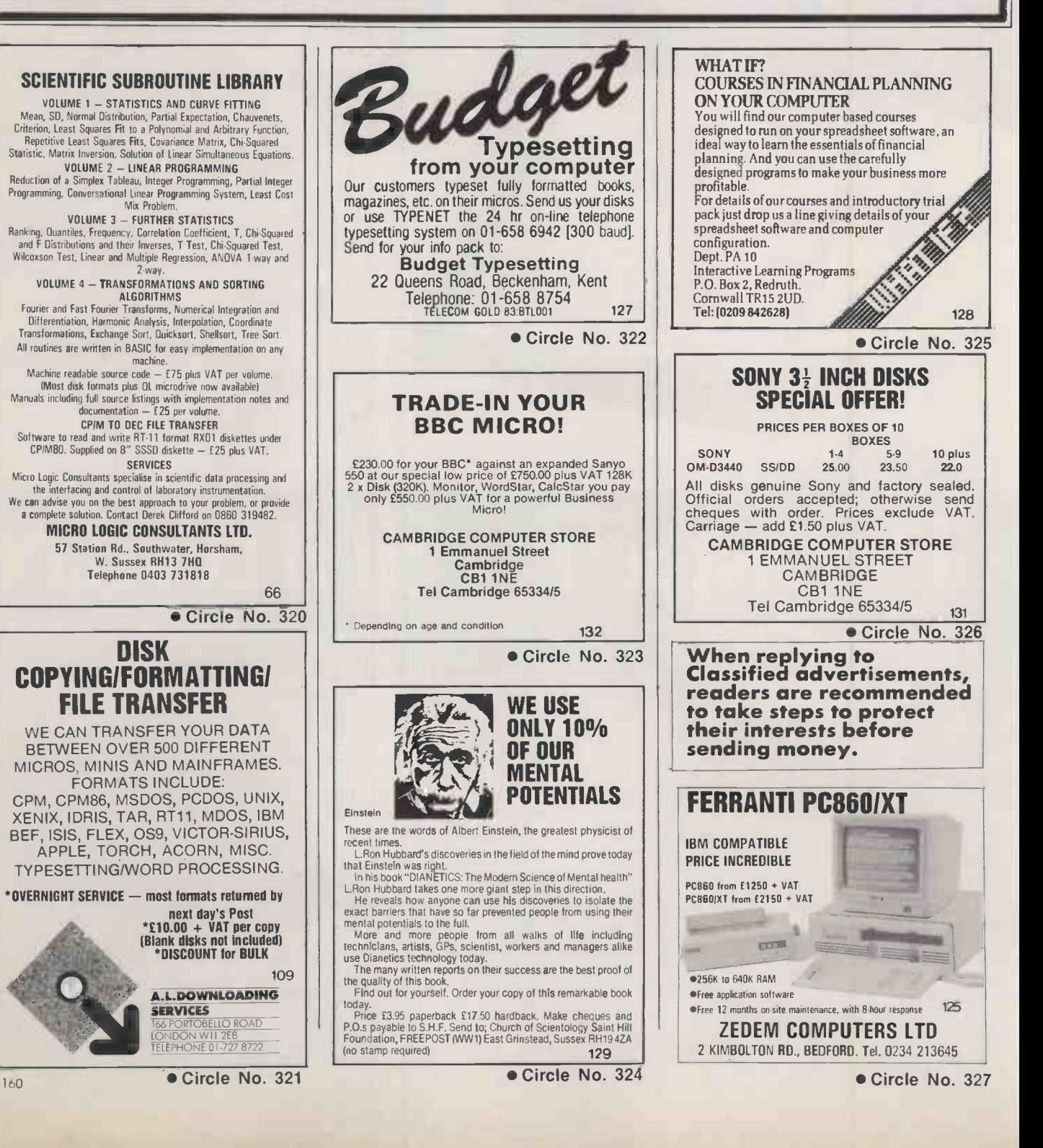

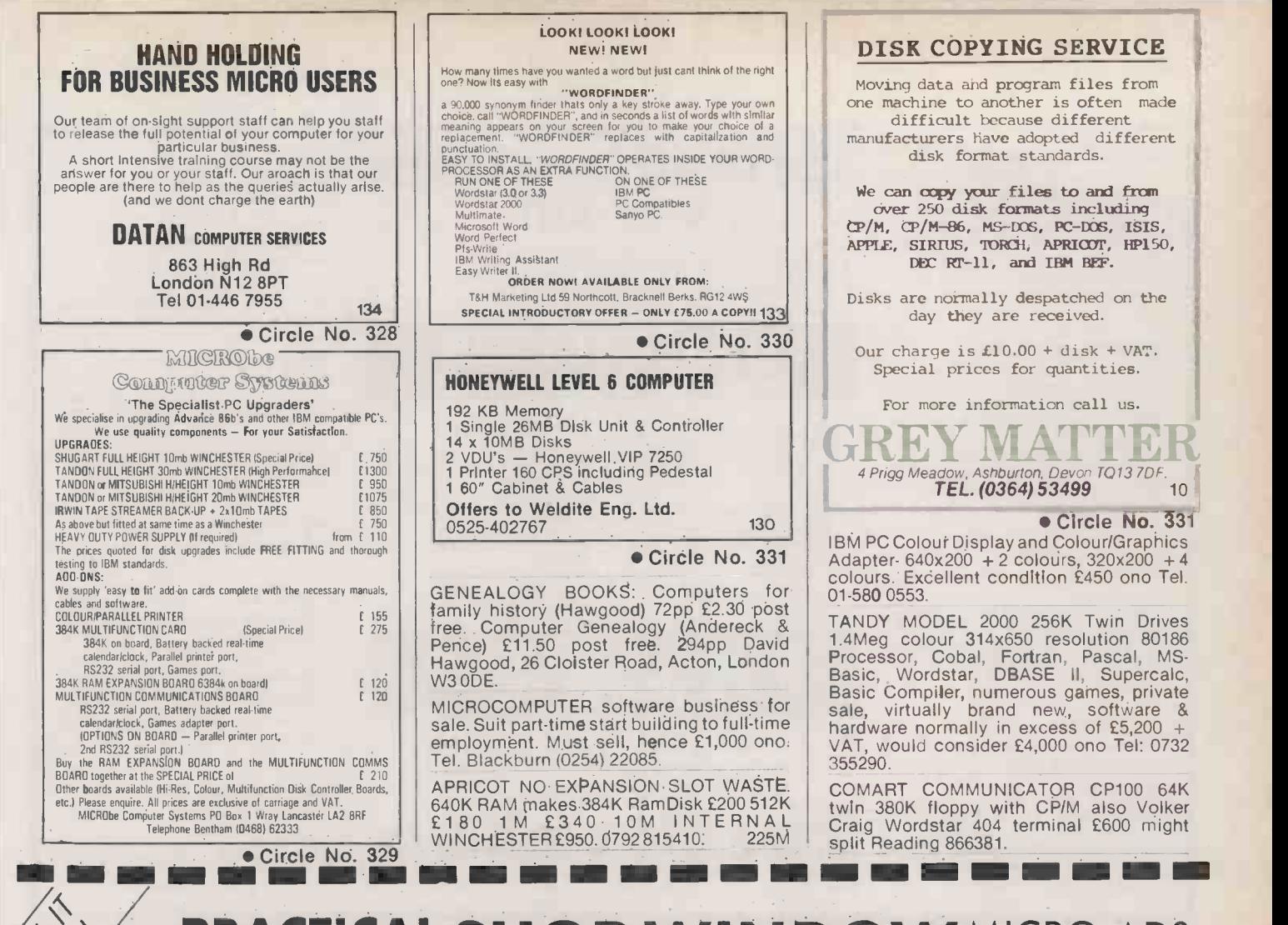

## **PRACTICAL SHOP WINDOW MICRO ADS.** COMPUTING **COMPUTING**

### Classified Rates

Linage 40p per word Minimum 20 words prepayable. Box No. £7.00 extra

#### Display Adverts.

Rate per single column Centimetre: £18.00 Minimum 5cm SERIES Discounts Available on request Contact: Susan Plaits on 01-661 8163.

#### Method of Payment

Cheques etc should be made payable to BUSINESS PRESS INTERNATIONAL LTD. and crossed. I enclose herewith cheque/PO for

## Post to:

Cut out the order form and return together with your remittance to: Classified Department, Practical Computing, Room H211, Quadrant House, The Quadrant, Sutton, Surrey SM2 5AS.

### Conditions of Acceptance

Micro Ads are accepted from Private readers only and must be submitted on (or a photocopy of) this order form. All Advertisements must be prepaid.

MI NM MIN =I

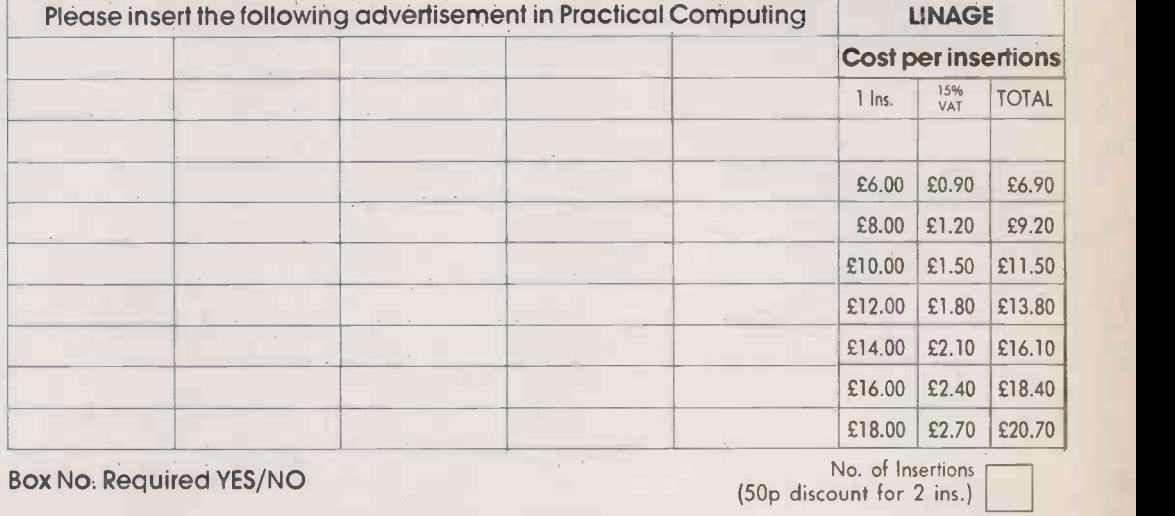

NAME (Please Include initials).

ADDRESS

THIS FORM SHOULD BE RETURNED BY 27TH OCTOBER FOR THE DECEMBER ISSUE

Company Registered Number: 151537 (ENGLAND). Registered Office: Quadrant House, The Quadrant, Sutton, Surrey SM2 5AS.

mi ne mi ne um in ne mi ne mi ne mi ne mi ne mi ne mi ne mi ne mi ne mi ne mi ne mi ne

### PEGASUS ACCOUNTING

Regarded by many accountants as the very best accounting software available. Pegasus comprises eight modules, most of which will operate alone or will work together in a totally integrated system. We have professional staff, in London and the  $\qquad\qquad\star\qquad$  (Midlands, fully trained to install and support  $\qquad\qquad\ldots\qquad$ Pegasus. Prices and details on request. We are authorised Pegasus dealers.

## COMPUTER -AIDED DESIGN

As specialist consultants in this field we can supply either software only or a total system configuration with full support. We are suppliers of AUTOCAD, DOODLE and a number of other CAD packages. The productivity benefits of CAD are enormous - the cost of a system is almost certainly much less than you would expect. In most cases our clients have found a system pays for itself within 3 to 12 months!

#### MULTISOFT ACCOUNTS

A system offering top-level functionality at a very reasonable price. Recent press reviews have high-lighted Multisoft as one of the most powerful micro based accounting systems currently available. We concur. Very impressive indeed! Please telephone for further information. We are officially appointed Multisoft dealers.

#### CHIT-CHAT

The new telecommunications package from Sagesoft which we feel represents outstanding value for money.<br>\* Micro to micro file transfer.

- 
- Top of the range EMI Datatek modem.
- Free subscription to Telecom Gold (worth £100).<br>Access to Viewdata and Prestel.
- Electronic mail, telecommunications and telex.

A & G Computerware 118<br>AMA Computer Supplies 140 AMA Computer Supplies

Applied Technology 148<br>AWS 30

Camera Computer 34<br>Carston Development Elec-Carston Development Elec-<br>142 tronics 142<br>Communications Direct (For-Communications Direct (For-<br>miker) 32 miker) 32<br>Compec Exhibition 66 Compec Exhibition 66<br>Computanto 143 Computapro 143<br>
Computer Enterprises 139 **Computer Enterprises 139**<br>Computer Plant 56 Computer Plant 56<br>Crown Dust Covers 148

Dacom Systems 81 Dataflex (Information Manage-

List price E399 our price E325.

- BEST UK SOFTWARE PRICES? 0629-3021
- \* Over 400 leading software packages
- \* Independent advice in making your choice
- $\star$  Professional staff + network of consultants
- \* Most formats. All programs latest versions DBASE II £275

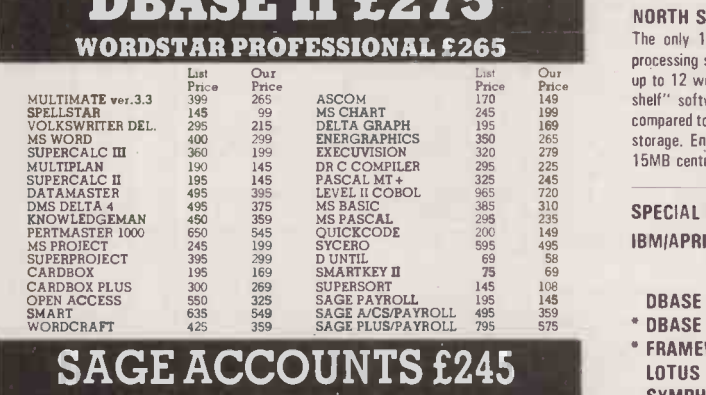

All prices exclude V.A.T. Carriage is charged at £2+ V.A.T. parcel post or £5+ V.A.T. 1st Class. Please phone or write for our comprehensive price list. Local Authority, Government and European enquiries welcome

SAGE PLUS £485

Further discounts may be negotiated for large orders

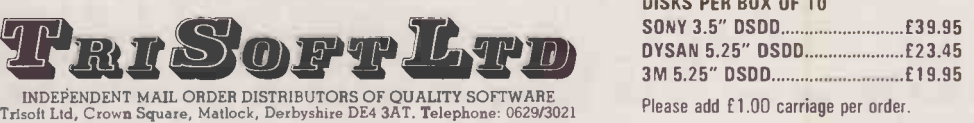

Leigh Computer Systems

Mekom Computer Products

Mercator Computer Systems Micro Computer Disks Microft Technology Ltd

Microprocessor Engineering<br>Ltd.

Micro Rent<br>Midwich Computer Co Ltd Miracle Technology (UK) Ltd<br>Modem House

Nashua Computer Products<br>NCR

Management Centre Mannesmann Tally<br>Matmos

Mayfair Micros

Micro General<br>Micronix

Micro Peripherals

Modular Technology Mountaindene N<sub>N</sub>

Newtons Labs

Perkins Associates P/C (mini vac) offer Peter Nelson Philips Business<br>Prospero

#### HARDWARE SERVICE

Please telephone for prices and details of our optional installation service. We supply:-

## APRICOT

U.K.'s highest selling serious business micros; we supply the full range from the Fl to xi20s. OLIVETTI

M21 and M24. In our opinion the Olivetti range offers the finest IBM-compatible, single -user hardware available.

### NORTH STAR DIMENSION

The only 100% PC-compatible multi-user, multiprocessing system currently available. Will accept up to 12 work stations and runs all IBM "off-theshelf" software. Tremendously cost-effective as compared to IBM PC networks; up to 60MB central storage. Entry-level, 2 screen configuration with a media of the storage  $-$  only £5875, R.R.P.

### SPECIAL OFFERS

IBMIAPRICOT ONLY

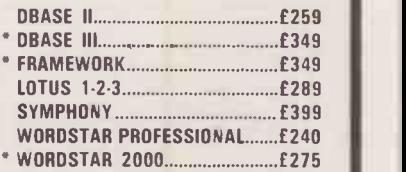

Not available for the Apricot

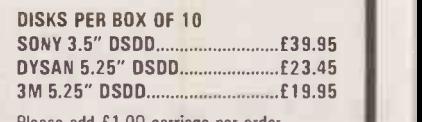

ease add £1.00 carriage per order

## Circle No. 225

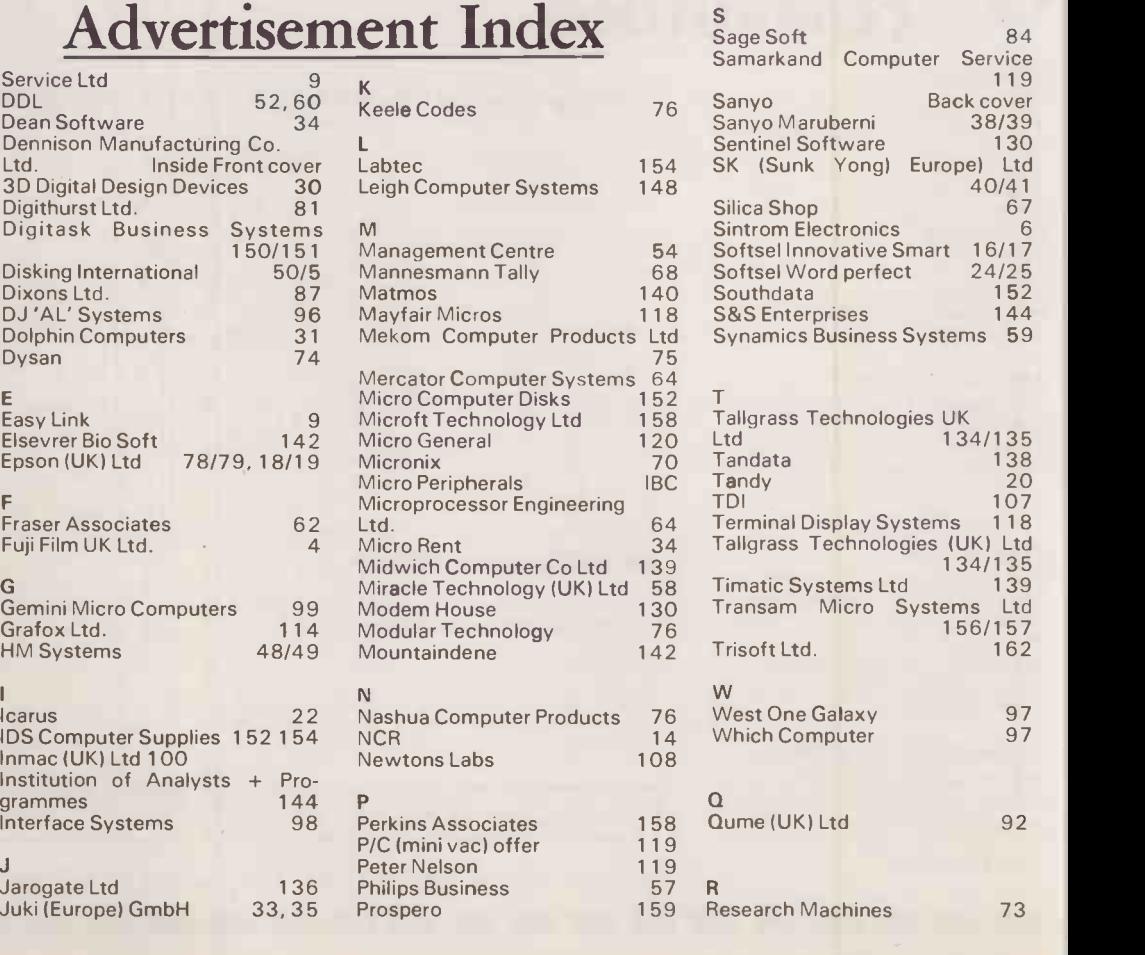

## **PRACTICAL** Service Ltd **Advertisement Index** Service Ltd 9

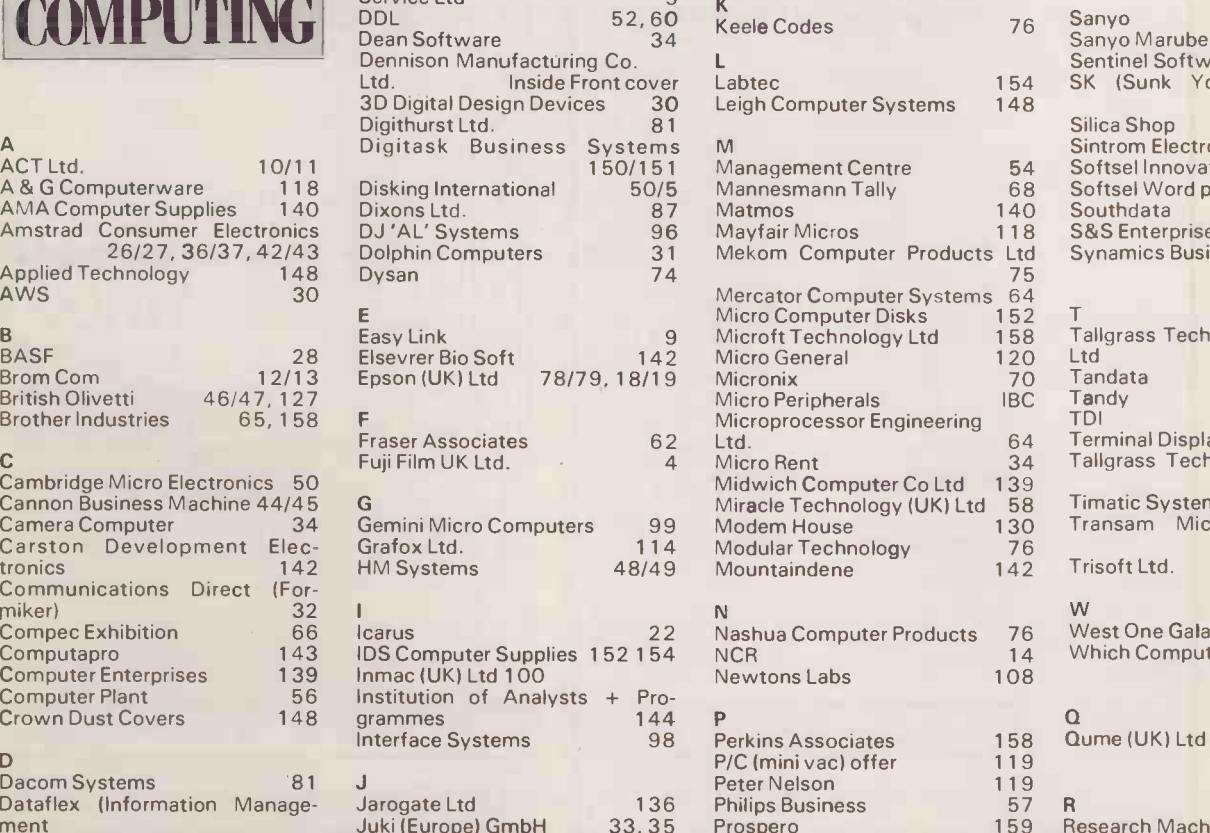

ment

D

**BASE** 

**Brother Industries** 

Crown Dust Covers

162 PRACTICAL COMPUTING November 1985

# Affordable and reliable printers from Micro you more

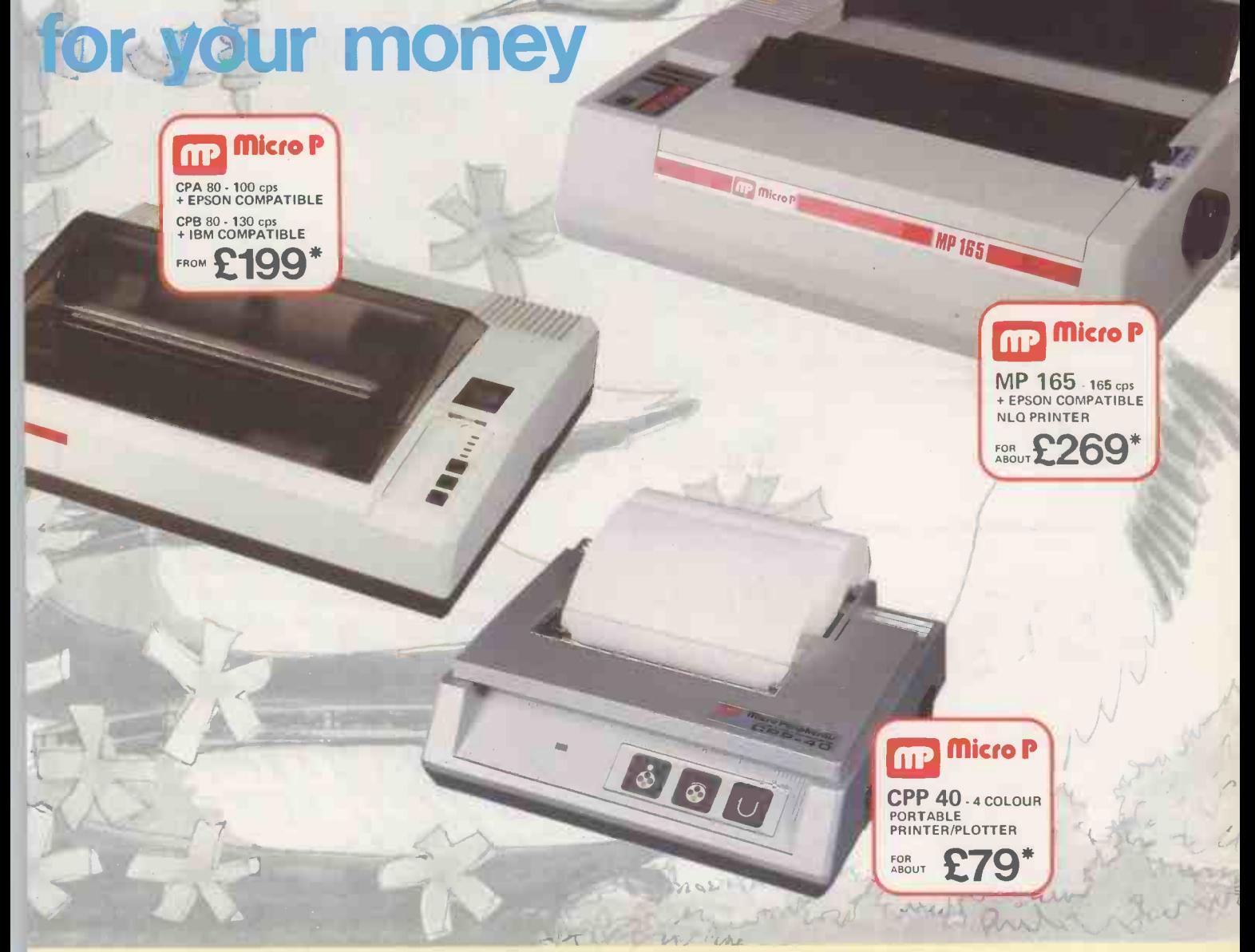

Even in today's high tech world, for most of us, the written word is still the least expensive means of sending and receiving information. If you own a microcomputer the chances are that sooner or later you are probably going to need a printer in order to get into print.

## **Micro P** - CPP40

A low cost 4 colour 40/80 column printer/plotter capable of printing text or graphics on plain paper. The CCP40 is an ideal companion for small and portable micro's, as it is fitted with re -chargeable batteries - perfect for beginners.

## **Micro P** - CPA80

With 100 cps quality printing, the CPA80 probably gives more cps/ £ than any other printer available today. The CPA80 is packed with features you would normally find on a more expensive printer. With an optional RS232 version available (even for the QL) this Epson compatible printer will hook up to almost any micro.

## Buy from your local dealer today! • Circle No. 102

## Micro P - MP165

Looking for a matrix printer as well as a daisywheel? Well, the MP165 combines all the attributes of these two technologies to give a matrix printer capable of printing at up to 165 cps, as well as providing crisp Near Letter Quality, (NLQ) print at 75 cps. Features include a 2k buffer as well as both friction and tractor feed, as standard. Ideally suited to most popular micro's, the MP165 is now available in a new RS232 QL compatible version.

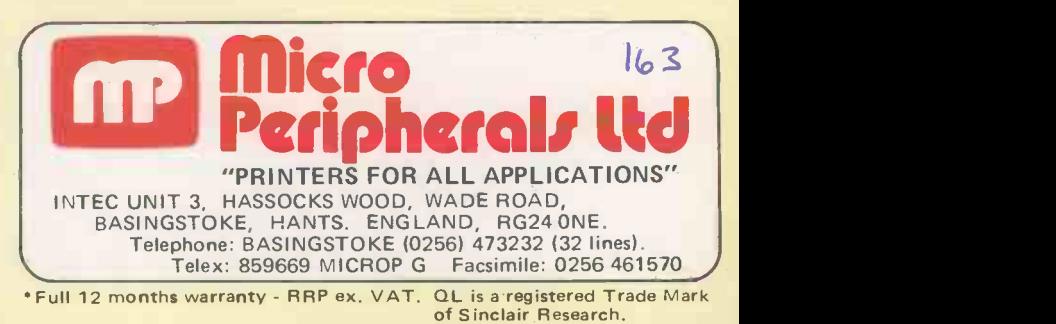

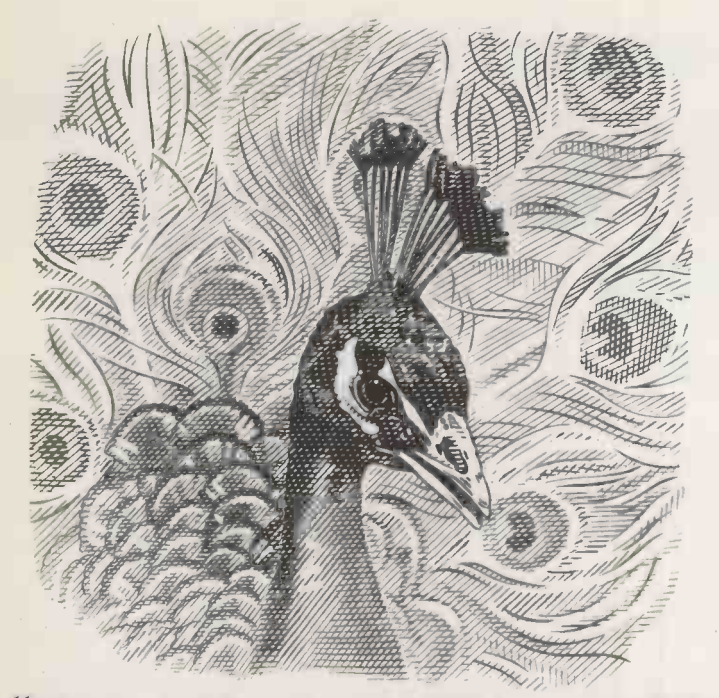

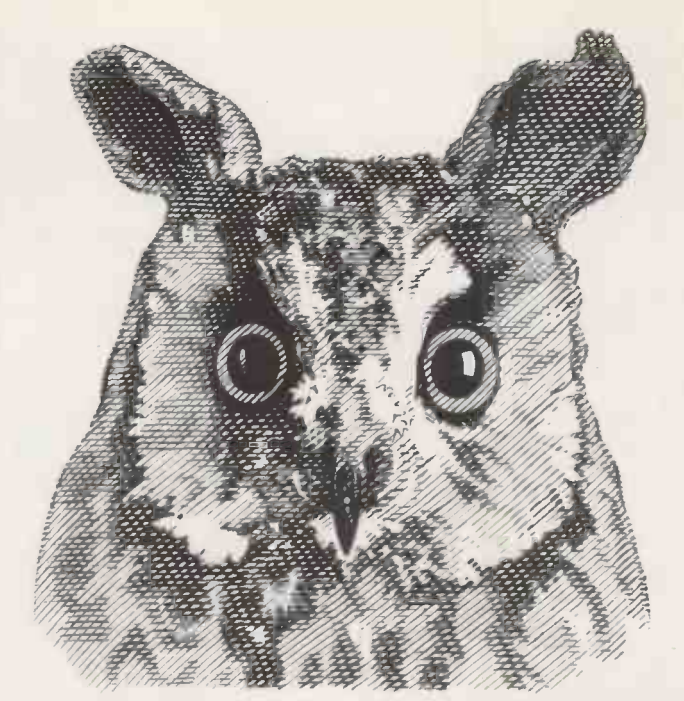

## "My portable micro is IBM compatible:' "My portable micro is IBM compatible. And it has a colour screen'

There were once two businessmen in the market for a portable micro computer.

The first, a proud and somewhat shortsighted man, snapped up the first IBM compatible machine he encountered. Thinking he'd done wonderfully well.

The second, a wise old bird, considered the options carefully and settled on the Sanyo MBC 775.

His patience was admirably rewarded.

Not only did his chosen machine have full IBM compatibility, with twin 360K disk drives, 256K RAM expandable to 640K RAM, but also a colour screen.

The only portable micro with a colour screen.

The price of  $\pounds1,990$  included not only the monitor but  $£500$  of free software like Calcstar, Wordstar, and GW Basic.

And he was given the opportunity to join the Sanyo Micro -Users Association, giving direct access to product and software information.

So remember the moral of the story is, see Sanyo, then decide. **SANYO** 

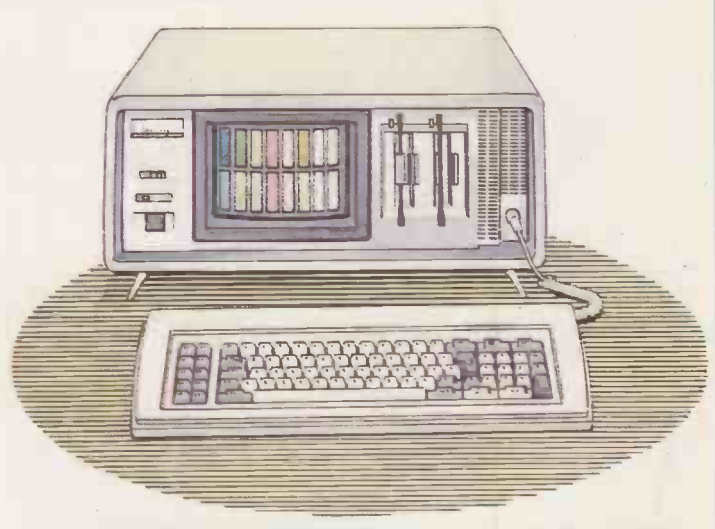

FOR FULL DETAILS OF THE ENTIRE SANYO COMPUTER RANGE WRITE TO SANYO BUSINESS SYSTEMS, SANYO HOUSE OTTERSPOOL WAY, WATFORD, HERTS. OR PHONE (0923) 57231/57245.

 $164$